# UNIVERSIDAD NACIONAL DE HUANCAVELICA

(Creada por Ley N° 25265)

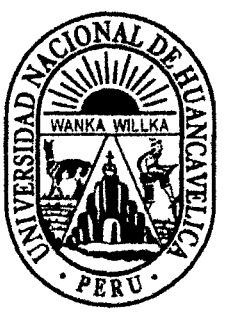

## FACULTAD DE CIENCIAS DE INGENIERÍA ESCUELA ACADÉMICO PROFESIONAL DE CIVIL ( HUANCAVELICA)

## **TESIS**

"ZONIFICACIÓN DEL PARAMETRO HIDROLÓGICO CURVA NÚMERO EN LA CUENCA DEL RIO ICHU PARA LA ESTIMACIÓN DE CAUDALES MÁXIMOS"

PARA OPTAR EL TITULO PROFESIONAL DE: INGENIERO CIVIL

PRESENTADO POR: Bach. CONDORI PAYTAN, Anderson Lincol Bach. MACHUCA PARI. Miguel Angel

> HUANCAVELICA- PERÚ 2014

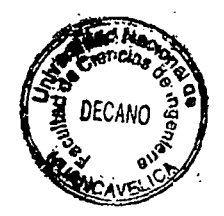

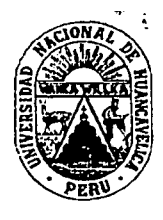

## UNIVERSIDAD NACIONAL DE HUANCAVELICA FACULTAD DE CIENCIAS DE INGENIERÍA

## ACTA DE SUSTENTACIÓN DE TESIS

En el Auditórium de la Facultad de Ciencias de Ingeniería, a los 10 días del *mes* de enero del año 2014, a horas 4:00 p.m. se reunieron los miembros del Jurado Calificador conformado por los siguientes: Ing. Omar CABALLERO SÁNCHEZ (PRESIDENTE), lng. Hugo Rúben LUJAN JERI (SECRETARIO), lng. Carlos GASPAR PACO (VOCAL). Lic. Eleuterio Martín ALCANTARA ESPINOZA (ACCESITARIO), designados con la resolución de Decano N° 149-2013-FCI-UNH, de fecha 06 de junio del 2013, y ratificados con la Resolución de Decano N° 323-2013-FCI-UNH de fecha 16 de diciembre del 2013, a fin de proceder con la evaluación y calificación de la sustentación del informe final de tesis titulado: "ZONIFICACIÓN DEL PARAMETRO HIDROLÓGICO CURVA NÚMERO EN LA CUENCA DEL RIO ICHU PARA LA ESTIMACIÓN DE CAUDALES MAXIMOS", presentado por los Bachilleres Anderson Lincol Condori Paytan y Miguel Angel Machuca Pari, para optar el Título Profesional de Ingeniero Civil; en presencia del lng. lván Arturo AVALA BIZARRO, Asesor del presente trabajo de tesis. Finalizado la evaluación a horas... 5::3. O. e.m.; se invitó al público presente y a los sustentantes abandonar el recinto. Luego de una amplia deliberación por parte de los Jurados, se llegó al siguiente resultado:

### Anderson Lincol CONDORI PAYTAN

 $APROBAD$   $\boxed{\times}$  *POR UNANIMIDAD* 

DESAPROBADO

### **Miguel Angel MACHUCA PARI**

 $PROBAD$   $[X]$   $POR.$   $UNANIMIDAL$ ....

**IESAPROBADO** 

!n conform:dad a lo actuado firmamos a continuación:

<u>eidpute</u>

Vogal

⁄Decano

## **PRESENTACION**

La presente Tesis lleva por Titulo Zonificación del Parámetro Hidrológico Curva **Número en la Cuenca del Río lchu para la Estimación de Caudales Máximos,** como una contribución a la investigación en el área de Hidrología. La realización de la Tesis sale a luz después de ver las deficiencias en la presentación de los cálculos hidrológicos en los diferentes proyectos como: Puentes, Defensas Ribereñas, Presas, Obras de Captación entre otros. Esperando solo que su aplicación sirva a todos aquellos profesionales y estudiantes involucrados en el tema.

> Anderson Uncol Condorí Paytan Miguel *Angel* Machuca Pari ESCUELA ACADEMICA PROFESIONAL DE CIVIL- HUANCAVEUCA UNIVERSIDAD NACIONAL DE HUANCAVEUCA Huancavelica, Noviembre del 2013

> > $\mathbf{I}$

## **DEDICATORIA**

A mis padres, Teodoro Condori Olarte y Felicita Paytan Fuentes, por brindarme su apoyo incondicional en mi formación académica a pesar de las dificultades, a mis hermanos por el amor fraterno que nos une en las buenas *y* en las malas.

*Anderson Lineo/ C01ulori Paytan* 

 $3^{9^{6}}$ 

A mis padres Florentino *y* Alejandra, a mis abuelas, hermanas *y* demás familiares; por acompañarme *y* guiarme en forma personal *y*  espiritual de manera inoondicional durante mi formación como hijo, nieto, hermano, estudiante *y* profesional.

*Miguel Angel Machuca Pari* 

### **AGRADECIMIENTOS**

A la Universidad Nacional de Huancavelica, alma máter, Facultad de Ciencias de Ingeniería, Escuela Académica Profesional de Ingeniería Civil.

A los docentes de la Universidad Nacional de Huancavelica - Escuela Académica profesional de Civil (Huancavelica), por su contribución durante nuestro desarrollo académico y profesional.

Al Ingeniero lván Arturo Ayala Bizarro por su apoyo en todo el desarrollo del proyecto de Investigación, que sin su apoyo no hubiera sido posible esta investigación.

A nuestros compañeros de la Universidad Nacional de Huancavelica, por compartir muchos momentos agradables durante nuestra permanencia en la Universidad.

### **RESUMEN**

En el presente proyecto de investigación se propone una metodología para la obtención de una manera automática del número de curva, parámetro hidrológico que utiliza el método del Servicio de Conservación de Suelos (actual Servicio de Conservación de Recursos Naturales NRCS) de los EE.UU. para el cálculo de la escorrentía.

La metodología propuesta está basada en la utilización de los Sistemas de Información Geográfica (SIG), los cuales permiten trabajar con datos de muy diversa índole que se den en una misma localización geográfica. La generación de mapas a escala regional del número de curva se realiza mediante la aplicación de tablas de reclasificación *y*  operaciones de superposición de las distintas capas de información de las que depende.

La metodología propuesta se ha aplicado a la cuenca hidrográfica del río lchu, en una superficie aproximada de 647.00 km2.

Adicional a la generación del parámetro hidrológico se realizó el modelamiento hidrológico con el software HEC-HMS *y* la extensión HEC-GeoHMS de la cuenca en estudio considerando el tránsito de hidrograma generado por las sub cuencas delimitadas.

### **ABSTRACT**

On the current project the investigation propases a methodology to obtain in an automatic . way of the curve number, hydrologic parameter that the Soil Conservation Service uses (Natural Resources Current Service NRCS) of the USA for the runoffs calculation. The methodology proposed is based on the usage of the Geographic lnformation Sistems (GIS), which allows to work with different types of data that occur in a same geographic localisation. The generation of region scale map of the curve's number is done through the application of reclassification tables and superposition operations of the different information layers that it depends. The proposed methodology has been applied to hydrographic basin of lchu's river, on a approximate surface of 647.00 km2. Additional to the hydrologic parameter generation with the HEC-HMS software and the extension HEC-GeoHMS of the basins in study regarding the transit of hydrogram generated by the sub delimitad basins.

## **INTRODUCCIÓN**

B ciclo hidrológico es un proceso complejo y continuo en el cual están implicadas la precipitación, la evaporación, la transpiración, la escorrentía superficial, la infiltración y las aguas subterráneas. Habitualmente, este ciclo complejo se simplifica mediante la diferenciación entre hidrología superficial e hidrología subterránea. La hidrología superficial se centra en los procesos del agua sobre la superficie terrestre, partiendo de unas entradas de datos que son las precipitaciones y estudiando las escorrentías resultantes. La hidrología subterránea estudia los procesos del agua en el suelo e interior de la corteza terrestre, partiendo de las infiltraciones y estudiando los flujos resultantes.

Uno de los componentes del ciclo hidrológico que resulta más difícil de analizar es el de la infiltración. La infiltración es el proceso por el que la precipitación penetra a través de la superficie del suelo y aumenta la humedad del suelo. Entre los métodos más extendidos para su estimación está el del parámetro del número de curva, del Soil Conservation Service (SCS) de los EE.UU (McCuen, 1982; Ferrer y otros, 1995).

Para definir estos parámetros, como por ejemplo el CN, es frecuente el uso de importantes cantidades de información sujeta a gran variabilidad espacial, como el tipo de suelo, el tipo de cubierta vegetal, la pendiente, las condiciones precedentes de humedad, etc. El manejo de esta gran cantidad de datos puede suponer un trabajo laborioso, repetitivo, costoso y en ocasiones hasta impreciso, debido a la gran posibilidad de cometer errores asociada a este tipo de tareas. Este problema de preparación y análisis de datos para obtener los parámetros de entrada al modelo se simplifica notablemente con la ayuda de Sistemas de Información Geográfica (SIG).

"Los SIG son sistemas de gestión de bases de datos para la captura, almacenamiento, manipulación, análisis y salida de datos georreferenciados"

Los primeros SIG, de propósito general, incluían capacidades analíticas sencillas que han supuesto una gran ayuda para la automatización de los procesos manuales tradicionales

VI

seguidos en la obtención de los parámetros requeridos por las metodologías mencionadas, que generalmente son el resultado de agregar la información disponible mediante una media ponderada por el área. Los SIG que han aparecido en el mercado en los últimos años ofrecen nuevas capacidades analíticas, más potentes *y* muchas de ellas especialmente orientadas a la modelación hidrológica. Este avance tecnológico puede suponer una nueva vía para afrontar los estudios hidrológicos, permitiendo incorporar la variabilidad espacial de la información *y* dando lugar a nuevos modelos que, en contraposición con los modelos agregados clásicos, se definen como distribuidos.

Para sacar partido a estas ventajas ofrecidas por los SIG es necesario disponer de la información de la cuenca en formato digital. En este sentido, la obtención de información de carácter hidrológico a partir de técnicas de teledetección *y* fotointerpretación puede suponer un ahorro considerable de tiempo *y* dinero.

Con respecto a la transformación de precipitación en e8correntía, el método del número de curva, recogido en el "National Engineering Handbook, Section 4, Hydrology" (U.S. Department of Agricultura Soil Conservatión Service, 1985) ha sido incluido habitualmente en los modelos hidrológicos, sobre todo en los de origen norteamericano. El extenso uso de este método se debe a su simplicidad, a su aplicabilidad en cuencas no aforadas y a su capacidad para experimentar con distintas formas de planeamiento y evaluar el impacto de futuros cambios en los usos del suelo. Por medio de un único parámetro denominado Número de Curva (CN}, formulado en función de características físicas y geomorfológicas de la cuenca fácilmente observable en campo y de las condiciones precedentes de humedad, este método proporciona la escorrentia generada por una lluvia determinada. Una vez determinada la escorrentía o lluvia efectiva, esta debe ser trasladada hasta la salida de la cuenca, con el fin de obtener el hidrograma del evento. Para abordar este problema, los modelos hidrológicos para el estudio de eventos en cuencas no aforadas siguen habitualmente la metodología del Hidrograma Unitario (HU) basada en los trabajos de Sherman (1932}. Estos métodos consisten en generar un hidrograma para una cantidad fija de lluvia efectiva uniformemente distribuida sobre la cuenca en un período de tiempo determinado, para posteriormente *y* asumiendo condiciones de linealidad, aplicar el mismo a un determinado evento o tormenta. Cuando se dispone de datos foronómicos se

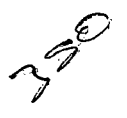

deduce el hidrograma unitario a partir de los mismos, pero si no se dispone de ellos, hay que recurrir a otras técnicas para generar HU sintéticos a partir de las características de la cuenca *y* de su red de drenaje. Existen multitud de métodos para definir HU sintéticos, como son el HU triangular recomendado en el U.S Boreau of Redamation (1970), el HU adimensional desarrollado por Mockus para el USDA SCS (1985), el HU instantáneo geomorfdógico de Rodríguez-lturbe (1979), el HU triangular de Témez (1987), HU Sintético NRCS, etc., cada uno de ellos con sus ventajas e inconvenientes.

## Índice General

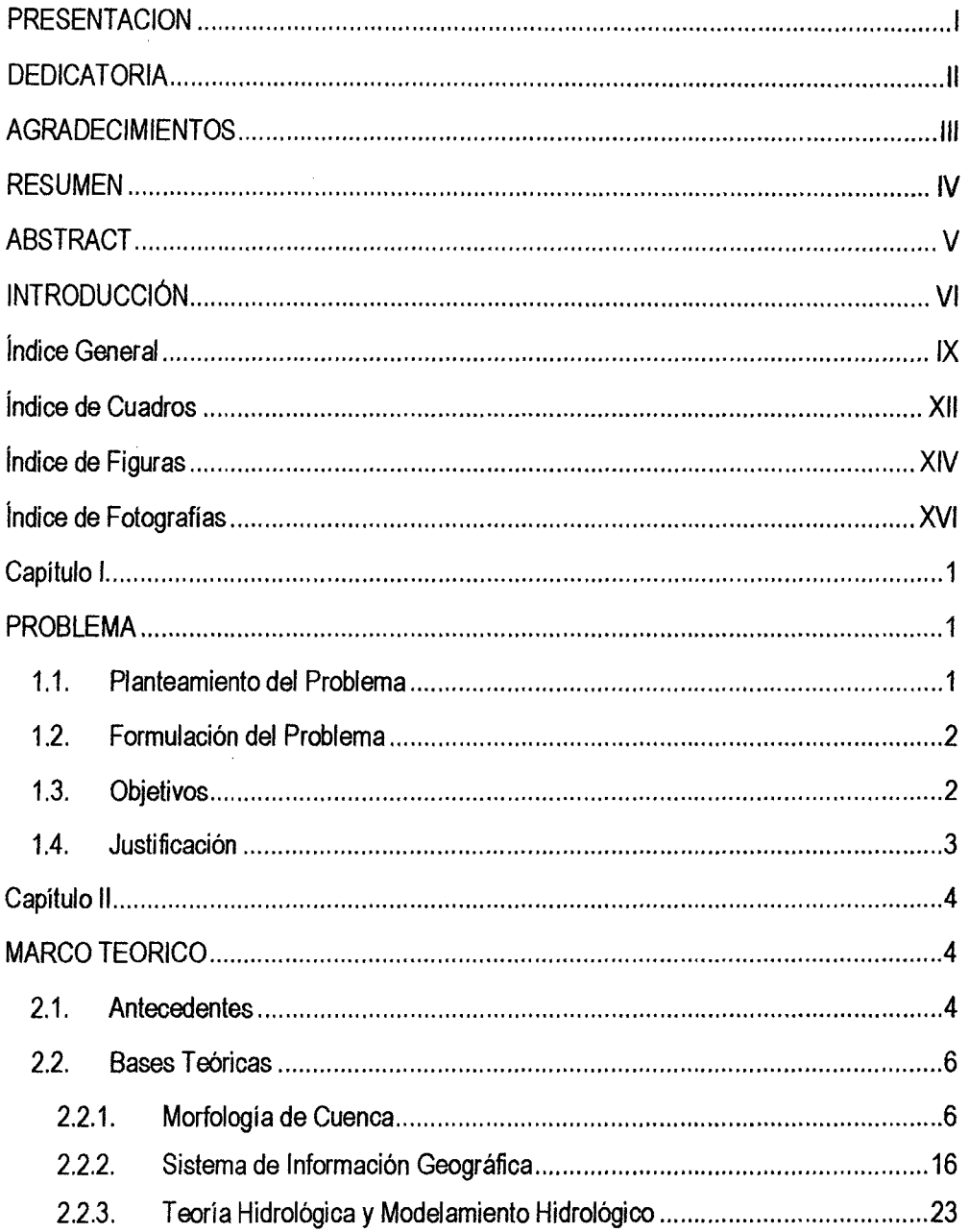

3 May

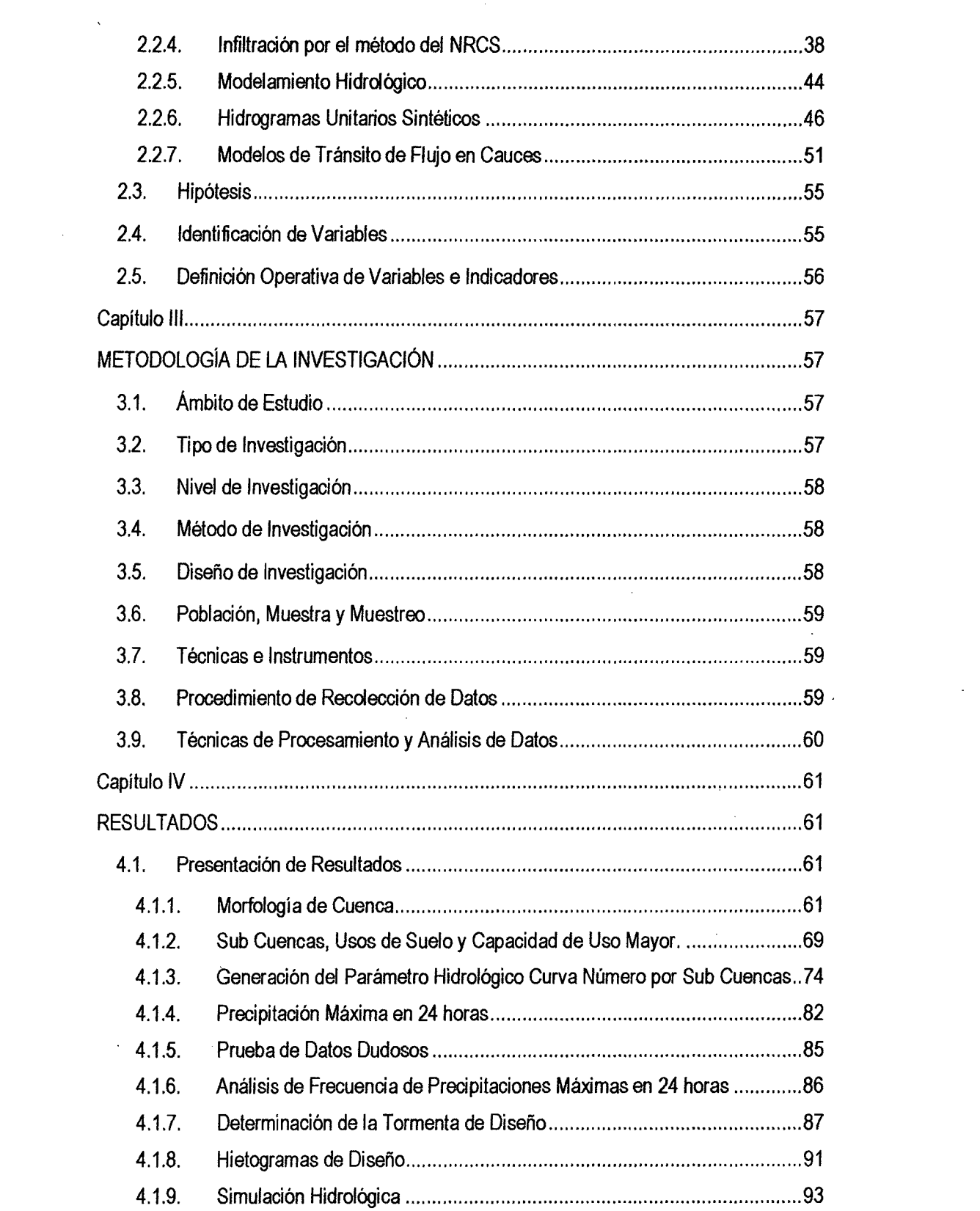

 $\frac{1}{\sqrt{2}}$ 

 $\mathbf{x}^2$ 

 $\mathcal{A}_{\mathcal{I}}$ 

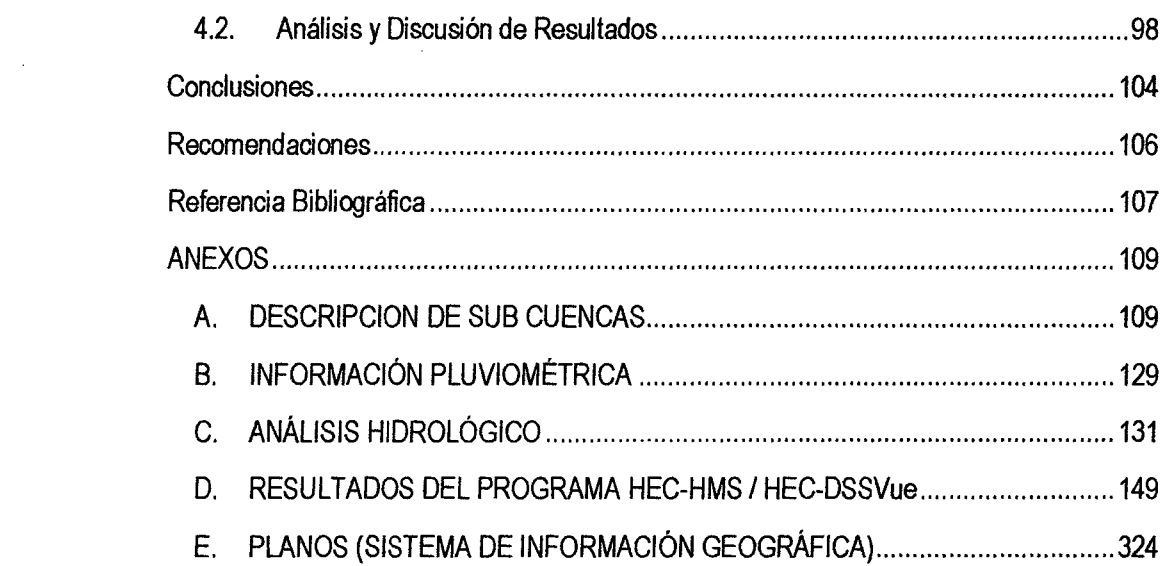

 $v_0=\sqrt{2\lambda}$ 

 $\label{eq:2.1} \frac{1}{\sqrt{2}}\int_{0}^{\infty} \frac{1}{\sqrt{2\pi}}\left(\frac{1}{\sqrt{2\pi}}\right)^{2\alpha} \frac{1}{\sqrt{2\pi}}\int_{0}^{\infty} \frac{1}{\sqrt{2\pi}}\left(\frac{1}{\sqrt{2\pi}}\right)^{\alpha} \frac{1}{\sqrt{2\pi}}\frac{1}{\sqrt{2\pi}}\int_{0}^{\infty} \frac{1}{\sqrt{2\pi}}\frac{1}{\sqrt{2\pi}}\frac{1}{\sqrt{2\pi}}\frac{1}{\sqrt{2\pi}}\frac{1}{\sqrt{2\pi}}\frac{1}{\sqrt{2$ 

 $\mathcal{A}^{(1)}$ 

 $\mathcal{L}(\mathcal{A})$  and  $\mathcal{L}(\mathcal{A})$ 

## **Índice de Cuadros**

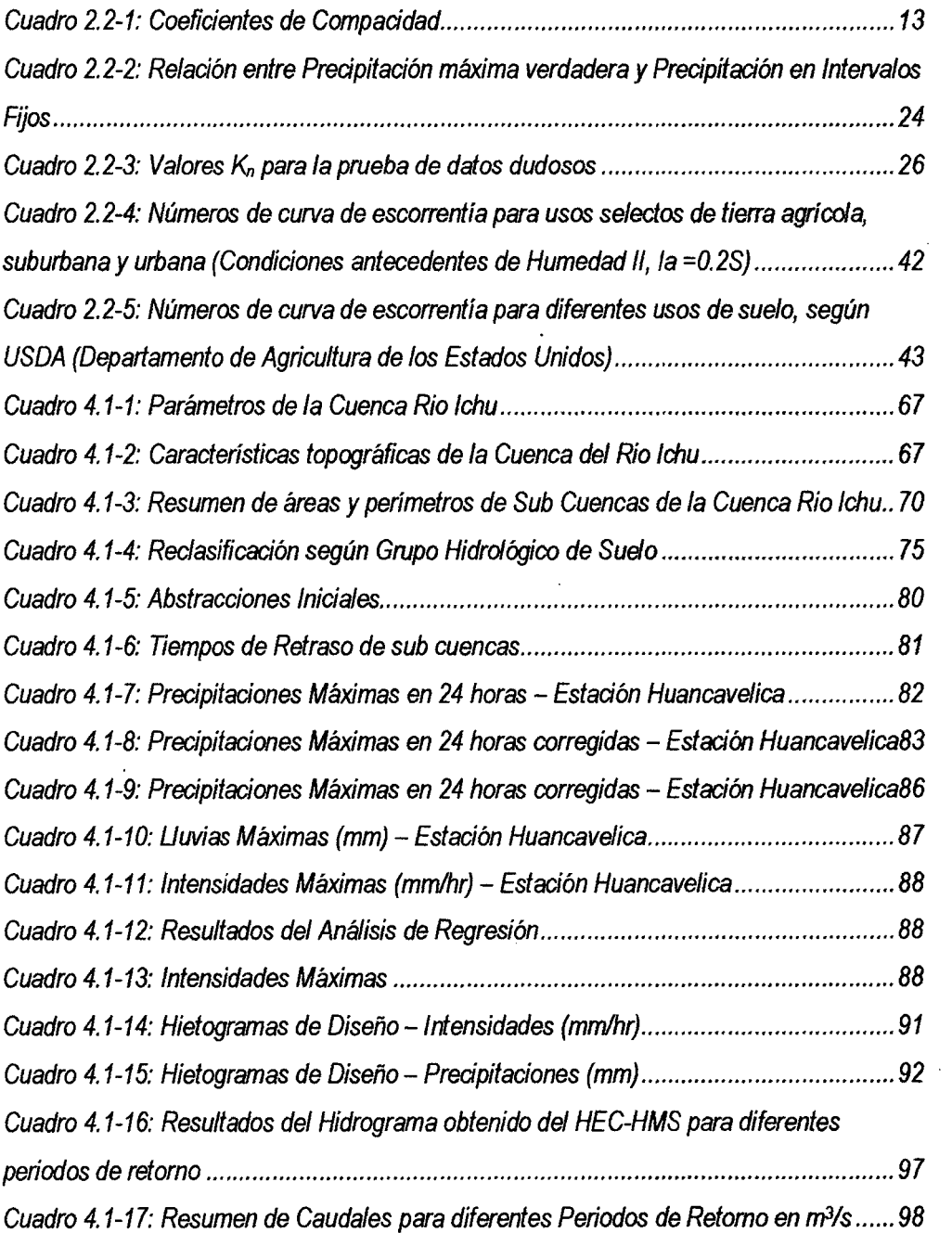

 $-256$ 

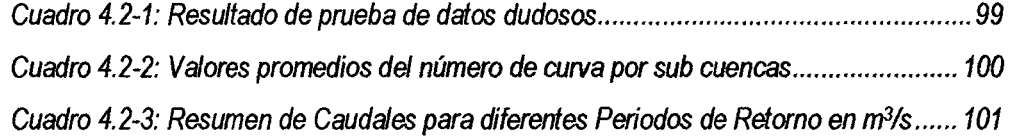

## **Índice de Figuras**

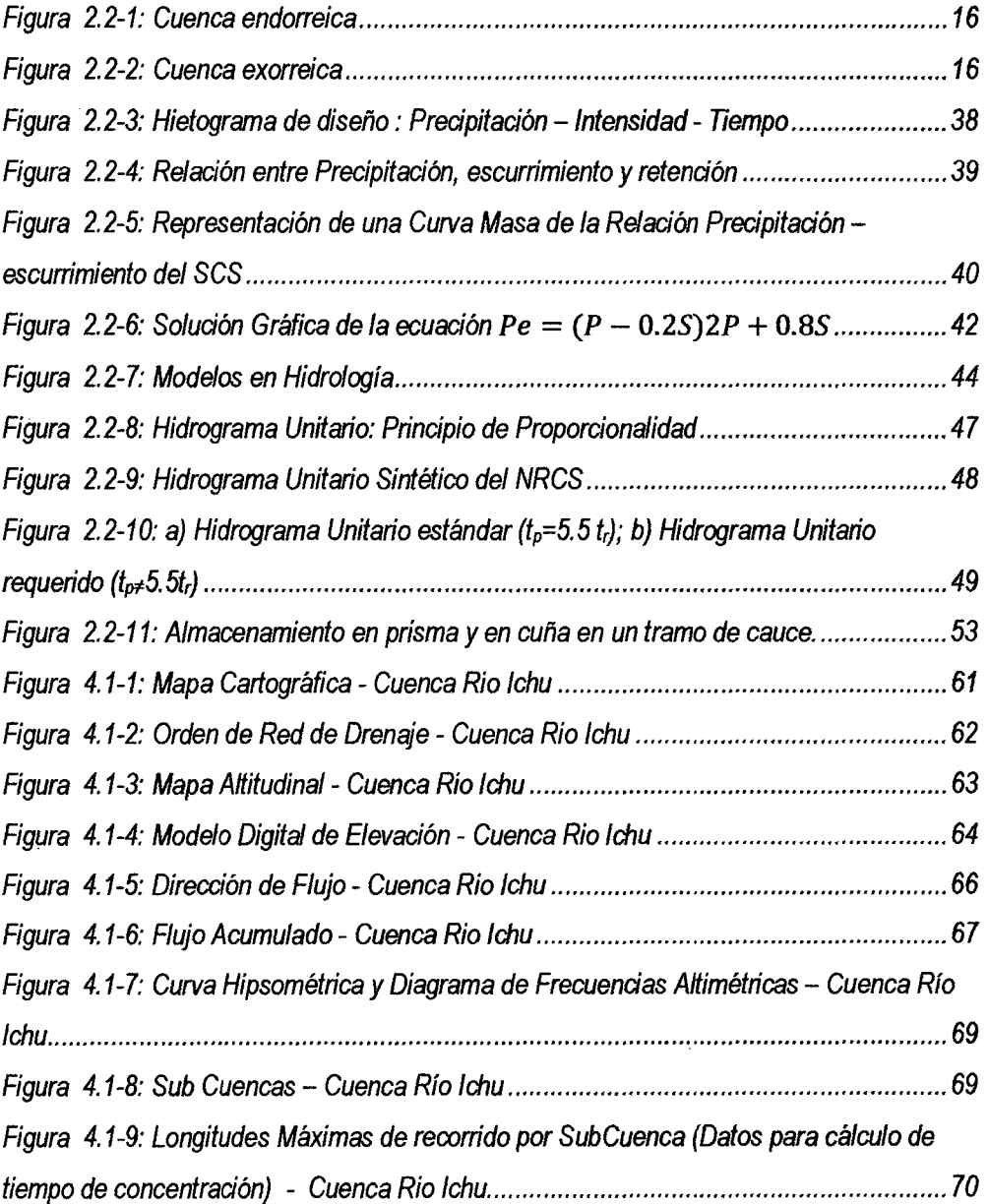

 $\bar{V}$ 

Buch

 $\bar{z}$ 

 $\ddot{\phantom{0}}$ 

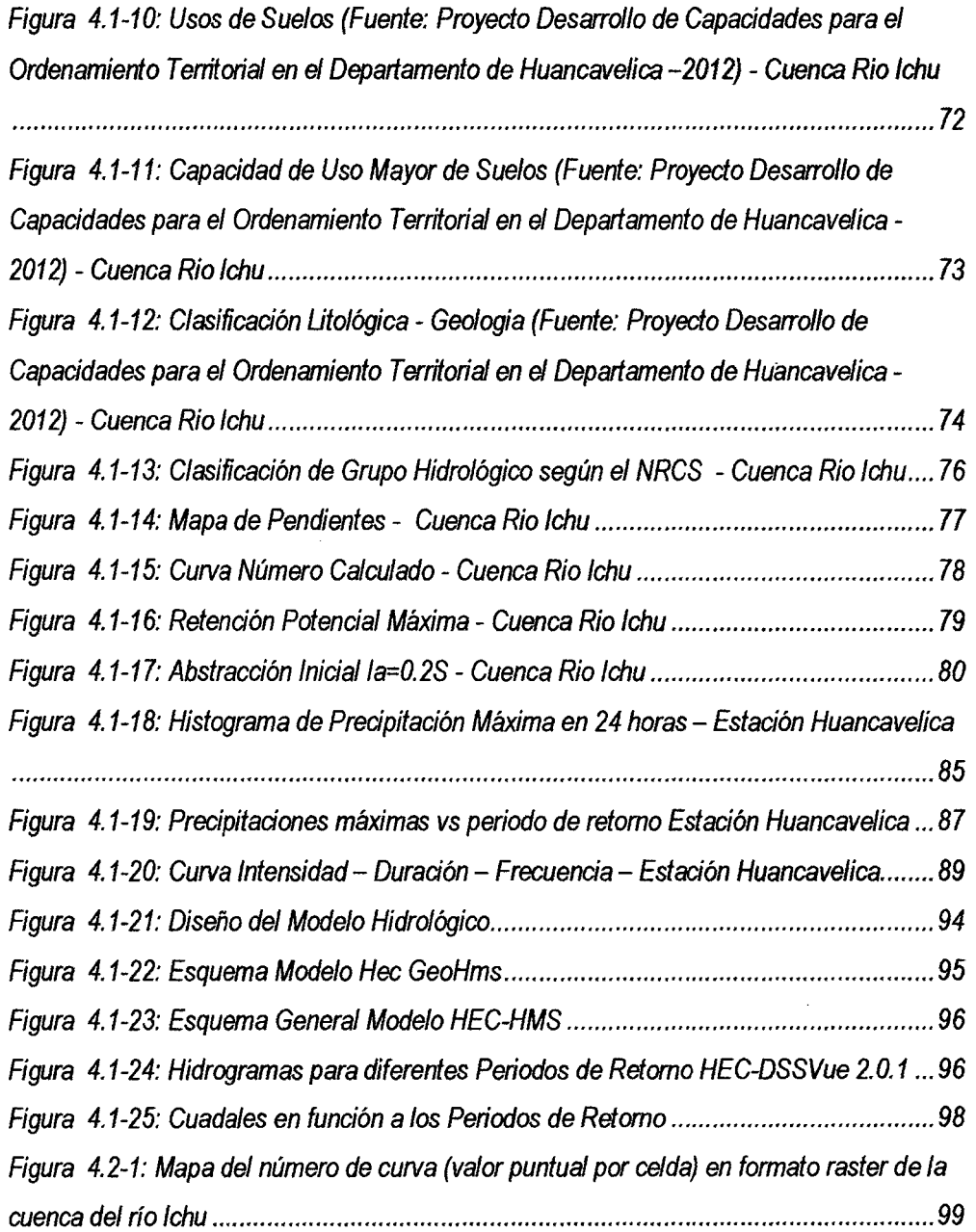

 $\label{eq:2.1} \frac{1}{\sqrt{2}}\left(\frac{1}{\sqrt{2}}\right)^{2} \left(\frac{1}{\sqrt{2}}\right)^{2} \left(\frac{1}{\sqrt{2}}\right)^{2} \left(\frac{1}{\sqrt{2}}\right)^{2} \left(\frac{1}{\sqrt{2}}\right)^{2} \left(\frac{1}{\sqrt{2}}\right)^{2} \left(\frac{1}{\sqrt{2}}\right)^{2} \left(\frac{1}{\sqrt{2}}\right)^{2} \left(\frac{1}{\sqrt{2}}\right)^{2} \left(\frac{1}{\sqrt{2}}\right)^{2} \left(\frac{1}{\sqrt{2}}\right)^{2} \left(\$ 

 $\hat{\mathcal{A}}$ 

 $\label{eq:2.1} \frac{1}{\sqrt{2}}\int_{0}^{\infty}\frac{1}{\sqrt{2\pi}}\left(\frac{1}{\sqrt{2\pi}}\right)^{2\alpha} \frac{1}{\sqrt{2\pi}}\int_{0}^{\infty}\frac{1}{\sqrt{2\pi}}\left(\frac{1}{\sqrt{2\pi}}\right)^{\alpha} \frac{1}{\sqrt{2\pi}}\frac{1}{\sqrt{2\pi}}\int_{0}^{\infty}\frac{1}{\sqrt{2\pi}}\frac{1}{\sqrt{2\pi}}\frac{1}{\sqrt{2\pi}}\frac{1}{\sqrt{2\pi}}\frac{1}{\sqrt{2\pi}}\frac{1}{\sqrt{2\pi}}$ 

 $55^{27}$ 

 $\label{eq:2.1} \frac{1}{\sqrt{2}}\left(\frac{1}{\sqrt{2}}\right)^{2} \left(\frac{1}{\sqrt{2}}\right)^{2} \left(\frac{1}{\sqrt{2}}\right)^{2} \left(\frac{1}{\sqrt{2}}\right)^{2} \left(\frac{1}{\sqrt{2}}\right)^{2} \left(\frac{1}{\sqrt{2}}\right)^{2} \left(\frac{1}{\sqrt{2}}\right)^{2} \left(\frac{1}{\sqrt{2}}\right)^{2} \left(\frac{1}{\sqrt{2}}\right)^{2} \left(\frac{1}{\sqrt{2}}\right)^{2} \left(\frac{1}{\sqrt{2}}\right)^{2} \left(\$ 

 $\label{eq:2} \frac{1}{\sqrt{2}}\int_{0}^{\infty}\frac{1}{\sqrt{2}}\left(\frac{1}{\sqrt{2}}\right)^{2}d\theta\,d\theta.$ 

## **Capítulo 1**

### **PROBLEMA**

#### **1.1. Planteamiento del Problema**

Las intensas e incesantes lluvias que caen en los meses de noviembre a marzo durante muchas horas en la cuenca del Rio lchu de la Región de Huancavelica ocasionan inundaciones, huaycos, colapsos del sistema de alcantarillado y produce la rotura de varias tuberías de abastecimiento de agua en la ciudad, influenciado por el cambio climático.

En el ámbito de la cuenca del Rio lchu donde se realizará la tesis, abarca toda la Ciudad urbana de Huancavelica que es altamente vulnerable para efectos de avenidas máximas, cuyas estructuras hidráulicas de defensa al parecer no garantizan la protección urbana.

La información pluviométrica en toda la Región es escaza, es así que existen 53 estaciones Pluviométricas y solamente 20 en funcionamiento (SENAMHI). Dentro de la cuenca del Río lchu se cuenta solamente con una estación en regulares condiciones de funcionamiento.

En cuencas con información escasa para el cálculo de los caudales máximos se utiliza el método de la Curva Número desarrollado por el "Soil Conservation Service• de los Estados Unidos de América (SCS). Los parámetros necesarios para la utilización de este método incluyen el coeficiente o Parámetro CN que está determinado por factores como el grupo hidrológico del suelo, el tipo de cobertura, el tratamiento de la tierra, las condiciones hidrológicas, y las condiciones de escorrentía antecedentes, estos factores son obtenidos de fotografías aéreas y visitas de campo a la zona a analizar. Para lo cual se realiza una zonificación respectiva.

La inexistencia de la clasificación adecuada del parámetro hidrológico Curva Número (CN) en la cuenca del río lchu, hace que se limite el uso del método Curva Número o que los estudios relacionados al respecto conlleven a un error.

## **Índice de Fotografías**

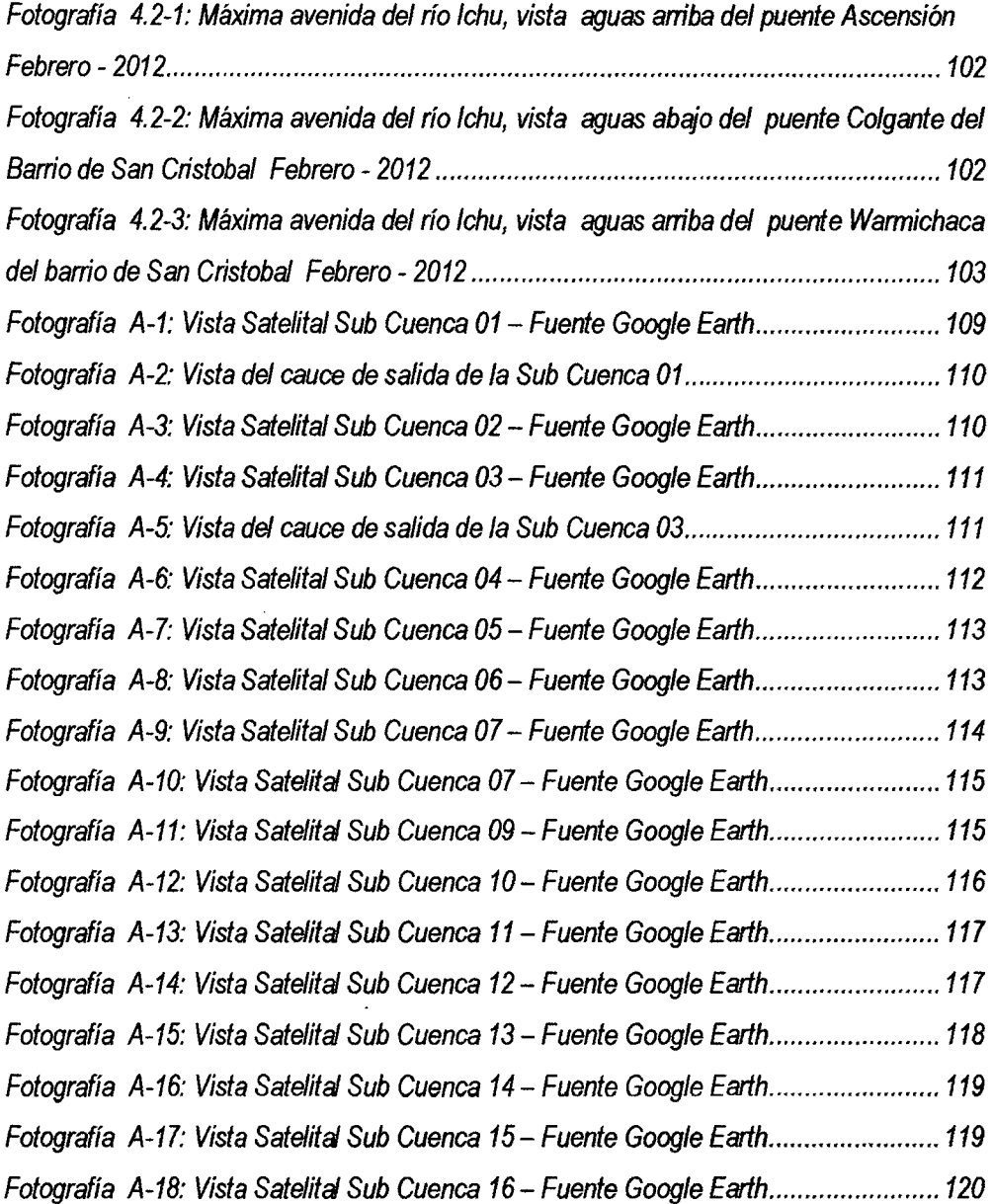

 $\mathcal{L}^{\mathcal{S}}_{\mathcal{I}}$ 

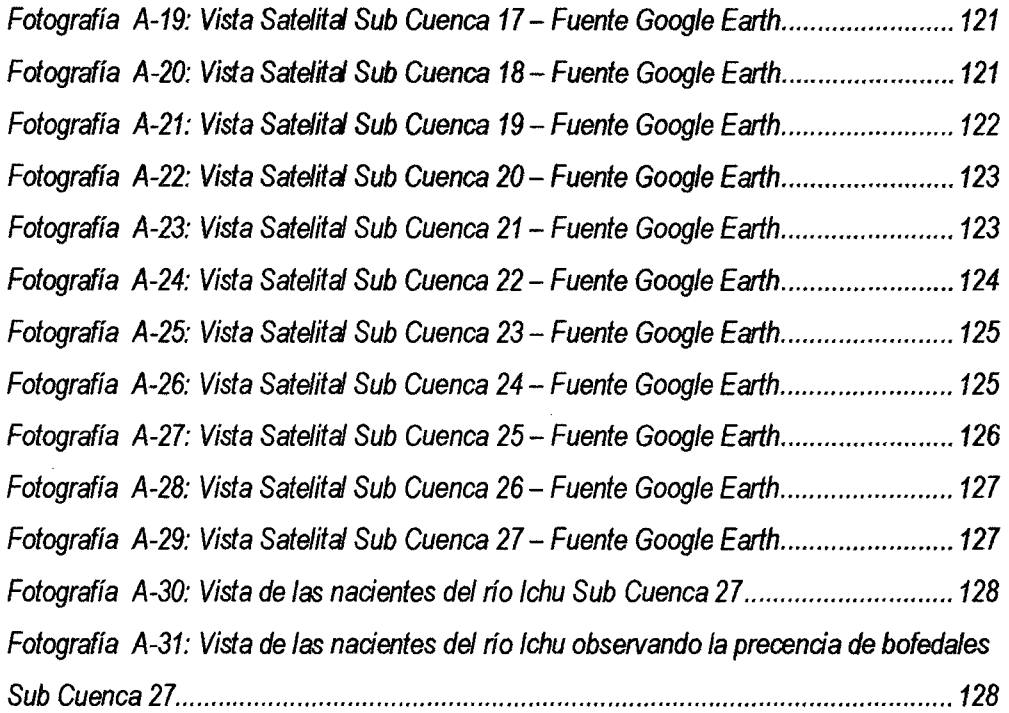

Not

 $\sim 10^6$ 

 $\sim$ 

 $\mathcal{A}^{\prime}$ 

 $\sim 10^7$ 

 $\mathcal{L}^{\text{max}}_{\text{max}}$ 

 $\mathcal{L}^{\text{max}}_{\text{max}}$ 

Por todo ello, hace que el estudio de Caudales Máximos en el la cuenca del Rio lchu tenga obstáculos en su determinación.

#### **1.2. Formulación del Problema**

#### **Problema General:**

- ¿Cómo es la zonificación del Parámetro Hidrológio Curva Número (CN) en la cuenca del Río lchu, como factor de directa influencia para la estimación de caudales máximos?

#### **Problemas Específicos:**

- ¿Qué características tiene la zonificación de la cuenca del río lchu mediante el parámetro hidrológico Curva Número (CN), en un área aproximado de 647.00 Km2?
- ¿Cómo se puede estimar caudales máximos en función al parámetro hidrológico Curva Número (CN) en la cuenca del Río lchu con diferentes Periodos de Retorno?

#### 1.3. **Objetivos**

#### **Objetivo General**

- Determinar los zonificación del Parámetro Hidrológio Curva Número (CN) en la cuenca del Río lchu, como factor de directa influencia para la estimación de caudales máximos.

#### **Objetivos Específicos**

- Establecer las características de la zonificación de la cuenca del río lchu mediante el parámetro hidrológico Curva Número (CN), en un área aproximado de 647.00 Km2.
- Estimar caudales máximos de acuerdo al parámetro hidrológico Curva Número (CN) en la cuenca del Río lchu con diferentes Periodos de Retorno.

#### **1.4. Justificación**

En hidrología, se realiza el seguimiento detallado de todos *y* cada uno de los eventos, que pueden ocasionar riesgos debido a la variación de los caudales circulantes por la red hidrográfica de una cuenca.

Uno de los fenómenos hidrológicos que requiere un estudio adecuado es el tránsito de las avenidas o crecidas, debido a que en determinadas situaciones pueden poner en peligro vidas humanas *y* generar importantes daños materiales.

En la cuenca del Río lchu no se ha realizado estudios hidrológicos debido a que no cuenta con muchas estaciones pluviométricas operativas así como estudios del suelo como: clasificación hidrológica del suelo, infiltración, etc.

En la actualidad se observan eventos cortos *y* puntuales con intensidades superiores a la capacidad de infiltración de los suelos, esto debido a los cambios climáticos factor determinante en la variabilidad de las precipitaciones ya que sus efectos traen consigo eventos extremos no previsibles.

En todo esto el valor del CN (Curva Número) es un parámetro muy importante en la estimación de caudales máximos ya que solo existen tablas realizadas por la SCS (Servicio de Conservación de Suelos) actuál NRCS (Servicio de Conservación de los Recursos Naturales) de los EE.UU. que brindan valores referenciales para cuencas solamente de los EE.UU.

## **Capítulo 11**

## **MARCO TEORICO**

#### **2.1. Antecedentes**

El modelo de número de curva es un modelo desarrollado por el Soil Conservation Service (SCS, actualmente Natural Resources Conservation Service- NRCS) de Estados Unidos durante los años 50 para su aplicación por todo el país.

La estimación de la escorrentía superficial o precipitación en exceso se hace utilizando por lo general este método, a pesar de que hidrológicamente es un tema muy discutido.

Históricamente de manera inicial, fue calculado por iniciativa y necesidad de SCS (Servicio de conservación de suelos de los Estados Unidos de Norte América), a través de la realización de muchas pruebas con el infiltrómetro, la relaciones encontradas entre parámetros, como precipitación, textura del suelo, humedad antecedente, índice de cobertura, temperatura, duración de la lluvia fueron muchas (Consultores como Hommer, Horton y Sherman 1930 a 1940; Andrew 1954; Musgrave 1955 pueden ser citados para ello), durante muchos años fueron perfeccionando estas relaciones a través de muchas pruebas de error y cierto, desechando constantes, parámetros, y nuevas relaciones entre uno y otros factores.

La utilización de la teledetección para la obtención del número de curva se ha utilizado ya en otros paises. Básicamente se han desarrollado dos corrientes:

a. Obtención de los usos de suelo, como variable determinante del número de curva, sus antecedentes más significativos, entre otros son:

Engman y Gurney (1991) utilizaron imágenes Landsat MSS (resolución espacial de 80x80) para determinar los usos de suelo de dos cuencas de EEUU, con el fin de utilizar sus resultados para estimar el parámetro del número de curva.

Comparando el porcentaje obtenido de cada uso de suelo mediante el método convencional y la teledetección, observaron que en algunas clases éste difiere considerablemente (p.e. en suelo urbano en una de las cuencas la diferencia de superficie es del 50%). Sin embargo utilizando ambos resultados, obtuvieron números de curva para toda la cuenca muy similares.

b. Obtención directa del parámetro del número de curva utilizando la teledetección. En esta línea han trabajado de manera destacada, entre otros:

Sharma y Singh (1993) estimaron la escorrentía siguiendo el método del hidrograma unitario del SCS en una cuenca India. Para ello tuvieron que estimar el parámetro de número de curva, determinando sus variables con análisis de imágenes Landsat TM. En dicho análisis se basaron en una interpretación visual de una composición de falso color, asociando a cada unidad morfológica una determinada textura y uso del suelo.

McGregor (1987) estudió la posibilidad de obtener el número de curva directamente de los valores de reflectancia de las imágenes.

Podemos concluir entonces que el método para obtener la escorrentía superficial propuesto por el S.C.S. utilizando el CN (Curva Número) como parámetro único, es un método simple y a la fecha el más coherente, muchos autores indican que además da como resultados valores aproximados a la realidad, pero hay un hecho definitivo, los valores de CN son valores regionales (corresponden a valores hallados experimentalmente en EE.UU), y para nuestra realidad sudamericana no son más que simples adaptaciones que sugieren similitud de características hidrológicas de cuenca, textura de los valores de CN puede darnos muy buena referencia de cantidad de escorrentía superficial, ellos deben ser de algún modo validados en campo, ya sea con la medición directa o tomando en cuenta la experiencia de quien las propone.

En el presente estudio se consideró datos del **"Proyecto Desarrollo de Capacidades para el Ordenamiento Territorial en el Departamento de Huancavelica"** desarrollado por la Gerencia Regional de Recursos Naturales y Gestión del Medio Ambiente del Gobierno Regional de Huancavelica siendo elaborado y concluido en el mes de Agosto del 2012.

Los datos utilizados son: Estudio de Suelos y Capacidad de Uso mayor de tierras -Huancavelica, informe temático de uso actual de las tierras y tipos de suelo, datos apropiados para la generación del parámetro hidrológico número de curva

#### **2.2. Bases Teóricas**

#### **2.2.1. Morfología de Cuenca**

#### **2.2.1.1. Cuenca Hidrográfica**

Toda unidad de tierra por pequeña que sea, está dentro de una cuenca hidrográfica y a esta podemos de manera general, definirla como un área surcada por un sistema de corrientes formados por los escurrimientos producto de la precipitación que fluye hacia un cauce común, obedeciendo a las variaciones topográficas del terreno. Esta es por lo tanto el área de captación y conducción· de la precipitación, siendo el agua el elemento integrador.

La cuenca está delimitada por los puntos de mayor elevación altitudinal que constituyen fronteras entre cuencas y subcuencas contiguas. A la unión de dichos puntos se le conoce corno parteaguas y reúne en un punto de salida el drenaje de las aguas que pueden formar grande ríos, arroyos o simples corrientes efímeras.

La pendiente de una cuenca constituye una característica importante que expresa el releva de la misma, la cual condiciona la velocidad del escurrimiento superficial y subterráneo y en un momento dado, predice la erosión que éste produce en función del uso y manejo que se puede dar al suelo de sus vertientes.

Cabe destacar que las partes constitutivas de una cuenca son:

- El parteaguas.
- Sus vertientes.
- Su valle o cuenca baja.
- Su red de avenamiento o de drenaje.

Las cuencas hidrográficas pueden clasificarse, según Gravellius *y* sucesores, en tres grupos:

 $a_{7}^{a_{7}^{c}}$ 

- a. **Cuenca Principal:** Es aquella en que el cuerpo principal de agua desemboca directamente al océano.
- b. **Subcuenca:** Es aquella que tributa hacia otra cuenca. La de primer orden tributa hacia una cuenca principal, la de segundo hacia una subcuenca *y* así sucesivamente.
- c. **Microcuenca:** Es una cuenca o subcuenca de tamaño reducido.

A todas las cuencas anteriores, sin importar su clasificación, se les denomina en término generales como "cuencas hidrográficas". En el caso de las microcuencas, éstas toman su nombre en razón de su tamaño.

#### **Funciones de la Cuenca**

Los procesos de los ecosistemas que describen el intercambio de materia *y* flujo de energía a través de la vinculación de los elementos estructurales del ecosistema pueden ser vistos como un sistema.

Dentro de la cuenca, se tienen los componentes hidrológicos, ecológicos, ambientales y socioeconómicos, cuyas funciones a continuación se describen:

#### **Función Hidrológica**

- 1. Captación de agua de las diferentes fuentes de precipitación para formar el escurrimiento de manantiales, ríos y arroyos.
- 2. Almacenamiento del agua en sus diferentes formas *y* tiempos de duración.
- 3. Descarga del agua como escurrimiento.

#### **Función Ecológica**

- 1. Provee diversidad de sitios y rutas a lo largo de la cual se llevan a cabo interacciones entre las características de calidad física y química del agua.
- 2. Provee de hábitat para la flora y fauna que constituyen los elementos biológicos del ecosistema y tienen interacciones entre las características físicas y biológicas del agua

#### **Función Ambiental**

- 1. Constituyen sumideros de C02
- 2. Alberga bancos de germoplasma.
- 3. Regula la recarga hídrica y los ciclos biogeoquímicos.
- 4. Conserva la biodiversidad.
- 5. Mantiene la integridad y la diversidad de los suelos

#### **Función Socioeconómica**

- 1. Suministra recursos naturales para el desarrollo de actividades productivas que dan sustento a la población.
- 2. Provee de un espacio para el desarrollo social y cultural de la sociedad.

#### **Delimitación del parteaguas de una cuenca**

La cuenca está delimitada por una línea imaginaria llamada parteaguas, que es el lugar geométrico de todos los puntos de mayor nivel topográfico que divide el escurrimiento entre cuencas adyacentes.

Para el trazado del parteaguas se deben de consideran las siguientes normas:

- 1. La línea divisoria corta ortogonalmente a las curvas de nivel.
- 2. Cuando la divisoria va aumentando su altitud, corta a las curvas de nivel por su parte convexa.
- 3. Cuando la divisoria va disminuyendo su altitud, corta a las curvas de nivel por su parte cóncava.
- 4. Si cortamos el terreno por un plano normal a la divisoria, el punto de intersección entre ésta y las curvas de nivel, ha de ser el punto de mayor elevación del terreno.
- 5. Como aprobación la línea divisoria nunca debe cortar un río, arroyo o vaguada, excepto en el punto del que queremos obtener su divisoria que abarca el área de estudio.

#### **Estudios considerados en el análisis de una cuenca.**

La cuenca como unidad hidrográfica, debe ser estudiada en diferentes aspectos, ya que no basta especificar su delimitación topográfica, su extensión y forma, sino que es necesario efectuar una caracterización integral que permita definir lo que técnicamente es posible realizar en ella, desde el punto de vista de las prácticas de uso del suelo para definir las prescripciones más adecuadas en la administración de los recursos naturales contenidos, para lo cual el agua se convierte en el elemento integrador del estudio.

#### **Con un interés práctico, cuatro aspectos deben de analizarse en un principio:**

#### **a. Régimen Climático**

Es necesario hacer una exhaustiva colección de datos de las estadísticas climáticas en los sensores existentes, representativos de las condiciones prevalecientes dentro del parteaguas establecido. Esto es, a cantidad media de precipitación y su distribución temporal, de la temperatura y la evaporación que nos permitan realizar un efectivo balance de humedad y otras variables ambientales.

#### **b. Cobertura vegetal y uso de Suelo**

La existencia de vegetación nativa en cuanto a su tipo y densidad, sea ésta arbórea, arbustiva, herbácea, perennifolia o caducifolia, es un aspecto de primera importancia, ya que de ella y sus prácticas dependerá cuantitativamente la existencia de la corriente de agua en cuanto a volumen y calidad, por lo que el uso del suelo debe de ser reconocido en sus dimensiones adecuadas, y aquí la aplicación de la fotografía aérea se constituye como la herramienta indispensable para su determinación y mapeo.

#### **c. Levantamiento de Suelo**

Es un estudio y descripción sistemática del recurso suelo en sus condiciones externas (superficie) e internas (perfil). El agua es una de los componentes más variables en el suelo. Diferentes condiciones topográficas, exposiciones y texturas, contienen diferentes propiedades para captar humedad o producir escurrimientos. Por otra parte, el estudio del suelo necesita ser representado sobre planos que muestren objetivamente sus características fundamentales.

#### **d. Caracterización física e hidrológica**

Una vez definido el parteaguas de la cuenca es necesario conocer su fisiografía; su altura y pendiente promedio. Igualmente se jerarquizan sus relaciones de drenaje, para saber cómo se distribuye la red de avenamiento a lo largo y ancho de la cuenca.

#### **2.2.1.2. Características de la Cuenca**

La caracterización de una cuenca se inicia con la localización geográfica de la cuenca, presentándose en el plano maestro las coordenadas geográficas que indiquen claramente su posición. Deben de representarse detalles importantes como son cerros o valles que permitan darse una idea general del conjunto y quedar daramente marcados el sitio de origen de los afluentes o quebradas, que sirven de tributarios al río principal y delimitar el área de la cuenca hasta el sitio donde tenga interés el estudio propuesto.

#### **2.2.1.2.1. Físicas**

- **Características geológicas:** Las Características geológicas de los materiales que forman el suelo determinan en un alto grado su permeabilidad lo que a su vez afecta el escurrimiento.
- **Tipo de Suelo:** Es evidente el papel importante que juega el suelo en la cubierta vegetal, siendo por tanto necesario su conocimiento tanto para establecer un mejor aprovechamiento como para evitar deterioros irreversibles de la misma o la aparición de fenómenos perjudiciales derivados de su uso inadecuado, y que toda ordenación agrohidrológica trata de evitar o corregir. La consideración del suelo en la ordenación

agrohidrológica se basa en el conocimiento de las propiedades que intervienen en la estabilidad del suelo y en la gestión de los recursos hídricos y los otros recursos naturales.

El suelo es un material complejo en el que aparecen tres fases: sólido, líquido y gaseoso. La fase sólida está formada de material mineral y substancias orgánicas. El agua interviene en la constitución de las rocas y de los minerales, siendo el aire y el vapor de agua los principales gases que aparecen.

• **Cobertura Vegetal:** La influencia de la cobertura vegetal en las diferentes fases del ciclo hidrológico difiere de un tipo a otro aun en igualdad de condiciones edáficas y de pendiente.

En la cuenca suele haber diferentes tipos de uso del suelo. La vegetación forestal influye en la cantidad de agua interceptada, en la infiltración y en el escurrimiento superficial y subterráneo para el mantenimiento de la corriente en la estación seca.

La ausencia de cobertura vegetal en las vertientes de la cuenca indica las medidas preventivas y de restauración necesaria que se deben tomar para evitar la formación de torrentes por una excesiva erosión hídrica. El manejo de la cobertura vegetal es muy importante para minimizar la tasa de escorrentia y el arrastre de sedimentos por unidad de superficie. La principal función del bosque, como protección contra inundaciones, es la de prevenir desprendimientos de tierra y mantener el sedimento grueso y otros restos fuera de la corriente, estos materiales con frecuencia obstaculizan los cauces y elevan los niveles de crecidas del río. Una de las grandes ventajas de los bosques, en comparación con otros tipos de vegetación es la presencia de una capa protectora del suelo, compuesta por el mantillo, la que permite la infiltración del agua y regula su percolación a capas profundas del suelo, aún en pendientes fuertes, previniendo la acumulación superficial de la misma y la acción erosiva.

#### **2.2.1.2.2. Morfológicas**

**Caracteñsticas morfológicas de la cuenca hidrográfica** 

B ciclo hidrológico, visto al nivel de una cuenca, se puede esquematizar como un estímulo, constituido por la precipitación, al que la cuenca responde mediante el escurrimiento en su salida.

Entre el estímulo y la respuesta ocurren, dentro de la cuenca, varios fenómenos que modifican dicha respuesta. Estos fenómenos en gran parte están controlados por las características geomorfológicas de la cuenca.

Los parámetros morfológicos intentan reflejar las características de la cuenca en cuanto a su forma y la influencia en la respuesta a las precipitaciones. Se deduce a parir de la cartografía y se incluyen en los proyectos hidrológicos forestales.

#### **La morfología de la cuenca queda definida por tres tipos de parámetros:**

#### **A. Parámetro de Forma**

#### **a. Tamaño de la Cuenca**

Este indica la superficie del área drenada que cubre el perímetro de la cuenca y generalmente se indica en km2 (kilómetros cuadrados) o bien en ha (hectáreas) cuando las cuencas son pequeñas.

Para estimar el tamaño de la cuenca o área de drenaje, se puede hacer uso de fotografías aéreas, planos topográficos, planos regionales o por medio de la estimación directa en el campo. En estos planos se delimita la línea que define el parteaguas de la cuenca y posteriormente por medio del planímetro u otro método se obtiene la superficie del área en estudio. Cuando no se cuenta con planos, se pueden hacer recorridos de campo para definir la línea del parteaguas y con mediciones gruesas se estima el área de la cuenca.

#### **b. Forma de la Cuenca**

Esta característica tiene fundamental importancia en la cantidad de escorrentía para una misma área y una mísma intensidad de lluvia, dado que una cuenca pequeña y redondeada, tenderá a concentrar con mayor rapidez sus escurrimientos, en contra de una alargada que tardará más tiempo en llevarlos a su punto de salida.

Las cuencas pequeñas y redondas suelen ocasionar inundaciones, sobre todo si presentan fuertes pendientes que les imprima gran velocidad a las aguas.

El caudal de salida depende directamente de la forma de la hoya, la cual puede expresarse por un factor "K" adimensional, llamado índice de compacidad o coeficiente de Gravelius y que se expresa como:

$$
K = 0.28 \frac{P}{A^{0.5}}
$$
 (2.2-1)

#### **Donde:**

**K:** coeficiente de compacidad o de Gravelius, adimensional

**P:** perímetro de la cuenca, en kilómetros

**A:** área de la cuenca, en kilómetros cuadrados

Este coeficiente será mayor o igual a 1, de manera que entre más próximo a la unidad, la forma de la cuenca se aproximará más a la de un círculo. Es decir, si el índice de compacidad presenta valores mayores que la unidad, la cuenca será alargada y tendrá forma circular a medida que el índice de compacidad se aproxime a la unidad.

Generalmente, las cuencas extensas tienen forma de pera y las pequeñas de abanicos, pero estas denominaciones descriptivas deben evitarse y emplear datos numéricos que ofrecen mayor facilidad y seguridad para comparación. En base a la cuantificación se distinguen tres tipos o clases de formas, según el índice de compacidad o coeficiente de Gravelius:

| Valores de "K" | Tipos o clases de forma               |
|----------------|---------------------------------------|
| De 1.00 a 1.25 | De casi redonda a oval redonda        |
| De 1.26 a 1.50 | De oval redonda a oval oblonga        |
| De 1.51 a 1.75 | De oval oblonga a rectangular oblonga |

Cuadro 2.2-1: Coeficientes de Compacidad

#### **B. Parámetro de Relieve**

#### **a. Elevación**

Esta es una característica que está relacionada con la temperatura y la precipitación, a su vez la variación de la temperatura influye en la variación de pérdidas de agua por evaporación, por esta razón en hidrología se utiliza como parámetro representativo.

Para la obtención de la elevación media se utiliza un plano topográfico altimétrico, que permite obtener la curva área-elevación conocida como curva hipsométrica, en esta curva el área puede expresarse también en porcentaje, correspondiendo al 50% del área la elevación media de la cuenca como se observa en la siguiente figura.

La curva hipsométrica permite caracterizar el relieve. Una pendiente fuerte en el origen hacia cotas inferiores indica llanuras o penillanuras; si la pendiente es muy fuerte hay peligro de inundación. Cuando tenemos gran parte de la superficie de la cuencá a gran altitud estamos ante una cuenca de meseta. Cuando el río desciende muy rápidamente en altitud tenemos una cuenca de valle fluvial.

#### **b. Pendiente de la Cuenca**

La pendiente de una cuenca constituye una característica importante, puesto que condiciona la velocidad del escurrimiento superficial y subterráneo y en un momento dado, predice la erosión que éste produce en función del uso y manejo que se puede dar al suelo de sus vertientes.

#### **c. Red de Drenaje**

Una característica importante de cualquier cuenca y que intervine enormemente en la magnitud de los escurrimientos es la red de drenaje o sistema de drenaje, consistente en el número y trayectoria de los escurrimientos y su importancia radica en la eficiencia del drenaje de la cuenca, además la forma de drenaje es un indicador de las condiciones del suelo y de la superficie de la cuenca.

La red de drenaje se puede definir como la trayectoria, disposición o arreglo de los cauces y lechos por donde de manera superficial y aparente corre el agua excedente, producto de la precipitación hacia un depósito natural o artificial.

#### **Las seis formas más comunes de los sistemas de drenaje son:**

- Dendrítico
- En enrejado o rastrillo
- Radial
- Paralelo
- Anular
- **Rectangular**

**Las caracteñsticas de un sistema o red de drenaje se descñben de acuerdo a:** 

- Las clases de corrientes (efímeras, intermitentes o perennes)
- El orden de las corrientes
- La longitud de los tributarios
- La densidad de corrientes
- La densidad de drenaje
- La pendiente del cauce principal

#### **2.2.1.3. Clasificación de las Cuencas**

#### **Tipos de cuencas según el lugar de descarga**

Desde el punto de vista de su salida, existen fundamentalmente dos tipos de Cuencas: Endorreicas y Exorreicas.

 $\gamma_{ij}^{\alpha}$ 

**Endorreicas:** el punto de salida esta dentro de los límites de la cuenca y generalmente es un lago o un embalse. Se les denomina también cuencas lacustres.

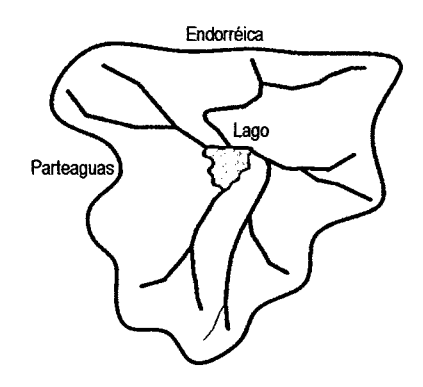

Figura 2.2-1: Cuenca endorreica

Exorreicas: el punto de salida se encuentra en los límites de la cuenca y generalmente descarga en otra corriente o en el mar.

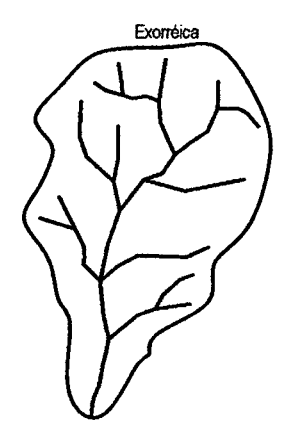

Figura 2.2-2: Cuenca exorreica

#### **2.2.2. Sistema de Información Geográfica**

Un Sistema de Información Geográfica es un conjunto de "hardware", "software", datos geográficos y personal capacitado, organizados para capturar, almacenar, consultar, analizar y presentar todo tipo de información que pueda tener una referencia geográfica. Un SIG es una base de datos espacial.

Los Sistemas de Información Geográfica son herramientas de análisis que ofrecen la posibilidad de identificar las relaciones espaciales de los fenómenos que se estudian.

La diferencia que existe entre un SIG *y* otros paquetes de software gráficos reside en que el SIG es esencialmente una base de datos espacial, lo que le otorga una cualidad incomparable en el desarrollo de análisis enfocados a resolver problemas reales que afectan el espacio geográfico.

#### **a Objetivo Fundamental de un SIG**

Los objetivos básicos de un SIG son los siguientes:

- Consultar *y* analizar información a través de su representación espacial *y* sus atributos asociados
- Conocer el comportamiento espacial de los datos para resolver situaciones *y*  problemas del mundo real

El SIG almacena información cartográfica digital, a la cual se anexa una información atributiva organizada mediante tablas. Los datos descriptivos recogidos en las tablas permiten realizar las consultas, análisis, gráficos e informes relativos a los datos espaciales.

#### **b. Formatos de Almacenamiento de Datos espaciales**

#### **Formato Vectorial: Representación discreta de la realidad**

Información que posee una expresión espacial claramente definida:

- Cursos de agua
- Vías de comunicación
- Redes de servicios: tuberías
- Infraestructuras: aeropuertos

#### **Formato Raster: Representación continúa de la realidad**

Información que no posee una expresión espacial claramente definida:
- Topografía del terreno
- Variables climáticas
- Masas de vegetación
- Áreas inundables

8 modelo vectorial utiliza coordenadas discretas para representar las características geográficas en forma de puntos, líneas y polígonos.

El modelo "raster" trabaja con celdas de igual tamaño que poseen un valor; el tamaño de la celda define el nivel de detalle de la información.

### **c. Los SIG en los Modelos Hidrológicos**

Los SIG, desde su misma creación, han marcado una pauta fundamental a seguir en cualquier disciplina relacionada con el manejo de información espacial. La hidrología entre ellas, por lo que su papel en la evolución de la parte de la hidrología que aquí se estudia es, sin duda alguna, de vital importancia. La manera en que las aplicaciones más actuales se acercan a esa pauta y se hacen participes de los conceptos SIG dentro de sus propias características, define formas diversas de entender la relación entre la cartografía digital, el análisis hidrológico y la utilización de métodos computacionales, pudiendo en base a ello realizarse una división básica de dichas aplicaciones como la presentada a continuación.

#### **d. Aplicaciones con Componentes SIG**

Ciertos modelos ya existentes siguen desarrollándose ya con el apoyo en algunos Sistemas de Información Geográfica comunes, con variable dependiente con respecto al análisis del terreno llevado a cabo en dichos SIGs. En general, y dada la gran cantidad de datos que habitualmente se requieren para alimentar los modelos hidrológicos, se desarrollan elementos integrados dentro de un SIG que permiten facilitar la obtención y mejorar el manejo de dicha cantidad de datos. Más importante aún, algunos de estos

componentes SIG dan lugar a nuevas posibilidades, muchas de ellas derivadas de la gran potencia que reside en los MDT s como representaciones del relieve, abriendo el camino hacia la modificación de los modelos con los que se relacionan y la incorporación en estos de nuevas capacidades más íntimamente relacionadas con la información espacial disponible.

Un ejemplo clásico de esta circunstancia lo encontramos en los desarrollos llevados a cabo por el HEC para la mejora de sus modelos HEC-RAS y HEC-HMS. Como parte de este esfuerzo, surgen las aplicaciones HEC-GeoRAS y HEC-GeoHMS, las cuales, trabajando sobre el popular SIG ArcView o ArcGis, permiten el cálculo automatizado de buena parte de los parámetros que son necesarios para la operación de los modelos implementados en HEC-RAS y HEC-HMS respectivamente. No obstante, no añaden ningún elemento adicional al modelo, aunque permiten que éste sea utilizado con una precisión mayor y trabajando con una resolución espacial mucho más elevada que la que podría obtenerse mediante la medida e introducción manual de los datos.

Una aplicación de notable peso en la actualidad es la denominada Watershed Modelling System (WMS), la cual se presenta como una herramienta con capacidades SIG y dotada de un intuitivo entorno gráfico, mediante la cual pueden calcularse gran parte de los parámetros requeridos para la modelización hidrológica no tan sólo los derivados del MDT, sino otros de distinta naturaleza tales como factores de escorrentía a partir de cartografía temática, por ejemplo - Una vez dichos parámetros han sido calculados, el programa es también una interfaz para los modelos más conocidos y de distintas naturalezas (HSPF, HEC-HMS y HEC-RAS, entre muchos otros), con lo que desde el propio WMS puede llamarse a estos y obtener así los resultados hidrológicos buscados. La diferencia con HEC-GeoRAS y HEC-GeoHMS reside, además de en la mayor versatilidad del programa, en el hecho de que no depende de ningún SIG como tal, sino que implementa el mismo aquellas capacidades de tipo SIG que resultan necesarias para el estudio hidrológico.

Desde otro punto de vista, Maidment et al (2001) desarrollan sobre el SIG ArcVtew un sistema denominado ArcHydro que pretende establecerse como estructura óptima para el almacenamiento y aprovechamiento de toda la información empleada tanto en la modelización hidráulica como en la hidrológica, y siempre sobre una base SIG importante.

Lejos de constituir un modelo como tal, se trata de una estructura conceptual encaminada al establecimiento de una serie de ideas acerca de cómo debe llevarse a cabo el manejo de información de interés hidrológico dentro de un Sistema de Información Geográfica.

Todas estas aplicaciones y componentes son, no obstante, relativamente novedosas, habiéndose comenzado el desarrollo de las mismas en los años 90, pese a lo cual han alcanzado ya en la actualidad una cierta madurez. Paralelamente a estas aplicaciones más importantes, se han desarrollado elementos que permiten conectar una gran variedad de modelos más antiguos o bien de reciente desarrollo, con los Sistemas de Información Geográfica más populares.

En particular, el SlG ArcView y los SIGs de libre distribución GRASS y PCRaster disponen de una gran cantidad de trabajo desarrollado en torno a ellos en relación con 1 modelización hidrológica. El modelo CASC2D (Ogden, 1997), por ejemplo, es un representante claro de este tipo, estando incorporado sobre GRASS, pero al mismo tiempo existiendo una interfaz dentro de WMS para la preparación de los datos necesarios para su ejecución, con lo que se ve que un modelo dado puede acogerse a varios enfoques, permitiéndose su aplicación de modos distintos según resulte conveniente.

# **e. Aplicación de nuevas tecnologías en Jos Estudios Hidrológicos: SIG y Sensores Remotos**

En los últimos años se han desarrollado nuevas tecnologías que nos permiten conseguir y manipular información espacialmente distribuida de variables como la precipitación, usos de suelo, pendientes, entre otras, así como almacenar, gestionar y presentar de una forma racional las grandes cantidades de datos que los modelos distribuidos manejan. Estas herramientas son los sensores remotos y los Sistemas de Información Geográfica (SIG).

La aplicación de sensores remotos, que comprende las técnicas de fotointerpretación de fotografías aéreas y de teledetección a partir de imágenes multiespectrales de satélite, consiste en obtener información a distancia de los objetos situados sobre la superficie terrestre. El uso de estas técnicas en hidrología ha pasado por varias etapas, desde la observación cualitativa de los fenómenos, a la estimación cualitativo - cuantitativo de la forma, patrones, localización y distribución de los fenómenos y finalmente la estimación de

los parámetros hidrológicos por medio de la correlación entre los datos de teledetección y la "verdad terreno". Entre las principales aplicaciones con utilidad hidrológica de los sensores remotos se encuentran:

- La cartografía geológica
- La cartografía de usos del suelo
- Los inventarios de tipos de cultivos
- Los inventarios forestales
- La cartografía térmica
- La estimación de la evapotranspiración
- La estimación de parámetros de calidad de agua
- La evaluación de condiciones de estrés en la vegetación
- El control de la acumulación de nieve
- La estimación de la distribución espacial de la humedad del suelo

Una de las principales ventajas que ofrece la información obtenida a partir de teledetección es que se encuentra en formato digital, por lo que puede ser directamente utilizada por los SIG, evitando las tareas de digitalización de planos.

Un SIG es una base de datos georeferenciada, capaz de archivar ordenadamente ingentes cantidades de información, como una base de datos, pero con la particularidad de que esta queda referida espacialmente a un sistema coordenado. Los datos y variables analizados ya no aparecen en el formato habitual de las bases de datos, sino en forma de imágenes o mapas de los valores de las variables. De esta forma se puede analizar fácilmente la procedencia de los datos y su distribución sobre el terreno, sin perder de vista la capacidad de ejecutar operaciones matemáticas o análisis estadísticos sobre dichas variables.

Como consecuencia de estas características los SIG constituyen una herramienta de grandes posibilidades para la simulación distribuida de eventos hidrológicos a partir de

información especialmente distribuida, y la teledetección el complemento ideal para suministrar dicha información.

# **f. Modelo Digital de Elevación (MDE) de la Misión Topográfica Radar Shuttle (SRTM)**

La Misión Topográfica Radar Shuttle' (acrónimo en inglés SRTM) es una misión para obtener un modelo digital de elevación de la zona del globo terráqueo entre 56 °S a 60 °N, de modo que genere una completa base de cartas topográficas digitales de alta resolución de la Tierra.

El SRTM consiste en un sistema de radar especialmente modificado que voló a bordo de la nave Shuttle Endeavour durante los 11 días de la misión STS-99 de febrero de 2000. Para adquirir los datos de elevación topográfica estereoscópica, el SRTM llevaba dos reflectores de antenas de radar. Cada reflector-antena estaba separado del otro 60 m gracias a un mástil que extendía la anchura del Shuttle en el espacio. La técnica empleada conjuga software interferométrico con SAR radares con anchos "sintéticos" en sus antenas reflectoras.

### **g. Ventajas de la Incorporación de los SIG en la modelización Hidrológica**

Los aspectos positivos que pueden achacarse a la llegada de las aplicaciones de tipo SIG al ámbito de la modelización hidrológica, ya sea mediante uno de los enfoques anteriores u otro distinto, pueden analizarse desde diferentes puntos de vista. Lejos de limitarse al aumento en la precisión y la automatización del cálculo de parámetros, la filosofía novedosa que presentan los modelos relacionados con funcionalidades de tipo SIG tiene consecuencias favorables en muchos otros aspectos:

Una enumeración de los mismos podría ser, en líneas generales, la siguiente.

- Cálculo más preciso de parámetros físicos necesarios para operar con los modelos hidrológicos.
- Aumento de la resolución espacial de trabajo a todos los niveles.
- Análisis de la variación espacial de factores como coeficientes de escorrentía o similares, que hasta entonces debían considerarse como parámetros de valor único constante.
- Análisis de la variación espacial de la precipitación, hasta entonces considerada como elemento constante y estático. Esto permite un análisis de las diferentes intensidades de precipitación para los distintos puntos de una cuenca, así como el estudio de los movimientos de las tormentas y las variaciones que ello conlleva.
- Aparición de nuevos enfoques tales como modelos plenamente distribuidos, o recursos y técnicas nuevas basadas en el conocimiento exhaustivo del medio físico en el que se desarrollan los fenómenos hidrológicos.

# **2.2.3. Teoña Hidrológica y Modelamiento Hidrológico**

La hidrología es una ciencia que trata los fenómenos naturales involucrados en el ciclo hidrológico. El diseño hidrológico busca interpretar y cuantificar esos fenómenos, con el fin de proporcionar un soporte a estudios, proyectos y obras de ingeniería hidráulica, de infraestructura y de medio ambiente.

El desarrollo de la tecnología digital ha permitido a la hidrología alcanzar altos niveles de confiabilidad y consecuentemente, convertirse en un elemento clave en múltiples estudios y proyectos relacionados con el uso, manejo y control del agua.

Algunas de las múltiples aplicaciones globales del diseño hidrológico relacionado con el control y uso del agua son:

- Diseño de obras hidráulicas.
- Dimensionado de embalses y sus estructuras.
- Estudios de impacto ambiental.
- Diseño de desagües pluviales urbanos.
- Estudios de áreas inundables y riesgo de inundaciones.
- Estudios de las crecientes.
- Estudios de disponibilidad hídrica *y* de sequías.
- Pronósticos hidrológicos en tiempo real *y* sistemas de alerta temprana de crecientes.
- Estudios de transporte de sedimentos.

En el presente capítulo se hacen referencia los datos necesarios para transformar la lluvia o precipitaciones netas en caudales (hidrogramas) para distintos periodos de retorno.

# **2.2.3.1. Análisis de Precipitación Máxima Diaria**

El análisis de lluvias de corta duración se lleva a cabo generalmente a partir de datos tomados cada hora o cada día. Como es muy poco probable que ocurran lluvias intensas enteramente en estos intervalos fijos entre observaciones, los datos de estas series subestiman las verdaderas cantidades máximas para las duraciones correspondientes a los intervalos entre observaciones. La función lluvia escorrentía basada en datos horarios o diarios debe ser aumentada en un 13 por ciento para aproximar los verdaderos valores para 60 min o 24 hr, respectivamente (Cuadro 2.2-2) el ajuste disminuye al aumentar el número de intervalos de observaciones cubiertos para la duración de la lluvia para la cual se busca su verdadero valor máximo (Linsley R. K, Kohler M. A, Paulhus J. L. H., 1977).

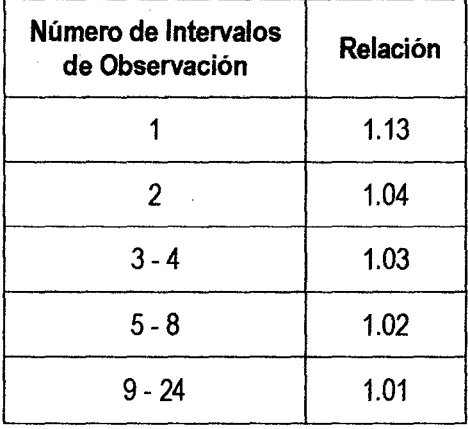

Cuadro 2.2-2: Relación entre Precipitación máxima verdadera y Precipitación en Intervalos Fijos

### **2.2.3.1.1. Prueba de datos dudosos**

Para evaluar los puntos de la información pluviométrica que se alejan significativamente de la tendencia de la información restante, se ha efectuado el método de Water Resouces Council para determinar los datos dudosos de las series analizadas (outliers).

El método del Water Resources Council recomienda la realización de ajustes de datos dudosos. Los datos dudosos ( outliers) son puntos de la información que se alejan significativamente de la tendencia de la información restante. La retención o eliminación de estos datos puede afectar significativamente la magnitud de los parámetros estadísticos calculados para la información, especialmente en muestras pequeñas. Los procedimientos para tratar los datos dudosos requieren un criterio que involucra consideraciones matemáticas e hidrológicas. De acuerdo con el Water Resources Council (1981), si la asimetría de estación es menor que -0.4, primero se considera pruebas para detectar datos dudosos bajos. Cuando la asimetría de la estación está entre ±0.4, deben aplicarse pruebas para detectar datos dudosos altos y bajos antes de eliminar cualquier dato dudoso del conjunto de datos.

La siguiente ecuación de frecuencia puede utilizarse para detectar datos dudosos altos.

$$
\mathbf{y}_H = \overline{\mathbf{y}} + K_n s_{\mathbf{y}} \tag{2.2-2}
$$

Donde  $y_H$  es el umbral de dato dudoso alto en unidades logarítmicas y  $K_n$  es tal como se da en el cuadro 2.2.3 para un tamaño de muestra n. Los valores de *Kn* dados en la tabla se usan en pruebas de un lado para detectar datos dudosos en el nivel 10% de significancia en información normalmente distribuida. Si los logaritmos de los valores en una muestra son mayores que  $y_H$  en la anterior ecuación, entonces se consideran como datos dudosos altos deben compararse con la información histórica y de crecientes en sitios cercanos. La información histórica de crecientes contiene información de eventos inusualmente extremos, fuera del registro sistemático. De acuerdo con el Water Resources Council (1981), si existe información disponible que un dato es dudoso alto es el máximo sobre un periodo extendido, el dato dudoso es tratado como información histórica de crecientes y es excluido del análisis. Si no hay disponibilidad de información

histórica útil para comparar con los datos dudosos altos, entonces éstos deben ser retenidos como parte del registro sistemático.

Una ecuación similar puede utilizarse para detectar los datos dudosos bajos:

$$
y_L = \overline{y} + K_n s_y \tag{2.2-3}
$$

Donde Y<sub>L</sub> es el umbral de datos dudosos bajos en unidades logarítmicas. Los picos de crecientes considerados como datos dudosos bajos se eliminan del registro y puede aplicarse un ajuste de probabilidad condicional descrito por el Water Resources Council (1981) (VEN TE CHOW, DAVID R. MAIDMENT, LARRY W.MAYS, 1994).

| Tamaño de la<br><b>Muestra</b> | K,    | Tamaño de<br>la Muestra | $K_n$ | Tamaño de<br>la Muestra | K,    | Tamaño de<br>la Muestra | K,    |
|--------------------------------|-------|-------------------------|-------|-------------------------|-------|-------------------------|-------|
| 10 <sub>1</sub>                | 2.036 | 24                      | 2.467 | 38                      | 2.661 | 60                      | 2.837 |
| 11                             | 2.088 | 25                      | 2.486 | 39                      | 2.671 | 65                      | 2.866 |
| 12                             | 2.134 | 26                      | 2.502 | 40                      | 2.682 | 70                      | 2.893 |
| 13                             | 2.175 | 27                      | 2.519 | 41                      | 2.692 | 75                      | 2.917 |
| 14                             | 2.213 | 28                      | 2.534 | 42                      | 2.700 | 80                      | 2.940 |
| 15                             | 2.247 | 29                      | 2.549 | 43                      | 2.701 | 85                      | 2.961 |
| 16                             | 2.279 | 30                      | 2.563 | 44                      | 2.719 | 90                      | 2.981 |
| 17                             | 2.309 | $31^{\degree}$          | 2.577 | 45                      | 2.727 | 95                      | 3.000 |
| 18                             | 2.335 | 32                      | 2.591 | 46                      | 2.736 | 100                     | 3.017 |
| 19                             | 2.361 | 33                      | 2.604 | 47                      | 2.744 | 110                     | 3.049 |
| 20 <sub>2</sub>                | 2.385 | 34                      | 2.616 | 48                      | 2.753 | 120                     | 3.078 |
| 21                             | 2.408 | 35                      | 2.628 | 49                      | 2.760 | 130                     | 3.104 |
| 22                             | 2.429 | 36                      | 2.639 | 50                      | 2.768 | 140                     | 3.129 |
| 23                             | 2.448 | 37                      | 2.650 | 55                      | 2.804 |                         |       |

Cuadro 2.2-3: Valores *Kn* para la prueba de datos dudosos

#### **2.2.3.1.2. Análisis de Frecuencia de la Precipitación Máxima en 24 horas**

los sistemas hidrológicos son afectados algunas veces por eventos extremos, tales como tormentas severas, crecientes y sequías. La magnitud de un evento extremo está inversamente relacionada con su frecuencia, es decir, eventos muy severos ocurren con menor frecuencia que eventos más moderados.

8 objetivo del análisis de frecuencia de información hidrológica es relacionar la magnitud de los eventos extremos con su frecuencia de ocurrencia mediante el uso de Distribuciones de probabilidad.

los resultados del análisis de frecuencia de flujo de creciente pueden utilizarse para muchos propósitos en ingeniería: para el diseño de presas, puentes, alcantarillas y estructuras de control de crecientes. (VEN TE CHOW, DAVID R. MAIDMENT, lARRY W.MAYS, 1994)

### **Periodo de retomo**

El objetivo primario del análisis de frecuencia de una serie hidrológica es determinar el periodo de retorno de un evento de determinada magnitud.

la frecuencia experimental de una muestra es la asignación, a cada uno de los elementos de una serie, de determinados valores basados en el ordenamiento de los mismos, de acuerdo a su magnitud. Para ello, lo primero que se debe realizar es ordenar los valores registrados de mayor a menor para frecuencias de valores altos o de menor a mayor para frecuencia de valores bajos y asignarles una posición 1, 2, 3...N.

### **la más conocida es la fónnula de Weibull**

$$
P(x) = P(x) = \frac{m}{N+1}
$$
 (2.2-4)

Donde: m es la posición (ranking) que se le asigna a un evento según la secuencia ordenada de los eventos 1, 2,3, ... N.

N es el tamaño de la muestra (N valores de lluvia o N valores de caudales)

Así, para series de valores máximos m es igual a 1 para el evento de valor máximo e igual a N para el mínimo.

Otras fórmulas de uso práctico son:

# **Método de California:**

$$
P(x) = \frac{m}{N} \tag{2.2-5}
$$

$$
P(x) = \frac{m-1}{N} \tag{2.2-6}
$$

Hazen, es una fórmula intermedia entre las posiciones dadas por el método de california, definida como:

$$
P(x) = \frac{m-0.5}{N} = \frac{2m-1}{2N} \tag{2.2-7}
$$

En realidad en diseño hidrológico, interesa saber el riesgo de falla en el periodo de vida útil de una estructura. Si la probabilidad de ocurrencia anual, P, de un evento es:

$$
P(x) = \frac{1}{T_R} \tag{2.2-8}
$$

La probabilidad de que un evento igual o mayor a uno dado, para determinado  $T_R$ , ocurra en n años es:

$$
j = 1 - (1 - P)^n
$$
 (2.2-9)

$$
j = 1 - (P')^n \tag{2.2-10}
$$

# **Distribuciones de Valores Extremos**

El estudio de eventos hidrológicos extremos incluye la selección de una secuencia de observaciones máximas o mínimas de conjuntos de datos. Por ejemplo, el estudio de los caudales picos en una estación hidrométrica utiliza solamente el máximo caudal registrado cada año, entre los muchos miles de valores registrados.

Debido a que estas observaciones se localizan en la cola extrema de la distribución de probabilidad de todas las observaciones de la cual se extraen (la población matriz). Existen tres formas asintóticas para las distribuciones de valores extremos, conocidas como Tipo 1, Tipo 11 y Tipo 111, respectivamente.

La función de distribución de probabilidad de valor Extremo Tipo 1 (EVI) es:

$$
F(x) = exp\left[-exp\left(-\frac{x-u}{a}\right)\right] \quad \infty \leq x \leq \infty \qquad (2.2-11)
$$

$$
\alpha = \frac{\sqrt{6}s}{\pi} \tag{2.2-12}
$$

JR

$$
u = \overline{x} - 0.5772\alpha \qquad (2.2-13)
$$

El parámetro u es la moda de la distribución (punto de máxima densidad de probabilidad). Una variable reducida y puede definirse como.

$$
y = \frac{x - u}{\alpha} \tag{2.2-14}
$$

Sustituyendo la variable reducida en (2.2-11) se encuentra

$$
F(x) = exp[-exp(-y)] \qquad (2.2-15)
$$

Resolviendo para *y.* 

 $\hat{\mathcal{A}}$ 

 $\sim$ 

$$
y = -\ln\left[\ln\left(\frac{1}{F(x)}\right)\right] \tag{2.2-16}
$$

### Distribución Normal

la función de densidad de probabilidad normal se define como:

$$
F(x) = \frac{1}{\sqrt{2 \prod \sigma}} e^{-\frac{1}{2} (\frac{x - u}{\sigma})^2}
$$
 (2.2-17)

Donde u y o son los parámetros de la distribución. Estos parámetros determinan la forma de la función f{x) y su posición en el eje x.

$$
F(x) = \int_{-\infty}^{x} \frac{1}{\sqrt{2\prod \sigma}} e^{-\frac{1}{2}(\frac{x-u}{\sigma})^2} dx
$$
 (2.2-18)

Hoy en día, no se conoce analíticamente la integral de la ecuación (2.2-18), por lo que es necesario recurrir a métodos numéricos para valuarla. Sin embargo, para hacer esto se requeriría una tabla para cada valor de  $\mu$  y  $\sigma$ , por lo que se ha definido la variable estandarizada.

$$
z = \frac{x - u}{\sigma} \tag{2.2-19}
$$

Que está normalmente distribuida con media cero y desviación estándar unitaria.

# **Distribución Lognormal**

En esta función los logaritmos naturales de la variable aleatoria se distribuyen normalmente. La función de densidad de probabilidad es:

$$
f(x) = \frac{1}{\sqrt{2\pi}} \frac{1}{x\beta} e^{-\frac{1}{2}(\frac{\ln - a}{\beta})^2}
$$
 (2.2-20)

Donde a y *J3* son los parámetros de la distribución.

$$
\beta = \left[ \sum_{i=1}^{n} \frac{(ln x_i - \alpha)^2}{n} \right]^{1/2}
$$
 (2.2-21)

$$
F(x) = \int_0^x \frac{1}{\sqrt{2\Pi}} \frac{1}{x\beta} e^{-\frac{1}{2}(\frac{ln-a}{\beta})^2} dx
$$
 (2.2-22)

$$
z = \frac{\ln x - \alpha}{\beta} \tag{2.2-23}
$$

### **Distribución Pearson 111 o Gamma de tres parámetros**

La función de densidad de probabilidad Pearson 111 se define como:

$$
f(x) = \frac{1}{\alpha_1 \Gamma \beta_1} \left\{ \frac{x - \delta_1}{\alpha_1} \right\}^{\beta_1 - 1} e^{-\frac{x - \delta_1}{\alpha_1}}
$$
 (2.2-24)

Donde a1,  $\beta$ 1 y  $\delta$ 1 son los parámetros de la función y r( $\beta$ 1) es la función Gamma. En el apéndice A se hallan las propiedades básicas y la tabla de valores de la función Gamma.

$$
X_i, i = 1, 2 \ldots, n
$$

Donde α1, β1 y δ1 se evalúan, a partir de n datos medidos, mediante el siguiente sistema de ecuaciones.

$$
\overline{x} = \alpha_1 \beta_1 + \delta_1 \tag{2.2-25}
$$

$$
S^2 = \alpha_1^2 \beta_1 \tag{2.2-26}
$$

$$
\gamma = \frac{2}{\sqrt{\beta_1}}
$$
 (2.2-27)

La función de distribución de probabilidad es:

$$
F(x) = \frac{1}{\alpha_1 r \beta_1} \int_0^x \left(\frac{x-\delta_1}{\alpha_1}\right)^{\beta-1} e^{-\frac{x-\delta_1}{\alpha_1}} dx \qquad (2.2-28)
$$

Sustituyendo

$$
y = \frac{x - \delta_1}{\alpha_1} \tag{2.2-29}
$$

La ecuación anterior se escribe como:

$$
F(y) = \frac{1}{\Gamma \beta_1} \int y^{\beta_1 - 1} e^{-y} dy \qquad (2.2-30)
$$

 $\sim$ 

Esta última ecuación es una función de distribución Chi Cuadrado con  $2\beta_1$  grados de libertad y también x2=2y, es decir:

$$
F(y) = F(x^2|v) = Fx^2(2y|2\beta_1)
$$
 (2.2-31)

 $\bar{z}$ 

 $\mathcal{A}^{\mathcal{A}}$ 

La función Chi Cuadrado se encuentra en tablas estadísticas.

### **Distribución Gumbel**

 $\sim$ 

Supóngase que se tienen N muestras, cada una de las cuales contiene "n" eventos. Si se selecciona el máximo "x" de los "n" eventos de cada muestra, es posible demostrar que, a medida que 'n' aumenta, la función de distribución de probabilidad de 'x' tiende a:

$$
F(x) = e^{-e^{-\alpha(x-\beta)}} \qquad (2.2-32)
$$

**Tech** 

La función de densidad de probabilidad es:

$$
f(x) = \alpha e^{\left[-\alpha(x-\beta) - e^{-\alpha(x-\beta)}\right]}
$$
 (2.2-33)

Donde a y  $\beta$  son los parámetros de la función.

Los parámetros  $\alpha$  y  $\beta$ , se estiman para muestras muy grandes, como:

$$
\alpha = \frac{1.2825}{S}
$$
 (2.2-34)

$$
\beta = \overline{x} - 0.45S \qquad (2.2-35)
$$

Para muestras relativamente pequeñas, se tiene:

$$
\alpha = \frac{\sigma_y}{S} \tag{2.2-36}
$$

$$
\beta = \overline{x} - \frac{u_y}{\alpha} \tag{2.2-37}
$$

 $\ddot{\phantom{a}}$ 

Los valores de  $\mu_y$ y  $\sigma_y$  se encuentran en tablas.

#### **2.2.3.1.3. Prueba de bondad de Ajuste**

La bondad del ajuste de una distribución de probabilidad puede probarse comparando los valores teóricos *y* muestrales de las funciones de frecuencia relativa o de frecuencia acumulada.

En la teoría estadística, las pruebas de ajuste más conocidas son las  $X^2$  y la de Kolmogorov-Smimov. Enseguida se describen de manera breve.

#### **Prueba Kolmogorov- Smimov**

Esta prueba consiste en comparar el máximo valor absoluto de la diferencia O entre la función de distribución de Probabilidad observada Fo(Xm) *y* la estimada F (Xm).

$$
D = \max |F_0(x_m) - F(x_m)| \qquad (2.2-38)
$$

Con un valor critico d que depende el número de datos *y* el nivel de significancia seleccionado.

Si D<d, se acerca la hipótesis nula

Los valores del nivel de significación a que se usan normalmente son del 10%, 5% *y* 1% El valor de a, en la teoría estadística, es la probabilidad de rechazar la hipótesis nula. Ho = La función de distribución de probabilidad observada se calcula corno:

$$
F_0(x_m) = 1 - \frac{m}{n+1}
$$
 (2.2-39)

Donde "m" es el número de orden de dato  $x_m$  en una lista de mayor a menor y "n" es el número total de datos.

### **2.2.3.2. Determinación de la Tormenta de Diseño**

Una tormenta de diseño es un patrón de precipitación definido para utilizarse en el diseño de un sistema hidrológico. Usualmente la tormenta de diseño conforma la entrada al sistema, *y* los caudales resultantes a través de éste se calculan utilizando procedimientos de lluvia - escorrentía *y* tránsito de caudales. Una tormenta de diseño puede definirse mediante un valor de profundidad de precipitación en un punto, mediante el hietograma de diseño que especifique el patrón espacial de la precipitación durante una tormenta.

Comúnmente se utiliza la intensidad promedio, que puede expresarse como:

$$
i = \frac{P}{Td} \tag{2.2-40}
$$

Donde P es la profundidad de lluvia (mm) y Td es la duración, dada usualmente en horas. La frecuencia se expresa en función del período de retomo *T.* que es el intervalo de tiempo promedio entre eventos de precipitación que igualan o exceden la magnitud de diseño.

Las curvas intensidad – duración – frecuencia son un elemento de diseño que relacionan la intensidad de la lluvia, la duración de la misma *y* la frecuencia con la que se puede presentar, es decir su probabilidad de ocurrencia o el periodo de retorno.

Las curvas de intensidad - duración - frecuencia también pueden expresarse como ecuaciones con el fin de evitar la lectura de la intensidad de lluvia de diseño en un una gráfica. Un modelo general es el siguiente:

$$
I = \frac{a}{(D+b)^m} \tag{2.2-41}
$$

Donde 1 es la Intensidad de lluvia de diseño, D es la duración *y* a, b y *m* son coeficientes que varían con el lugar *y* el período de retorno, asimismo para su determinación se requiere hacer una linealización previa de la ecuación para luego hallar los parámetros *a,*  by *m* por medio de regresión lineal.

Existen varios modelos para estimar la intensidad a partir de la precipitación máxima en 24 horas. Uno de ellos es el modelo de Frederich Bell que permite calcular la lluvia máxima en función del período de retorno, la duración de la tormenta en minutos y la precipitación máxima de una hora de duración y periodo de retorno de 10 años. La expresión es la siguiente:

$$
P_t^T = (0.21 log_e T + 0.52)(0.54t^{0.25} - 0.50)P_{60}^{10}
$$
 (2.2-42)

Donde:

t: Duración en minutos

T: Periodo de retorno en años

 $P_t^T$ : Precipitación caída en t minutos con periodo de retorno en T años

*Pfg:* Precipitación caída en 60 minutos con periodo de retorno en 10 años

El valor de P<sub>10</sub>, puede ser calculado a partir del modelo de Yance Tueros, que estima la intensidad máxima horaria a partir de la precipitación máxima en 24 horas.

$$
I = aP_{24}^b \tag{2.2-43}
$$

1 = intensidad máxima en mmlh

a, b = parámetros del modelo; 0.4602, 0.876, respectivamente.

 $P_{24}$  = precipitación máxima en 24 horas

Las curvas de intensidad - duración - frecuencia, se han calculado indirectamente, mediante la siguiente relación:

$$
I = \frac{KT^m}{t^n} \tag{2.2-44}
$$

Donde:

<sup>1</sup>= Intensidad máxima (mm/min)

K, m, n =factores característioos de la zona de estudio

T = período de retorno en años

t = duración de la precipitación equivalente al tiempo de concentraci

Si se toman los logaritmos de la ecuación anterior se obtiene:

$$
log(I) = log(K) + mlog(T) - nlog(t) \qquad (2.2-45)
$$

O bien:

 $Y = a0 + a1x1 + a2x2$  (2.2-46)

Donde:

 $Y = log (1)$  $X1 = log(T)$  $X2 = log(t)$  $a0 = \log K$  $a1 = m$  $a2 = -n$ 

Los factores de K, m, *n,* se obtienen a partir de las intensidades máximas calculadas anteriormente, mediante regresión múltiple.

# **2.2.3.3. Desarrollo de Hietogramas de diseño**

Es importante definir la o las duraciones típicas de las tormentas intensas en la zona y calcular el hietograma de diseño.

El hietograma de diseño se puede generar mediante los siguientes métodos:

- Tomando la distribución temporal de una tormenta histórica. Este método toma directamente la distribución temporal de una lluvia histórica máxima. Es útil cuando se tiene escasa información de registros de tormentas.
- Tomando el promedio (por períodos) de varias tormentas. El método es fácil de usar, pero tiene la desventaja de amortiguar el pico de la tormenta.
- El método del bloque alterno: usa curvas de IDF y genera una distribución triangular. Se realiza de ta siguiente manera:
	- a. Seleccionar el periodo de retorno.
	- b. Leer en tablas o curvas IDF
	- c. Tornar diferencias entre valores sucesivos.

d. Ordenar los bloques de modo que el mayor quede al centro *y* las siguientes alternativamente en cada lado.

# **2.2.3.3.1. Histogramas de Precipitación de Diseño utilizando las relaciones IDF**

En los métodos de diseño en hidrología desarrollados hace muchos años, tal oomo el método racional, sólo se utilizaba el caudal pico. No existía consideración alguna sobre el tiempo de distribución del caudal (el hidrograma de caudal) o sobre la distribución temporal de la precipitación (el hietograma de precipitación). Sin embargo, los métodos de diseño desarrollados más recientemente, los cuales utilizan el análisis de flujo no permanente, requieren de predicciones confiables del hietograma de diseño para obtener los hidrogramas de diseño.

### **Método del Bloque Alterno**

B método del bloque alterno es una forma simple para desarrollar un hietograma de diseño utilizando una curva de intensidad - duración - frecuencia. El hietograma de diseño producido por este método especifica la profundidad de precipitación que ocurre en n intervalos de tiempo sucesivos de duración  $\Delta t$  sobre una duración total de T<sub>d</sub> = n $\Delta t$ . Después de seleccionar el periodo de retorno de diseño, la intensidad es leída en una curva IDF para cada una de las duraciones Δt, 2Δt, 3Δt,..., y la profundidad de precipitación correspondiente se encuentra al multiplicar la intensidad *y* la duración. Tomando diferencias entre valores sucesivos de profundidad de precipitación, se encuentra la cantidad de precipitación que. debe añadirse por cada unidad adicional de  $t$ iempo  $\Delta t$ . Estos incrementos o bloques se reordenan en una secuencia temporal de modo que la intensidad máxima ocurra en el centro de la duración requerida  $T_d y$  que los demás bloques queden en orden descendente alternativamente hacia la derecha y hacia la izquierda del bloque central para formar el hietograma de diseño.

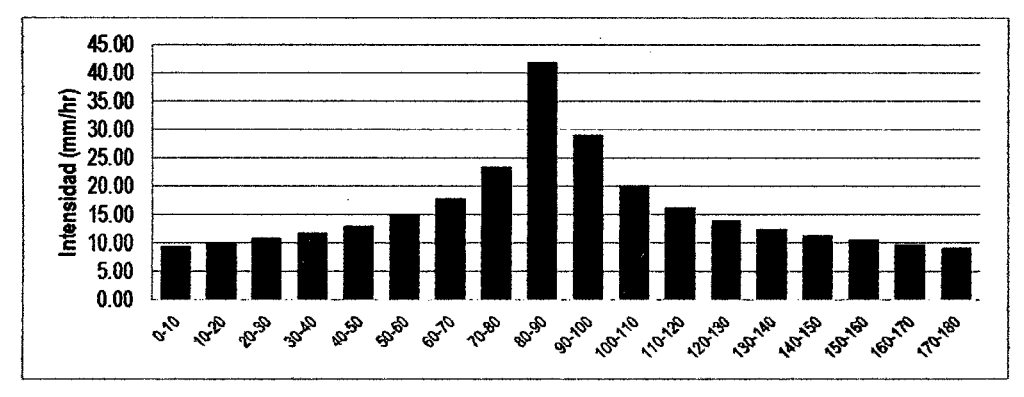

 $30^{6}$ 

Figura 2.2-3: Hietograma de diseño : Precipitación - Intensidad - Tiempo

#### **2.2.4. Infiltración por el método del NRCS**

En este capítulo se describe el modelo de infiltración, que tiene como finalidad determinar la cantidad de agua que escurre y la cantidad de agua que es absorbida por el suelo. Para obtener estas Precipitaciones, empleamos el método den NRCS cuyo procedimiento se estableció empíricamente USA (1964).

El volumen de escurrimiento (Q) depende del volumen de precipitación  $(P)$  y del volumen de retención (F), donde F es la diferencia entre los volúmenes de precipitación y escurrimiento. Existe otro tipo de volumen de precipitación que se presenta al comienzo de la tormenta pero que no aparecerá como escurrimiento, a este volumen se le llama abstracción inicial (/a). El Servicio de Conservación de Recursos Naturales asumió la siguiente relación precipitación escurrimiento según la ecuación (2.2-47).

$$
\frac{F}{S} = \frac{Q}{P - I_a} \tag{2.2-47}
$$

En donde S es la retención máxima potencial. La retención (F), cuando la abstracción inicial  $(l_a)$  es considerada como:

$$
\boldsymbol{F} = (\boldsymbol{P} - \boldsymbol{I}_a) - \boldsymbol{Q} \tag{2.2-48}
$$

La cual si se sustituye en la ecuación (2.2-48), se obtendrá:

$$
\frac{(P - I_a) - Q}{S} = \frac{Q}{P - I_a} \tag{2.2-49}
$$

Si se despeja Q de la ecuación (2.2-49) se tendrá:

$$
Q = \frac{(P - I_a)^2}{(P - I_a) + S}
$$
 (2.2-50)

 $30^\circ$ 

Los términos de la ecuación (2.2-50) se explican mejor en la ecuación (2.2-48) donde se esquematiza la curva masa Q vs P. El volumen de la precipitación es separado en 3 partes: la abstracción inicial, la retención *y* el escurrimiento.

La abstracción inicial está en función de características *y* usos de suelo. Un análisis empírico hecho por el NRCS encontró que la mejor forma de estimar *la era:* 

$$
I_a = 0.2S \tag{2.2-51}
$$

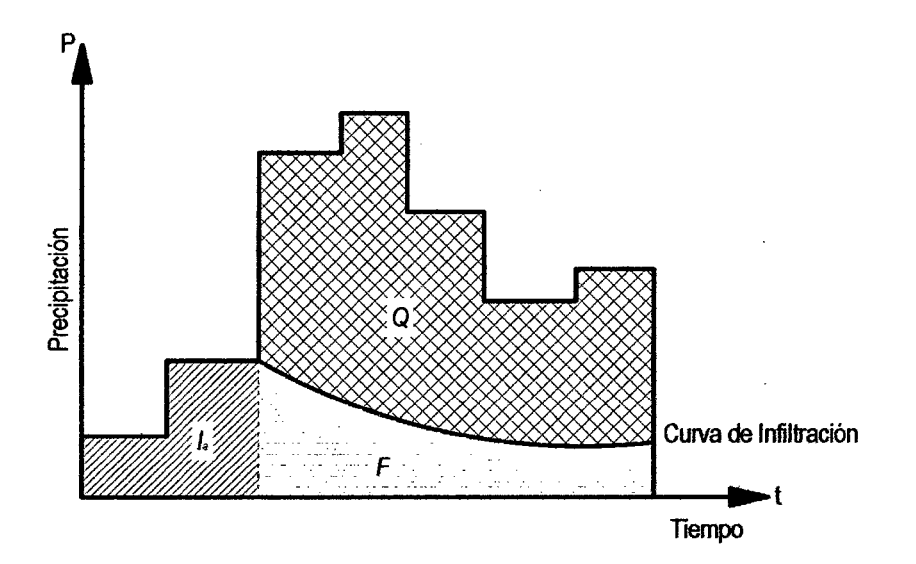

Figura 2.2-4: Relación entre Precipitación, escurrimiento *y* retención

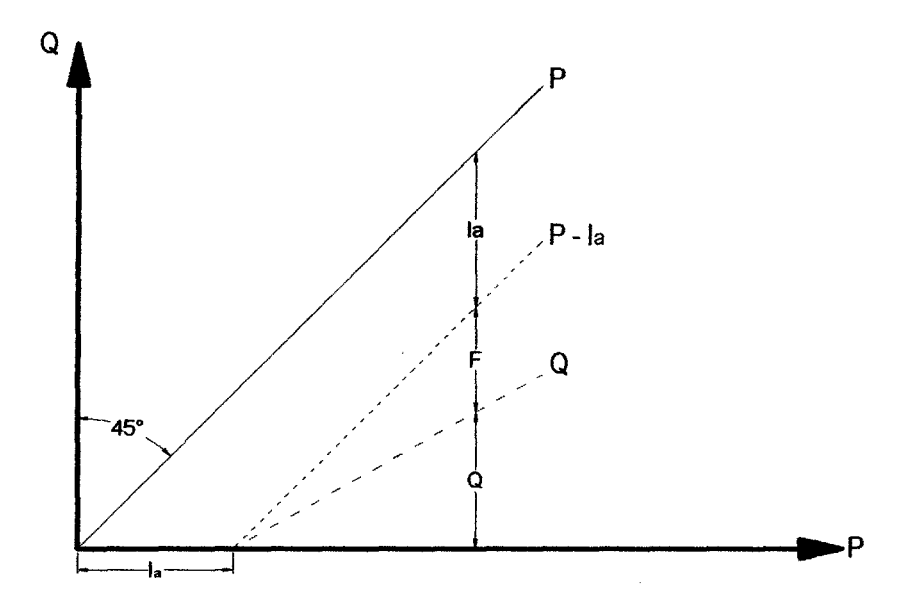

Figura 2.2-5: Representación de una Curva Masa de la Relación Precipitación - escurrimiento del SCS

A partir de la ecuación (2.2-51) se realizó una investigación {Aparicio Mijares, 1989), donde se concluyó que esta no puede ser correcta bajo todas las circunstancias. Sin embargo esta ecuación resulta de gran utilidad, ya que si se sustituye la igualdad de *la* en la ecuación (2.2-50) se obtiene que:

$$
Q = \frac{(P - 0.2S)^2}{P + 0.8S}
$$
 (2.2-52)

Para la obtención del valor de S, estudios empíricos determinan que su cálculo se puede obtener a través de:

$$
S = \frac{25400 - 254CN}{CN}
$$
 (2.2-53)

Donde CN es el número de curva escurrimiento, este valor está en función del uso del suelo y otros factores que afecten el escurrimiento y la retención, ver cuadro 2.2-4

**CN: El valor del CN es un parámetro hidrológico adimensional de la cuenca o zona específica, indica el potencial para generar escurrimiento, de manera que un alto**  valor de CN producirá gran escurrimiento y viceversa; puede tomar valores comprendidos entre O y 100.

zoo

 $CN = 0$ , si la cuenca o el terreno es tan permeable que no escurre agua ante ningún aguacero (esta es una situación extrema, imposible en la práctica).

CN = 100, si la cuenca es totalmente impermeable, es decir que escurre todo lo que llueve, como en el caso de superficies de agua, tejados o carreteras asfaltadas.

Los conceptos mencionados permitirán conocer el comportamiento de una cuenca ante una precipitación. Esto quiere decir, que se sabrá el volumen del agua que retiene una cuenca por infiltración del suelo, así como el volumen escurrido del cual se partirá para el diseño de un proyecto.

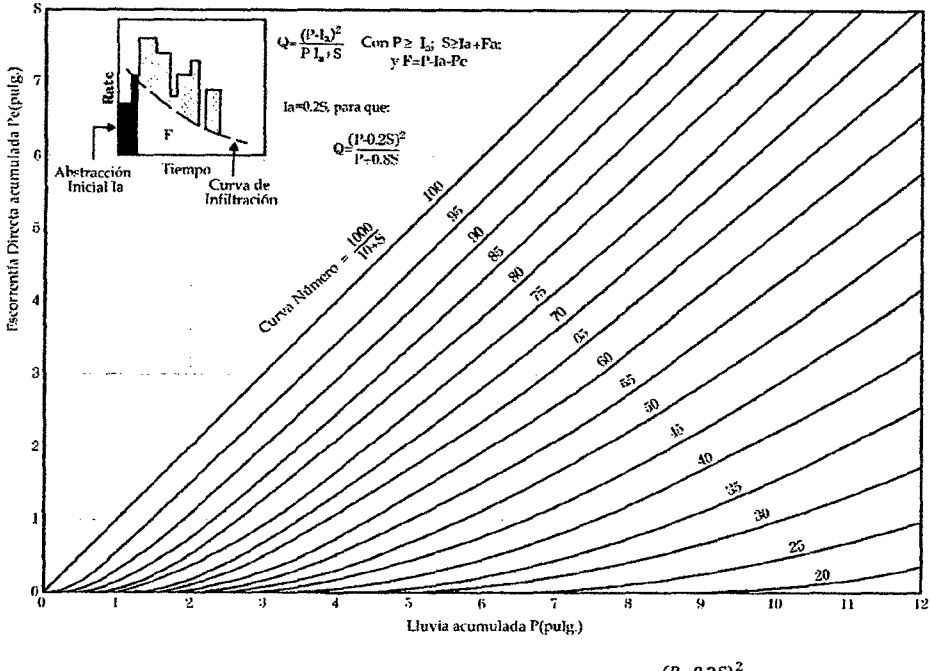

çla

Figura 2.2-6: Solución Gráfica de la ecuación  $P_e = \frac{(P - 0.25)^2}{P \cdot R \cdot R \cdot 2.85}$ P+0.8S

Cuadro 2.2-4: Números de curva de escorrentía para usos selectos de tierra agrícola, suburbana *y* urbana (Condiciones antecedentes de Humedad 1/, la =0.2S)

| <b>DESCRIPCION DEL USO DE LA TIERRA</b> |                                                                               | GRUPO HIDROLOGICO DEL SUELO                                                                                      |    |                                                                                   |    |  |
|-----------------------------------------|-------------------------------------------------------------------------------|----------------------------------------------------------------------------------------------------|----|-----------------------------------------------------------------------------------|----|--|
|                                         |                                                                               | A                                                                                                    | в  | c                                                                                 | n  |  |
| <b>TIERRACULTIVADA</b>                  | SIN TRATAMENTO DE CONSERVACION                                                | 72                                                                                                    | 81 | 88                                                                                | 91 |  |
|                                         | CON TRATAMENTO DE CONSERVACION                                                | 62                                                                                                    | 71 | 78                                                                                | 81 |  |
| <b>PASTIZALES</b>                       | <b>CONDICIONES POBRES</b>                                                     | 68                                                                                                    | 79 | 86                                                                                | 89 |  |
|                                         | <b>CONDICIONES OPTIMAS</b>                                                    | 39                                                                                                    | 61 | 74                                                                                | 80 |  |
|                                         | <b>VEGAS DE RIO: CONDICIONES OPTIMAS</b>                                      | 30                                                                                                    | 58 | 71                                                                                | 78 |  |
| <b>BOSQUES</b>                          | TRONCOS DELGADOS, CUBIERTA POBRE, SIN HIERBAS                                 | 45                                                                                                    | 66 | $\overline{\boldsymbol{n}}$<br>70<br>74<br>79<br>94<br>91<br>90<br>83<br>81<br>80 | 83 |  |
|                                         | <b>CUBIERTA BUENA</b>                                                         | 25<br>55<br>39<br>61<br>69<br>49<br>89<br>92<br>81<br>88<br>PORCENT A E PROMEDIO IMPERMEABLE<br>77<br>85<br>0.65 | 77 |                                                                                   |    |  |
|                                         | AREAS ABIERTAS, CESPED, PARQUES, EN CONDICIONES OPTIMAS, CUBIERTA > 75%       |                                                                                                    |    |                                                                                   | 80 |  |
|                                         | AREAS ABIERTAS, CESPED, PARQUES, EN CONDICIONES ACEPTABLES ENTRE EL 50% Y 75% |                                                                                                    |    |                                                                                   | 84 |  |
|                                         | AREAS COMERCIALES (85% IMPERMEABLE)                                           |                                                                                                    |    | 95                                                                                |    |  |
|                                         | AREAS INDUSTRIALES (72% IMPERMEABLE)                                          |                                                                                                    |    | 93                                                                                |    |  |
|                                         | <b>RESIDENCIAL</b>                                                            |                                                                                                    |    |                                                                                   |    |  |
| <b>TAMAÑO PROMEDIO DEL LOTE</b>         |                                                                               |                                                                                                    |    |                                                                                   |    |  |
| 505.8 m2                                |                                                                               |                                                                                                    |    |                                                                                   | 92 |  |
| 1011.6m2                                | 0.38                                                                          | 61                                                                                                    | 75 |                                                                                   | 87 |  |
| 1348.9 m <sub>2</sub>                   | 03                                                                            | 57                                                                                                    | 72 |                                                                                   | 86 |  |
| 20235m2                                 | 0.25                                                                          | 54                                                                                                    | 70 |                                                                                   | 85 |  |
| 4046.9 m2                               | 0.2                                                                           | 51                                                                                                    | 68 | 79                                                                                | 84 |  |
|                                         | PAVIMENTO. TECHOS ACCESOS ETC.                                                | 98                                                                                                    | 98 | 98                                                                                | 98 |  |
|                                         | PAVIMENTO CON CUNETAS Y ALCANTARILLADO                                        | 98                                                                                                    | 98 | 98                                                                                | 98 |  |
| <b>CALLES Y CARRET ERAS</b>             | <b>GRAVA</b>                                                                  | 76                                                                                                    | 85 | 89                                                                                | 91 |  |
|                                         | TIERRA                                                                        | 72                                                                                                    | 82 | 87                                                                                | 89 |  |

 $\epsilon$ 

| <b>USOS DE SUELO</b>                                     | <b>PENDIENTE</b> | A                        | 8               | C               | D                         |
|----------------------------------------------------------|------------------|--------------------------|-----------------|-----------------|---------------------------|
| Barbecho <sub>R</sub>                                    | $\geq$ 3%        |                          | 86              | 89              | 93                        |
| Barbecho N                                               | $\approx 3\%$    | $\overline{74}$          | 82              | 86              | 89                        |
| <b>Barbecho R/N</b>                                      | 3%               | $\overline{71}$          | 78              | 82              | 86                        |
| Cultivos en hilera R                                     | $> = 3%$         | 69                       | 79              | 86              | 89                        |
| Cultivos en hilera N                                     | $= 3%$           | 67                       | $\overline{76}$ | $\overline{82}$ | 86                        |
| Cultivos en hilera R/N                                   | 3%               | 64                       | $\overline{73}$ | 78              | 82                        |
| Cereales de Invierno R                                   | $>= 3%$          | 63                       | 75              | 83              | 86                        |
| Cereales de Invierno N                                   | $\frac{1}{2}$ 3% | 61                       | $\overline{73}$ | 81              | $\overline{83}$           |
| Cereales de Invierno R/N                                 | < 3%             | $\overline{59}$          | $\overline{70}$ | $\overline{78}$ | 82                        |
| Rotación de Cultivos Pobres R                            | $= 3\%$          | 66                       |                 | 85              | 89                        |
| Rotación de Cultivos Pobres N                            | $\approx 3\%$    | 64                       | 75              | $\overline{82}$ | 86                        |
| Rotación de Cultivos Pobres R/N                          | ~1.3%            | 63                       | $\overline{73}$ | $\overline{79}$ | 83                        |
| Rotación de Cultivos densos R                            | $>= 3%$          | 58                       | $\overline{71}$ | $\overline{81}$ | $\overline{85}$           |
| Rotación de Cultivos densos N                            | $\frac{1}{2}$ 3% | 54                       | 69              | 78              | $\overline{82}$           |
| Rotación de Cultivos densos R/N                          | 3%               | 52                       | 67              | $\overline{76}$ | $\overline{79}$           |
| <b>Pradera Pobre</b>                                     | $>= 3%$          | 68                       | 78              | 86              | 89                        |
| Pradera Media                                            | $>= 3%$          | 49                       | 69              | 78              | 85                        |
| Pradera Buena                                            | $>= 3%$          | $\overline{42}$          | 60              | $\overline{74}$ | $\overline{79}$           |
| Pradera muy Buena                                        | $>= 3%$          | 39                       | 55              | 69              |                           |
| Pradera Pobre                                            | < 3%             | 46                       | 67              | 81              | 88                        |
| Pradera Media                                            | < 3%             | 39                       | 59              | 75              | 83                        |
| Pradera Buena                                            | < 3%             | 29                       | 48              | 69              | 78                        |
| Pradera muy Buena                                        | $< 3\%$          | $\overline{\mathbf{17}}$ | $\overline{33}$ | $\overline{67}$ | $\overline{76}$           |
| Plantaciones regulares de aprovechamiento forestal pobre | $>= 3%$          | 45                       | 66              |                 | $\overline{83}$           |
| Plantaciones regulares de aprovechamiento forestal medio | $>= 3%$          | $\overline{39}$          | 60              | $\overline{73}$ | $\overline{78}$           |
| Plantaciones regulares de aprovechamiento forestal bueno | $\approx 3\%$    | 33                       | $\overline{54}$ | 69              | $\overline{\bf 7}$        |
| Plantaciones regulares de aprovechamiento forestal pobre | < 3%             | 40                       | 60              | $\overline{73}$ | 78                        |
| Plantaciones regulares de aprovechamiento forestal medio | < 3%             | $\overline{35}$          | $\overline{54}$ | 69              | $\overline{\overline{n}}$ |
| Plantaciones regulares de aprovechamiento forestal bueno | < 3%             | $\overline{25}$          | 50              | 67              | 76                        |
| Masa forestal (bosques, monte bajo,) muy clara           |                  | 56                       | 75              | 86              | $\overline{91}$           |
| Masa forestal (bosques, monte bajo,) clara               |                  | 46                       | 68              | 78              | 83                        |
| Masa forestal (bosques, monte bajo,) media               |                  | 40                       | 60              | 69              | 76                        |
| Masa forestal (bosques, monte bajo,) espesa              |                  | 36                       | 52              | 62              | 69                        |
| Masa forestal (bosques, monte bajo,) muy espesa          |                  | 29                       | 44              | 54              | 60                        |
| Rocas permeables                                         | $>= 3%$          | 94                       | 94              | 94              | 94                        |
| Rocas permeables                                         | 3%               | 91                       | 91              | $\overline{91}$ | $\overline{91}$           |

Cuadro 2.2-5: Números de curva de escorrentía para diferentes usos de suelo, según USDA (Departamento de Agricultura de los Estados Unidos)  $\bar{z}$ 

29C

# **Grupo de Suelo Hidrológico**

 $\bar{z}$ 

**Grupo A:** (Bajo potencial de escurrimiento). Suelos que tienen altas velocidades de infiltración cuando están mojados y consisten principalmente de arenas y gravas

 $\bar{\mathcal{L}}$ 

÷,

 $\cdot$ 

profundas, con bueno a excesivo drenaje. Estos suelos tienen altas velocidades de transmisión del agua.

Grupo B: Suelos con moderada velocidad de infiltración cuando están mojados y consisten principalmente de suelos con cantidades moderadas de texturas finas y gruesas, con drenaje medio y algo profundo. Son básicamente suelos arenosos.

Grupo C: Suelos que tienen bajas velocidades de infiltración cuando están mojados, consisten principalmente de suelos que tienen un estrato que impide el flujo del agua, son suelos con texturas finas. Estos suelos tienen bajas velocidades de transmisión.

Grupo D: (Alto potencial de escurrimiento). Suelos que tienen muy bajas velocidades de infiltración cuando están mojados y consisten principalmente de suelos arcillosos con alto potencial de hinchamiento, suelos con nivel freático alto y permanente, suelos con estratos arcillosos cerca de su superficie, o bien, suelos someros sobre horizontes impermeables. Estos suelos tienen muy bajas velocidades de transmisión del agua.

### 2.2.5. Modelamiento Hidrológico

Los modelos permiten simular el comportamiento de un sistema real (prototipo) y obtener mediante la operación del mismo, las respuestas o salidas a un determinado impulso o· entradas al sistema.

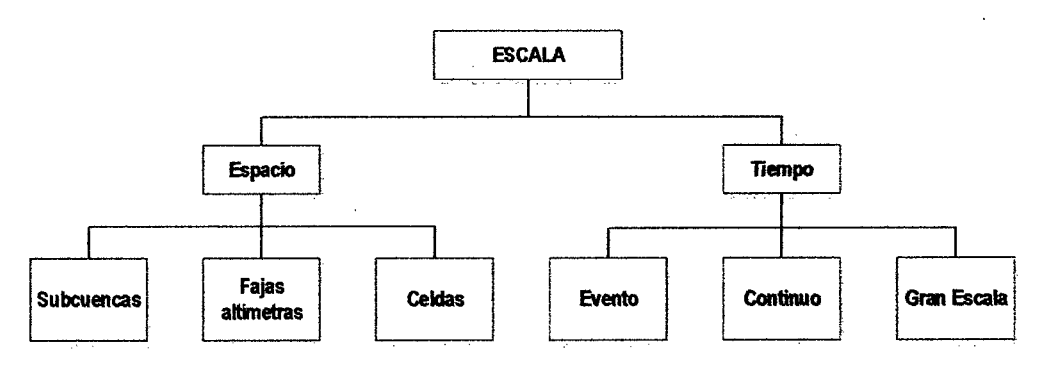

En hidrología e hidráulica se usan modelos: físicos, analógicos y matemáticos.

Figura 2.2-7: Modelos en Hidrología

- Los modelos físicos son una parte importante del Diseño hidráulico (Por ejemplo los modelos de laboratorio de hidráulica)
- Los modelos Analógicos: fueron muy usados para simular flujos subterráneos. Ejemplos de modelos analógicos fueron los modelos de resistencias eléctricas **y** el modelo Hele-Shaw de líquidos viscosos {De Wiest, 1965). Estos fueron desplazados por los modelos matemáticos de flujo subterráneo y de transporte de contaminantes como el modelo "Modflow" {USGS, 2000).
- Los modelos matemáticos: son cualquier ecuación o algoritmo matemático que pretenda representar un fenómeno físico. Estos modelos son más versátiles que los anteriores y pueden fácilmente cambiar los valores de variables o parámetros.

La dificultad de estos radica en que es generalmente necesario hacer simplificaciones del fenómeno físico real para lograr su representación matemática. El potencial de las computadoras y el hecho de tener cada día mejores datos en tiempo - espacio, hacen de los modelos matemáticos una herramienta más confiable que se acerca cada vez más al mundo real {Figura 2.2-7).

#### **Algunos conceptos que se usan con frecuencia en modelos son:**

- **Parámetro.** Es un valor que caracteriza a un sistema, por ejemplo el área de una cuenca o sus parámetros geomorfológicos {altitud media, perímetro, etc.).
- **Variable.** Es un valor que se relaciona a una condición eventual del sistema y que varía en espacio o en tiempo, o, en ambos. En una cuenca datos del tipo de suelo, la cobertura vegetal, la rugosidad.
- **Fenómeno.** Es un proceso físico o un evento que produce la alteración en el estado de un sistema: la precipitación, la evapotranspiración, la percolación son fenómenos del ciclo hidrológico que producen un cambio de estado de un sistema (una cuenca que por efecto de una lluvia, por ejemplo, genera una creciente).
- **Datos.** Son la información que sirven para el modelo (lluvia, caudal, temperatura, etc.)

• **Calibración.** Es la comparación entre valores calculados por el modelo y los medios en el sistema real.

La disponibilidad de datos resulta fundamental en la selección del modelo a utilizar. Modelos simples dan resultados más confiables en áreas con poca información.

# **2.2.6. Hidrogramas Unitarios Sintéticos**

# **2.2.6.1. Hidrograma Unitario**

Se define como el Hidrograma de escurrimiento directo que se produce por una lluvia efectiva o en exceso de lámina unitaria duración de y repartida uniformemente en la cuenca.

El método del Hidrograma Unitario fue desarrollado originalmente por Sherman en 1932 y está basado en la siguiente hipótesis:

- a) **Tiempo base constante.** Para una cuenca dada, la duración total de escurrimiento directo o tiempo base es la misma para todas las tormentas con la misma duración de lluvia efectiva, independientemente del volumen total escurrido. Todo Hidrograma Unitario está ligado a una duración de la lluvia en exceso.
- b) **Linealidad o proporcionalidad.** Las ordenadas de todos los hidrogramas de escurrimiento directo con el mismo tiempo base son directamente proporcionales al volumen total de escurrimiento directo, es decir, al volumen total de lluvia efectiva.
- e) **Superposición de causas** *y* **efectos.** El hidrograma que resulta de un periodo de lluvia dado puede superponerse a hidrogramas resultantes de periodos lluviosos precedentes.

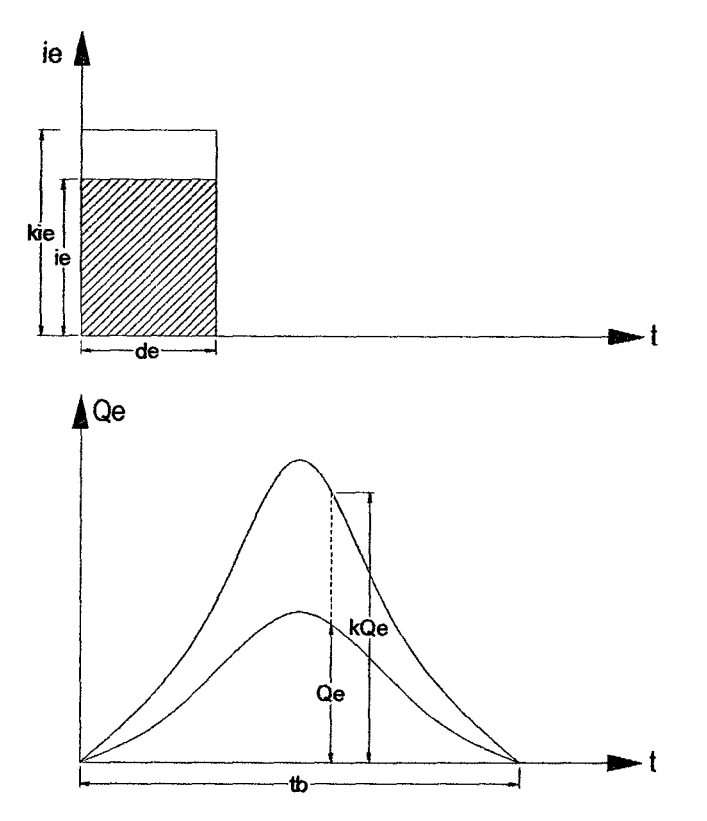

Figura 2.2-8: Hídrograma Unitario: Principio de Proporcionalidad

**Principio de Superposición:** Los caudales de un hidrograma total de escorrentía directa producidos por lluvias efectivas sucesivas pueden ser hallados sumando los caudales de los hidrogramas de escorrentía directa correspondientes a las lluvias efectivas individuales, teniendo en cuenta los tiempos en que ocurren tales lluvias.

## **2.2.6.2. Hidrogramas Unitarios Sintéticos**

Para emplear el método del hidrograma unitario es necesario conocer los registros de precipitación *y* tener al menos un hidrograma medido a la salida de la cuenca. Sin embargo en la mayoría de las cuencas, especialmente en nuestro país, no se cuenta con estaciones hidrométricas o registros pluviográficos que sirven para generar dicho dato importante en la utilización del método hidrograma unitario. Para estos casos, podemos utilizar algunas fórmulas empíricas que, basándose en las características físicas de la cuenca (superficie, pendiente media, longitud del cauce, etc.) proporcionan una idea del hidrograma resultante. Los hidrogramas unitarios obtenidos de esta forma se denominan hídrogramas unitarios sintéticos.

# **Hidrograma Unitario Sintético NRCS**

También conocida como hidrograma adimensional del NRCS, es un hidrograma unitario Sintético en el cual el caudal se expresa por la relación de caudal q con respecto al caudal pico Qp y el tiempo por la relación del tiempo t con respecto al tiempo de ocurrencia del pico en el hidrograma unitario, Tp. Para este método es necesario conocer el caudal pico y el tiempo de retardo para la duración de exceso de precipitación, así se construye el hidrograma unitario a partir del hidrograma sintético adimensional para la cuenca dada.

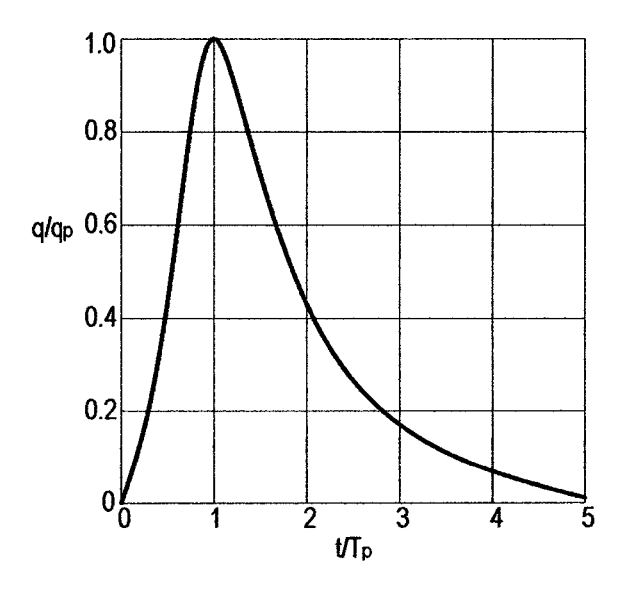

Figura 2.2-9: Hidrograma Unitario Sintético del NRCS

La figura 2.2-9 muestra uno éstos hidrogramas adimensionales, con una forma similar a la que puede esperarse en una cuenca real. Basándose en una gran cantidad de hidrogramas unitarios, el NRCS sugiere que el tiempo de recesión puede aproximarse a 1.67 Tp. Como el área del hidrograma es igual a 1om, se muestra que:

$$
q_p = \frac{2.08A}{T_p} \tag{2.2-54}
$$

Donde qp es el caudal pico (m3/s.cm), A es el área de drenaje (km2) y Tp es el tiempo pico (h). Un estudio de muchas cuencas rurales grandes y pequeñas indica que el tiempo de retardo o también llamado t<sub>lag</sub> es igual al 60% del tiempo de concentración.

$$
t_p = t_{lag} = 0.60 T_c
$$
 (2.2-55)

Bajo esta condición se tiene el tiempo de ocurrencia del Pico  $T_p$  que se expresa en términos del tiempo de retardo  $t<sub>p</sub>$  y de la duración de la lluvia efectiva  $t<sub>r</sub>$ .

$$
T_p = \frac{t_r}{2} + t_p \tag{2.2-56}
$$

### **Hidrograma Unitario Sintético de Snyder**

Snyder (1938), realizó estudios en cuencas de los Montes Apalaches (USA), con áreas de 30 a 30000 km2 y encontró relaciones sintéticas de un hidrograma unitario sintético estándar, oomo se muestra en la figura 2.2-10a, a partir de las cuales pueden calcularse las características de un hidrograma unitarios requerido 2.2-10b.

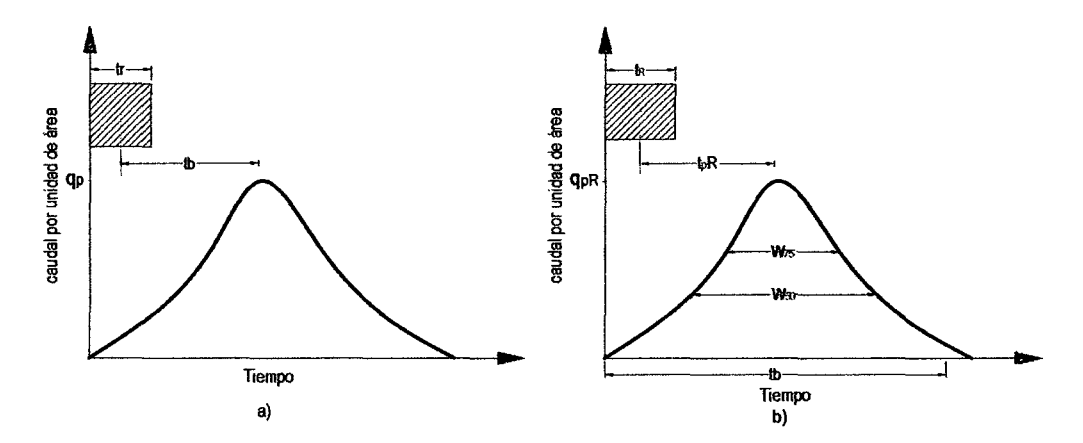

Figura 2.2-10: a) Hidrograma Unitario estándar ( $t_p=5.5 t_f$ ); b) Hidrograma Unitario requerido ( $t_{pr}5.5t_f$ Para una duración de lluvia efectiva de lluvia efectiva determinada, los parámetros del hidrograma unitario requerido son:

• Retardo de la cuenca,  $t_{pR}$ : diferencia de tiempo entre el centroide del hietograma efectivo y el pico del hidrograma unitario.

- Caudal punta o pico por unidad de área de la cuenca, q<sub>pR</sub>.
- Tiempo base, t<sub>b</sub>.
- Ancho W50 (T) de tiempo unitario al 50% del caudal pico.
- Ancho W75 (T) del tiempo unitario al 75% del caudal pico.

Snyder definió el hidrograma unitario estándar como aquel que cumple que:

$$
T_r = \frac{t_p}{5.5}
$$
 (2.2-57)

 $2\%$ 

Donde  $t_r$  es la duración de la lluvia efectiva y  $t_p$  el tiempo de retardo, ambos del hidrograma unitario estándar. Además se encontró que para un hidrograma unitario estándar el tiempo de retardo en horas es:

$$
T_p = 0.75 C_t (LL_c)^{0.3} \tag{2.2-58}
$$

Donde L es la longitud del cauce principal hasta la divisoria de aguas arriba (km), Le es la distancia desde la salida de la cuenca hasta el punto del cauce principal más cercano al centroide del área de la cuenca (km) y C<sub>t</sub> es un coeficiente que varía entre 1.35 {pendientes altas) y 1.65 (pendientes bajas). También para el hidrograma unitario estándar se encontró que el caudal pico por unidad de área (m3/s.km2) es:

$$
q_p = \frac{2.75C_p}{t_p} \tag{2.2-59}
$$

Una forma de calcular los parámetros  $C_t$  y  $C_p$ , es a partir de los datos: área de cuenca A ( $km^2$ ), longitud del cauce principal L ( $km$ ), longitud hasta el centroide de la cuenca L<sub>c</sub> ( $km$ ), duración  $t_R$ , retardo de la cuenca  $t_{PR}$  y  $Q_p$  (m<sup>3</sup>/s/cm), donde:

$$
\text{Si} \quad \mathbf{t}_{pR} = 5.5 \mathbf{t}_{R} \begin{cases} t_{R} = t_{r} \\ \mathbf{t}_{pR} = t_{p} \\ \mathbf{q}_{pR} = q_{p} \end{cases}
$$

$$
\text{Si } t_{pR} \neq 5.5t_R \begin{cases} t_p = t_{pR} + \frac{t_r - t_R}{4}, \\ t_{pR} = t_p \\ q_{pR} = q_p \end{cases} \quad \text{con } t_r = \frac{t_{pR} - 0.25t_R}{5.25}
$$

Para ambos casos C<sub>t</sub> *y* C<sub>p</sub> son calculados mediante las ecuaciones (2.2-58) y (2.2-59)

### 2.2.7. Modelos de Tránsito de Flujo en Cauces

El tránsito de avenidas es la técnica hidrológica utilizada para calcular el efecto del almacenamiento en un canal sobre la forma *y* movimiento de una onda de avenida.

Dado el caudal en un punto aguas arriba, el proceso de tránsito puede utilizarse para calcular el caudal en un punto aguas abajo. Los principios del tránsito de avenidas pueden aplicarse también para el cálculo de los efectos de un embalse sobre la forma de una onda de creciente. El almacenamiento hidráulico no sólo ocurre dentro de un canal o en un embalse sino también en el movimiento mismo del agua sobre la superficie del terreno. El almacenamiento es pues efectivo durante la propia formación de una onda de avenida y los métodos de tránsito pueden aplicarse para calcular el hidrograma que resultará de un patrón especifico de lluvias de exceso.

Los métodos existentes para el tránsito de avenidas en cauces se pueden dividir en dos tipos: hidráulicos e hidrológicos.

Los métodos hidráulicos se basan en la sdución de las ecuaciones de conservación de masa *y* cantidad de movimiento para escurrimiento no permanente.

Conservación de masa:

$$
y\frac{\partial v}{\partial x} + v\frac{\partial y}{\partial x} + \frac{\partial y}{\partial t} = \frac{q}{B}
$$
 (2.2-60)

Conservación de cantidad de movimiento:

$$
\frac{\partial v}{\partial t} + v \frac{\partial y}{\partial x} + g \frac{\partial y}{\partial x} = g(S_0 - S_f)
$$
 (2.2-61)

Donde

 $y =$  tirante

 $v =$  velocidad

q =gasto lateral

 $B =$  ancho de la superficie libre.

 $S<sub>0</sub>$  = pendiente de fondo

*St* = pendiente de fricción; si se calcula con la fórmula de Manning

$$
S_f = \frac{v^2 n^2}{R_H^{4/3}}
$$
 (2.2-62)

 $R_H$  = radio hidráulico.

n = coeficiente de rugosidad

x = coordenada espacial

 $t =$ tiempo

### **2.2.7.1. Método de Muskingum**

El método de Muskingum está basado en la ecuación de continuidad y la relación de almacenamientos, caudales de ingreso y de salida. El método asume estos volúmenes de almacenamiento en el canal en un instante de tiempo como una función lineal ponderado al caudal de ingreso, el cual esta expresado en la siguiente ecuación:

$$
S = K[xI + (1-x)O]
$$
 (2.2-63)

Donde, S es el almacenamiento, 1 y O son los caudales de ingreso y de salida al inicio y final del intervalo de tiempo x y K son parámetros de Muskingum. x es un factor de ponderación que varía entre 0.0 a 1.0 representando la relativa importancia del caudal de ingreso sobre la salida y K representa el tiempo de viaje en el cauce.

Este modelo representa el volumen de almacenamiento constituido por dos sumandos: uno de almacenamiento en prisma y otro en cuña., tal como se esquematiza en la figura 2.2-11. Durante la fase de crecimiento del hidrograma, el caudal de entrada es mayor que el caudal de salida, produciéndose un almacenamiento en forma de cuña positiva. Por el contrario, durante la fase de recesión, el caudal de salida es mayor que el de entrada, dando como resultado el desarrollo de una cuña negativa.

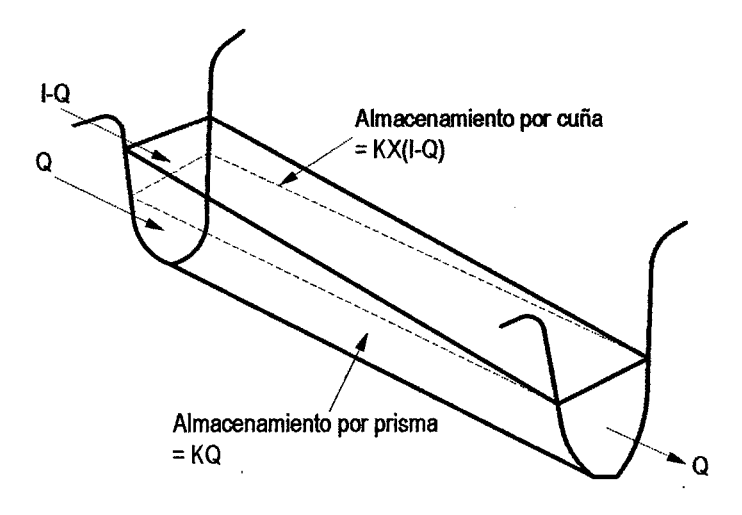

Figura 2.2-11: Almacenamiento en prisma *y* en cuña en un tramo de cauce.

La salida (02) al final de un intervalo de tiempo se relaciona con el ingreso (12) del final del  $\Delta t$ , el ingreso del inicio del ingreso del siguiente  $\Delta t$  (11) y la salida al inicio del  $\Delta t$  (01) por la siguiente ecuación:

$$
O_2 = C_1 I_2 + C_2 I_1 + C_3 O_1 \qquad (2.2-64)
$$

Donde, si,  $\Delta t$  es el intervalo de tiempo de análisis, entonces,

$$
C_1 = \frac{0.5\Delta t - Kx}{K - Kx + 0.5\Delta t}
$$
 (2.2-65)

$$
C_2 = \frac{0.5\Delta t + Kx}{K - Kx + 0.5\Delta t}
$$
 (2.2-66)

$$
C_3 = \frac{K - Kx - 0.5\Delta t}{K - Kx + 0.5\Delta t}
$$
 (2.2-67)
$$
C_3 = \frac{K - Kx - 0.5\Delta t}{K - Kx + 0.5\Delta t}
$$
 (2.2-68)

$$
C_1 + C_2 + C_3 = 1 \tag{2.2-69}
$$

Cuando tenemos ríos con tramos largos, este se sub-divide en varios sub tramos en base a la siguiente ecuación.

$$
n = int \left[ \frac{L}{3 \Delta t V} \right] + 1 \qquad (2.2-70)
$$

Esta subdivisión de cauces mejora la estabilidad numérica. Aquí los cauces largos se refieren a esos donde falla la condición: K/3 <  $\Delta t$  < K.

Donde n es el número de sub canales,  $L$  es la longitud del cauce,  $\Delta t$  es el intervalo de tiempo de análisis, V es la velocidad promedio del flujo en el cauce.

El parámetro K tiene un significado análogo al del tiempo de retardo mencionado al exponer el modelo Lag. En realidad, el modelo Lag constituye un caso particular del modelo de Muskingum, cuando  $X = 0.5$  y  $K = \Delta t$ .

En el caso de que se disponga de hidrogramas observados a la entrada y a la salida, se puede utilizar un procedimiento relativamente simple para determinar los valores de los parámetros K y X. Así, suponiendo varios valores de X y utilizando valores conocidos del caudal de entrada y de salida del tramo, se pueden calcular diferentes valores de K, mediante la siguiente expresión:

$$
K = \frac{0.5\Delta t[(I_{t+\Delta t} + I_t) - (O_{t+\Delta t} + O_t)]}{X}
$$
 (2.2-71)

Este tipo de representación da lugar, para cada valor de X, a una figura que tiene forma de bucle, más o menos ancho según el valor de X, adoptando como valor de este parámetro el que está asociado a un bucle cuyas dos ramas se confunden prácticamente en una línea recta. De acuerdo con la expresión anterior, el valor de K se identifica con la pendiente de dicha línea recta.

Los valores de K y X así determinados son válidos, en sentido estricto, sólo para el tramo analizado y el hidrograma considerado. Su extensión a otras situaciones (diferente tramo y/o diferente hidrograma} hay que considerarla con cierta cautela.

En cuanto al valor del parámetro X, en el caso de ríos, dicho valor se encuentra en un rango comprendido entre O y 0,3. Desde el punto de vista práctico, se considerado un valor del orden de 0,25 para los tramos situados en las cuencas altas y un valor ligeramente menor, del orden de 0,20, para los tramos situados en la parta baja de la cuenca.

Por otro lado, hay que destacar que existen variantes del modelo (Método de Muskingum Cunge, por ejemplo) que permiten considerar un valor de K variable en función del caudal, siempre que se tenga un conocimiento detallado de las características de la sección.

#### **2.3. Hipótesis**

Con la determinación de la zonificación del Parámetro Hidrológio Curva Número (CN} en la cuenca del Río lchu, como factor de directa influencia, es posible la estimación de caudales máximos.

### **2.4. Identificación de Variables**

#### **Variable Independiente:**

• Zonificación del Parámetro Hidrológico Curva Número (CN).

#### **Variables Dependientes:**

• Caudales máximos

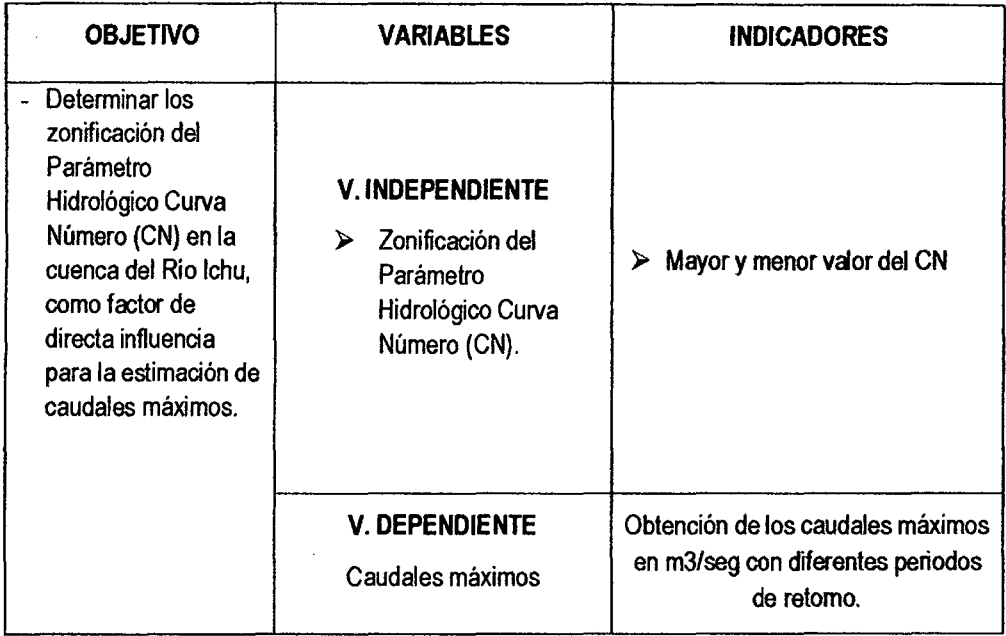

209

# **2.5. Definición Operativa de Variables e Indicadores**

 $\ddot{\phantom{0}}$ 

•

# **Capítulo 111**

# **METODOLOGÍA DE LA INVESTIGACIÓN**

# **3.1. Ámbito de Estudio**

El estudio de la Investigación a realizar se llevará a cabo en la cuenca del rio lchu en un área aproximada de 650 Km2 desde las nacientes que forma el rio hasta el punto de aforo puente Santa Rosa del distrito de Huancavelica.

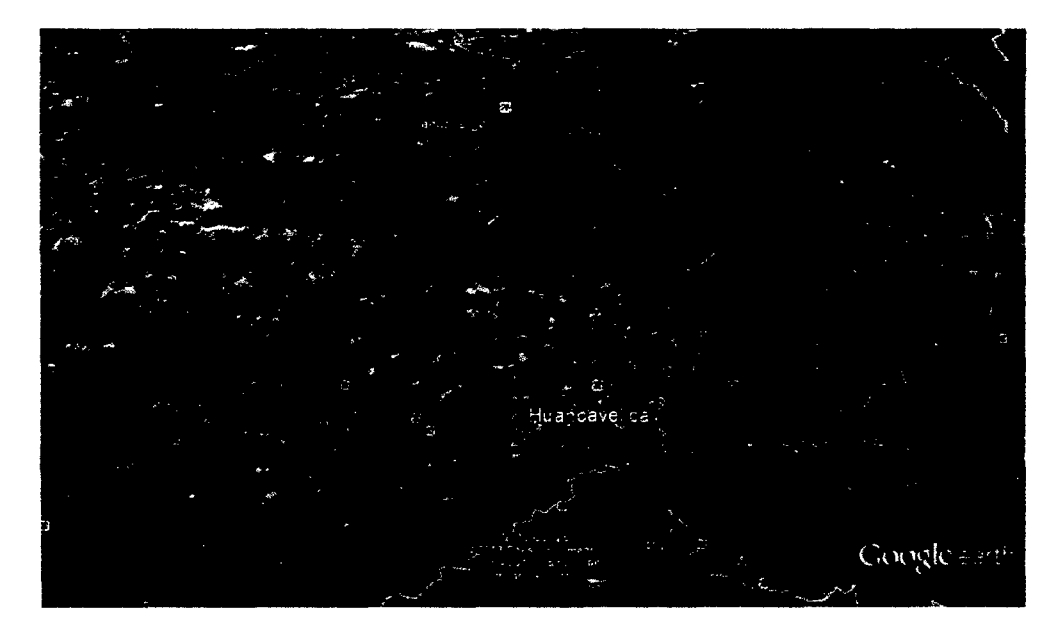

## **3.2. Tipo de Investigación**

La investigación es del **TIPO DESCRIPTIVA** aplicada a un proceso que permite comprender la descripción, registro, análisis e interpretación de los datos obtenidos, y su relación con los objetivos de la investigación.

Investigación Descriptiva de Corte Longitudinal

#### 3.3. Nivel de Investigación

B nivel de investigación de la presente tesis es de Nivel Descriptivo

### 3.4. Método de Investigación

### MÉTODO DEDUCTIVO

Este método nos permite llegar a las aplicaciones, comprobaciones o consecuencias particulares de un principio, por ello se pretende llevar a la aplicación de un caso específico, estudios previamente establecidos.

### MÉTODO DESCRIPTIVO

En este método se describen todas las actividades y procedimientos secuenciales en el desarrollo del proyecto de tesis, especificando cada una de las actividades, los recursos requeridos y avance progresivo al realizar el estudio de tesis.

#### 3.5. Diseño de Investigación

El diseño de investigación es del tipo descriptivo.

B diseño de la investigación sigue de acuerdo al siguiente diagrama:

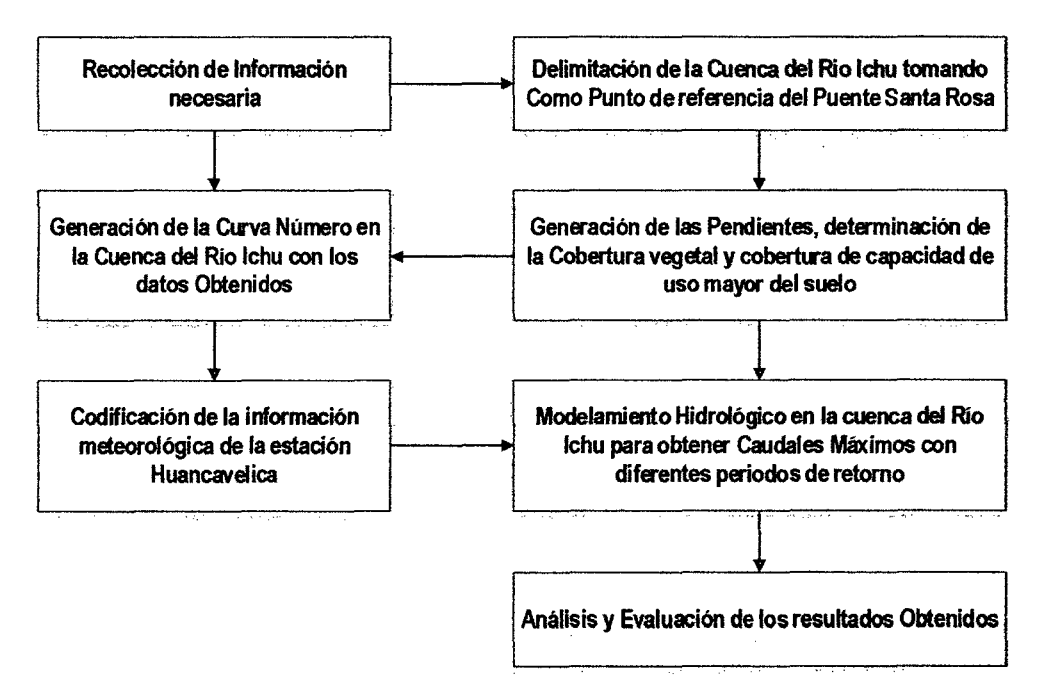

### **3.6. Población, Muestra y Muestreo**

**Población:** 

Cuenca del Rio lchu.

### **Muestra:**

Sub Cuenca en un área aproximada de 647 Km2

### **3.7. Técnicas e Instrumentos**

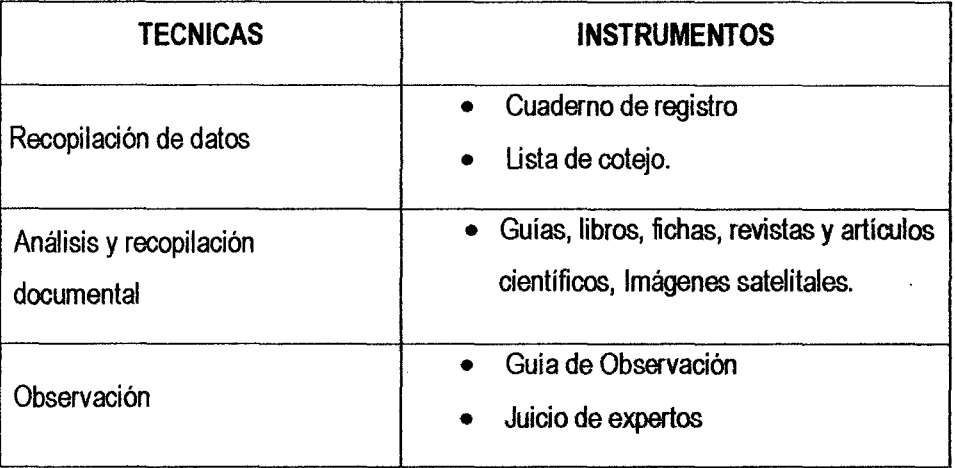

#### **3.8. Procedimiento de Recolección de Datos**

Este procedimiento comprenderá dos momentos que contaran con la participación de:

## **REVISIÓN DE DOCUMENTOS**

Se obtendrá realizar una selección para la revisión de información existente y de libros que involucren temas relacionados con la investigación con el fin de obtener datos confiables y absolutamente necesarios,

#### **ENTREVISTAS**

Se efectuaran entrevistas a aquellos profesionales especialistas en temas de hidrología e hidráulica.

## **3.9. Técnicas de Procesamiento y Análisis de Datos**

Las técnicas para el procesamiento y análisis de los datos serán:

- **Cuantitativas:** Con los datos obtenidos, se ha llegado a generar los valores del Número de Curva en el área de estudio y la estimación de caudales máximos, con el cual se realizó el análisis y evaluación.
	- Para ello se utilizó software tales como: Excel, ArcGis v9.3 (Extensiones: Spatial Analysis, 3D Analyst, Arc Hydro, Hec-GeoHms, Arc CNRunoff Tool), Hec-Hms, Hec-DSSVue 2.0.1
- **Cualitativas:** Se realizó la descripción de los datos obtenidos como: tipos de suelos, usos de suelo y resultados de la generación del parámetro hidrológico Curva Número, basados en la información recogida de campo con fotografías e información de proyectos realizados.

# **Capítulo IV**

# **RESULTADOS**

# **4.1. Presentación de Resultados**

# **4.1.1. Morfología de Cuenca**

Los parámetros de la Cuenca se desarrollaron con el Software de Sistema de Información Geográfica ArcGIS V.10

Lea

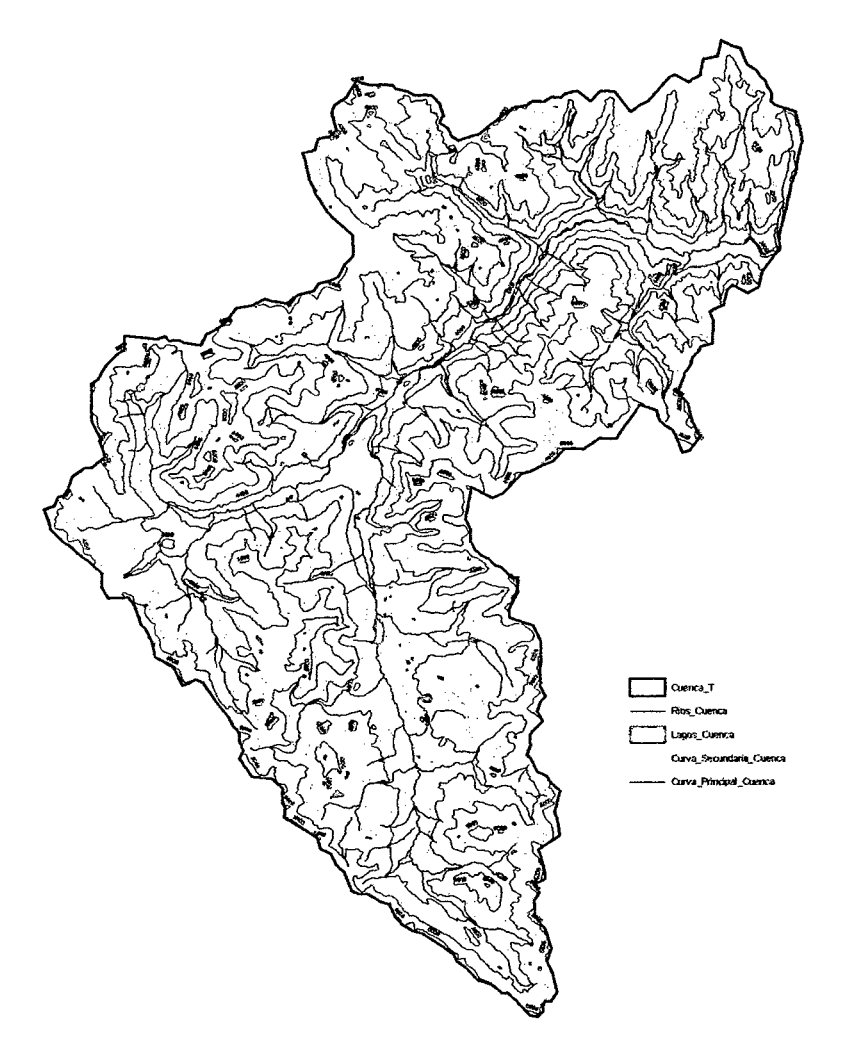

Figura 4. 1-1: Mapa Cartográfica - Cuenca Río lchu

La red de drenaje de la cuenca del río lchu es de orden 5, la obtención de la red de drenaje se hizo en forma vectorial con el programa ArcGIS, a partir del modelo digital de elevación.

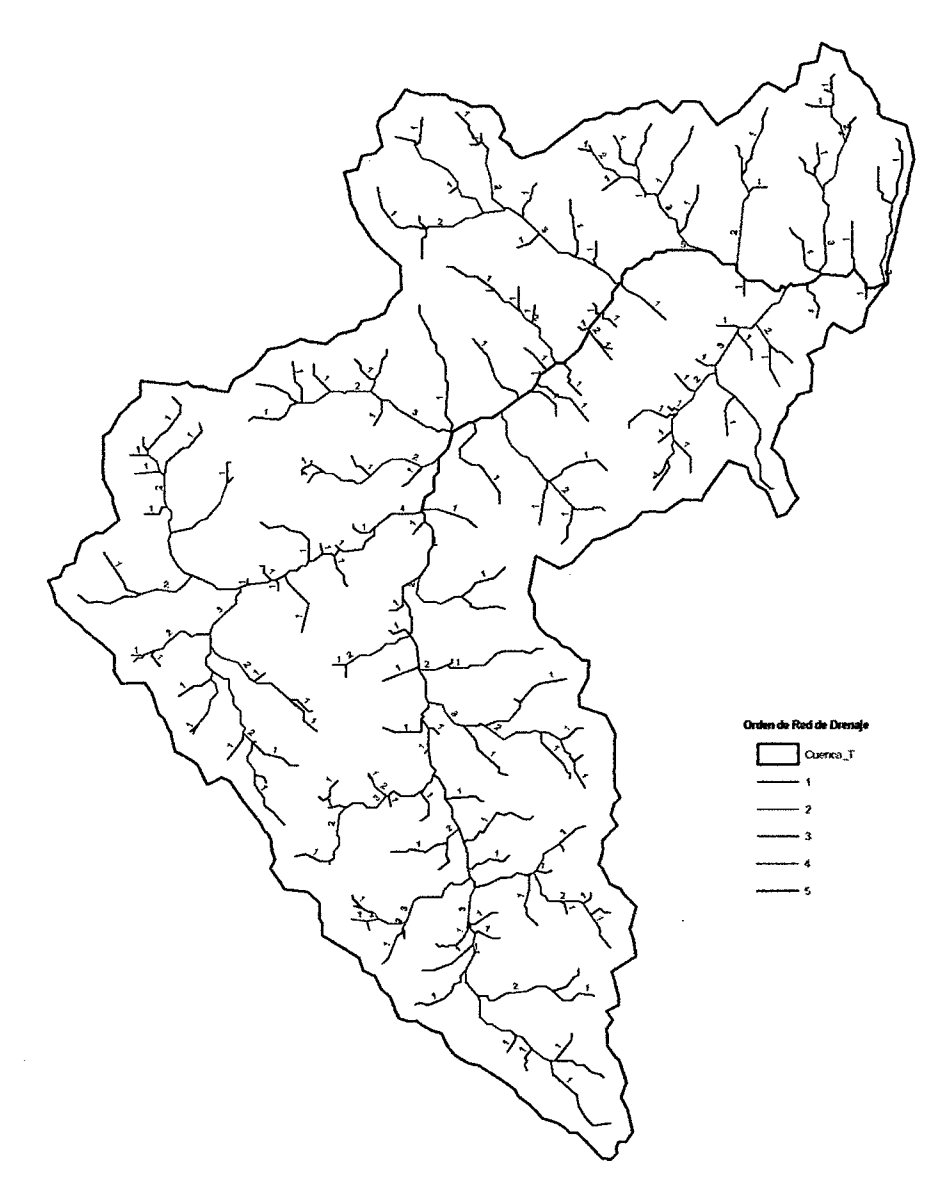

Figura 4.1-2: Orden de Red de Drenaje- Cuenca Río lchu

La comunidad SIG ha utilizado las redes irregulares (TIN) durante muchos años y son un medio digital para representar la morfología de la superficie. Las TIN son una forma de datos geográficos digitales basados en vectores y se construyen mediante la triangulación de un conjunto de vértices (puntos). ArcGIS es compatible con el método de triangulación de Delaunay.

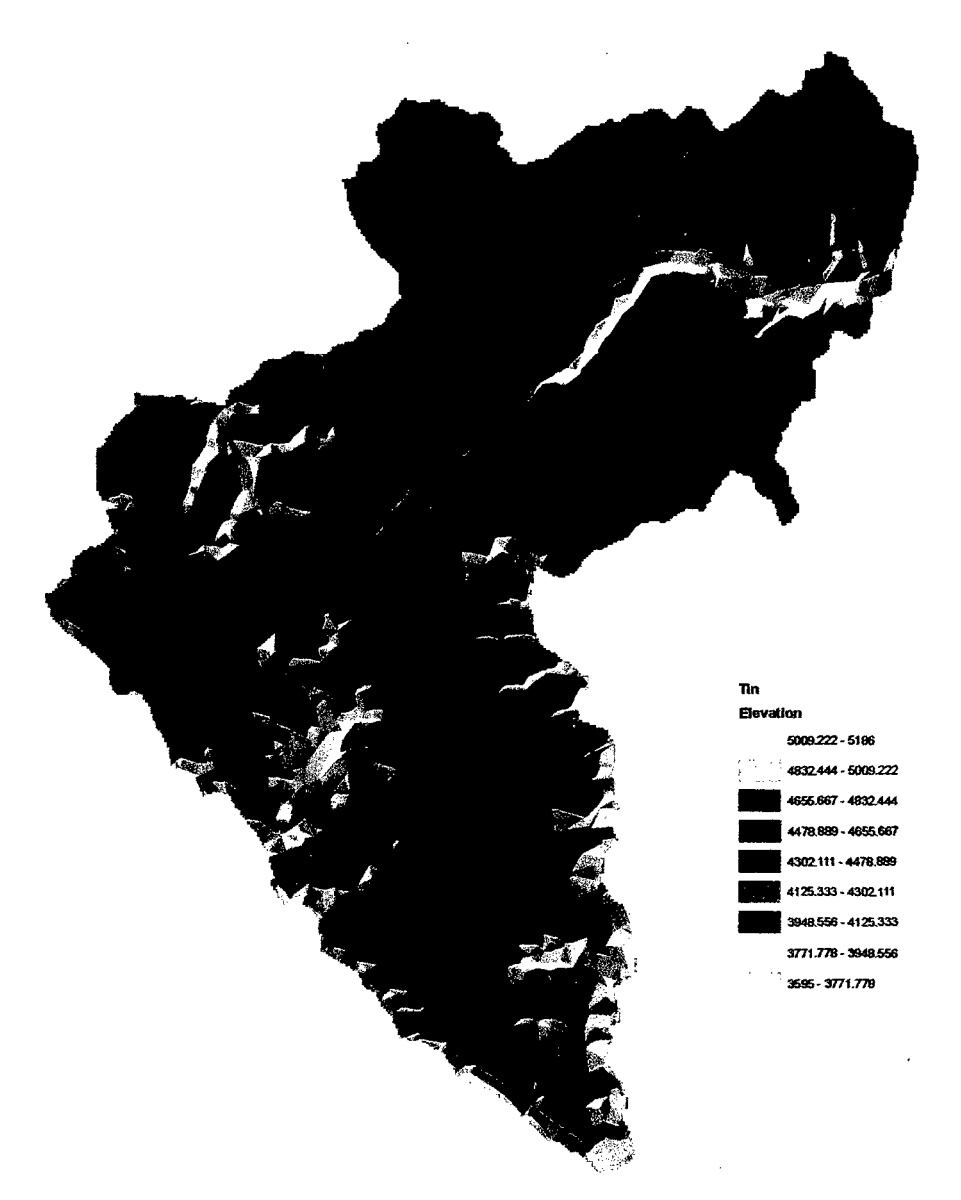

Figura 4.1-3: Mapa Altitudínal- Cuenca *Rio* lchu

Los datos digitales más comunes de la forma de la superficie de la tierra son los modelos digitales de elevación (DEM) basados en celdas. Estos datos se utilizan como entrada para cuantificar las características de la superficie del suelo.

El DEM se obtuvo de la Misión Topográfica Radar Shuttle (SRTM) con un tamaño de pixel de90x90 m.

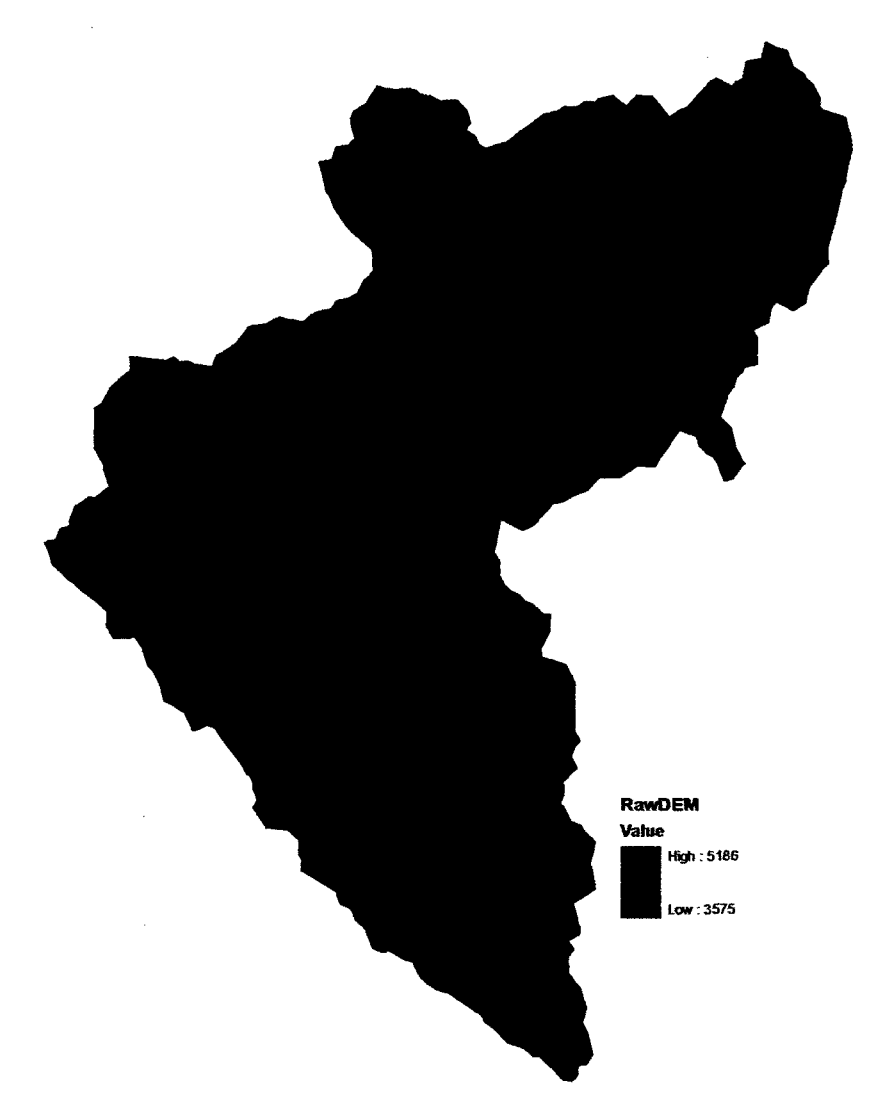

Figura 4.1-4: Modelo Dígftal de Elevación - Cuenca Río lchu

Una de las claves de la derivación de características hidrológicas de una superficie es la capacidad de determinar la dirección de flujo desde cada celda en el ráster. Esto se lleva a cabo con la herramienta Dirección de flujo.

Esta herramienta toma una superficie como entrada y proporciona como salida un ráster que muestra la dirección del flujo que sale de cada celda. Si se elige la opción Ráster de eliminación de salida, se creará un ráster de salida con un radio del cambio máximo de elevación desde cada celda a lo largo de la dirección de flujo hasta la longitud de la ruta entre los centros de las celdas y se expresa en porcentajes.

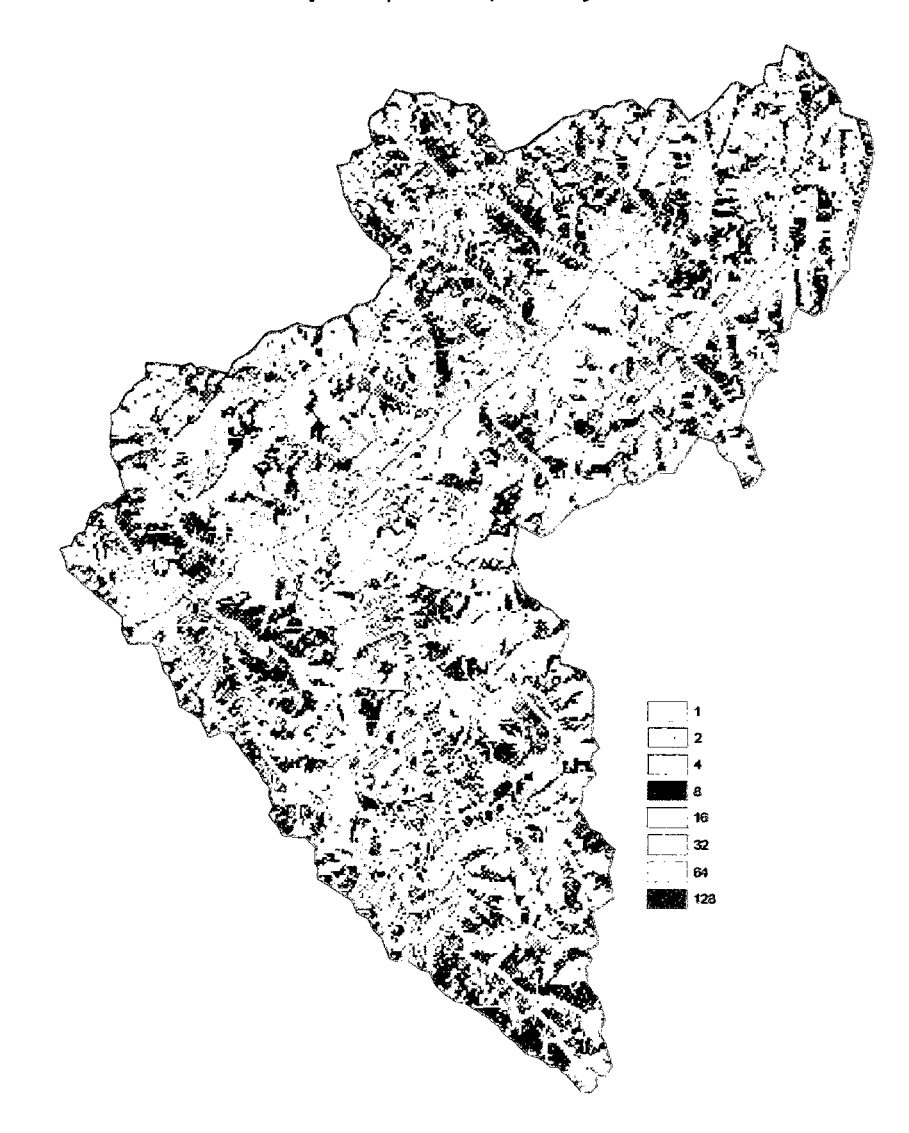

#### Figura 4.1-5: Dirección de Flujo - Cuenca Rio Ichu

Uno de los usos de la herramienta Acumulación de flujo con un ráster de peso de entrada puede ser determinar cuánta lluvia ha caído en una cuenca hidrográfica determinada. En ese caso, el ráster de peso puede ser un ráster continuo que representa las precipitaciones promedio durante una tormenta determinada. la salida desde la herramienta puede representar la cantidad de lluvia que puede fluir por cada celda, asumiendo que toda la lluvia se convirtió en escorrentía y que no hubo intercepción, evapotranspiración o pérdida al agua subterránea.

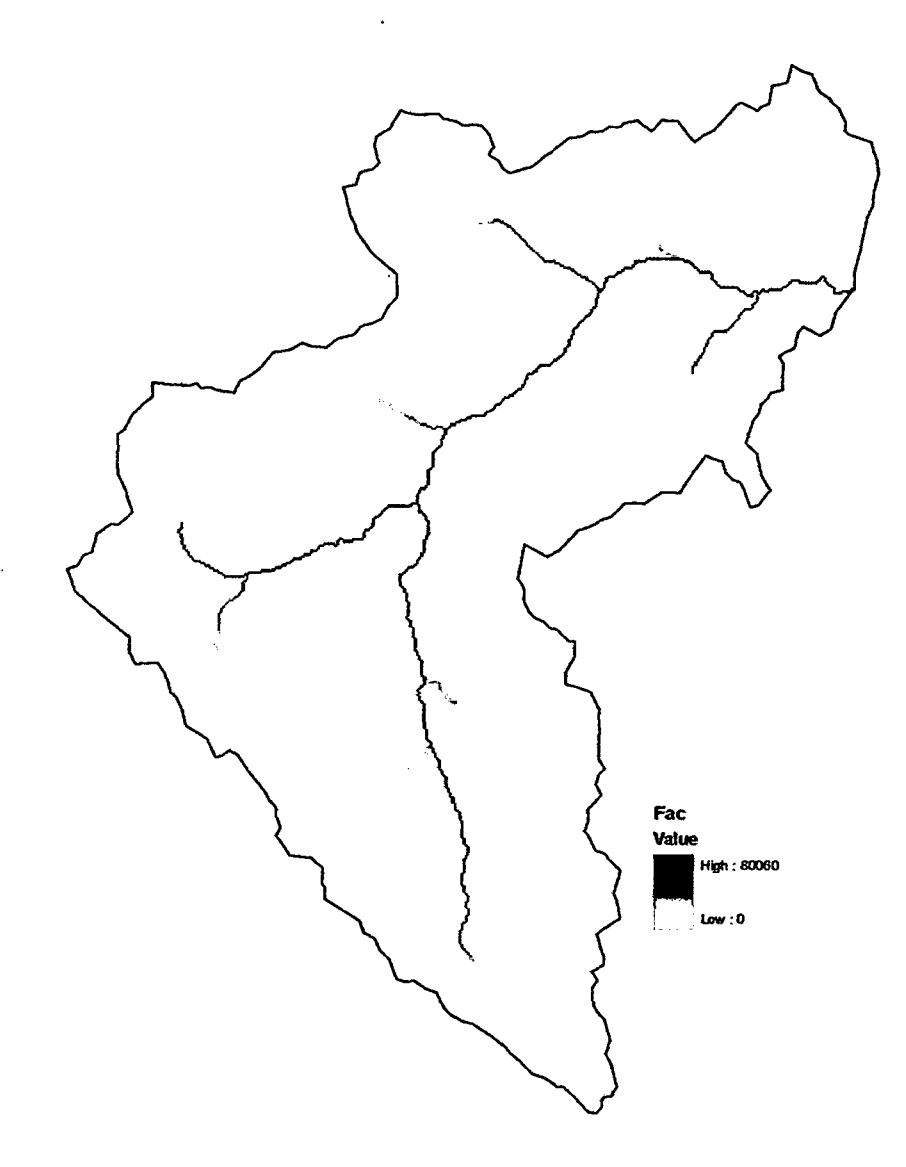

| N°              | Parámetros                          | Unidad          | Valor       |
|-----------------|-------------------------------------|-----------------|-------------|
| 1               | Area de Cuenca                      | Km <sub>2</sub> | 647.247     |
| $\overline{2}$  | Perimetro                           | Кm              | 151.178     |
| 3               | Cota Máxima de la Cuenca            | msnm            | 5011.00     |
| 4               | Cota Minima de la Cuenca            | msnm            | 3575.00     |
| 5               | Cota Media de la Cuenca             | msnm            | 4293.00     |
| 6               | X Centroide de La Cuenca            | m               | 490868.516  |
| 7               | Y Centroide de la Cuenca            | m               | 8577215.964 |
| 8               | Longitud Mayor del Río              | m               | 57145.82    |
| 9               | Pendiente de Curso Principal        | mm              | 0.025129    |
| 10              | Ancho Promedio                      | m               | 11326.230   |
| 11              | Indice de Compacidad o de Gravelius |                 | 1.6638      |
| 12              | Indice de Forma                     |                 | 0.1982      |
| 13 <sub>1</sub> | Orden de Corrientes                 |                 | 5           |

Figura 4.1-6: Flujo Acumulado - Cuenca Rio lchu Cuadro 4.1-1: Parámetros de la Cuenca Río fchu

# Curva Hipsométrica y Diagrama de Frecuencias Altimétricas

Los valores de elevación mínima, máxima y área fueron obtenidos con el programa ArcGIS V.10

| N° | <b>ELEVACIÓN</b> | <b>ELEVACIÓN</b> | AREA          | <b>AREA</b>     |  |
|----|------------------|------------------|---------------|-----------------|--|
|    | <b>MINIMA</b>    | <b>MAXIMA</b>    | ١F            | Km <sup>2</sup> |  |
|    | 3595.00          | 3650.00          | 502,200.00    | 0.50            |  |
| 2  | 3650.00          | 3700.00          | 3,410,100.00  | 3.41            |  |
| 3  | 3700.00          | 3750.00          | 4,244,400.00  | 4.24            |  |
| 4  | 3750.00          | 3800.00          | 3,960,900.00  | 3.96            |  |
| 5  | 3800.00          | 3850.00          | 3,483,000.00  | 3.48            |  |
| 6  | 3850.00          | 3900.00          | 3,669,300.00  | 3.67            |  |
| 7  | 3900.00          | 3950.00          | 4,220,100.00  | 4.22            |  |
| 8  | 3950.00          | 4000.00          | 5,256,900.00  | 5.26            |  |
| 9  | 4000.00          | 4050.00          | 6,528,600.00  | 6.53            |  |
| 10 | 4050.00          | 4100.00          | 7,776,000.00  | 7.78            |  |
| 11 | 4100.00          | 4150.00          | 9,849,600.00  | 9.85            |  |
| 12 | 4150.00          | 4200.00          | 11,469,600.00 | 11.47           |  |
| 13 | 4200.00          | 4250.00          | 13,478,400.00 | 13.48           |  |

Cuadro 4.1-2: Características topográficas de fa Cuenca del Río fchu

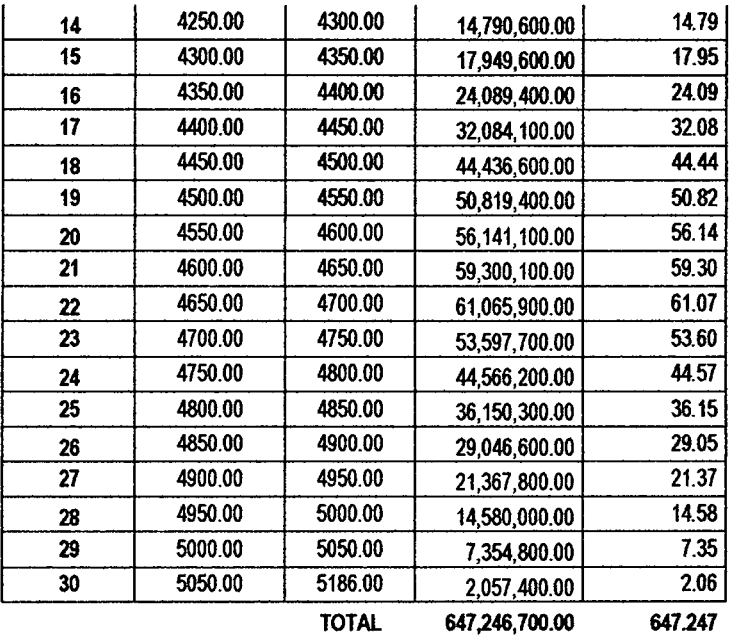

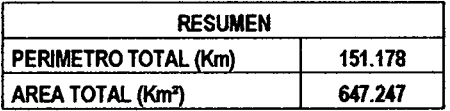

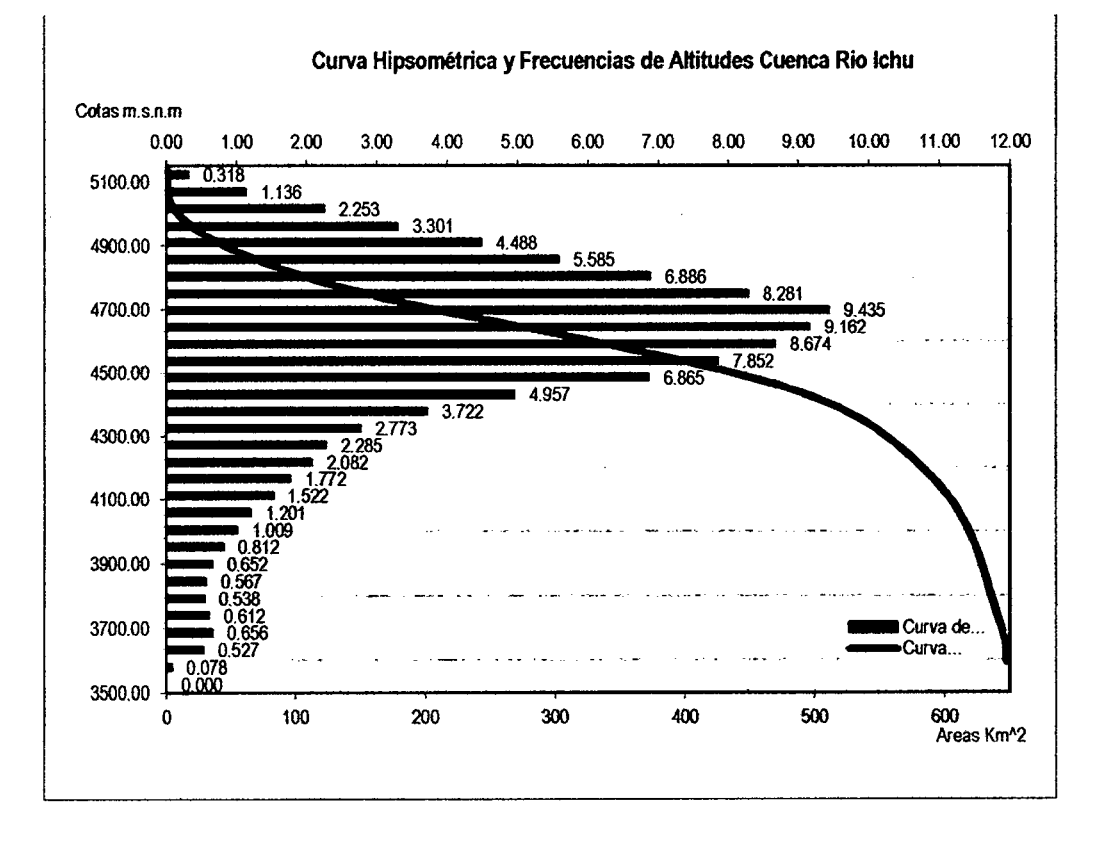

Figura 4.1-7: Curva Hipsométrica *y* Diagrama de Frecuencias Altimétricas- Cuenca Río lchu

### **4.1.2. Sub Cuencas, Usos de Suelo y Capacidad de Uso Mayor.**

B área de estudio geográficamente se ubica en departamento de Huancavelica, provincia de Huancavelica. Para el presente estudio la Cuenca del Río lchu cuya área es de 647.247 Km2 se dividió en 27 sub cuencas el cual se estudió cada uno para la determinación de las características morfológicas, tipos de suelos, usos de suelos, entre otros.

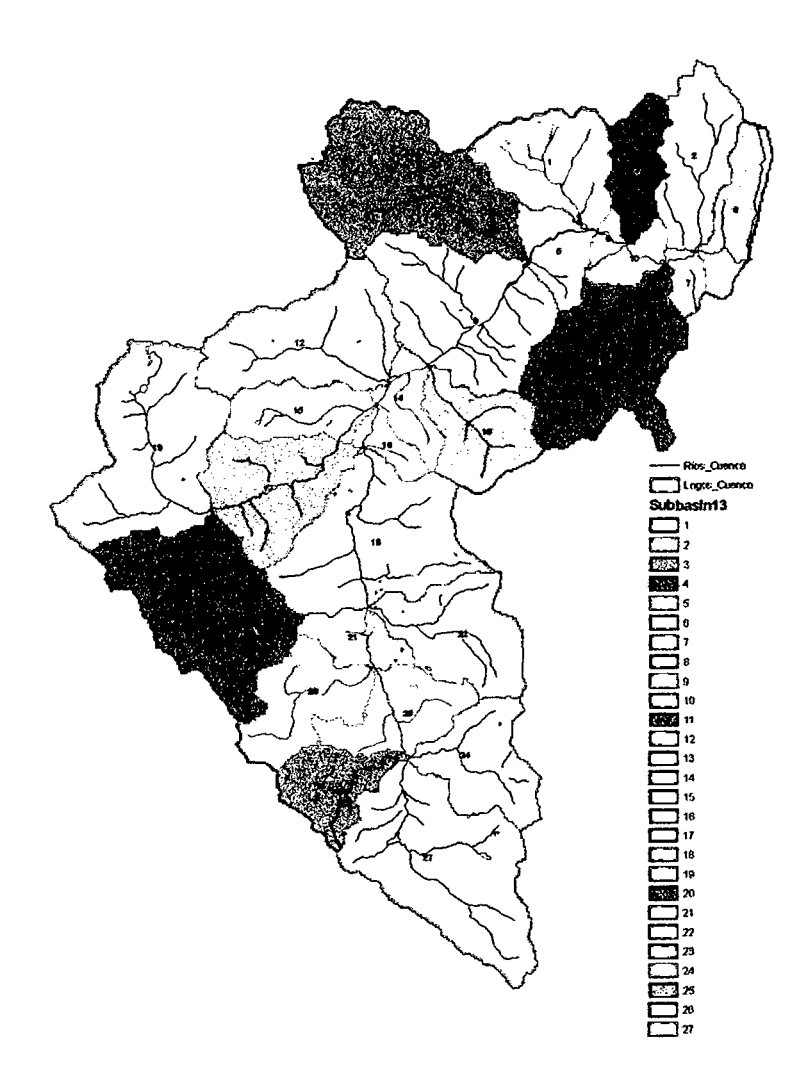

Figura 4.1-8: Sub Cuencas - Cuenca Río Ichu

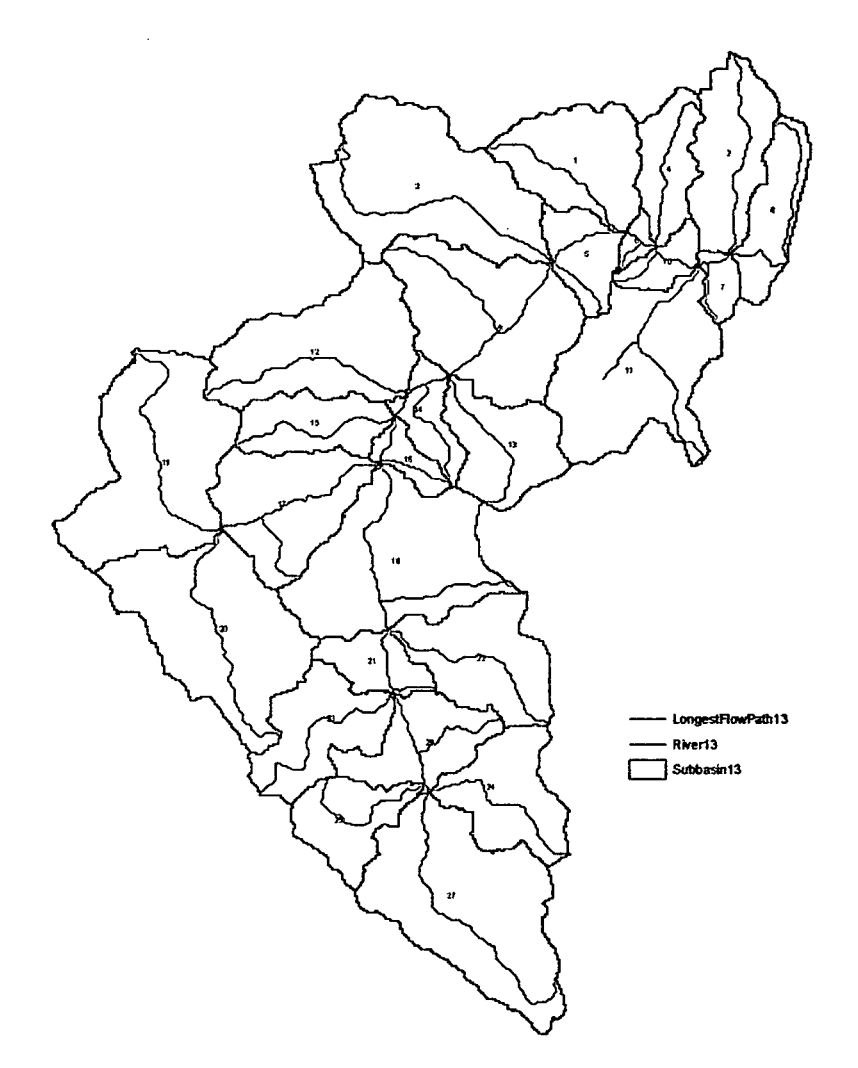

Figura 4. 1-9: Longitudes Máximas de recorrido por Sub Cuenca (Datos para cálculo de tiempo de concentración) - Cuenca Río /chu

| Descripción   | Área (Km2) | Perimetro (Km) | Cota máxima<br>Alt. (msnm) | Cota mínima<br>Alt. (msnm) |
|---------------|------------|----------------|----------------------------|----------------------------|
| Sub Cuenca 01 | 24.964     | 27.720         | 4677.00                    | 3691.00                    |
| Sub Cuenca 02 | 22.850     | 28.620         | 4483.00                    | 3654.00                    |
| Sub Cuenca 03 | 47.531     | 43.020         | 4793.00                    | 3751.00                    |
| Sub Cuenca 04 | 13.478     | 23.400         | 4523.00                    | 3673.00                    |
| Sub Cuenca 05 | 11.065     | 18.000         | 4609.00                    | 3683.00                    |
| Sub Cuenca 06 | 2.446      | 9.540          | 4545.00                    | 3672.00                    |
| Sub Cuenca 07 | 4.309      | 11.520         | 4392.00                    | 3650.00                    |
| Sub Cuenca 08 | 14.564     | 24.840         | 4517.00                    | 3575.00                    |
| Sub Cuenca 09 | 41.707     | 37.620         | 4746.00                    | 3751.00                    |

Cuadro 4.1-3: Resumen de áreas *y* perimefros de Sub Cuencas de la Cuenca Río lchu

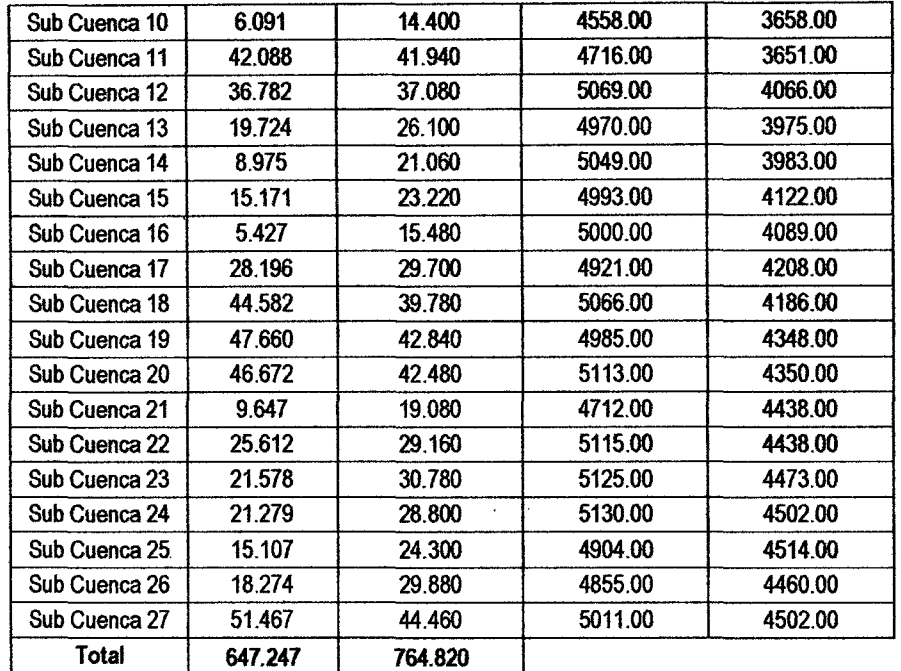

#### Usos de Suelo

En el presente estudio se identificó y analizó la información de Uso Actual de Tierras sobre el área considerada de la cuenca del río lchu, se tomó como referencia la información del proyecto "Desarrollo de capacidades para el Ordenamiento Territorial en el Departamento de Huancavelica", culminado en Agosto del 2012 por la gerencia Regional de Recursos Naturales y Gestión del Medio Ambiente del Gobierno regional de Huancavelica.

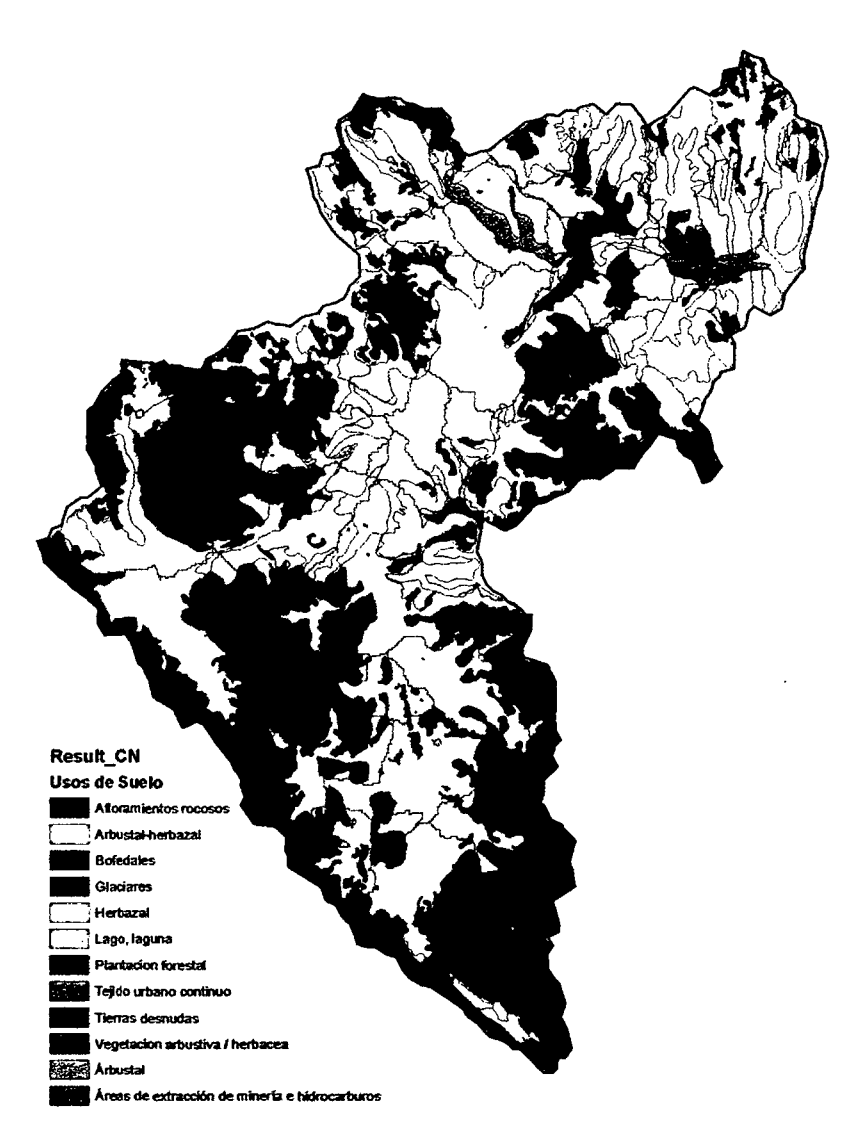

Figura 4.1-10: Usos de Suelos (Fuente: Proyecto Desarrollo de Capacidades para el Ordenamiento Territorial en *el* Departamento de Huancave/ica -2012) -Cuenca Río lchu

#### **Capacidad de Uso Mayor de Suelos**

En el presente estudio se identificó y analizó la información sobre la Capacidad de Uso Mayor de Suelos sobre el área considerada de la cuenca del río lchu, se tanó como referencia la información del proyecto **"Desarrollo de capacidades para el Ordenamiento Territorial en el Departamento de Huancavelica",** culminado en Agosto del 2012 por la gerencia Regional de Recursos Naturales y Gestión del Medio Ambiente del Gobierno regional de Huancavelica.

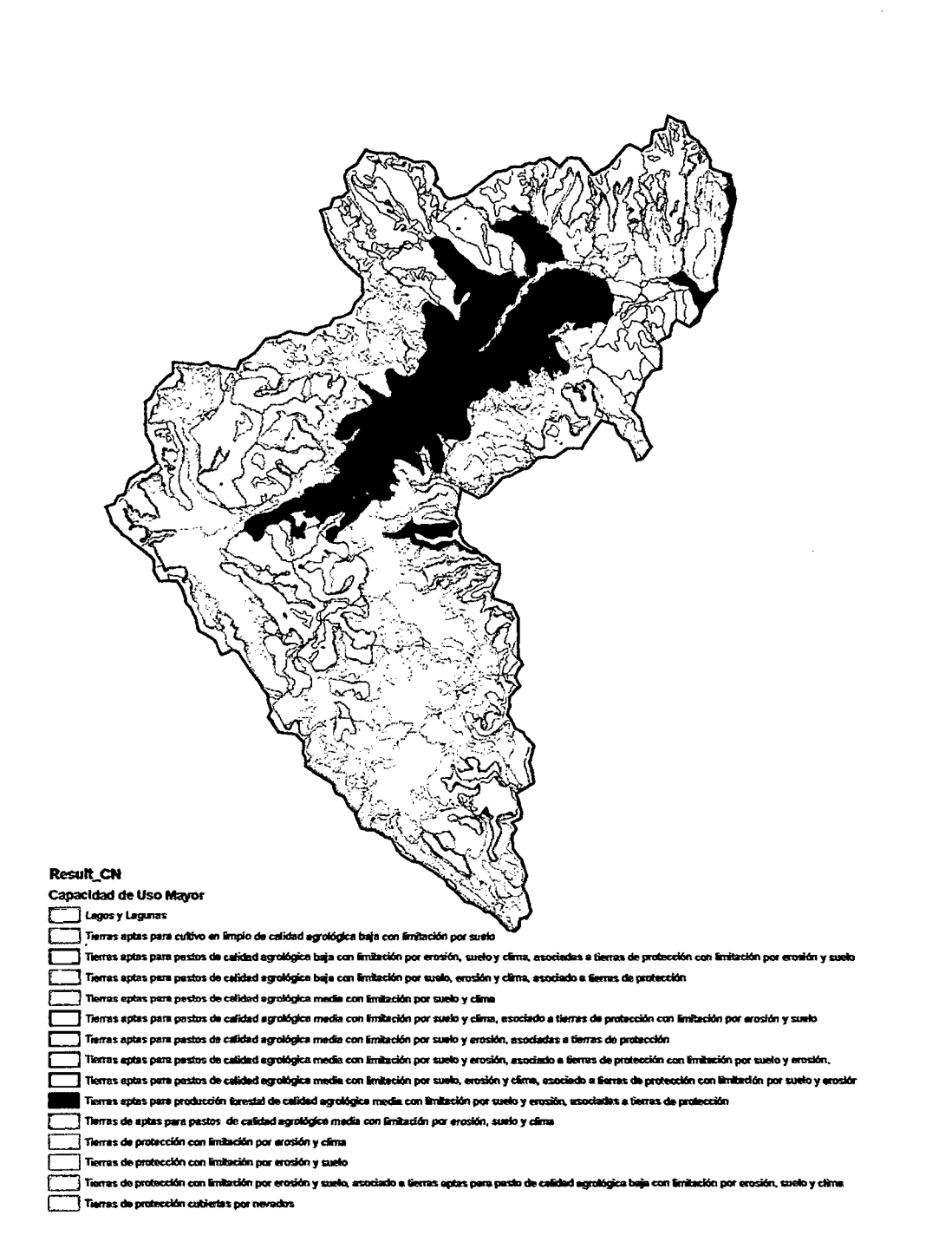

768

Figura 4.1-11: Capacidad de Uso Mayor de Suelos (Fuente: Proyecto Desarrollo de Capacidades para el Ordenamiento Territorial en el Departamento de Huancavelica - 2012) - Cuenca Rio lchu

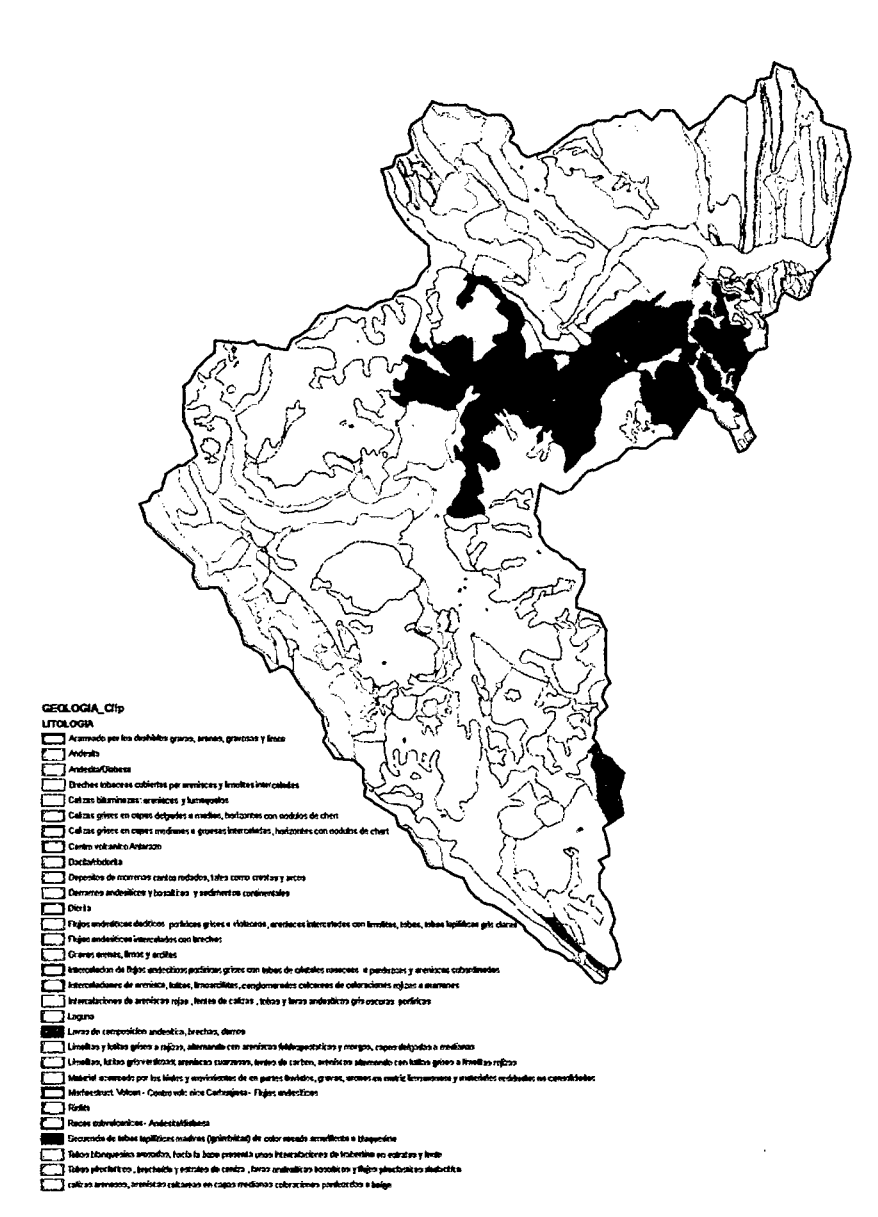

Figura 4.1-12: Clasificación Litológica - Geologia (Fuente: Proyecto Desarrollo de Capacidades para el Ordenamiento Territorial en el Departamento de Huancavelica- 2012)- Cuenca Río lchu

## 4.1.3. Generación del Parámetro Hidrológico Curva Número por Sub Cuencas

Para el cálculo del Número de Curva de la cuenca se utilizó la extensión CN Runoof Tools para el software ArcGis, el cual a partir de una intersección de temas (Pendientes, Cobertura de Suelos y Grupo Hidrológico) genera el Número de Curva de acuerdo al Servicio de Conservación de Recursos Naturales NRCS. ·

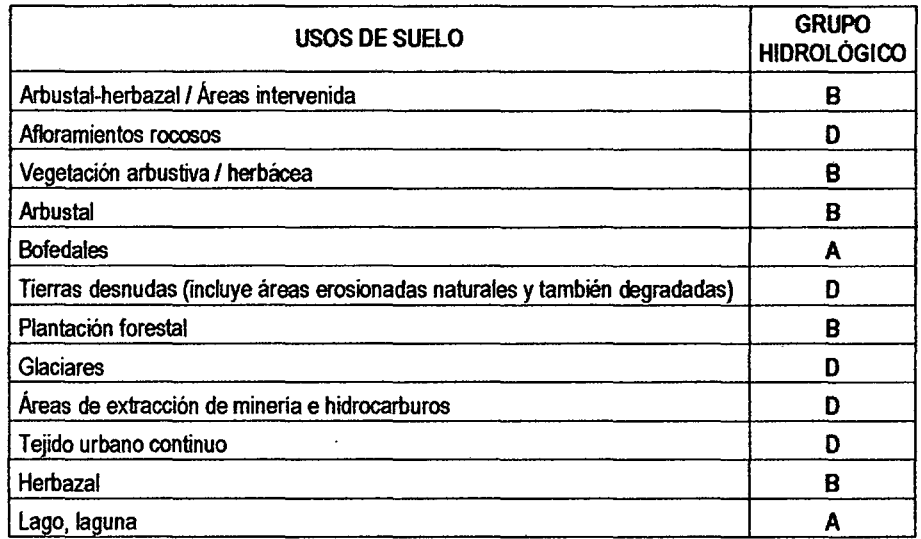

 $\hat{\mathcal{E}}$ 

 $\hat{\boldsymbol{\gamma}}$ 

 $\ddot{\phantom{a}}$ 

 $\ddot{\phantom{a}}$ 

Cuadro 4.1-4: Reclasificación según Grupo Hidrológico de Suelo

 $\phi$ 

L

 $\bar{.}$ 

 $\bar{z}$ 

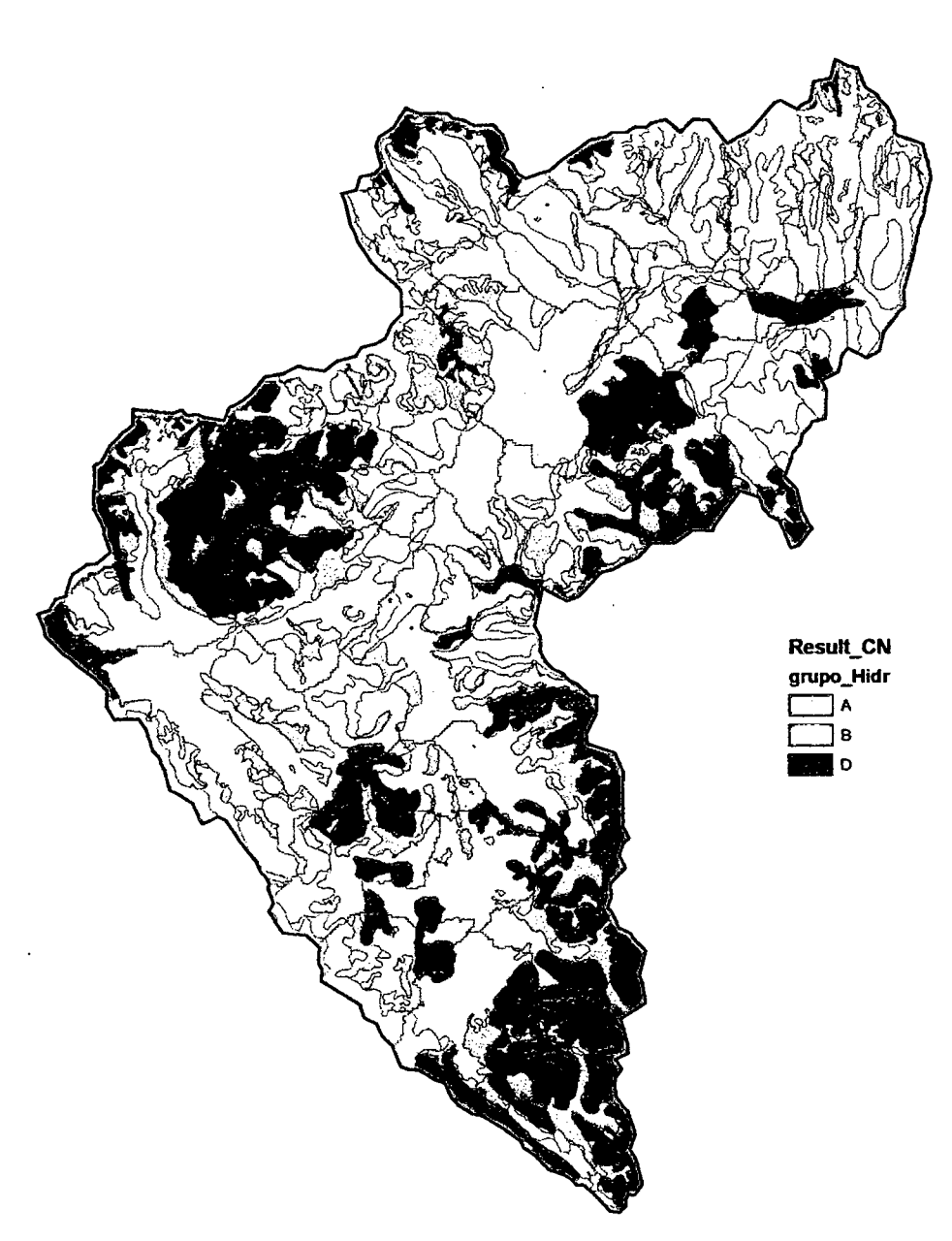

 $2\sqrt{5}$ 

Figura 4.1-13: Clasificación de Grupo Hidrológico según el NRCS -Cuenca Río lchu

Para la obtención del mapa de pendientes, se generó un Modelo de Elevación Digital con un tamaño de pixel de 90 x 90 m. De él se derivó automáticamente, con los comandos propios del SIG, un mapa de pendientes.

 $264$ 

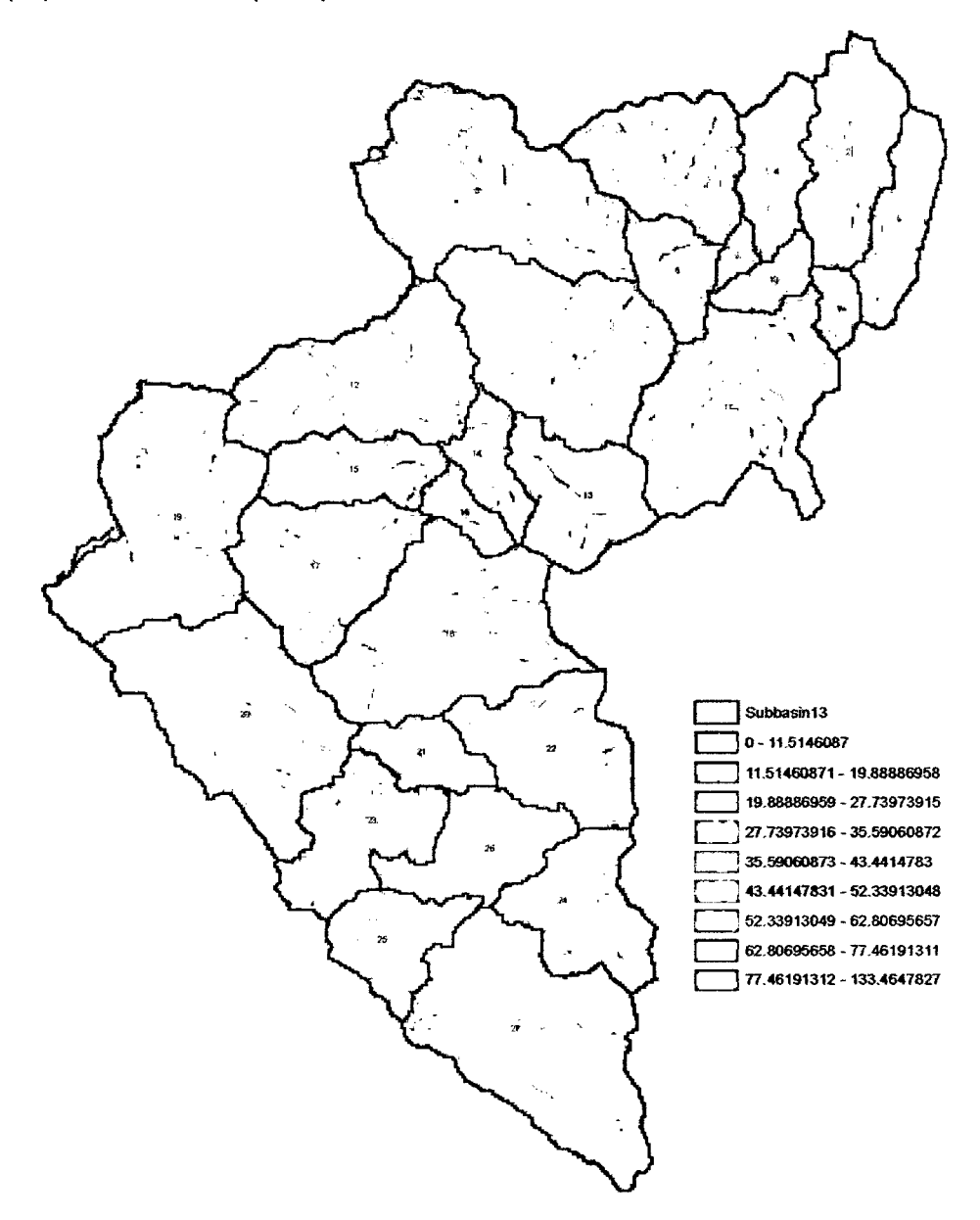

Figura 4.1-14: Mapa *de* Pendientes- Cuenca Río lchu

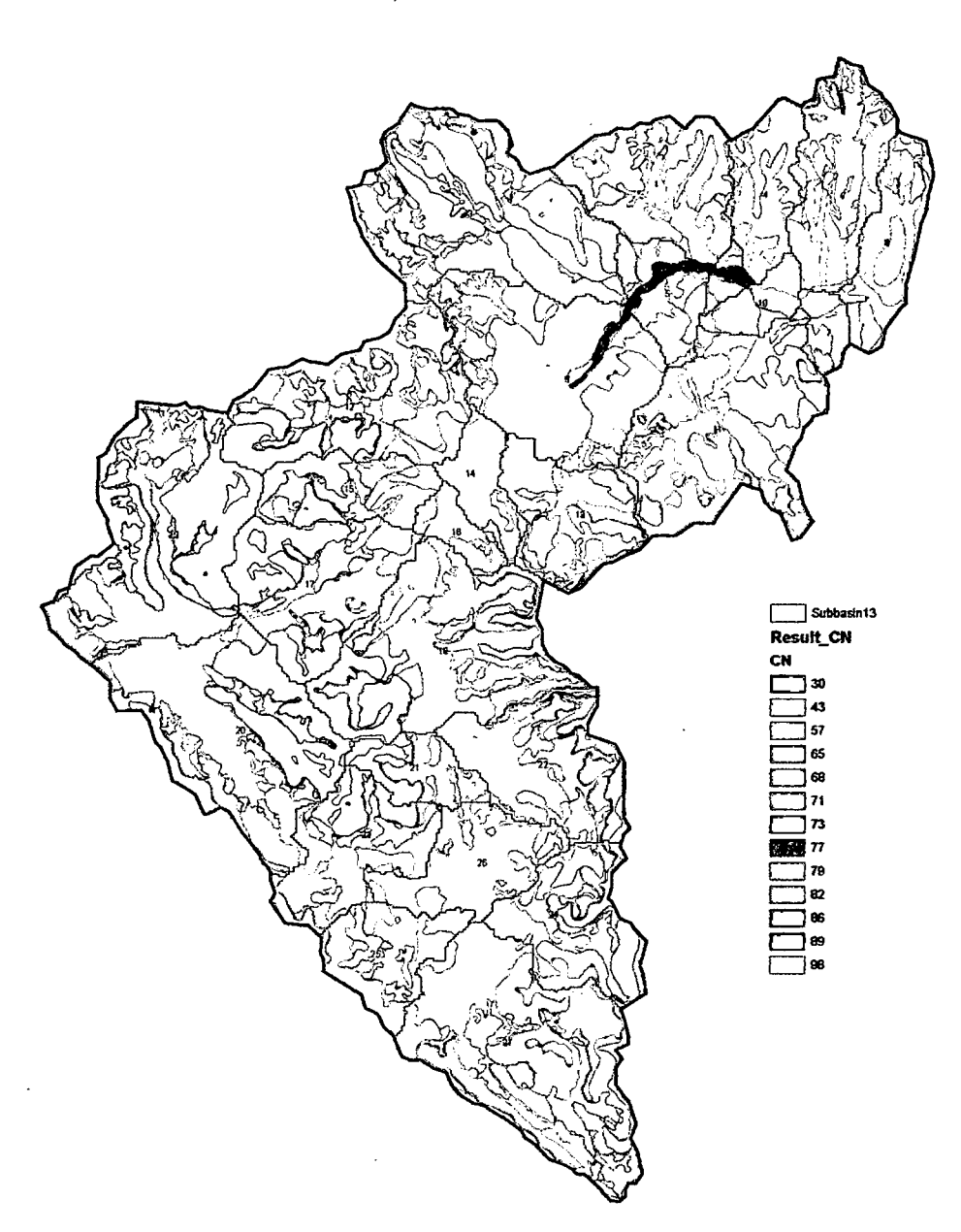

263

Figura 4.1-15: Curva Número Calculado - Cuenca Rio Jchu

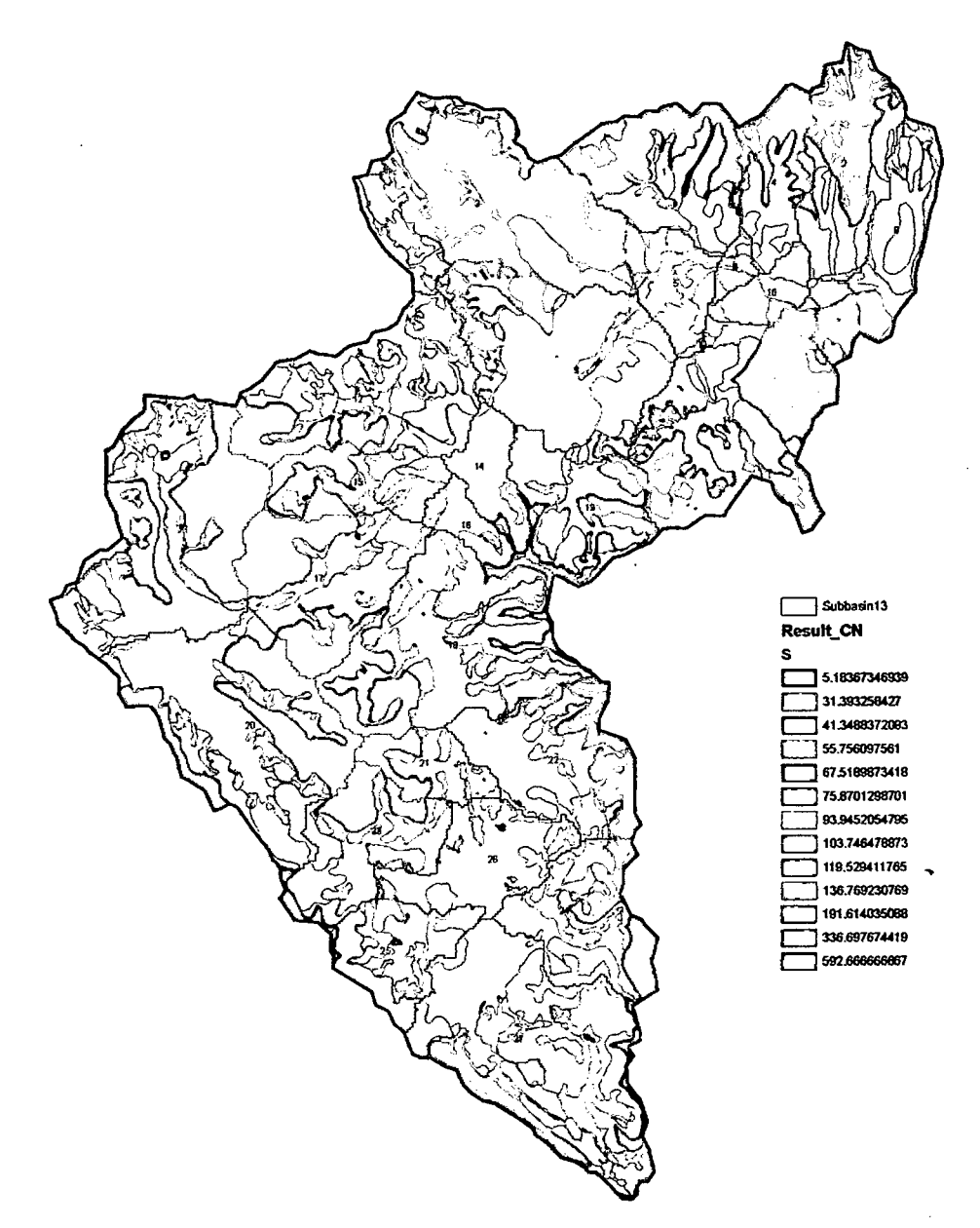

 $\hat{\mathcal{L}}$ 

 $\ddot{\phantom{a}}$ 

 $\mathbb{Z}$ 

 $\bar{\bar{z}}$ 

 $\ddot{\phantom{a}}$ 

 $\ddot{\phantom{0}}$ 

 $2^{62}$ 

Figura 4.1-16: Retención Potencial Máxima- Cuenca Río /chu

 $\cdot$ 

 $\overline{\phantom{a}}$ 

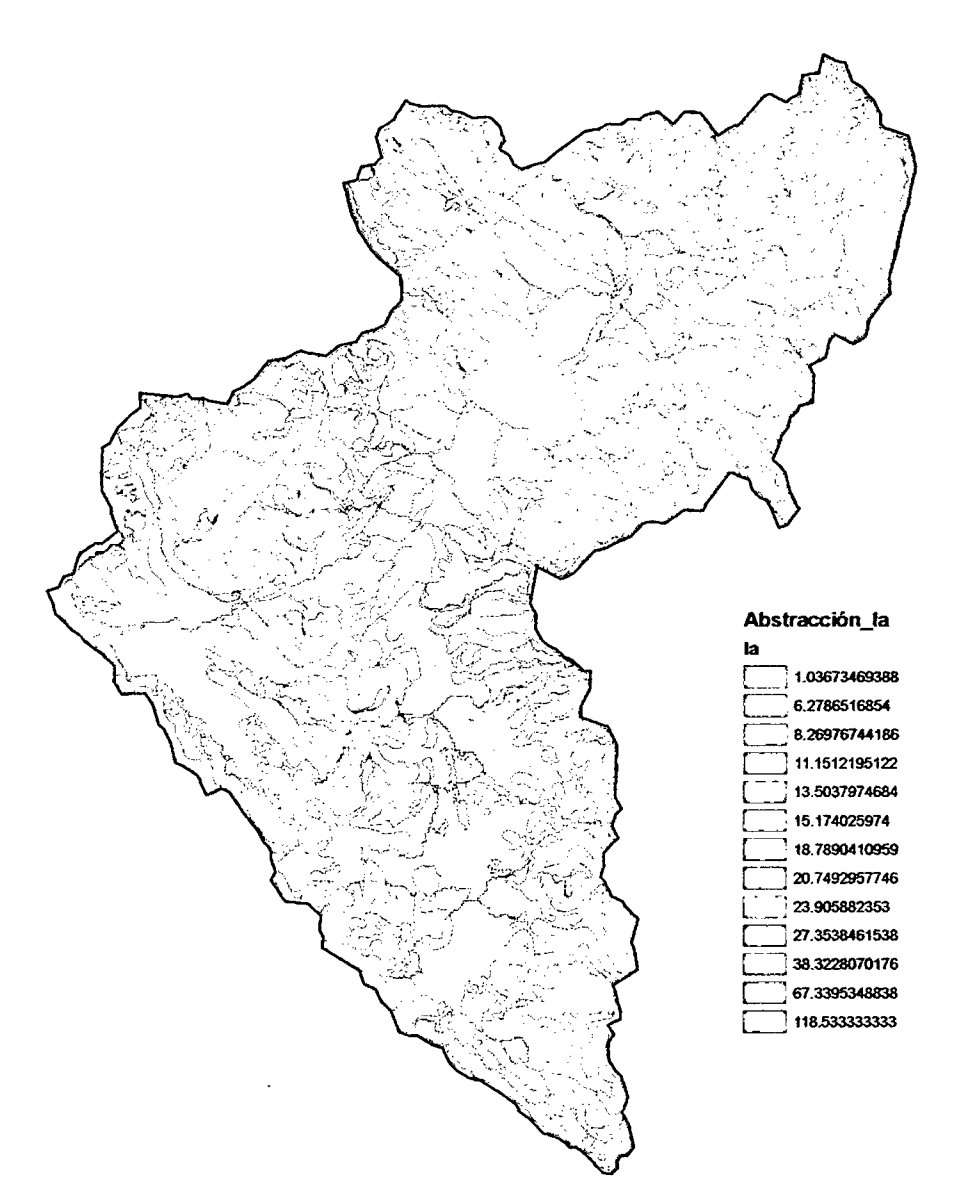

 $2^{6}$ 

Figura 4.1-17: Abstracción Inicial la=0.2S- Cuenca Rio lchu

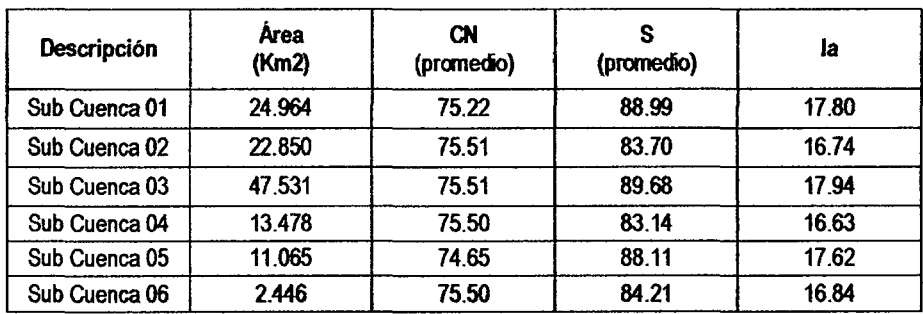

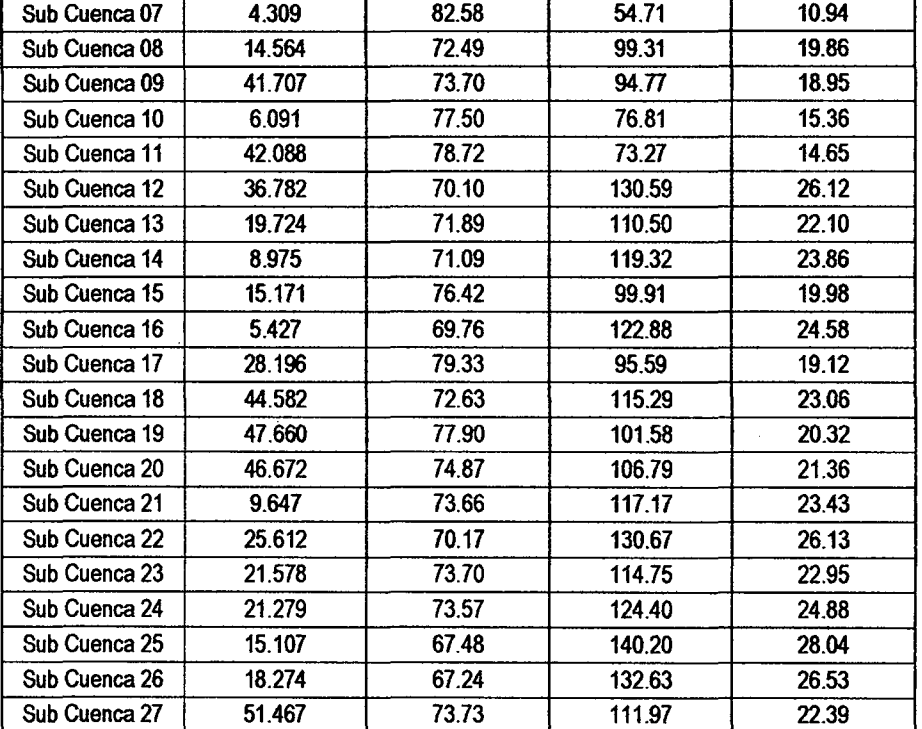

260

Cuadro 4.1-6: Tiempos de Retraso de sub cuencas

| Descripción   | Tc<br>(hr) | Tc<br>(min) | T lag<br>(min) | Δt<br>(min) | Δt<br>(min) asum. | Tp<br>(min) |
|---------------|------------|-------------|----------------|-------------|-------------------|-------------|
| Sub Cuenca 01 | 1.169      | 70.11       | 42.07          | 7.65        | 16.75             | 50.444      |
| Sub Cuenca 02 | 1.405      | 84.33       | 50.60          | 9.20        | 18.37             | 59.781      |
| Sub Cuenca 03 | 1.880      | 112.81      | 67.69          | 12.31       | 21.25             | 78.311      |
| Sub Cuenca 04 | 1.102      | 66.13       | 39.68          | 7.21        | 16.27             | 47.812      |
| Sub Cuenca 05 | 1.019      | 61.12       | 36.67          | 6.67        | 15.64             | 44.490      |
| Sub Cuenca 06 | 0.366      | 21.98       | 13.19          | 2.40        | 9.38              | 17.878      |
| Sub Cuenca 07 | 0.575      | 34.48       | 20.69          | 3.76        | 11.75             | 26.566      |
| Sub Cuenca 08 | 1.023      | 61.38       | 36.83          | 6.70        | 15.67             | 44.665      |
| Sub Cuenca 09 | 1.591      | 95.43       | 57.26          | 10.41       | 19.54             | 67.029      |
| Sub Cuenca 10 | 0.685      | 41.13       | 24.68          | 4.49        | 12.83             | 31.092      |
| Sub Cuenca 11 | 1.565      | 93.89       | 56.34          | 10.24       | 19.38             | 66.026      |
| Sub Cuenca 12 | 1.409      | 84.53       | 50.72          | 9.22        | 18.39             | 59.911      |
| Sub Cuenca 13 | 1.054      | 63.25       | 37.95          | 6.90        | 15.91             | 45.904      |
| Sub Cuenca 14 | 0.942      | 56.49       | 33.89          | 6.16        | 15.04             | 41.414      |
| Sub Cuenca 15 | 1.175      | 70.50       | 42.30          | 7.69        | 16.80             | 50.698      |
| Sub Cuenca 16 | 0.806      | 48.33       | 29.00          | 5.27        | 13.91             | 35,954      |
| Sub Cuenca 17 | 1.551      | 93.07       | 55.84          | 10.15       | 19.30             | 65.491      |
| Sub Cuenca 18 | 1.954      | 117.23      | 70.34          | 12.79       | 21.66             | 81.168      |
| Sub Cuenca 19 | 1.815      | 108.89      | 65.33          | 11.88       | 20.87             | 75.767      |

 $\ddot{\phantom{0}}$ 

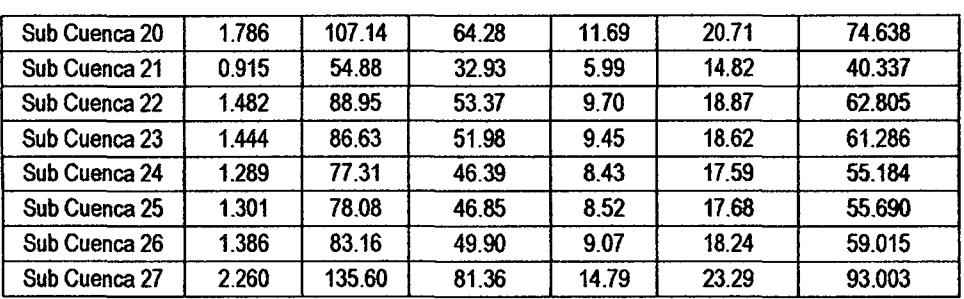

# 4.1.3.1. Precipitación Máxima en 24 horas

 $\frac{1}{3}$ 

 $\bar{z}$ 

 $\Delta \Delta \Delta \Delta \Delta \Delta \Delta \Delta \Delta \Delta \Delta \Delta \Delta$ 

Cuadro 4.1-7: Precipitaciones Máximas en 24 horas- Estación Huancavelíca

PRECIPITACION MÁXIMA EN 24 HORAS (mm)

 $\sim$ 

 $\Delta\Delta\phi=2\pi\pi/3$  and

 $\mathcal{L}^{\mathcal{L}}$  , and the set of the constraints of

 $\sim$   $\pm$ 

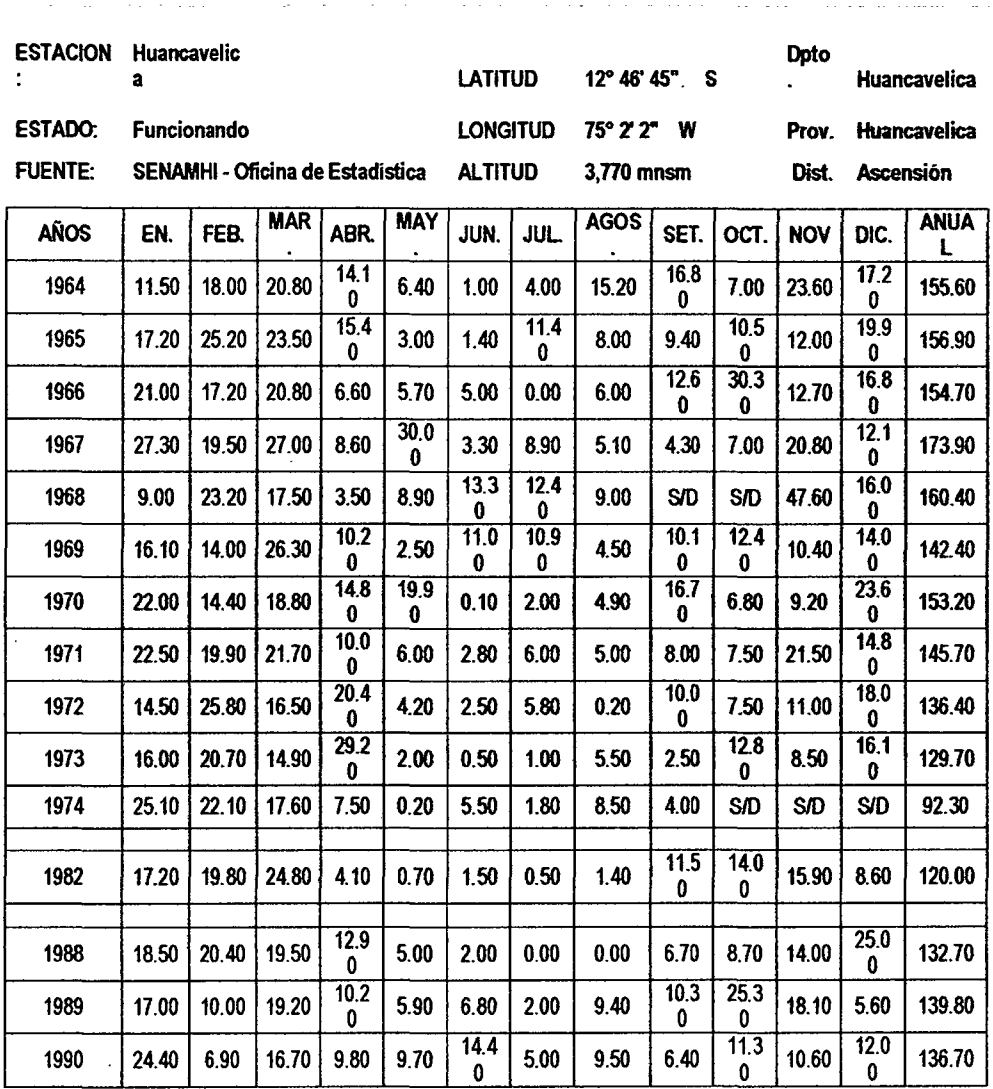

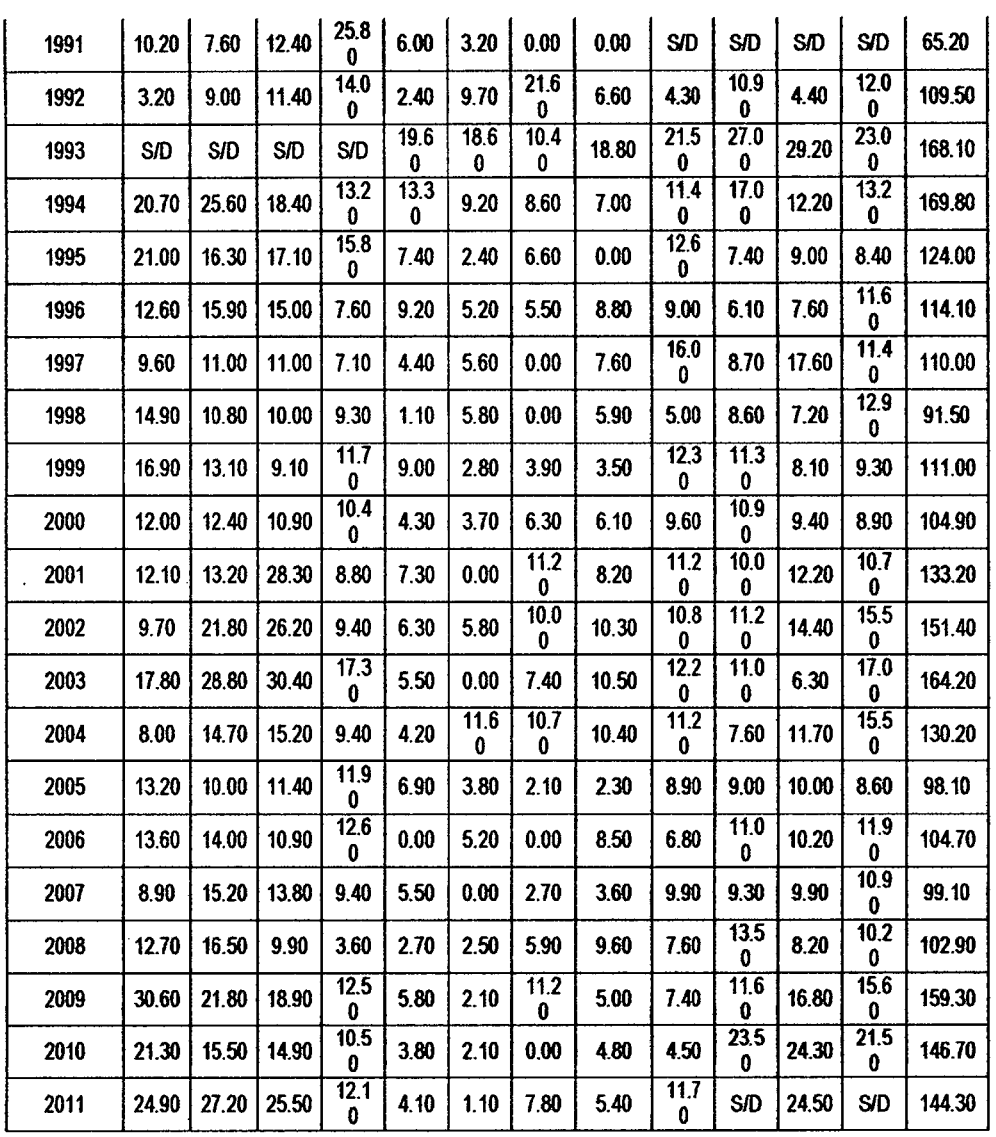

 $\mathbb{R}^2$ 

L.

 $\bar{\beta}$ 

 $\overline{a}$ 

 $v^{8}$ 

 $\overline{a}$ 

Cuadro 4.1-8: Precipitaciones Máximas en 24 horas corregidas- Estación Huancavelica

|    |      | Estación Huancavelica |                        |
|----|------|-----------------------|------------------------|
| N° | Año  | Ppmáx(mm)             | Ppmáx(mm)<br>corregida |
| 01 | 1964 | 23.60                 | 26.67                  |
| 02 | 1965 | 25.20                 | 28.48                  |
| 03 | 1966 | 30.30                 | 34.24                  |
| 04 | 1967 | 30.00                 | 33.90                  |
| 05 | 1968 | 47.60                 | 53.79                  |
| 06 | 1969 | 26.30                 | 29.72                  |
| 07 | 1970 | 23.60                 | 26.67                  |

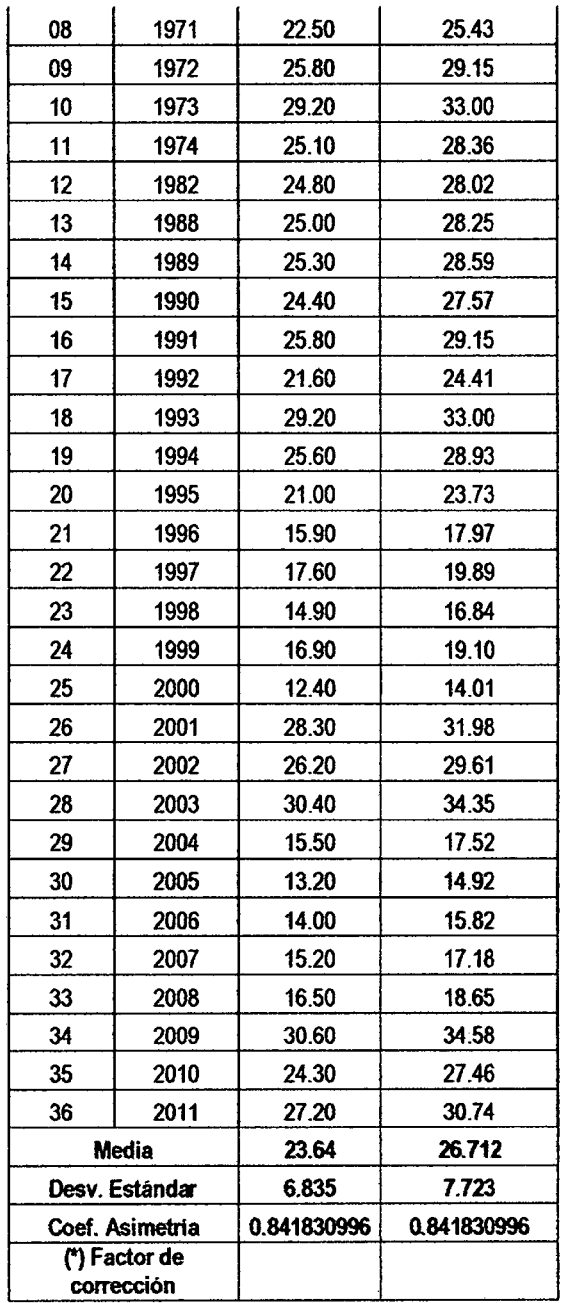

 $\frac{1}{2}$  ,  $\frac{1}{2}$  ,  $\frac{1}{2}$ 

 $\mathcal{L}^{\text{max}}_{\text{max}}$ 

 $\sim 10^{-1}$ 

 $5^{2}$ 

 $\hat{\mathcal{L}}$ 

1

84

 $\hat{\boldsymbol{\beta}}$ 

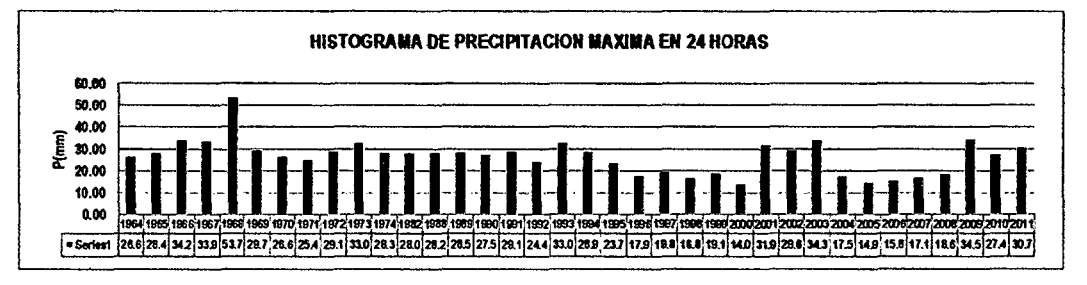

 $v^{56}$ 

Figura 4.1-18: Histograma de Precipitación Máxima en 24 *horas-* Estación Huancavelica

#### 4.1.4. Prueba de Datos Dudosos

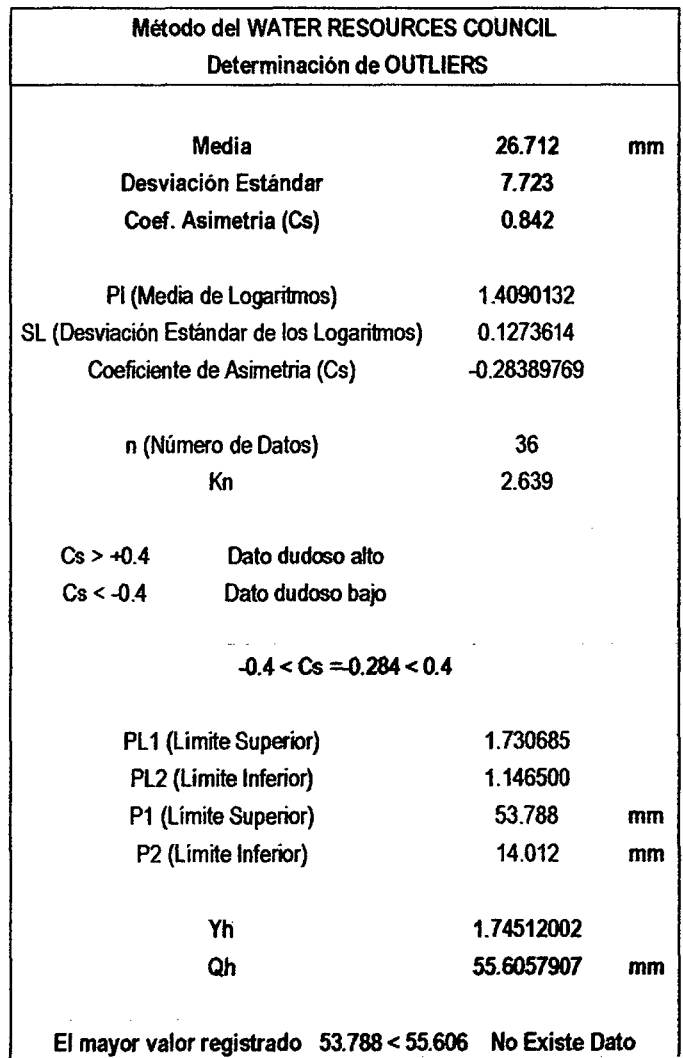

 $\cdot$ 

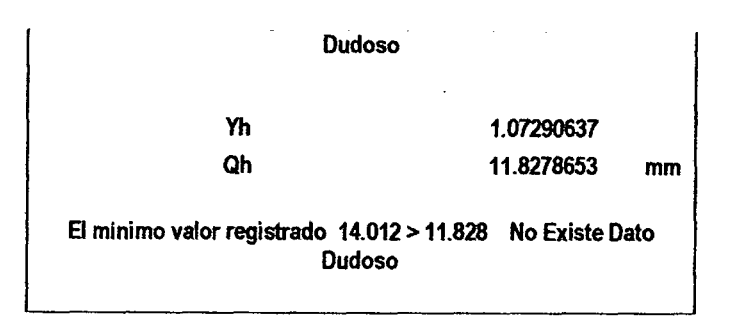

### 4.1.5. Análisis de Frecuencia de Precipitaciones Máximas en 24 horas

Se emplea el análisis estadístico de las distribuciones probabilísticas de las precipitaciones máximas diarias (24 horas) de la estación Huancavelica, donde se dispone registro desde el año 1964 hasta el año 2011.

Mediante estos datos se lleva a cabo el análisis de frecuencias de las distribuciones máximas en 24 horas, aplicándose los ajustes de distribución, cuyo resultado se muestra en el siguiente cuadro.

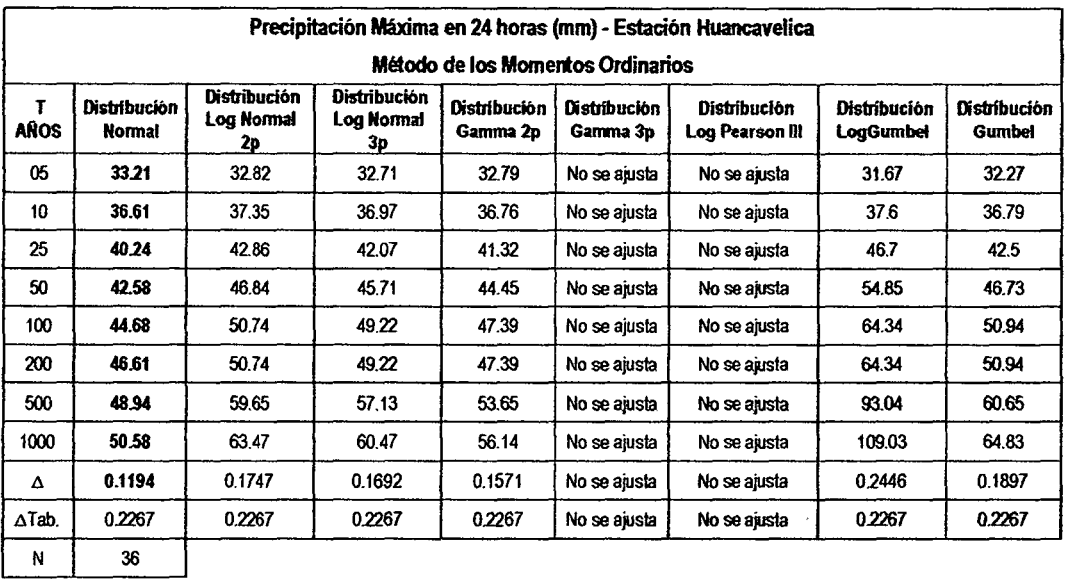

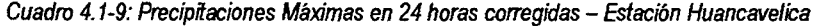

Corno se observa en el cuadro 4.1-9, la distribución Normal tiene un delta más bajo a comparación de los otros métodos de distribución; la distribución Gamma 3p y la Distribución Log Pearson III no se ajustan. Para el análisis y diseño tomaremos los datos de la Distribución Normal

El análisis de frecuencia completo de la estación analizada se presenta en el Anexo C.

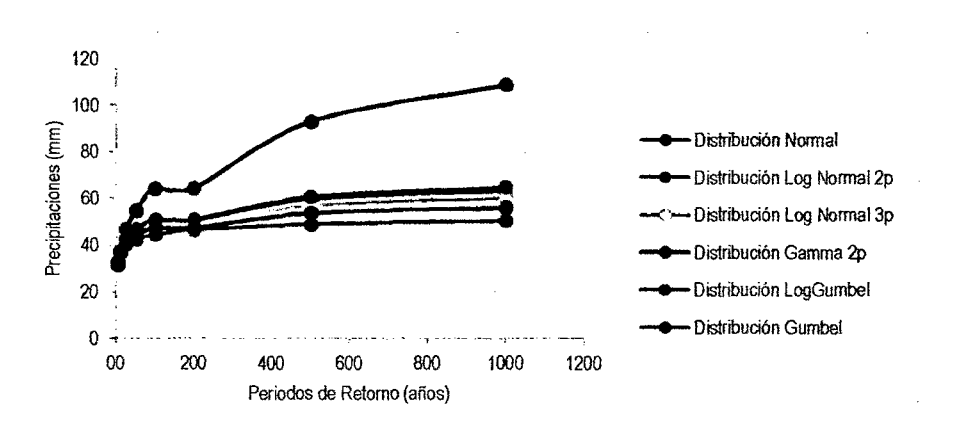

Figura 4.1-19: Precipitaciones máximas vs periodo de retomo Estación Huancavelíca

#### **4.1.6. Determinación de la Tormenta de Diseño**

|      | P.Max    |      | Duración en minutos |       |       |       |       |  |
|------|----------|------|---------------------|-------|-------|-------|-------|--|
| años | 24 horas | 5    | 10                  | 15    | 20    | 30    | 60    |  |
| 1000 | 50.5807  | 6.53 | 9.78                | 11.96 | 13.64 | 16.23 | 21.31 |  |
| 500  | 48.9434  | 6.05 | 9.06                | 11.07 | 12.63 | 15.03 | 19.73 |  |
| 200  | 46.609   | 5.41 | 8.10                | 9.91  | 11.30 | 13.44 | 17.65 |  |
| 100  | 44.6826  | 4.93 | 7.38                | 9.02  | 10.29 | 12.25 | 16.08 |  |
| 50   | 42.5774  | 4.45 | 6.66                | 8.14  | 9.29  | 11.05 | 14.51 |  |
| 25   | 40.2365  | 3.96 | 5.93                | 7.26  | 8.28  | 9.85  | 12.93 |  |
| 10   | 36,6119  | 3.33 | 4.98                | 6.09  | 6.95  | 8.26  | 10.78 |  |
| 5    | 33.2117  | 2.84 | 4.26                | 5.21  | 5.94  | 7.07  | 9.28  |  |

Cuadro 4.1-10: Uuvías Máximas (mm)- Estación Huancavelica

| т    | P.Max    | Duración en minutos |      |      |      |      |      |  |
|------|----------|---------------------|------|------|------|------|------|--|
| años | 24 horas | 5                   | 10   | 15   | 20   | 30   | 60   |  |
| 1000 | 50,5807  | 78.4                | 58.7 | 47.8 | 40.9 | 32.5 | 21.3 |  |
| 500  | 48.9434  | 72.6                | 54.3 | 44.3 | 37.9 | 30.1 | 19.7 |  |
| 200  | 46.609   | 65.0                | 48.6 | 39.6 | 33.9 | 26.9 | 17.7 |  |
| 100  | 44.6826  | 59.2                | 44.3 | 36.1 | 30.9 | 24.5 | 16.1 |  |
| 50   | 42.5774  | 53.4                | 39.9 | 32.6 | 27.9 | 22.1 | 14.5 |  |
| 25   | 40.2365  | 47.6                | 35.6 | 29.0 | 24.8 | 19.7 | 12.9 |  |
| 10   | 36.6119  | 39.9                | 29.9 | 24.4 | 20.8 | 16.5 | 10.8 |  |
| 5    | 33.2117  | 34.1                | 25.5 | 20.8 | 17.8 | 14.1 | 9.3  |  |

Cuadro 4.1-11: Intensidades Máximas (mm/hr) - Estación Huancavelica

 $\zeta^2$ 

Cuadro 4.1-12: Resultados del Análisis de Regresión

| Constante               | 1.83863385 |              | Log $K = 1.8386$ | $K = 68.97$                    |
|-------------------------|------------|--------------|------------------|--------------------------------|
| Err. estándar de est.Y  | 0.02145349 |              |                  | $m = 0.155$                    |
| R cuadrada              | 0.99075668 |              |                  | $n = 0.527$                    |
| Núm. de observaciones   | 48         |              |                  |                                |
| Grado de libertad       | 45         |              | Donde:           | $1 = 68.97$ T <sup>0.155</sup> |
|                         |            |              |                  | +0.527                         |
| Coeficiente(s) X        | 0.15513643 | $-0.5269663$ | T= años          |                                |
| Error estándar de coef. | 0.00410882 | 0.00904033   | $t =$ minutos    |                                |

Cuadro 4.1-13: Intensidades Máximas

## Intensidades máximas.- Estación Huancavelica (mmlh)

 $1 = KT^m$ tn  $K = 68.97$  $m = 0.155$  $n = 0.527$ 

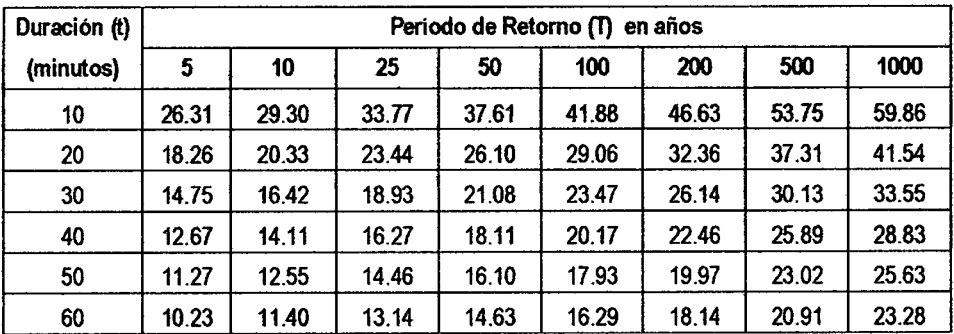

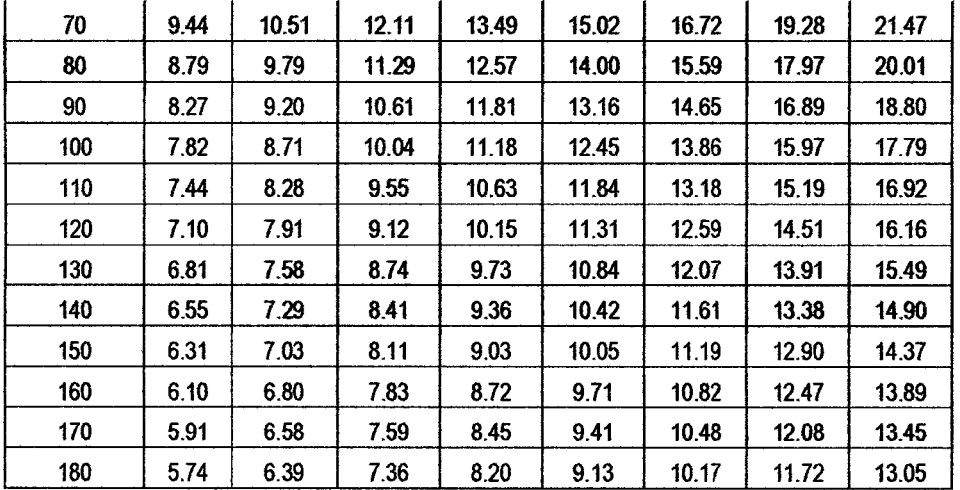

*cfl/* 

 ${\mathscr{V}}$ 

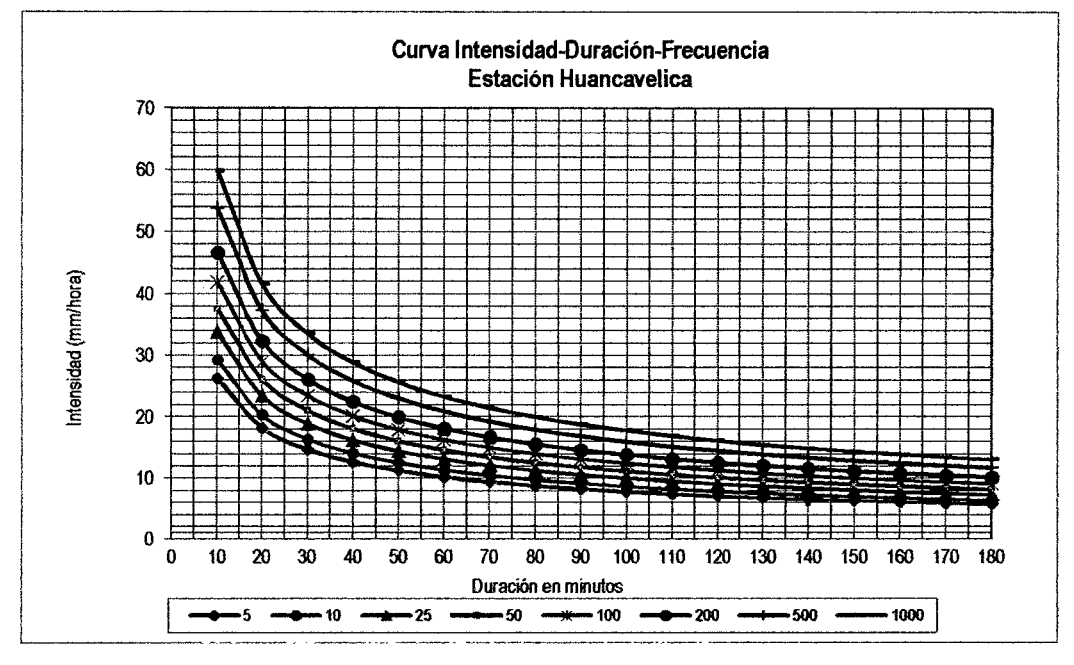

Figura 4.1-20: Curva Intensidad- Duración - Frecuencia- Estación Huancavelica
0 *11)* ·.

 $\overline{\phantom{a}}$ 

Ĭ,  $\ddot{\phantom{0}}$ 

90

### **4.1.7. Histogramas de Diseño**

| Intensidad Hietograma : Metodo del bioqueo Alterno (mm)<br>Intervalo |                           |          |         |                              |          |                     |           |              |           |              |           |               |           |          |           |          |
|----------------------------------------------------------------------|---------------------------|----------|---------|------------------------------|----------|---------------------|-----------|--------------|-----------|--------------|-----------|---------------|-----------|----------|-----------|----------|
|                                                                      | Tr: 5 años<br>Tr: 10 años |          |         | Tr: 25 años<br>$Tr: 50$ años |          | <b>Tr: 100 años</b> |           | Tr: 200 años |           | Tr: 500 años |           | Tr: 1000 años |           |          |           |          |
| (min)                                                                | l Increm.                 | I(mm/hr) | Increm. | lí mm/hr)                    | i Increm | If mm/hr)           | I Increm. | I( mm/hr)    | I increm. | If mm/hr)    | l Increm. | If mm/hr)     | I Increm. | ((mm/hr) | l Increm. | l(mm/hr) |
| $0 - 10$                                                             | 26.31                     | 5.91     | 29.30   | 6.58                         | 33.77    | 7.59                | 37.61     | 8.45         | 41.88     | 9,41         | 46.63     | 10.48         | 53.75     | 12.08    | 59.86     | 13.45    |
| 10-20                                                                | 18.26                     | 6.31     | 20.33   | 7.03                         | 23.44    | 8.11                | 26.10     | 9.03         | 29.06     | 10.05        | 32.36     | 11.19         | 37.31     | 12.90    | 41.54     | 14.37    |
| 20-30                                                                | 14.75                     | 6.81     | 16.42   | 7,58                         | 18.93    | 8.74                | 21.08     | 9.73         | 23.47     | 10.84        | 26.14     | 12.07         | 30.13     | 13.91    | 33.55     | 15.49    |
| 30-40                                                                | 12.67                     | 7.44     | 14.11   | 8.28                         | 16.27    | 9.55                | 18.11     | 10.63        | 20.17     | 11.84        | 22.46     | 13.18         | 25.89     | 15.19    | 28.83     | 16.92    |
| 40-50                                                                | 11.27                     | 8.27     | 12.55   | 9.20                         | 14.46    | 10.61               | 16.10     | 11.81        | 17.93     | 13.16        | 19.97     | 14.65         | 23.02     | 16.89    | 25.63     | 18.80    |
| 50-60                                                                | 10.23                     | 9.44     | 11.40   | 10.51                        | 13.14    | 12.11               | 14.63     | 13.49        | 16.29     | 15.02        | 18.14     | 16.72         | 20.91     | 19.28    | 23.28     | 21.47    |
| 60-70                                                                | 9.44                      | 11.27    | 10.51   | 12.55                        | 12.11    | 14.46               | 13.49     | 16.10        | 15.02     | 17.93        | 16.72     | 19.97         | 19.28     | 23.02    | 21.47     | 25.63    |
| 70-80                                                                | 8.79                      | 14.75    | 9.79    | 16,42                        | 11.29    | 18.93               | 12.57     | 21.08        | 14.00     | 23.47        | 15.59     | 26.14         | 17.97     | 30.13    | 20.01     | 33.55    |
| 80-90                                                                | 8.27                      | 26.31    | 9.20    | 29.30                        | 10.61    | 33.77               | 11.81     | 37.61        | 13.16     | 41.88        | 14.65     | 46.63         | 16.89     | 53.75    | 18.80     | 59.86    |
| 90-100                                                               | 7.82                      | 18.26    | 8.71    | 20.33                        | 10.04    | 23.44               | 11.18     | 26.10        | 12.45     | 29.06        | 13.86     | 32.36         | 15.97     | 37.31    | 17.79     | 41.54    |
| 100-110                                                              | 7.44                      | 12.67    | 8.28    | 14.11                        | 9.55     | 16.27               | 10.63     | 18.11        | 11,84     | 20.17        | 13.18     | 22.46         | 15.19     | 25.89    | 16.92     | 28.83    |
| 110-120                                                              | 7.10                      | 10.23    | 7.91    | 11.40                        | 9.12     | 13.14               | 10.15     | 14.63        | 11.31     | 16.29        | 12.59     | 18.14         | 14.51     | 20.91    | 16.16     | 23.28    |
| 120-130                                                              | 6.81                      | 8.79     | 7.58    | 9.79                         | 8.74     | 11.29               | 9.73      | 12.57        | 10.84     | 14.00        | 12.07     | 15.59         | 13.91     | 17.97    | 15.49     | 20.01    |
| 130-140                                                              | 6,55                      | 7.82     | 7.29    | 8.71                         | 8.41     | 10.04               | 9.36      | 11.18        | 10.42     | 12.45        | 11.61     | 13.86         | 13.38     | 15.97    | 14.90     | 17.79    |
| 140-150                                                              | 6.31                      | 7.10     | 7.03    | 7.91                         | 8.11     | 9.12                | 9.03      | 10.15        | 10.05     | 11.31        | 11.19     | 12.59         | 12.90     | 14.51    | 14.37     | 16.16    |
| 150-160                                                              | 6.10                      | 6.55     | 6.80    | 7.29                         | 7.83     | 8.41                | 8.72      | 9.36         | 9.71      | 10.42        | 10.82     | 11.61         | 12.47     | 13,38    | 13.89     | 14.90    |
| 160-170                                                              | 5.91                      | 6.10     | 6.58    | 6.80                         | 7.59     | 7.83                | 8.45      | 8.72         | 9.41      | 9.71         | 10.48     | 10.82         | 12,08     | 12.47    | 13.45     | 13.89    |
| 170-180                                                              | 5.74                      | 5.74     | 6.39    | 6.39                         | 7.36     | 7.36                | 8.20      | 8.20         | 9.13      | 9.13         | 10.17     | 10.17         | 11.72     | 11.72    | 13.05     | 13.05    |

Cuadro 4.1-14: Hietogramas de Diseño - Intensidades (mm/hr)

0~ *\j* 

 $\mathbf{v}$ 

 $\sim$ 

 $\mathcal{L}_{\mathcal{A}}$ 

|           | Precipitaciones Hietograma : Metodo del bioqueo Alterno (mm) |          |           |               |            |             |              |              |        |                  |      |              |           |               |           |          |
|-----------|--------------------------------------------------------------|----------|-----------|---------------|------------|-------------|--------------|--------------|--------|------------------|------|--------------|-----------|---------------|-----------|----------|
| Intervalo | Tr: 5 años<br><b>Tr: 10 años</b>                             |          |           | $Tr: 25$ años |            | Tr: 50 años |              | Tr: 100 años |        | Tr: 200 años     |      | Tr: 500 años |           | Tr: 1000 años |           |          |
| (min)     | P Increm.                                                    | $P$ (mm) | P Increm. | $P$ (mm)      | IP Increm. | $P$ (mm)    | P<br>Increm. | $P$ (mm) $P$ | Increm | $P(mm)$ P increm |      | $P$ (mm)     | P increm. | $P$ (mm)      | P Increm. | $P$ (mm) |
| $0 - 10$  | 4.39                                                         | 0.48     | 4.88      | 0.51          | 5,63       | 0.63        | 6.27         | 0.69         | 6.98   | 0.77             | 7.77 | 0.84         | 8.96      | 0.97          | 9.98      | 1.07     |
| 10-20     | 1,70                                                         | 0.49     | 1.89      | 0.56          | 2.19       | 0.65        | 2.43         | 0.74         | 2.71   | 0.81             | 3.02 | 0.89         | 3.48      | 1.03          | 3.87      | 1.16     |
| 20-30     | 1.29                                                         | 0.56     | 1.43      | 0.60          | 1.65       | 0.70        | 1.84         | 0.78         | 2.05   | 0.87             | 2.28 | 0.97         | 2,63      | 1.12          | 2.93      | 1.24     |
| 30-40     | 1.07                                                         | 0.61     | 1,20      | 0.66          | 1.38       | 0.78        | 1.53         | 0.86         | 1.71   | 0.96             | 1.90 | 1.06         | 2.20      | 1.23          | 2.45      | 1.37     |
| 40-50     | 0.95                                                         | 0.69     | 1.05      | 0.75          | 1.20       | 0.86        | 1.34         | 0.95         | 1.50   | 1.07             | 1.67 | 1.19         | 1.92      | 1.38          | 2.14      | 1.52     |
| 50-60     | 0.84                                                         | 0.78     | 0.94      | 0,86          | 1.09       | 0.99        | 1.21         | 1.11         | 1.35   | 1.23             | 1.50 | 1.37         | 1.73      | 1.58          | 1.92      | 1.77     |
| 60-70     | 0.78                                                         | 0.95     | 0.86      | 1.05          | 0.99       | 1.20        | 1.11         | 1.34         | 1.23   | 1.50             | 1.37 | 1.67         | 1.58      | 1.92          | 1.77      | 2.14     |
| 70-80     | 0.71                                                         | 1.29     | 0.79      | 1.43          | 0.93       | 1.65        | 1.02         | 1.84         | 1.14   | 2.05             | 1.28 | 2.28         | 1.47      | 2.63          | 1.63      | 2.93     |
| 80-90     | 0.69                                                         | 4.39     | 0.75      | 4.68          | 0.86       | 5.63        | 0.95         | 6.27         | 1.07   | 6,98             | 1.19 | 7.77         | 1.38      | 8,96          | 1.52      | 9.98     |
| 90-100    | 0.63                                                         | 1.70     | 0.72      | 1.89          | 0.82       | 2.19        | 0.92         | 2.43         | 1.01   | 2.71             | 1.13 | 3.02         | 1.28      | 3.48          | 1.45      | 3.87     |
| 100-110   | 0.61                                                         | 1.07     | 0.66      | 1.20          | 0.78       | 1.38        | 0.86         | 1.53         | 0.96   | 1.71             | 1.06 | 1.90         | 1.23      | 2.20          | 1.37      | 2.45     |
| 110-120   | 0.56                                                         | 0.84     | 0.64      | 0.94          | 0.73       | 1.09        | 0.81         | 1.21         | 0.91   | 1.35             | 1.02 | 1.50         | 1.17      | 1.73          | 1,30      | 1.92     |
| 120-130   | 0.56                                                         | 0.71     | 0.60      | 0.79          | 0.70       | 0.93        | 0.78         | 1.02         | 0.87   | 1.14             | 0.97 | 1.28         | 1.12      | 1.47          | 1.24      | 1.63     |
| 130-140   | 0.53                                                         | 0.63     | 0.59      | 0.72          | 0.69       | 0.82        | 0.76         | 0.92         | 0.83   | 1.01             | 0.94 | 1.13         | 1.08      | 1,28          | 1.21      | 1.45     |
| 140-150   | 0.49                                                         | 0.56     | 0.56      | 0.64          | 0.65       | 0.73        | 0.74         | 0.81         | 0.81   | 0.91             | 0.89 | 1.02         | 103       | 1.17          | 1.16      | 1.30     |
| 150-160   | 0.49                                                         | 0.53     | 0.56      | 0.59          | 0.61       | 0.69        | 0.68         | 0.76         | 0.77   | 0.83             | 0.88 | 0.94         | 1.00      | 1.08          | 1.12      | 1.21     |
| 160-170   | 0.48                                                         | 0.49     | 0.51      | 0.56          | 0.63       | 0.61        | 0.69         | 0.68         | 0.77   | 0.77             | 0.84 | 0,88         | 0.97      | 1.00          | 1.07      | 1.12     |
| 170-180   | 0.48                                                         | 0.48     | 0.53      | 0.53          | 0.57       | 0.57        | 0.66         | 0.66         | 0.73   | 0.73             | 0.82 | 0.82         | 0.93      | 0.93          | 1.04      | 1.04     |

Cuadro *4.1-15:* Hietogramas de Diseflo- Precipitaciones (mm)

 $\sim$ 

 $\mathcal{L}$ 

 $\sim$ 

 $\sim 10^{-11}$ 

 $\sim$ 

 $\sim 10^{11}$  km  $^{-1}$ 

 $\sim$   $\sim$ 

 $\mathcal{L}^{\mathcal{L}}(\mathcal{L}^{\mathcal{L}}(\mathcal{L}^{\mathcal{L$ 

 $\Delta$ 

#### 4.1.8. Simulación Hidrológica

Para llevar a cabo la vinculación de los componentes hidrológicos desarrollados precedentemente se recurrió al software de simulación hidrológica HEC-HMS. El mismo fue desarrollado por el Centro de Ingeniería Hidrológica perteneciente al Cuerpo de Ingenieros de la Armada de Estados Unidos y se encuentra disponible en http://www.hec.usace.army.mil/software/hec-hmsl.

248

8 programa HEC-HMS permite simular eventos aislados de crecientes asociados con un patrón de tormenta de diseño para un cierto período de retorno. La suposición de que el período de retorno de la tormenta es coincidente con el período de retorno de la creciente respectiva ha despertado muchas controversias entre los investigadores en hidrología, haciendo evidente que el tratamiento probabilístico de los dos fenómenos, aunque no es mutuamente excluyente si depende de otros factores, entre ellos el área de la cuenca considerada, las condiciones antecedentes de humedad en los suelos para períodos largos y los cambios introducidos por el hombre en el uso y conservación de los suelos. Pensando en ello, el programa permite en la actualidad considerar las condiciones antecedentes de humedad para un registro de precipitación de muchos dias a partir de unas condicimes iniciales. lo que puede asemejarse en parte a un modelo continuo Y distribuido de humedad en los suelos, ya que se trabaja *oon un* modelo tipo etllda3.

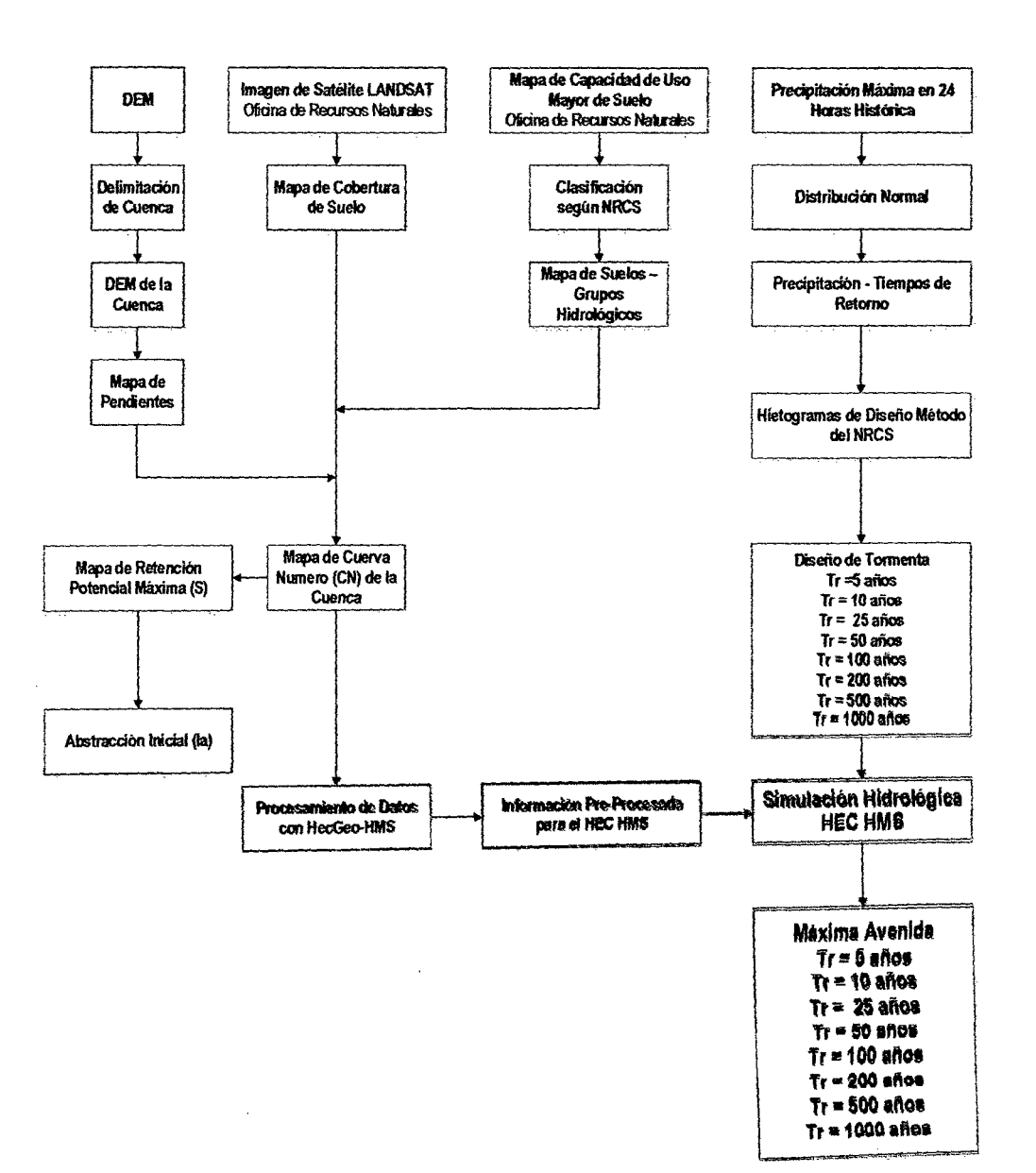

 $2e^{t\mathcal{K}}$ 

Figura 4.1-21: Diseño del Modelo Hidrológico

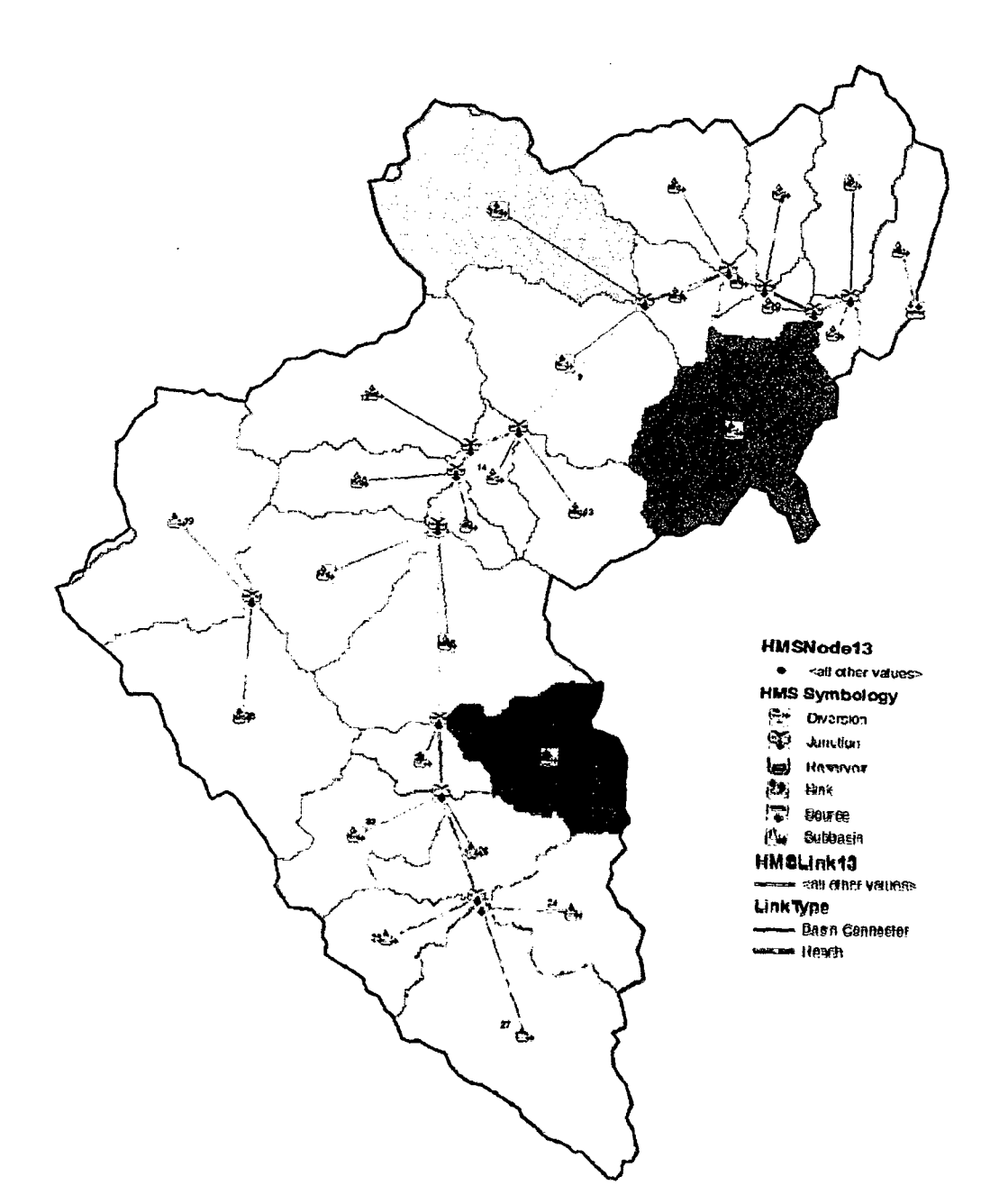

 $\ddot{\phantom{0}}$ 

246

Figura 4.1-22: Esquema Modelo Hec GeoHms

 $\ddot{\phantom{0}}$ 

 $\ddot{\phantom{a}}$ 

De los datos obtenidos anteriormente se procede a la simulación hidrológica mediante el programa HEC-HMS.

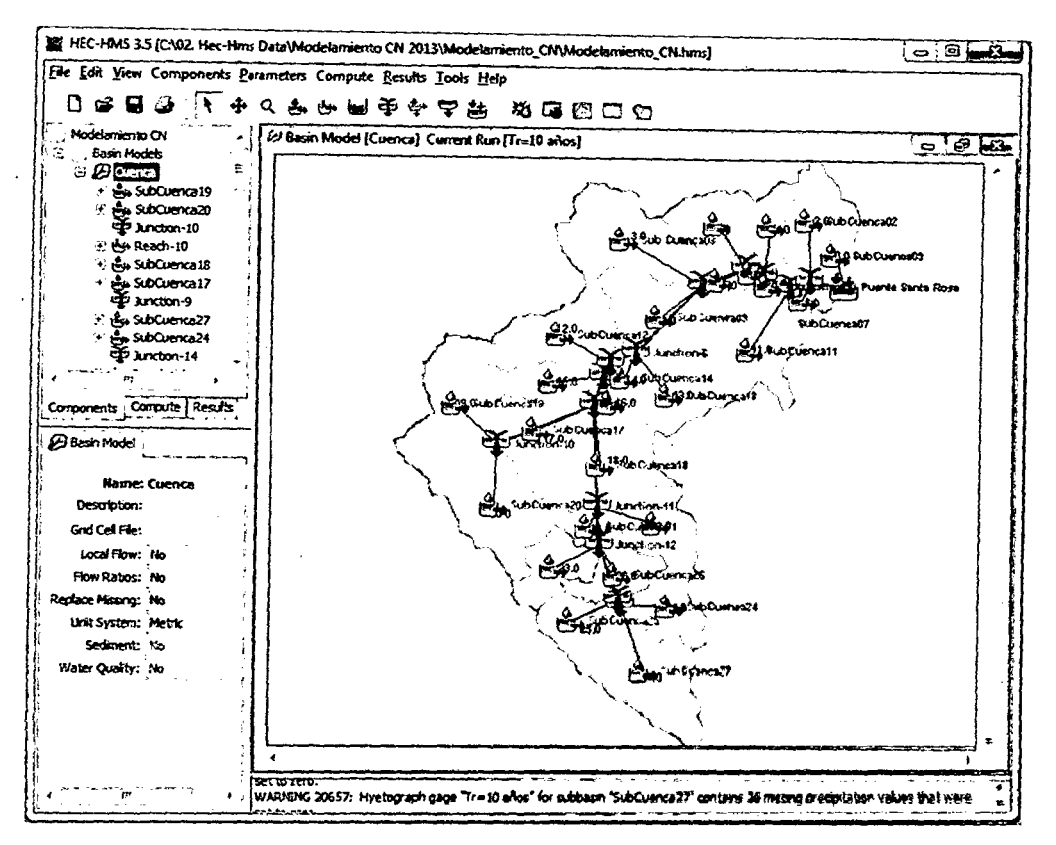

Figura 4.1-23: Esquema General Modelo HEC-HMS

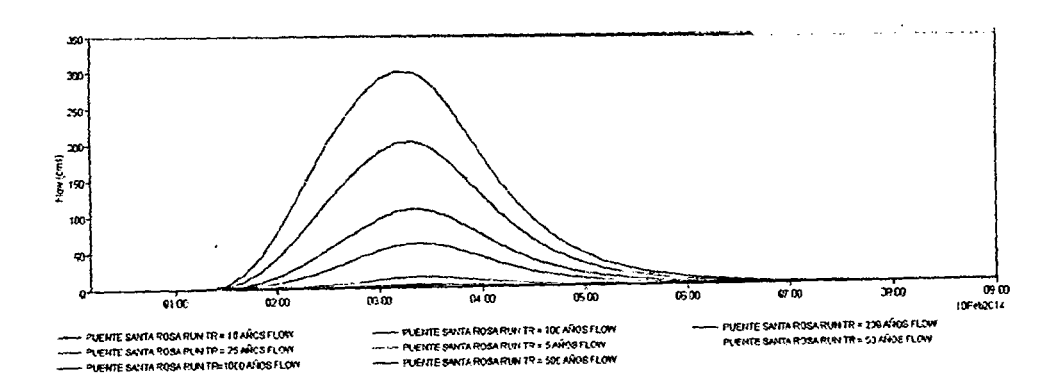

Figura 4.1-24: Hidrogramas para diferentes Periodos de Retomo HEC-DSSVue 2.0.1

| Ord<br>Data/Time |           |       | PUENTE SANTA ROSA<br><b>CAUDALES</b> |                   |                          |                 |                  |                    |                    |                  |
|------------------|-----------|-------|--------------------------------------|-------------------|--------------------------|-----------------|------------------|--------------------|--------------------|------------------|
|                  |           |       | $TR = 5$<br><b>AÑOS</b>              | $TR = 10$<br>AÑOS | $TR = 25$<br><b>AÑOS</b> | TR = 50<br>AÑOS | TR = 100<br>AÑOS | $TR = 200$<br>años | $TR = 500$<br>AÑOS | TR=1000<br>AÑOS  |
| Units            |           |       | M3/S                                 | M3/S              | M3/S                     | M3/S            | M3AS             | <b>M3/S</b>        | M3/S               | M3/S             |
| 1                | 10feb2014 | 00:10 | 0.0000                               | 0.0000            | 0.000                    | 0.000           | 0.000            | 0.00               | 0.00               | 0.00             |
| 2                | 10feb2014 | 00:20 | 0.0000                               | 0.0000            | 0.000                    | 0.000           | 0.000            | 0.00               | 0.00               | 0.00             |
| 3                | 10feb2014 | 00.30 | 0.0000                               | 0.0000            | 0.000                    | 0,000           | 0.000            | 0.00               | 0.00               | 0.00             |
| 4                | 10feb2014 | 00:40 | 0.0000                               | 0.0000            | 0.000                    | 0.000           | 0.000            | 0.00               | 0.00               | 0.00             |
| 5                | 10feb2014 | 00.50 | 0.0000                               | 0.0000            | 0.000                    | 0.000           | 0.000            | 0.00               | 0.00               | 0.00             |
| 6                | 10feb2014 | 01:00 | 0.0000                               | 0.0000            | 0.000                    | 0.000           | 0.000            | 0.00               | 0.00               | 0.00             |
| 7                | 10feb2014 | 01:10 | 0.0000                               | 0.0000            | 0.000                    | 0.000           | 0.000            | 0.00               | 0.00               | 0,00             |
| 8                | 10feb2014 | 01:20 | 0.0000                               | 0.0000            | 0.000                    | 0.000           | 0.000            | 0.00               | 0.01               | 0.06             |
| 9                | 10feb2014 | 01:30 | 0.0000                               | 0.0015            | 0.052                    | 0.144           | 0.327            | 0.71               | 211                | 4.40             |
| 10               | 10feb2014 | 01:40 | 0.0114                               | 0.0596            | 0.313                    | 0.754           | 1.712            | 3.72               | 9.84               | 18.83            |
| 11               | 10feb2014 | 01:50 | 0.0715                               | 0.2463            | 0.825                    | 1.844           | 4.189            | 899                | 23.00              | 43.05            |
| 12               | 10feb2014 | 02:00 | 0.1936                               | 0.4850            | 1.422                    | 3.273           | 7.616            | 16.43              | 41.61              | 76.62            |
| 13               | 10feb2014 | 02:10 | 0.3286                               | 0.6956            | 2.129                    | 5.176           | 12.293           | 26.41              | 65.31              | 117.07           |
| 14               | 10feb2014 | 02:20 | 0.4377                               | 0.8959            | 3.103                    | 7.791           | 18.396           | 38.78              | 92.17              | 160.07           |
| 15               | 10feb2014 | 02:30 | 0.5239                               | 1.1640            | 4.439                    | 11.163          | 25.733           | 52.70              | 119.54             | 200.02           |
| 16               | 10feb2014 | 02:40 | 0.6166                               | 1.5502            | 6.158                    | 15.204          | 33,870           | 67.15              | 145.22             | 236.54           |
| 17               | 10feb2014 | 0250  | 0.7509                               | 20791             | 8.227                    | 19.706          | 42.319           | 81.27              | 167.91             | 265.84           |
| 18               | 10feb2014 | 0300  | 0.9514                               | 2.7603            | 10.562                   | 21.457          | 50.687           | 94.47              | 188.99             | 288.48           |
| 19               | 10feb2014 | 03:10 | 1.1210                               | 3.3521            | 12531                    | 28.329          | 57.160           | 104.12             | 195.95             | 300.48           |
| 20               | 10feb2014 | 03:20 | 1.1314                               | 3,5876            | 13,504                   | 30.288          | 60.122           | 107.88             | 200.78             | 208 29           |
| 21               | 10feb2014 | 03:30 | 1,0589                               | 3.5262            | 13.423                   | 30.050          | 59.102           | 104.96             | 101.53             | 281.24           |
| 22               | 10feb2014 | 03:40 | 0.9593                               | 3.2442            | 12,431                   | 27.901          | 54.573           | 98.22              | 179.18             | 252.26           |
| 23               | 10feb2014 | 03:50 | 0.8489                               | 2.8303            | 10,874                   | 24.504          | 47,829           | 83.94              | 149.62             | 210.70           |
| 24               | 10feb2014 | 04:00 | 0,7191                               | 23473             | 9074                     | 20.565          | 40.226           | 70.41              | 124.74             | 180.11           |
| 25               | 10kb2014  | 04:10 | 0.5795                               | 1.8667            | 7.293                    | 16.712          | 32.812           | 57.37              | 101.26             | 145.03<br>116.99 |
| 26               | 10feb2014 | 04:20 | 0.4468                               | 1.4389            | 5.702                    | 13.227          | 28.137           | 45.70              | 60.55              | 91.04            |
| 27               | 10feb2014 | 04:30 | 0.3320                               | 1.0857            | 4.363                    | 10.258          | 20.446           | 35.82              | 63.20<br>49.29     | 71.06            |
| 28               | 10feb2014 | 04:40 | 0.2499                               | 0.8222            | 3.324                    | - 7.901         | 15.869           | 27.89              | 39.39              | 55.40            |
| 29               | 10feb2014 | 04:50 | 0.1911                               | 0.6253            | 2.537                    | 6,006           | 12.302           | 21.68<br>18.92     | 29.99              | 43.29            |
| 30               | 10feb2014 | 05.00 | 0.1468                               | 0.4777            | 1.950                    | 4.715           | 9.578<br>7.480   | 13.20              | 23.44              | 33.86            |
| 31               | 10feb2014 | 05:10 | 0.1121                               | 0.3643            | 1.500                    | 3.652           | 5.827            | 10.34              | 18.38              | 26.57            |
| 32               | 10feb2014 | 05:20 | 0.0853                               | 0.2779            | 1.156                    | 2836            | 4,560            | 8.11               | 14.44              | 20.89            |
| 33               | 10feb2014 | 05:30 | 0.0653                               | 0.2130            | 0.892                    | 2.206           | 3.567            | 6,36               | 11.35              | 16,43            |
| 34               | 10feb2014 | 05:40 | 0.0501                               | 0.1633            | 0.688                    | 1.715<br>1,336  | 2.797            | 5.00               | 8.94               | 12.96            |
| 35               | 10feb2014 | 05:50 | 0.0384                               | 0.1252            | 0.531                    |                 | 2.194            | 3.94               | 7.05               | 10.21            |
| 36               | 10feb2014 | 06:00 | 0.0294                               | 0.0960            | 0.410                    | 1,041           | 1.720            | 3.09               | 5.55               | 8.04             |
| 37               | 10feb2014 | 06:10 | 0.0225                               | 0.0737            | 0.317                    | 0.810           | 1.347            | 243                | 4.36               | 6,33             |
| 38               | 10feb2014 | 06:20 | 0.0173                               | 0.0565            | 0.244                    | 0.630           | 1.057            | 1.91               | 3.43               | 4,98             |
| 39               | 10feb2014 | 06:30 | 0.0133                               | 0.0434            | 0.188                    | 0.490           | 0.828            | 1.50               | 270                | 3.91             |
| 40               | 10feb2014 | 06:40 | 0.0103                               | 0.0335            | 0.145                    | 0.381           | 0.648            | 1,18               | 2.12               | 307              |
| 41               | 10feb2014 | 06:50 | 0.0080                               | 0.0258            | 0.111                    | 0.296           | 0.506            | 0.92               | 1.66               | 2.40             |
| 42               | 10feb2014 | 07:00 | 0,0063                               | 0.0194            | 0.084                    | 0.229           |                  |                    |                    |                  |

Cuadro 4.1-16: Resultados del Hidrograma obtenido del HEC-HMS para diferentes periodos de retomo

244

 $\bar{\beta}$ 

 $\bar{\epsilon}$ 

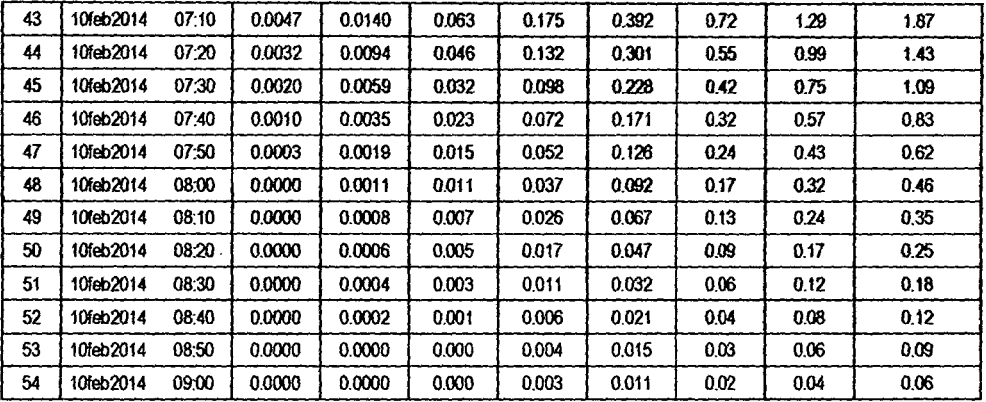

PLB

Cuadro 4.1-17: Resumen de Caudales para diferentes Periodos de Retorno en m<sup>3/</sup>s

| Caudales | 1.13 | 3.59 | 13.50 | 30.27 | 60.12 | 107.88 | 200.78 | 300.48 |
|----------|------|------|-------|-------|-------|--------|--------|--------|

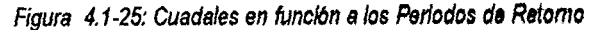

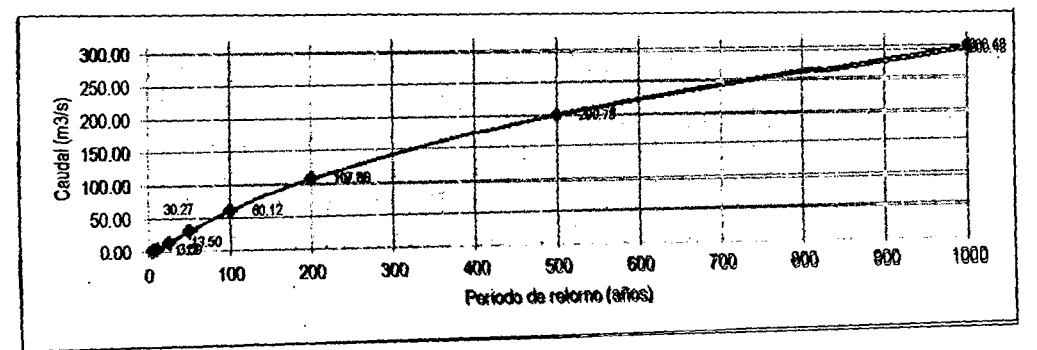

## 4.2. Análisis y Discusión de Resuttados

# Análisis y Discusión de Prueba de Datos Dudosos

La estación Huancavelica cuenta con registros de precipitación máxima en 24 horas desde el año 1964- 1974; 1982 y 1988- 2011; 36 años de registro. Existe un vacío de datos desde el año 1975 hasta el año 1981 y de 1983 al1987 haciendo un total de 12 años de registros faltantes. Para tomar los datos de precipitación de la estación mencionada primeramente se evaluó los puntos que se alejan significativamente de la tendencia de la información restante para lo cual se ha empleado el método de Water Resources Council para determinar los datos dudosos de las series analizadas.

Cuadro 4. 2-1: Resultado de prueba de datos dudosos

| El mayor valor registrado 53.788 < 55.606 No Existe Dato Dudoso     |  |
|---------------------------------------------------------------------|--|
| $\Xi$ minimo valor registrado 14.012 > 11.828 No Existe Dato Dudoso |  |

En el cuadro 4.2-1 se observa que el valor máximo calculado es 55.606mm *y* el valor máximo registrado en la estación es de 53. 788mm por lo tanto no existente dado dudoso con el máximo valor, el mínimo valor calculado es de 11.828 y el valor mínimo registrado de la estación es 14.012 mayor al mínimo calculado por lo tanto no existe dato dudoso con el mínimo valor registrado.

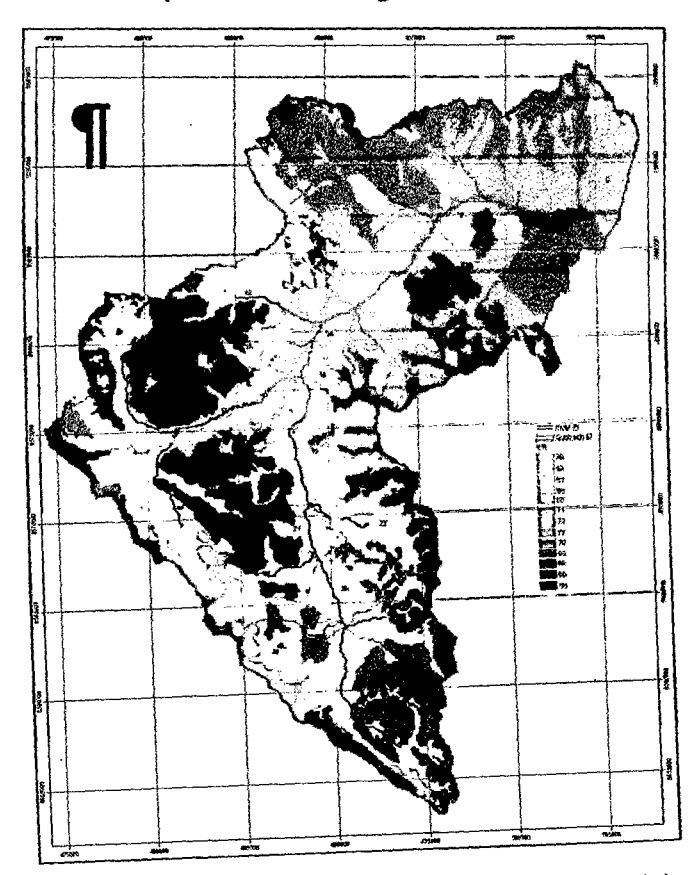

#### **Análisis de generación del parámetro hidrológico Curva Número**

Figura 4.2-1: Mapa del número de curva (valor puntual por celda) en formato raster de la cuenca del río lchu

El mapa del número de curva generado a partir de los datos como: tipos de suelo, usos de suelo y pendiente fueron reclasificados según el Servicio de Conservación de Recursos Naturales (NRCS) y procesados en el ArcGIS; en la figura 4.2-1 se muestra el mapa de número de curva en formato raster con los valores obtenidos de acuerdo al tipo de suelo que varía desde CN = 30 a CN = 98. En la visita a las sub cuencas se observó las coberturas vegetales validando así los resultados obtenidos.

Debemos aclarar que la generación del parámetro hidrológico curva número se realizó en condiciones antecedentes de humedad normales (AMC 11).

|               | <b>Area</b> | <b>CN</b>  |
|---------------|-------------|------------|
| Descripción   | (Km2)       | (promedio) |
| Sub Cuenca 01 | 24.964      | 75.22      |
| Sub Cuenca 02 | 22.850      | 75.51      |
| Sub Cuenca 03 | 47.531      | 75.51      |
| Sub Cuenca 04 | 13.478      | 75.50      |
| Sub Cuenca 05 | 11.065      | 74.65      |
| Sub Cuenca 06 | 2.446       | 75.50      |
| Sub Cuenca 07 | 4.309       | 82.58      |
| Sub Cuenca 08 | 14.564      | 72.49      |
| Sub Cuenca 09 | 41.707      | 73.70      |
| Sub Cuenca 10 | 6.091       | 77.50      |
| Sub Cuenca 11 | 42.088      | 78.72      |
| Sub Cuenca 12 | 36.782      | 70.10      |
| Sub Cuenca 13 | 19.724      | 71.89      |
| Sub Cuenca 14 | 8.975       | 71.09      |
| Sub Cuenca 15 | 15.171      | 76.42      |
| Sub Cuenca 16 | 5.427       | 69.76      |
| Sub Cuenca 17 | 28.196      | 79.33      |
| Sub Cuenca 18 | 44.582      | 72.63      |
| Sub Cuenca 19 | 47.660      | 77.90      |
| Sub Cuenca 20 | 46.672      | 74.87      |
| Sub Cuenca 21 | 9.647       | 73.66      |
| Sub Cuenca 22 | 25.612      | 70.17      |
| Sub Cuenca 23 | 21.578      | 73.70      |
| Sub Cuenca 24 | 21.279      | 73.57      |
| Sub Cuenca 25 | 15.107      | 67.48      |
| Sub Cuenca 26 | 18.274      | 67.24      |
| Sub Cuenca 27 | 51.467      | 73.73      |
|               |             |            |

Cuadro 4.2-2: Valores promedios del número de curva por sub cuencas

En el cuadro 4.2-2 se muestra los valores promedios del parámetro hidrológico curva número generados por sub cuencas, así pues los resultados obtenidos muestran la utilidad que puede tener los sistemas de información geográfica para actualizar información sobre parámetros hidrológicos, e incluso para generarla si no se dispone de otra fuente de información.

#### Análisis y Discusión de Resultados de Caudales Máximos Calculados

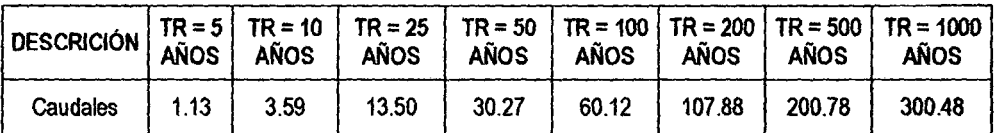

Cuadro 4.2-3: Resumen de Caudales para diferentes Periodos de Retorno en m<sup>3</sup>/s

B cuadro 4.2-3 muestra los resultados de caudales obtenidos con los datos de precipitación máxima en 24 horas de la estación Huancavelica, calculados con el programa HEC-HMS para diferentes periodos de retomo, en oondlolones antecedentes de humedad normales (AMC II) y considerando las características geomorfológica de cada sub cuenca delimitada.

Los caudales máximos obtenidos con las precipitaciones máximas en 24 horas tomadas de la estación Huancavelica del Servicio Necional de Motoorología e Hidrología (SENAMHI) que es el ente rector de las actividades hidrometeorológicas en el pals. son resultados muy bajos a lo que se muestran en la realidad, uno de los eventos de máxima avenida observado en la cuenca del río Ichu fue el mes de febrero del año 2012 ouyo caudal instantáneo calculado aproximado es de 140m3/sen periodos de retorno de 5 a <sup>10</sup> años, a continuación se muestran fotografias de la máxima avenida en diferentes partes del área urbana de la ciudad de Huancavelica.

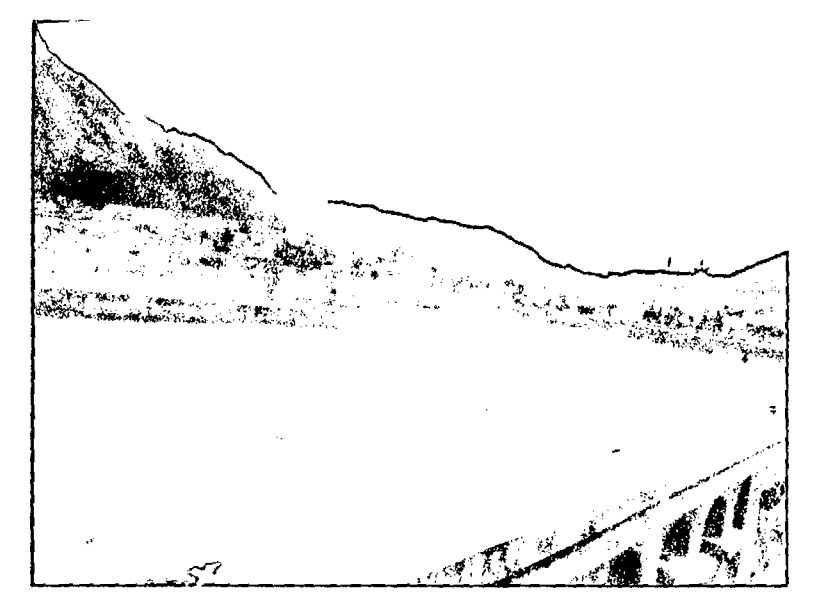

Fotografía 4.2-1: Máxima avenida del río Ichu, vista aguas arriba del puente Ascensión Febrero - 2012

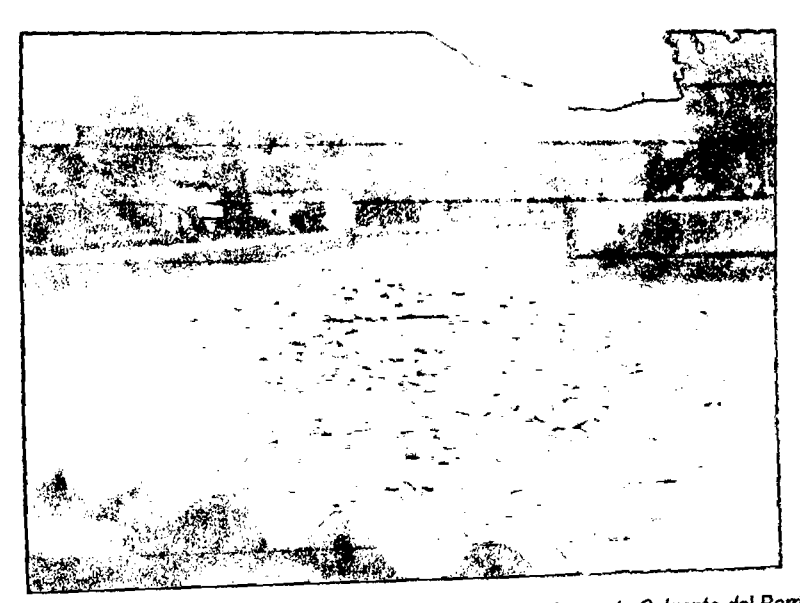

Fotografía 4.2.2: Máxima avenida del río Ichu, vista aguas abajo del puente Colgante del Barrio de San Cristobal Febrero- 2012

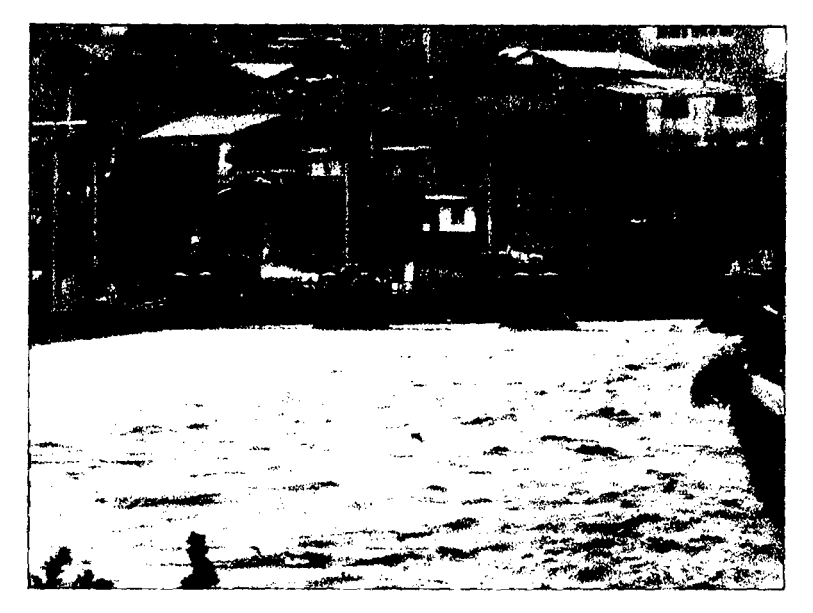

Fotografia 4. 2-3: Máxima avenida del rfo lchu, vista aguas arriba del puente Wannichaca del *barrio* de San Cristoba/ Febrero- 2012

Como método alternativo para el cálculo de intensidades máximas a falta de datos de registro de precipitaciones confiables y más estaciones en la región podemos utilizar el método IILA SENAMHI - UNI (1983) que desarrolla una familia de curvas de Intensidad -Duración- Frecuencia (IDF) para distintas regiones del país.

Cuadro 4.2-4: Resumen de Caudales para diferentes Periodos de Retorno en m<sup>3</sup>/s método IILA SENAMHI

| Caudales | 192.11 | 157.92 | 266.80 | 365.29 | 478.31 | 599.73 | 788.73 | 928.83 |
|----------|--------|--------|--------|--------|--------|--------|--------|--------|

En el cuadro 4.2-4 muestra los resultados obtenidos por el método liLA SENAMHI cuyos valores son más elevados a los obtenidos a partir del registro de precipitación de la estación Huancavelica y cuyos resultados son aproximados a la realidad.

### **Conclusiones**

- 1. Se obtuvieron los valores de Curva Número para las sub cuencas de la cuenca del río lchu, para lo cual se tomaron como información base la cobertura de capacidad de uso mayor de suelos, tipos de cobertura del suelo y pendientes de la cuenca, esta representación se realizó de manera distribuida, para lo cual se utilizaron las herramientas de los sistemas de información geográfica.
- 2. Se realizó la clasificación hidrológica según el tipo de suelos encontrándose así una clasificación Tipo A, 8 y O predominando en toda la cuenca el grupo hidrológico B.
- 3. Los valores de Número de Curva generados varían de CN=30 a CN=98, el promedio del número de curva para toda la cuenca es de 74.09 y una desviación estándar de 3.523690.

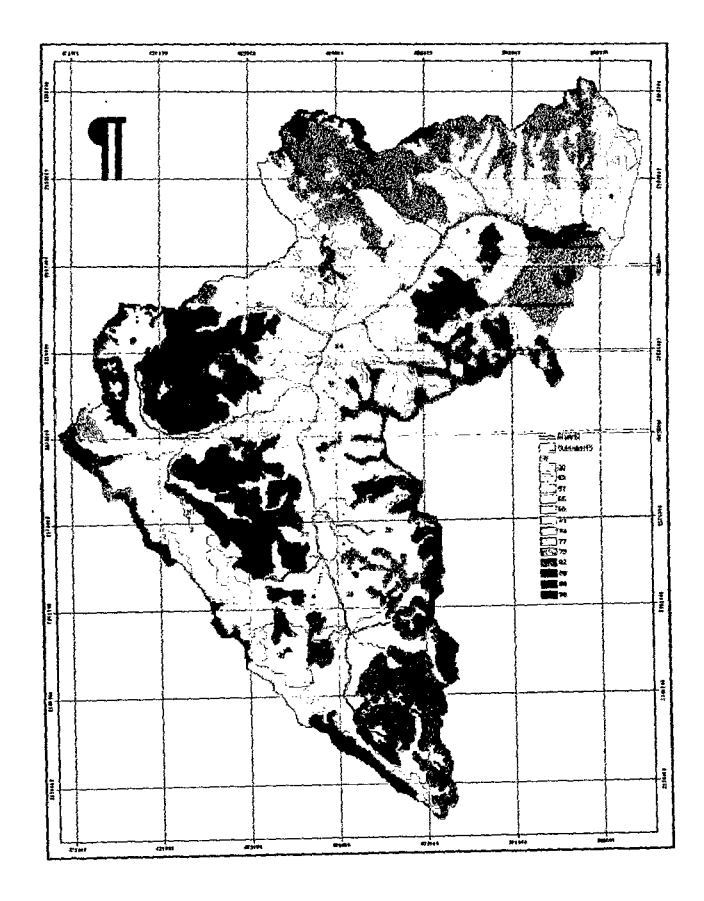

- 4. El uso de herramientas SIG permitió por una parte integrar la información cartográfica existente y por otra generar nueva información que sirvió tanto para la caracterización hidrológica como para los modelos finales. La integración de la cartografía en una base de datos geográfica facilitó el cálculo de las pérdidas hidrológicas (abstracciones}, las mismas fueron calculadas (usando el Método SCS para Abstracciones -"Curva Número").
- 5. El Método del Bloque Alterno fue el indicado para el diseño de fa tormenta de manera que obtengamos la peor condición de la misma, ubicando temporalmente el bloque de mayor intensidad en el primer cuarto de la tormenta. Las tormentas finales de 5, 10, 25, 50, 100, 200, 500 y 1000 años fueron ingresadas al modelo meteorológico del software de simulación.
- 6. En todo Hidrograma Unitario Sintético, un factor importante es el tiempo de retardo de la cuenca drenante, definido como el tiempo desde el centro de gravedad del hietograma de lluvia hasta el pico del hidrograma.
- 7. El análisis hidrológico de las sub cuencas estudiadas, se llevó a cabo mediante el modelo HEC-1; los resultados obtenidos con ef método ILLA SENAMHI son mayores a los resultados obtenidos a partir de la estación pluviométrica de Huancavelica dando resultados más aproximados a los eventos reales.

### **Recomendaciones**

 $\mathcal{L}^{\text{max}}_{\text{max}}$  , where  $\mathcal{L}^{\text{max}}_{\text{max}}$ 

1. Recomendar la implementación de estaciones pluviométricas para el registro de precipitaciones en todo el departamento de Huancavelica.

 $\mathfrak{B}^{\mathfrak{D}}$ 

- 2. Recomendamos a los próximos tesistas hacer investigación en hidrología en la cuenca del río lchu ya que no cuenta con información.
- 3. Recomendamos hacer un estudio hidrológico del área urbana de la ciudad de Huancavelica.
- 4. Hacer investigación sobre el Método liLA SENAMHI para validar los datos en la región de Huancavelica.
- 5. Usar aplicaciones de Sistema de Información Geográfica para estudios Hidrológicos para tener mayor precisión en los datos y más reales.

 $\hat{\mathcal{E}}$ 

### **Referencia Bibliográfica**

- [1}. CHI WEN CHANG. (2009). Application of SCS CN Method in HEC-HMS in ShihMen Watershed - Simulation of Rainfall - Runoff Hydrologic Model.
- [2]. Departamento de Agricultura de los Estados Unidos (USDA), Natural Resources Conservation Service. (2006}. Claves para la Taxonomía de Suelos.
- [3]. FERRERO, V. O. (2004}. Hidrología Computacional y Modelos Digitales del Terreno. Madrid - España.
- [4]. IVAN ARTURO AYALA BIZARRO. {2009). Tesis: Lluvia Escorrentía para Simulación de Defensas Ribereñas con ObjectARX C++. Ayacucho- Perú.
- [5]. IVAN ARTURO AYALA BIZARRO. (2013). Hidrología Determinística para la estimación de Avenidas Máximas en la Cuenca del Río lchu.
- [6]. Unsley R. K, Kohler M. A, Paulhus J. L. H. (1977}. Hidrología para Ingenieros. Bogotá, Colombia: Editorial McGRAW-HILL Latinoamericana, S.A.
- [7]. M. FERRER JULIA, A. R. VERDU, M. DIMAS SUAREZ y T. ESTRELLA MONREAL (1998). Aportación de la Teledetección para la Determinación del Parámetro Hidrológico Número de Curva. Artículo publicado en Ingeniería del Agua- CEDEX.
- [8]. MIJARES FRANCISCO JAVIER APARICIO. (1992). Fundamentos de Hidrología de Superficie. México: Editorial Umusa, S.A. Grupo Noriega Editores.
- [9]. MONTSERRAT FERRÉR, JOAQUIN RODRÍGUEZ y TEODORO ESTRELA. (1995). Generación Automática del Número de Curva con Sistemas de Información Geográfica. Centro de Estudios Hidrográficos, CEOEX - Universidad Politécnica de Valencia.
- [10]. Msc. CAYO LEONIDAS RAMOS TAIPE. (2008). Modelamiento Hidrológico. Lima - Perú: Universidad Nacional Agraria La Molina - Departamento de Recursos de Agua y Tierra.
- [11]. SERGIO FATTORELLI, P. C. (2011). Diseño Hidrológico. Zaragoza España: Edición Digital - Water Assessment & Advisory Global Network.
- [12]. SERVICE NATURAL RESOURCES CONSERVATION. (2004). Part 630 Hydrology National Engineering Handbook. Chapter 10: Estimation of Direct Runoff from Storm Rainfall.
- [13]. SERVICE NATURAL RESOURCES CONSERVATION. (2004). Part 630 Hydrology National Engineering Handbook. Chapter 9: Hydrology Soii-Cover Complexes.
- [14]. SERVICE NATURAL RESOURCES CONSERVATION. (2004). Part 630 Hydrology National Engineering Handbook. Chapter 8: Land Use and Treatment Classes.
- [15). US ARMY CORPS OF ENGINEERS Hydrologic Engineering Center. (2010). Hydrologic Modeling System HEC-HMS. Estados Unidos.
- [16). VEN TE CHOW, DAVID R. MAIDMENT, LARRY W.MAYS. (1994). Hidrología Aplicada. Santafé de Bogotá: Mac Graw Hill Interamericana S.A.
- [17]. WILLIAM R. GÁMEZ MORALES. (2009). Texto Básico de Hidrología. Managua, Nicaragua: Universidad Nacional Agraria, Facultad de Recursos Naturales *y* del Ambiente.

### **ANEXOS**

### **A. DESCRIPCION DE SUB CUENCAS**

#### **Sub Cuenca 01**

Sub Cuenca que se encuentra en la margen Izquierda del cauce principal, oon un área de 24.96 km2· y un perímetro de 27.72 km. El recorrido más largo tiene una longitud aproximada de 8.59 km entre las cotas 4677.00 msnm *y* 3691.00 msnm, la red de drenaje del cauce principal es de orden 3 con una pendiente aproximada de 11.46%, representando el 3.86% del área total de la cuenca en estudio.

El tiempo de concentración calculado es de 1.17 horas.

El valor de Curva Número promedio de la Sub Cuenca es CN=75.22

La laguna que se encuentra dentro de esta sub cuenca es: Pucacocha.

En la sub cuenca citada encontramos vegetación arbustiva, afloramientos rocosos, bofedales y del tipo herbazal como área predominante.

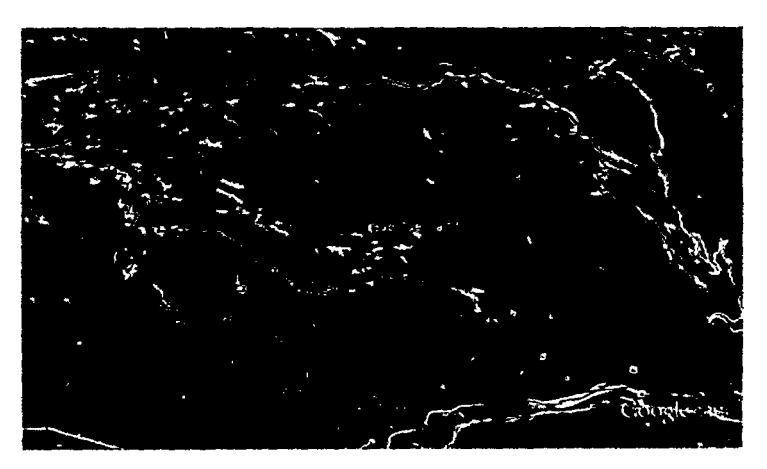

Fotografía A-1: Vista Satelital Sub Cuenca 01- Fuente Google Earth

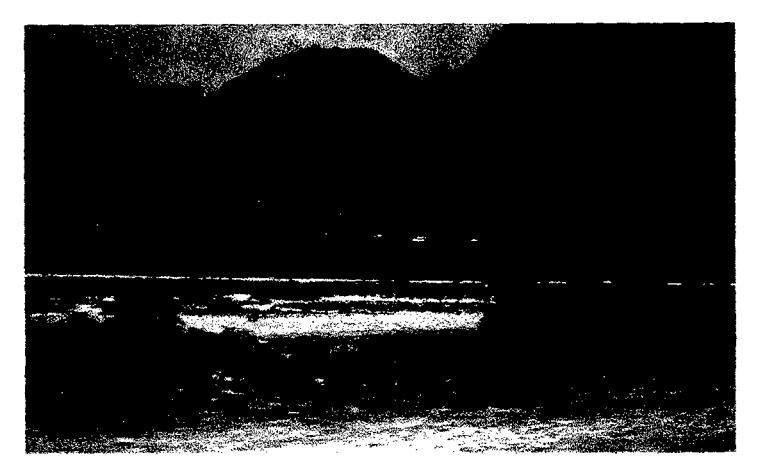

Fotografía A-2: Vista del cauce de salida de la Sub Cuenca 01

Sub Cuenca que se encuentra en la margen izquierda del cauce principal, oon un área de 22.85 km<sup>2</sup>y un perímetro de 28.62 km. El recorrido más largo tiene una longitud aproximada de 9.91 km entre las cotas 4483.00 msnm *y* 3654.00 msnm, la red de drenaje del cauce principal es de orden 3 con una pendiente aproximada de 8.36%, representando el 3.53% del área total de la cuenca en estudio.

El tiempo de concentración calculado es de 1 .41 horas.

El valor de Curva Número promedio de la Sub Cuenca es CN=75.51

En la sub cuenca citada encontramos afloramientos rocosos, bofedales *y* del tipo herbazal como área predominante.

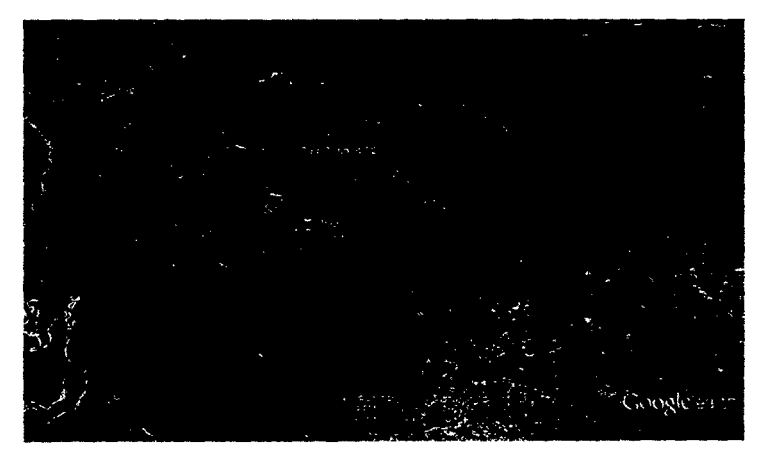

Fotografía A-3: Vista Satelital Sub Cuenca *02-* Fuente Google Earth

Sub Cuenca que se encuentra en la magan Izquierda del cauce principal, con un área de 47.53 km<sup>2</sup>y un perímetro de 43.02 km. El recorrido más largo tiene una longitud aproximada de 14.08 km entre las cotas 4793.00 msnm *y* 3751.00 msnm, la red de drenaje del cauce principal es de orden 3 con una pendiente aproximada de 7.39%, representando el 7.34% del área total de la cuenca en estudio.

El tiempo de concentración calculado es de 1.88 horas.

El valor de Curva Número promedio de la Sub Cuenca es CN=75.51

Las lagunas que se encuentran dentro de esta sub cuenca es: Yanacocha, Ushnococha, Tilacocha y Cojancocha.

En la sub cuenca citada encontramos vegetación arbustal, afloramientos rocosos, bofedales y del tipo herbazal corno área predominante.

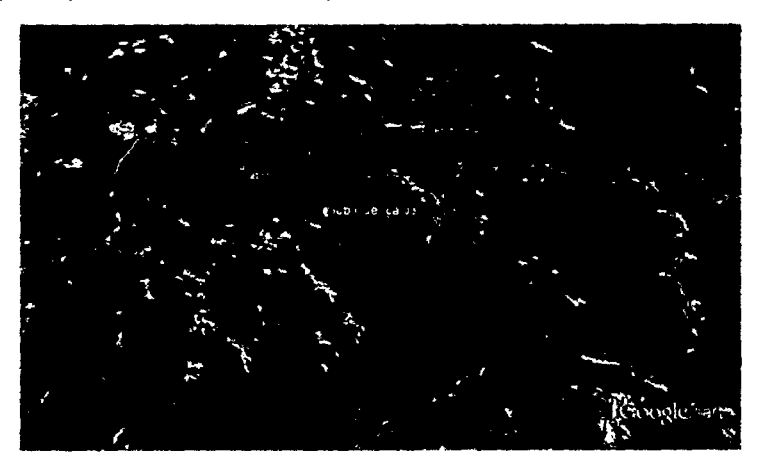

Fotografia A-4: Vista Satelital Sub Cuenca 03 - Fuente Google Earth

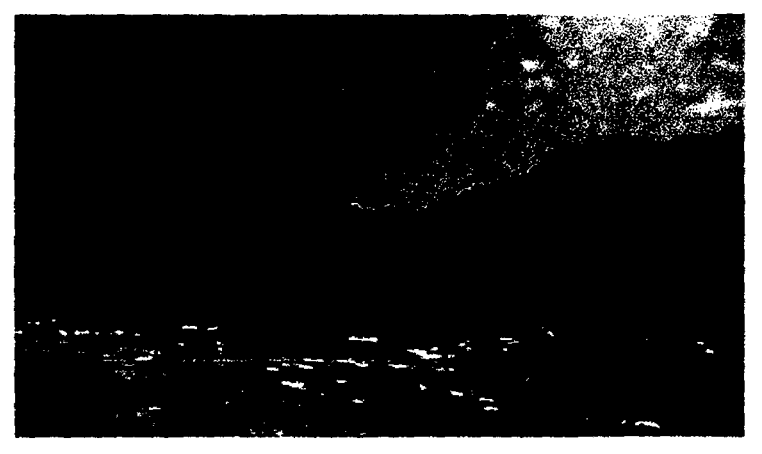

Fotografía A-5: Vista del cauce de salida de la Sub Cuenca 03

Sub Cuenca que se encuentra en la margen Izquierda del cauce principal, con un área de 13.47 km2 y un perímetro de 23.40 km. El recorrido más largo tiene una longitud aproximada de 7.78 km entre las cotas 4523.00 msnm *y* 3673.00 msnm, la red de drenaje del cauce principal es de orden 2 con una pendiente aproximada de 10.92%, representando el 2.08% del área total de la cuenca en estudio.

 $\mathcal{U}^{\alpha}$ 

El tiempo de concentración calculado es de 1.10 horas.

El valor de Curva Número promedio de la Sub Cuenca es CN=75.50

En la sub cuenca citada encontramos vegetación arbustiva, bofedales y del tipo herbazal como área predominante.

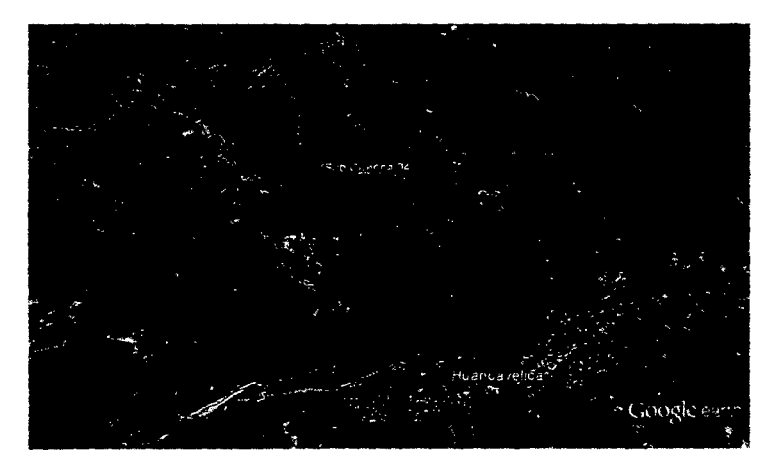

Fotografía A-6: Vista Satelítal Sub Cuenca *04-* Fuente Google Earth

#### **Sub Cuenca 05**

Sub Cuenca que forma parte del cauce principal del río, tiene un área de 11.06 km2 y un perímetro de 18.00 km. El recorrido más largo tiene una longitud aproximada de 7.32 km entre las cotas 4609.00 msnm y 3683.00 msnm, la red de drenaje del cauce principal es de orden 5 con una pendiente aproximada de 12.64%, representando el 1.71% del área total de la cuenca en estudio.

El tiempo de concentración calculado es de 1.02 horas.

8 valor de Curva Número promedio de la Sub Cuenca es CN=74.65

En la sub cuenca citada encontramos vegetación arbustiva y del tipo Arbustal -herbazal como área predominante.

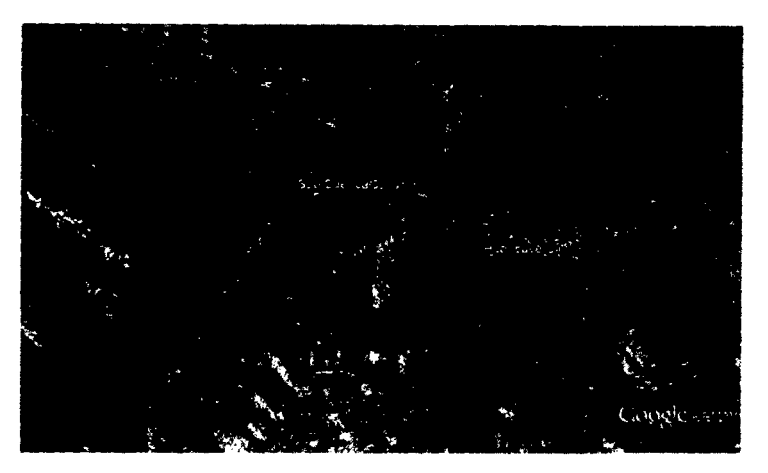

Fotografía A-7: Vista Sate/ital Sub Cuenca *05-* Fuente Google Earth

Sub Cuenca que forma parte del cauce principal del río, tiene un área de 2.44 km<sup>2</sup> y un perímetro de 9.54 km. El recorrido más largo tiene una longitud aproximada de 2.54 km entre las cotas 4545.00 msnm y 3672.00 msnm, la red de drenaje del cauce principal es de orden 5 con una pendiente del cauce aproximada de 34.31%, representando el 0.38% del área total de la cuenca en estudio.

El tiempo de concentración calculado es de 0.37 horas.

El valor de Curva Número promedio de la Sub Cuenca es CN=75.50

En la sub cuenca citada encontramos vegetación del tipo Arbustal - herbazal como área predominante.

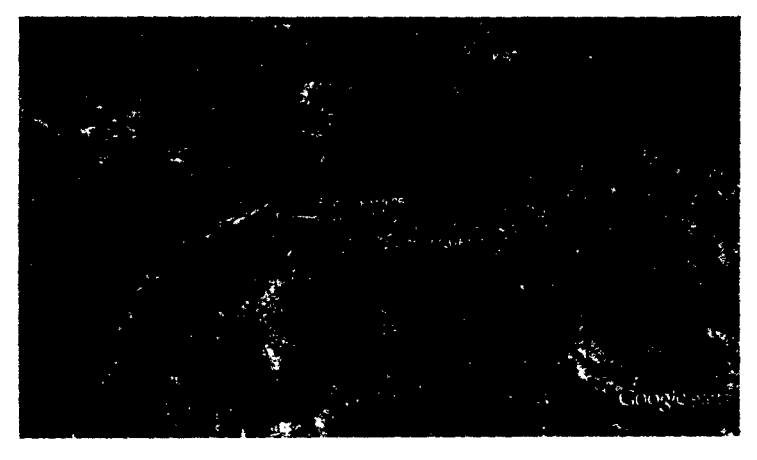

Fotografía A-8: Vista Satelítal Sub Cuenca *06-* Fuente Google Earth

Sub Cuenca que forma parte del cauce principal de río, tiene un área de 4.31 km2 y un perímetro de 11.52 km. El recorrido más largo tiene una longitud aproximada de 3.37 km entre las cotas 4392.00 msnm y 3650.00 msnm, la red de drenaje del cauce principal es de orden 5 con una pendiente del cauce aproximada de 19.13%, representando el 0.67% del área total de la cuenca en estudio.

El tiempo de concentración calculado es de 0.57 horas.

8 valor de Curva Número promedio de la Sub Cuenca es CN=82.58

En la sub cuenca citada encontramos área urbana conformada por pavimento de concreto y superficie de tierra afirmada y vegetación del tipo herbazal como área predominante.

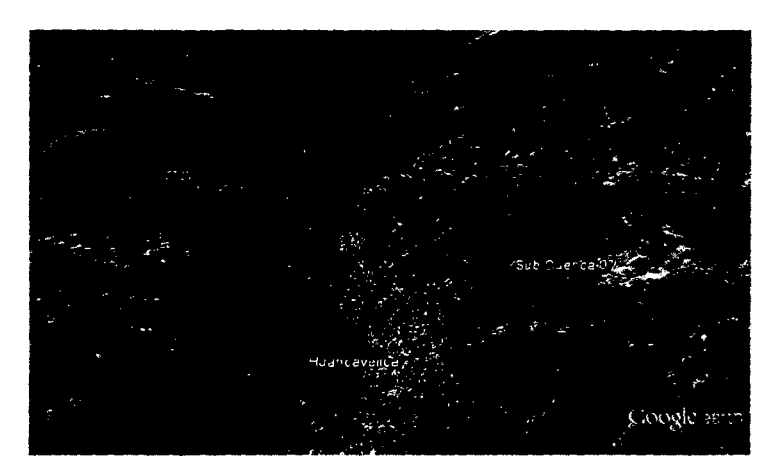

Fotografía A-9: Vista Satelital Sub Cuenca *07-* Fuente Google Earth

#### **Sub Cuenca 08**

Sub Cuenca que forma parte del cauce principal y final del río, tiene un área de 14.56 km<sup>2</sup> y un perímetro de 24.84 km. El recorrido más largo tiene una longitud aproximada de 7.41 km entre las cotas 4517.00 msnm y 3575.00 msnm, la red de drenaje del cauce principal es de orden 5 con una pendiente del cauce aproximada de 12.72%, representando el 2.25% del área total de la cuenca en estudio.

El tiempo de concentración calculado es de 1.02 horas.

El valor de Curva Número promedio de la Sub Cuenca es CN=72.49

En la sub cuenca citada encontramos área urbana conformada por pavimento de concreto y superficie de tierra afirmada, bofedales en las zonas altas y vegetación del tipo herbazal como área predominante.

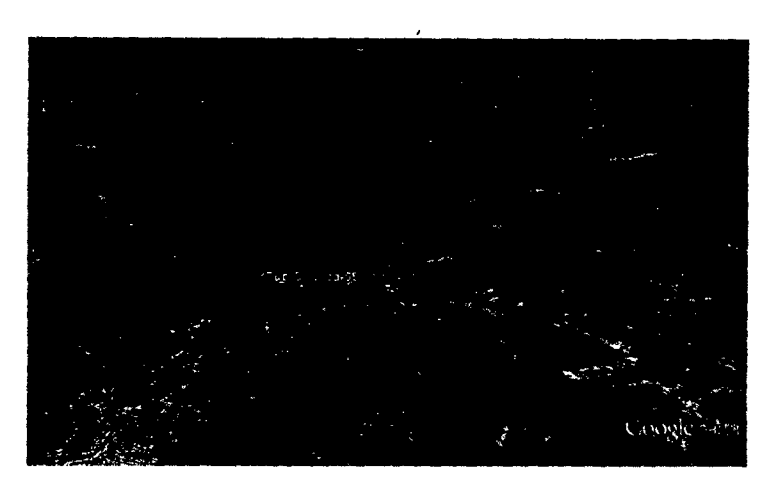

Fotografía A-10: Vista Satelitaf Sub Cuenca *07-* Fuente Google Earth

Sub Cuenca que forma parte del cauce principal del rio, tiene un área de 41.70 km2 y un perímetro de 37.62 km. El recorrido más largo tiene una longitud aproximada de 7.41 km entre las cotas 4746.00 msnm y 3751.00 msnm, la red de drenaje del cauce principal es de orden 5 con una pendiente del cauce aproximada de 8.44%, representando el 6.44% del área total de la cuenca en estudio.

El tiempo de concentración calculado es de 1.59 horas.

B valor de Curva Número promedio de la Sub Cuenca es CN=73.70

En la sub cuenca citada encontramos áreas con tierras desnudas erosionadas, bofedales en las partes altas, plantaciones forestales en el cauce del río y vegetación del tipo Arbustal- herbazal como área predominante.

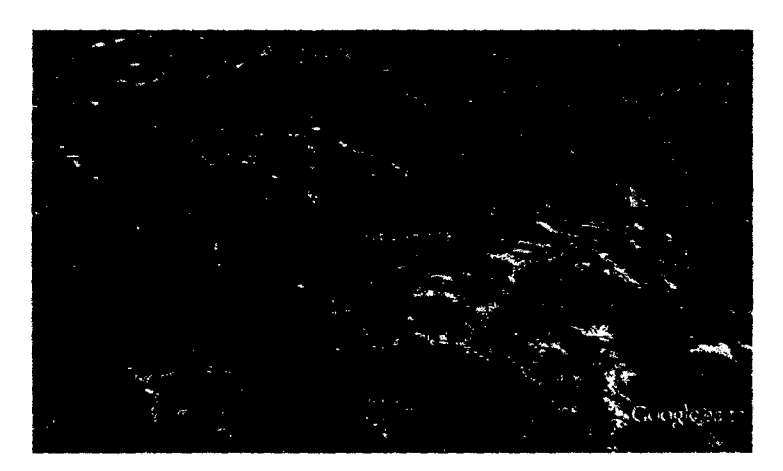

Fotografía A-11: Vista Satelital Sub Cuenca 09 - Fuente Google Earth

Sub Cuenca que forma parte del cauce principal del río, tiene un área de 6.09 km2 y un perímetro de 14.40 km. El recorrido más largo tiene una longitud aproximada de 4.86 km entre las cotas 4558.00 msnm y 3658.00 msnm, la red de drenaje del cauce principal es de orden 5 con una pendiente del cauce aproximada de 18.52%, representando el 0.94% del área total de la cuenca en estudio.

El tiempo de concentración calculado es de 0.69 horas.

El valor de Curva Número promedio de la Sub Cuenca es CN=77.50

En la sub cuenca citada encontramos área urbana conformada por pavimento de concreto y superficie de tierra afirmada y vegetación del tipo Arbustiva - herbazal como área predominante.

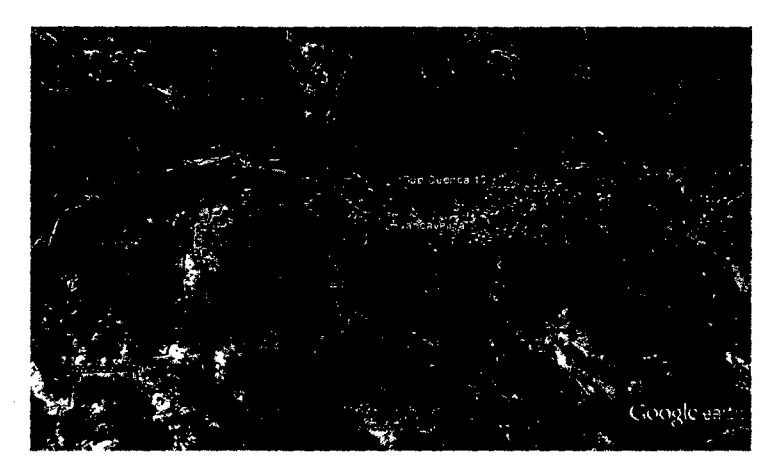

Fotografía A-12: Vista Satelital Sub Cuenca 10 - Fuente Google Earth

#### **Sub Cuenca 11**

Sub Cuenca que se encuentra en la margen derecha del cauce principal, con un área de 42.08 km2 y un perímetro de 41.94 km. El recorrido más largo tiene una longitud aproximada de 11.78 km entre las cotas 4716.00 msnm y 3651.00 msnm, la red de drenaje del cauce principal es de orden 3 con una pendiente aproximada de 9.04%, representando el 6.50% del área total de la cuenca en estudio.

B tiempo de concentración calculado es de 1.56 horas.

El valor de Curva Número promedio de la Sub Cuenca es CN=78.72

En la sub cuenca citada encontramos área urbana conformada por pavimento de concreto y superficie de tierra afirmada, plantación forestal, tierras desnudas, bofedales,

afloramientos rocosos distribuidas en toda la sub cuenca y vegetación del tipo Arbustiva herbazal como área predominante.

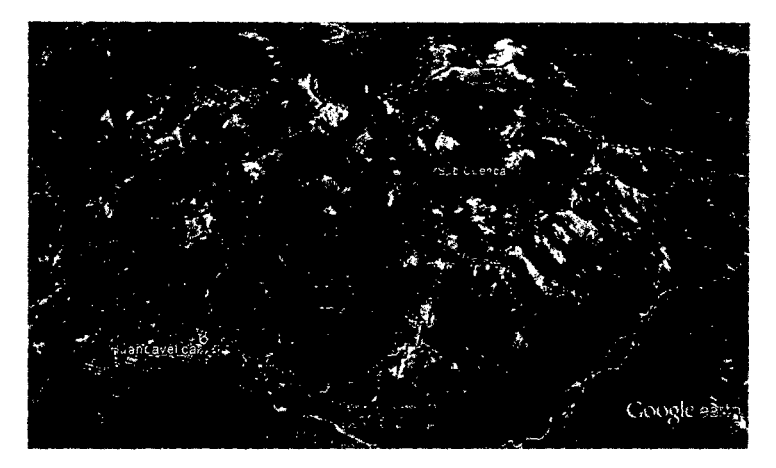

Fotografía A-13: Vista Satelital Sub Cuenca 11 - Fuente Google Earth

#### **Sub Cuenca 12**

Sub Cuenca ubicada en la margen izquierda del cauce principal tiene un área de 36.78 km2 y un perímetro de 37.08 km. El recorrido más largo tiene una longitud aproximada de 10.45 km entre las cotas 5069.00 msnm y 4066.00 msnm, la red de drenaje del cauce principal es de orden 3 con una pendiente del cauce aproximada de 9.60%, representando el 5.68% del área total de la cuenca en estudio.

El tiempo de concentración calculado es de 1.41 horas.

El valor de Curva Número promedio de la Sub Cuenca es CN=70.10

En la sub cuenca citada encontramos tierras desnudas erosionadas, bofedales *y*  vegetación del tipo herbazal.

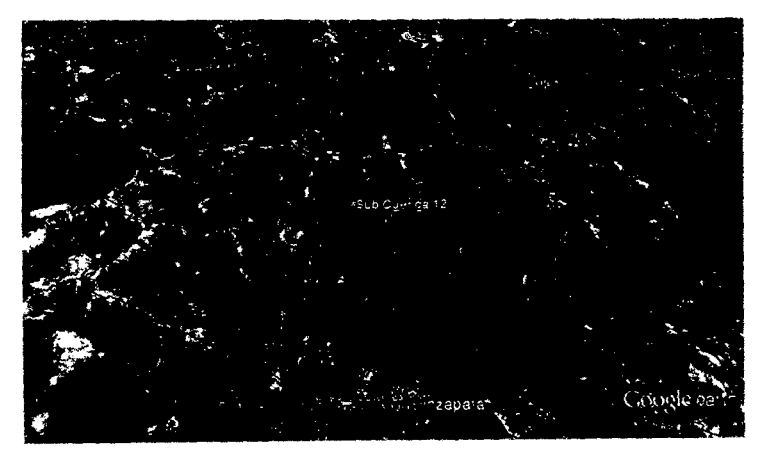

Fotografía A-14: Vista Satelital Sub Cuenca 12- Fuente Google Earth

Sub Cuenca ubicada en la margen derecha del cauce principal, tiene un área de 19.72 km2 y un perímetro de 26.10 km. El recorrido más largo tiene una longitud aproximada de 7.75 km entre las cotas 4970.00 msnm y 3975.00 msnm, la red de drenaje del cauce principal es de orden 2 con una pendiente del cauce aproximada de 12.83%, representando el 3.05% del área total de la cuenca en estudio.

El tiempo de concentración calculado es de 1.05 horas.

B valor de Curva Número promedio de la Sub Cuenca es CN=71.89

En la sub cuenca citada encontramos tierras desnudas erosionadas, bofedales y vegetación del tipo herbazal.

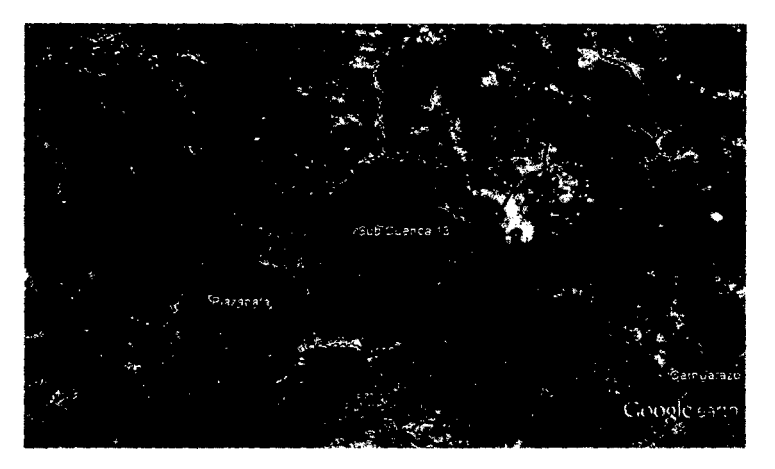

Fotografía A-15: Vista Sate/ítal Sub Cuenca *13-* Fuente Google Earth

#### **Sub Cuenca 14**

Sub Cuenca que forma parte del cauce principal de río tiene un área de 8.97 km2 y un perímetro de 21.06 km. El recorrido más largo tiene una longitud aproximada de 6.97 km entre las cotas 5049.00 msnm *y* 3983.00 msnm, la red de drenaje del cauce principal es de orden 5 con una pendiente del cauce aproximada de 15.28%, representando el 1.39% del área total de la cuenca en estudio.

B tiempo de concentración calculado es de 0.94 horas.

El valor de Curva Número promedio de la Sub Cuenca es CN=71.09

En la sub cuenca citada encontramos bofedales *y* vegetación del tipo herbazal como área predominante.

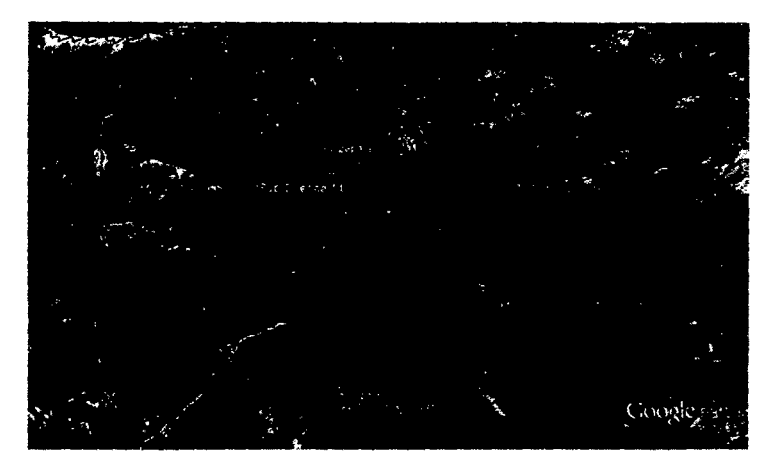

Fotografía A-16: Vista Satelftal Sub Cuenca 14 - Fuente Google Earth

Sub Cuenca ubicada en la margen izquierda del cauce principal, tiene un área de 15.17 km2 y un perímetro de 23.22 km. El recorrido más largo tiene una longitud aproximada de 8.35 km entre las cotas 4993.00 msnm y 4122.00 msnm, la red de drenaje del cauce principal es de orden 2 con una pendiente del cauce aproximada de 10.43%, representando el2.34% del área total de la cuenca en estudio.

El tiempo de concentración calculado es de 1.17 horas.

El valor de Curva Número promedio de la Sub Cuenca es CN=76.42

La laguna que se encuentra dentro de esta sub cuenca es: Pumacocha.

En la sub cuenca citada encontramos tierras desnudas erosionadas, bofedales y vegetación del tipo herbazal.

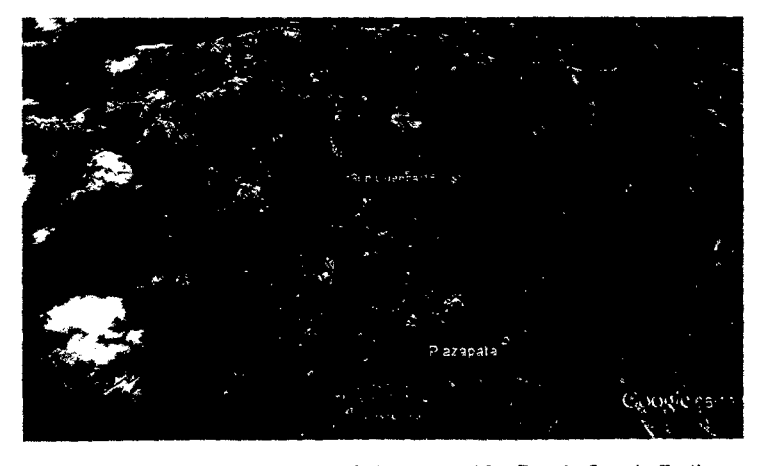

Fotografía A-17: Vista Satelital Sub Cuenca 15- Fuente Google Earth

Sub Cuenca que forma parte del cauce principal del rio, tiene un área de 5.42 km<sup>2</sup> y un perímetro de 15.48 km. El recorrido más largo tiene una longitud aproximada de 5.72 km entre las cotas 5000.00 msnm y 4089.00 msnm, la red de drenaje del cauce principal es de orden 5 con una pendiente del cauce aproximada de 15.93%, representando el 0.84% del área total de la cuenca en estudio.

El tiempo de concentración calculado es de 0.81 horas.

El valor de Curva Número promedio de la Sub Cuenca es CN=69.76

En la sub cuenca citada encontramos bofedales y vegetación del tipo herbazal como área predominante.

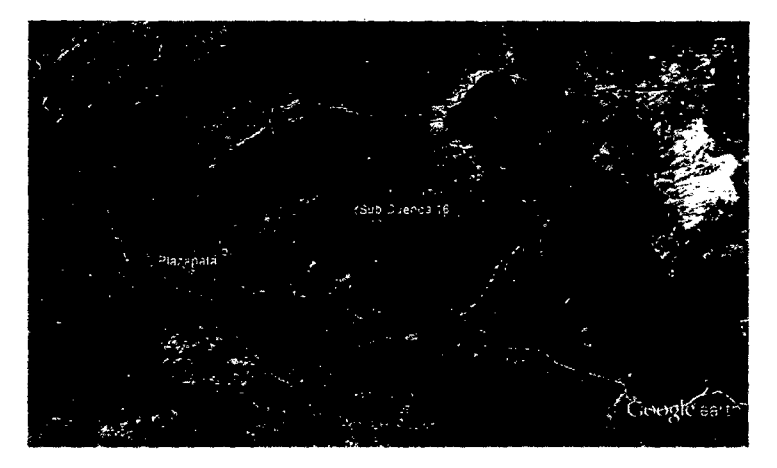

Fotografía A-18: Vista Satelítal Sub Cuenca 16- Fuente Google Earth

#### **Sub Cuenca 17**

Sub Cuenca que forma parte del cauce principal del río, tiene un área de 28.19 km2 y un perímetro de 29.70 km. El recorrido más largo tiene una longitud aproximada de 10.57 km entre las cotas 4921.00 msnm y 4208.00 msnm, la red de drenaje del cauce principal es de orden 4 con una pendiente del cauce aproximada de 6.74%, representando el 4.36% del área total de la cuenca en estudio.

El tiempo de concentración calculado es de 1.55 horas.

El valor de Curva Número promedio de la Sub Cuenca es CN=79.33

Las lagunas que se encuentran dentro de esta sub cuenca son: Pumacocha, lslacocha.

En la sub cuenca citada encontramos tierras desnudas erosionadas, bofedales y vegetación del tipo herbazal.

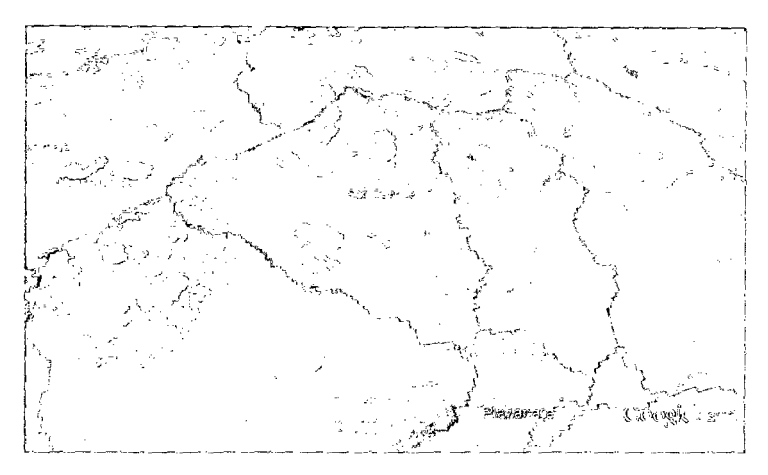

Fotografía A-19: Vista Satelital Sub Cuenca *17-* Fuente Google Earth

Sub Cuenca que forma parte del cauce principal del rio, tiene un área de 44.58 km<sup>2</sup> y un perímetro de 39.78 km. B recorrido más largo tiene una longitud aproximada de 14.05 km entre las cotas 5066.00 msnm y 4186.00 msnm, la red de drenaje del cauce principal es de orden 4 con una pendiente del cauce aproximada de 6.26%, representando el 6.89% del área total de la cuenca en estudio.

El tiempo de concentración calculado es de 1.95 horas.

8 valor de Curva Número promedio de la Sub Cuenca es CN=72.63

En la sub cuenca citada encontramos tierras desnudas erosionadas, bofedales, nevados en pequeñas áreas y vegetación del tipo herbazal.

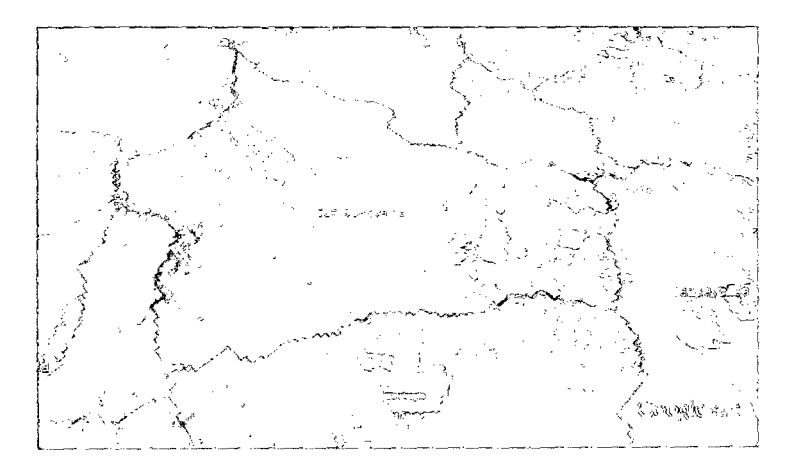

Fotografía A-20: Vista Satelital Sub Cuenca 18 - Fuente Google Earth

Sub Cuenca que forma parte del cauce principal del rio, tiene un área de 47.66 km2 y un perímetro de 42.84 km. B recorrido más largo tiene una longitud aproximada de 12.09 km entre las cotas 4985.00 msnm y 4348.00 msnm, la red de drenaje del cauce principal es de orden 3 con una pendiente del cauce aproximada de 5.26%, representando el 7.36% del área total de la cuenca en estudio.

El tiempo de concentración calculado es de 1.81 horas.

B valor de Curva Número promedio de la Sub Cuenca es CN=77.90

Las lagunas que se encuentran dentro de esta sub cuenca son: Yahuarcocha, Socllacocha, Sillanichisja y Suitucocha.

En la sub cuenca citada encontramos tierras desnudas erosionadas, bofedales, afloramientos rocosos y vegetación del tipo herbazal.

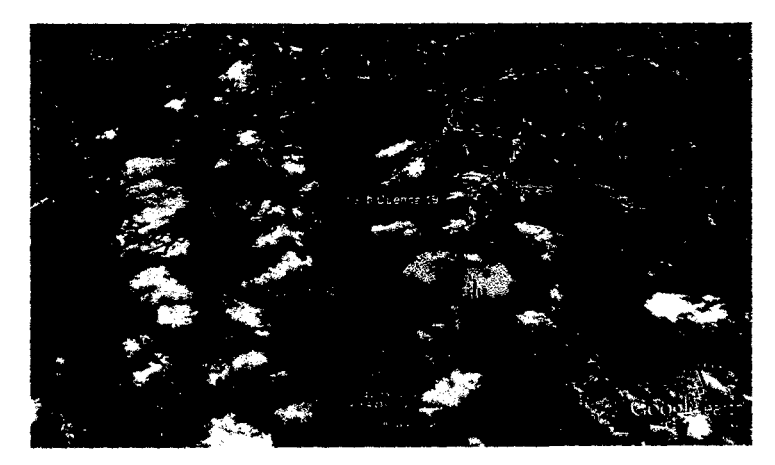

Fotografía A-21: Vista Satelital Sub Cuenca 19- Fuente Google Earth

#### **Sub Cuenca 20**

Sub Cuenca que forma parte del cauce principal del rio, tiene un área de 46.67 km2 y un perímetro de 42.48 km. El recorrido más largo tiene una longitud aproximada de 12.42 km entre las cotas 5113.00 msnm y 4350.00 msnm, la red de drenaje del cauce principal es de orden 3 con una pendiente del cauce aproximada de 6.14%, representando el 7.21% del área total de la cuenca en estudio.

El tiempo de concentración calculado es de 1.79 horas.

B valor de Curva Número promedio de la Sub Cuenca es CN=74.87

La laguna que se encuentra dentro de esta sub cuenca es: Jochajasa

En la sub cuenca citada encontranos tierras desnudas erosionadas, bofedales, y vegetación del tipo herbazal.

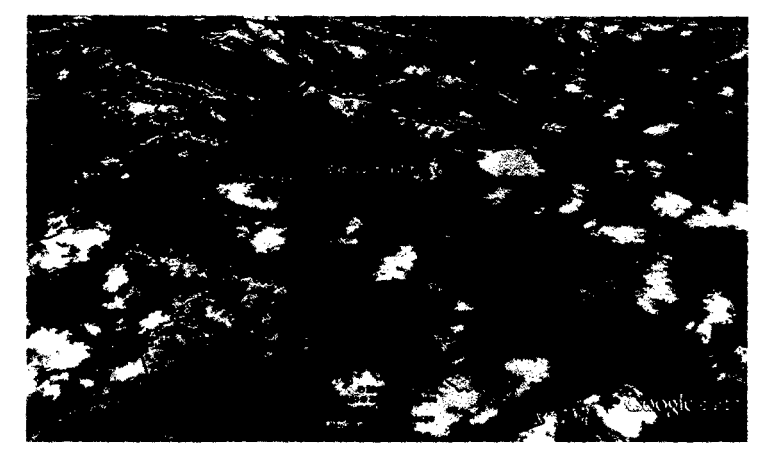

Fotografía A-22: Vista Satelital Sub Cuenca 20- Fuente Google Earth

#### **Sub Cuenca 21**

Sub Cuenca que forma parte del cauce principal del rio, tiene un área de 6.65 km<sup>2</sup> y un perímetro de 19.08 km. El recorrido más largo tiene una longitud aproximada de 4.92 km entre las cotas 4712.00 msnm y 4438.00 msnm, la red de drenaje del cauce principal es de orden 4 con una pendiente del cauce aproximada de 5.56%, representando el 1.49% del área total de la cuenca en estudio.

El tiempo de concentración calculado es de 0.91 horas.

El valor de Curva Número promedio de la Sub Cuenca es CN=73.66

En la sub cuenca citada encontramos tierras desnudas erosionadas, bofedales, nevados y vegetación del tipo herbazal.

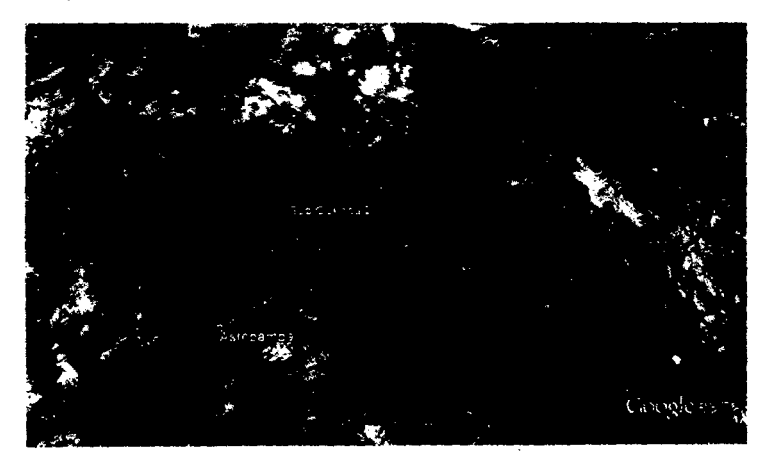

Fotografía A-23: Vísta Satelital Sub Cuenca 21- Fuente Google Earth

Sub Cuenca que forma parte del cauce principal del río, tiene un área de 25.61 km2 y un perímetro de 29.16 km. El recorrido más largo tiene una longitud aproximada de 9.97 km entre las cotas 5115.00 msnm y 4438.00 msnm, la red de drenaje del cauce principal es de orden 3 con una pendiente del cauce aproximada de 6.78%, representando el 3.96% del área total de la cuenca en estudio.

El tiempo de concentración calculado es de 1.48 horas.

B valor de Curva Número promedio de la Sub Cuenca es CN=70.17

En la sub cuenca citada encontramos tierras desnudas erosionadas, bofedales, nevados y vegetación del tipo herbazal.

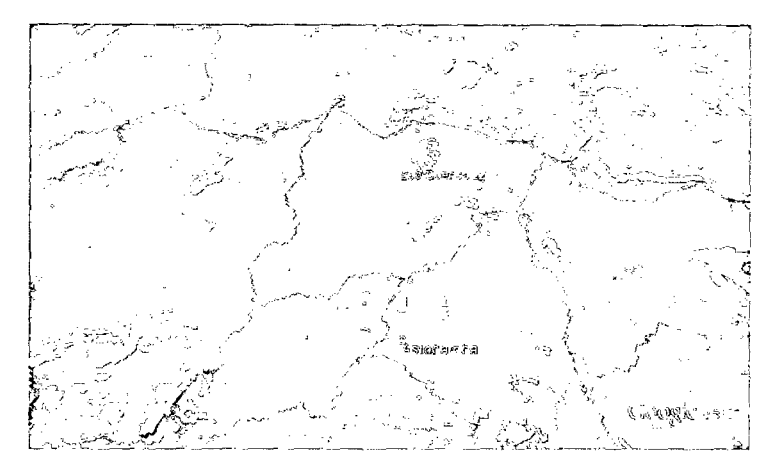

Fotografía A-24: Vista Satelital Sub Cuenca 22- Fuente Google Earth

#### **Sub Cuenca 23**

Sub Cuenca que forma parte del cauce principal del rio, tiene un área de 21.57 km2 y un perímetro de 30.78 km. El recorrido más largo tiene una longitud aproximada de 9.61 km entre las cotas 5125.00 msnm y 4473.00 msnm, la red de drenaje del cauce principal es de orden 3 con una pendiente del cauce aproximada de 6.78%, representando el 3.33% del área total de la cuenca en estudio.

B tiempo de concentración calculado es de 1.44 horas.

B valor de Curva Número promedio de la Sub Cuenca es CN=73.70

En la sub cuenca citada encontramos tierras desnudas erosionadas, afloramientos rocosos bofedales, nevados y vegetación del tipo herbazal.

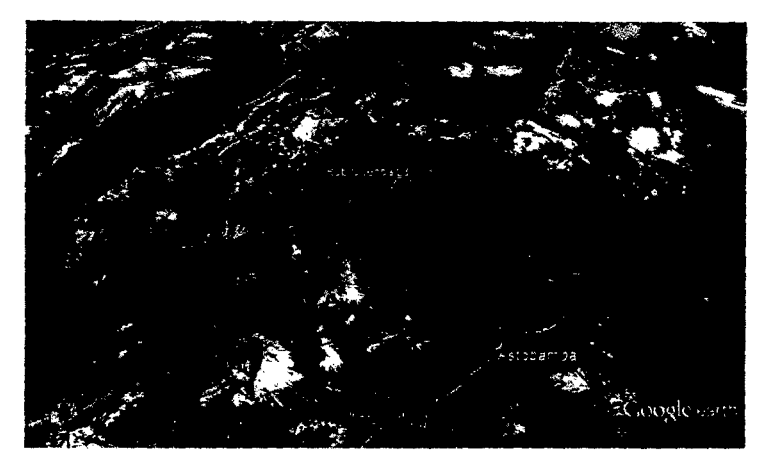

Fotografía A-25: Vista Satelital Sub Cuenca 23 - Fuente Google Earth

Sub Cuenca que forma parte del cauce principal del río, tiene un área de 21.27 km2 y un perímetro de 28.80 km. El recorrido más largo tiene una longitud aproximada de 8.50 km entre las cotas 5130.00 msnm y 4502.00 msnm, la red de drenaje del cauce principal es de orden 3 con una pendiente del cauce aproximada de 7.38%, representando el 3.29% del área total de la cuenca en estudio.

El tiempo de concentración calculado es de 1.29 horas.

El valor de Curva Número promedio de la Sub Cuenca es CN=73.57

En la sub cuenca citada encontramos tierras desnudas erosionadas, bofedales y vegetación del tipo herbazal.

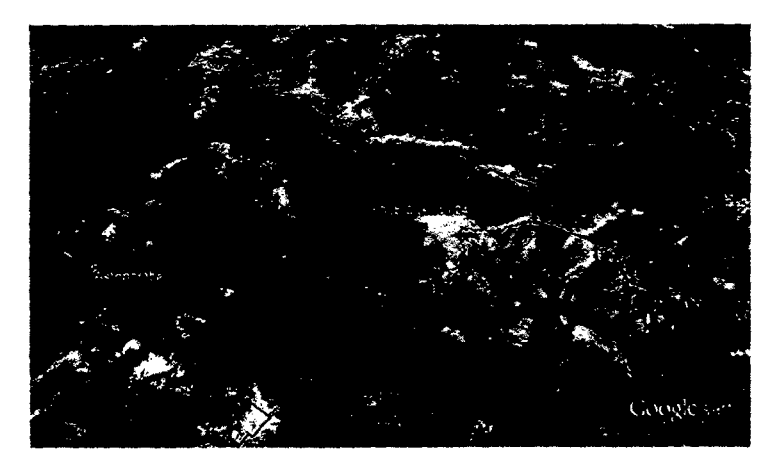

Fotografía A-26: Vista Satelital Sub Cuenca 24 - Fuente Google Earth
Sub Cuenca que forma parte del cauce principal del rio, tiene un área de 15.10 km2 y un perímetro de 24.30 km. El recorrido más largo tiene una longitud aproximada de 7.64 km entre las cotas 4904.00 msnm y 4514.00 msnm, la red de drenaje del cauce principal es de orden 3 con una pendiente del cauce aproximada de 5.10%, representando el 2.33% del área total de la cuenca en estudio.

El tiempo de concentración calculado es de 1.30 horas.

El valor de Curva Número promedio de la Sub Cuenca es CN=67.48

En la sub cuenca citada encontramos tierras desnudas erosionadas, afloramientos rocosos, bofedales *y* vegetación del tipo herbazal.

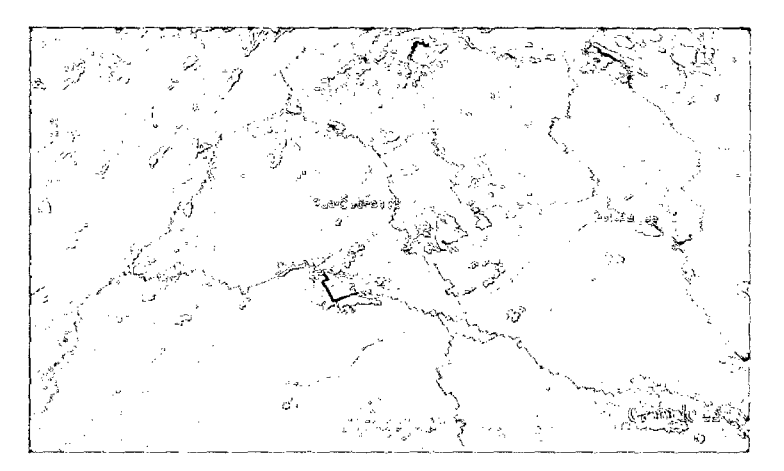

Fotografía A-27: Vista Satelital Sub Cuenca 25- Fuente Google Earth

#### **Sub Cuenca 26**

Sub Cuenca que forma parte del cauce principal del rio, tiene un área de 18.27 km2 *y* un perímetro de 29.88 km. El recorrido más largo tiene una longitud aproximada de 8.17 km entre las cotas 4855.00 msnm y 4460.00 msnm, la red de drenaje del cauce principal es de orden 3 con una pendiente del cauce aproximada de 4.83%, representando el 2.82% del área total de la cuenca en estudio.

El tiempo de concentración calculado es de 1.39 horas.

8 valor de Curva Número promedio de la Sub Cuenca es CN=67.24

La laguna que se encuentra dentro de esta sub cuenca es: Yurajcocha

En la sub cuenca citada encontramos tierras desnudas erosionadas, afloramientos rocosos, bofedales y vegetación del tipo herbazal como área predominante.

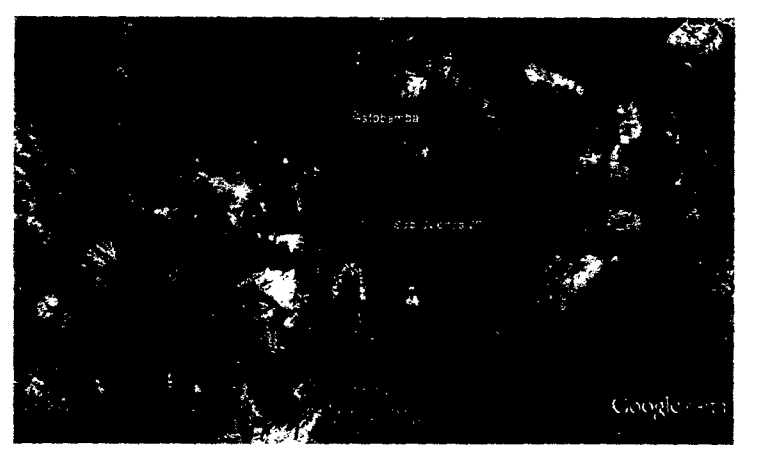

Fotografía A-28: Vista Satelital Sub Cuenca 26 - Fuente Google Earth

#### **Sub Cuenca 27**

Sub Cuenca principal donde nace el cauce principal de río lchu, tiene un área de 51.46 km2 y un perímetro de 44.46 km. El recorrido más largo tiene una longitud aproximada de 14.25 km entre las cotas 5011.00 msnm y 4502.00 msnm, la red de drenaje del cauce principal es de orden 3 con una pendiente del cauce aproximada de 3.57%, representando el 7.95% del área total de la cuenca en estudio.

El tiempo de concentración calculado es de 2.26 horas.

El valor de Curva Número promedio de la Sub Cuenca es CN=73.73

En la sub cuenca citada encontramos tierras desnudas erosionadas, bofedales y vegetación del tipo herbazal,

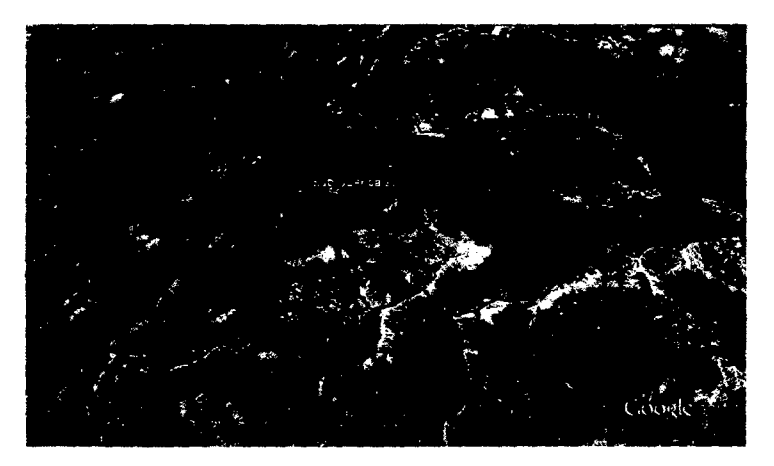

Fotografía A-29: Vista Satelital Sub Cuenca 27- Fuente Google Earth

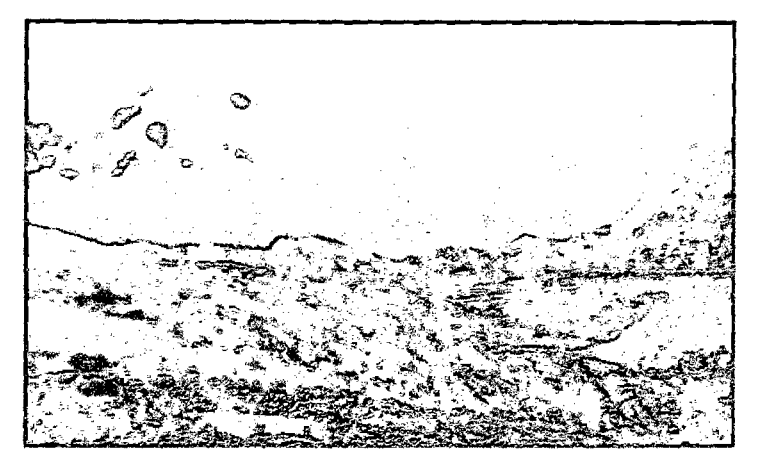

 $\gamma$ <sup>3</sup>

Fotografia A-30: Vista de las nacientes del río Ichu Sub Cuenca 27

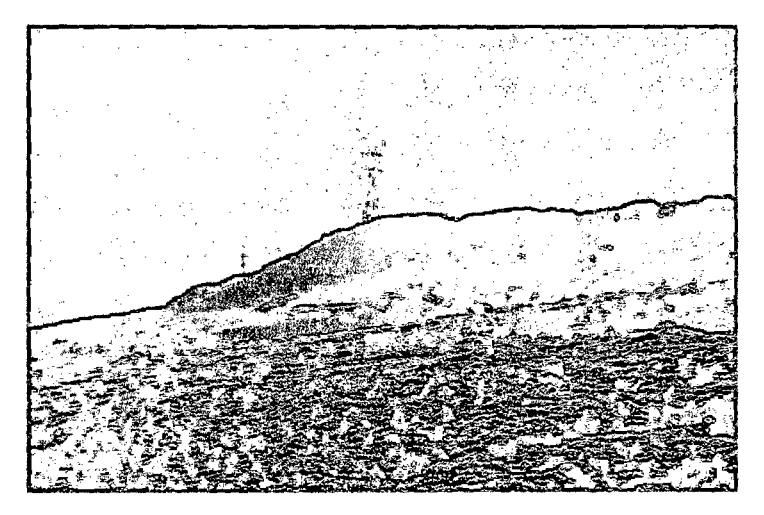

Fotografía A-31: Vista de las nacientes del río Ichu observando la precencia de bofedales Sub Cuenca 27

## **B. INFORMACIÓN PLUVIOMÉTRICA**

 $\sim$   $\mu$ 

 $\sim$ 

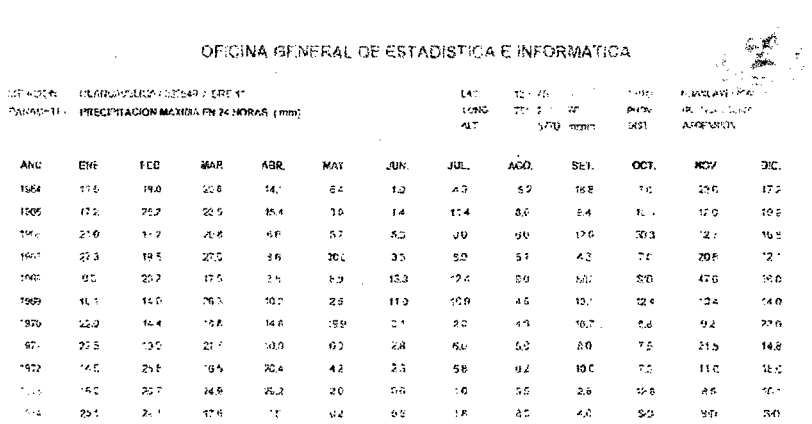

 $\ddot{\phantom{1}}$ 

#### PROHIBIDA SU REPRODUCCIÓN **TOTAL O FARCIAL**

 $\sim$ 

### $\begin{array}{l} \textbf{W} \oplus \textbf{M} \oplus \textbf{M}$

OFICINA GENERAL DE ESTADISTICA E INFORMATICA  $\begin{array}{lll} \Omega \leq 36 \\ \overline{10} \leq 1 & 0 \\ \overline{10} \leq 1 & 0 \\ \end{array}$ 1947<br>이다<br>585 Lem<br>MANG<br>Alim **STASSE - PLANASSION** - 2:14 F/MP 11  $\langle R, \lambda^*_{N}, \kappa, \lambda_{m}, \lambda, \delta \rangle$  .<br>Approach  $N$ PARAGENT PRECIPITACION MAXIMA FN 24 HORAS (mm)  $\epsilon u_i$ rca. .<br>Mar Aan. WAY  $\overline{\mathbf{a}}$  $\mu_{\rm L}$ AGO. SŁT. œT. **ROV** æt. AhO  $1564$  $\sim$  $19.0$  $\otimes$  8  $\mathbf{R}_i^{\perp}$  $\bar{q} \bar{z}$  $\mathbf{r} \mathbf{a}$  $\lambda\hat{u}$  $\epsilon$  y  $\epsilon_6$  g  $\tau_{\mathcal{Q}}$  $\gtrsim 6$  $17.2\,$ 1965  $\Omega_{\rm eff}$  $\tau_{5.2}$  $\bar{z}_2$  s  $\overline{\bf 15.4}$  $\mathcal{A}\mathcal{B}$  $\bar{t}$   $\bar{t}$  $\sqrt{14}$  $\mathfrak{g}_\mathcal{S}$  $\theta$  4  $\hat{\mathbf{r}}$  .  $\hat{\omega}$  $\bar{1}9.5$  $\bar{\beta}$  $\bar{t}^{\alpha\beta}$  $\hat{\mathbf{z}}\cdot\hat{\mathbf{u}}$  $\tilde{q} \in$  $\pi\tau$  $\mathbf{s}_2$  $0<sup>o</sup>$  $\bar{W}$  $\infty$  $\mathbf{r}_2$  , 168  $\chi, \chi$  $\mathcal{A}(\mathbf{g})$  $\mathbf{y}_{\mathbf{m}_1}$  $\infty$ 19.5  $-5.1$  :  $\Delta\phi$  $\tau$  . 20.5  $\chi_{AA}$  $27.2\,$  $\leq \epsilon_2$  $\mathcal{A}^{\ast}_{\mathcal{A}}$  .  $-33$  $-5.9$  $\frac{1}{2} \frac{1}{2} \frac{1}{2} \frac{1}{2}$  $\langle \hat{x} \hat{y} \rangle$  $47.5^\circ$  $\langle 2\pi \rangle$  $\epsilon$  : 6  $16.0\,$  $9.5$  $23.2\,$  $\pm$  5  $\sim 100$  $\mathfrak{B}0$  $\bar{M}_{\rm eff}^{\rm eff}$  $\mathcal{D}$ 1967<br>- 970  $\mathbf{p}_i$  .  $\epsilon_{2\star}$  $\pm\epsilon\alpha$  $\pi$  :  $160$  $\approx$  3  $\infty$  $25$  $\overline{112}$  $199$  $\sim 5$  $\mathbf{z}$  $\approx$   $\alpha$  $\ddot{\sigma}$  $\langle \cdot \rangle$  $10.7\,$  $228$  $^{42.4}$  $\Delta E$ 198  $\sim$  2.6  $^\circ$ e.e  $92$  $22.3\,$  $\sigma_5$ 5.61  $\mathbf{s} \tau$  $\gamma_2$  $2^{\frac{1}{2} \cdot \delta}$  $\cdot$ o a  $62$  $\gtrsim 3$  $215$  $22.5\,$  $\mathcal{B}_\mathcal{A}$  $\sim 50$  $60$  $\sim$  25.  $\langle \hat{q}^{\dagger}_{\mu} \rangle$  $6\,Z$ 157  $\tau_{\mathcal{L}}$  $\mathbf{B}(\mathcal{Z})$  $\sim 5$  $25\,t$ ns.  $\mathcal{R}^{n,\mathcal{L}}_{\text{tot}}$  $42$  ${\bf 58}$  $\pm 0.05$  $\epsilon_{\rm eff}$  ,  $\langle \cdot, \cdot \rangle$  $\bar{A}$  5  $\mathcal{H}_{\mathbf{G}}$  :  $\alpha$   $\gamma$  $\approx$  $\left\langle 4,9\right\rangle$  $\mathcal{B}(\mathcal{A})$  $\mathbf{z} \mathbf{c}$  $\sim 5\,$  $\bar{a}$  $2.5\,$  $\alpha$  $\epsilon_{\rm c}$  a  $\bar{25}$  :  $\mathcal{U}^{\alpha}$  $\tau^{\frac{1}{2}}\theta$  $\epsilon_{\rm f}$  $\alpha_{\rm Z}$  $\bar{5}b$  $18$  $\delta 5$  $\epsilon_{\rm d}$  $\mathbb{S}\oplus$  $25\%$ an.

#### PROVISOR SUREPRODUCCIÓN TOTAL C PARCIAL

 $\frac{1}{2} \frac{1}{2} \frac{$ 

 $673$ 

 $\sim$ 

 $\hat{c}$ 

 $\sim$ 

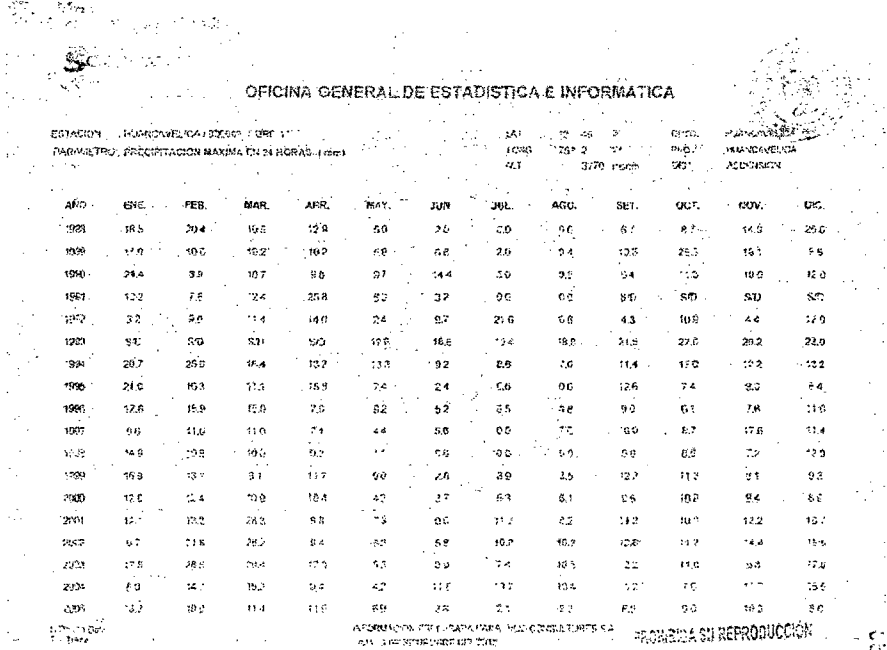

 $\ddot{\phantom{a}}$ 

TOTAL O PARCIAL

è.

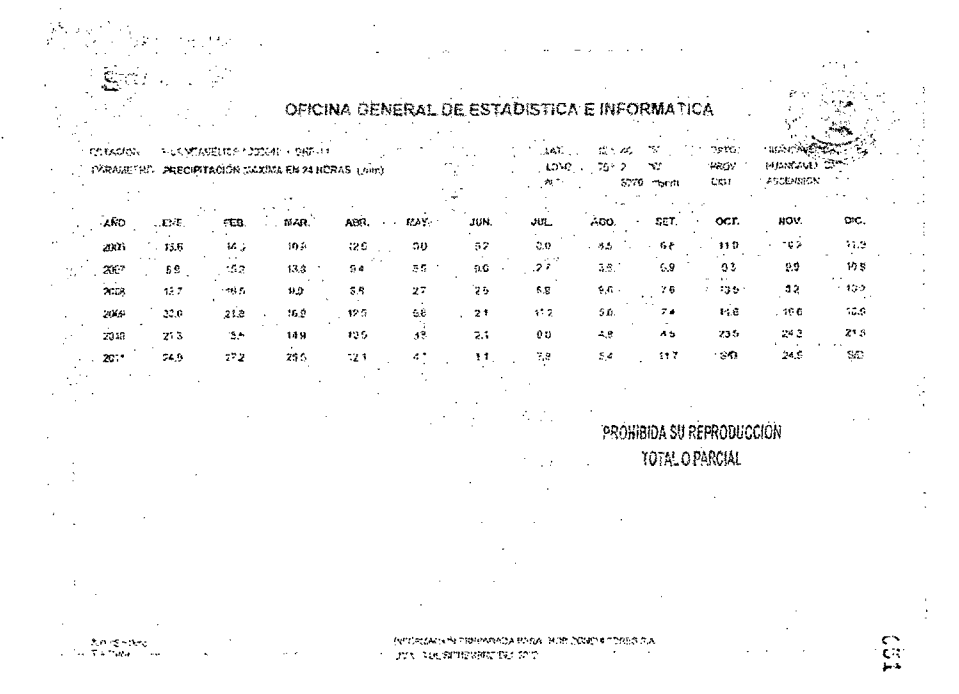

 $\bar{\alpha}$ 

# **C. ANÁLISIS HIDROLÓGICO**

### **AJUSTE DE UNA SERIE DE DATOS A LA DISTRJBUCION NORMAL**

Serie de datos X:

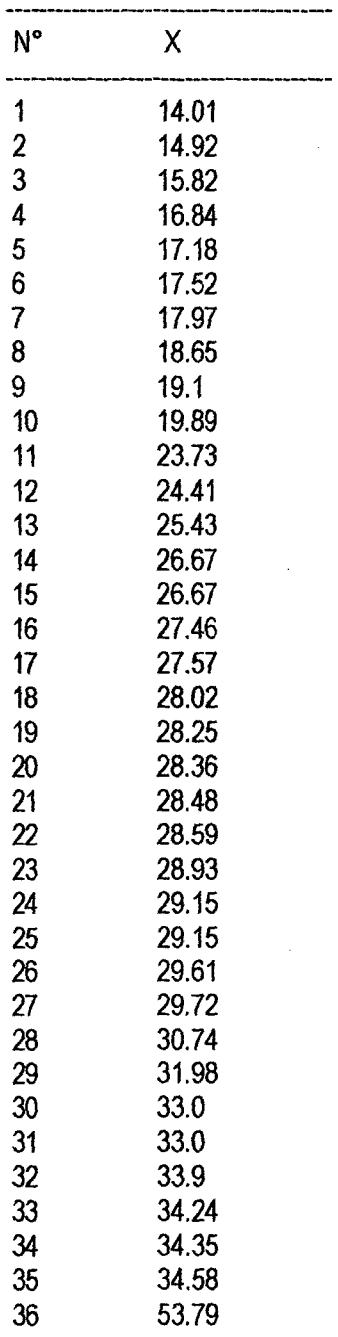

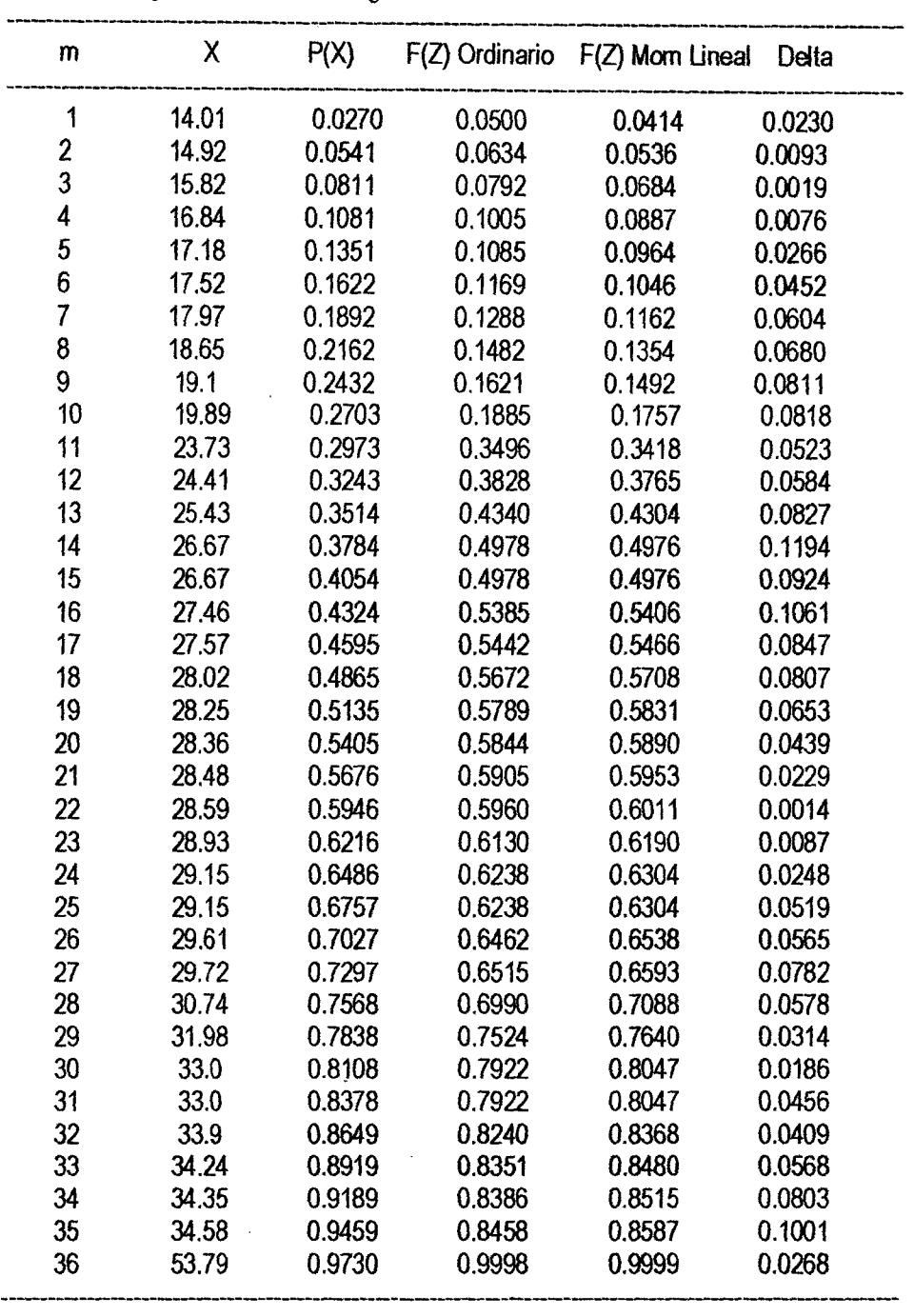

Cálculos del ajuste Smirnov Kolmogorov:

Ajuste con momentos ordinarios: ---------------------

Como el delta teórico 0.1194, es menor que el delta tabular 0.2267. Los datos se **ajustan a la distribución Normal, con un nivel de significación del 5%**  ----- --------------

Parámetros de la distribución normal:

Con momentos ordinarios: Parámetro de localización (Xm)= 26.7133 Parámetro de escala (S)= 7.7227

\_\_\_\_\_\_\_\_\_\_\_\_\_\_\_\_

Con momentos lineales: Media lineal (XI)= 26.7133 Desviación estándar lineal (SI)= 7.3214

### **AJUSTE DE UNA SERIE DE DATOS A LA DISTRIBUCIÓN LOGNORMAL DE 2 PARÁMETROS**

 $\mathbb{R}^2$ 

Serie de datos X:

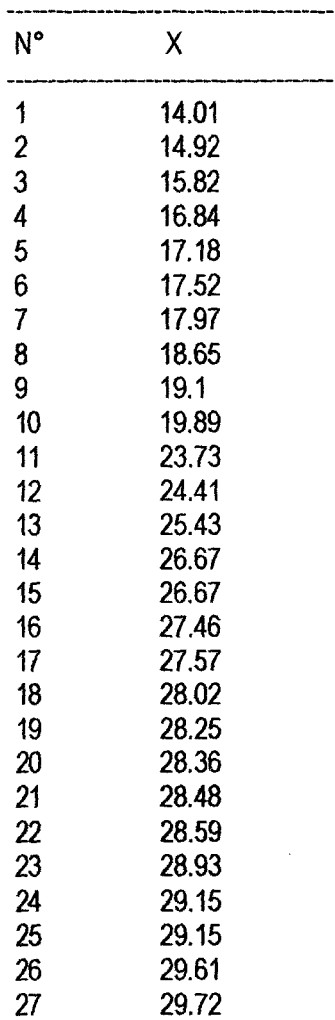

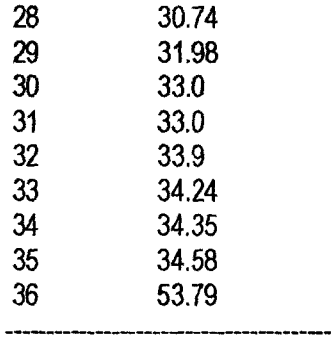

Cálculos del ajuste Smirnov Kolmogorov:

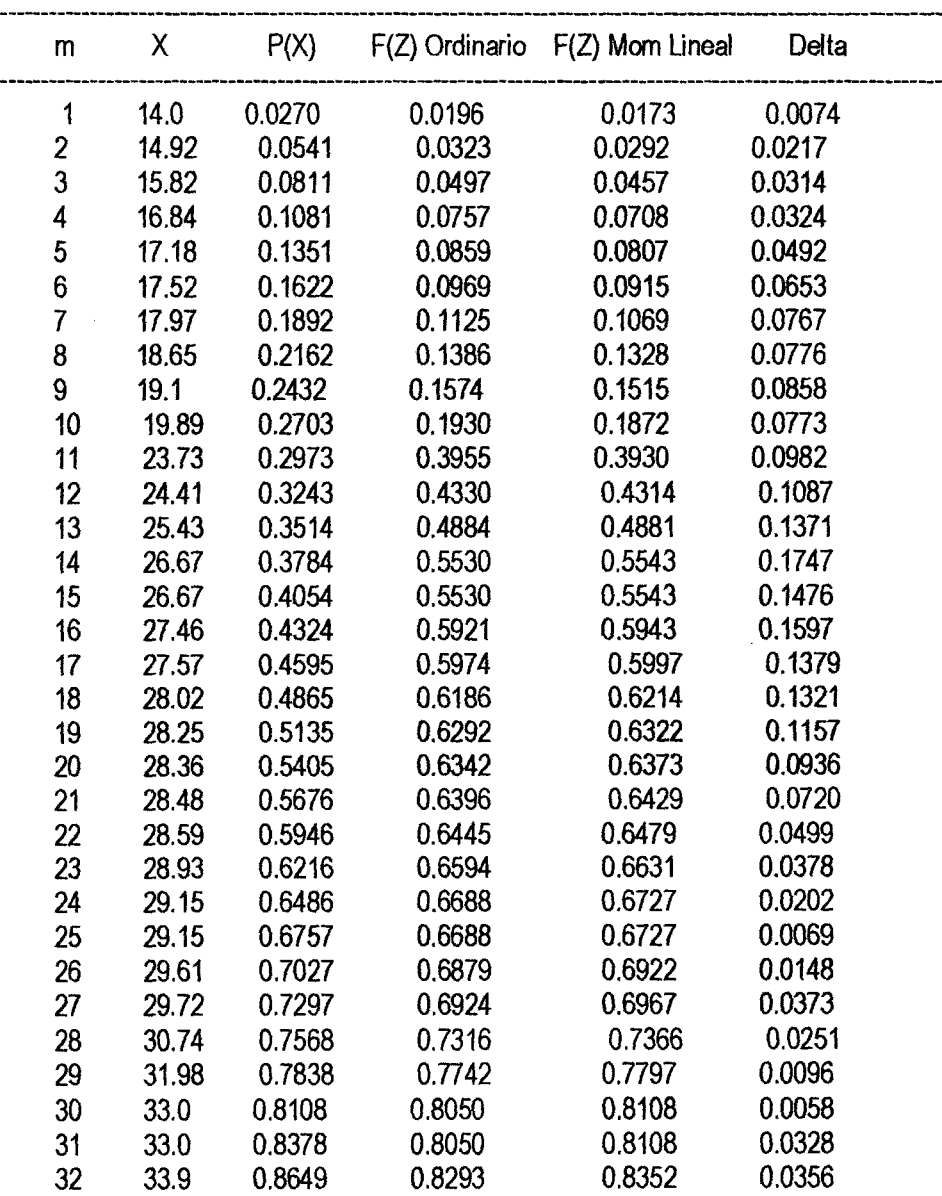

 $\ddot{\phantom{a}}$ 

 $\bar{z}$ 

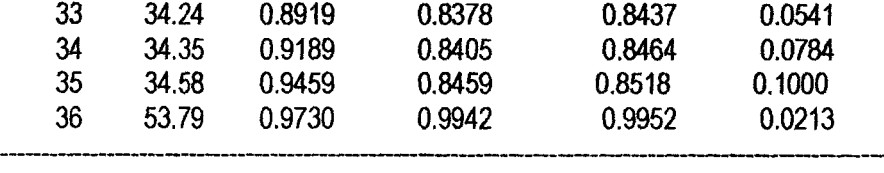

Ajuste con momentos ordinarios:

Como el delta teórico 0.1747, es menor que el delta tabular 0.2267. Los datos se **ajustan a la distribución logNormal '2 parámetros, con un nivel de significación deiS%** 

--------

Parámetros de la distribución logNormal:

Con momentos ordinarios: Parámetro de escala (µy)= 3.2444 Parámetro de forma (Sy)= 0.2932

Con momentos lineales: Parámetro de escala (µyl)= 3.2444 Parámetro de forma (Syl)= 0.2861

#### **AJUSTE DE UNA SERIE DE DATOS A LA DISTRIBUCIÓN LOGNORMAL DE 3 PARÁMETROS**

Serie de datos X:

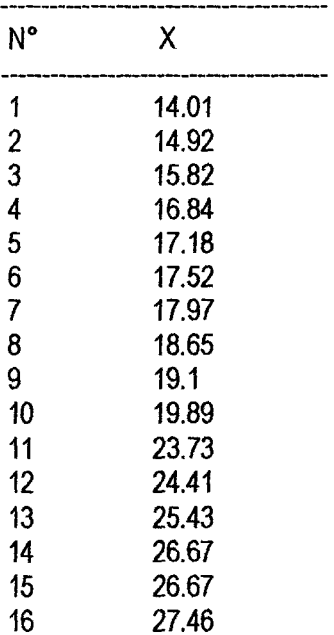

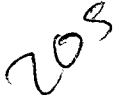

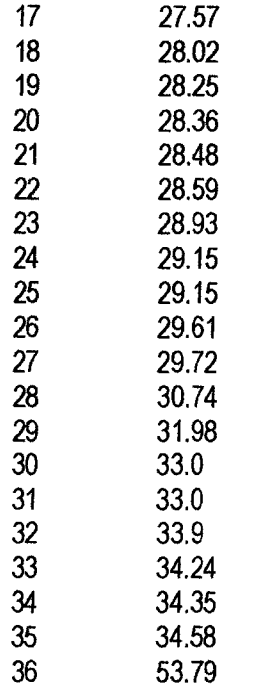

 $\bar{\beta}$ 

Cálculos del ajuste Smirnov Kolmogorov:

 $\ddot{\phantom{a}}$ 

--------------------------------

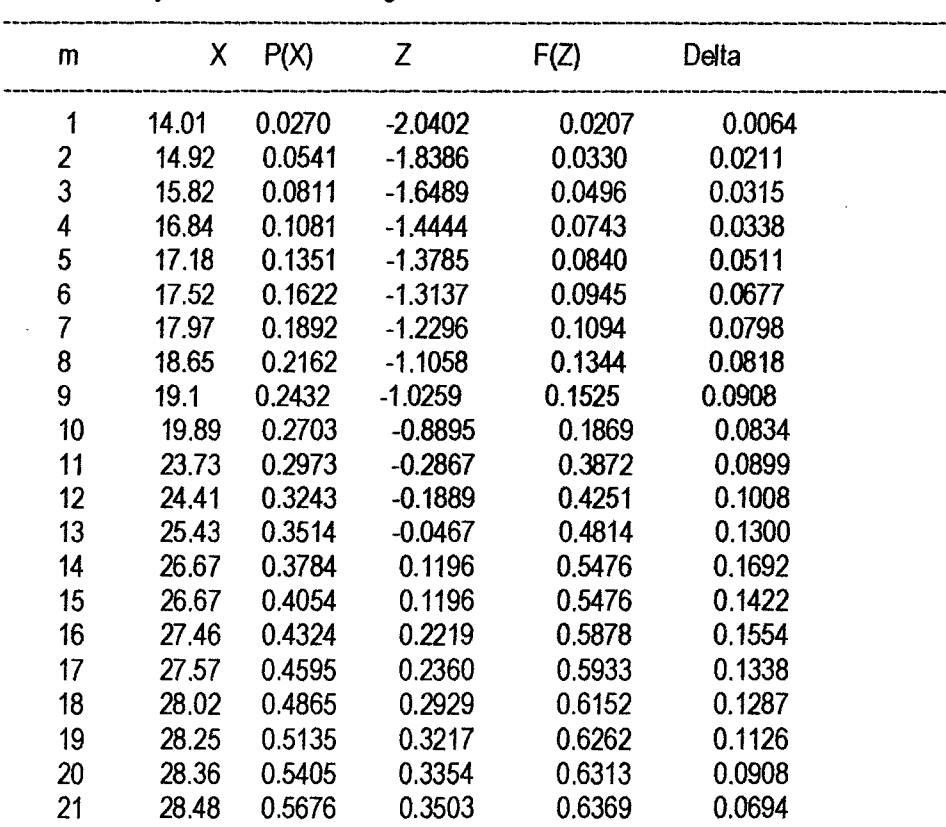

 $\bar{\beta}$ 

 $\mathcal{A}$ 

 $\label{eq:2.1} \frac{1}{\sqrt{2}}\int_{\mathbb{R}^3}\frac{1}{\sqrt{2}}\left(\frac{1}{\sqrt{2}}\right)^2\frac{1}{\sqrt{2}}\left(\frac{1}{\sqrt{2}}\right)^2\frac{1}{\sqrt{2}}\left(\frac{1}{\sqrt{2}}\right)^2.$ 

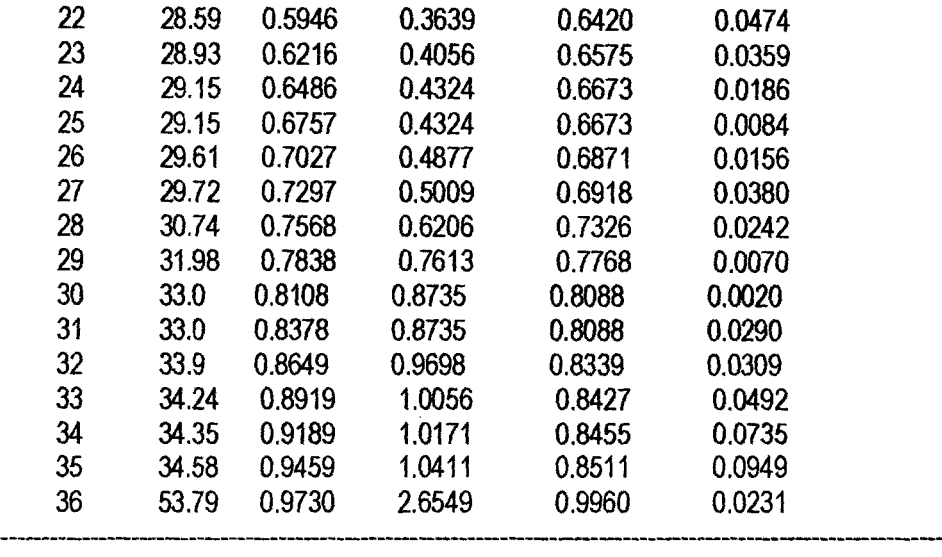

204

Ajuste con momentos ordinarios:

----------------------------------------------- **Como el delta teórico 0.1692, es menor que el delta tabular 0.2267. los datos se ajustan a la distribución logNormal 3 parámetros, con un nivel de significación deiS%** 

Parámetros de la distribución lognormal:

Parámetro de posición (xo)= -3.294 Parámetro de escala (µy)= 3.3696 Parámetro de forma (Sy}= 0.2542

#### **AJUSTE DE UNA SERIE DE DATOS A LA DISTRIBUCION GAMMA DE 2 PARÁMETROS**

Serie de datos X:  $N^{\circ}$  X 1 14.01<br>2 14.92 *2* 14.92 3 15.82 4 16.84 5 17.18 6 17.52 7 17.97 8 18.65

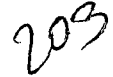

 $\bar{\beta}$ 

 $\bar{z}$ 

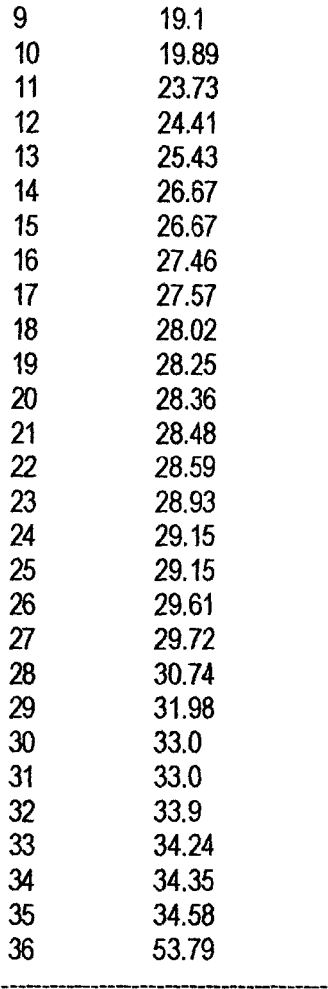

 $\ddot{\phantom{0}}$ 

 $\ddot{\phantom{0}}$ 

### Cálculos del ajuste Smimov Kolmogorov:

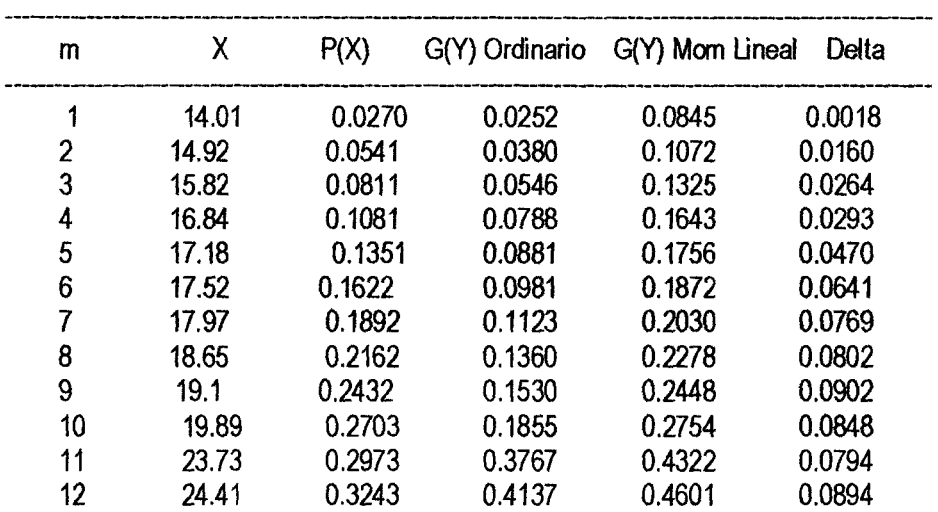

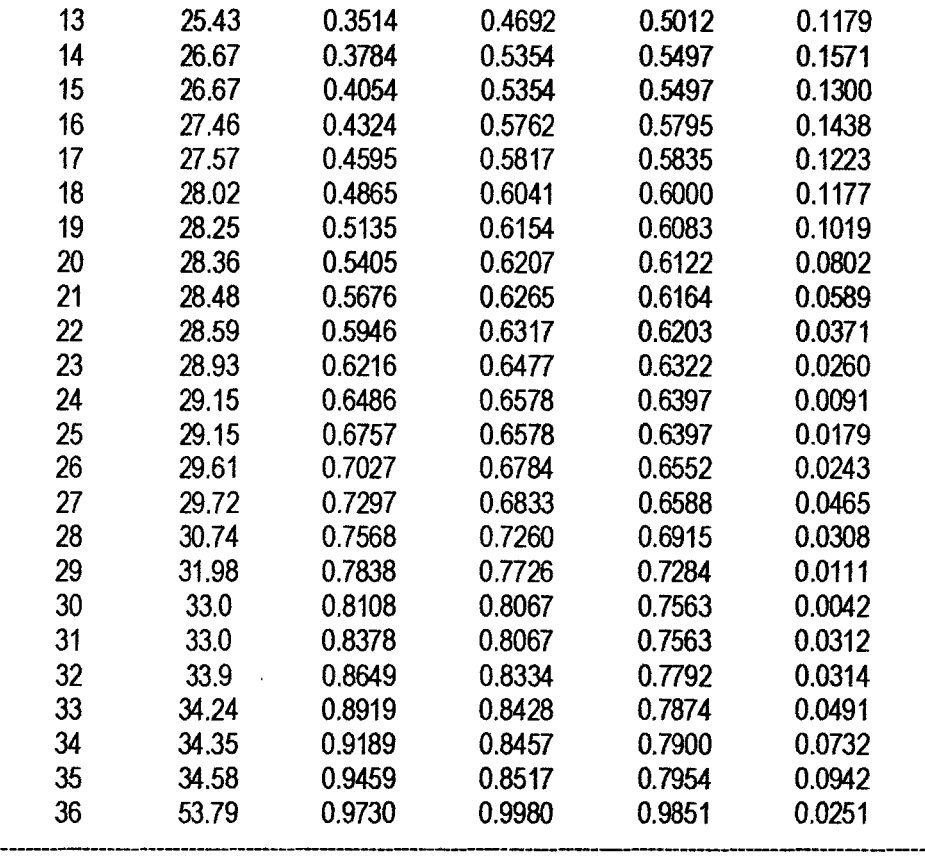

zO

Ajuste con momentos ordinarios:

-------------------------------------------

**Como el delta teórico 0.1571, es menor que el delta tabular 0.2267. Los datos se ajustan a la distribución Gamma de 2 parámetros, con un nivel de significación del5%** 

-------------------------~----------------- Los 2 parámetros de la distribución Gamma:

---------------------------------------------- Con momentos ordinarios:

Parámetro de forma (gamma)= 12.4417 Parámetro de escala (beta)= 2.1471

Con momentos lineales:

 $\bar{z}$ 

Parámetro de forma (gammal)= 6.716 Parámetro de escala (betal)= 3.9776

### **AJUSTE DE UNA SERIE DE DATOS A LA DISTRIBUCIÓN LOGGUMBEL O DISTRIBUCIÓN DE FRÉCHET**

 $\bar{\phantom{a}}$ 

Serie de datos X:

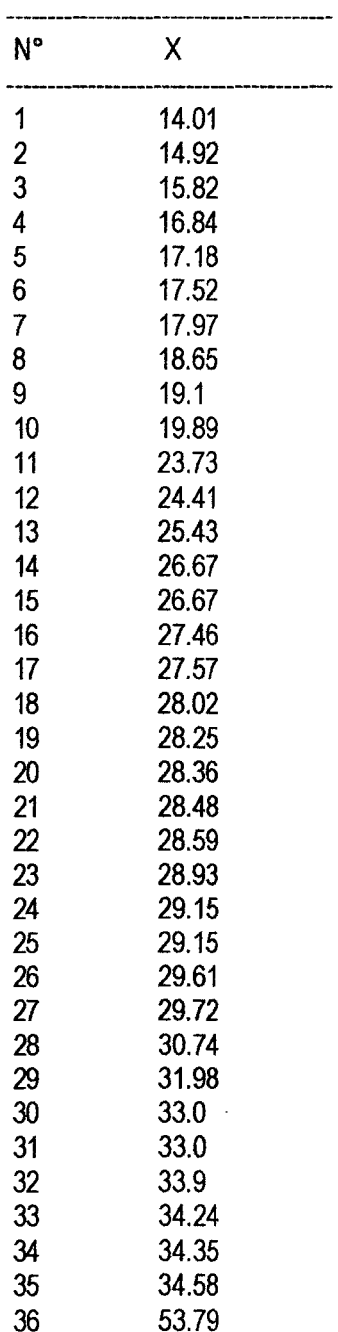

Cálculos del ajuste Smirnov Kolmogorov:

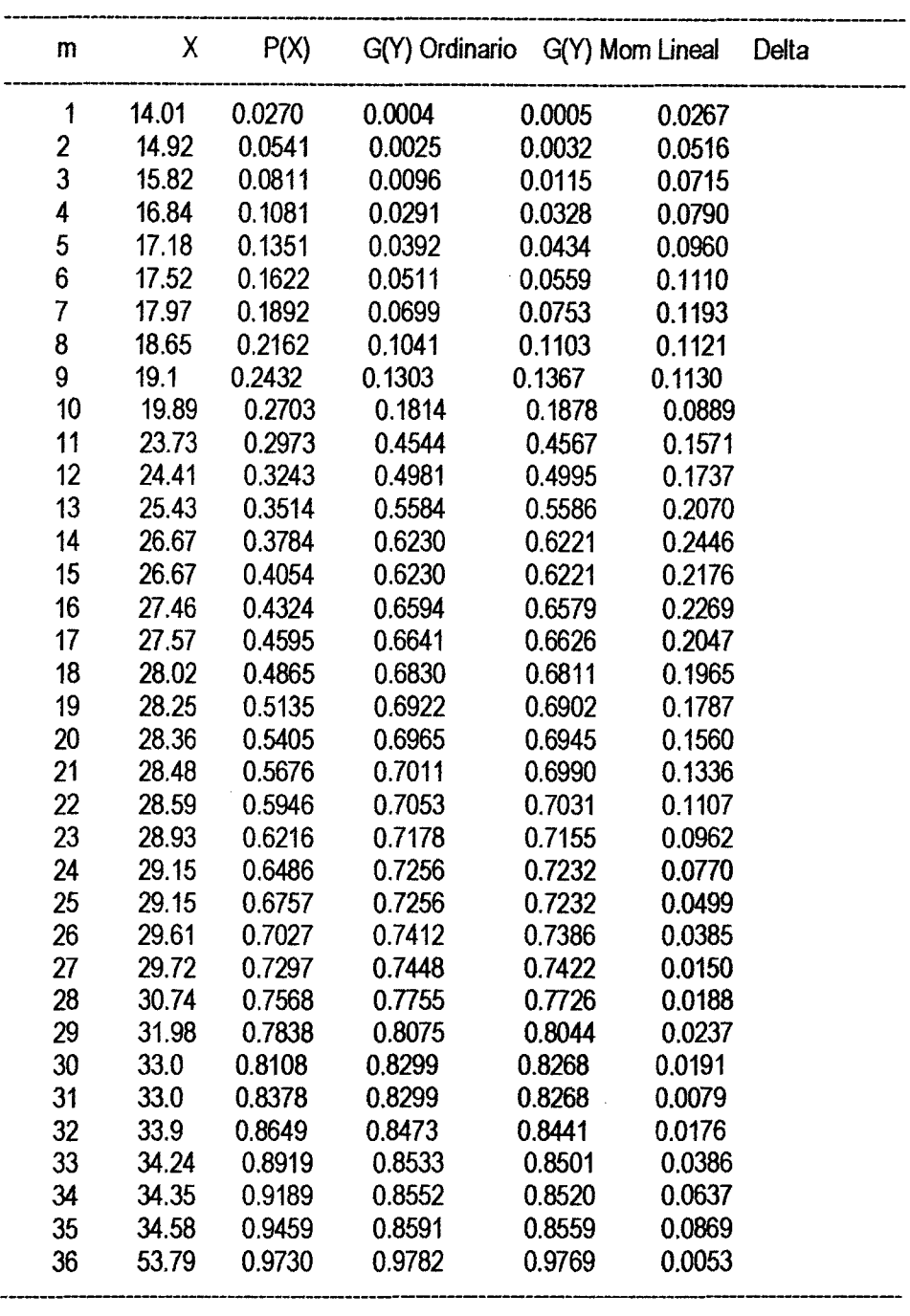

 $\n *v*<sup>o</sup>\n$ 

Ajuste con momentos ordinarios:

------------------------------------------

Como el delta teórico 0.2446, es mayor que el delta tabular 0.2267. Los datos no se ajustan a la distribución logGumbel, con un nivel de significación del5% --------------------------------------------------

Parámetros de la distribución logGumbel:

Con momentos ordinarios:

Parámetro de posición ( $\mu$ ) = 3.1125 Parámetro de escala (alfa)= 0.2286

Con momentos lineales: Parámetro de posición (µI)= 3.11 Parámetro de escala (alfal)= 0.2329

#### **AJUSTE DE UNA SERIE DE DATOS A LA DISTRIBUCIÓN GUMBEL**

 $\ddot{\phantom{1}}$ 

Serie de datos X:

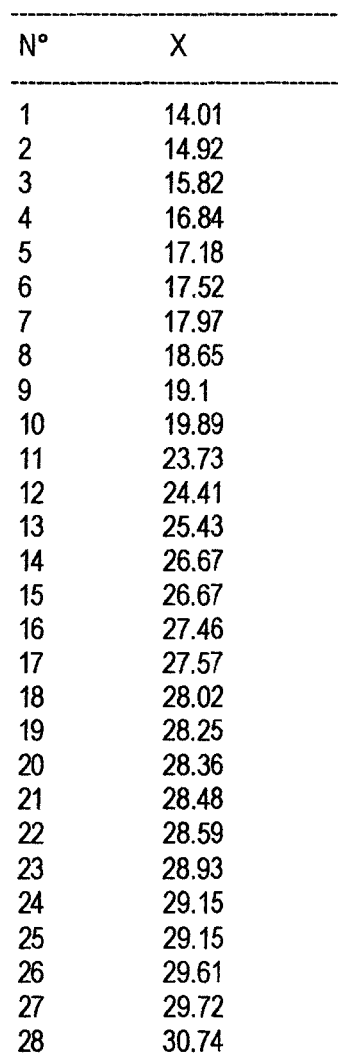

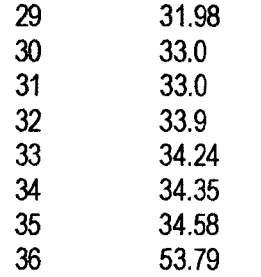

 $\bar{\bar{z}}$ 

Cálculos del ajuste Smirnov Kolmogorov:

------------------------

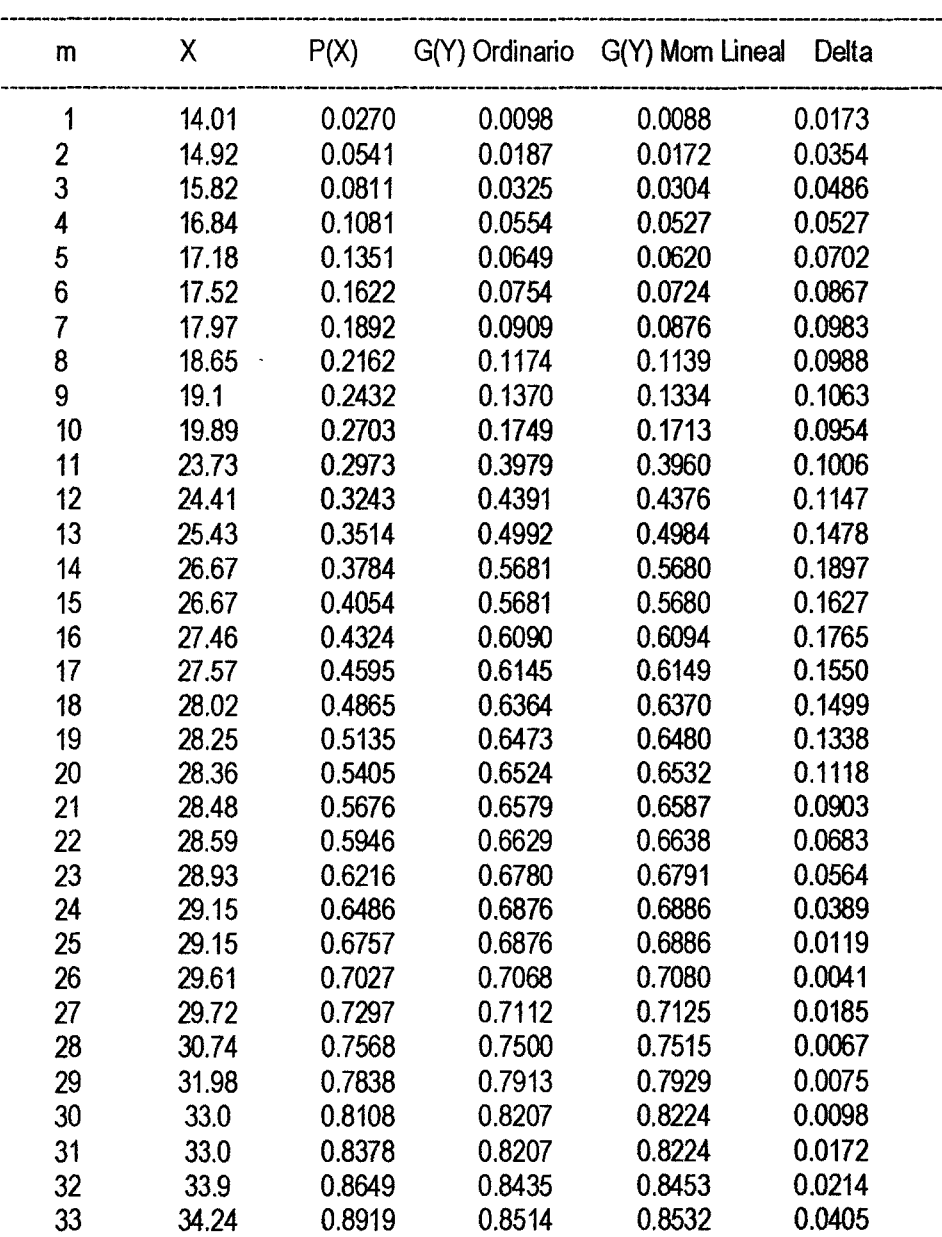

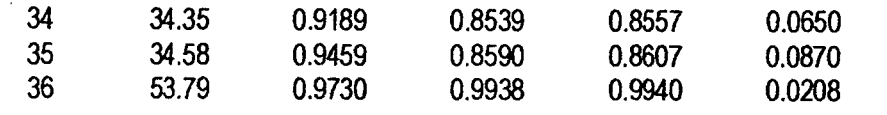

 $|q\rangle$ 

Ajuste con momentos ordinarios:

Como el delta teórico 0.1897, es menor que el delta tabular 0.2267. Los datos se ajustan a la distribución Gumbel, con un nivel de significación del 5%

Parámetros de la distribución Gumbel:

Con momentos ordinarios: Parámetro de posición ( $\mu$ )= 23.2377 Parámetro de escala (alfa)= 6.0214

Con momentos lineales: Parámetro de posición (µI)= 23.2735 Parámetro de escala (alfal)= 5.9593

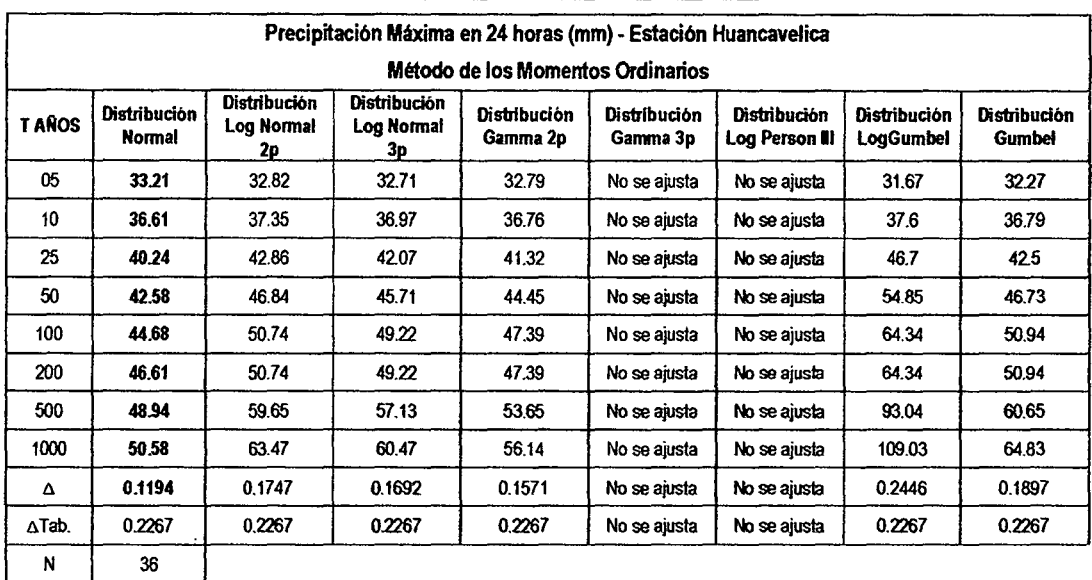

#### RESULTADOS DEL ANALISIS DE FRECUENCIAS

#### Prueba de Datos Dudosos

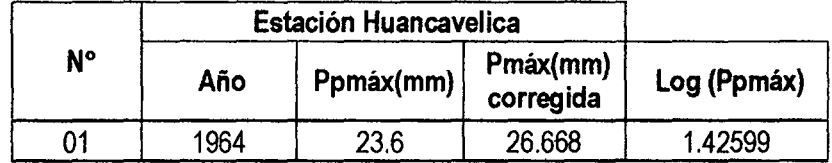

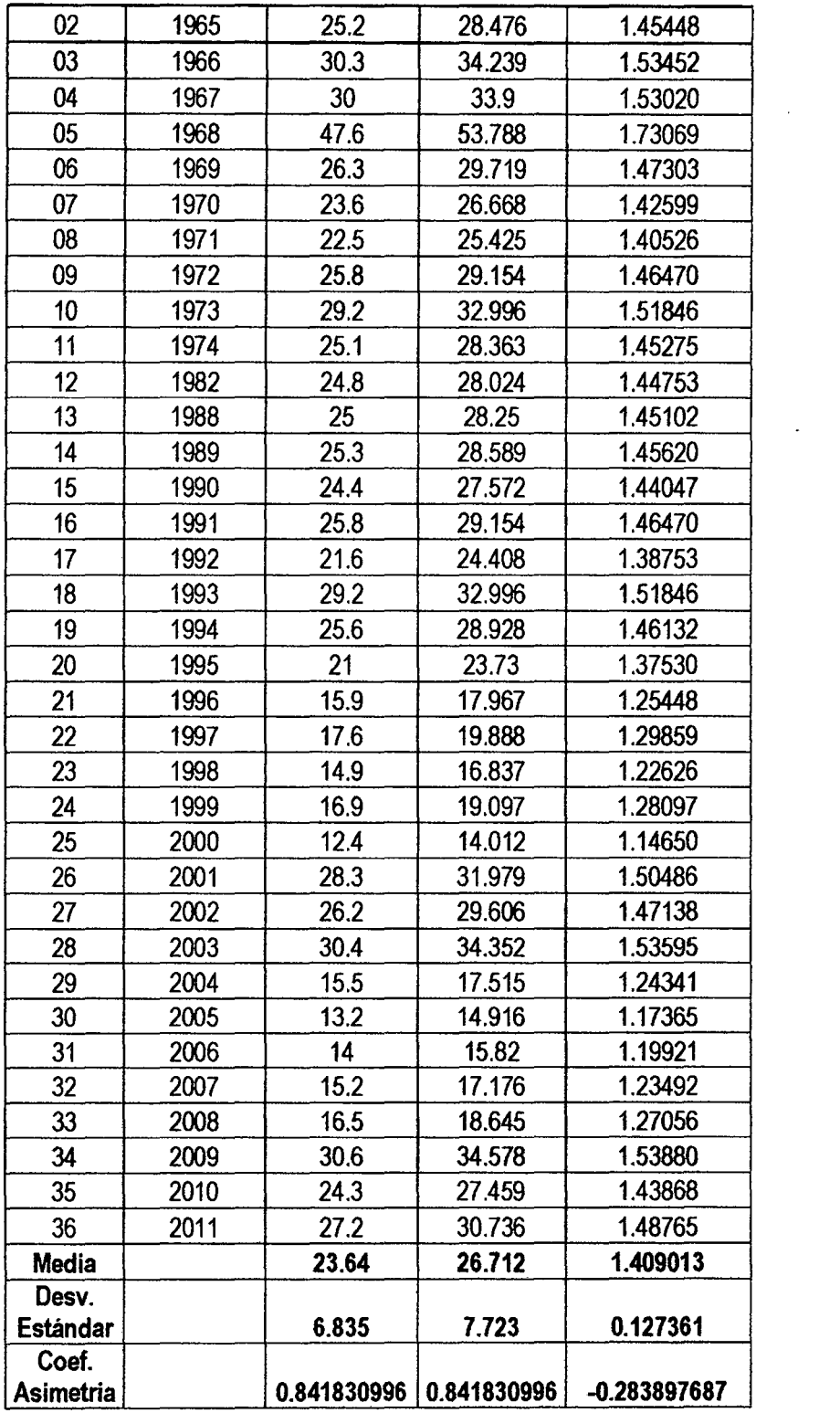

 $\mathcal{L}^{\text{max}}_{\text{max}}$  . The  $\mathcal{L}^{\text{max}}_{\text{max}}$ 

 $\mathcal{L}^{\text{max}}_{\text{max}}$  and  $\mathcal{L}^{\text{max}}_{\text{max}}$ 

 $\label{eq:2} \frac{1}{\sqrt{2}}\sum_{i=1}^n\frac{1}{\sqrt{2\pi}}\int_{\mathbb{R}^n} \frac{1}{\sqrt{2\pi}}\frac{1}{\sqrt{2\pi}}\frac{1}{\sqrt{2\pi}}\frac{1}{\sqrt{2\pi}}\frac{1}{\sqrt{2\pi}}\frac{1}{\sqrt{2\pi}}\frac{1}{\sqrt{2\pi}}\frac{1}{\sqrt{2\pi}}\frac{1}{\sqrt{2\pi}}\frac{1}{\sqrt{2\pi}}\frac{1}{\sqrt{2\pi}}\frac{1}{\sqrt{2\pi}}\frac{1}{\sqrt{2\pi}}\frac{1}{\sqrt{2\pi}}\frac$ 

196

 $\bar{\bar{z}}$ 

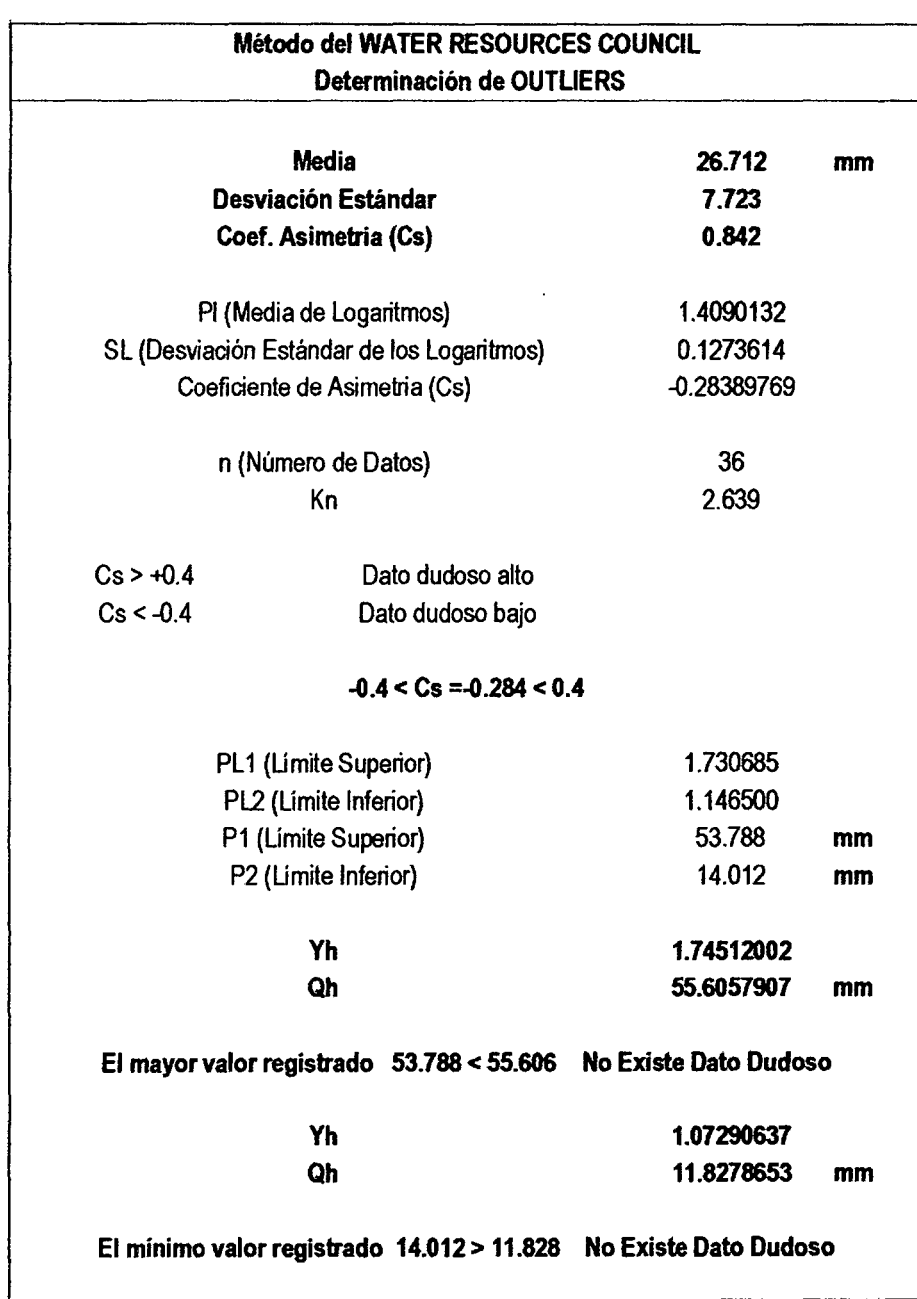

 $\bar{ }$ 

| ------------------<br>,,,,,,,,<br>------------------------ |          |                     |      |       |       |       |       |  |  |  |  |
|------------------------------------------------------------|----------|---------------------|------|-------|-------|-------|-------|--|--|--|--|
|                                                            | P.Max    | Duración en minutos |      |       |       |       |       |  |  |  |  |
| años                                                       | 24 horas | 5                   | 10   | 15    | 20    | 30    | 60    |  |  |  |  |
| 1000                                                       | 50.5807  | 6.53                | 9.78 | 11.96 | 13.64 | 16.23 | 21.31 |  |  |  |  |
| 500                                                        | 48.9434  | 6.05                | 9.06 | 11.07 | 12.63 | 15.03 | 19.73 |  |  |  |  |
| 200                                                        | 46.609   | 5.41                | 8.10 | 9.91  | 11.30 | 13.44 | 17.65 |  |  |  |  |
| 100                                                        | 44.6826  | 4.93                | 7.38 | 9.02  | 10.29 | 12.25 | 16.08 |  |  |  |  |
| 50                                                         | 42.5774  | 4.45                | 6.66 | 8.14  | 9.29  | 11.05 | 14.51 |  |  |  |  |
| 25                                                         | 40.2365  | 3.96                | 5.93 | 7.26  | 8.28  | 9.85  | 12.93 |  |  |  |  |
| 10                                                         | 36.6119  | 3.33                | 4.98 | 6.09  | 6.95  | 8.26  | 10.78 |  |  |  |  |
| 5                                                          | 33.2117  | 2.84                | 4.26 | 5.21  | 5.94  | 7.07  | 9.28  |  |  |  |  |

Lluvias máximas (mm) - Estación Huancavelica

Intensidades máximas (mmlhora) - Estación Huancavelica

| ÷    | P.Max    | Duración en minutos |      |      |      |      |      |  |  |
|------|----------|---------------------|------|------|------|------|------|--|--|
| años | 24 horas | 5                   | 10   | 15   | 20   | 30   | 60   |  |  |
| 1000 | 50.5807  | 78.4                | 58.7 | 47.8 | 40.9 | 32.5 | 21.3 |  |  |
| 500  | 48.9434  | 72.6                | 54.3 | 44.3 | 37.9 | 30.1 | 19.7 |  |  |
| 200  | 46.609   | 65.0                | 48.6 | 39.6 | 33.9 | 26.9 | 17.7 |  |  |
| 100  | 44.6826  | 59.2                | 44.3 | 36.1 | 30.9 | 24.5 | 16.1 |  |  |
| 50   | 42.5774  | 53.4                | 39.9 | 32.6 | 27.9 | 22.1 | 14.5 |  |  |
| 25   | 40.2365  | 47.6                | 35.6 | 29.0 | 24.8 | 19.7 | 12.9 |  |  |
| 10   | 36.6119  | 39.9                | 29.9 | 24.4 | 20.8 | 16.5 | 10.8 |  |  |
| 5    | 33.2117  | 34.1                | 25.5 | 20.8 | 17.8 | 14.1 | 9.3  |  |  |

Resultado del Análisis de Regresión:

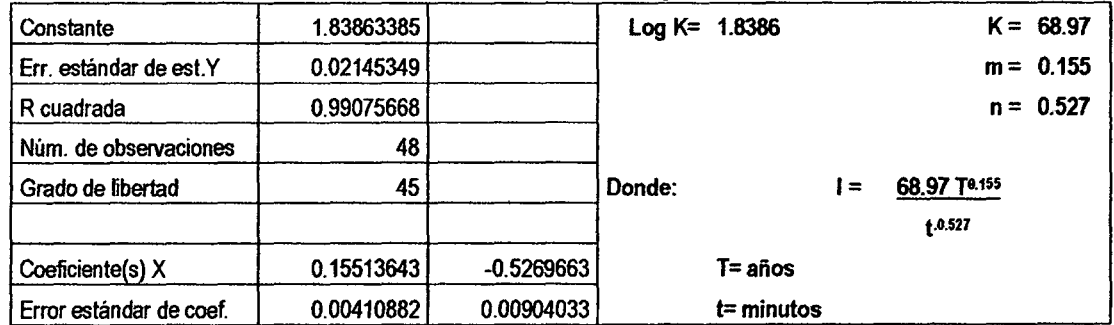

Intensidades máximas.- Estación Huancavelica (mm/h)

 $1 = KT<sub>m</sub>$ tn  $K = 68.97$  $m = 0.155$ 

n= 0.527

 $\bar{z}$ 

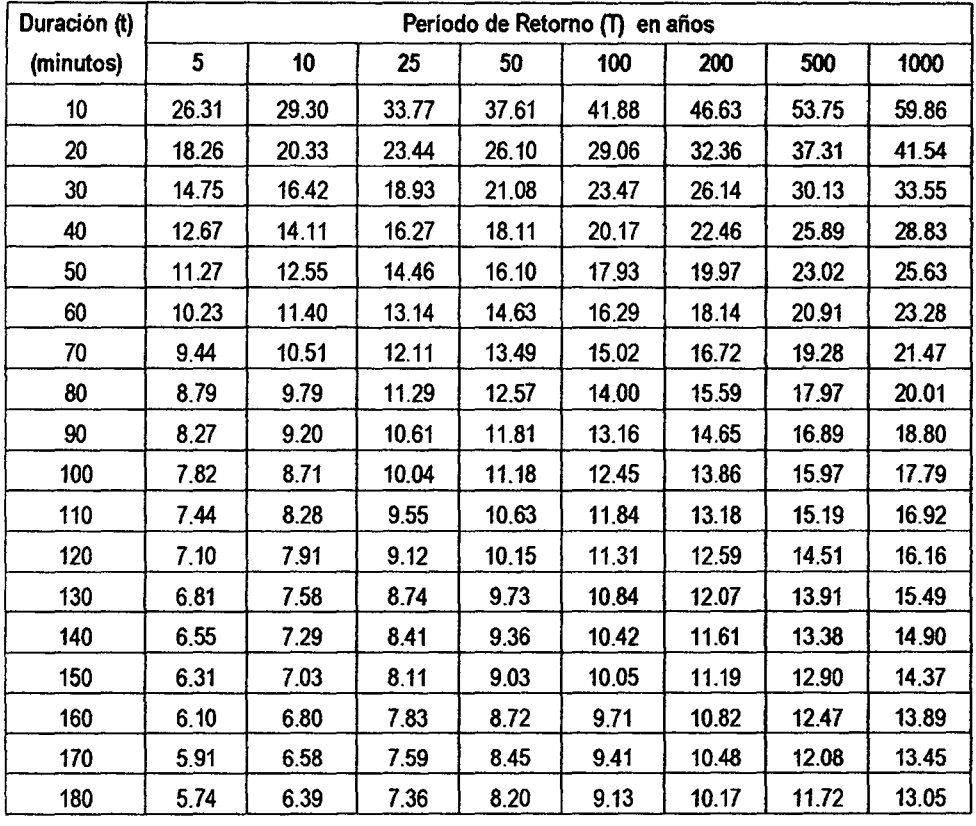

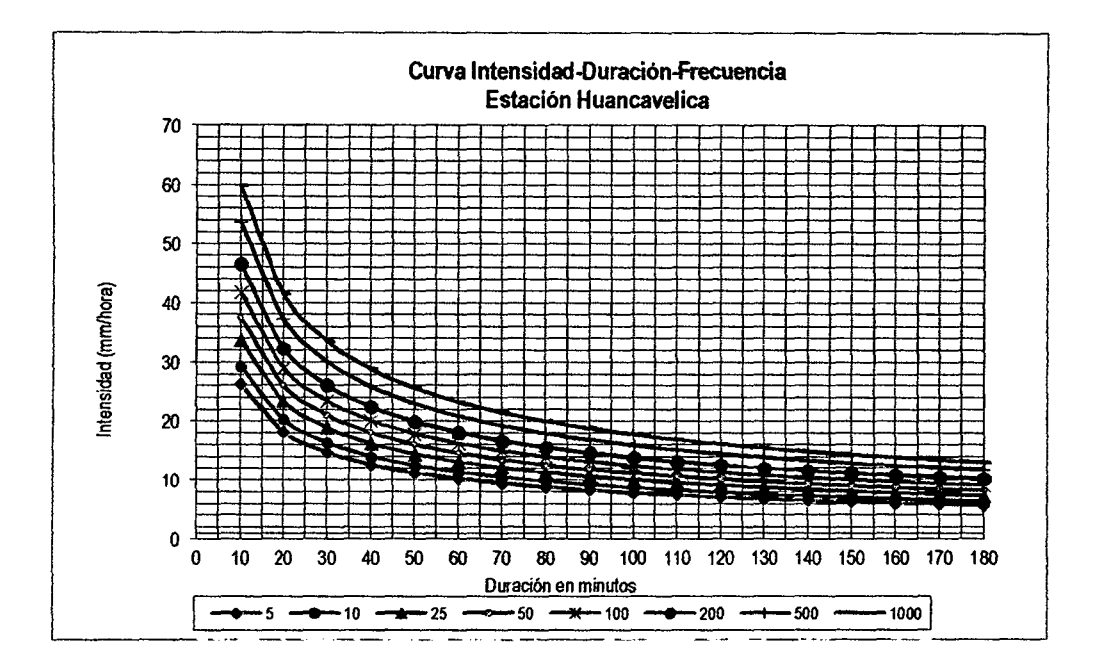

192

## D. RESULTADOS DEL PROGRAMA HEC-HMS / HEC-DSSVue

### PUNTO DE AFORO (PUENTE SANTA ROSA)

RESULTADO DE HIDROGRAMAS (CAUDALES MÁXIMOS M3/S)

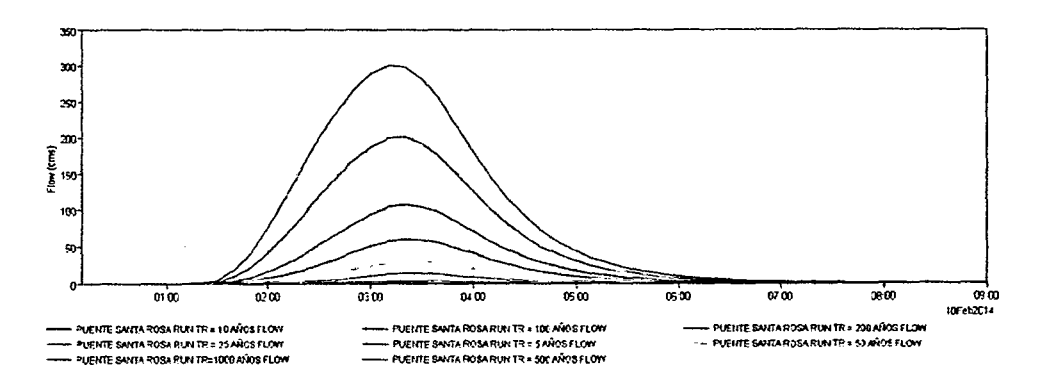

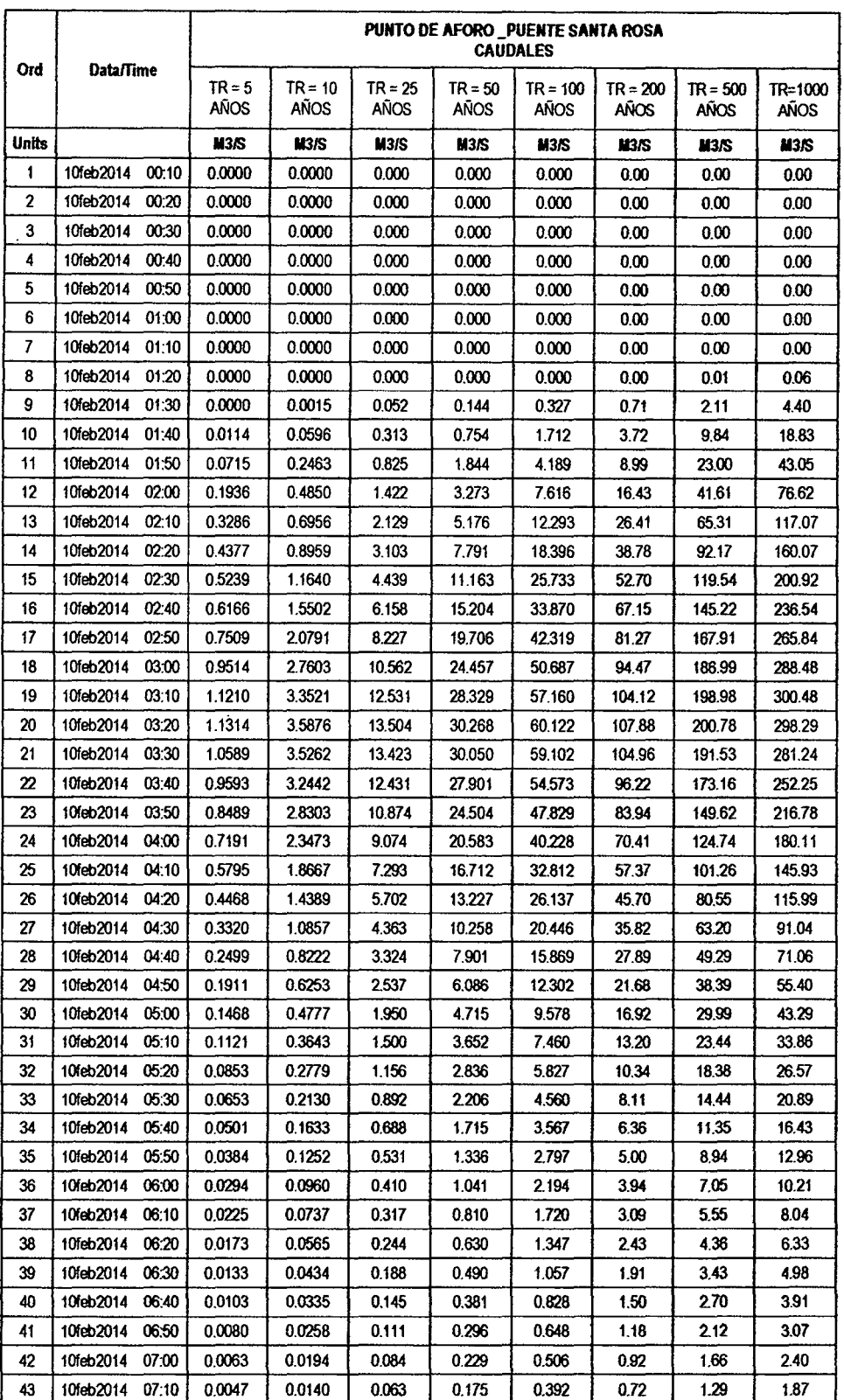

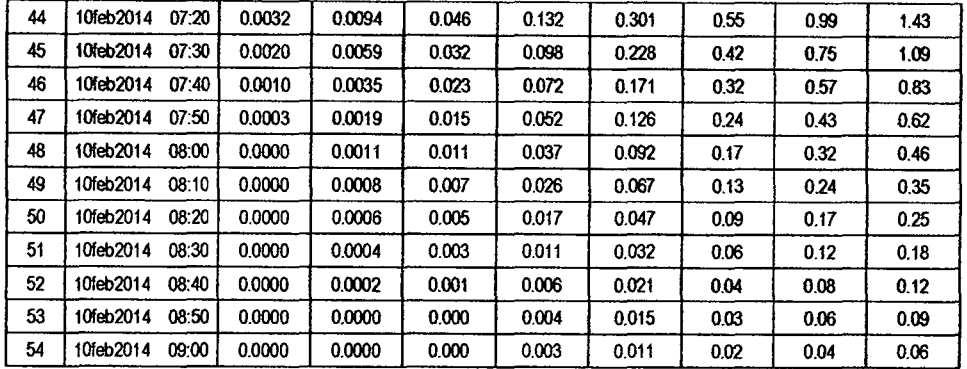

 $\mathcal{M}$ 

l,

### **SUB CUENCA 01**

l,

## RESULTADO DE HIDROGRAMAS (CAUDALES MÁXIMOS M3/S)

 $\bar{z}$ 

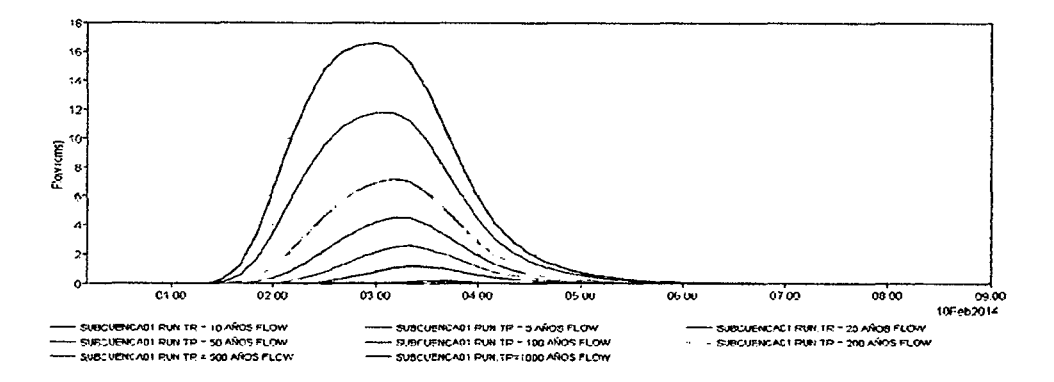

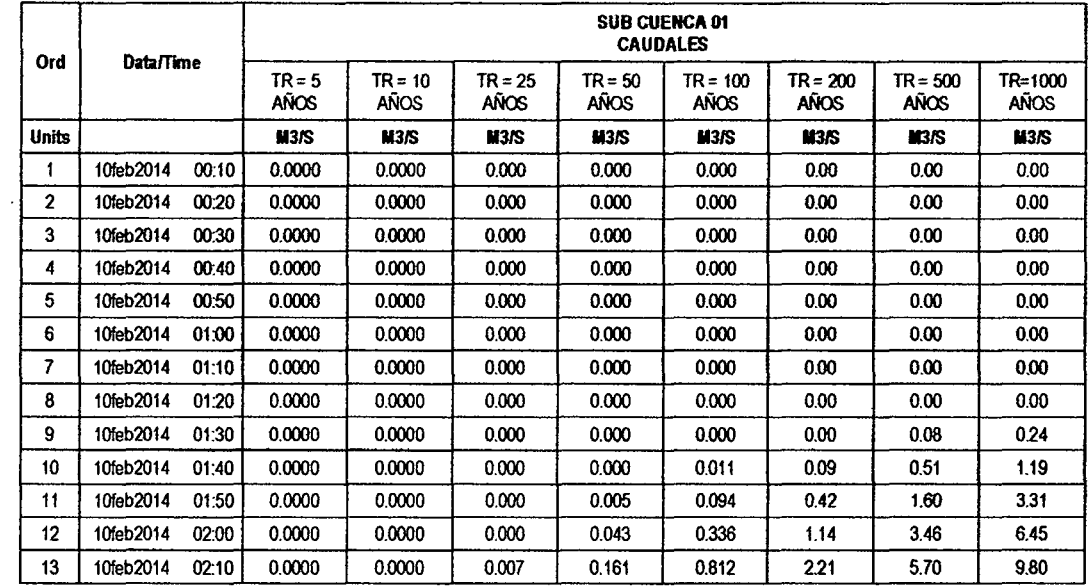

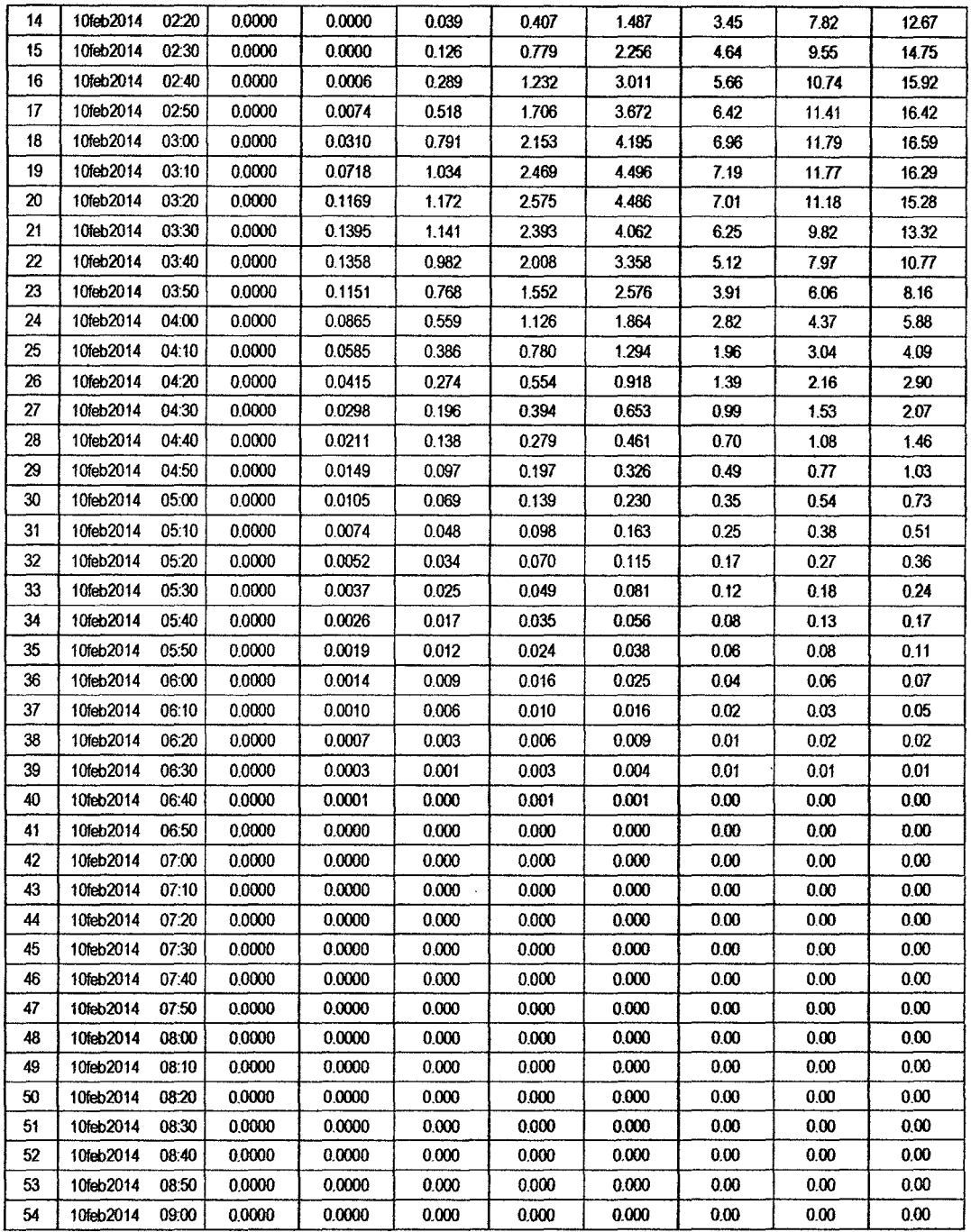

 $\hat{\mathcal{A}}$ 

 $\sim 10^6$ 

 $\sim$   $\epsilon$ 

 $\label{eq:2.1} \frac{1}{\sqrt{2}}\int_{0}^{\infty}\frac{1}{\sqrt{2\pi}}\frac{dx}{\sqrt{2\pi}}\,.$ 

 $16<sup>4</sup>$ 

 $\ddot{\phantom{0}}$ 

 $\bar{z}$ 

## RESULTADOS DE PRECIPITACIÓN TOTAL (MM)

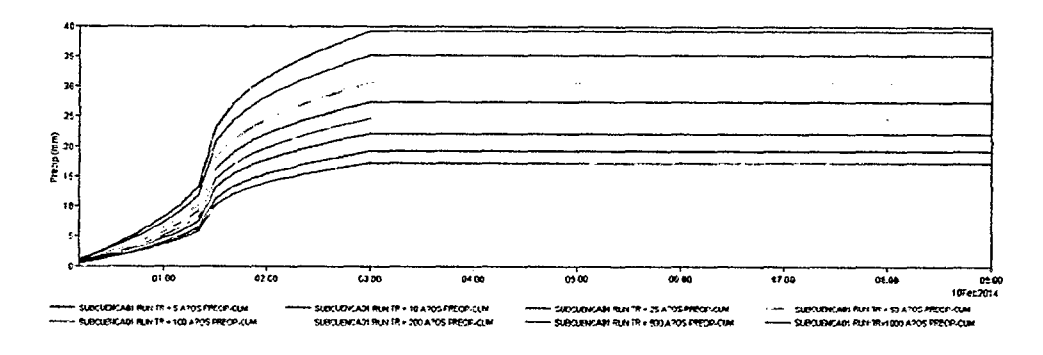

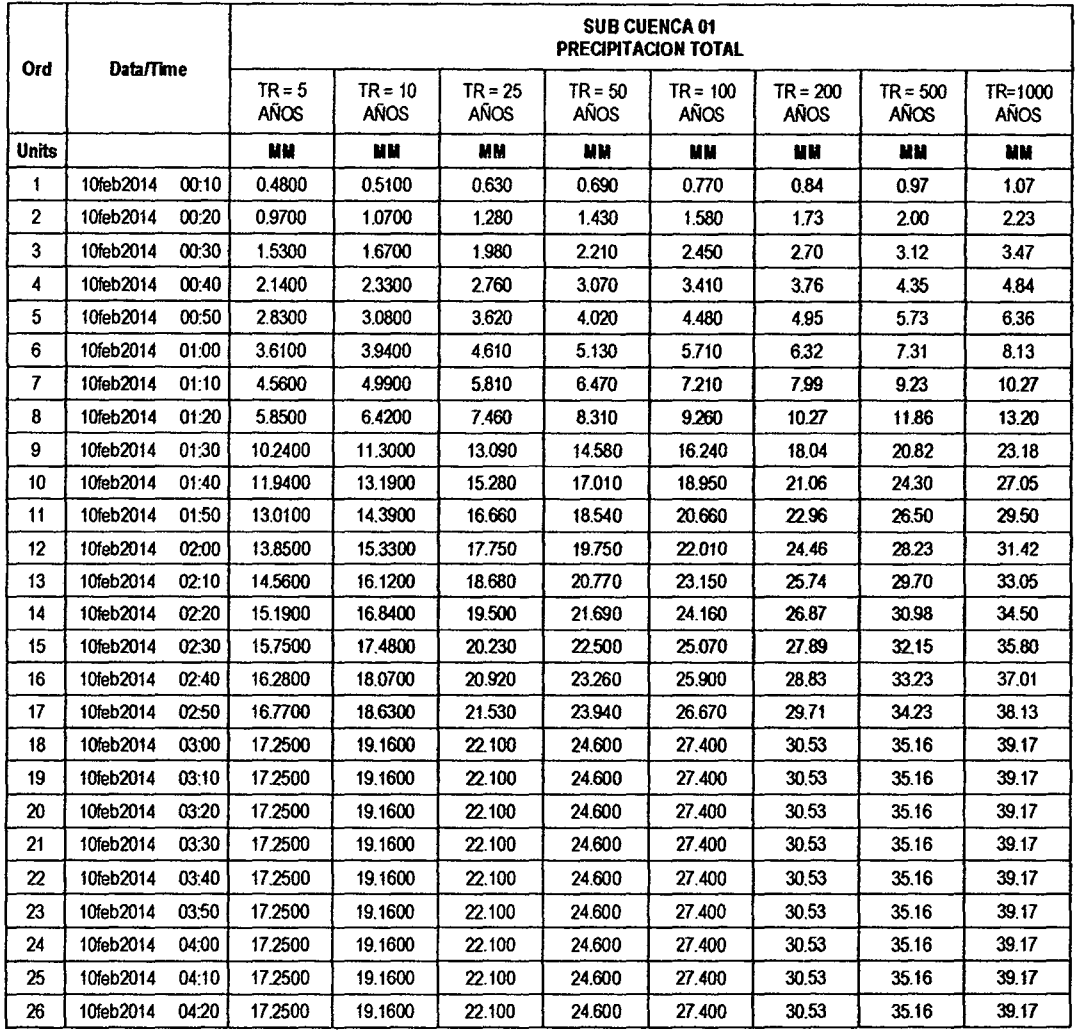

 $\sim$ 

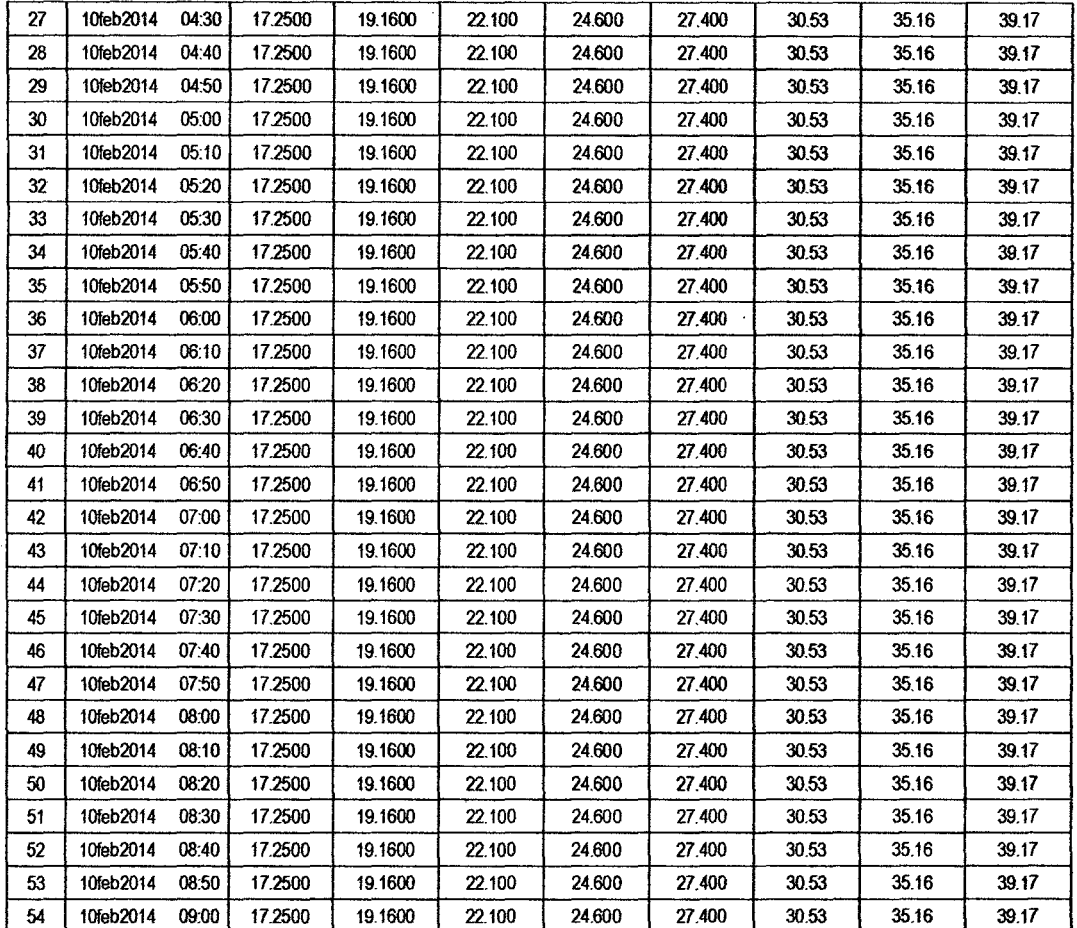

 $B<sup>2</sup>$ 

 $\ddot{\phantom{1}}$ 

## **RESULTADOS DE PÉRDIDAS TOTALES (MM)**

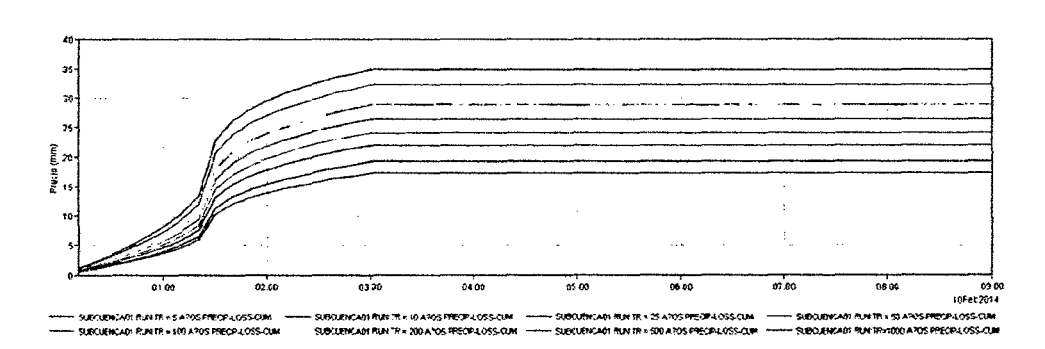

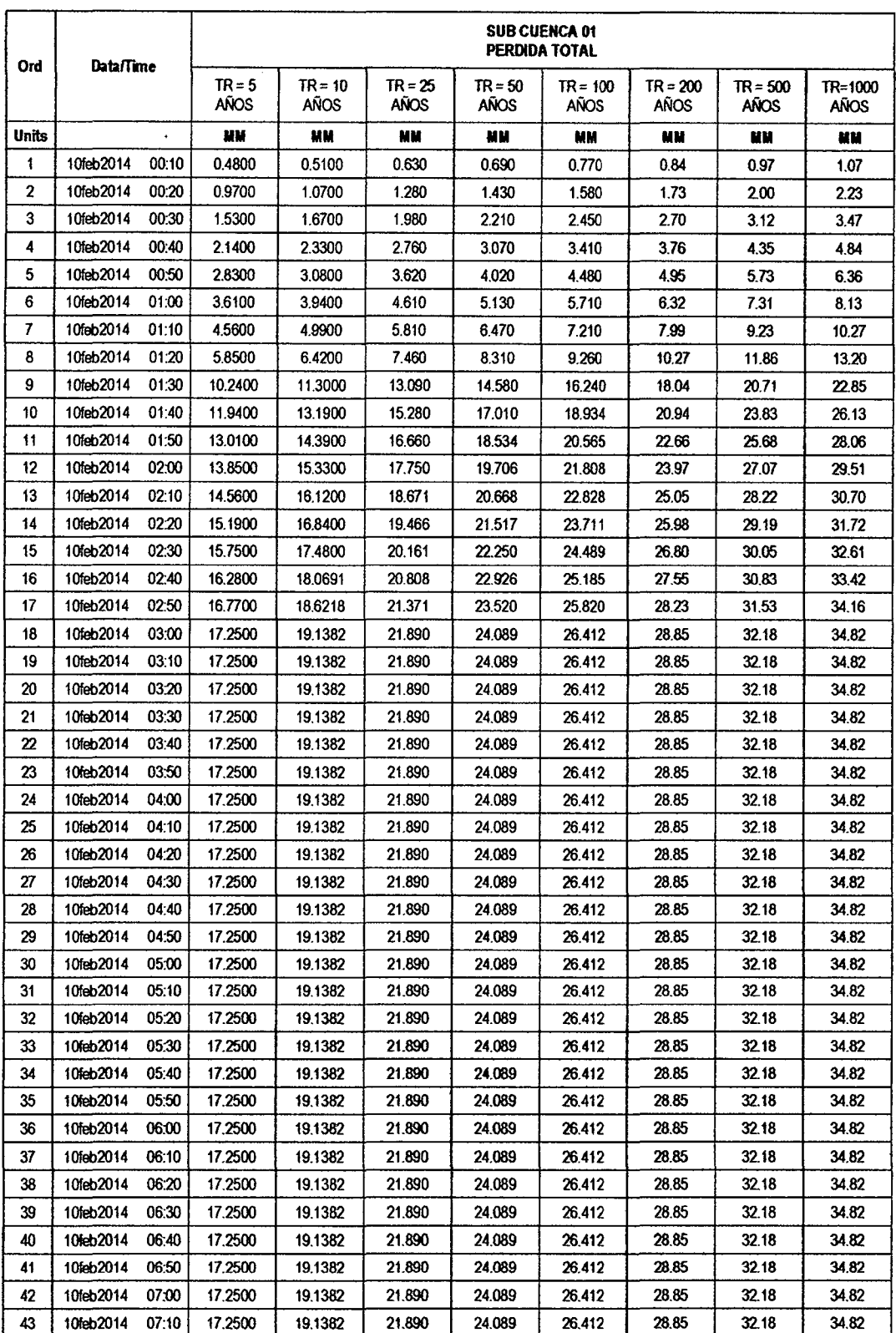

 $\cdot$ 

 $186$ 

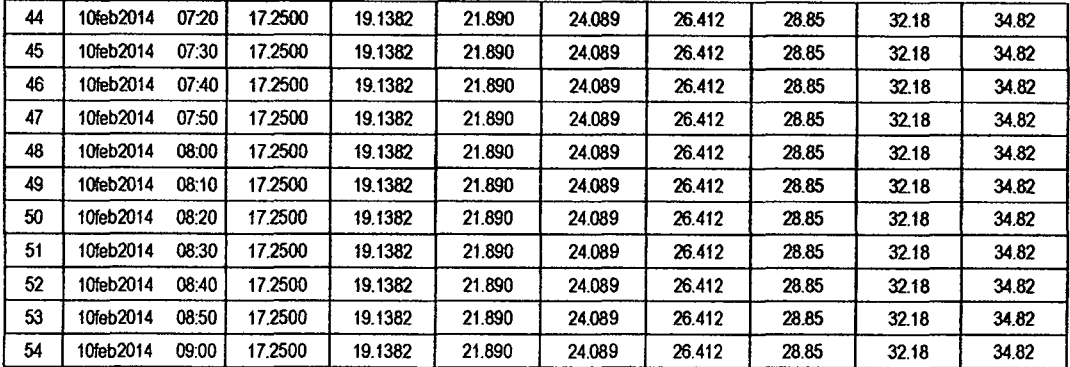

189

 $\ddot{\phantom{0}}$ 

## RESULTADOS DE EXCESOS TOTALES (MM)

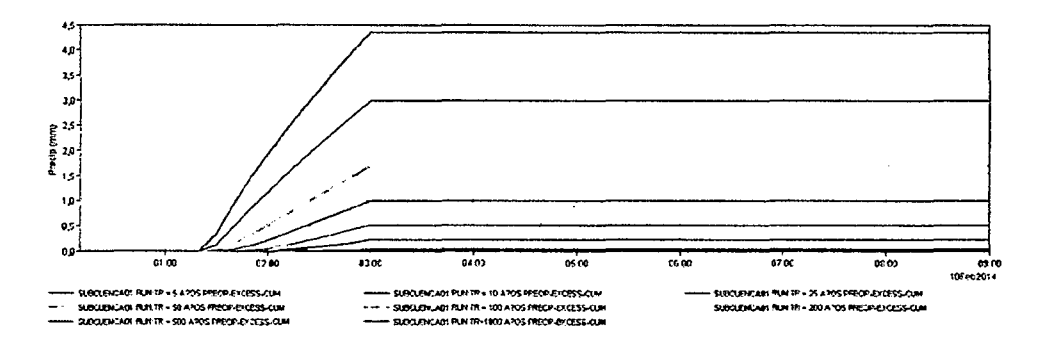

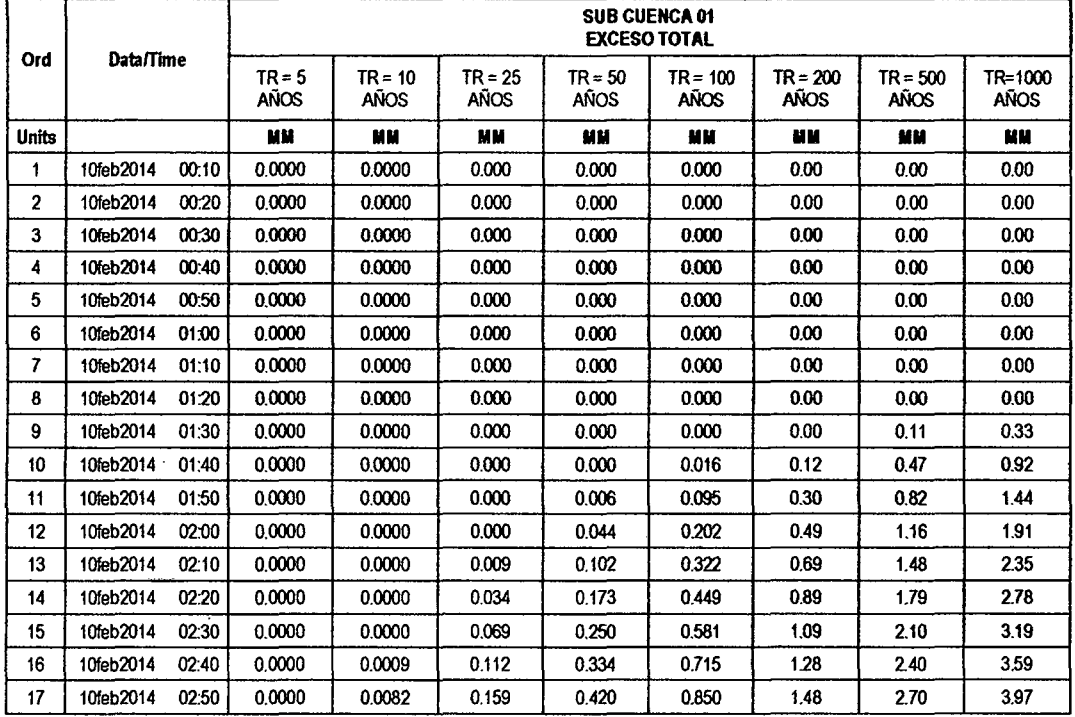

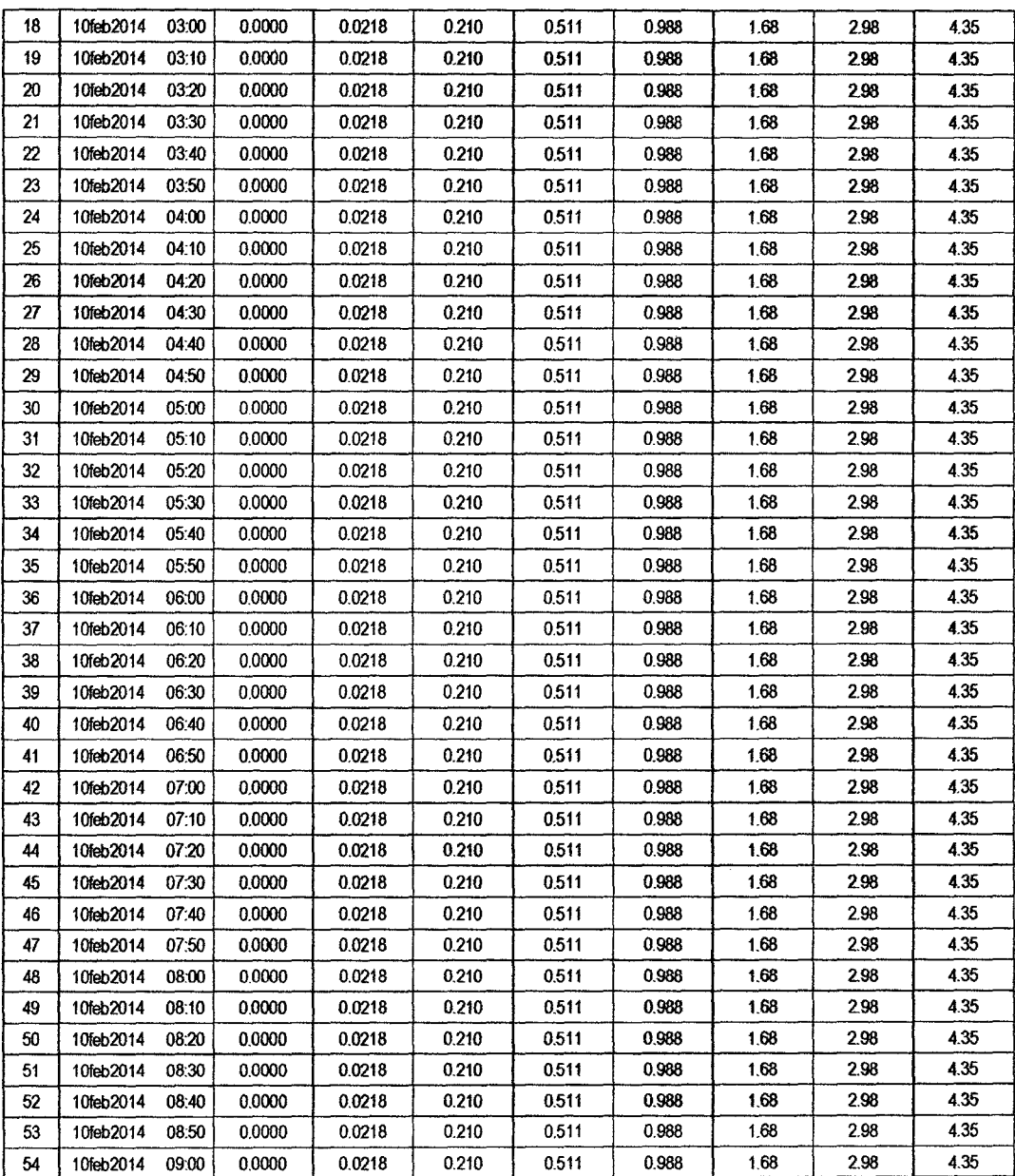

 $\bar{z}$ 

 $904$ 

### **SUB CUENCA 02**

## RESULTADO DE HIDROGRAMAS (CAUDALES MÁXIMOS M3/S)

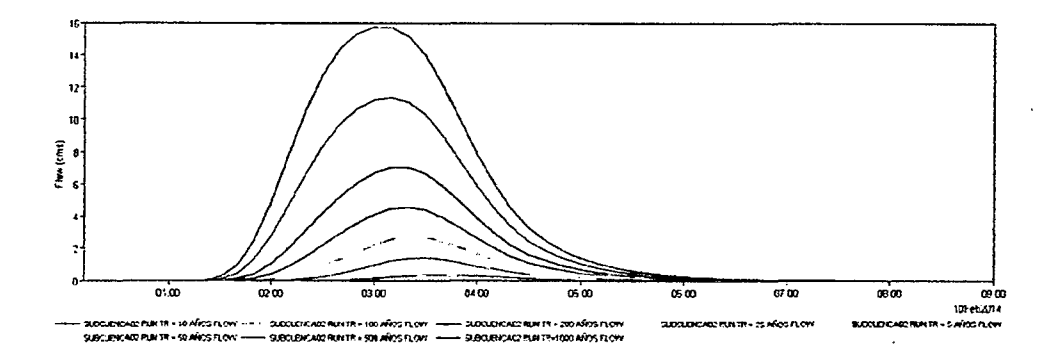

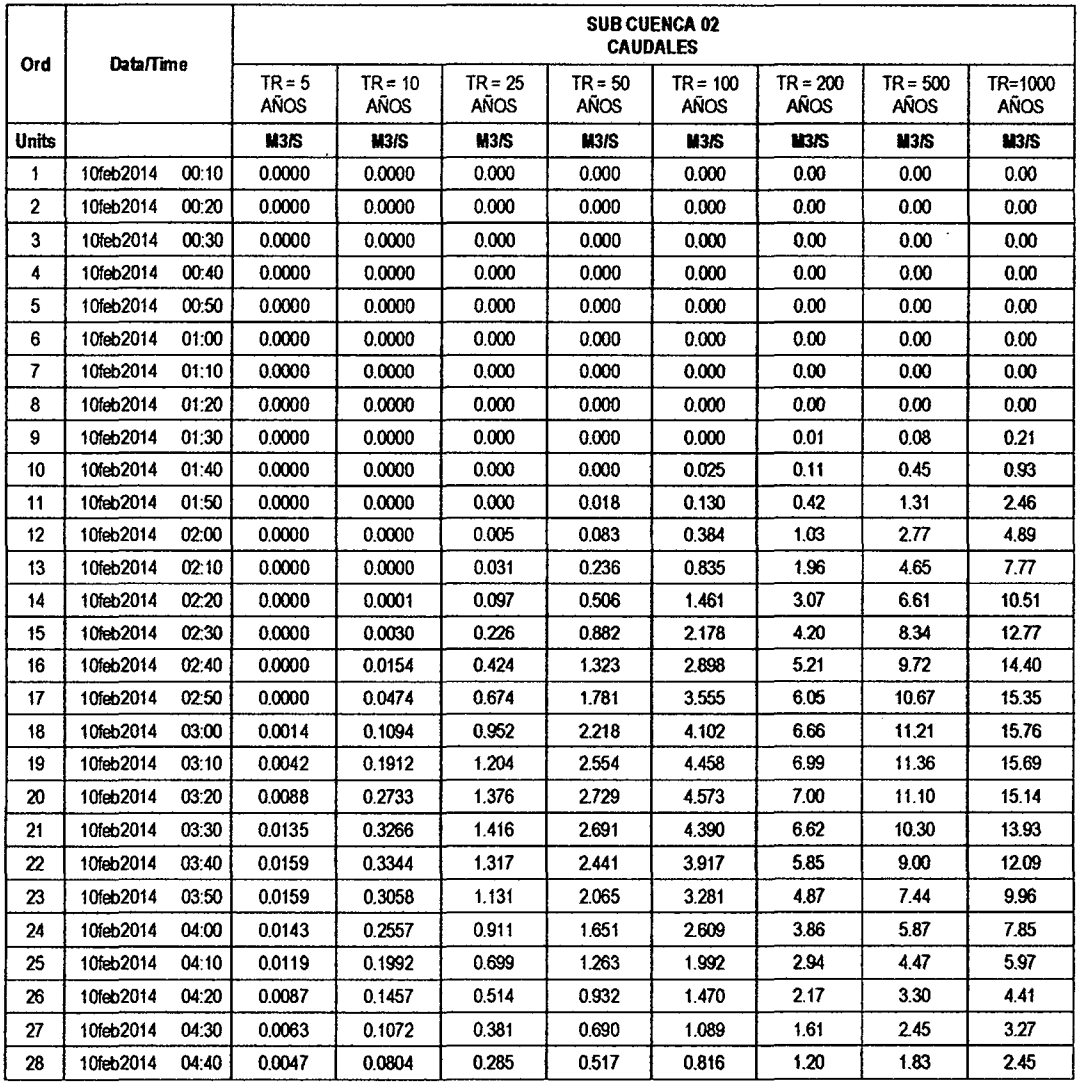

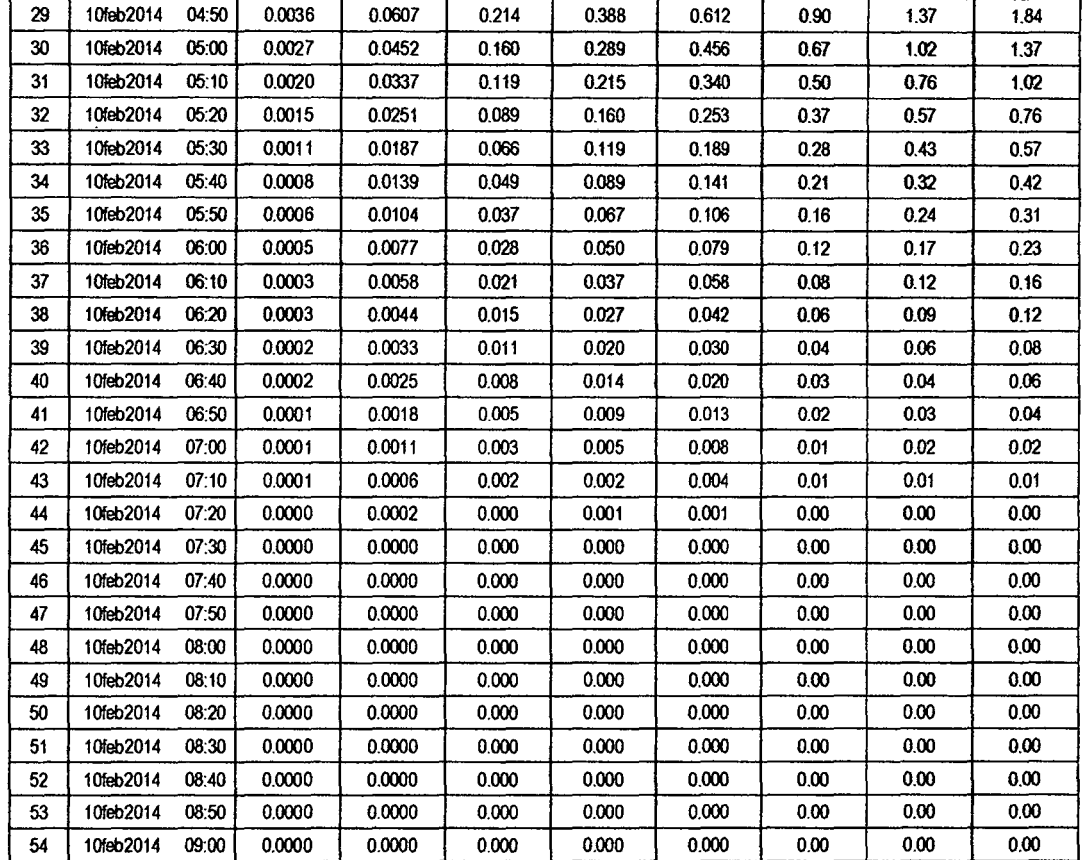

 $\beta$ 

## RESULTADOS DE PRECIPITACIÓN TOTAL (MM)

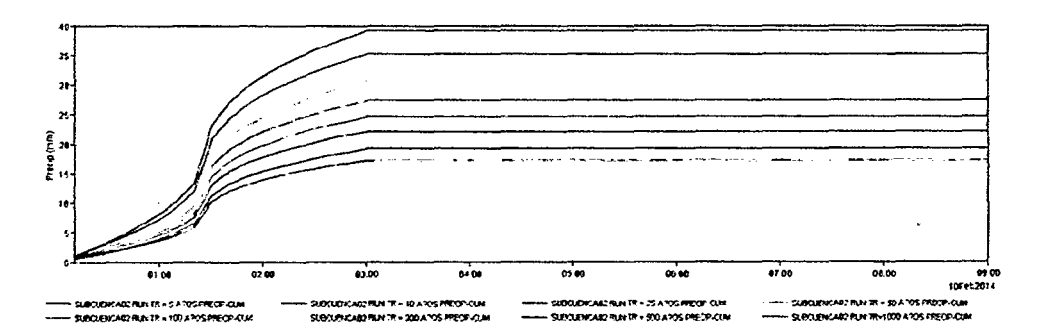

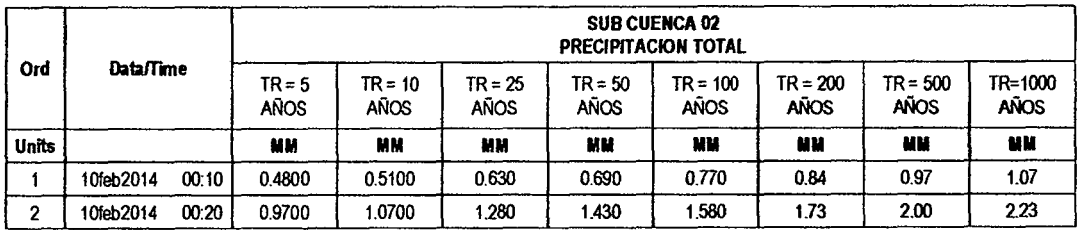

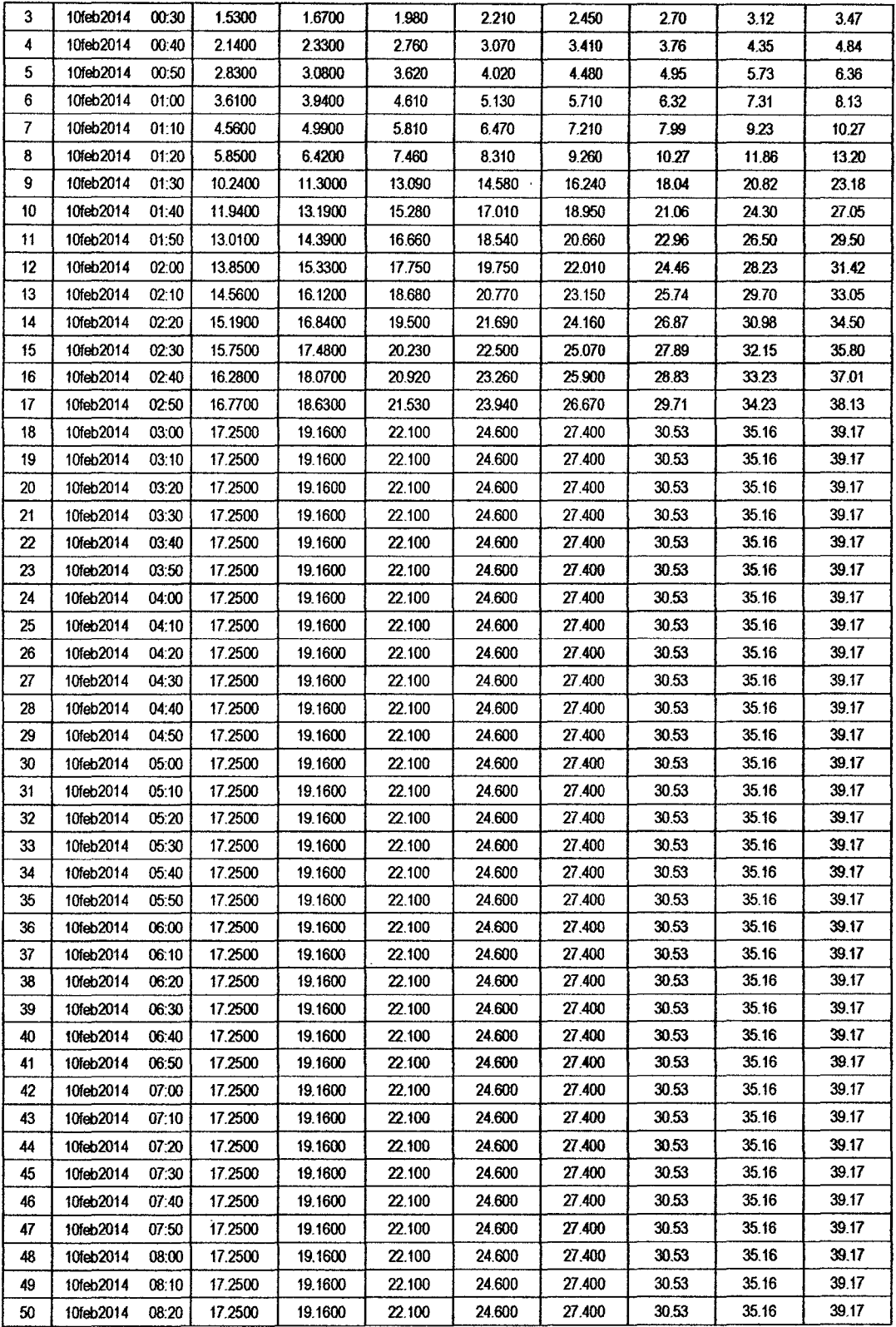

 $101$ 

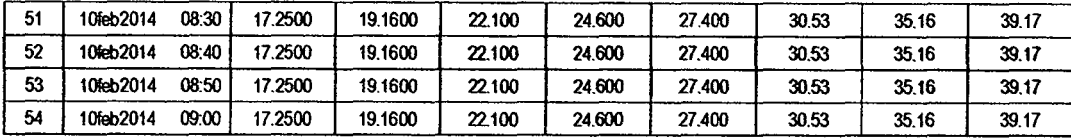

 $|60$ 

## RESULTADOS DE PÉRDIDAS TOTALES (MM)

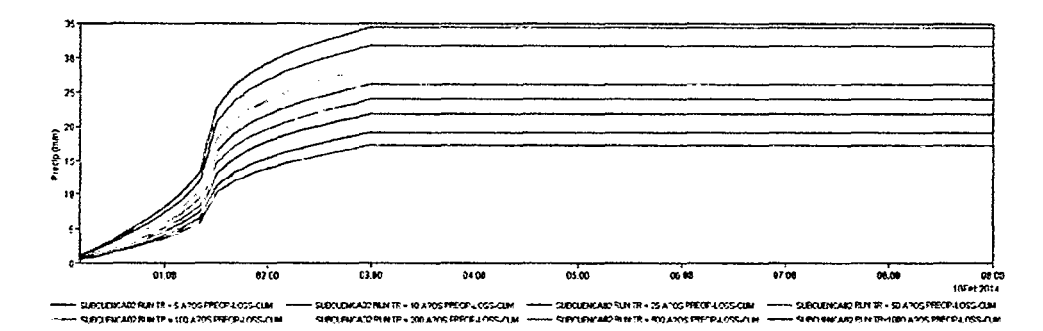

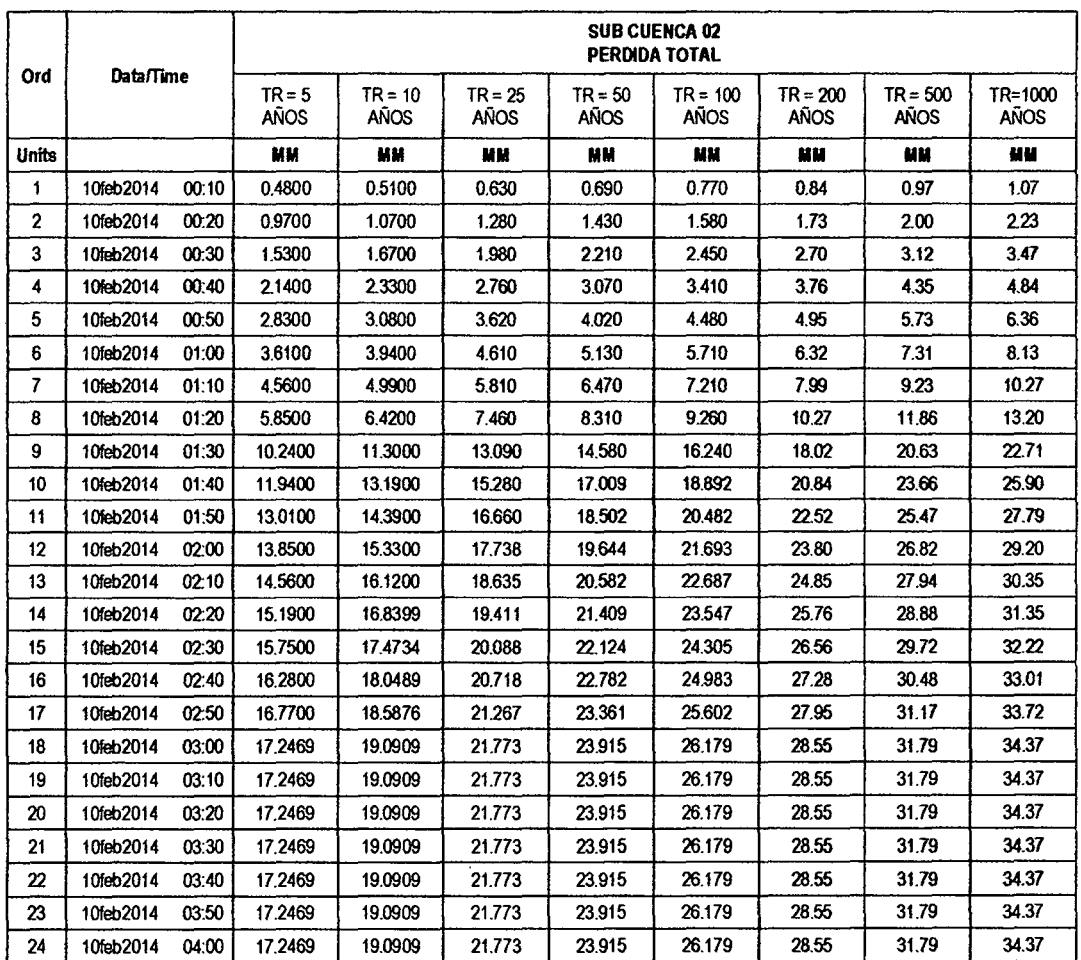

l,
$\frac{1}{2}$ 

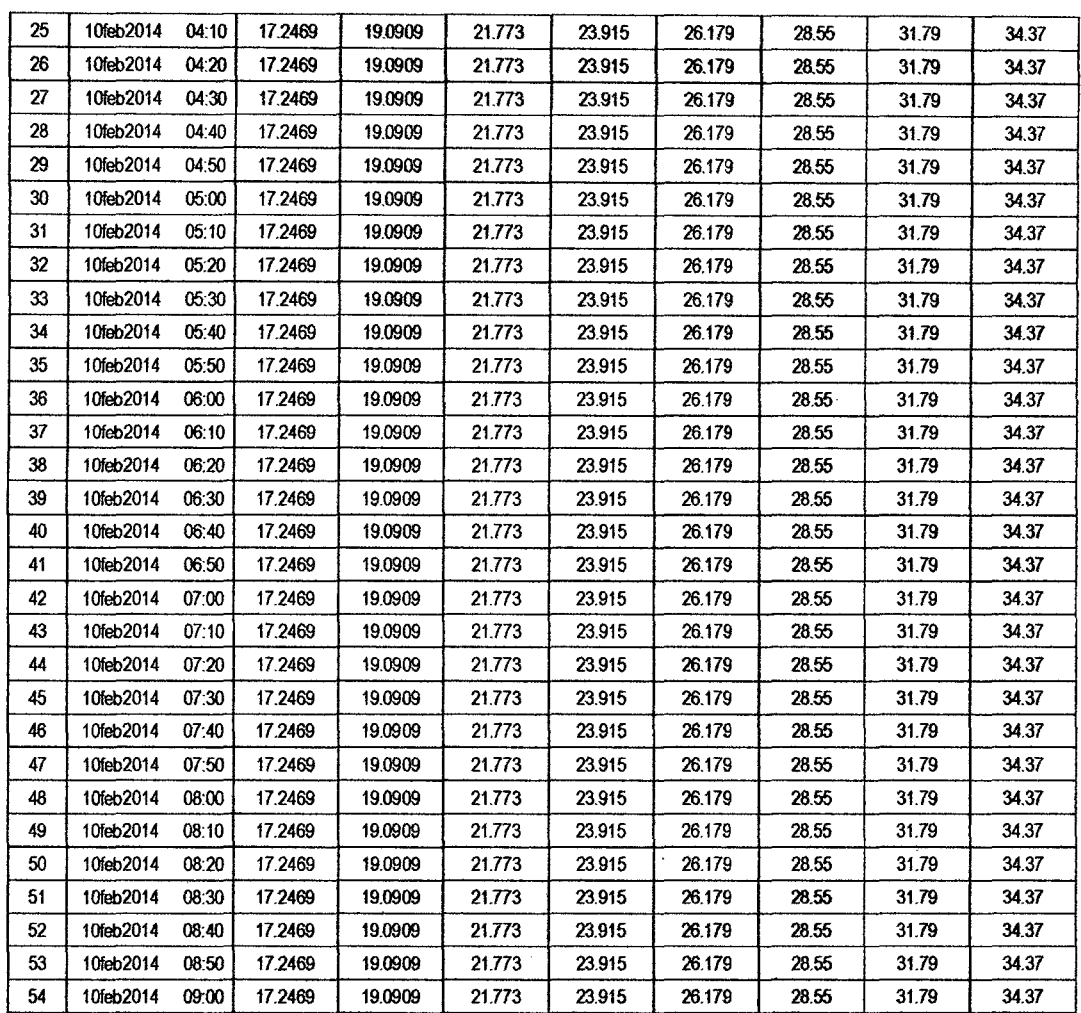

### RESULTADOS DE EXCESOS TOTALES (MM)

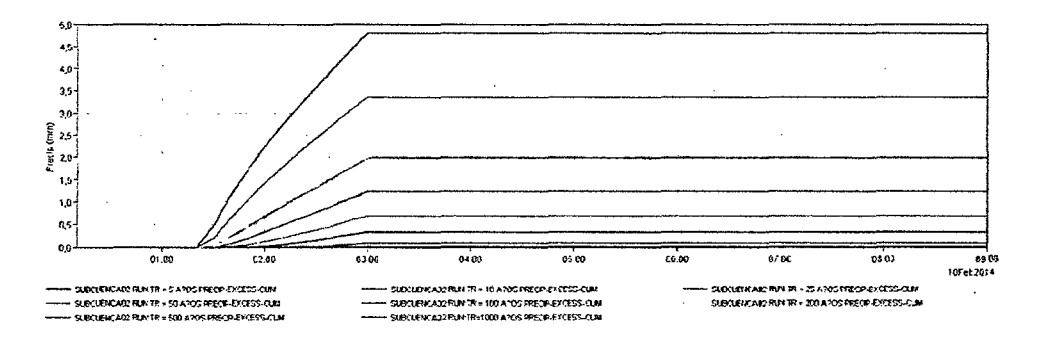

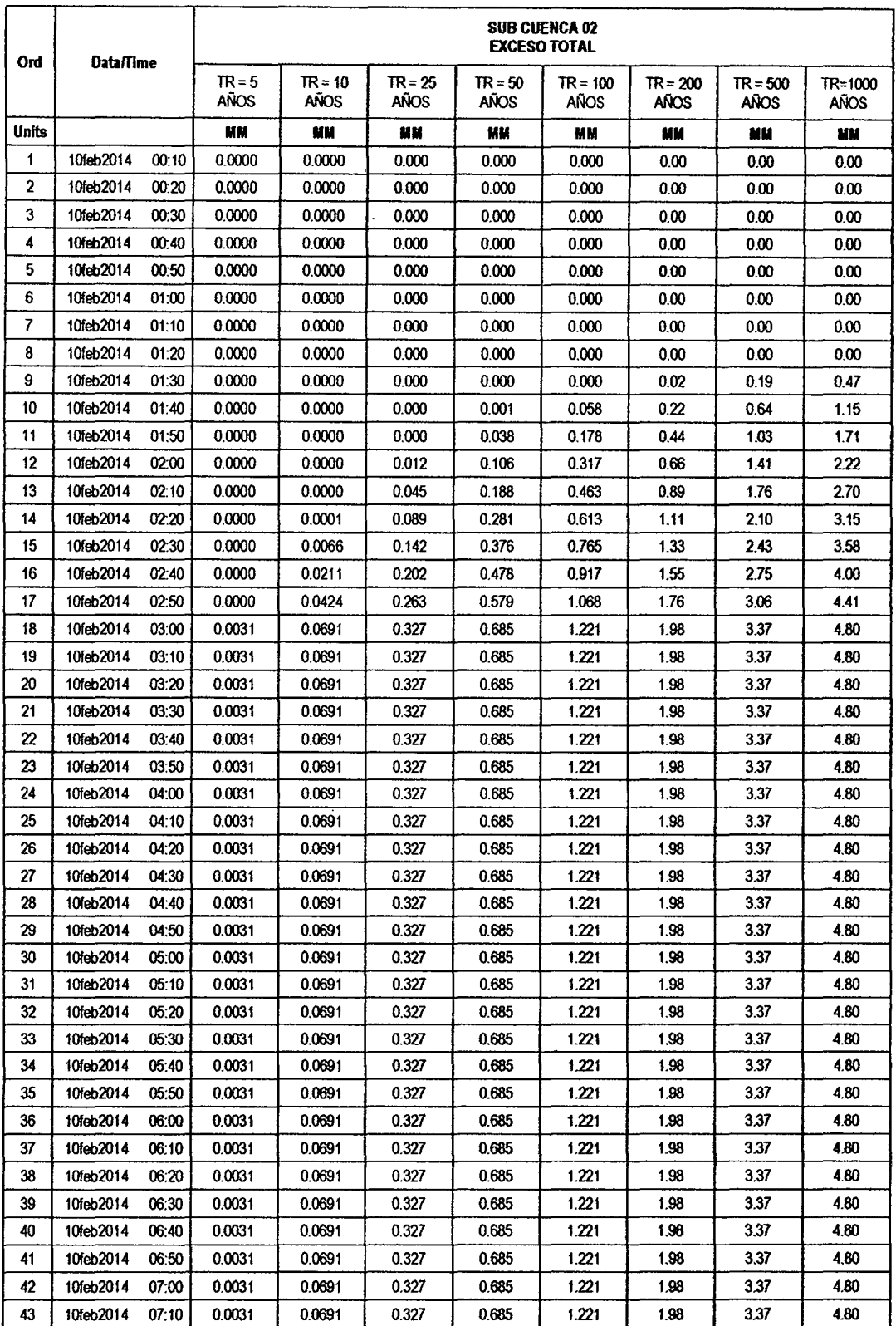

 $\hat{\boldsymbol{\beta}}$ 

 $\hat{\mathcal{A}}$ 

 $128$ 

 $\ddot{\phantom{a}}$ 

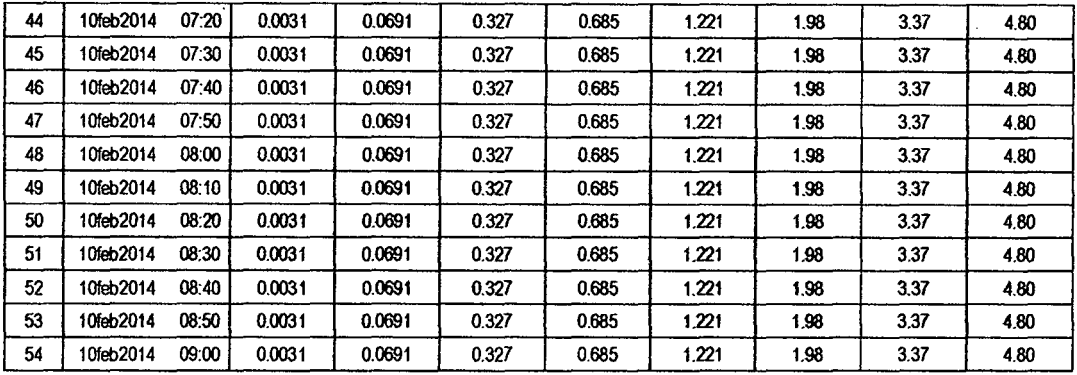

#### SUB CUENCA 03

### RESULTADO DE HIDROGRAMAS (CAUDALES MÁXIMOS M3/S)

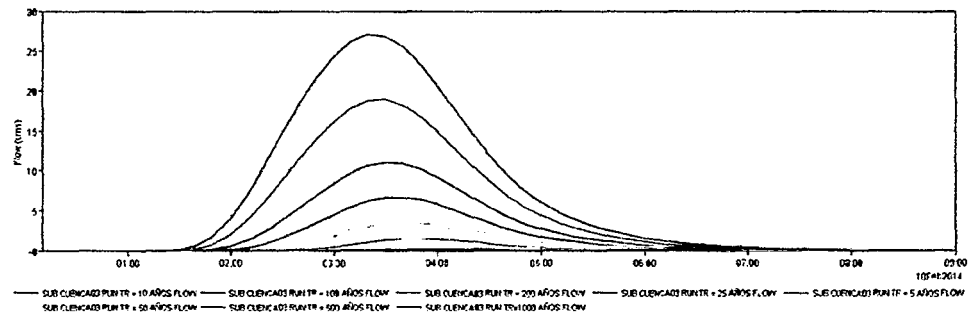

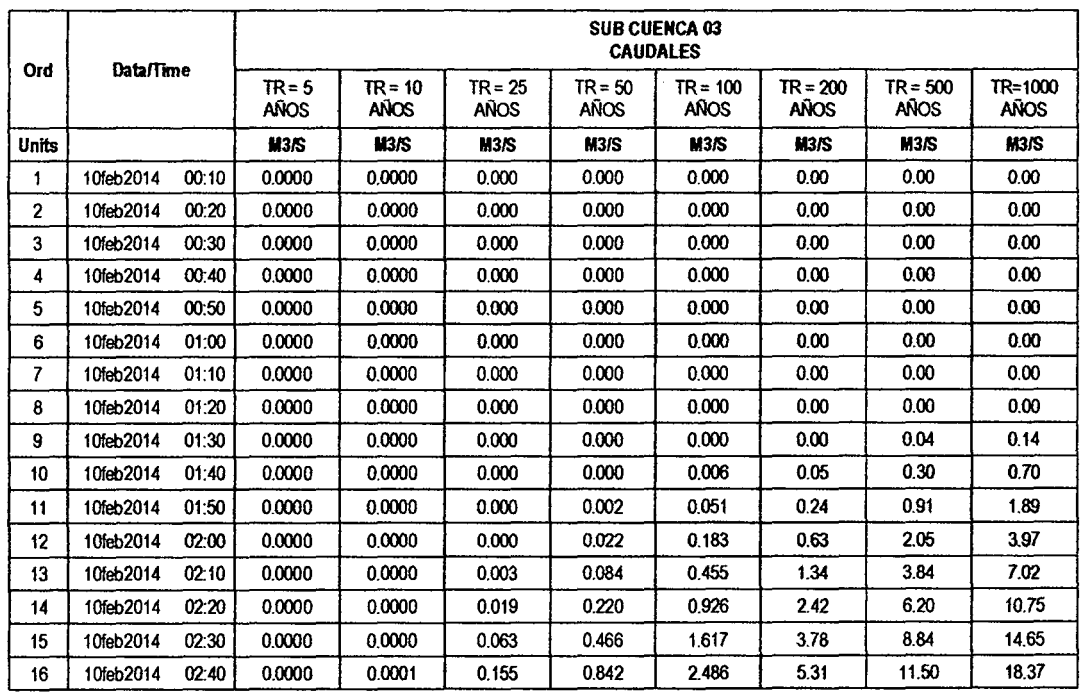

 $\ddot{\phantom{a}}$ 

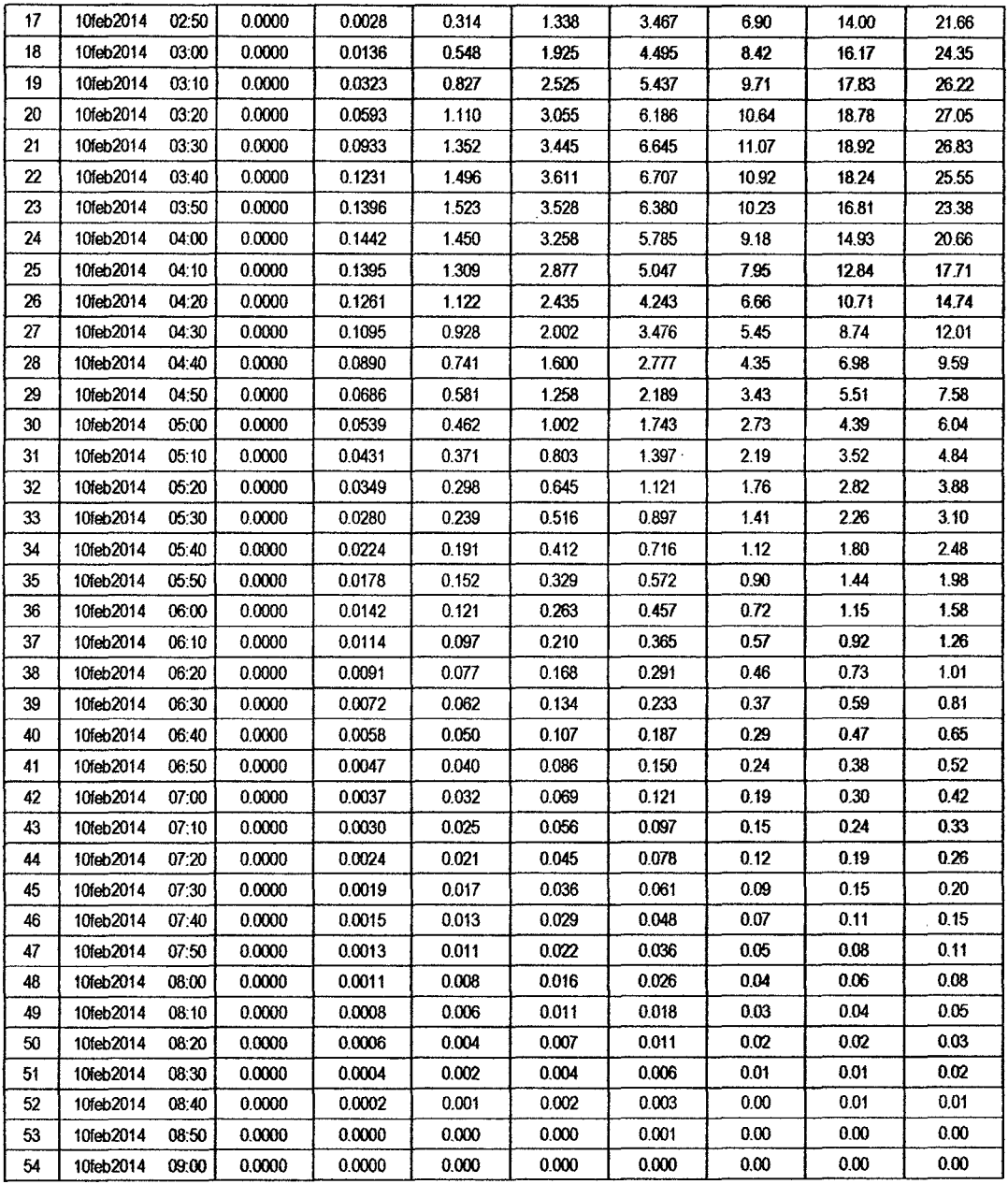

 $\mathcal{L}^{\text{max}}_{\text{max}}$ 

 $7^{6}$ 

 $\sim$ 

 $\frac{1}{2} \left( \frac{1}{2} \right)$  ,  $\frac{1}{2} \left( \frac{1}{2} \right)$ 

 $\label{eq:2} \frac{1}{2} \int_{\mathbb{R}^3} \frac{1}{\sqrt{2}} \, \frac{1}{\sqrt{2}} \, \frac$ 

### RESULTADOS DE PRECIPITACIÓN TOTAL (MM)

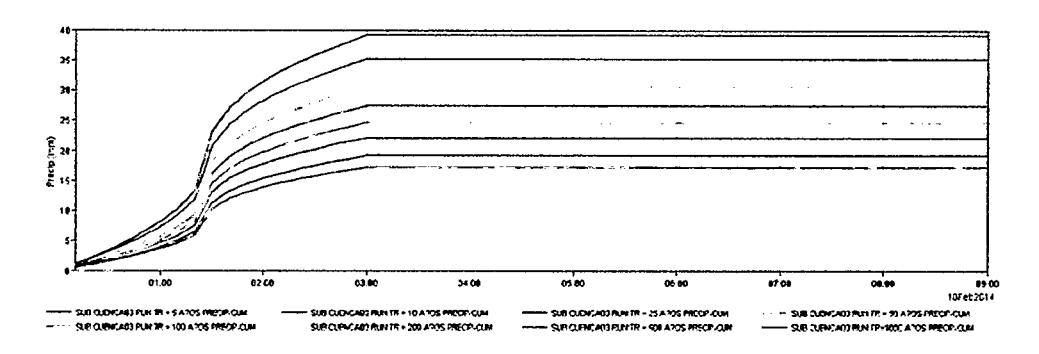

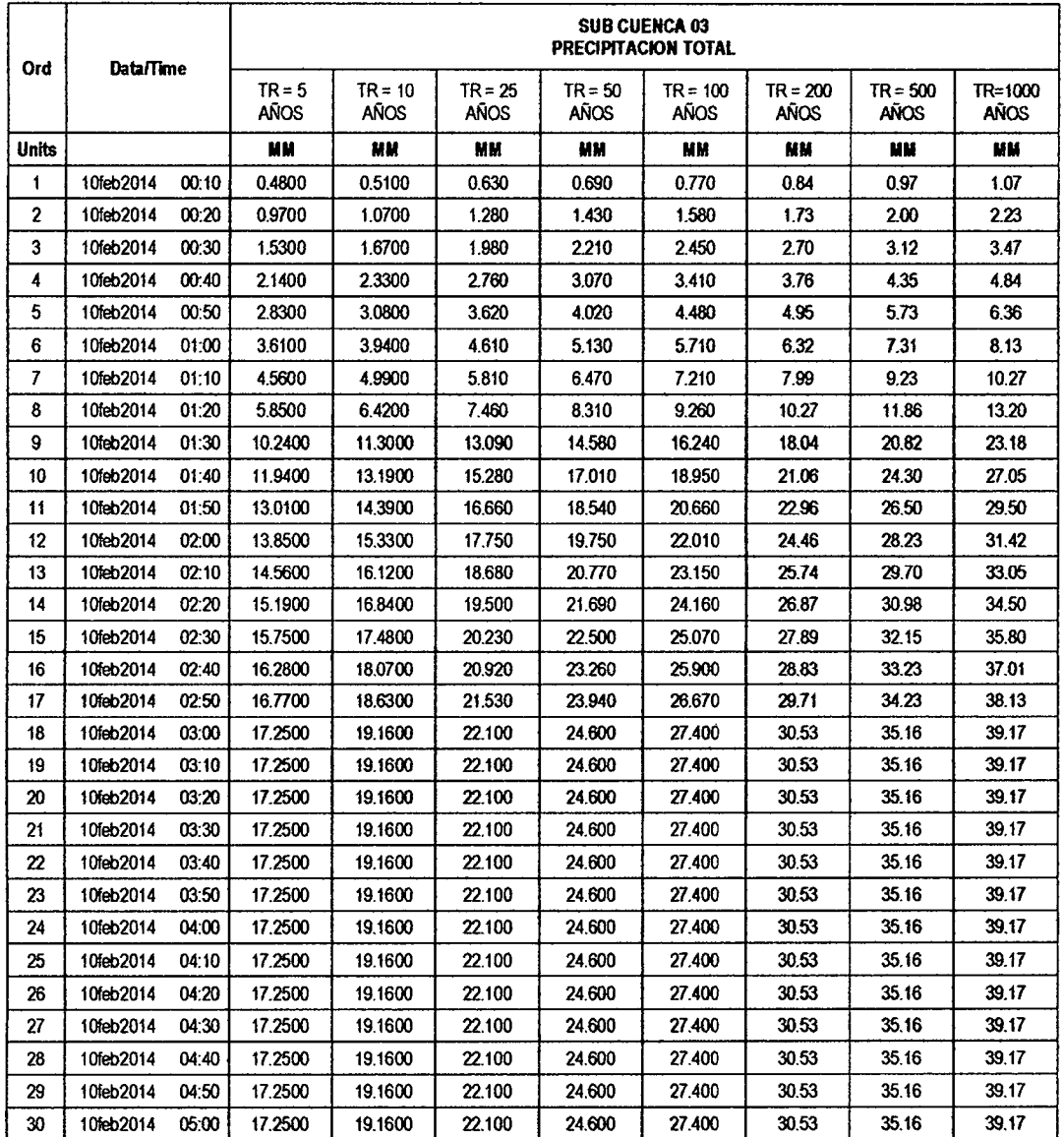

 $\mathcal{L}$ 

ㄱ

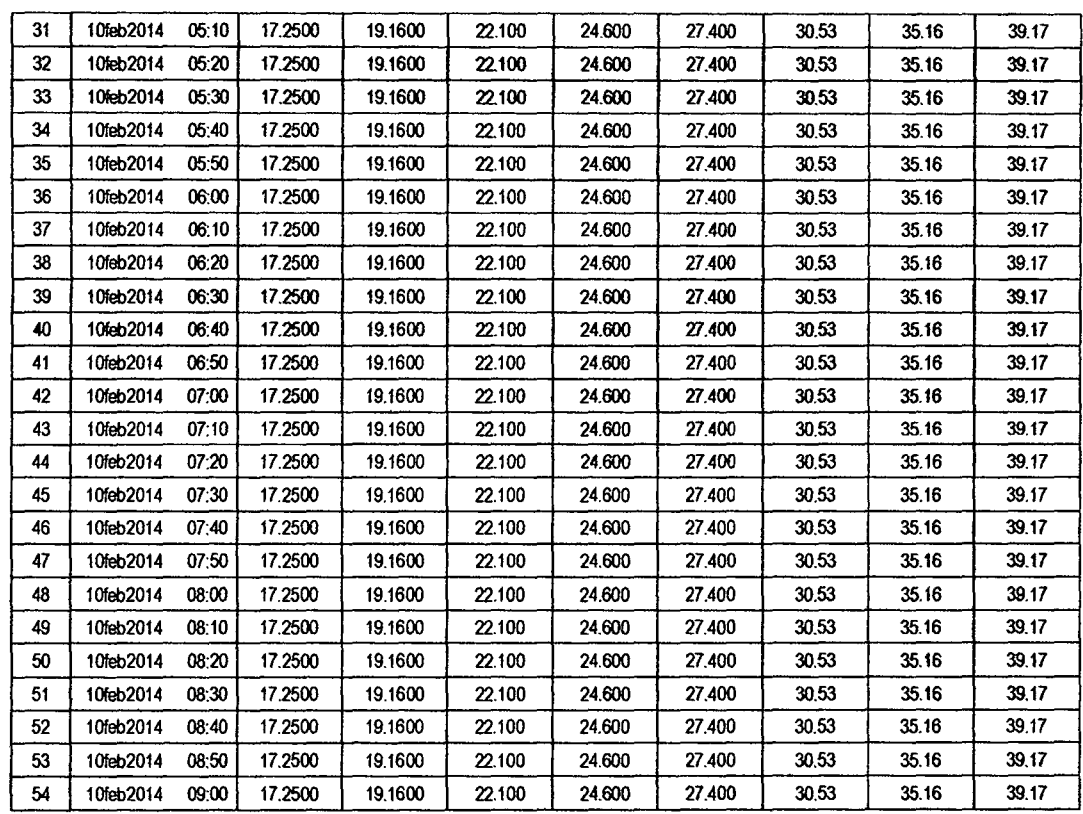

 $\ddot{\phantom{a}}$ 

### RESULTADOS DE PÉRDIDAS TOTALES (MM)

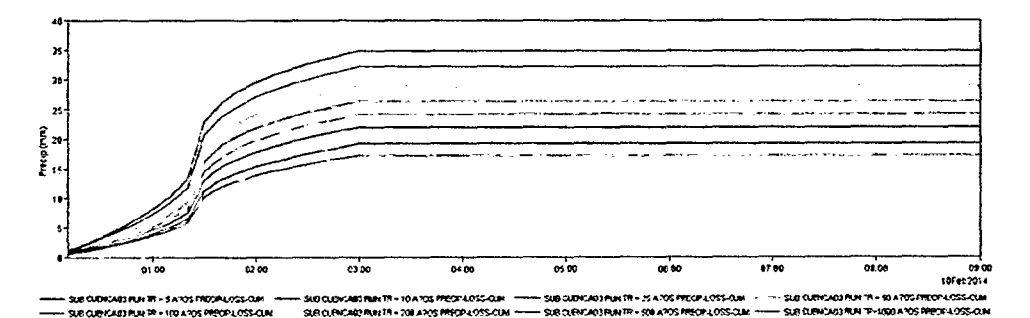

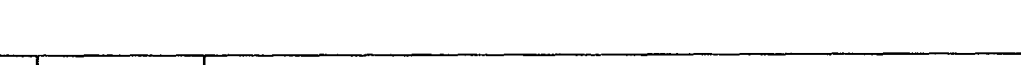

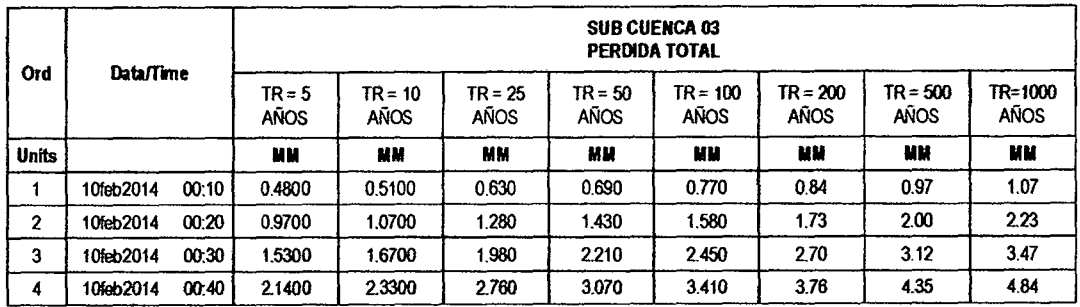

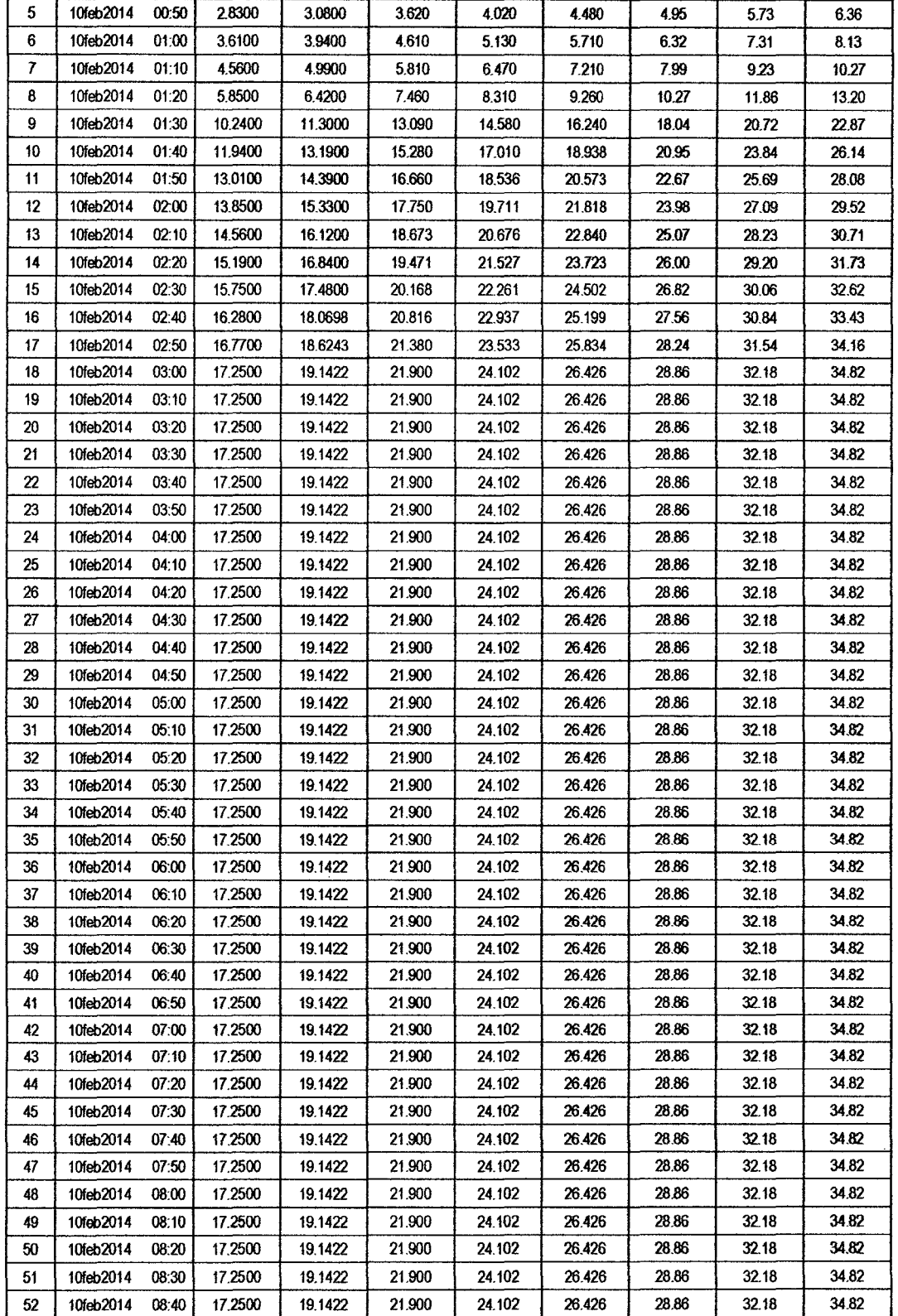

 $\ddot{\star}$ 

Ŷ,

 $173$ 

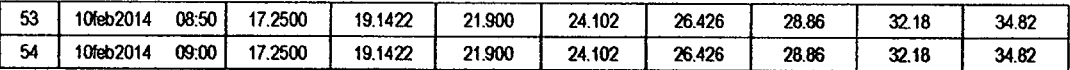

 $\overline{\mathcal{V}}$ 

# RESULTADOS DE EXCESOS TOTALES (MM)

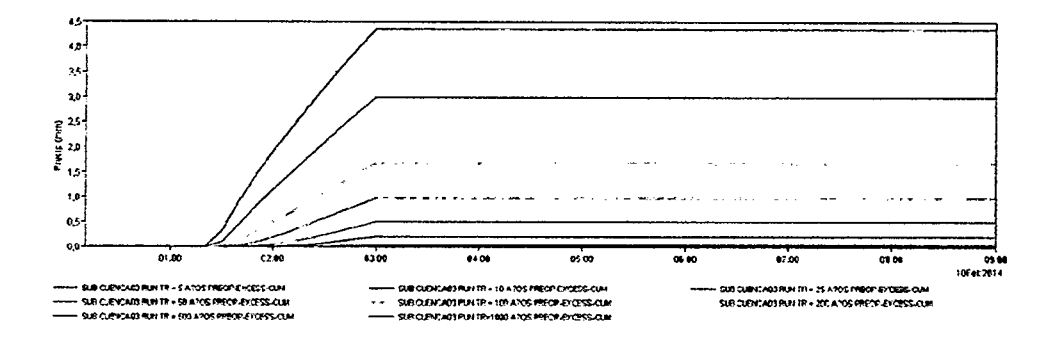

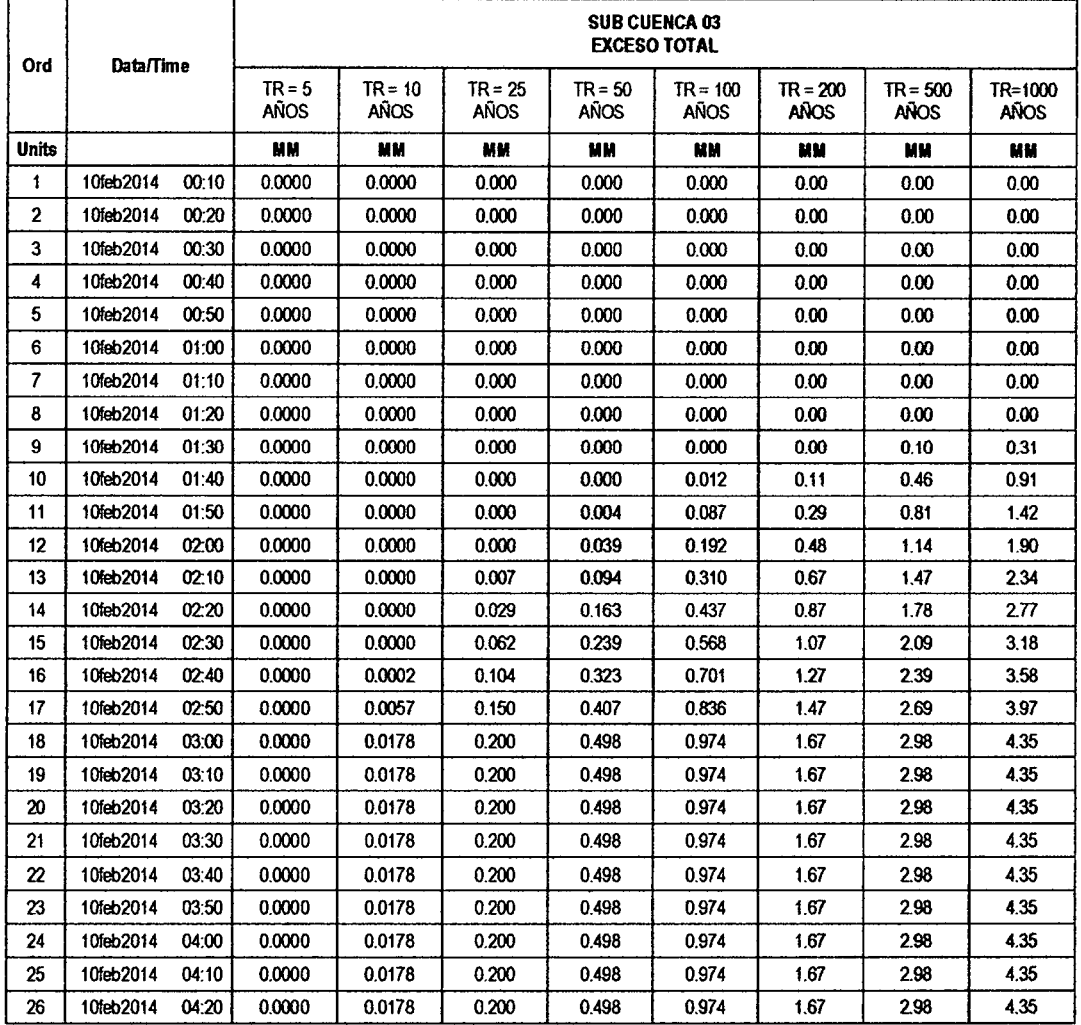

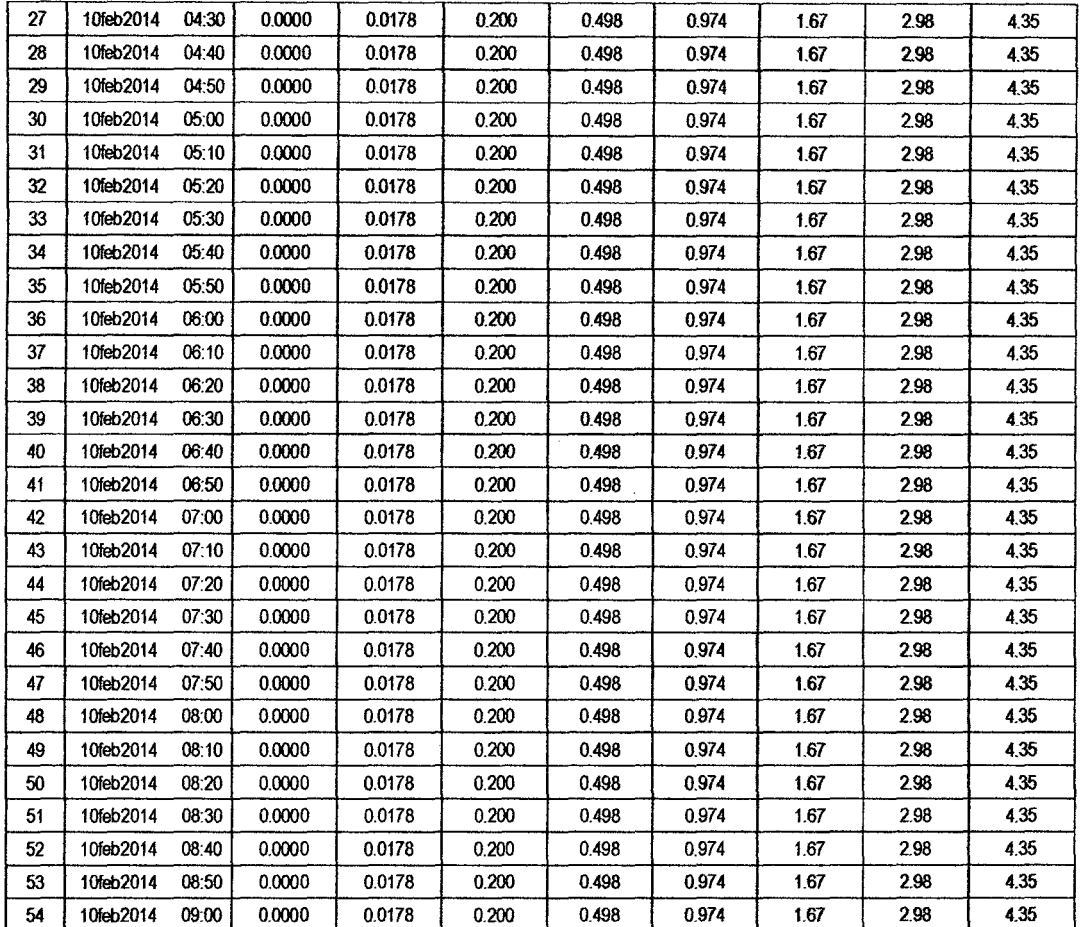

*/fl* 

#### **SUB CUENCA 04**

### RESULTADO DE HIDROGRAMAS (CAUDALES MÁXIMOS M3/S)

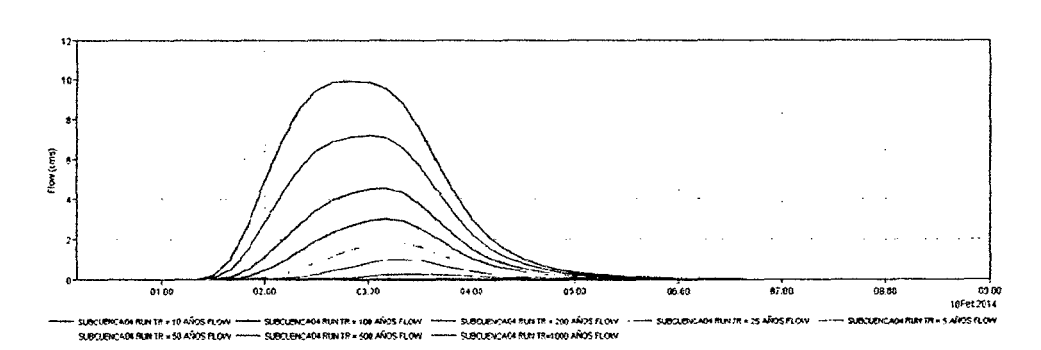

170

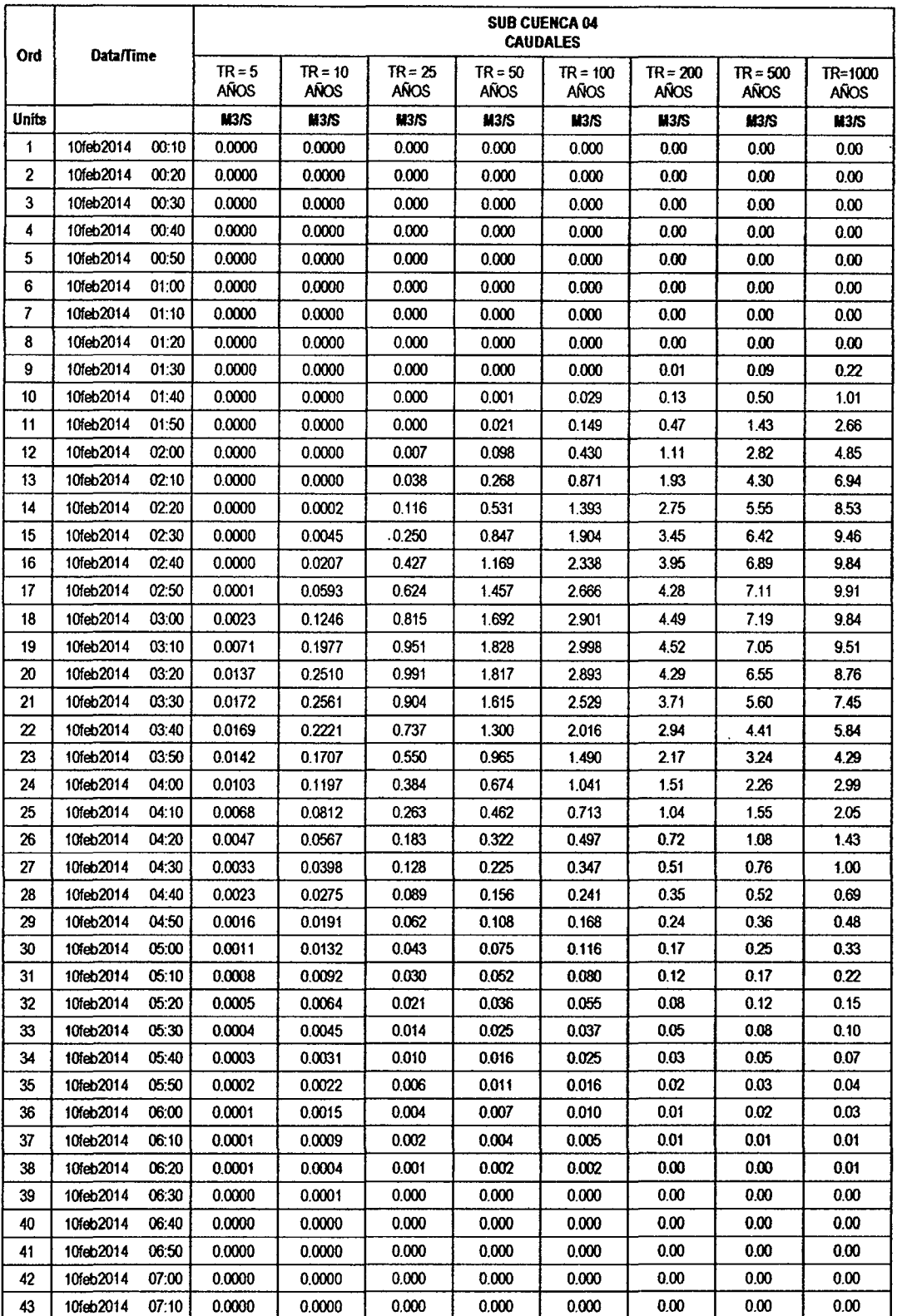

171

 $\sim 10^{-11}$ 

 $/20$ 

l,

 $\frac{1}{\sqrt{2}}$ 

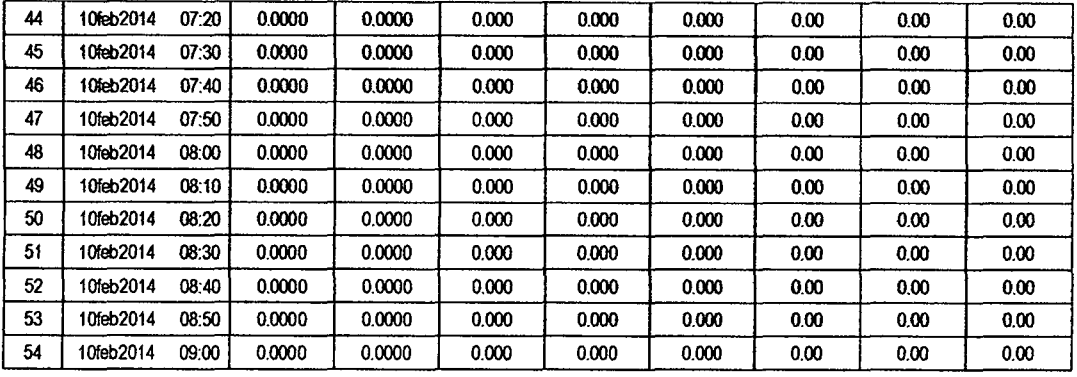

# RESULTADOS DE PRECIPITACIÓN TOTAL (MM)

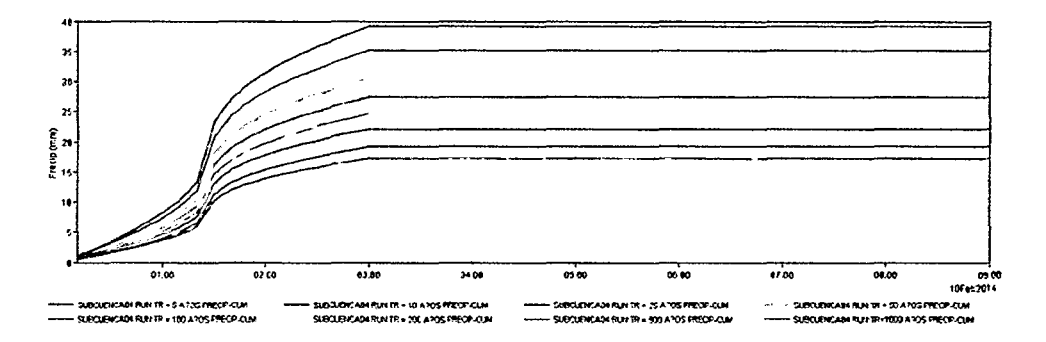

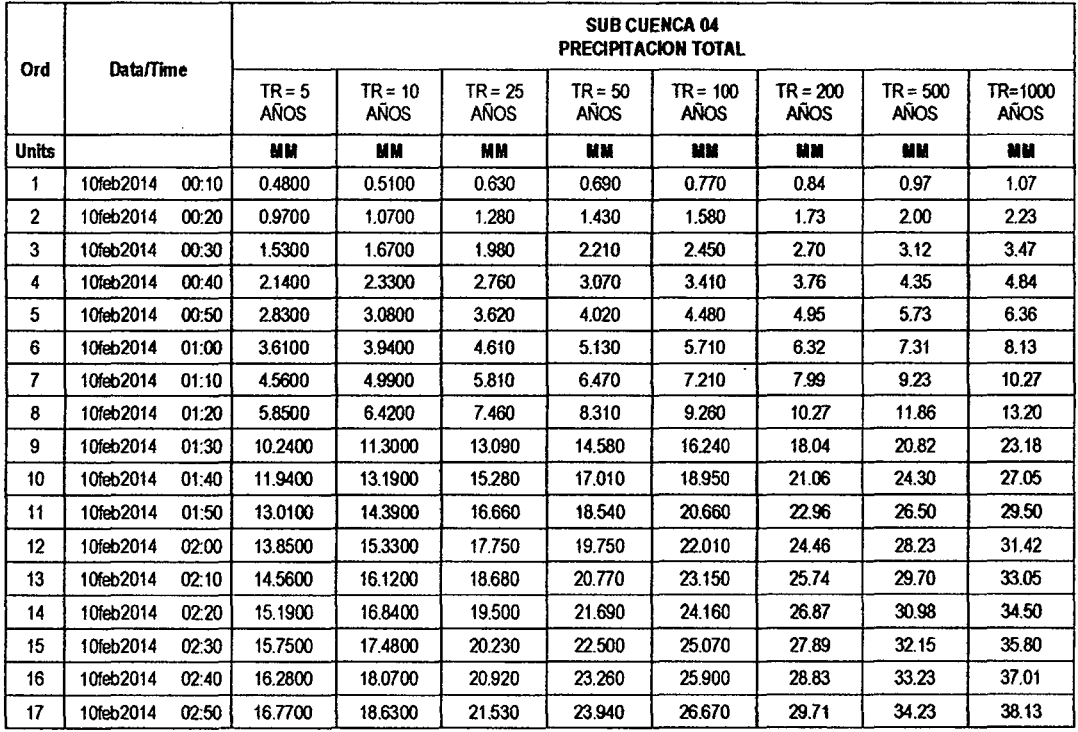

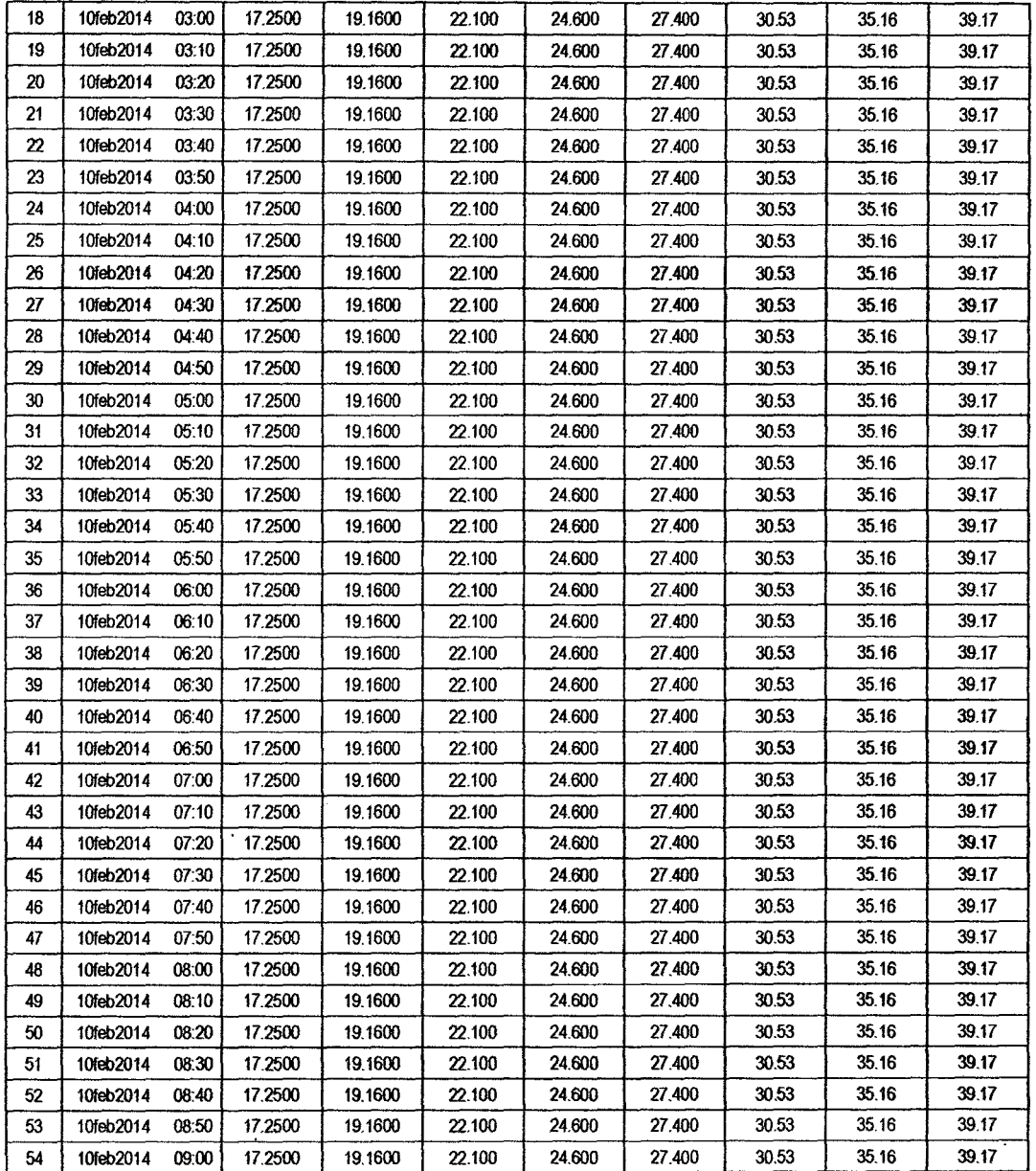

 $\bar{z}$ 

 $\bar{\beta}$ 

 $\bar{\beta}$ 

 $\cdot$ 

 $\sim 10$ 

 $\int_{\mathscr{C}} \mathscr{C}$ 

 $\bar{\gamma}$ 

 $\bar{\beta}$ 

### RESULTADOS DE PÉRDIDAS TOTALES (MM)

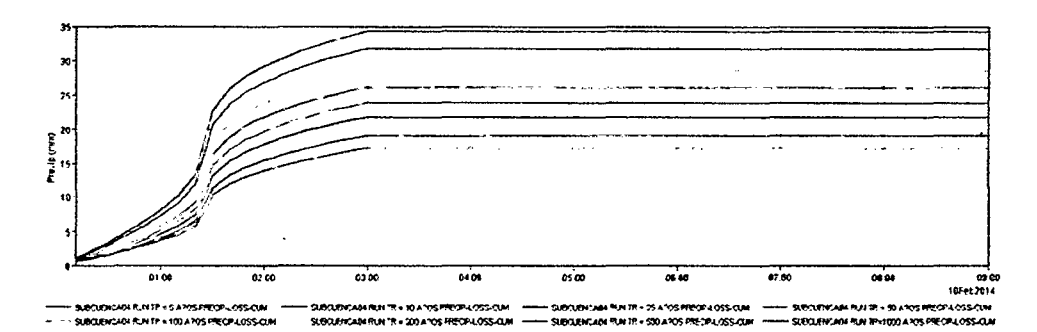

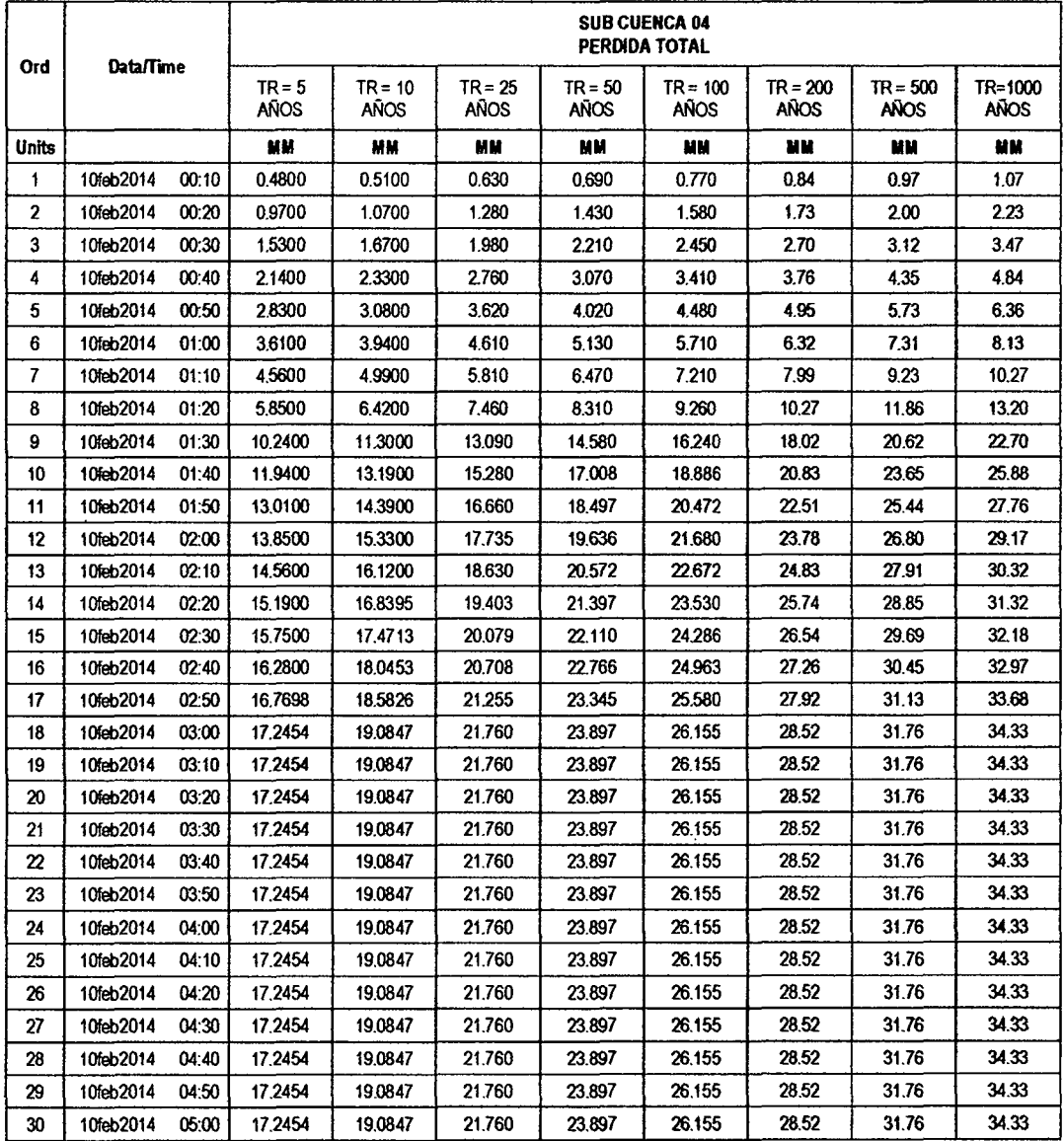

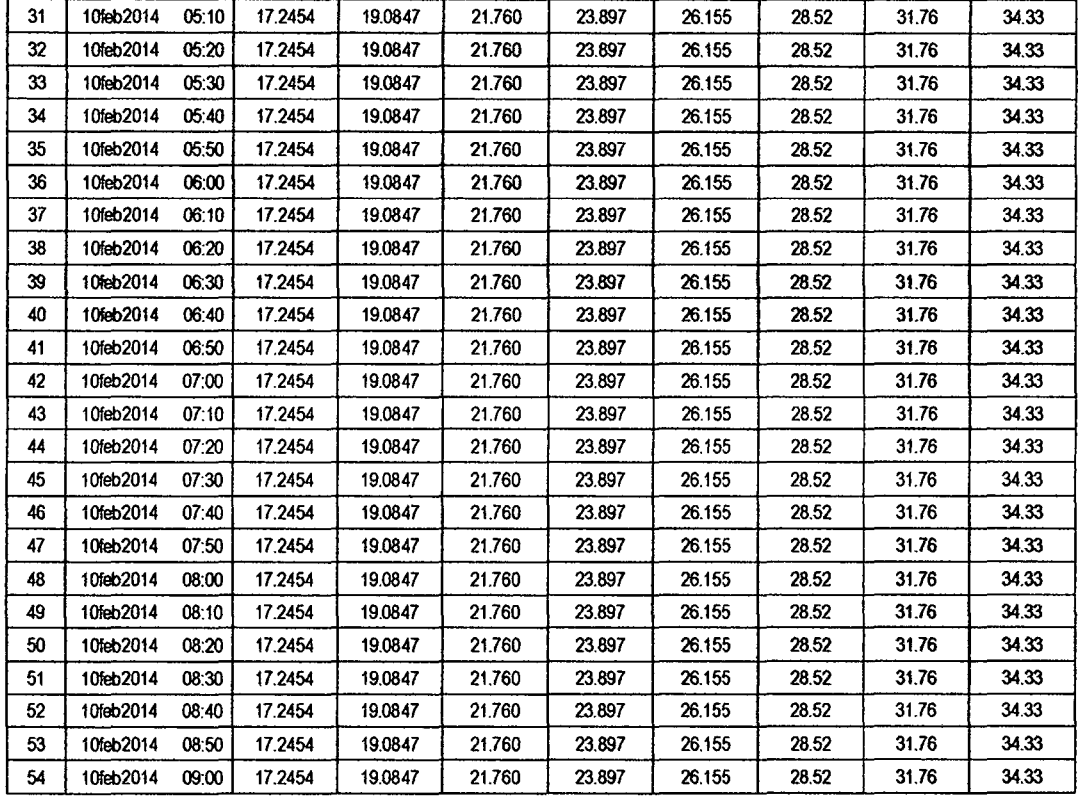

#### RESULTADOS DE EXCESOS TOTALES (MM)

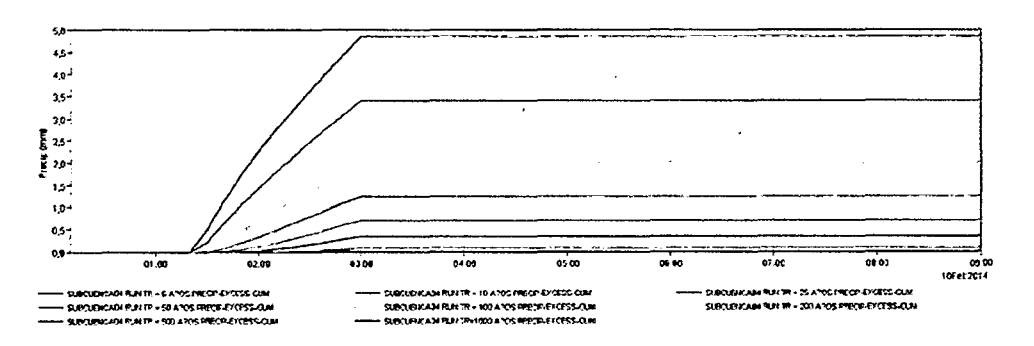

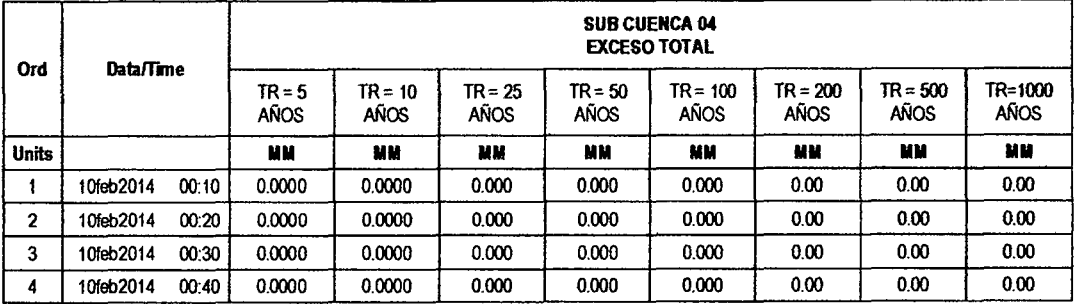

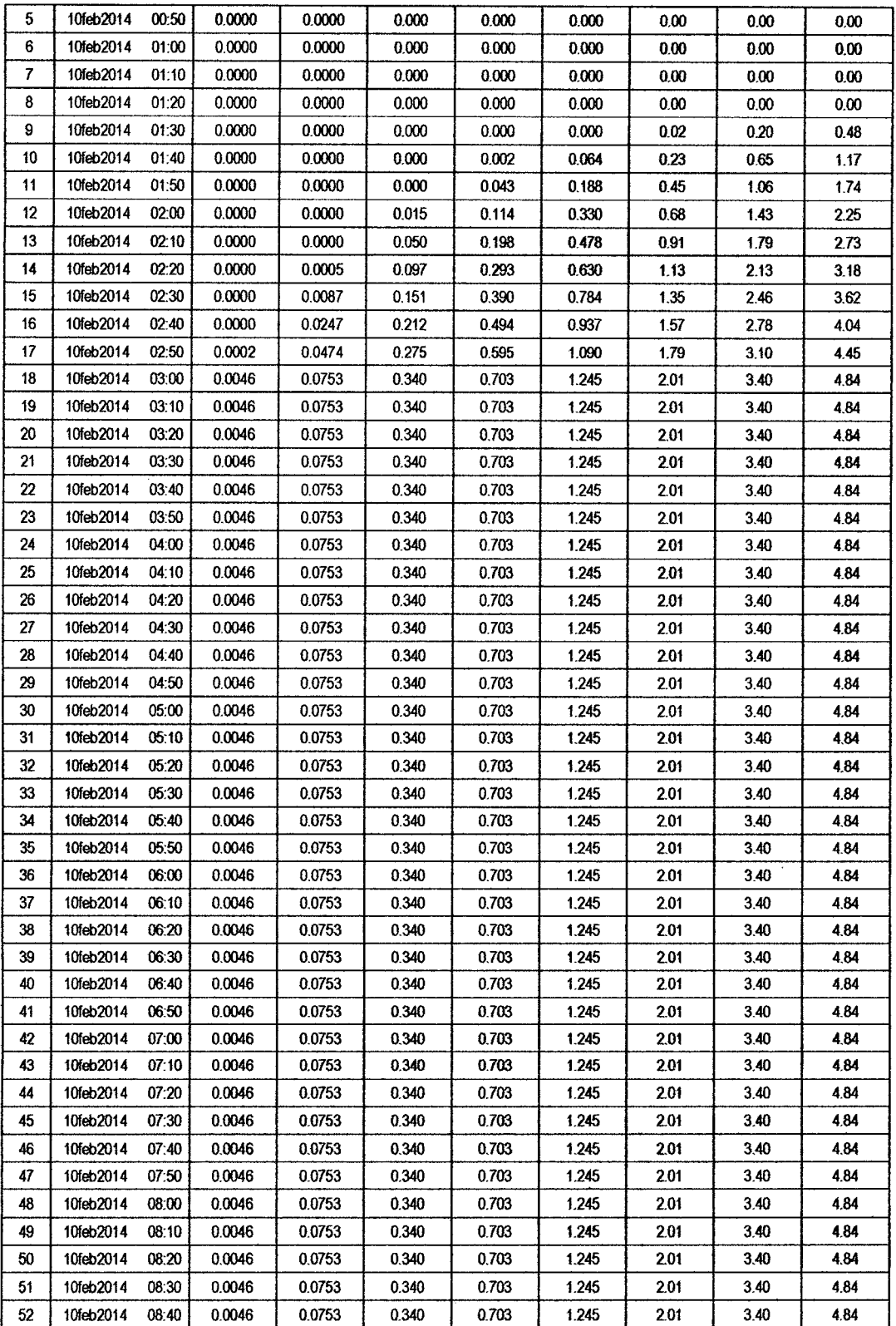

 $\sim$ 

*/65* 

 $\hat{\boldsymbol{\gamma}}$ 

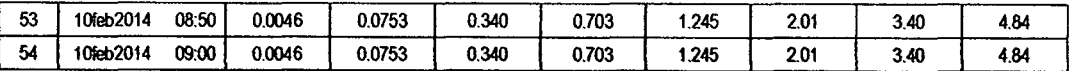

 $/64$ 

#### **SUB CUENCA 05**

### RESULTADO DE HIDROGRAMAS (CAUDALES MÁXIMOS M3/S)

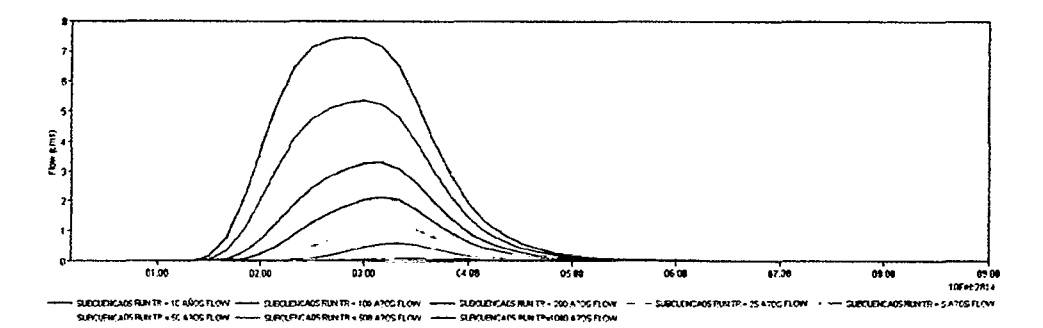

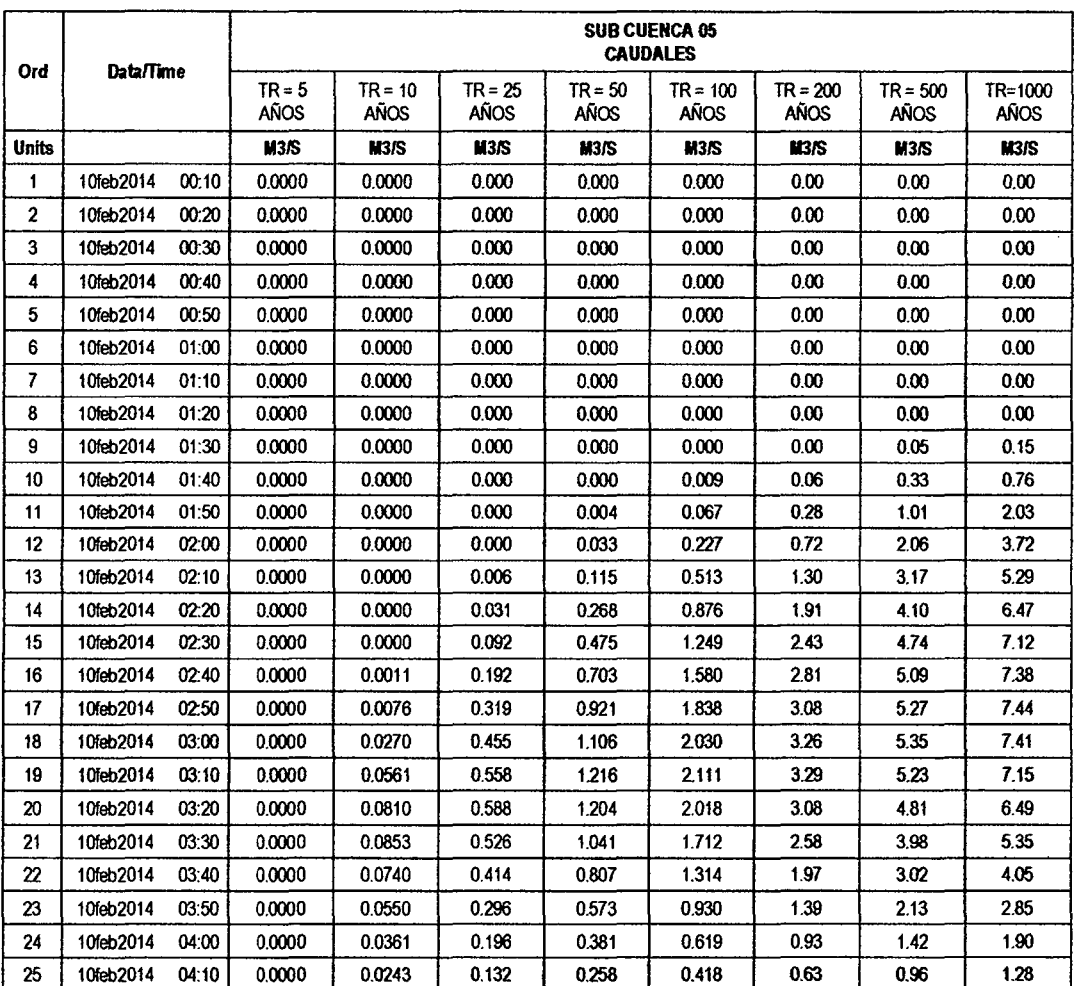

| 26 | 10feb2014 | 04:20 | 0.0000 | 0.0166 | 0.090 | 0.175 | 0.285 | 0.43 | 0.65 | 0.87 |
|----|-----------|-------|--------|--------|-------|-------|-------|------|------|------|
| 27 | 10feb2014 | 04:30 | 0.0000 | 0.0111 | 0.061 | 0.118 | 0.192 | 0.29 | 0.44 | 0.59 |
| 28 | 10feb2014 | 04:40 | 0.0000 | 0.0076 | 0.041 | 0.080 | 0.131 | 0.20 | 0.30 | 0.40 |
| 29 | 10feb2014 | 04:50 | 0.0000 | 0.0051 | 0.028 | 0.054 | 0.088 | 0.13 | 0.20 | 0.27 |
| 30 | 10feb2014 | 05:00 | 0.0000 | 0.0035 | 0.019 | 0.037 | 0.060 | 0.09 | 0.13 | 0.18 |
| 31 | 10feb2014 | 05:10 | 0.0000 | 0.0024 | 0.013 | 0.025 | 0.040 | 0.06 | 0.09 | 0.12 |
| 32 | 10feb2014 | 05:20 | 0.0000 | 0.0016 | 0.009 | 0.017 | 0.026 | 0.04 | 0.06 | 0.08 |
| 33 | 10feb2014 | 05:30 | 0.0000 | 0.0011 | 0.006 | 0.011 | 0.017 | 0.02 | 0.04 | 0.05 |
| 34 | 10feb2014 | 05:40 | 0.0000 | 0.0008 | 0.004 | 0.007 | 0.011 | 0.02 | 0.02 | 0,03 |
| 35 | 10feb2014 | 05:50 | 0.0000 | 0.0005 | 0.002 | 0.004 | 0.006 | 0.01 | 0.01 | 0.02 |
| 36 | 10feb2014 | 06:00 | 0.0000 | 0.0003 | 0.001 | 0.002 | 0.003 | 0.00 | 0.01 | 0.01 |
| 37 | 10feb2014 | 06:10 | 0.0000 | 0.0001 | 0.000 | 0.001 | 0.001 | 0.00 | 0.00 | 0.00 |
| 38 | 10feb2014 | 06:20 | 0.0000 | 0.0000 | 0.000 | 0.000 | 0.000 | 0.00 | 0.00 | 0.00 |
| 39 | 10feb2014 | 06:30 | 0.0000 | 0.0000 | 0.000 | 0.000 | 0.000 | 0.00 | 0.00 | 0.00 |
| 40 | 10feb2014 | 06:40 | 0.0000 | 0.0000 | 0.000 | 0.000 | 0.000 | 0.00 | 0.00 | 0.00 |
| 41 | 10feb2014 | 06:50 | 0.0000 | 0.0000 | 0.000 | 0.000 | 0.000 | 0.00 | 0.00 | 0.00 |
| 42 | 10feb2014 | 07:00 | 0.0000 | 0.0000 | 0.000 | 0.000 | 0.000 | 0.00 | 0.00 | 0.00 |
| 43 | 10feb2014 | 07:10 | 0.0000 | 0.0000 | 0.000 | 0.000 | 0.000 | 0.00 | 0.00 | 0.00 |
| 44 | 10feb2014 | 07:20 | 0.0000 | 0.0000 | 0.000 | 0,000 | 0.000 | 0.00 | 0.00 | 0.00 |
| 45 | 10feb2014 | 07:30 | 0.0000 | 0.0000 | 0.000 | 0.000 | 0.000 | 0.00 | 0.00 | 0.00 |
| 46 | 10feb2014 | 07:40 | 0.0000 | 0.0000 | 0.000 | 0.000 | 0.000 | 0.00 | 0.00 | 0.00 |
| 47 | 10feb2014 | 07:50 | 0.0000 | 0.0000 | 0.000 | 0.000 | 0.000 | 0.00 | 0.00 | 0.00 |
| 48 | 10feb2014 | 08:00 | 0.0000 | 0,0000 | 0.000 | 0.000 | 0.000 | 0.00 | 0.00 | 0.00 |
| 49 | 10feb2014 | 08:10 | 0.0000 | 0.0000 | 0.000 | 0.000 | 0.000 | 0.00 | 0.00 | 0.00 |
| 50 | 10feb2014 | 08:20 | 0.0000 | 0.0000 | 0.000 | 0.000 | 0.000 | 0.00 | 0.00 | 0.00 |
| 51 | 10feb2014 | 08:30 | 0.0000 | 0.0000 | 0.000 | 0.000 | 0.000 | 0.00 | 0.00 | 0.00 |
| 52 | 10feb2014 | 08:40 | 0.0000 | 0.0000 | 0.000 | 0.000 | 0.000 | 0.00 | 0.00 | 0.00 |
| 53 | 10feb2014 | 08:50 | 0.0000 | 0.0000 | 0.000 | 0.000 | 0.000 | 0.00 | 0.00 | 0.00 |
| 54 | 10feb2014 | 09:00 | 0.0000 | 0.0000 | 0.000 | 0.000 | 0.000 | 0.00 | 0.00 | 0.00 |

RESULTADOS DE PRECIPITACIÓN TOTAL (MM)

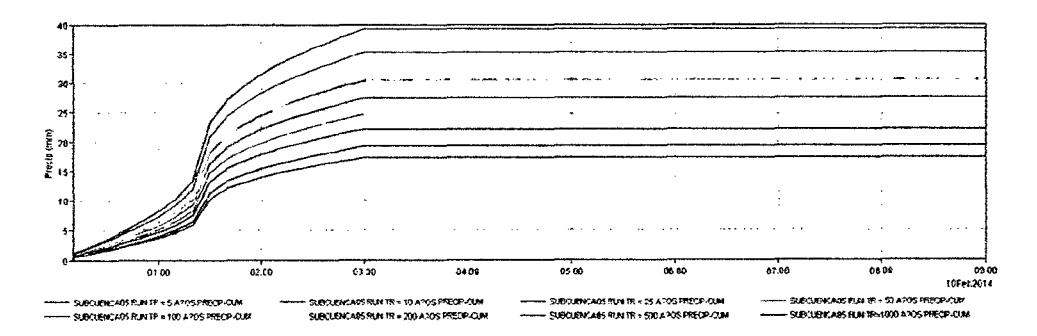

 $163$ 

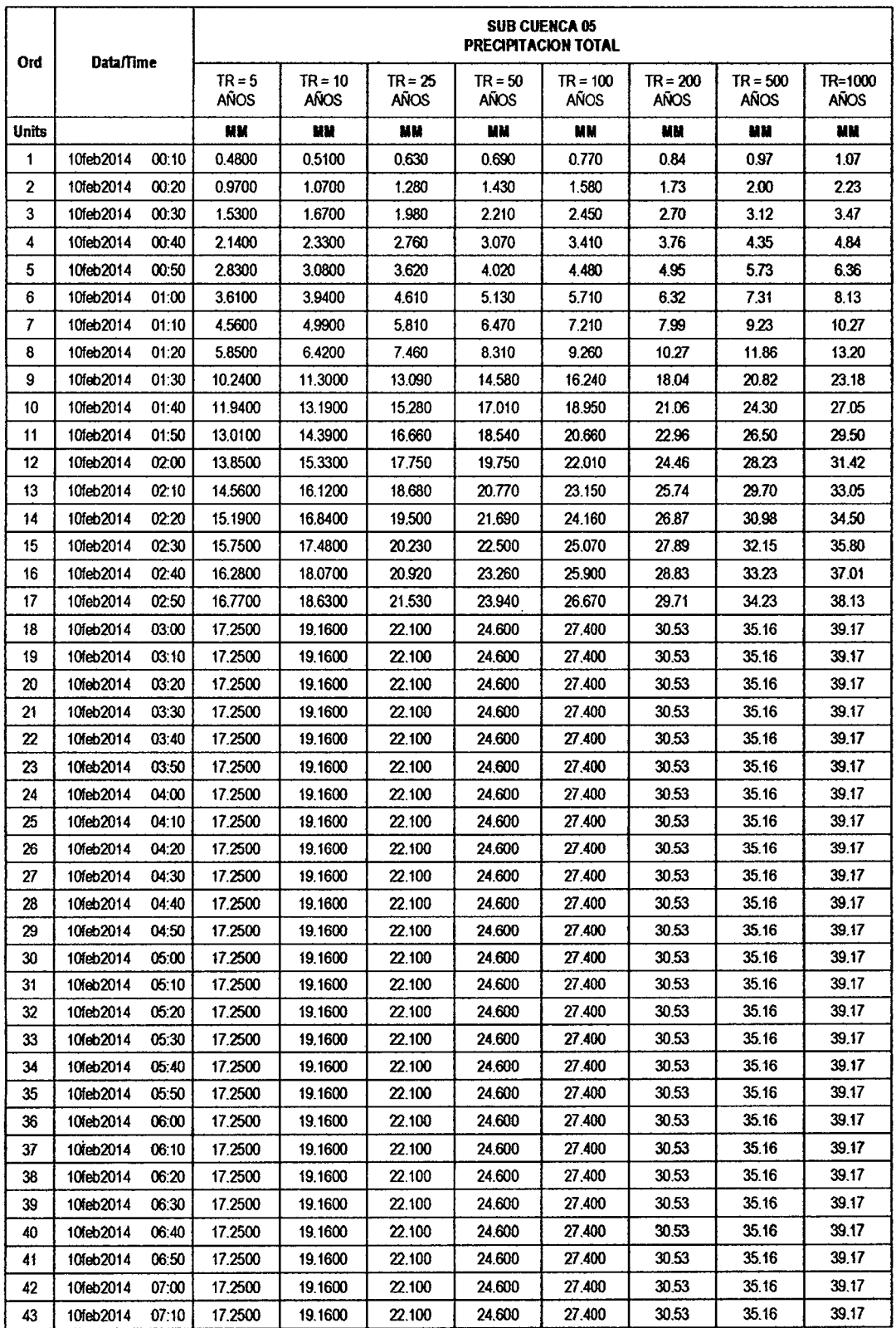

 $\mathcal{L}_{\mathcal{L}}$ 

 $\frac{1}{2} \frac{1}{2} \frac{1}{2} \frac{1}{2} \frac{1}{2} \frac{1}{2}$ 

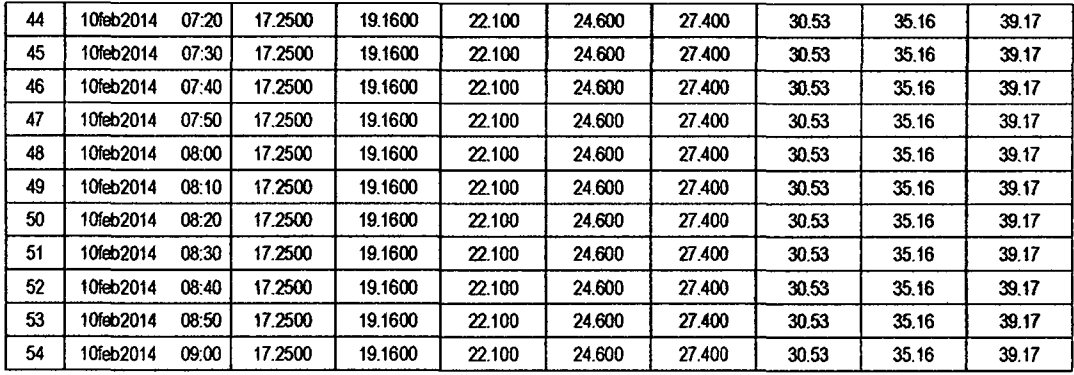

 $/61$ 

### RESULTADOS DE PÉRDIDAS TOTALES (MM)

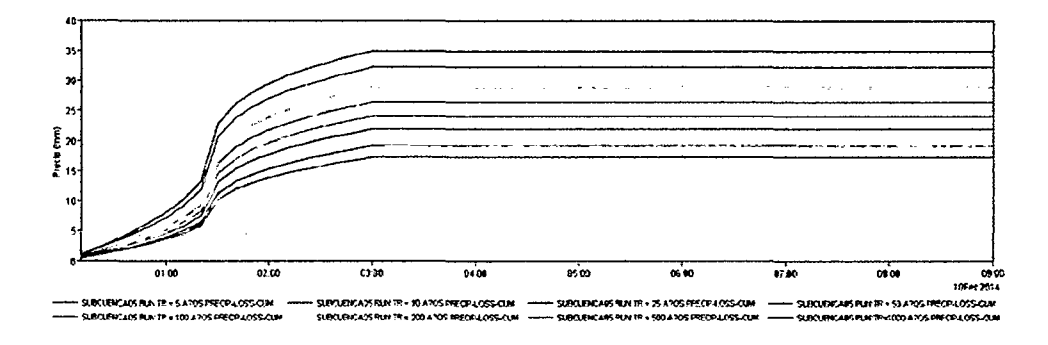

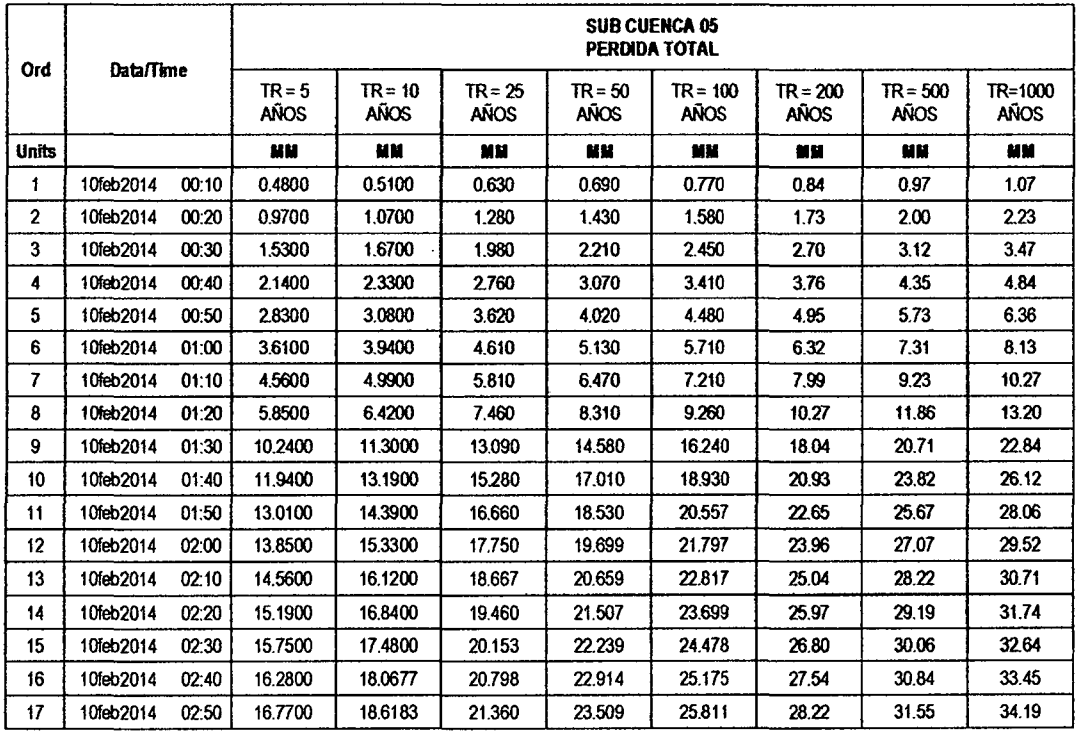

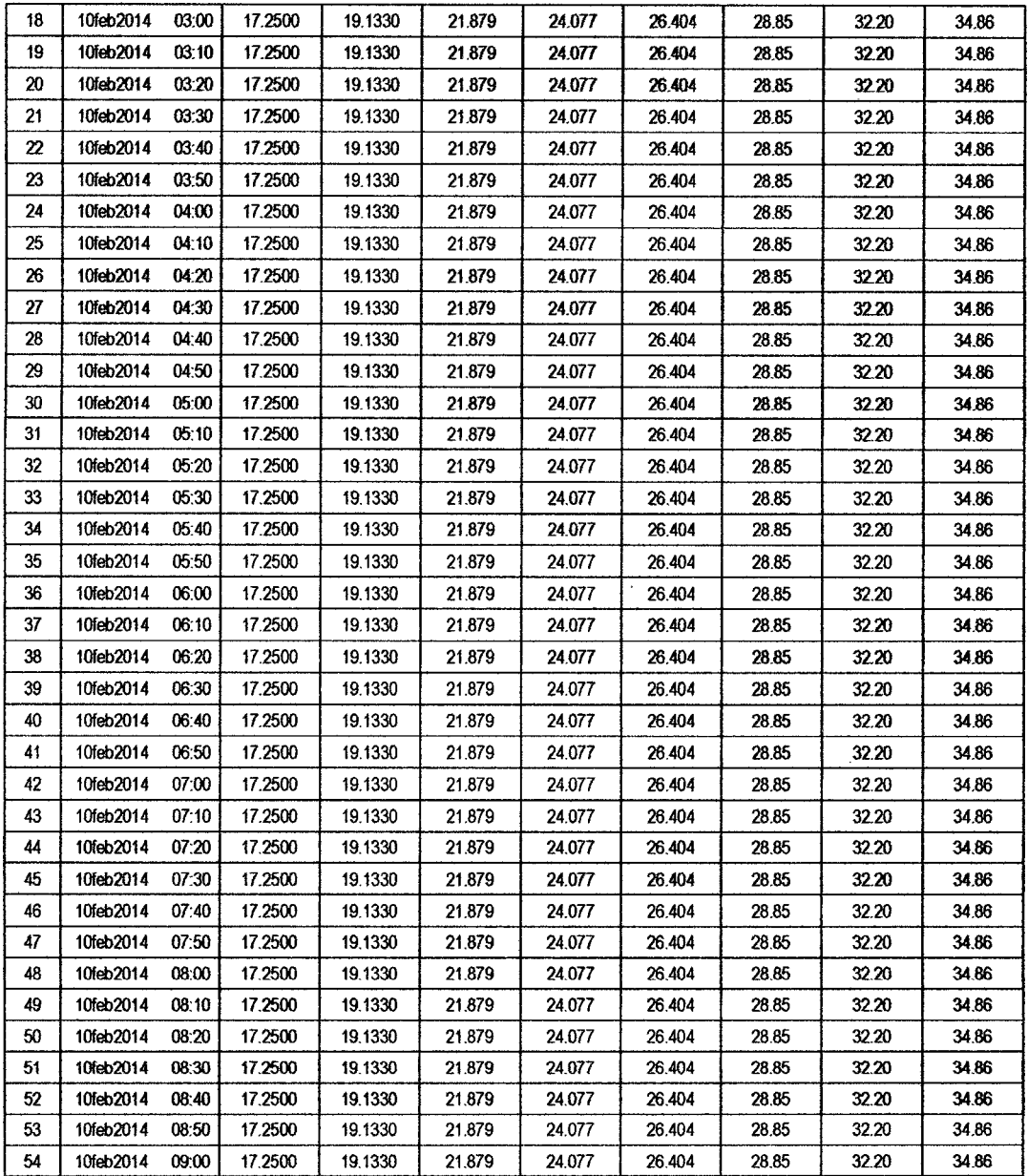

 $\hat{\mathcal{A}}$ 

 $\sim$ 

 $\ddot{\phantom{a}}$ 

 $\ddot{\phantom{0}}$ 

 $\bar{\mathcal{A}}$ 

 $\sim$ 

 $160$ 

#### RESULTADOS DE EXCESOS TOTALES (MM)

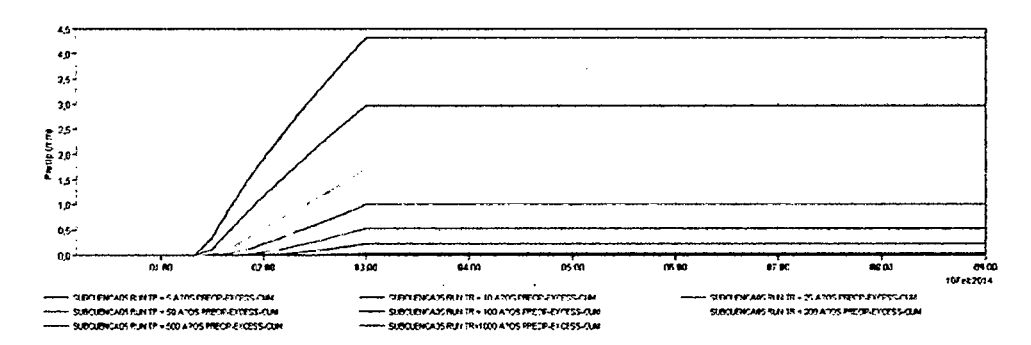

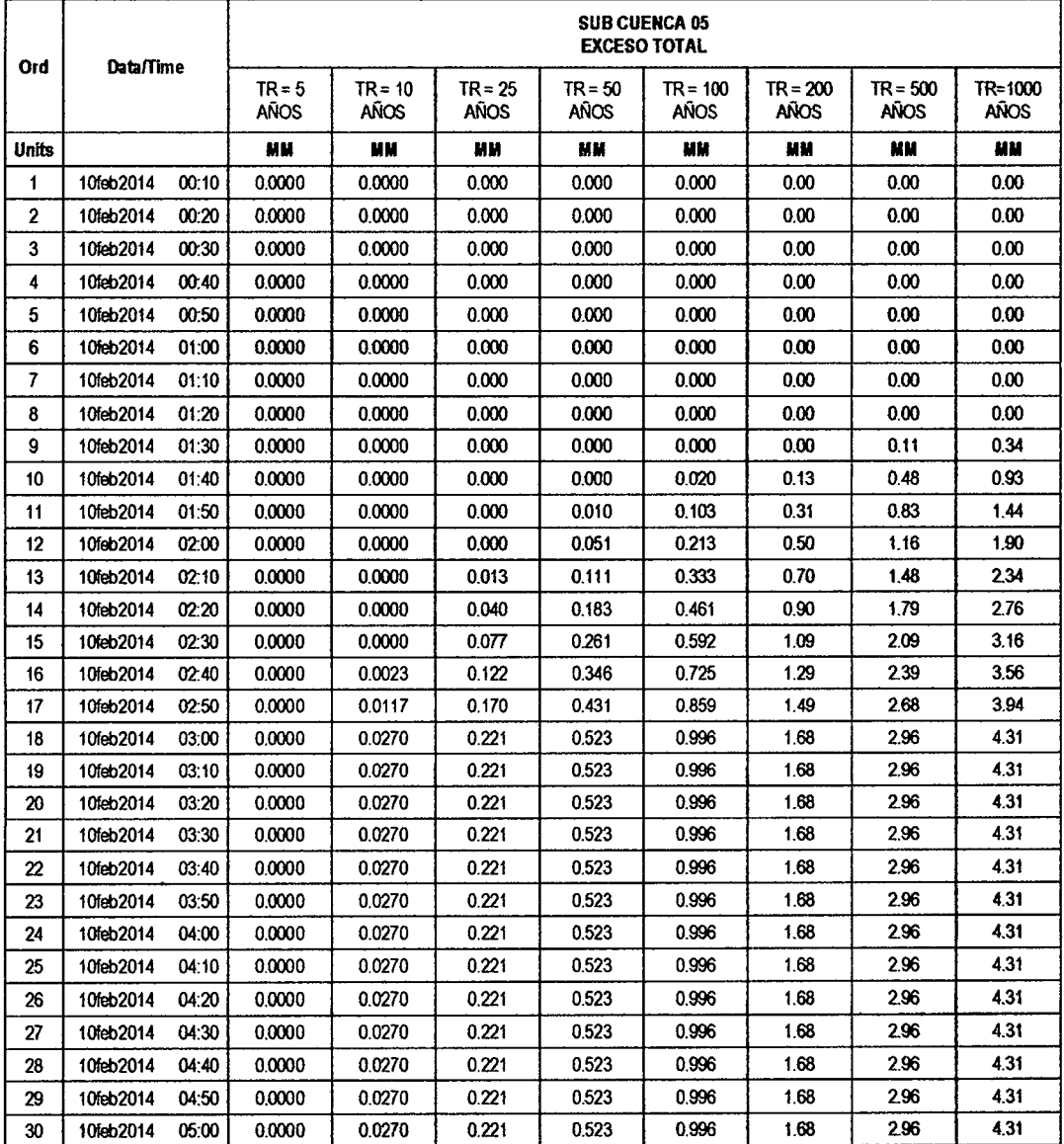

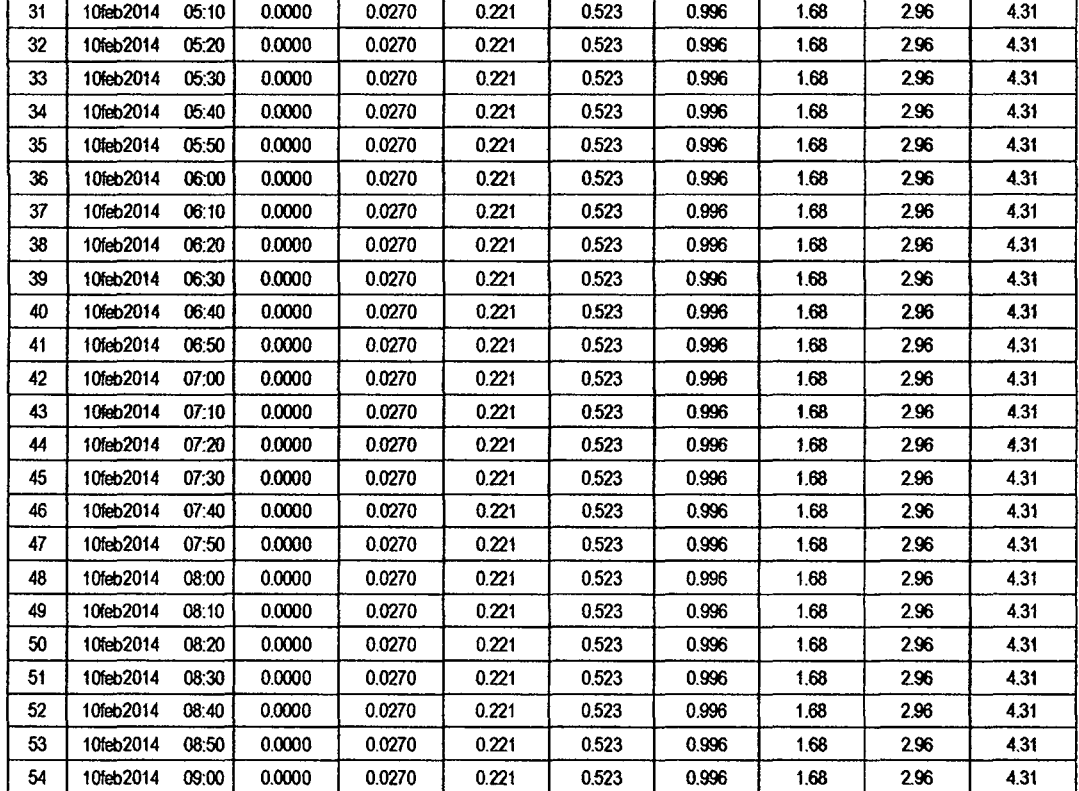

#### **SUB CUENCA 06**

### RESULTADO DE HIDROGRAMAS (CAUDALES MÁXIMOS M3/S)

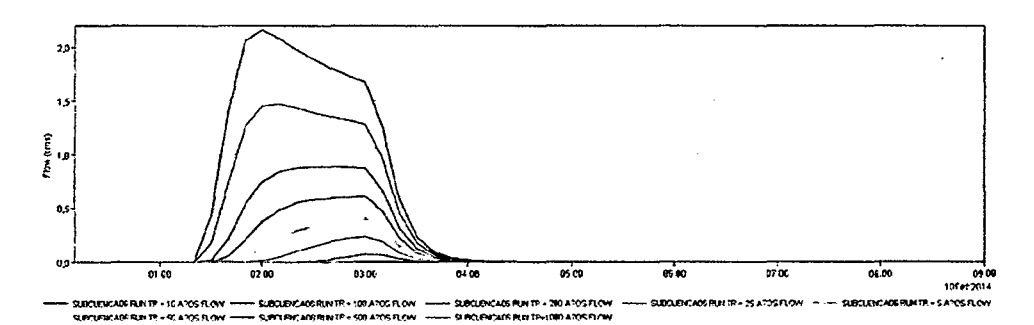

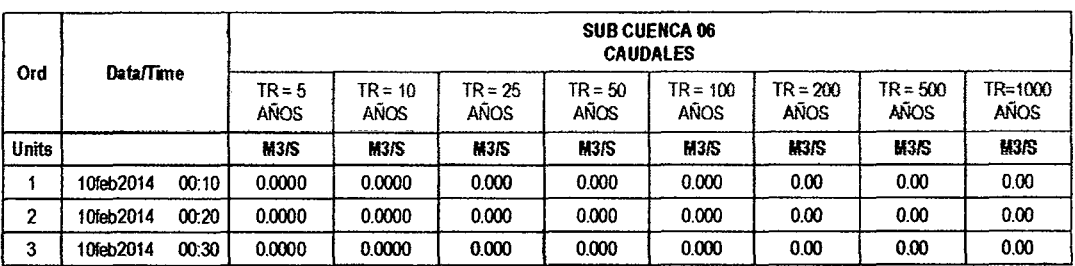

 $\ddot{\phantom{0}}$ 

 $\int \int \mathcal{C}$ 

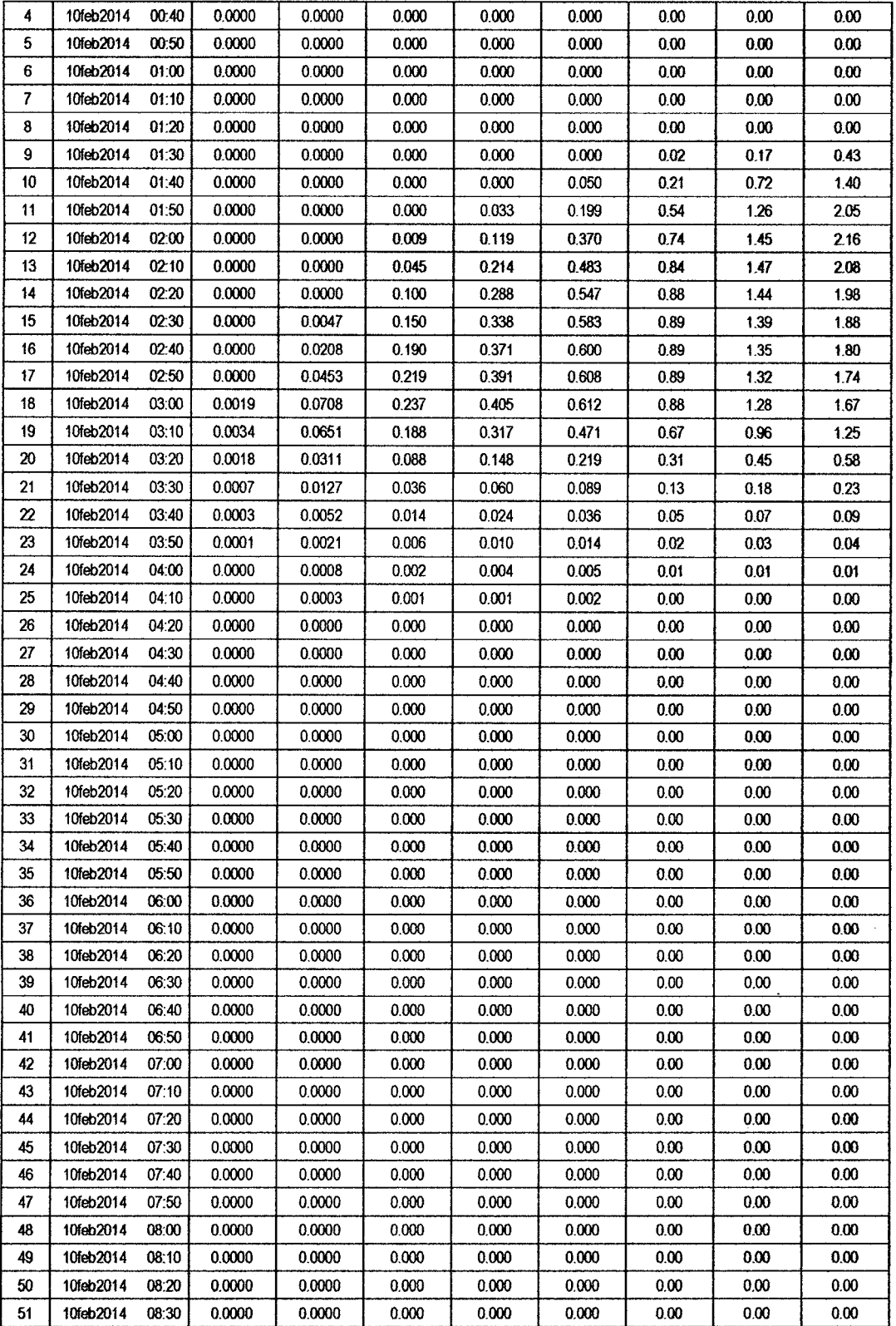

 $157$ 

 $\hat{\mathcal{A}}$ 

 $\hat{\mathcal{L}}$ 

 $\ddot{\phantom{0}}$ 

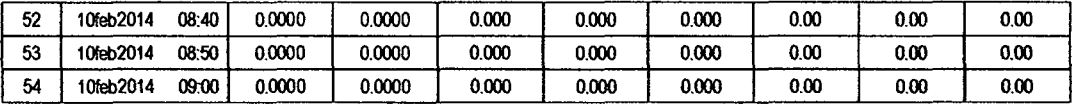

### RESULTADOS DE PRECIPITACIÓN TOTAL (MM)

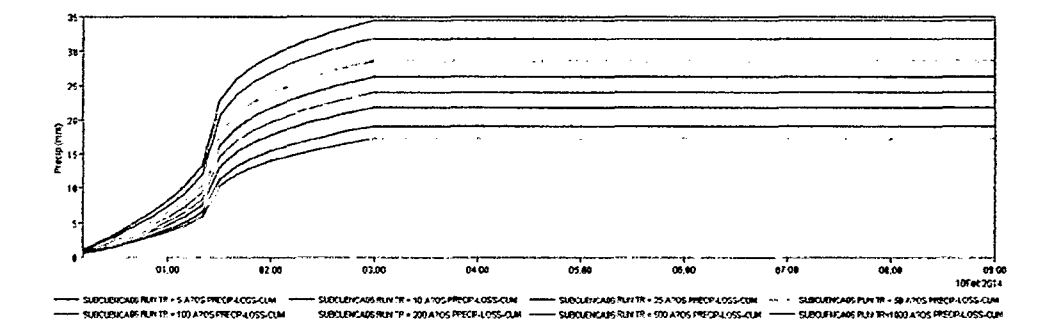

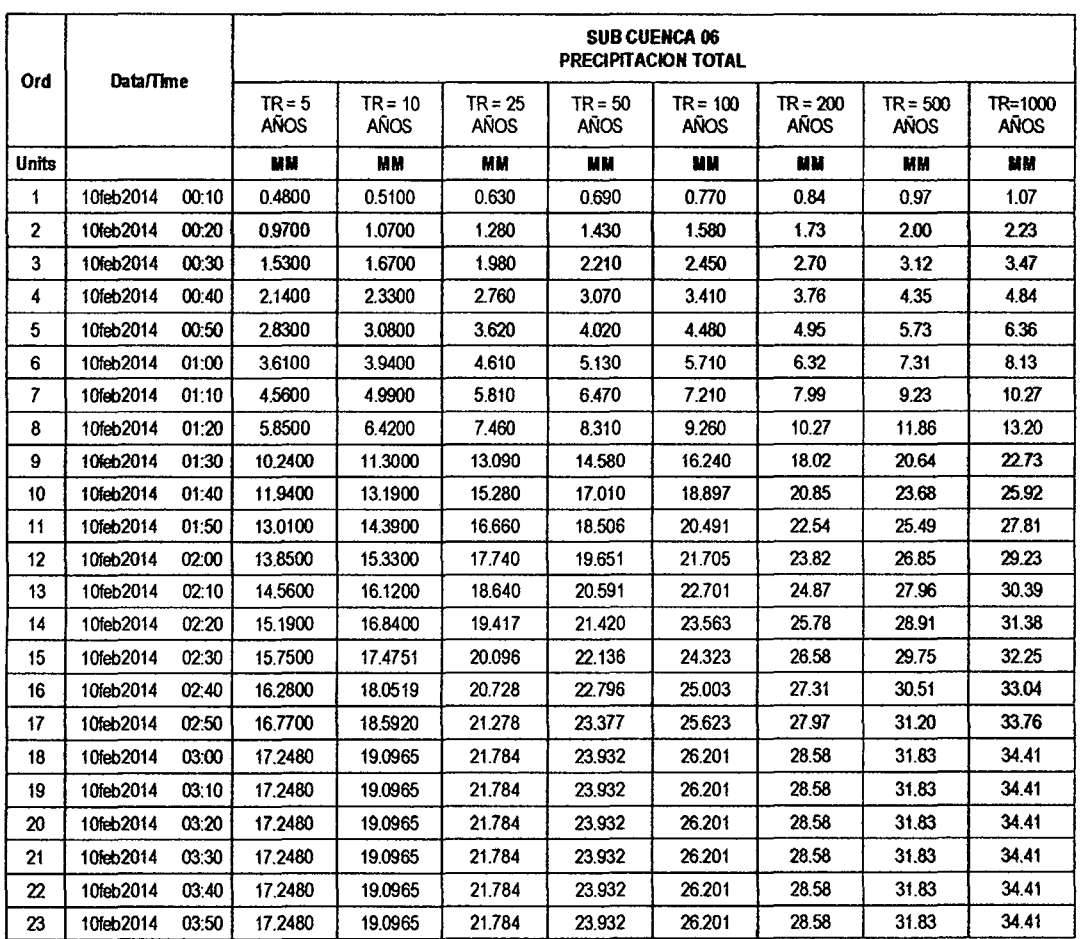

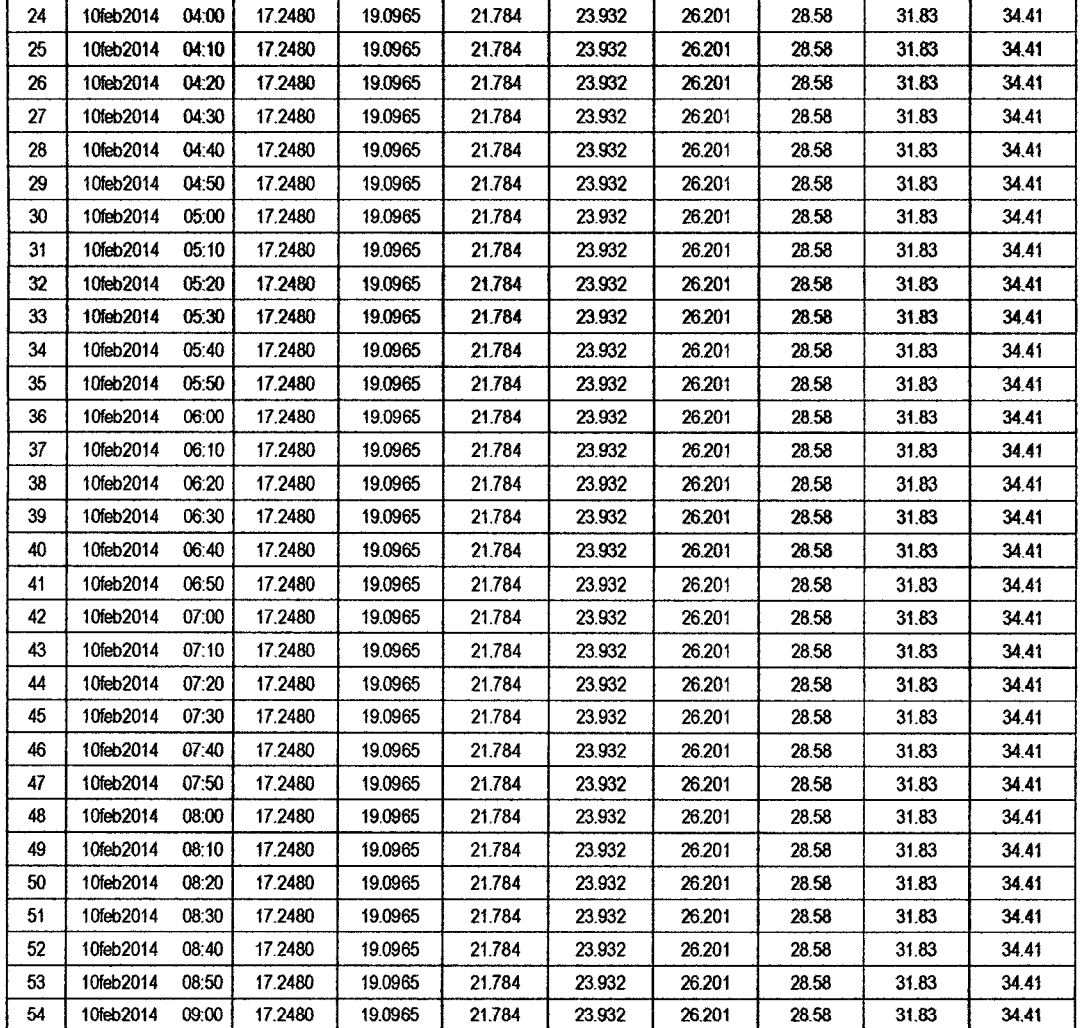

### RESULTADOS DE PÉRDIDAS TOTALES (MM)

 $\hat{\mathcal{A}}$ 

 $\ddot{\phantom{a}}$ 

 $\overline{\phantom{a}}$ 

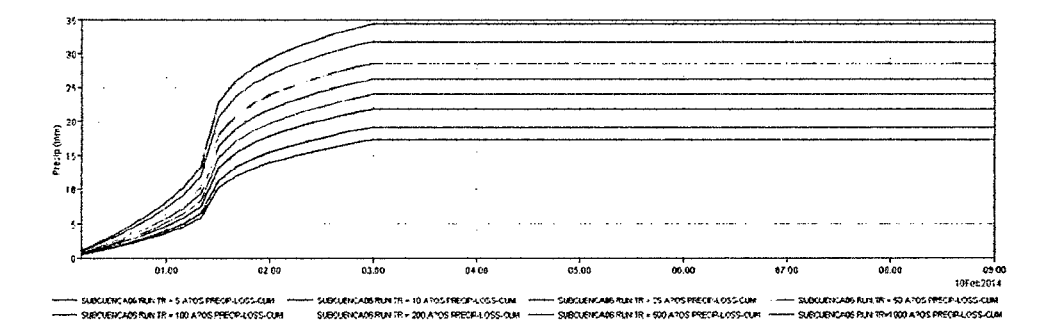

186

 $\overline{\phantom{a}}$ 

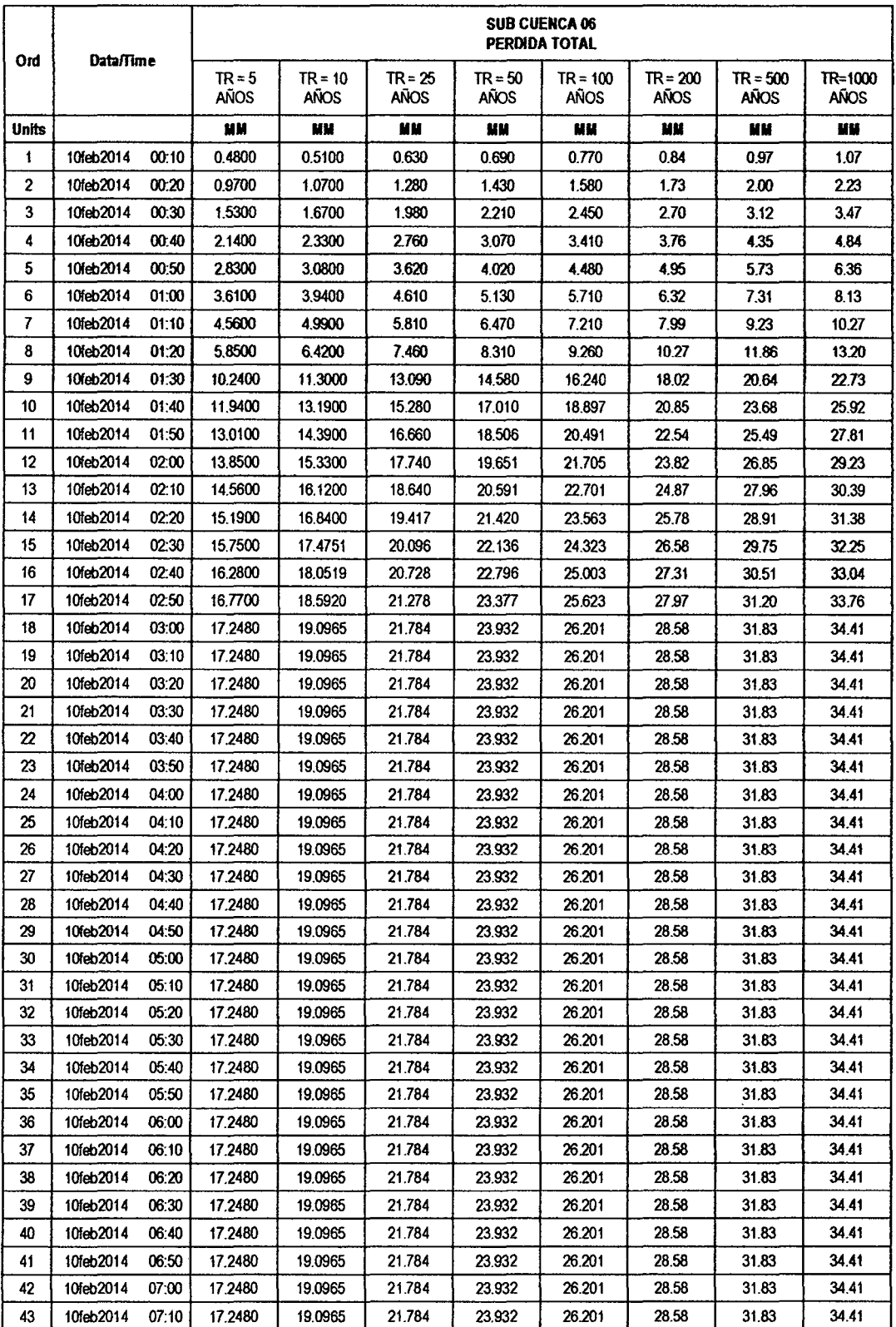

 $\cdot$ 

 $\ddot{\phantom{0}}$ 

 $\ddot{\phantom{0}}$ 

 $\sqrt[3]{54}$ 

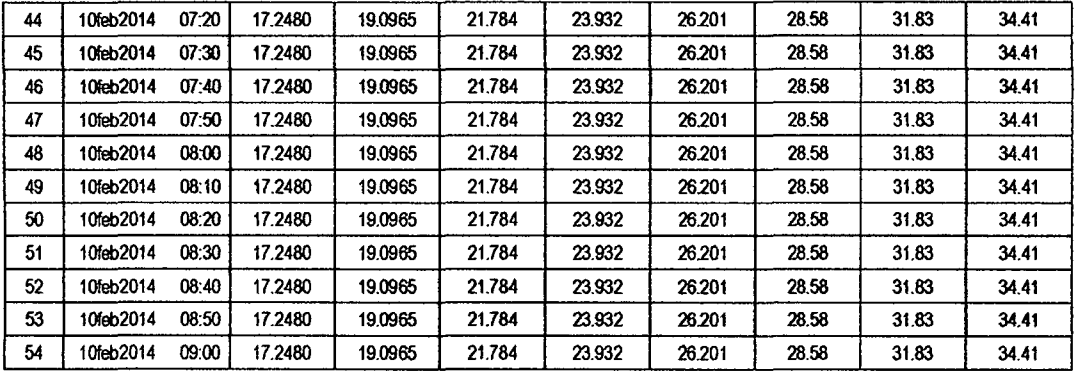

 $1/53$ 

#### RESULTADOS DE EXCESOS TOTALES (MM)

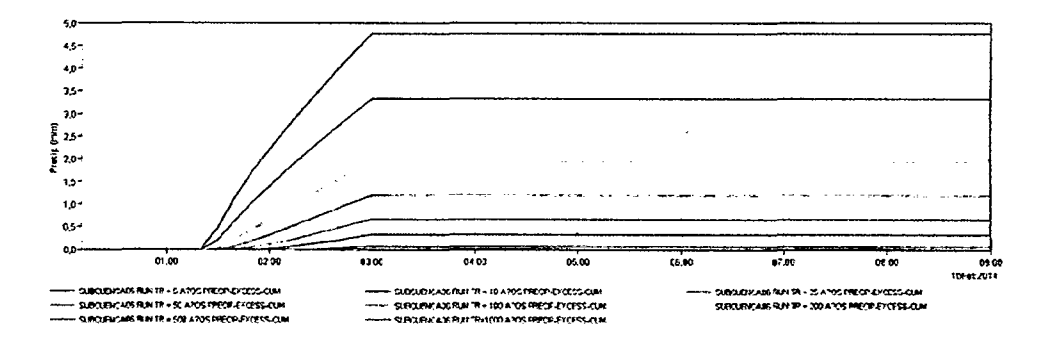

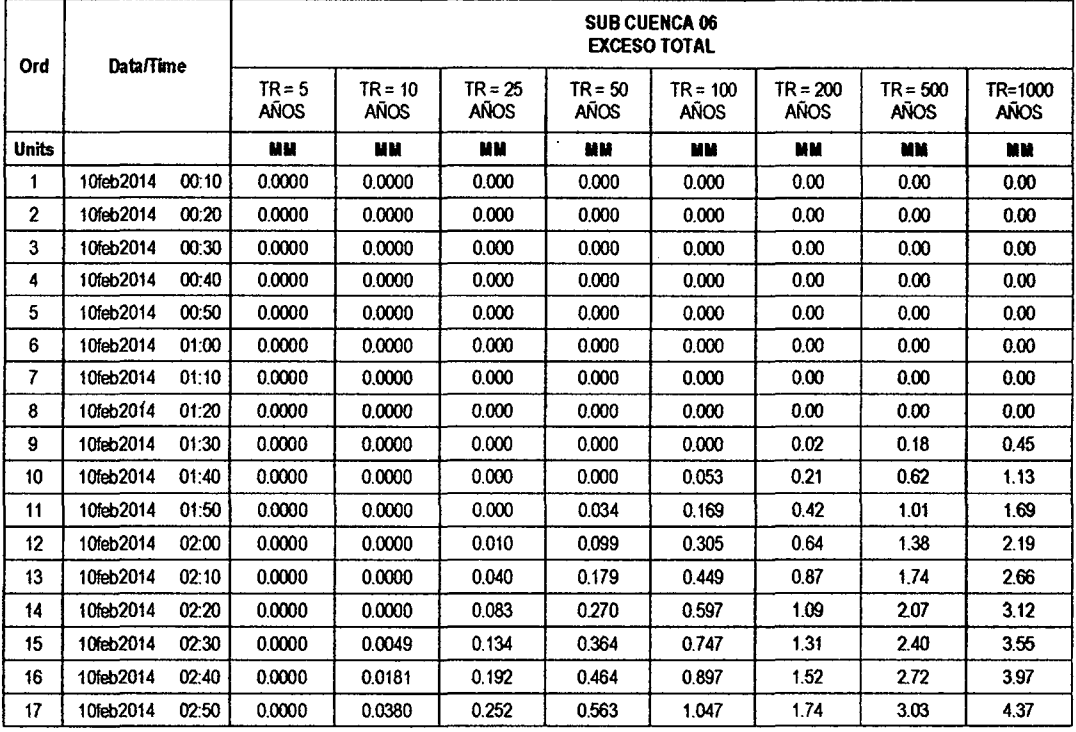

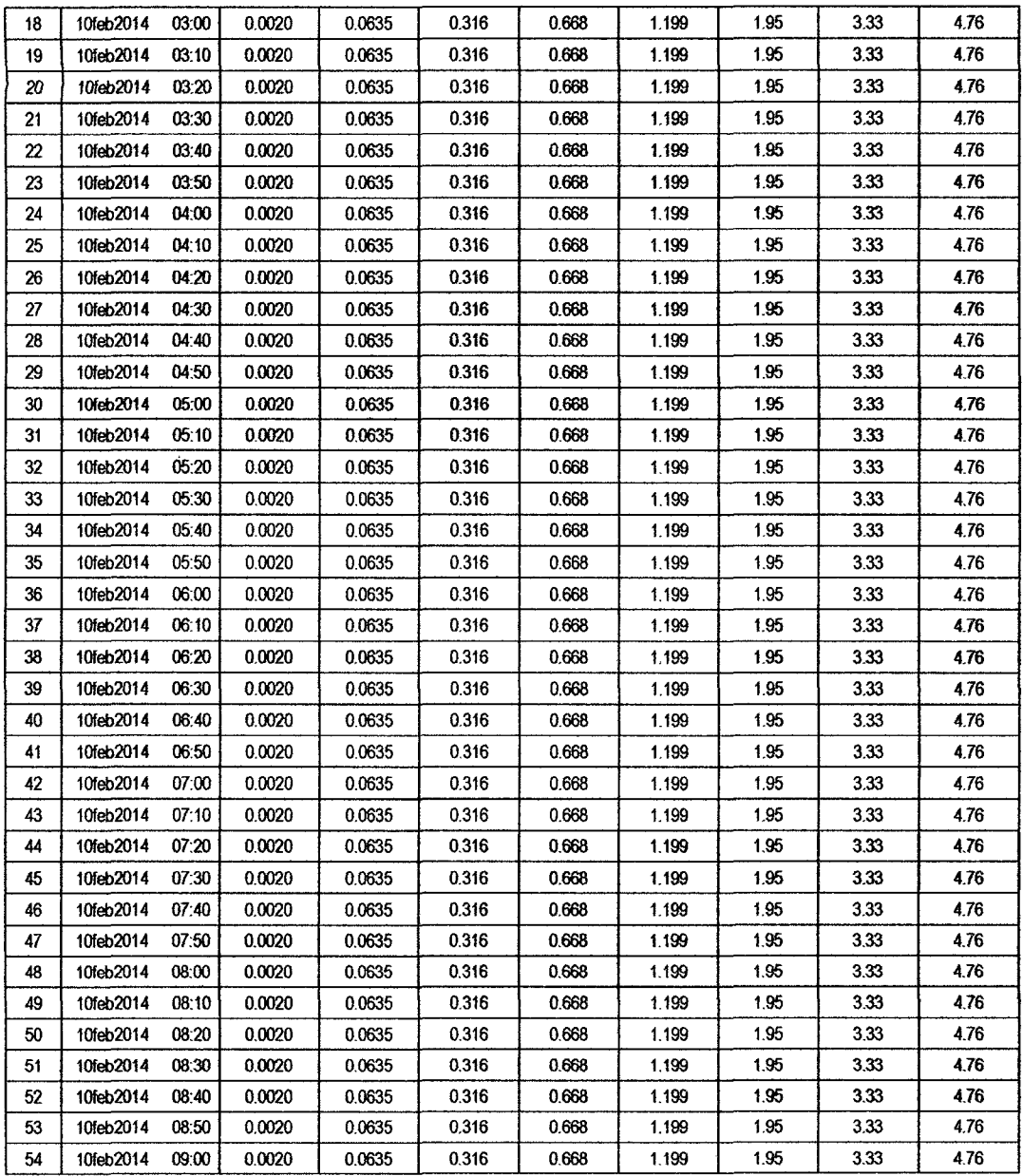

 $\sim 30\%$ 

 $\sim 10^6$ 

 $\sim$ 

189

 $\mathcal{L}^{\text{max}}_{\text{max}}$ 

 $\alpha$  ,  $\beta$ 

 $\sim$   $\sim$ 

 $152$ 

#### **SUB CUENCA 07**

# RESULTADO DE HIDROGRAMAS (CAUDALES MÁXIMOS M3/S)

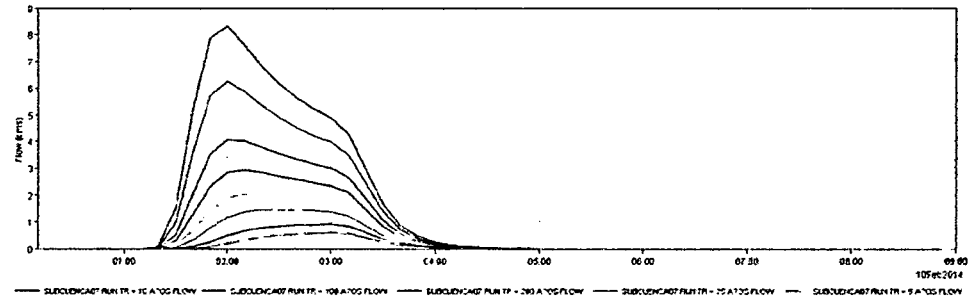

2047204

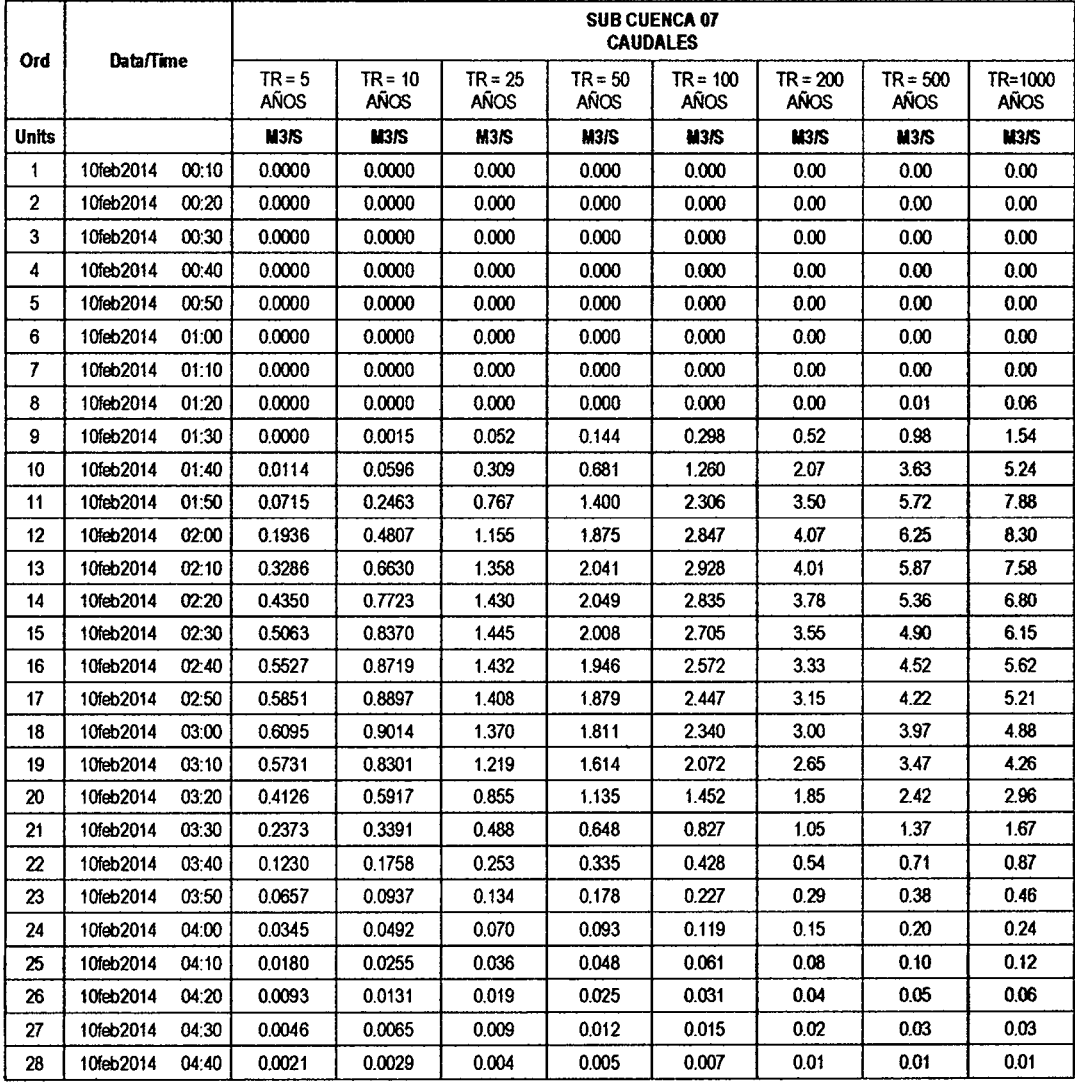

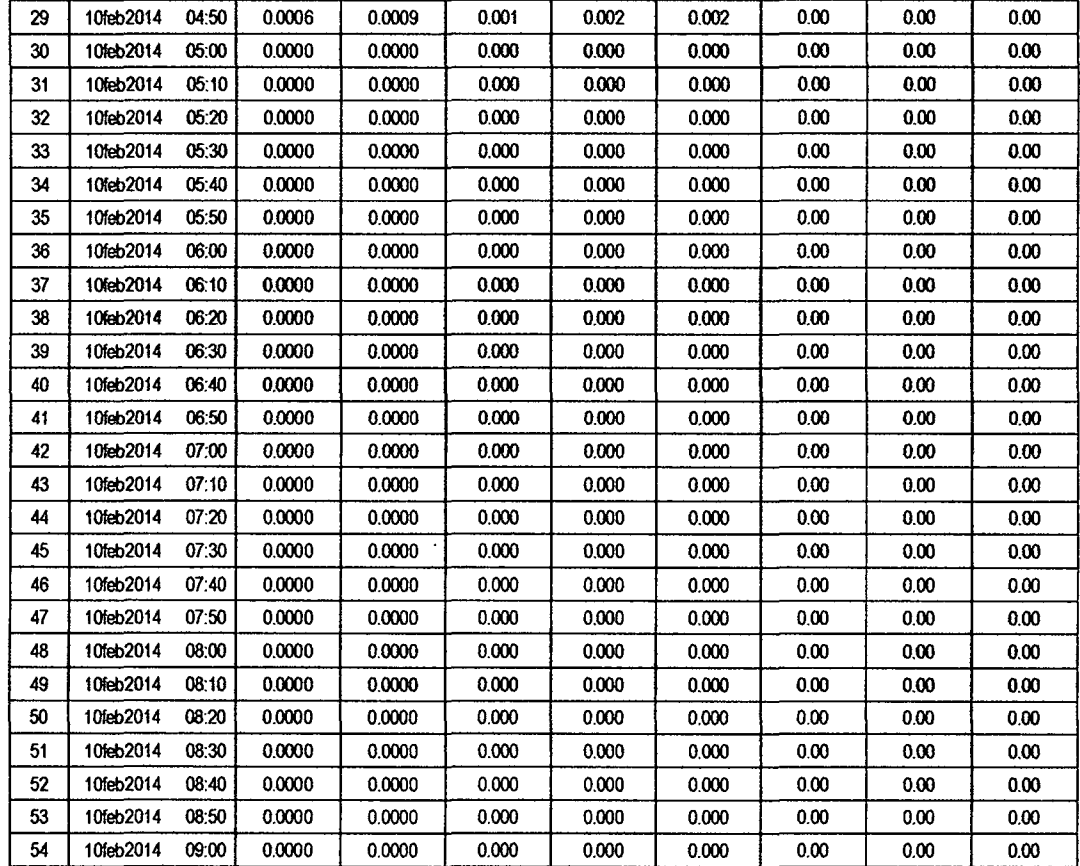

 $\boldsymbol{\beta}$ 

### RESULTADOS DE PRECIPITACIÓN TOTAL (MM)

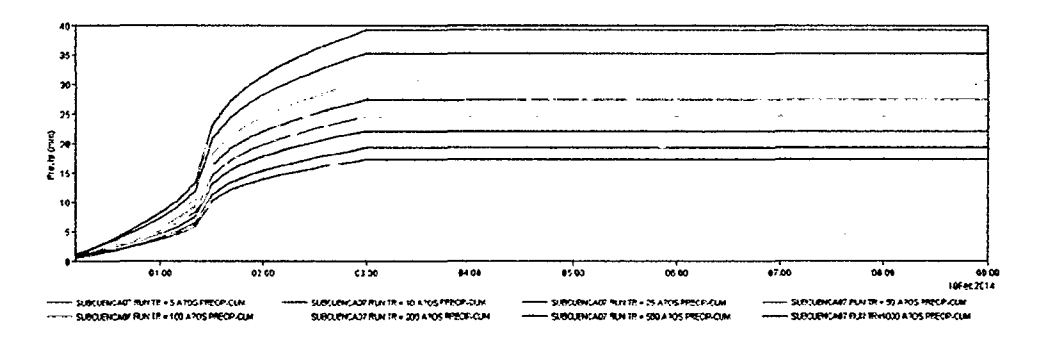

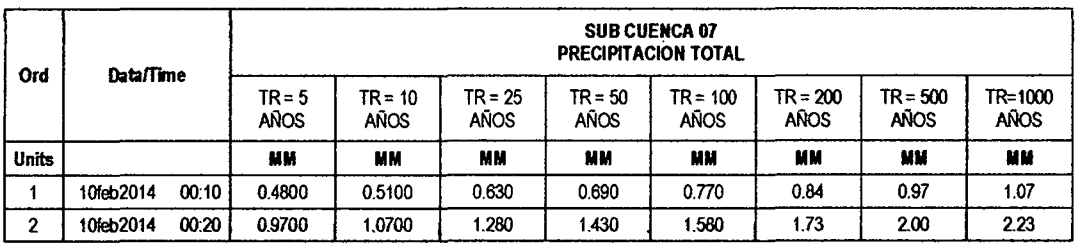

 $\int \int \mathcal{S}$ 

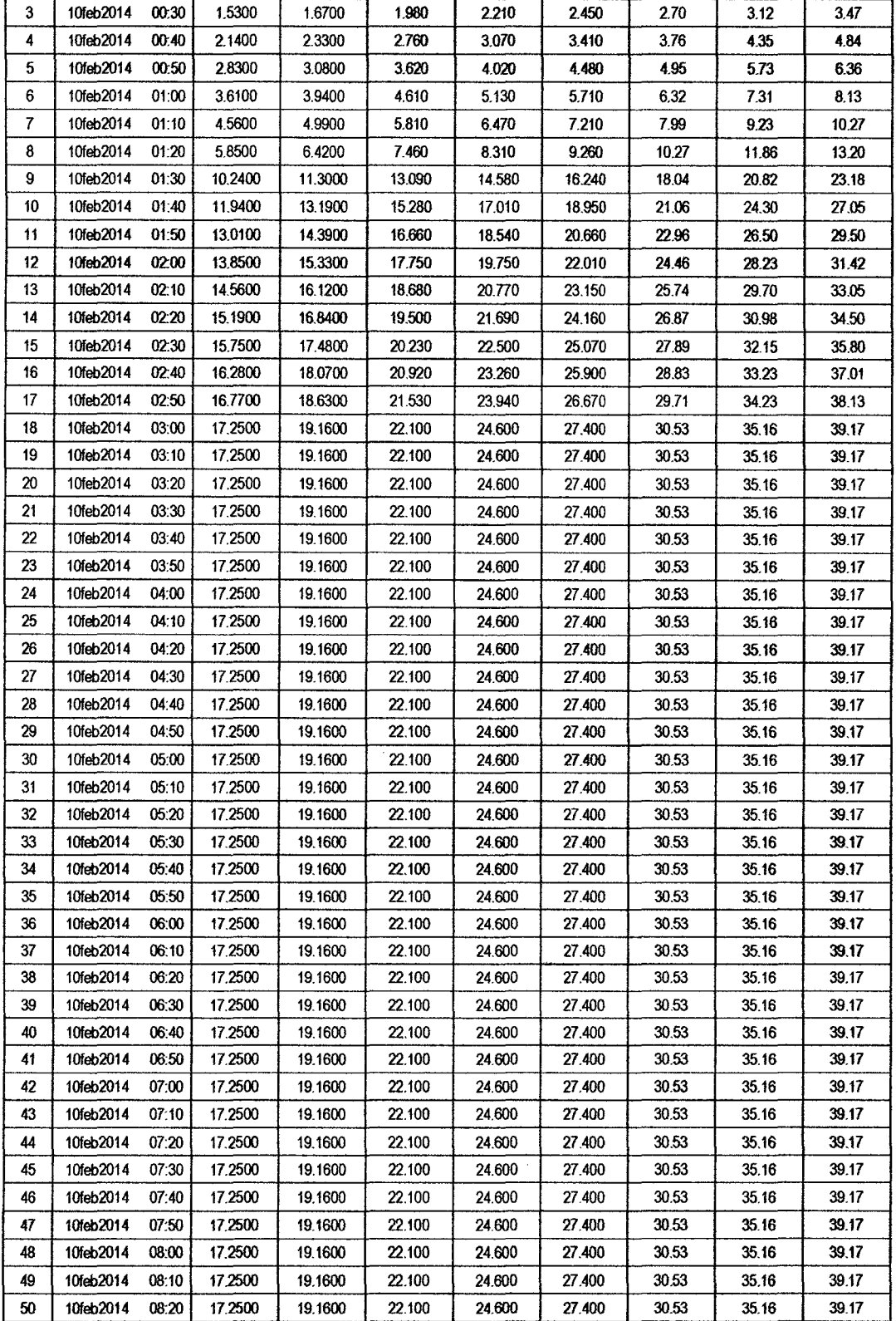

 $/44$ 

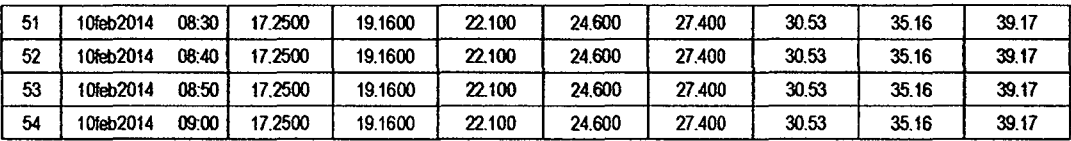

### RESULTADOS DE PÉRDIDAS TOTALES (MM)

 $\ddot{\phantom{0}}$ 

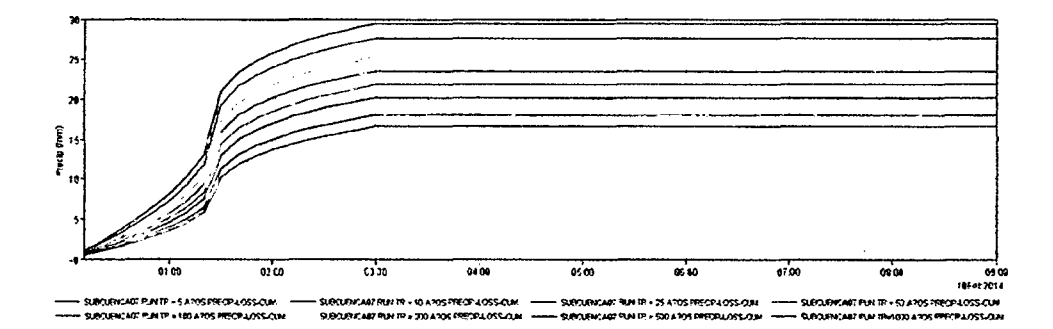

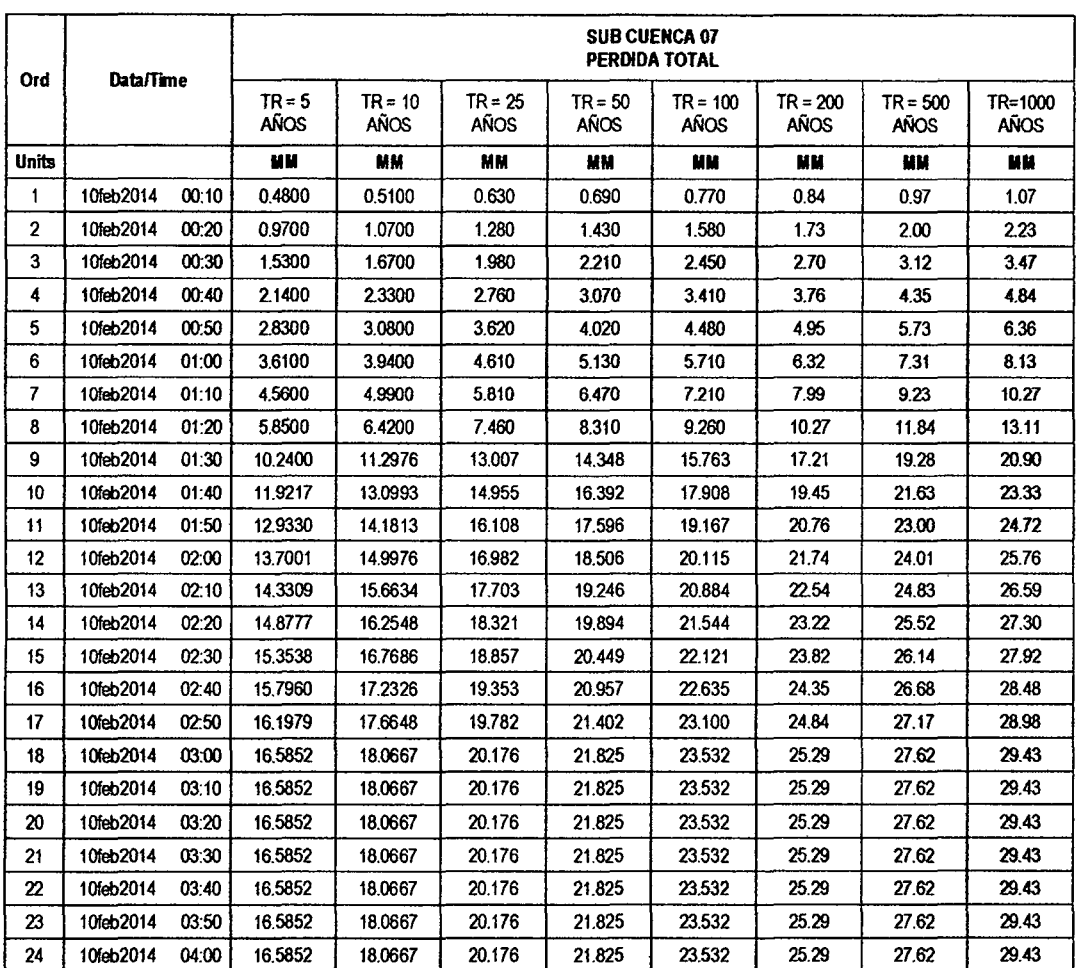

 $\bar{z}$ 

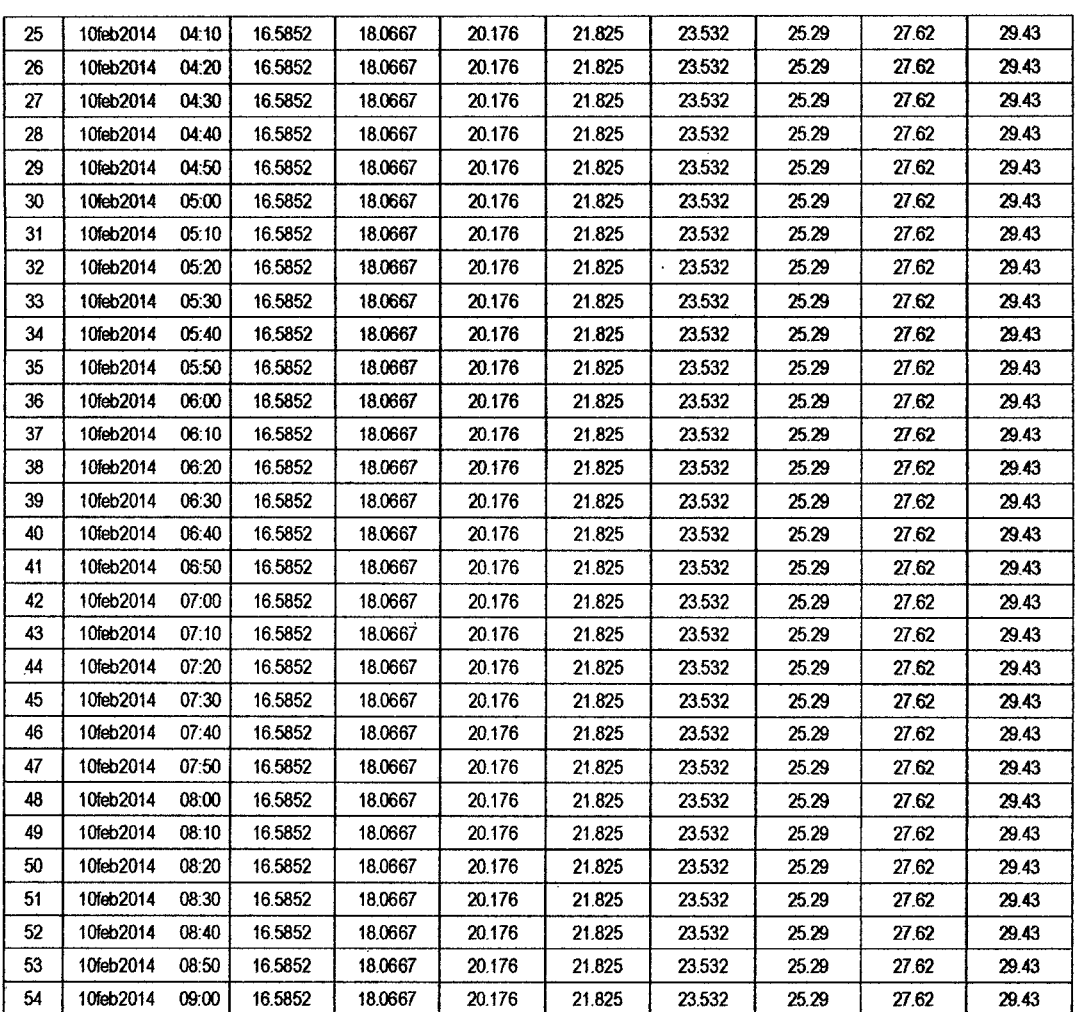

# RESULTADOS DE EXCESOS TOTALES (MM)

 $\mathcal{L}^{\text{max}}_{\text{max}}$ 

 $\hat{\mathcal{A}}$ 

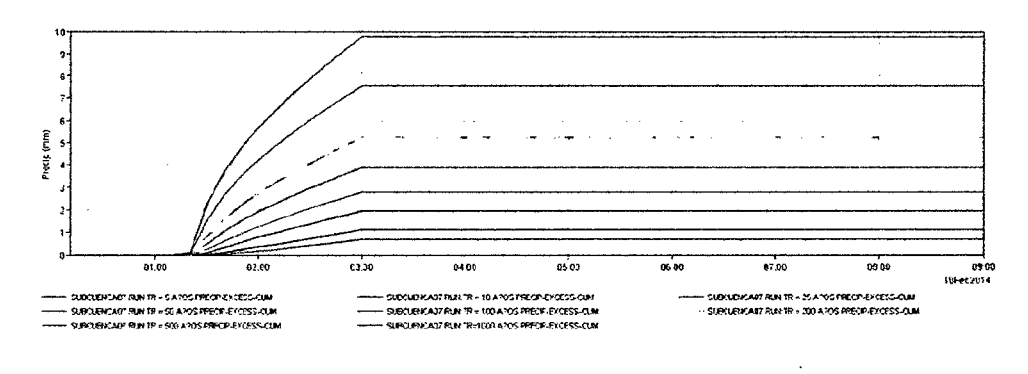

 $\ddot{\phantom{a}}$ 

 $\overline{\mathcal{F}}$ |4

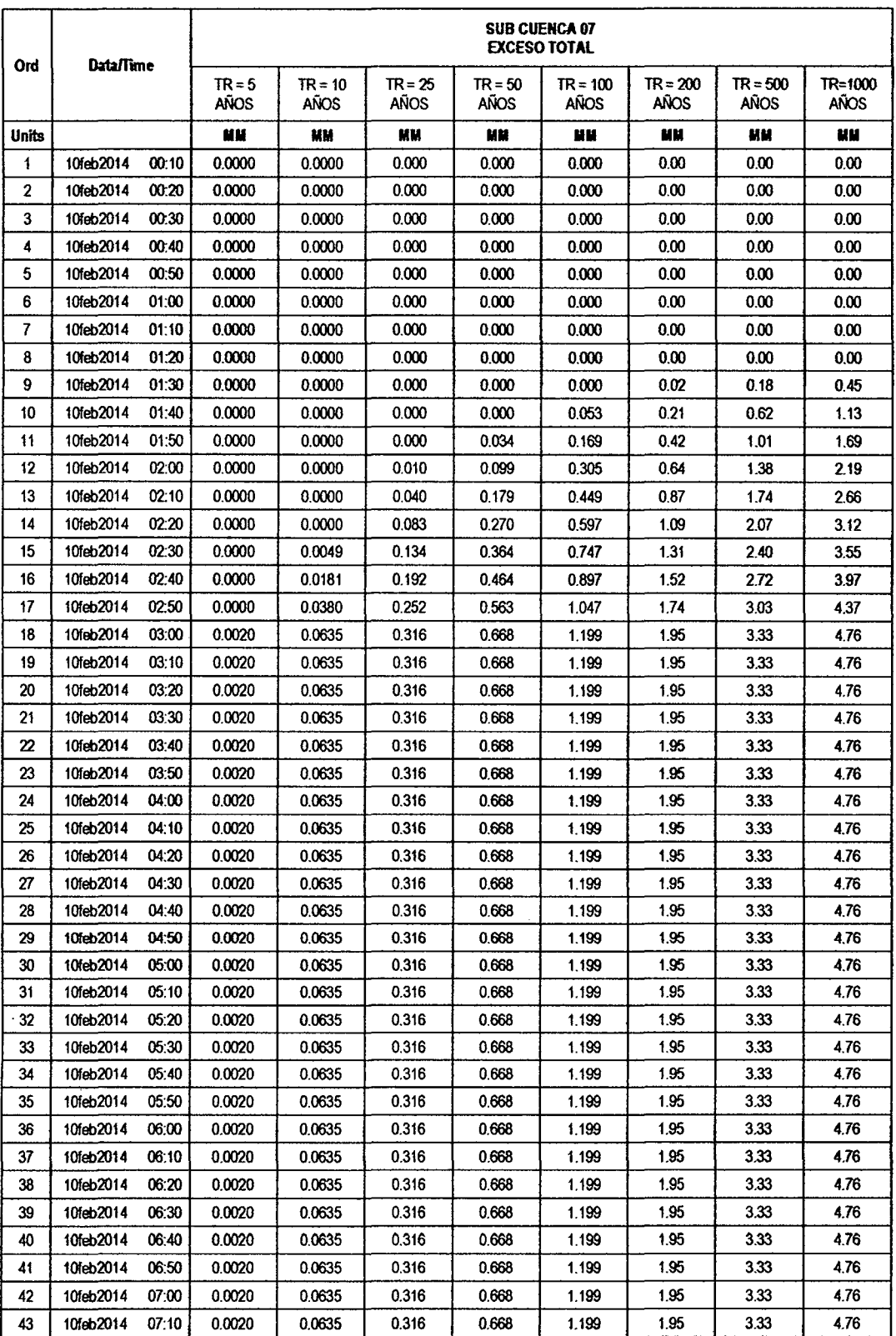

 $\mathcal{L}^{\text{max}}_{\text{max}}$  ,  $\mathcal{L}^{\text{max}}_{\text{max}}$ 

 $146$ 

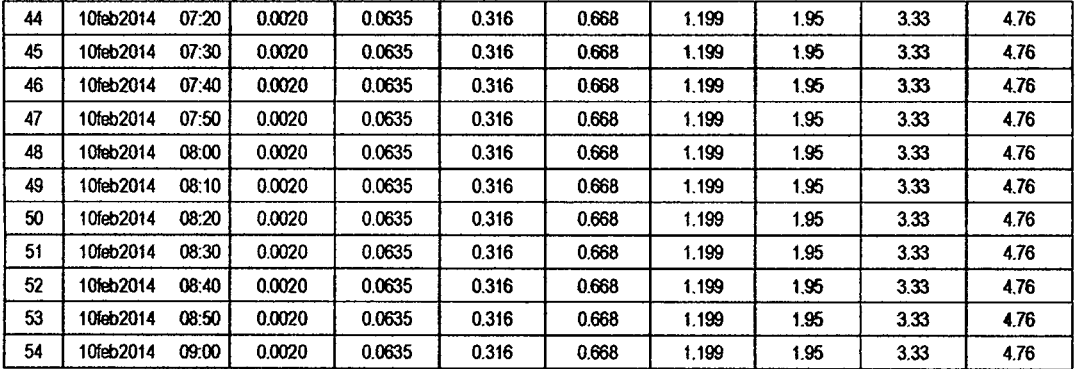

 $/45$ 

#### **SUB CUENCA 08**

### RESULTADO DE HIDROGRAMAS (CAUDALES MÁXIMOS M3/S)

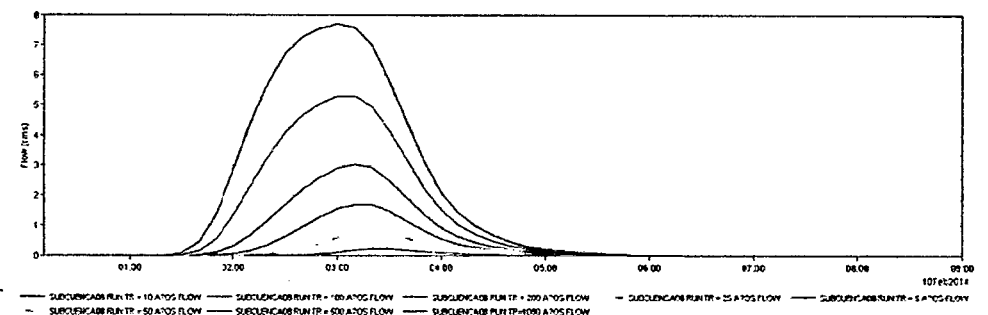

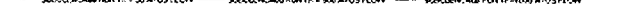

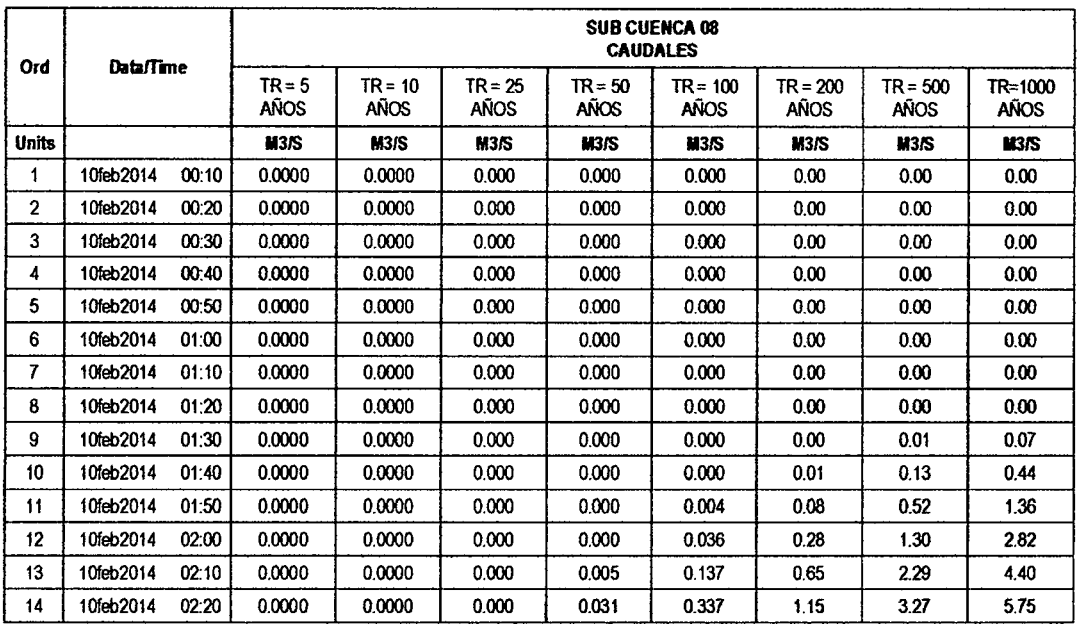

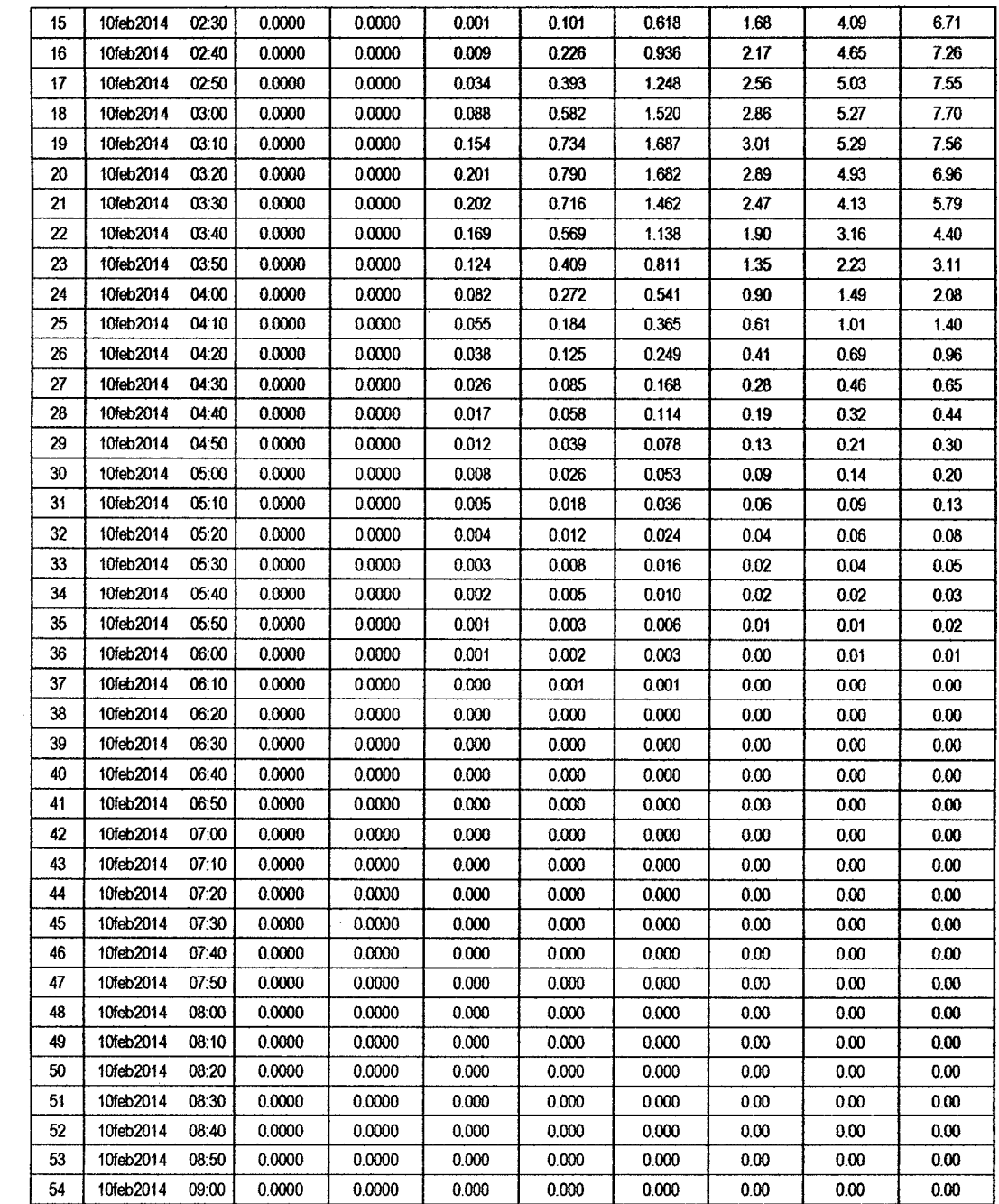

 $\hat{\mathcal{A}}$ 

 $\sim$
# $\overline{L}$

# RESULTADOS DE PRECIPITACIÓN TOTAL (MM)

l,

 $\bar{z}$ 

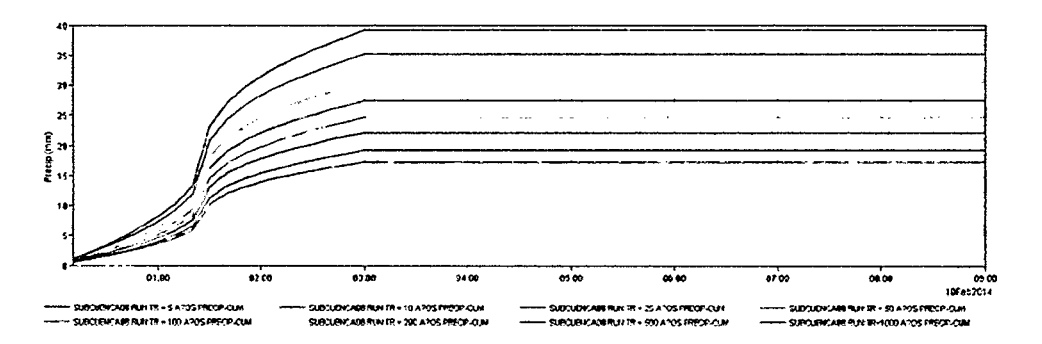

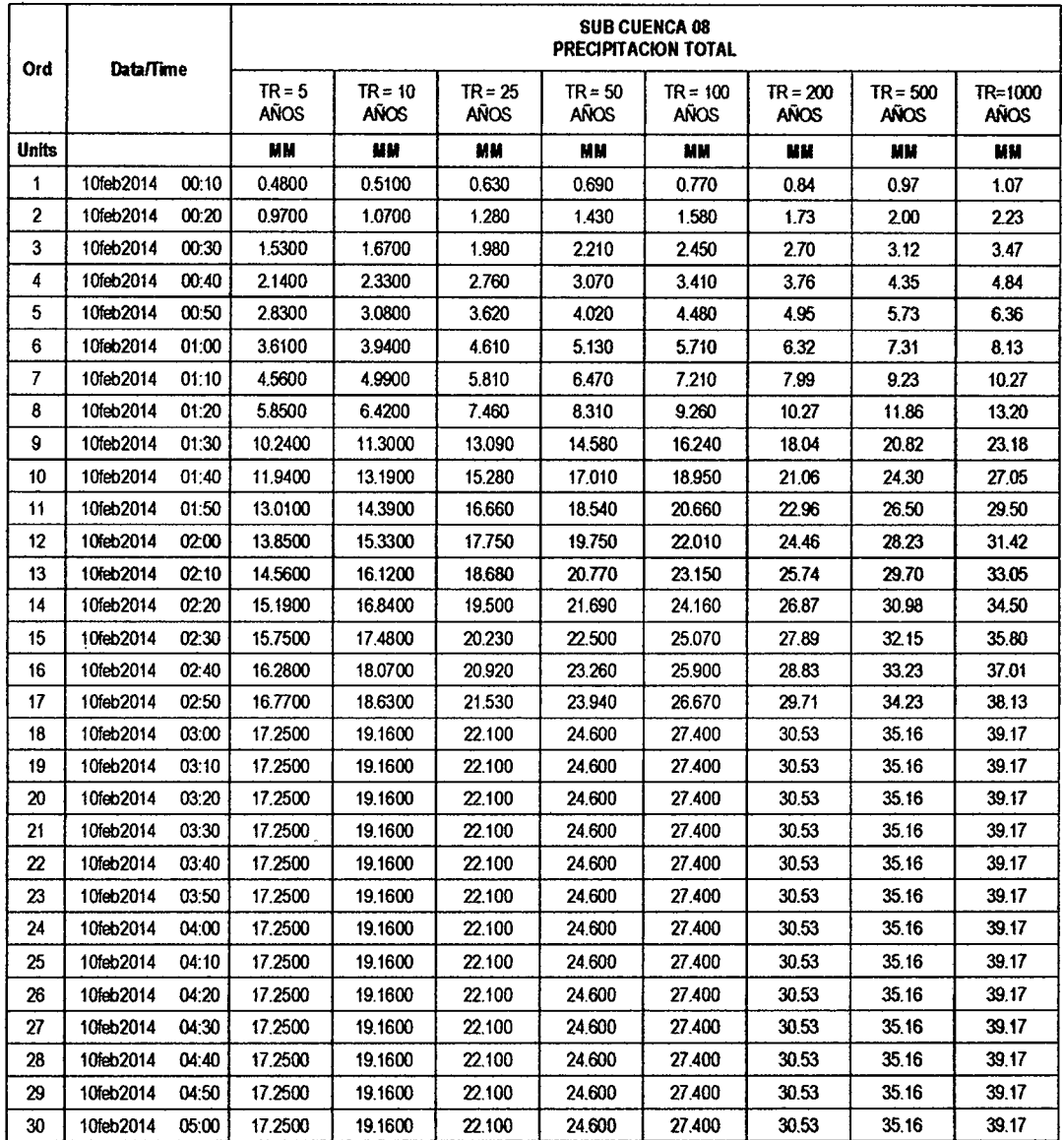

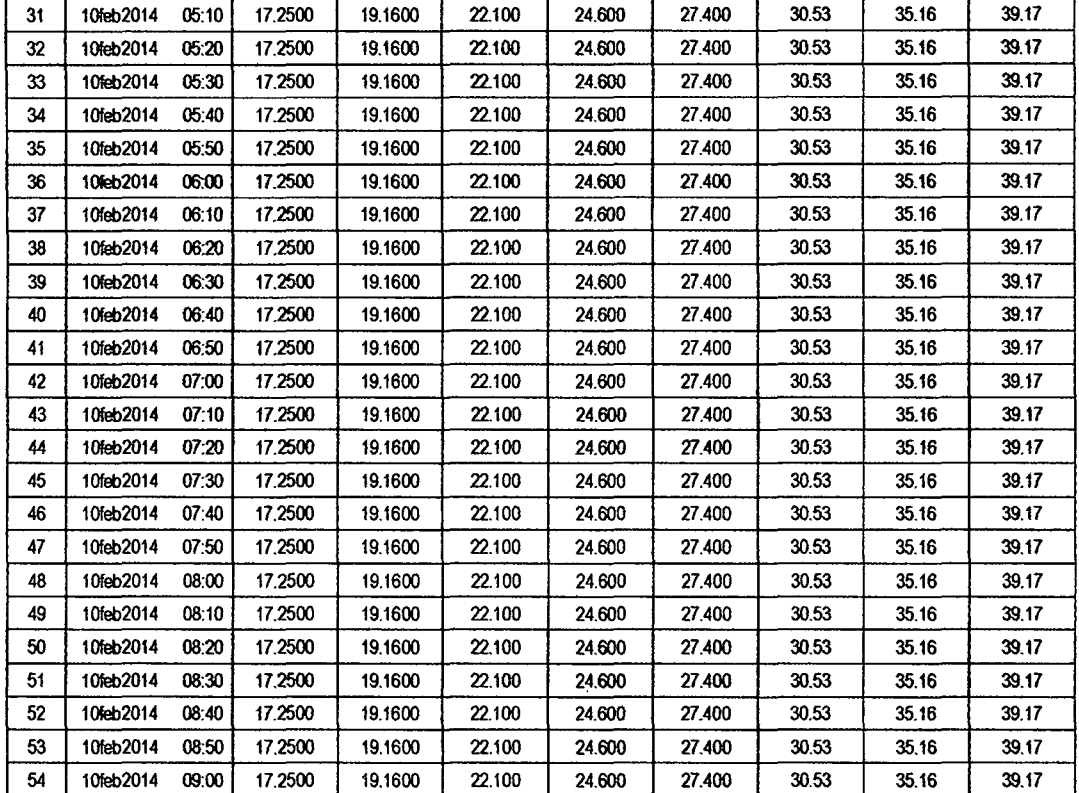

## RESULTADOS DE PÉRDIDAS TOTALES (MM)

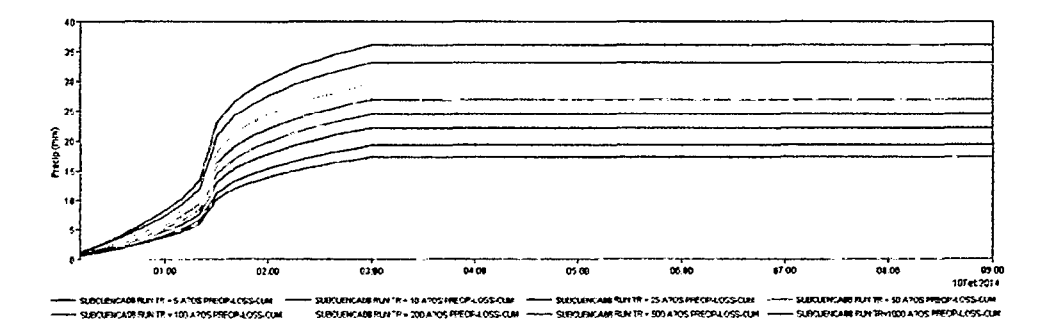

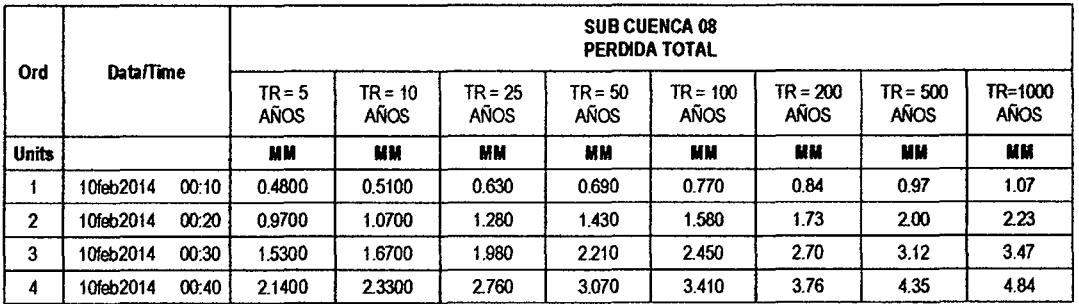

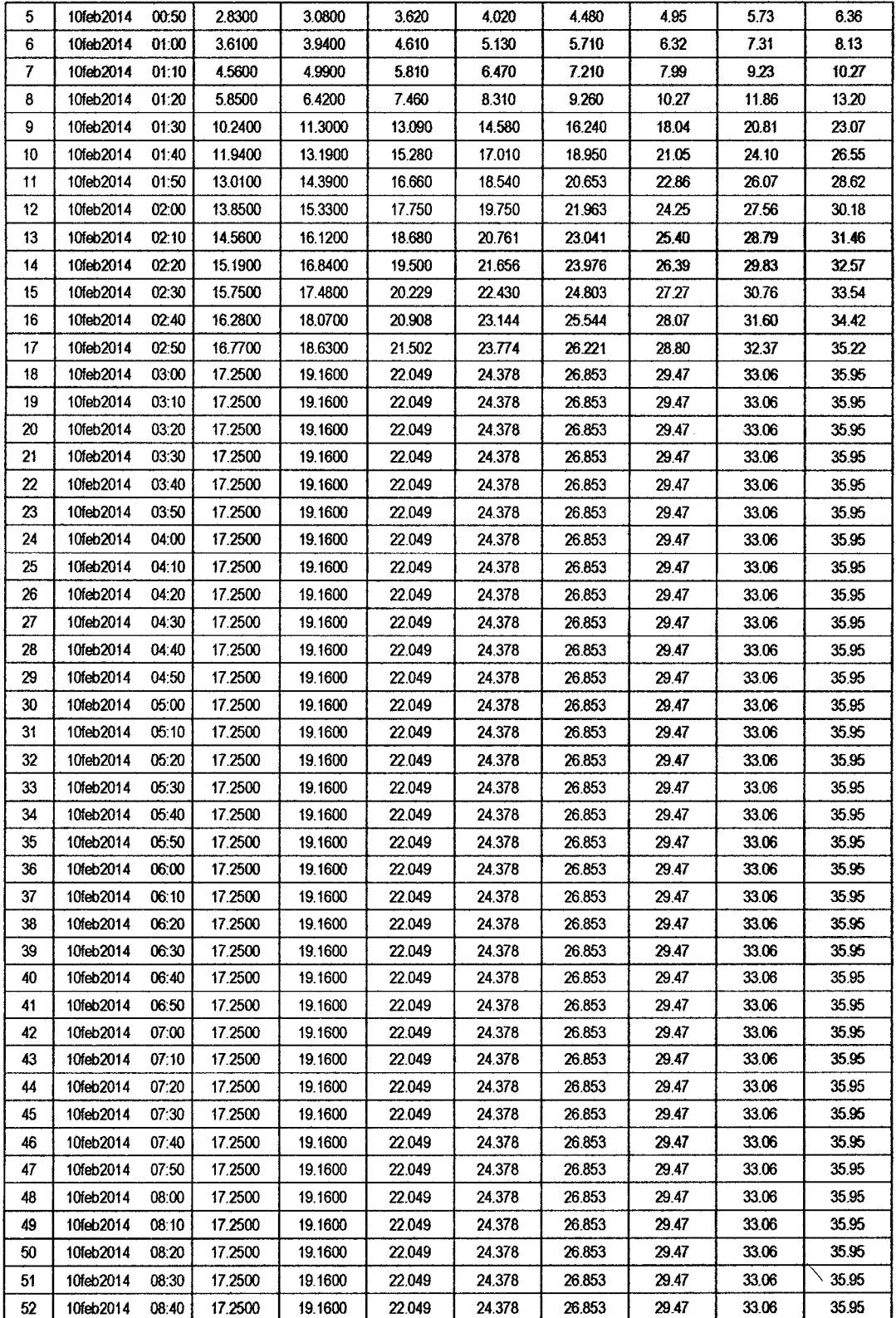

 $\ddot{\phantom{a}}$ 

*/4!* 

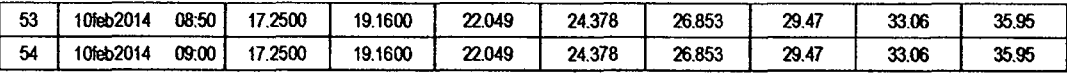

# RESULTADOS DE EXCESOS TOTALES (MM)

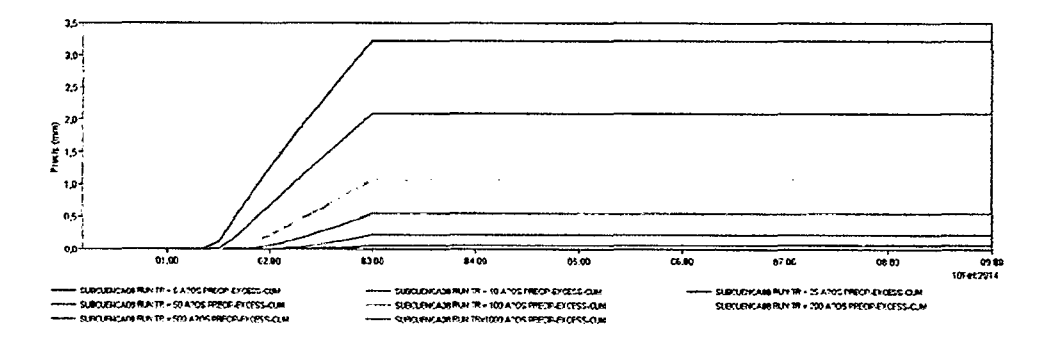

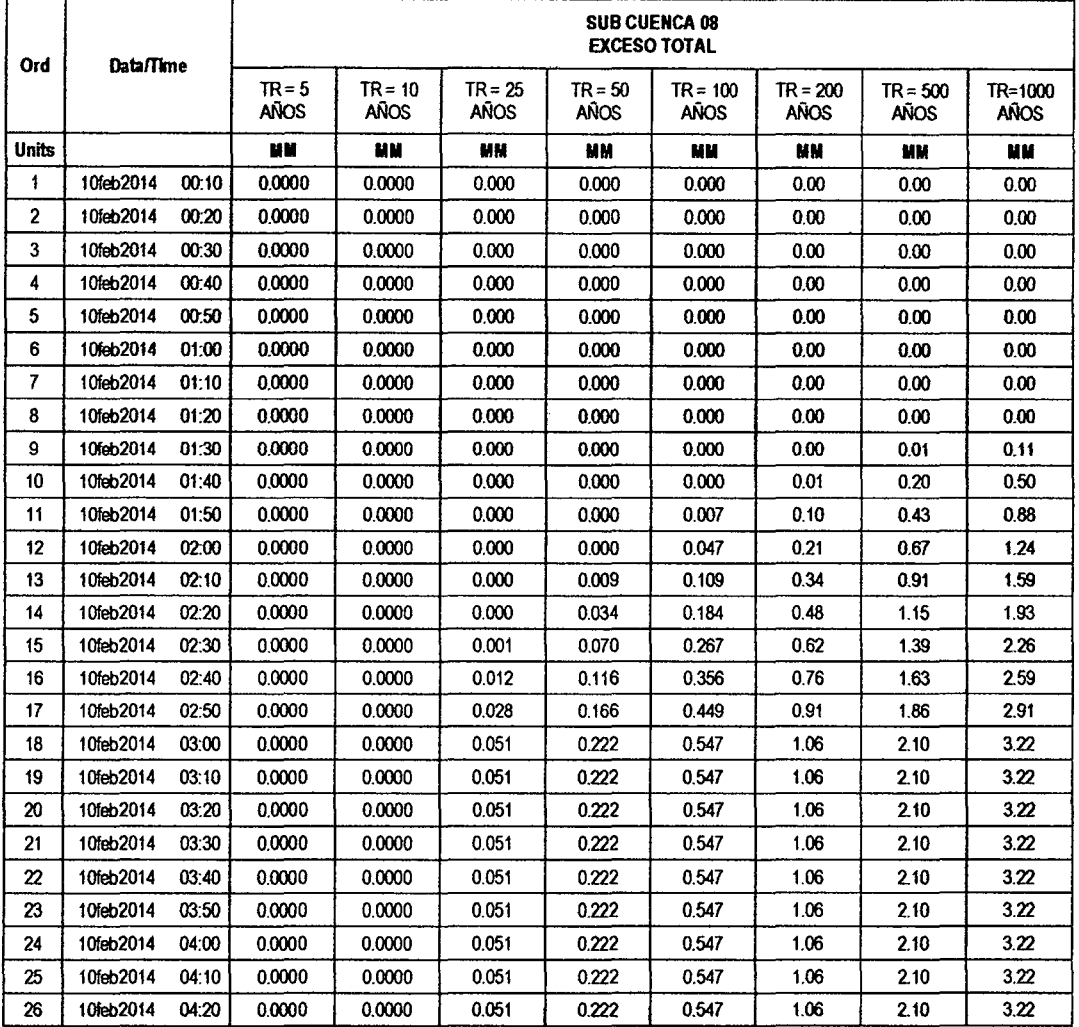

l,

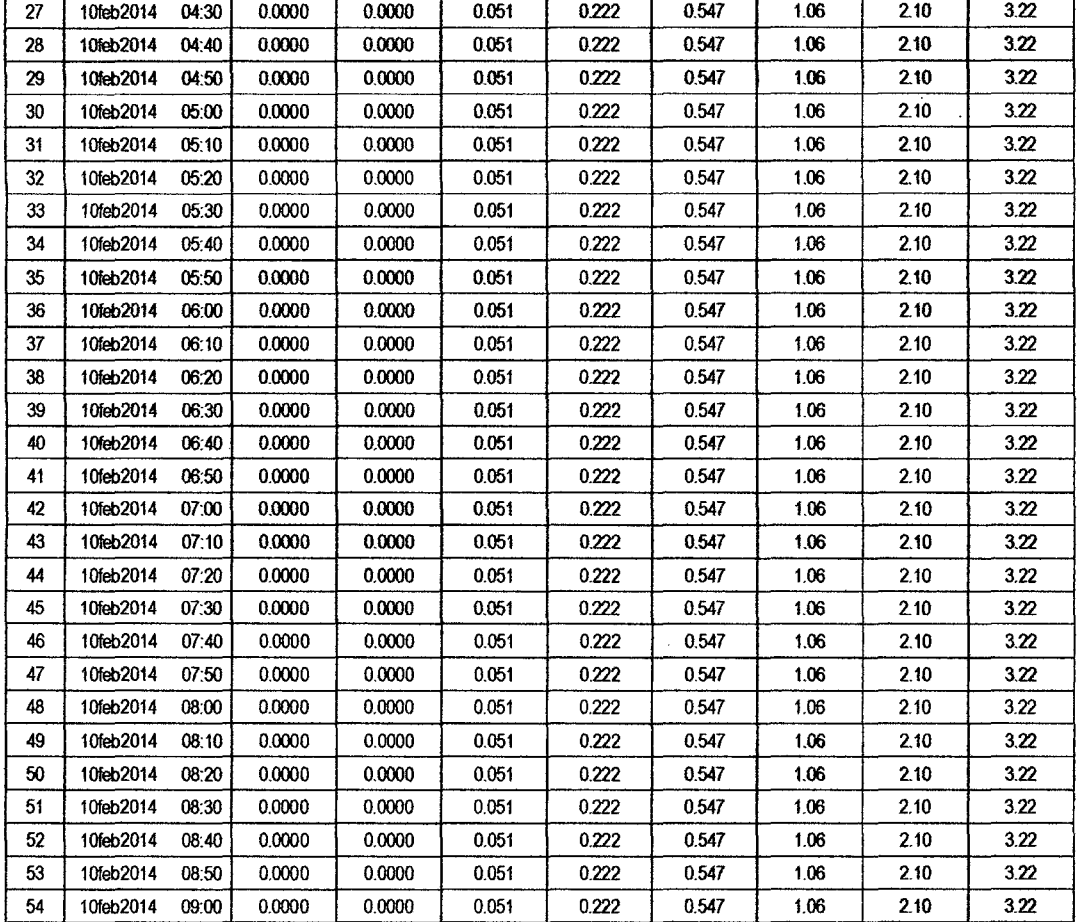

#### **SUB CUENCA 09**

RESULTADO DE HIDROGRAMAS (CAUDALES MÁXIMOS M3/S)

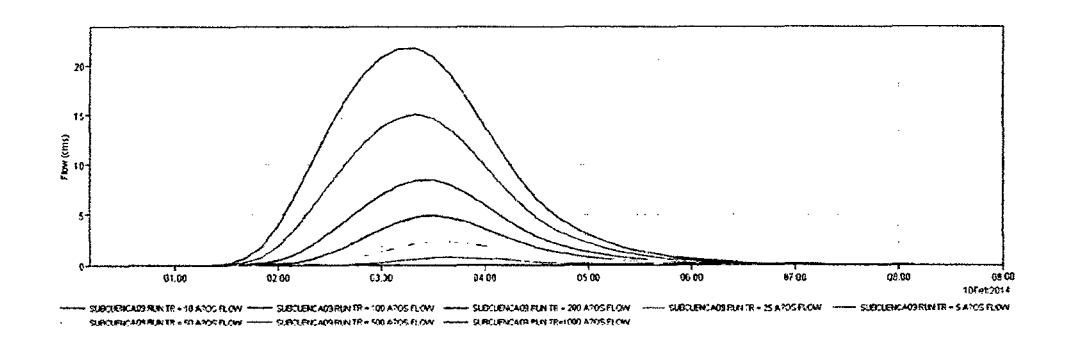

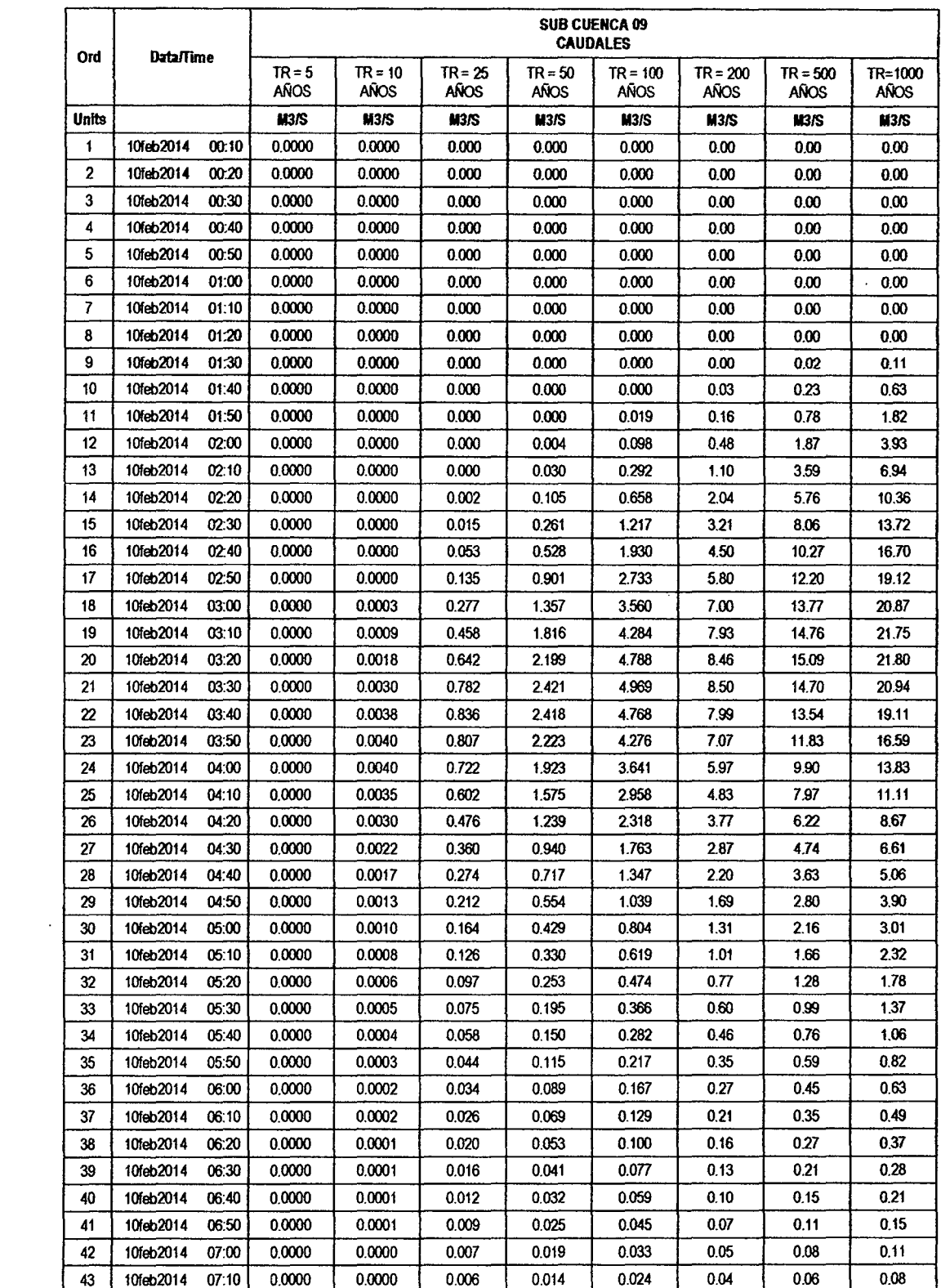

 $\mathcal{L}^{\text{max}}_{\text{max}}$ 

 $\mathcal{L}^{\text{max}}_{\text{max}}$  . The  $\mathcal{L}^{\text{max}}_{\text{max}}$ 

 $\mathcal{L}(\mathcal{A})$  .

 $1/38$ 

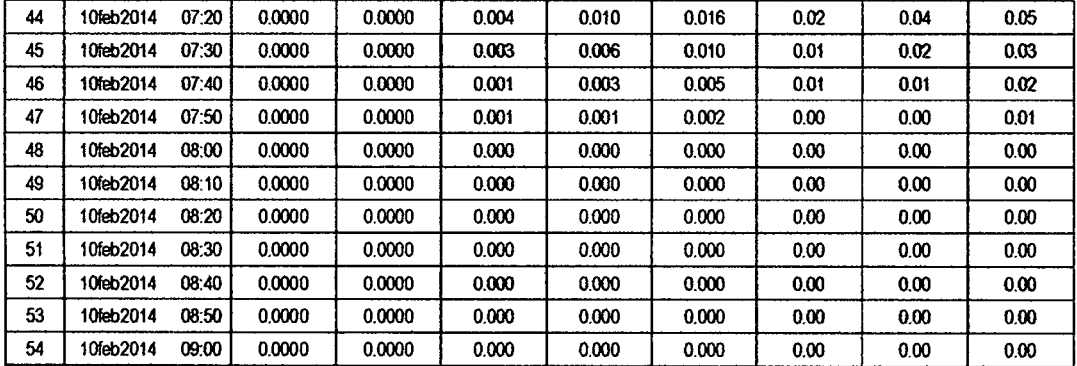

 $\overline{7}$ 

RESULTADOS DE PRECIPITACIÓN TOTAL (MM)

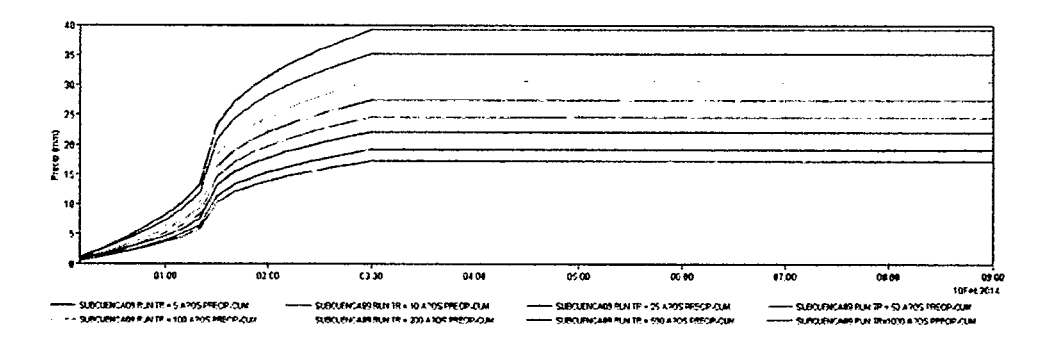

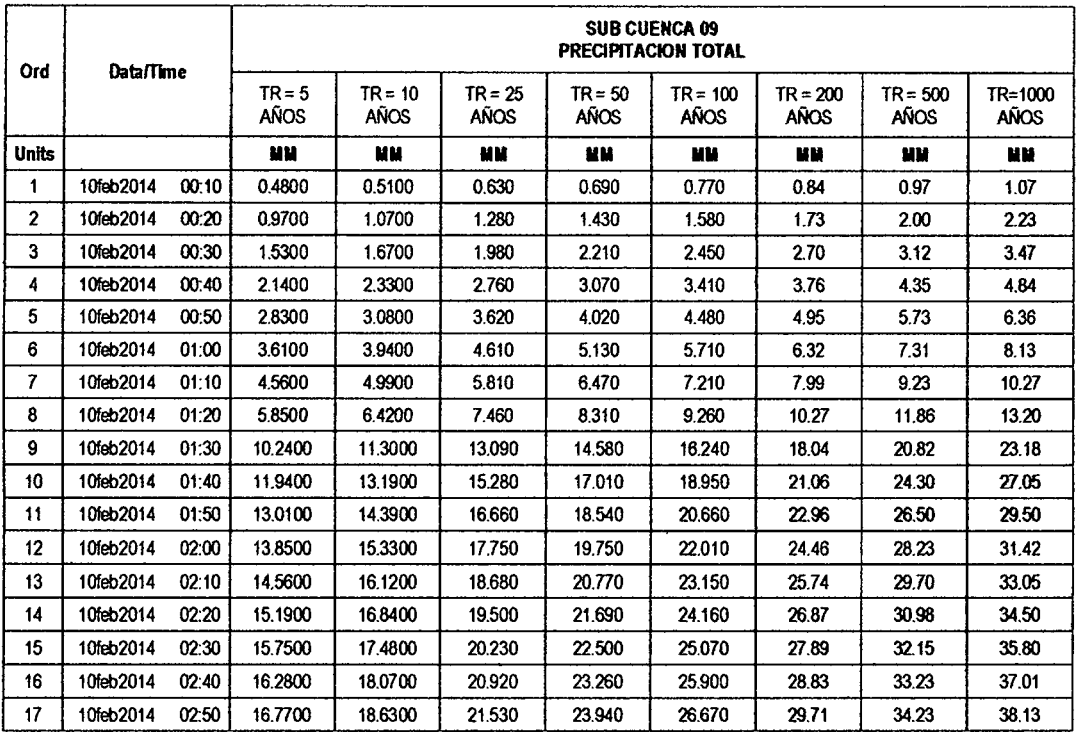

 $\ddot{\phantom{a}}$ 

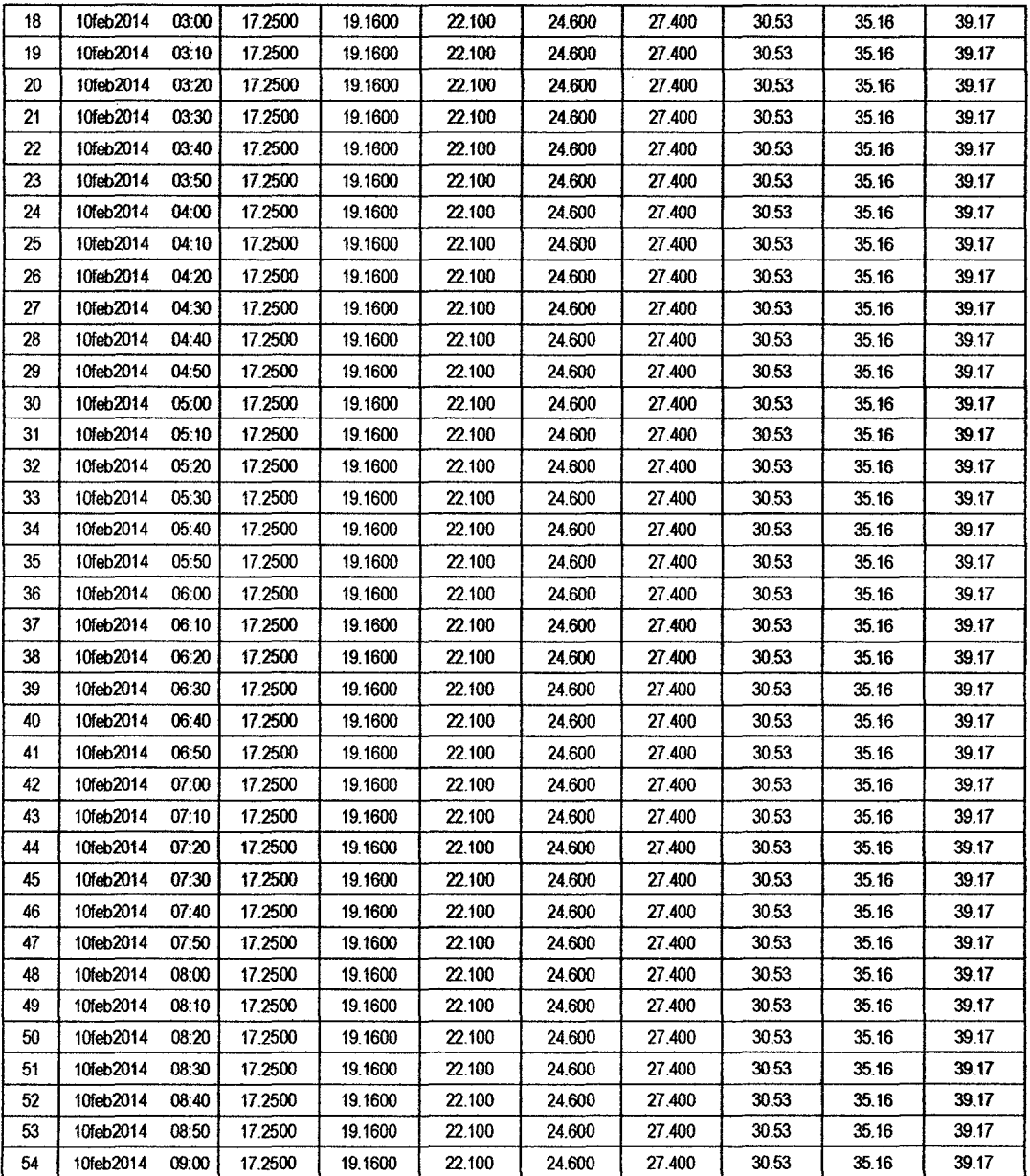

J.

 $\mathcal{A}$ 

 $\bar{\beta}$ 

 $\bar{\gamma}$ 

 $\bar{z}$ 

 $\ddot{\phantom{a}}$ 

 $\ddot{\phantom{a}}$ 

# RESULTADOS DE PÉRDIDAS TOTALES (MM)

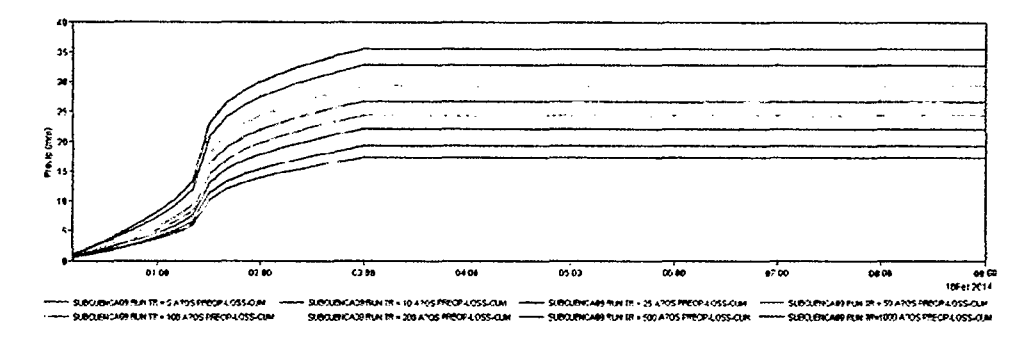

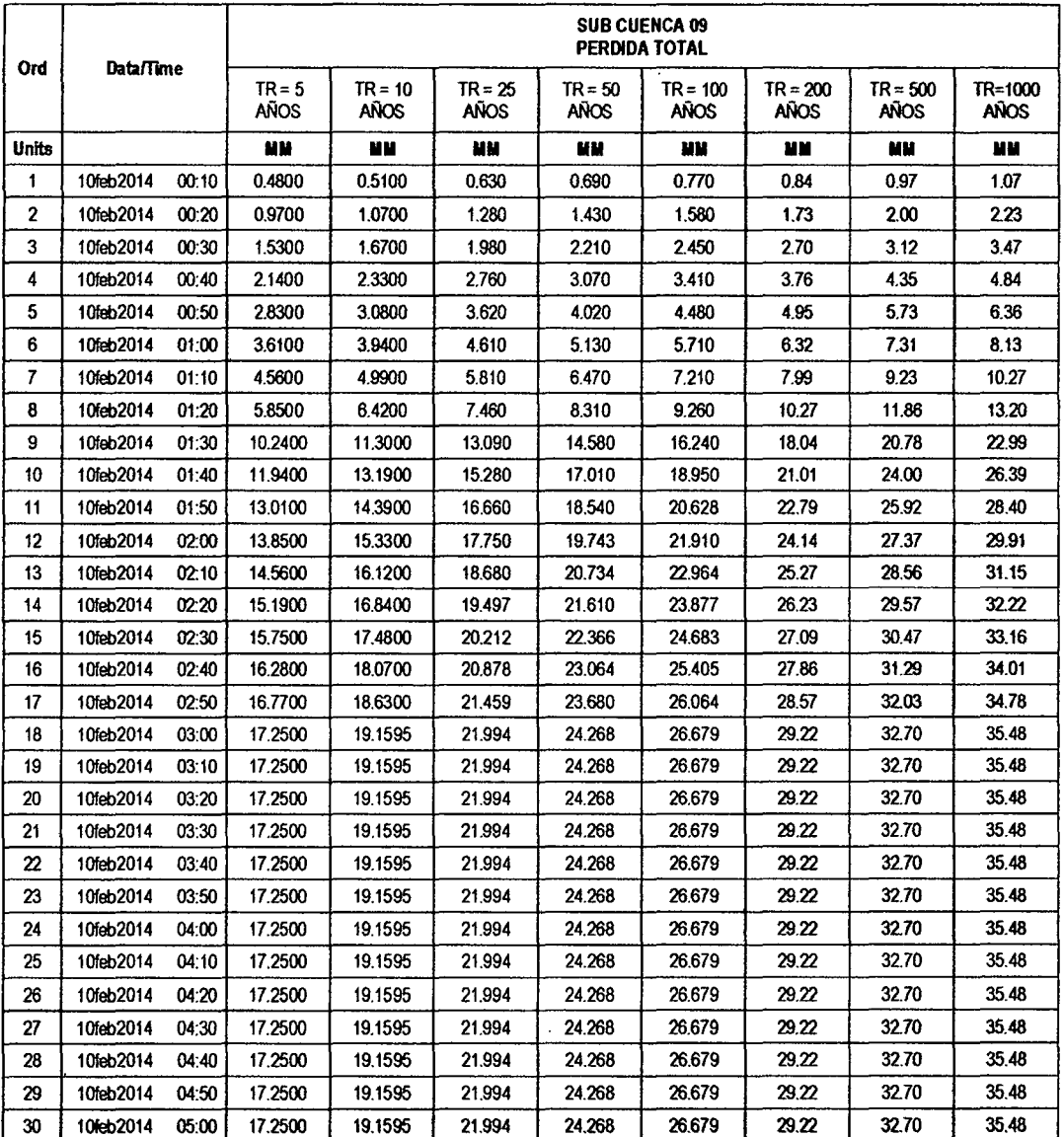

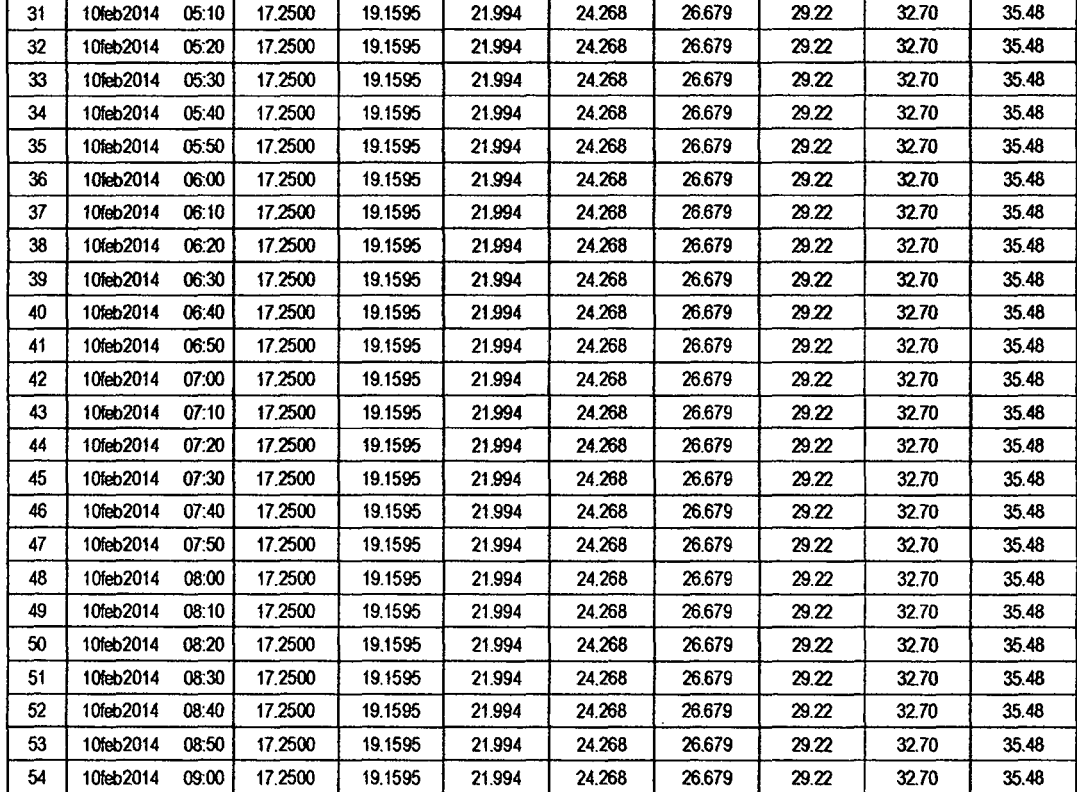

))~

## RESULTADOS DE EXCESOS TOTALES **(MM)**

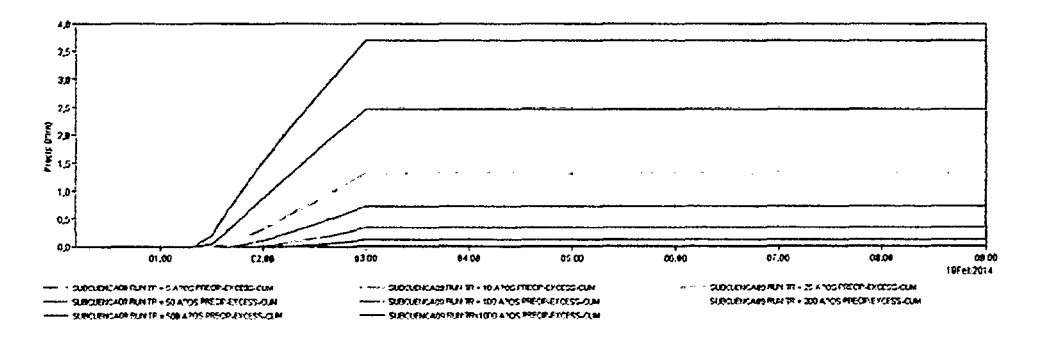

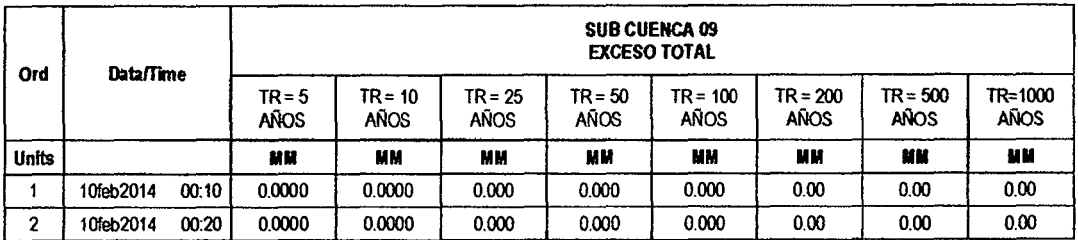

 $\hat{\mathbf{r}}$ 

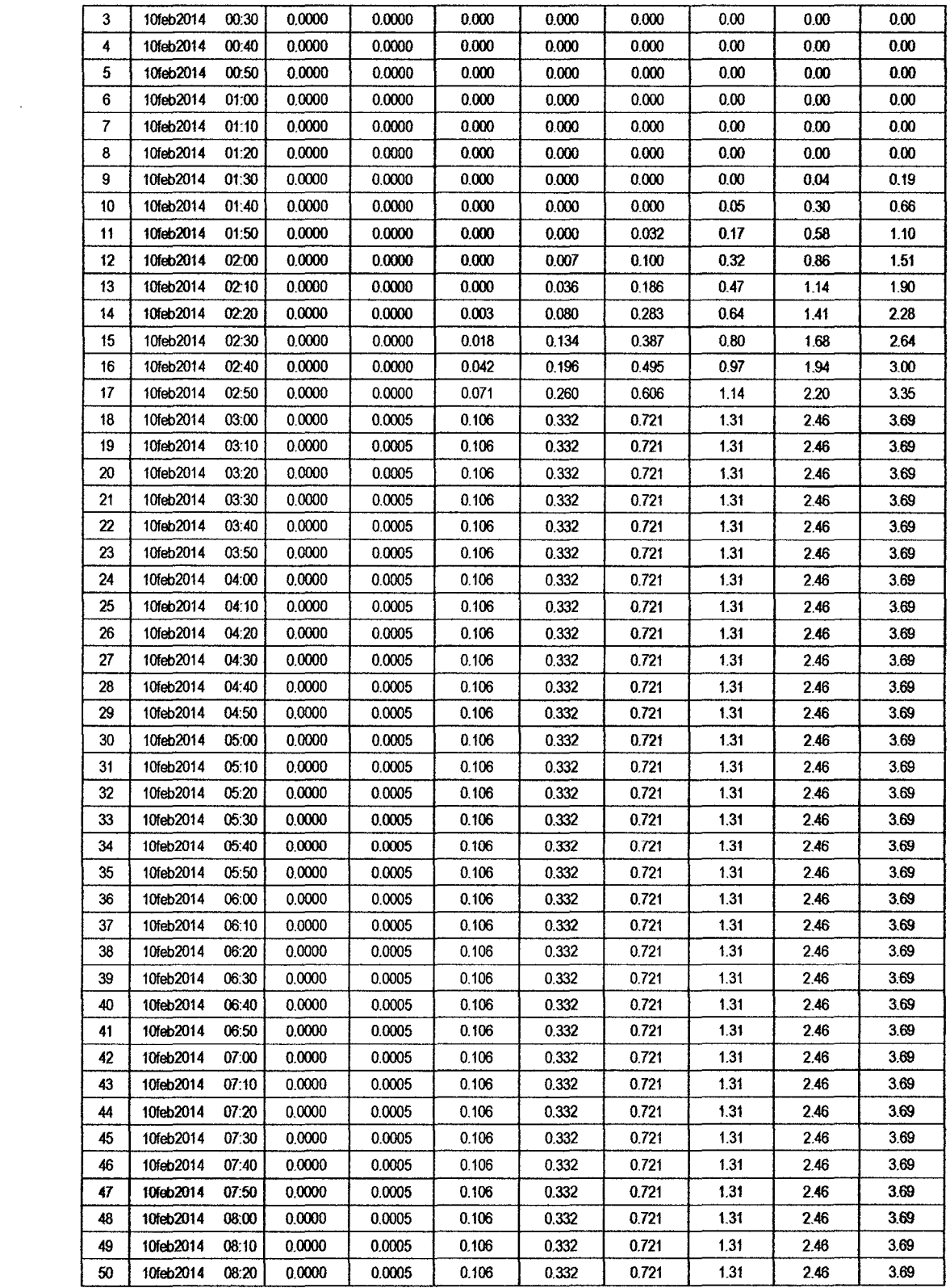

 $\mathcal{L}(\mathcal{A})$  and  $\mathcal{L}(\mathcal{A})$ 

133

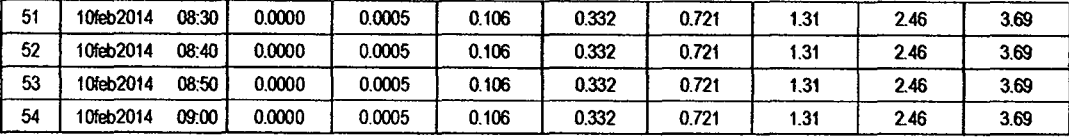

 $\frac{2}{3}$ 

#### **SUB CUENCA 10**

## RESULTADO DE HIDROGRAMAS (CAUDALES MÁXIMOS M3/S)

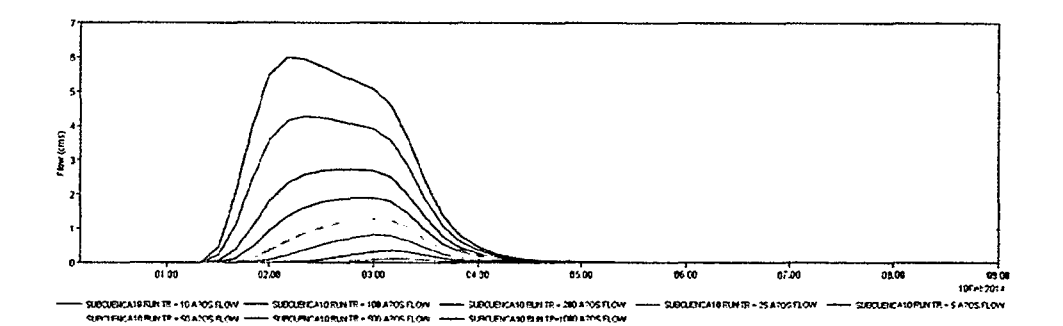

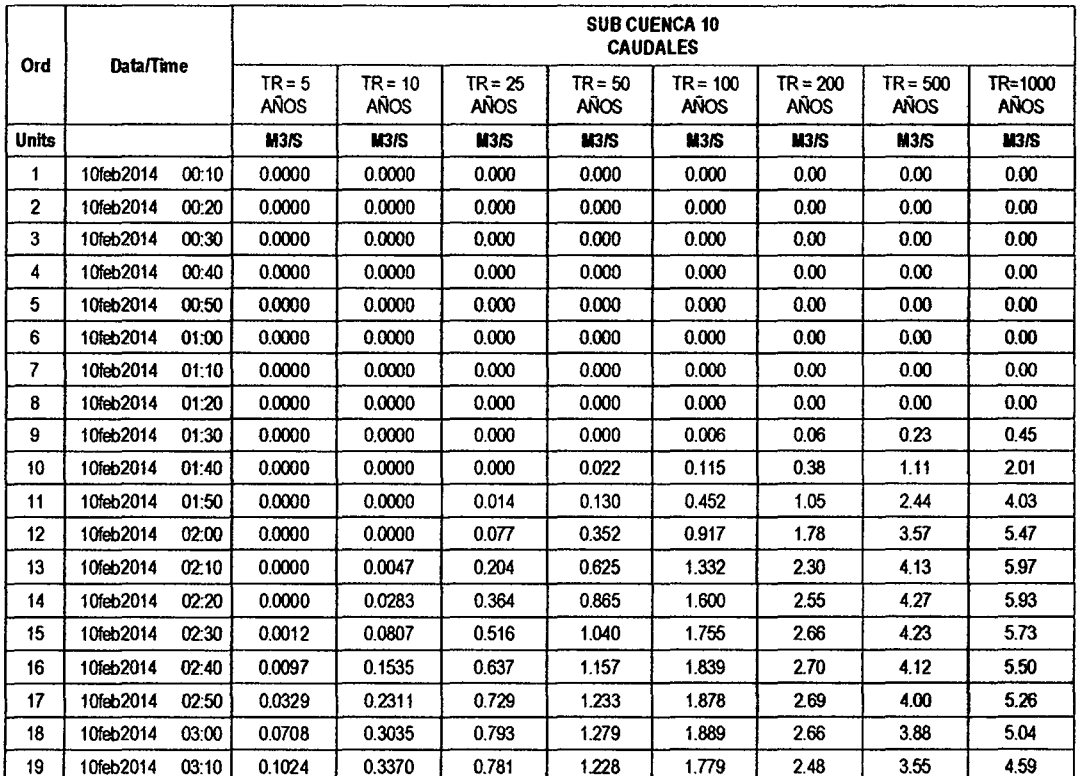

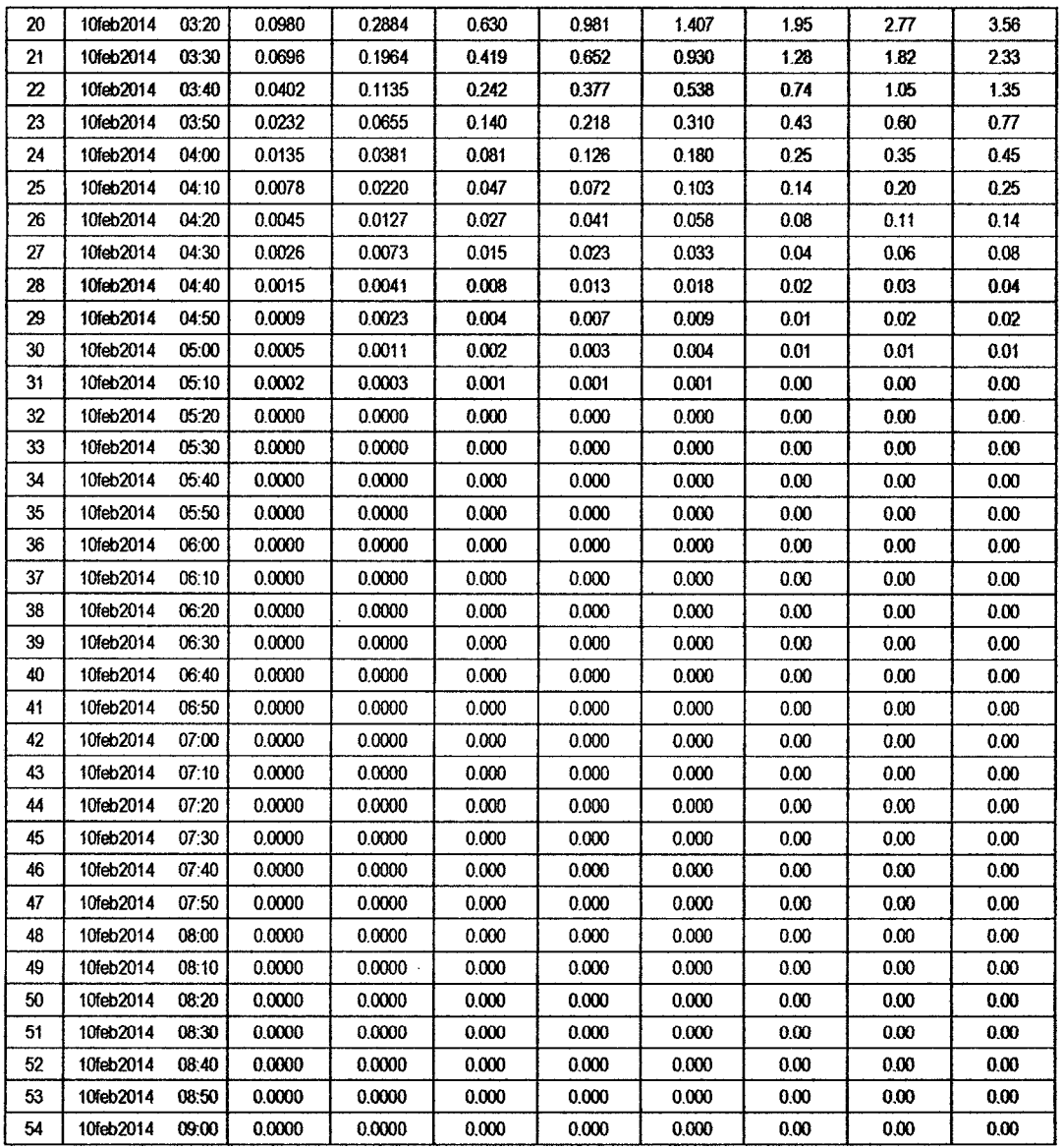

 $\hat{\boldsymbol{\beta}}$ 

 $\bar{z}$ 

/3l

l,

# RESULTADOS DE PRECIPITACIÓN TOTAL (MM)

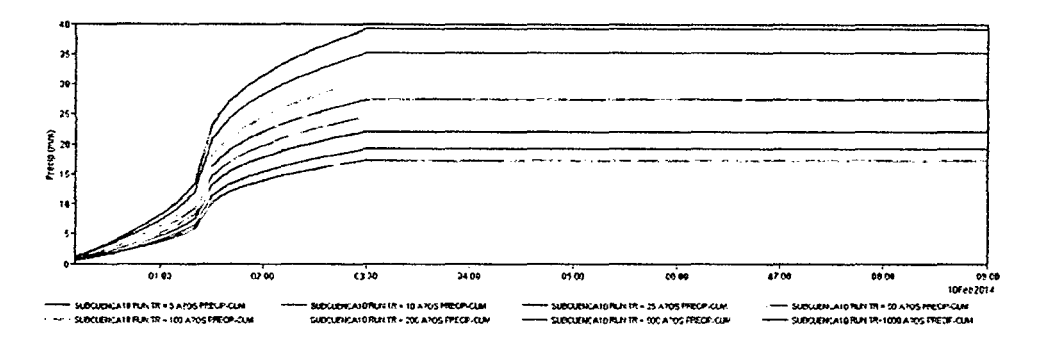

 $/3^{\circ}$ 

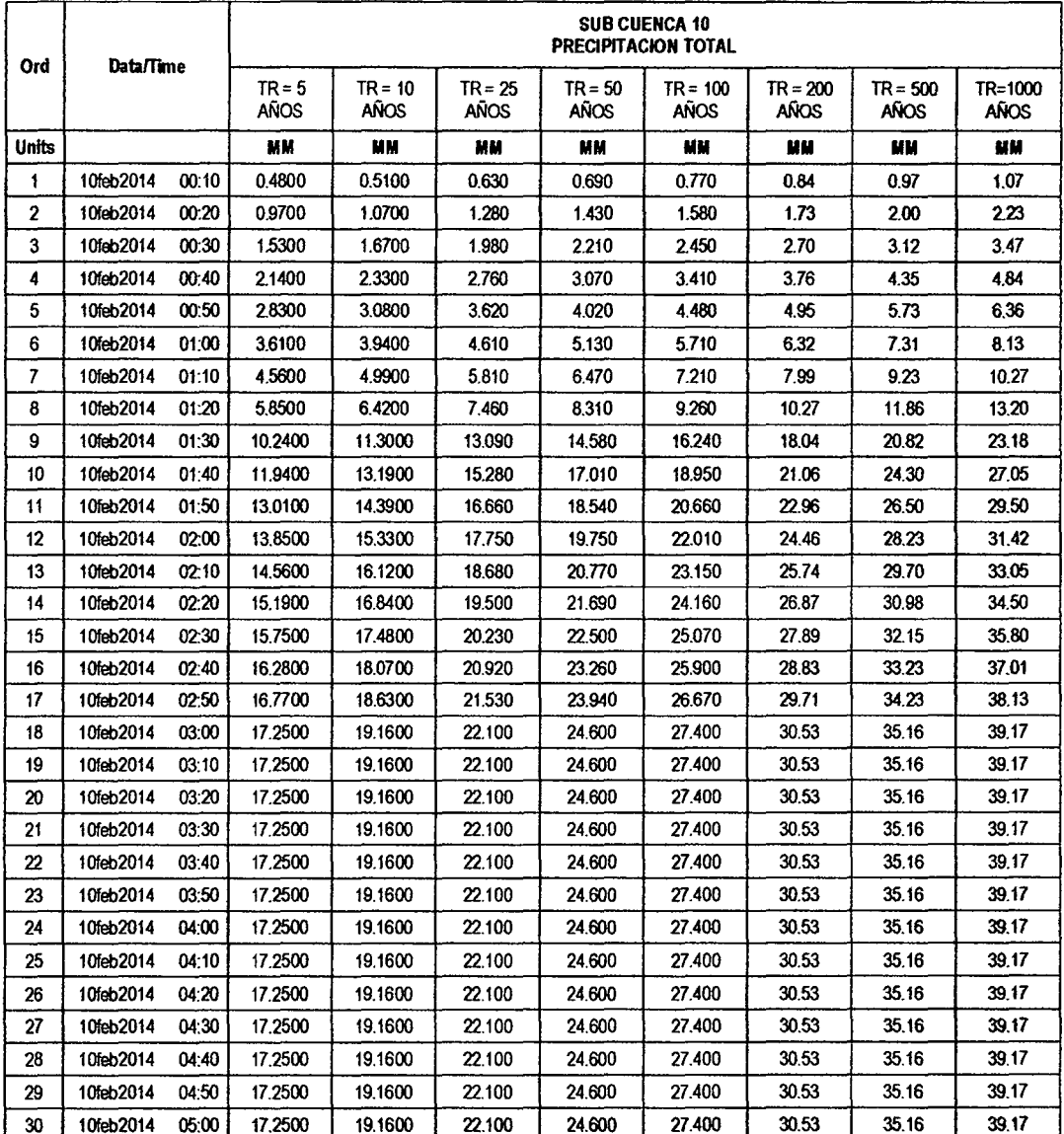

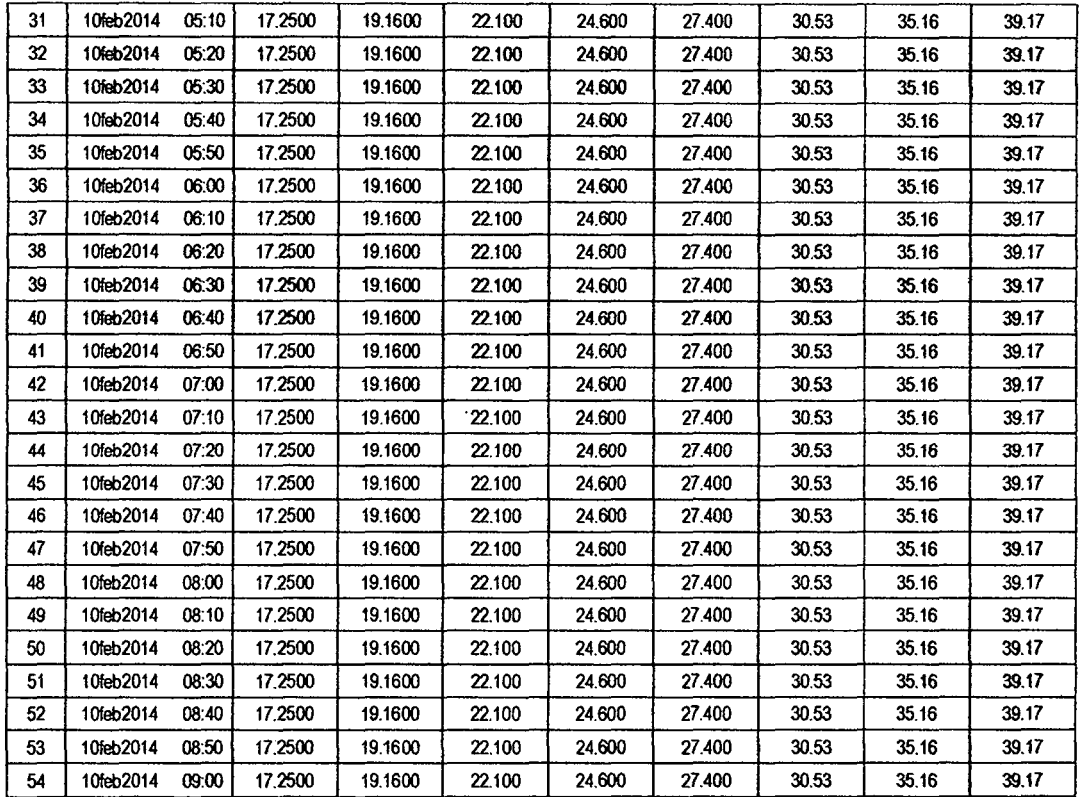

 $/29$ 

# RESULTADOS DE PÉRDIDAS TOTALES (MM)

 $\ddot{\phantom{1}}$ 

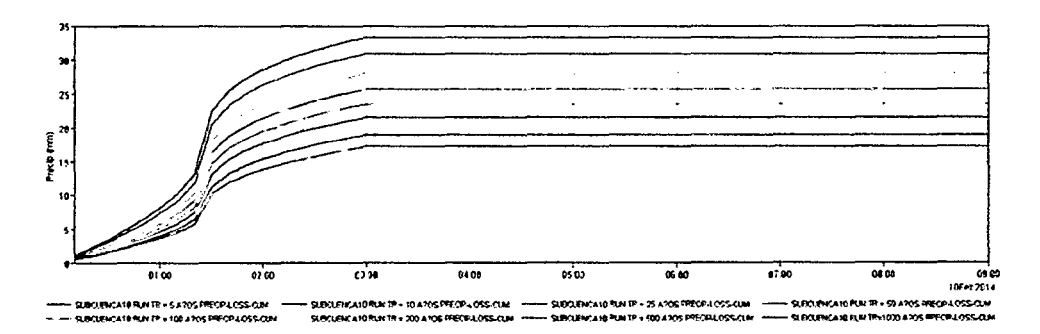

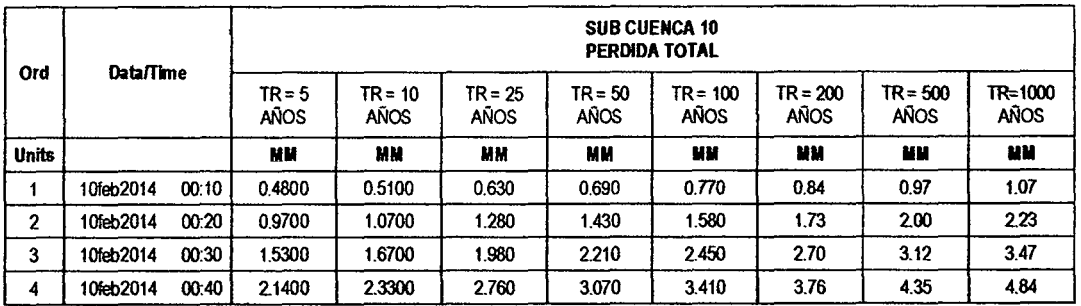

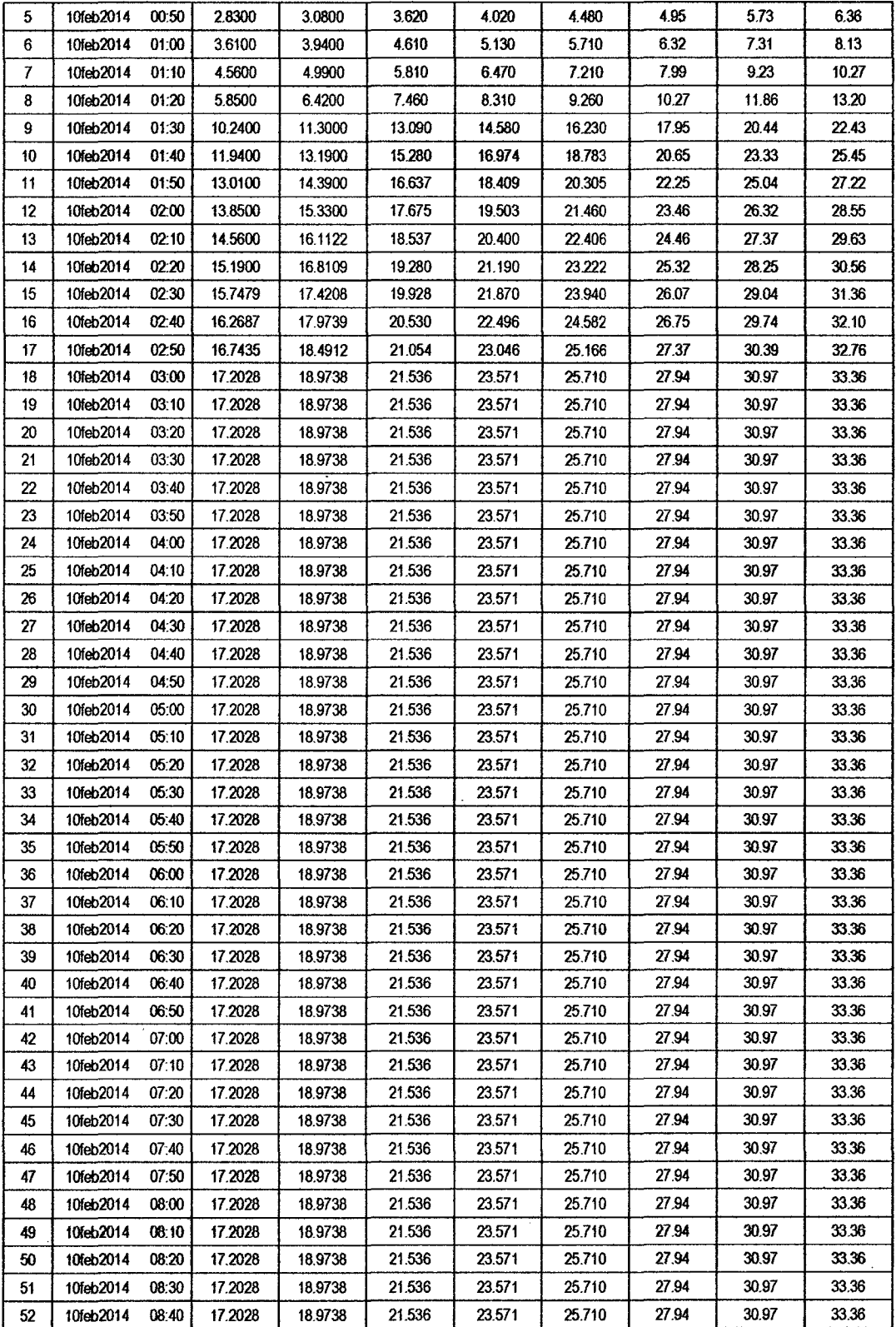

 $\bar{\gamma}$ 

 $\ddot{\phantom{0}}$ 

 $78$ 

 $\ddot{\phantom{a}}$ 

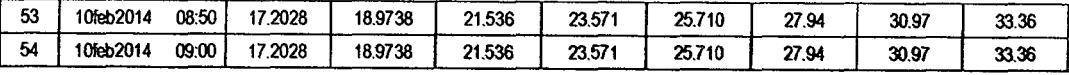

 $\hat{\mathcal{L}}$ 

 $\bar{z}$ 

## RESULTADOS DE EXCESOS TOTALES (MM)

J.

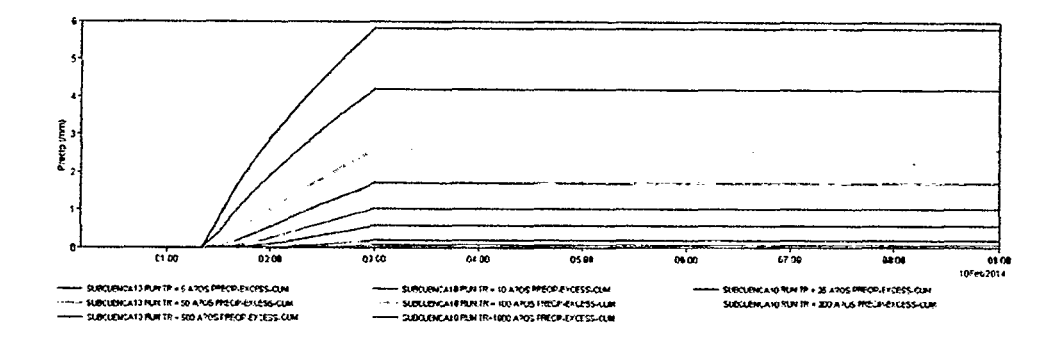

 $\cdot$ 

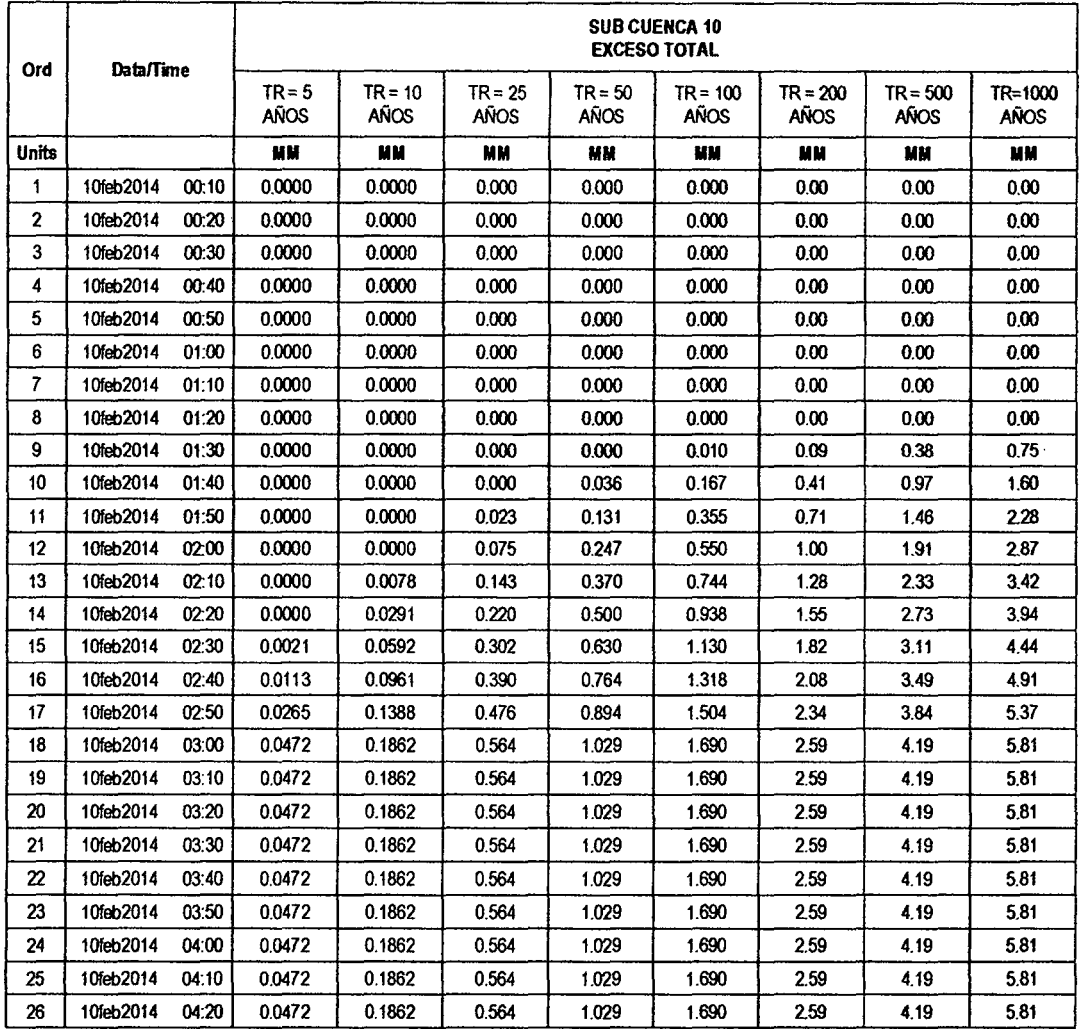

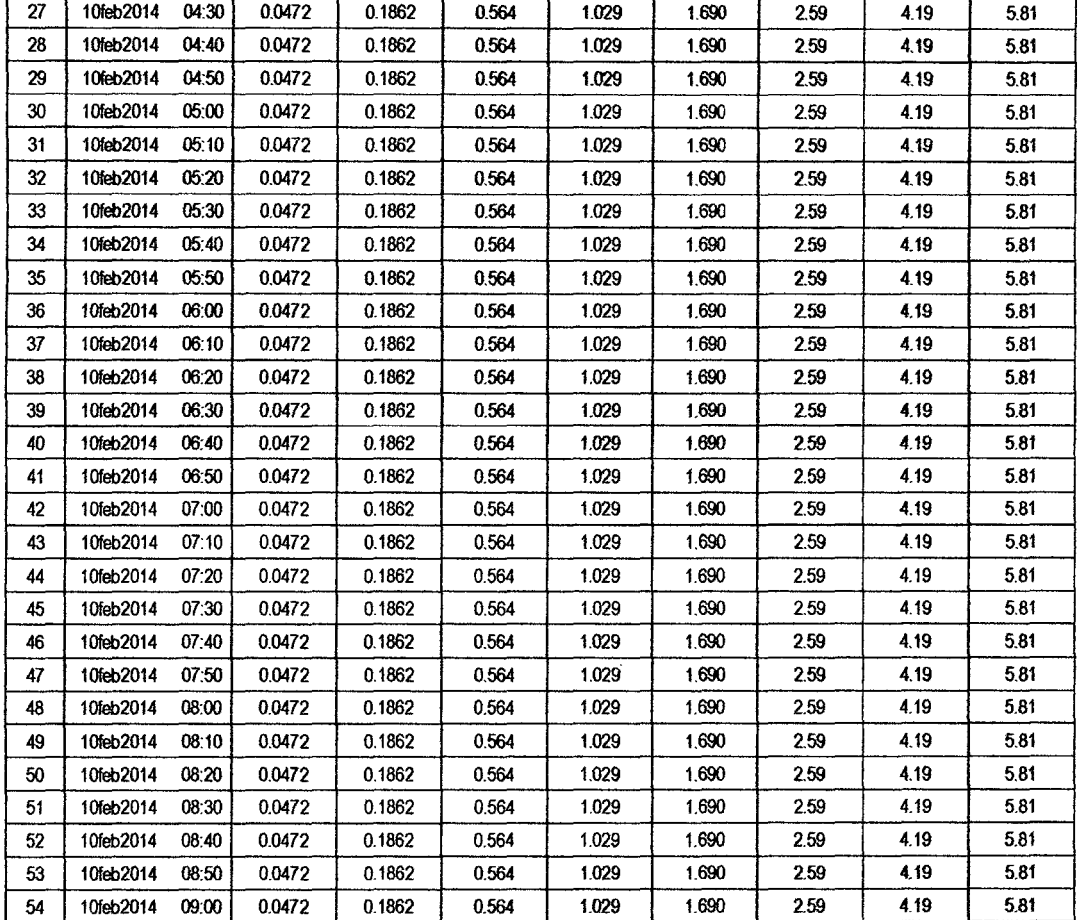

#### **SUB CUENCA 11**

RESULTADO DE HIDROGRAMAS (CAUDALES MÁXIMOS M3/S)

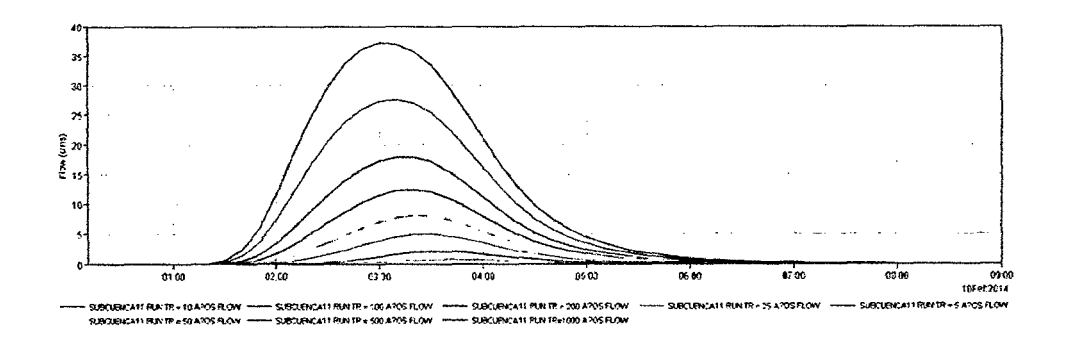

 $12^{8}$ 

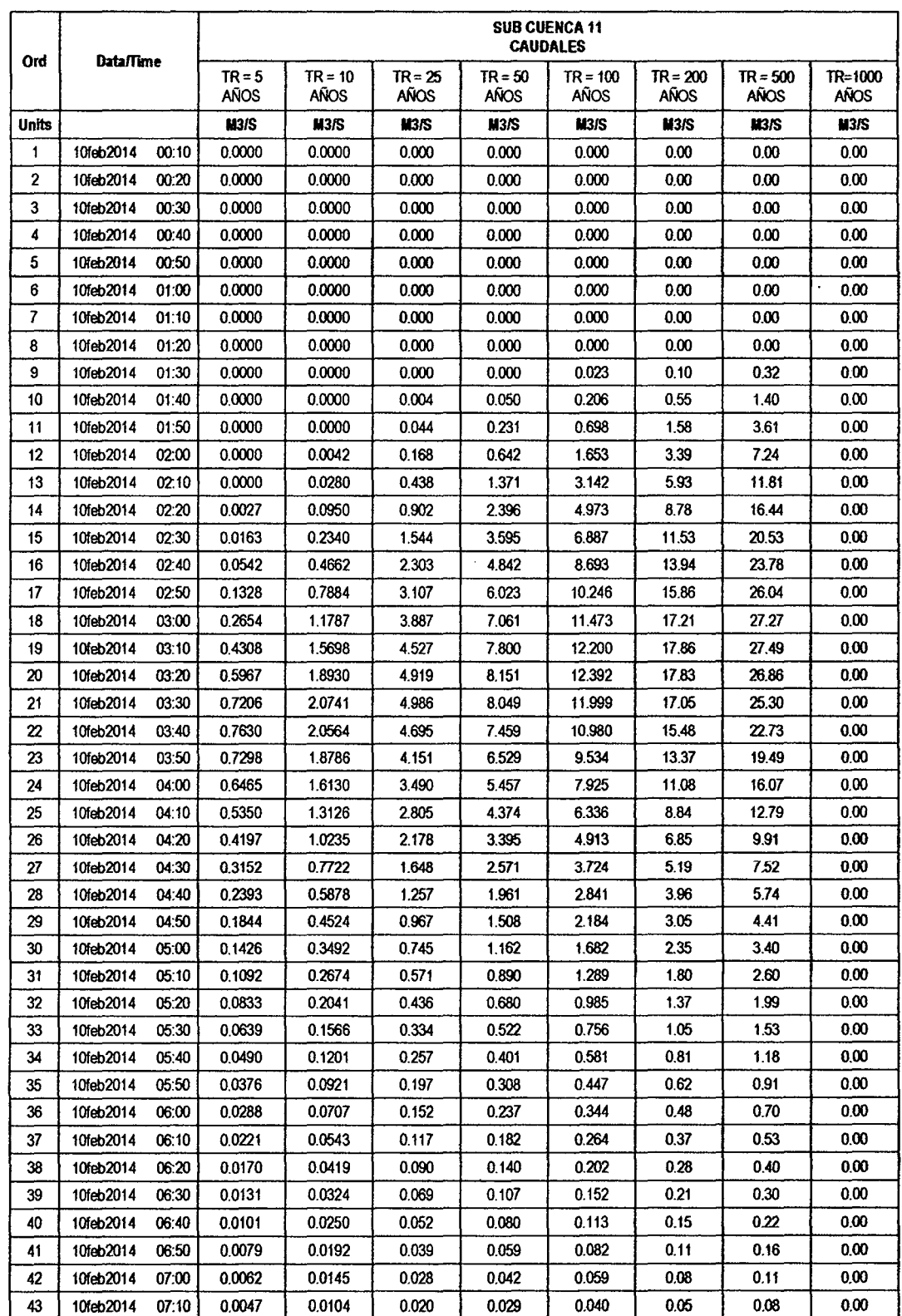

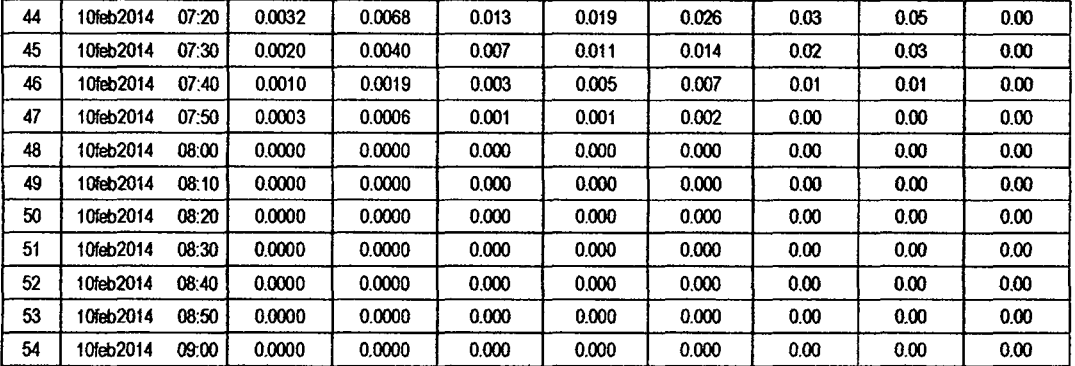

 $1/24$ 

RESULTADOS DE PRECIPITACIÓN TOTAL (MM)

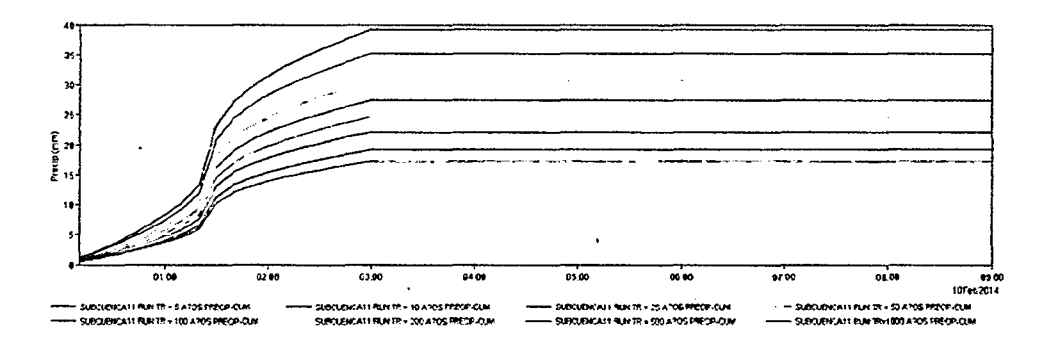

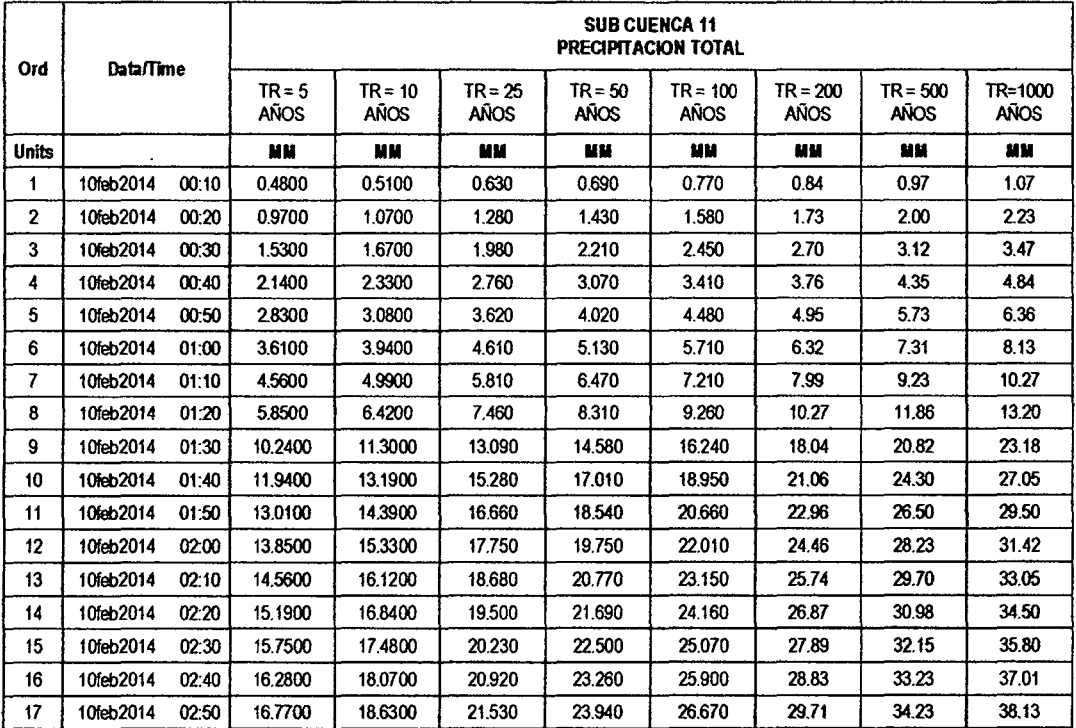

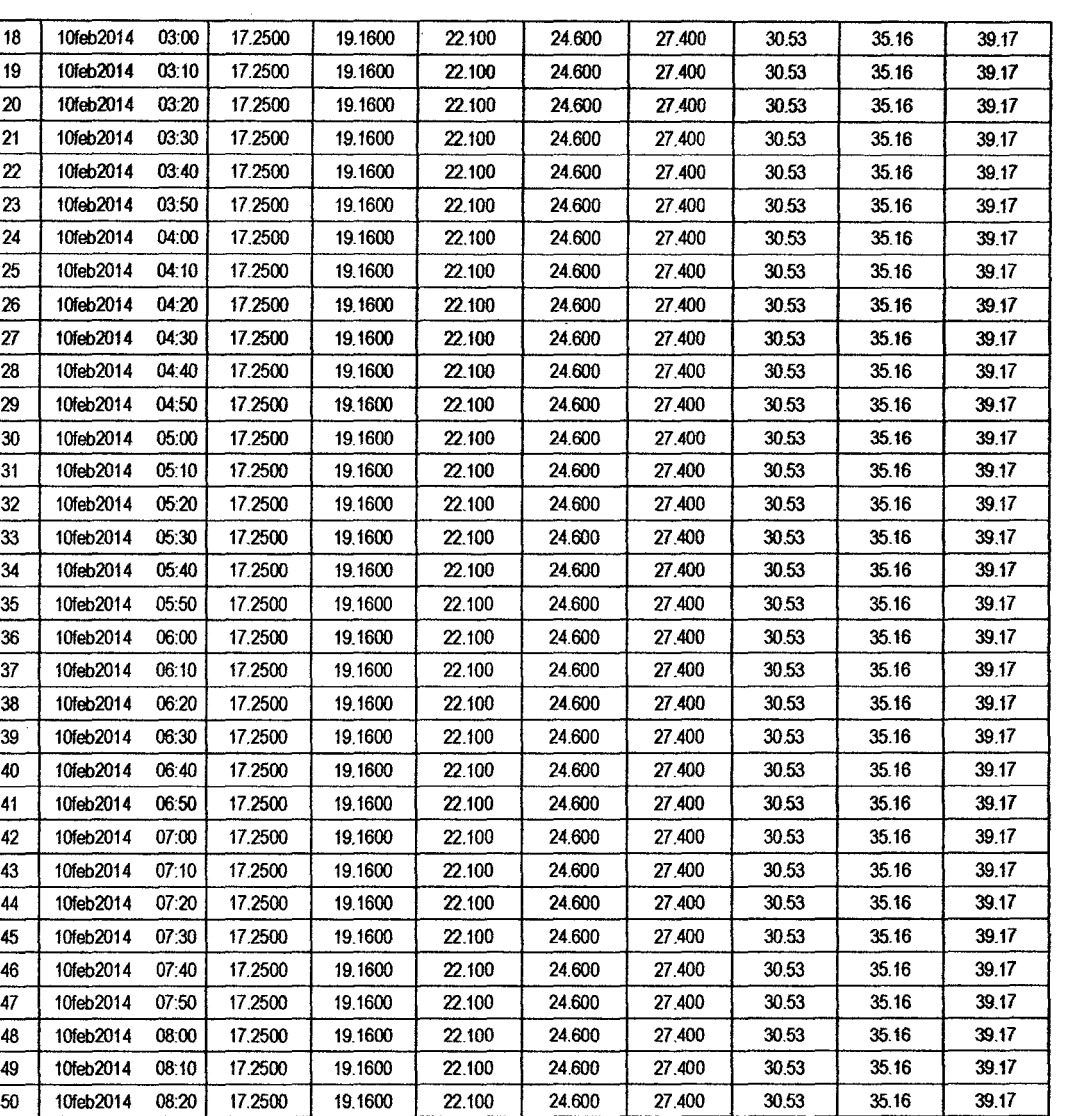

 $\hat{\mathcal{L}}$ 

 $\bar{\beta}$ 

 $\mathcal{O}(\mathcal{A})$  and  $\mathcal{O}(\mathcal{A})$  .

 $\sim 1$ 

 $\hat{\boldsymbol{\beta}}$ 

 $\overline{\phantom{a}}$ 

 $\ddot{\phantom{0}}$ 

51 10feb2014 08:30 17.2500 19.1600 22.100 24.600 27.400 30.53 35.16 39.17 52 10feb2014 08:40 17.2500 19.1600 22.100 24.600 27.400 30.53 35.16 39.17 53 10feb2014 08:50 17.2500 19.1600 22.100 24.600 27.400 30.53 35.16 39.17 54 | 10feb2014 09:00 | 17.2500 | 19.1600 | 22.100 | 24.600 | 27.400 | 30.53 | 35.16 | 39.17

 $\bar{\phantom{a}}$ 

## RESULTADOS DE PÉRDIDAS TOTALES (MM)

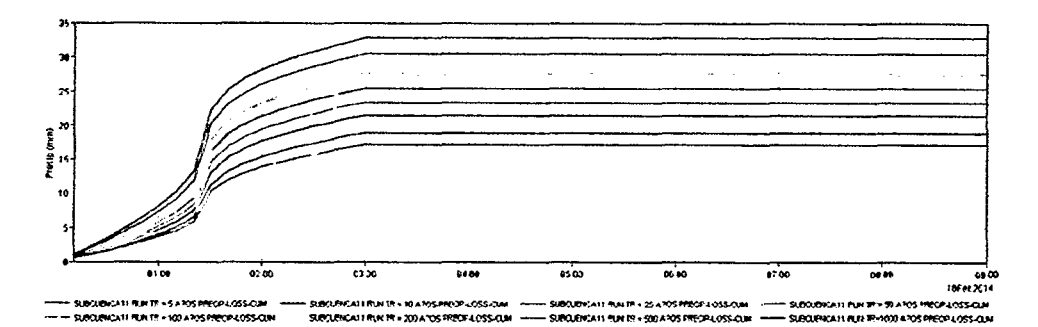

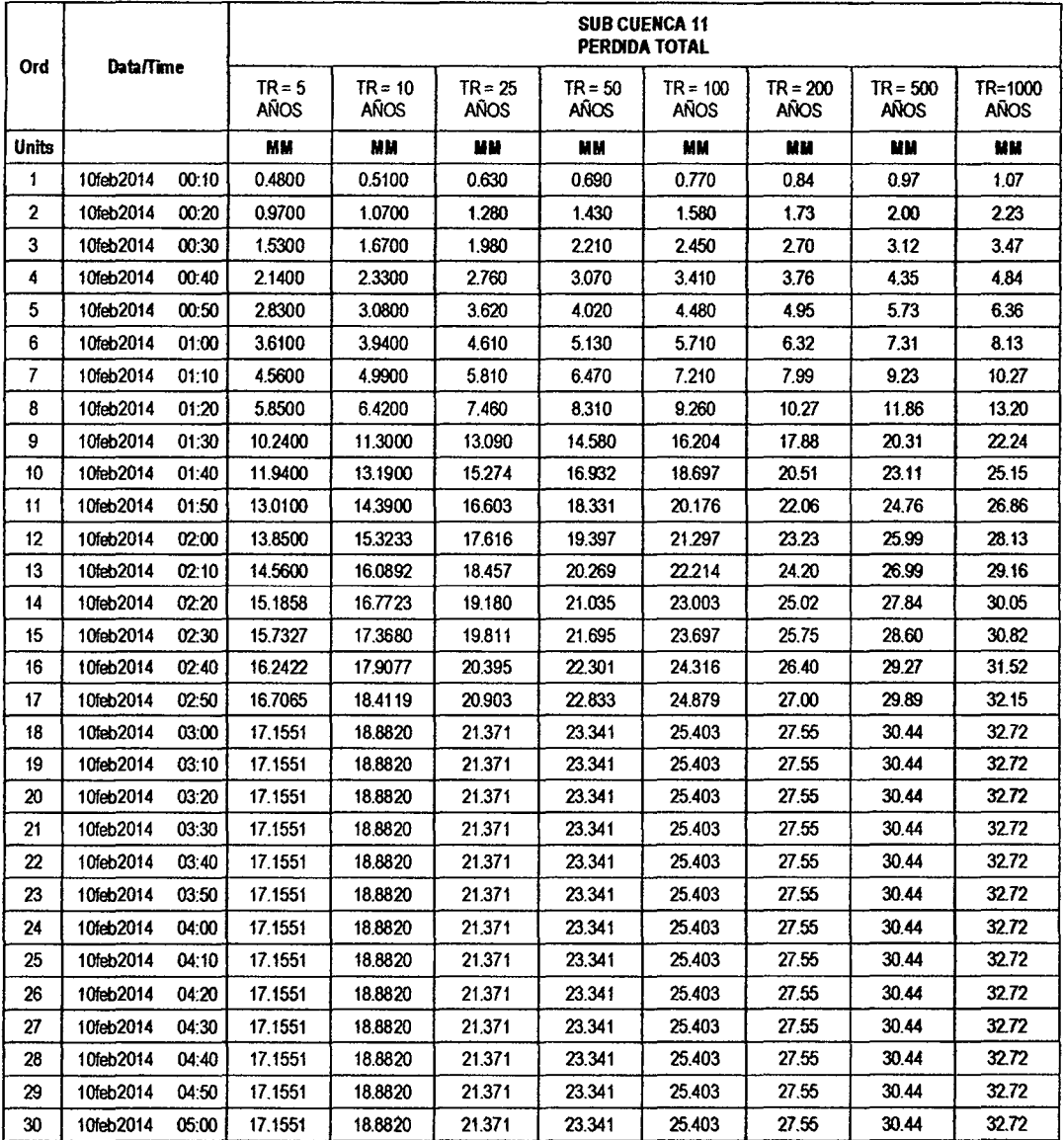

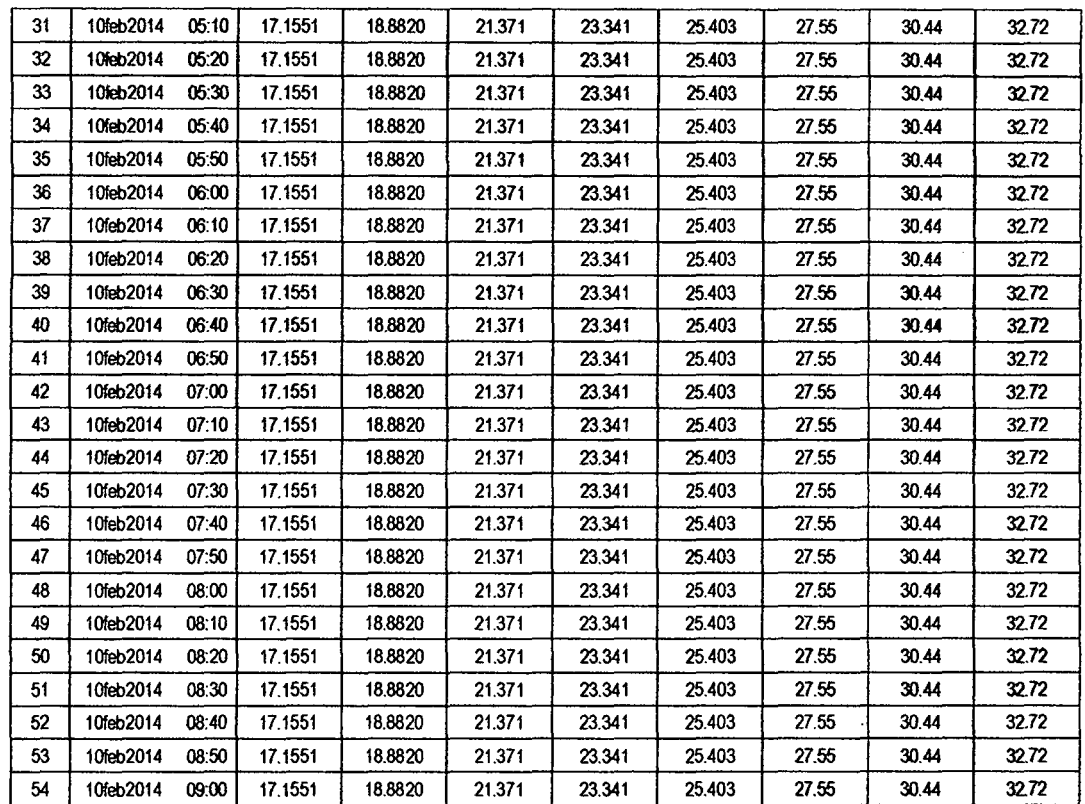

#### RESULTADOS DE EXCESOS TOTALES (MM)

 $\bar{z}$ 

 $\ddot{\phantom{1}}$ 

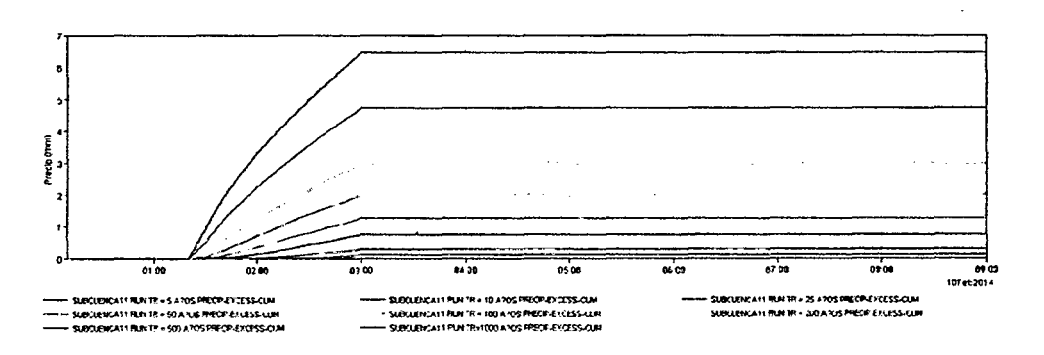

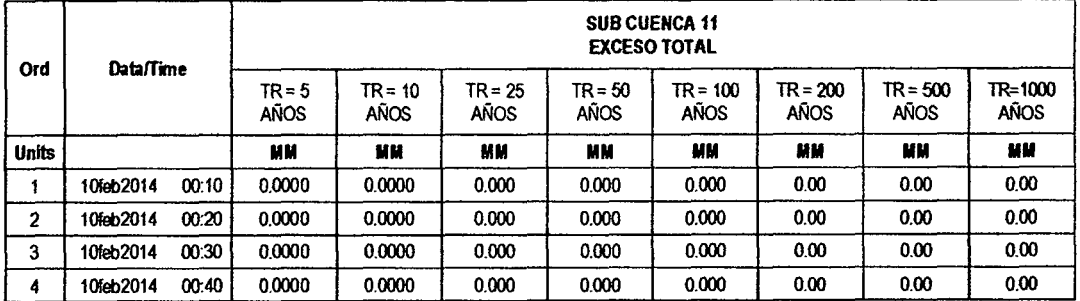

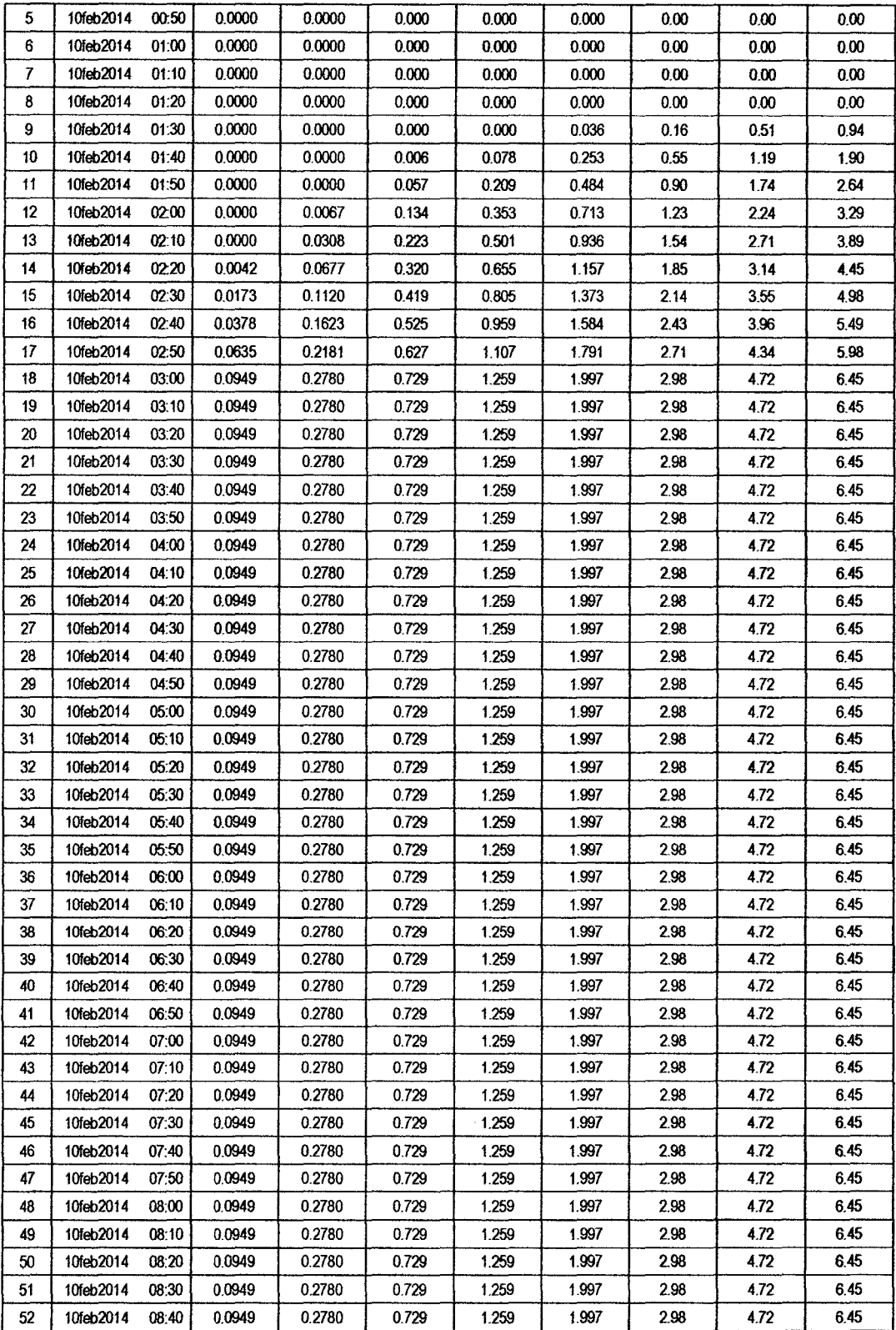

 $/20$ 

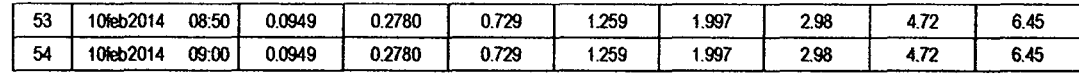

! L9

 $\ddot{\phantom{a}}$ 

#### **SUB CUENCA 12**

## RESULTADO DE HIDROGRAMAS (CAUDALES MÁXIMOS M3/S)

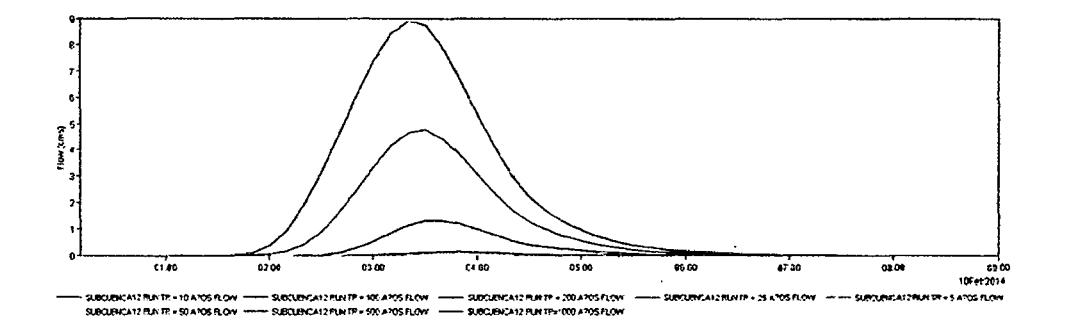

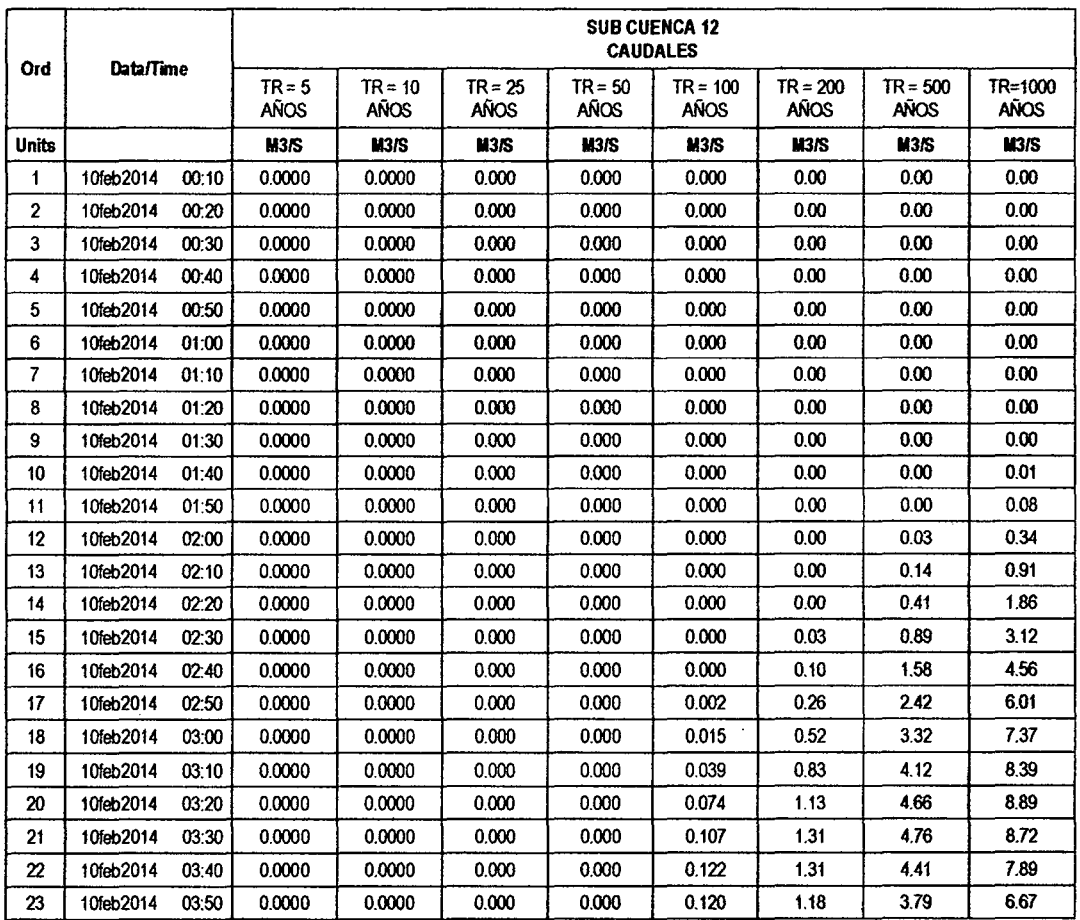

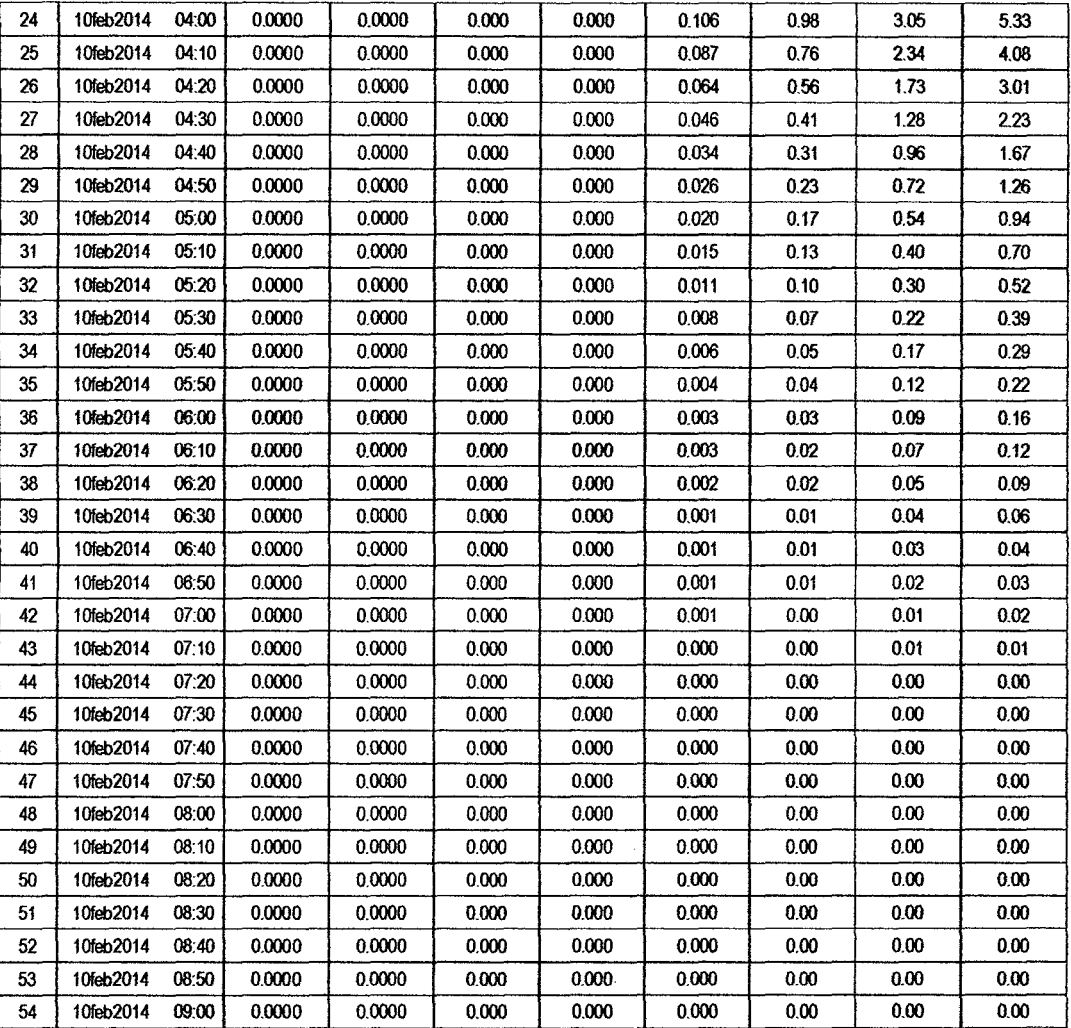

## RESULTADOS DE PRECIPITACIÓN TOTAL (MM)

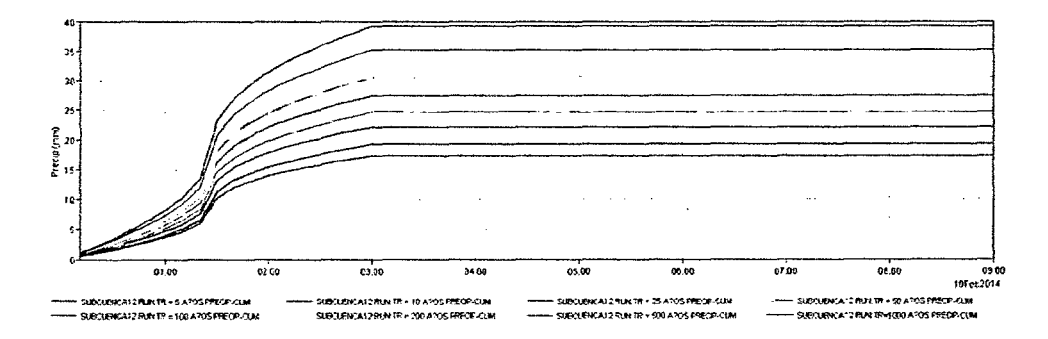

 $\big| \big| \mathcal{C}$ 

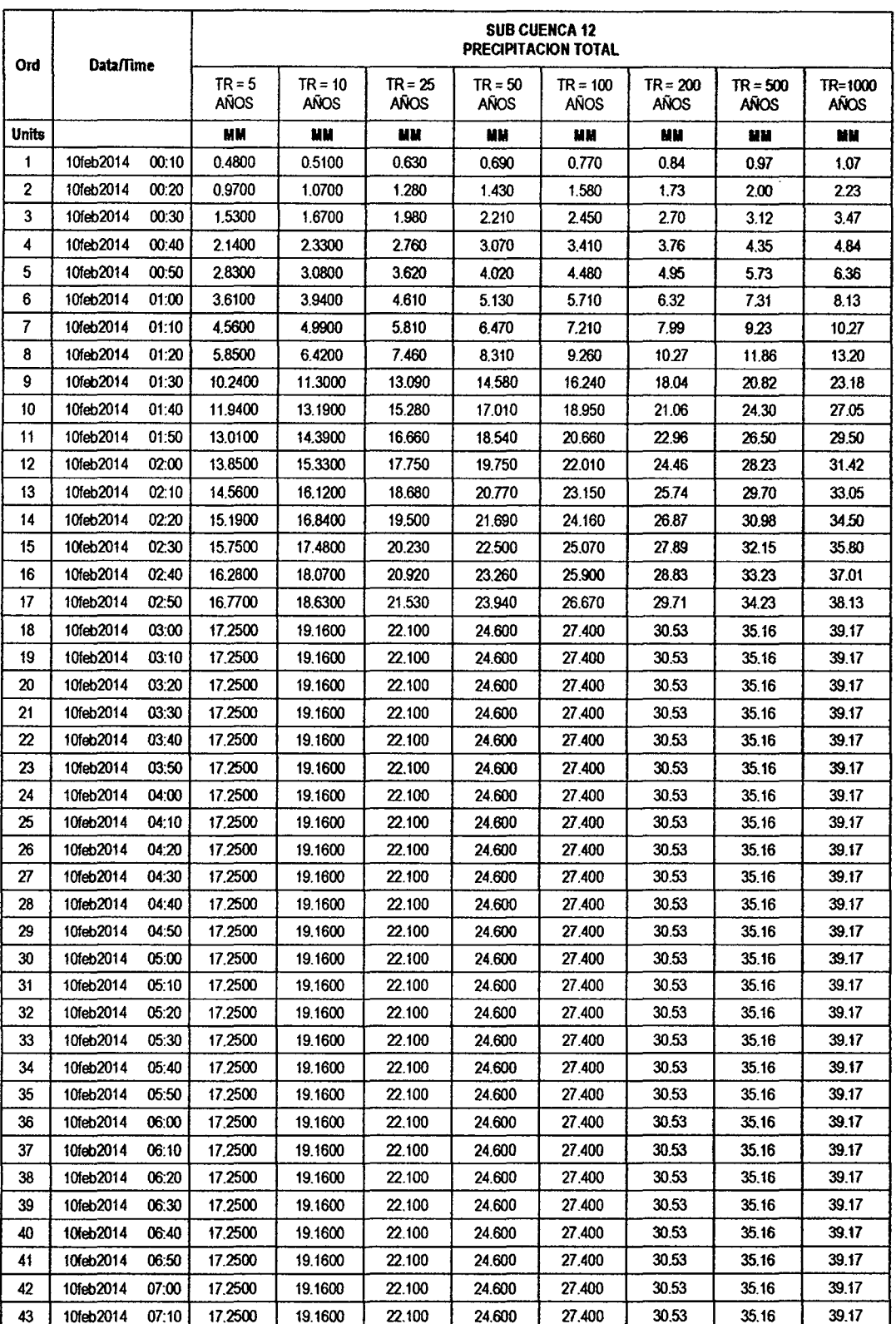

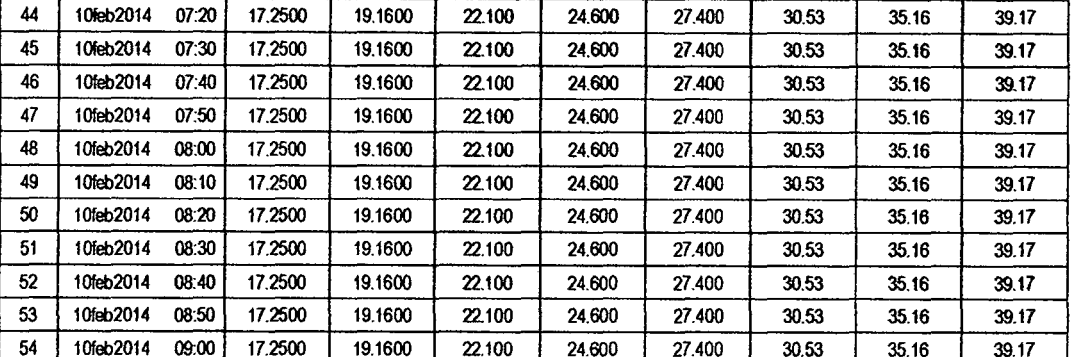

# RESULTADOS DE PÉRDIDAS TOTALES (MM)

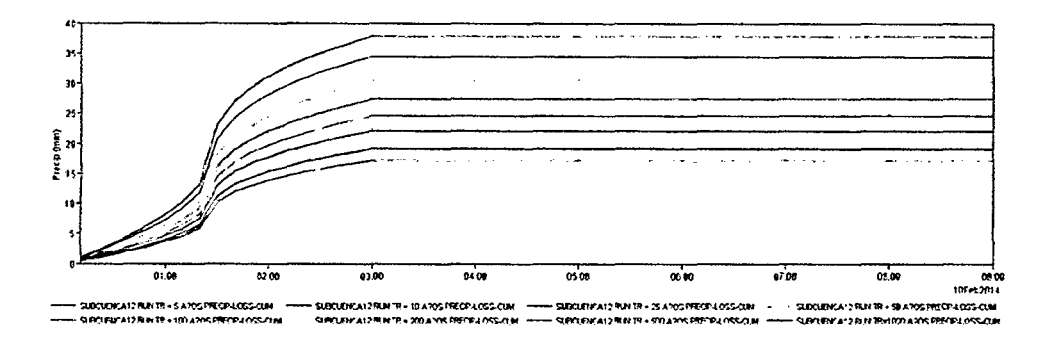

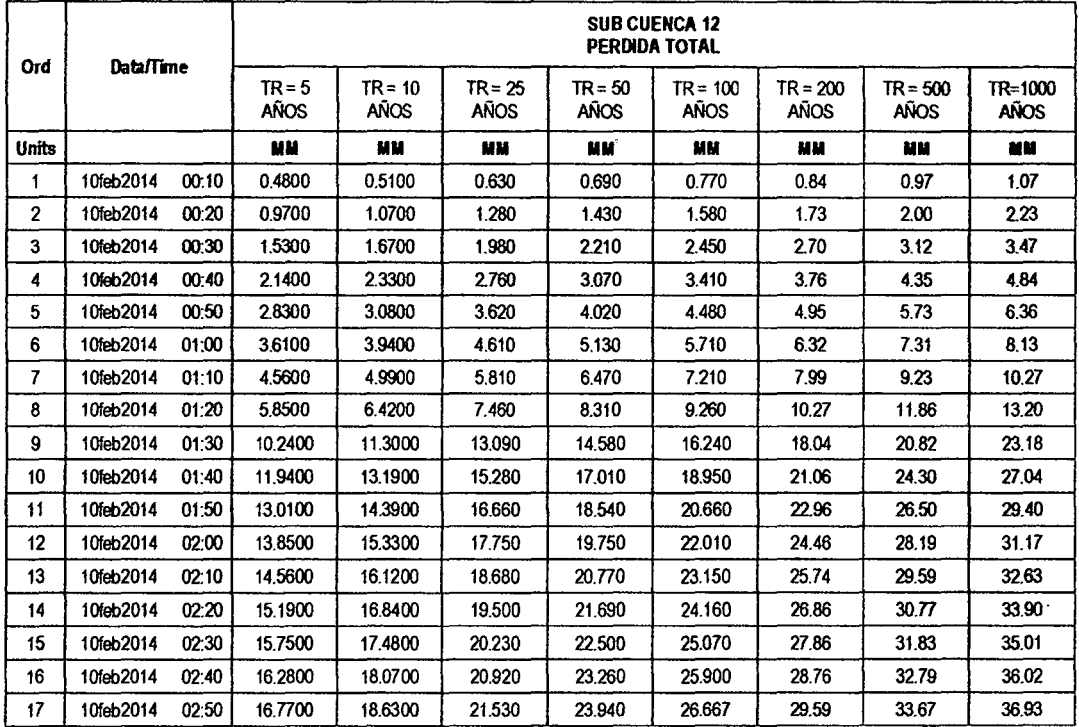

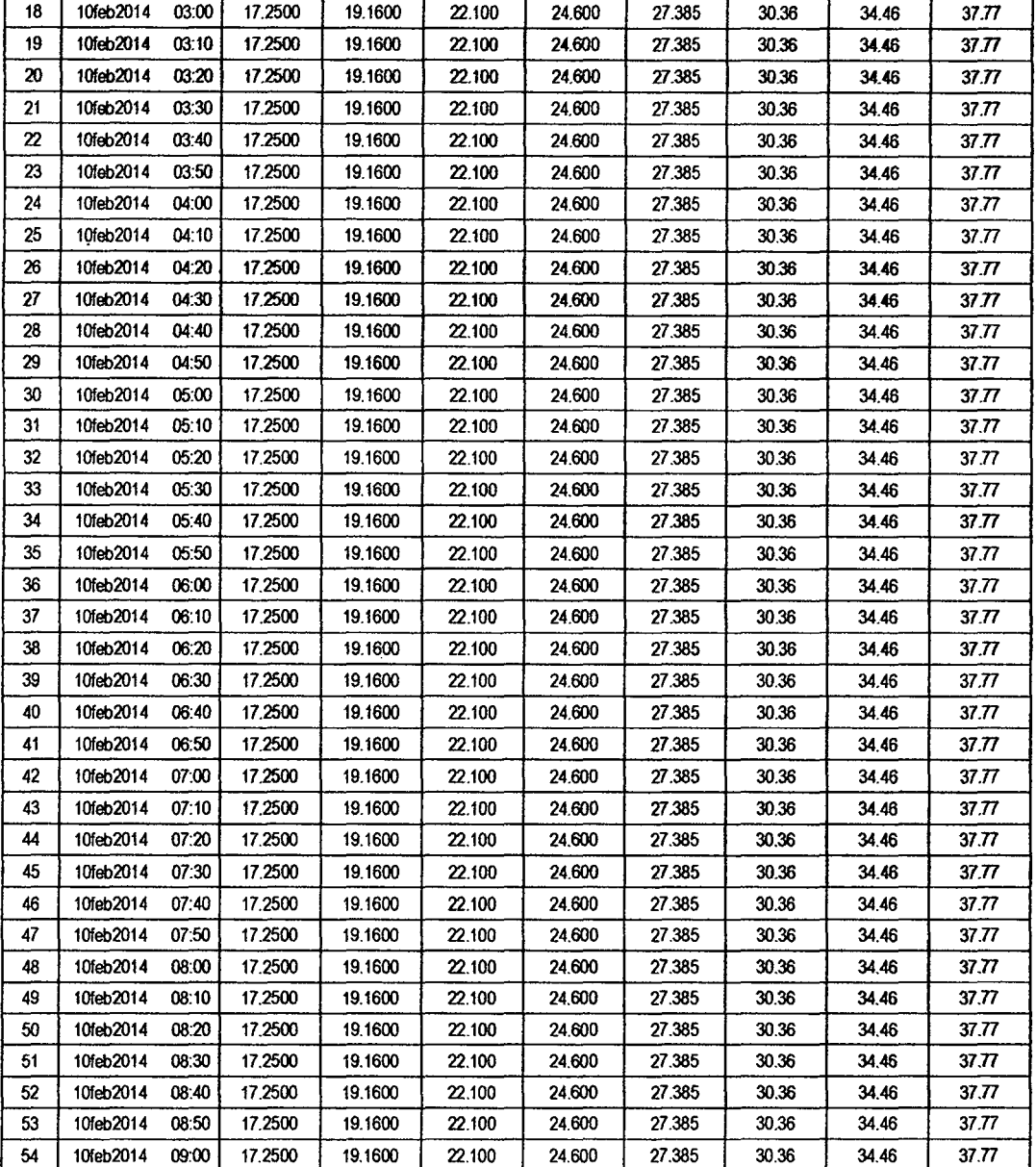

 $\hat{\boldsymbol{\beta}}$ 

## RESULTADOS DE EXCESOS TOTALES (MM)

Ĭ,

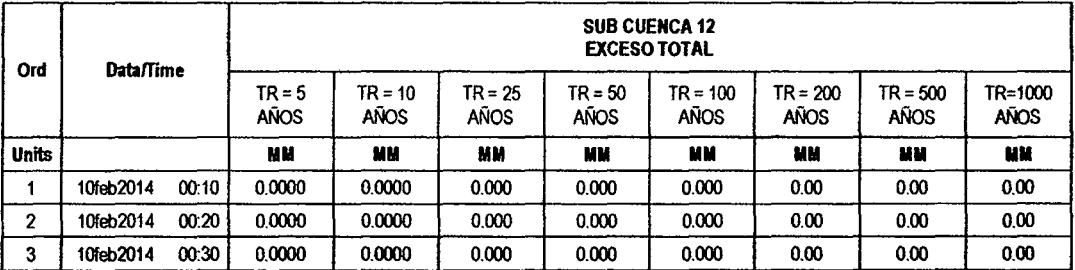

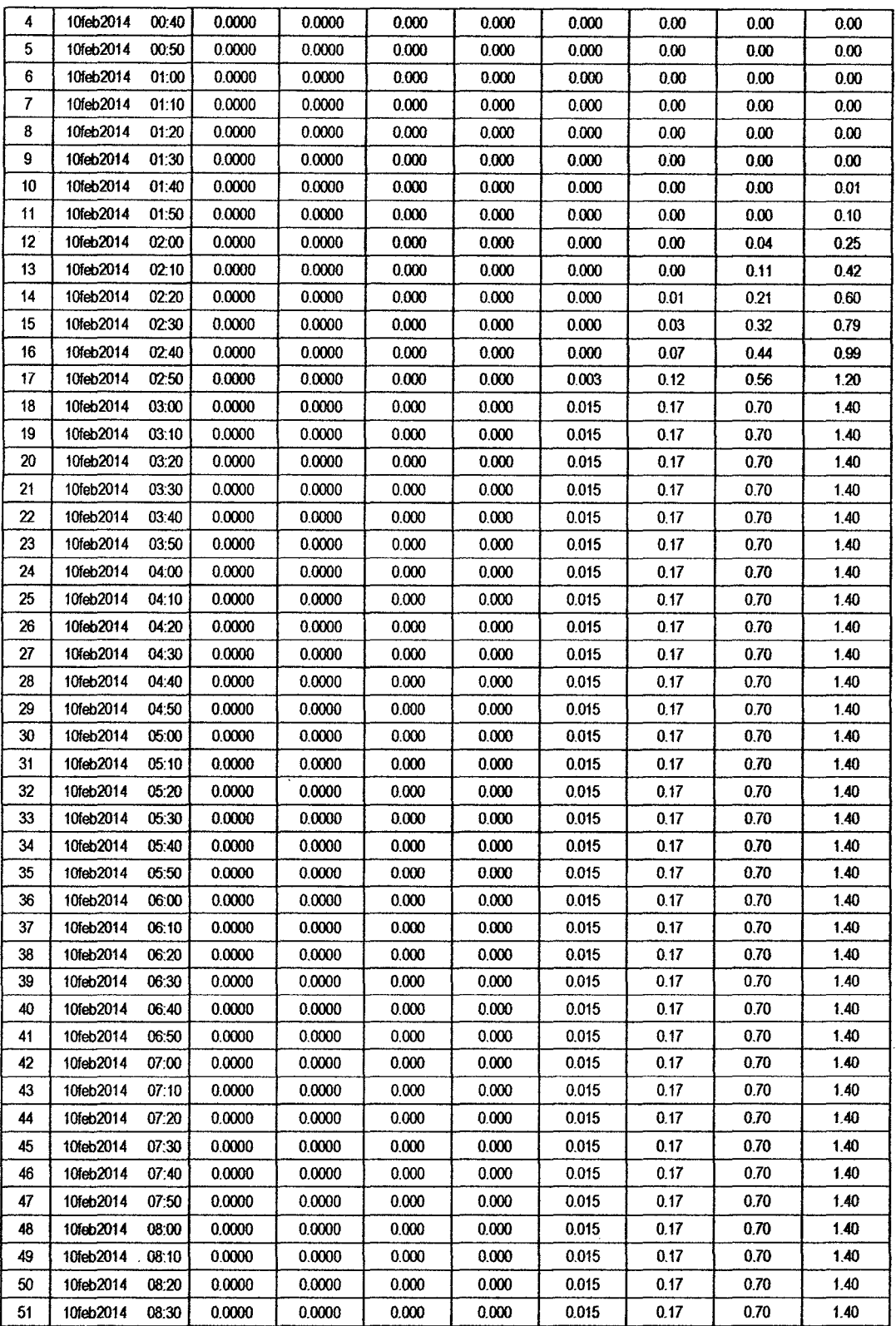

 $\hat{\mathcal{A}}$ 

 $\mathcal{L}^{\mathcal{L}}$ 

 $\bar{z}$ 

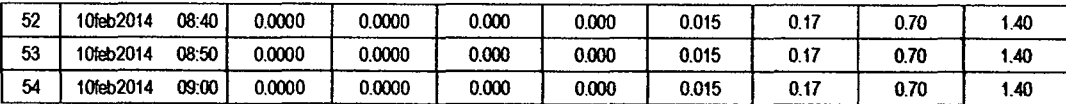

#### **SUB CUENCA 13**

# RESULTADO DE HIDROGRAMAS (CAUDALES MÁXIMOS M3/S)

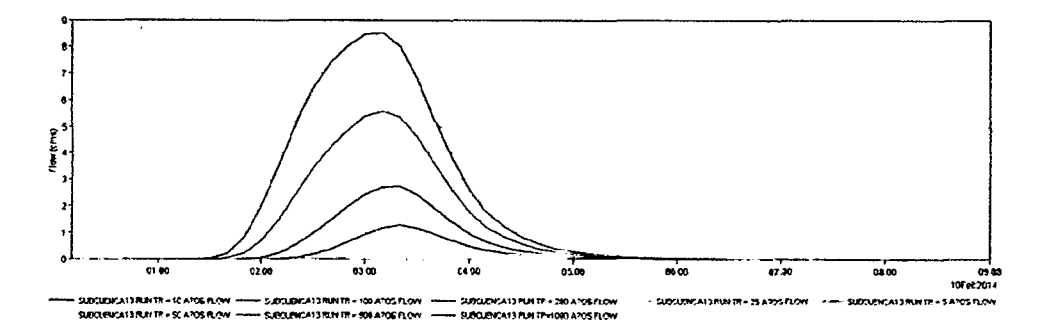

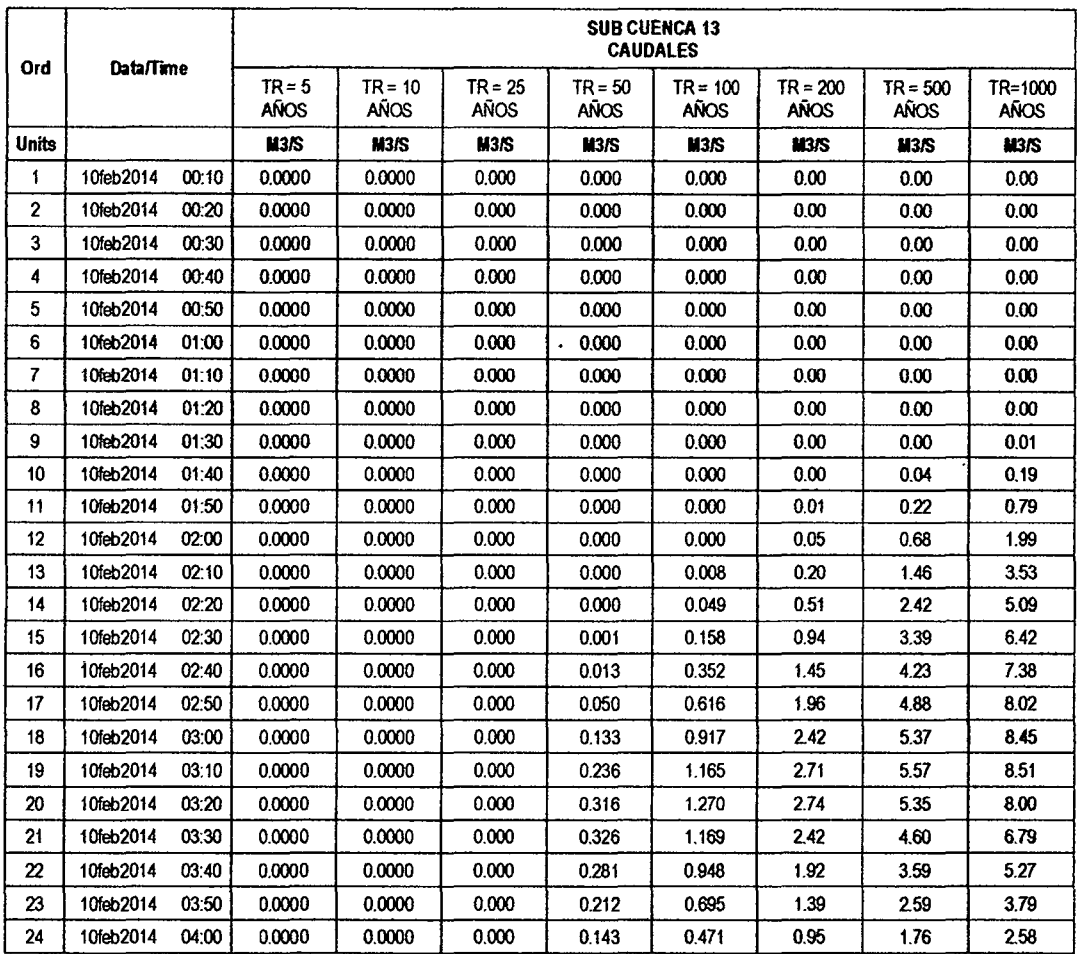

 $\bar{z}$ 

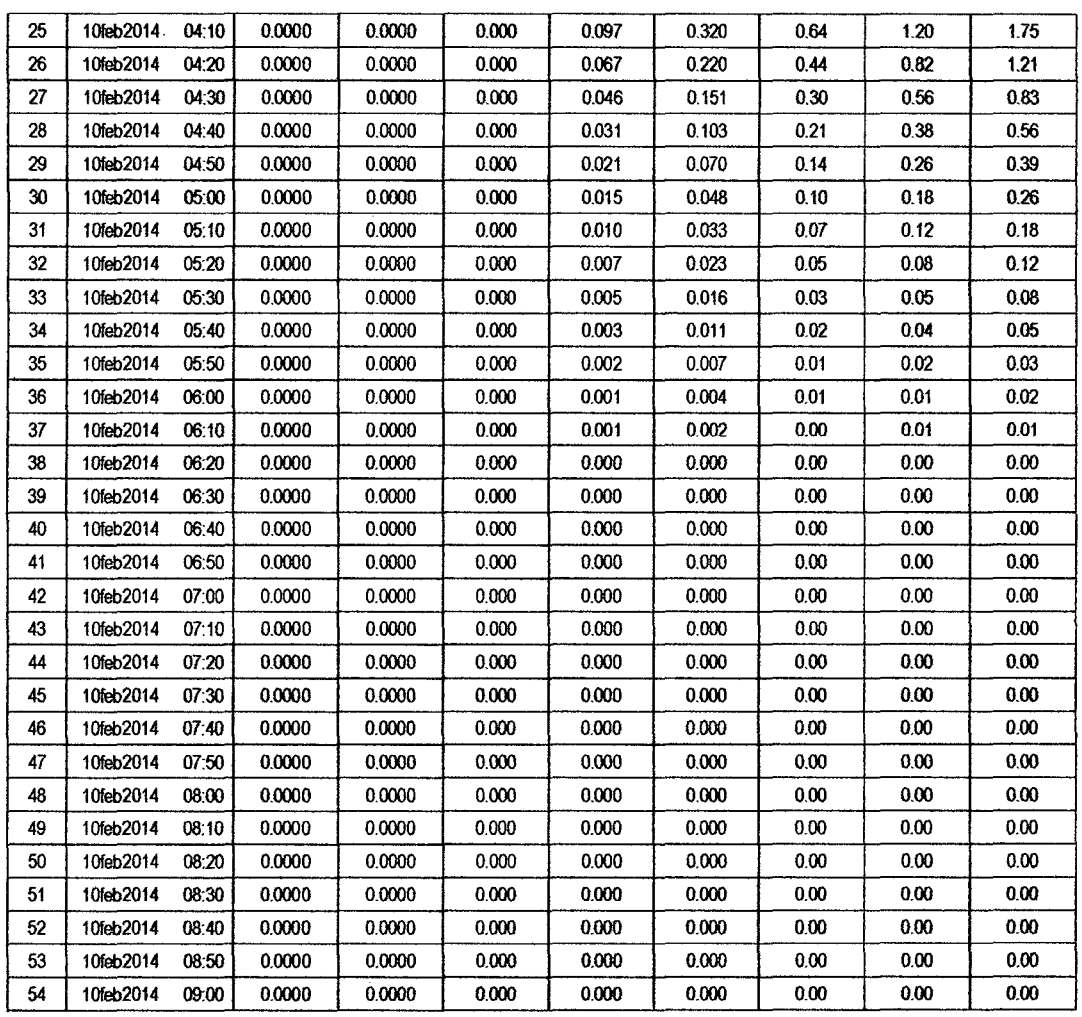

## RESULTADOS DE PRECIPITACIÓN TOTAL (MM)

 $\bar{z}$ 

 $\bar{\gamma}$ 

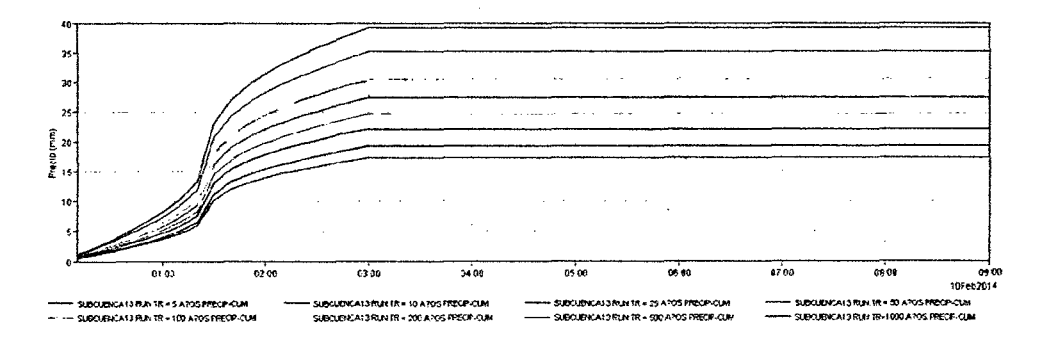

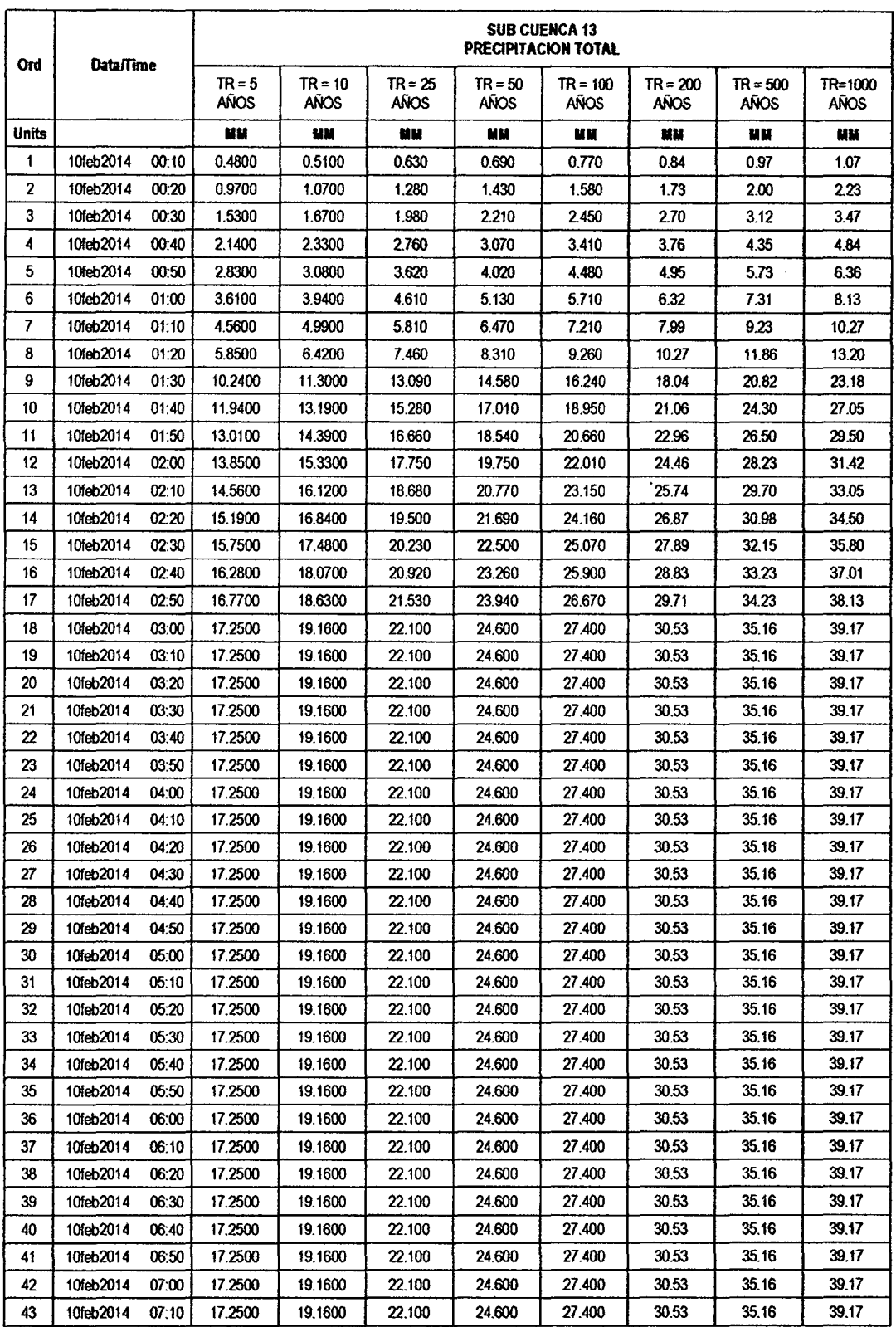

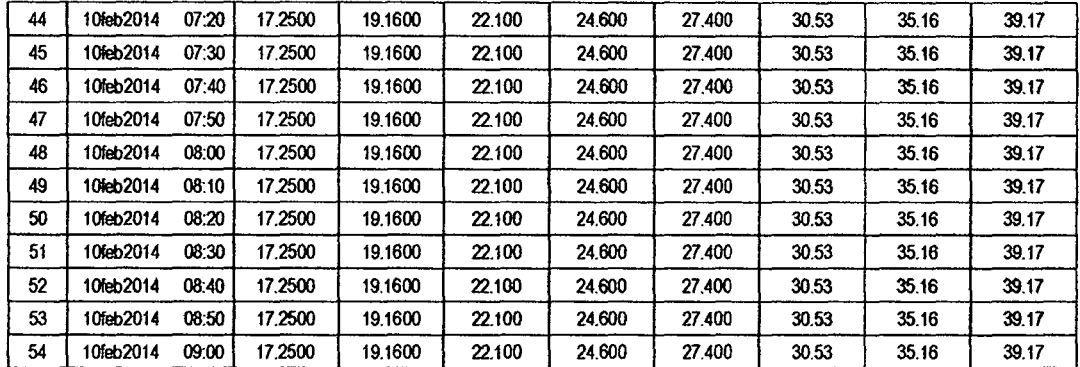

RESULTADOS DE PÉRDIDAS TOTALES (MM)

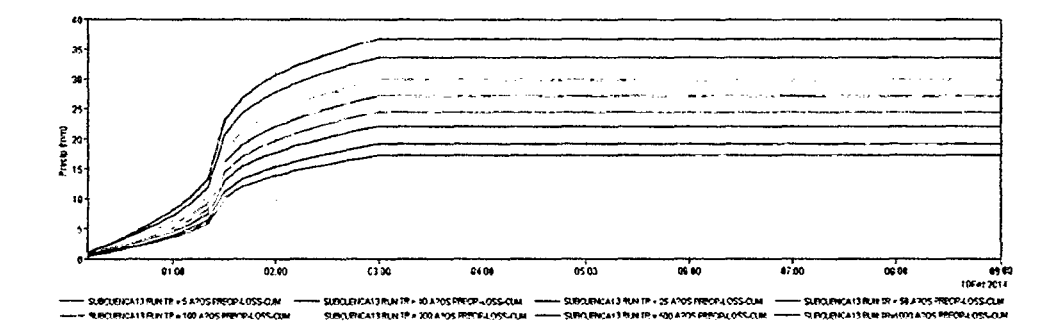

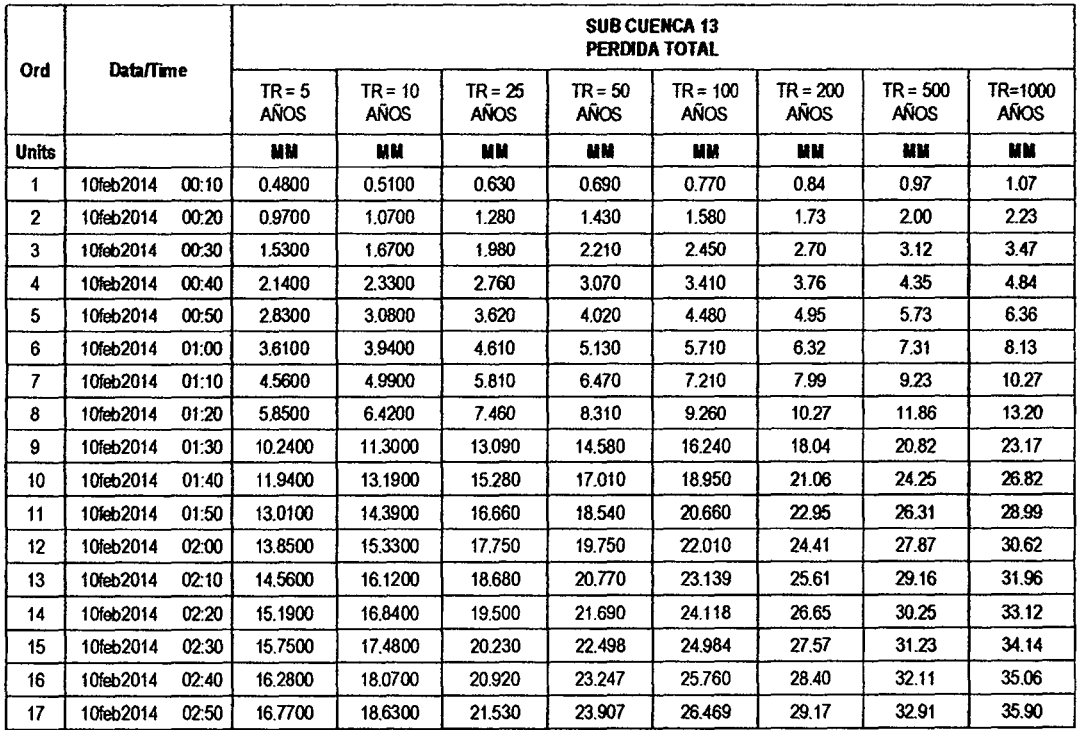

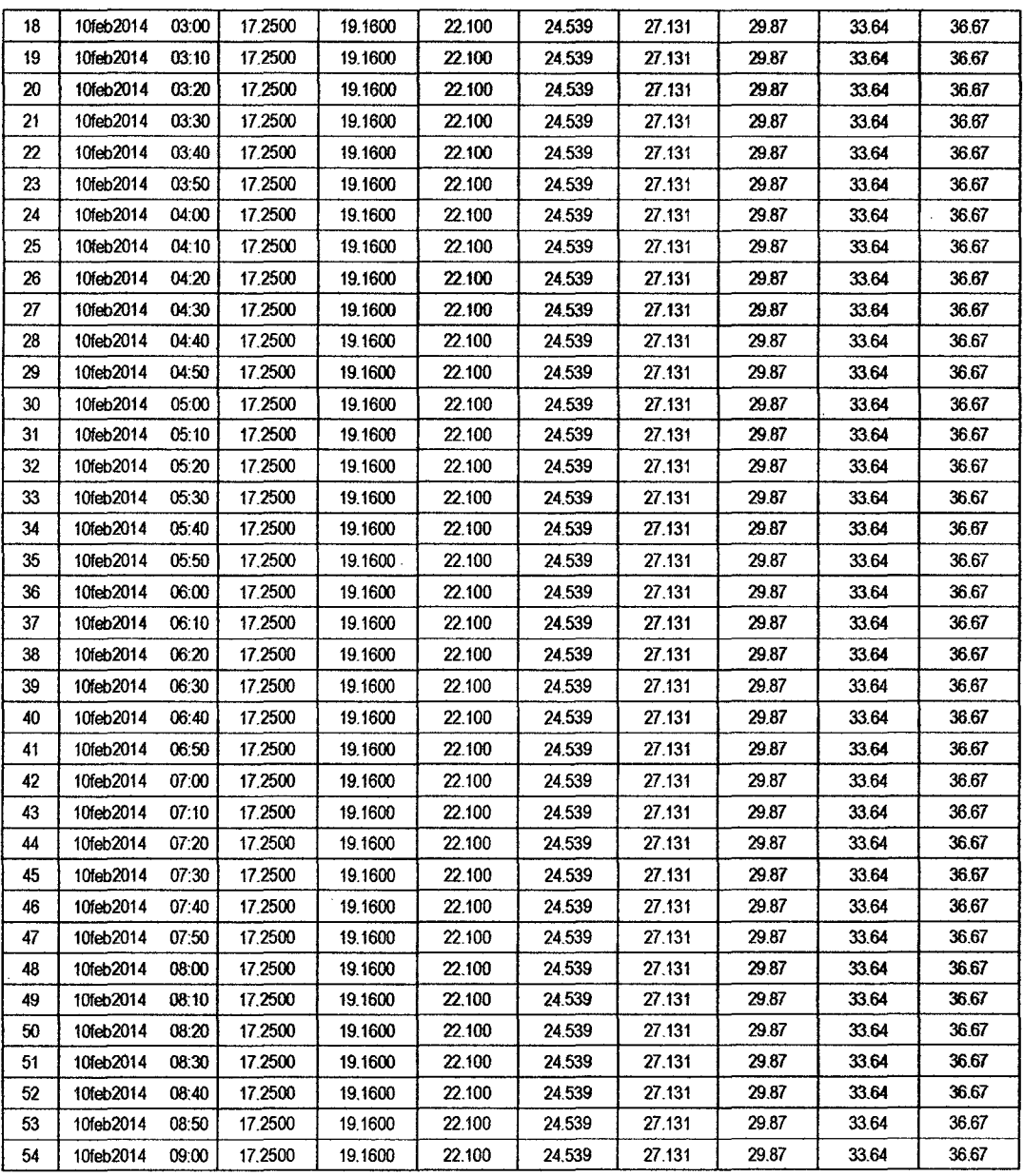

 $|O<sup>q</sup>|$ 

# RESULTADOS DE EXCESOS TOTALES (MM)

 $\hat{\mathcal{A}}$ 

 $\bar{\bar{z}}$ 

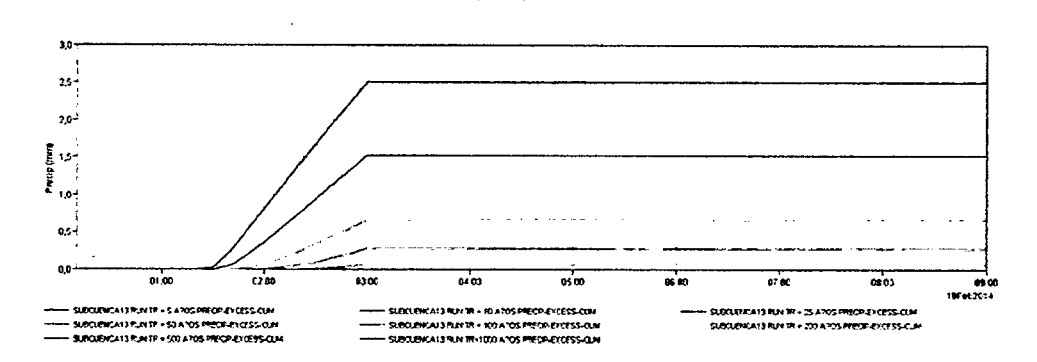

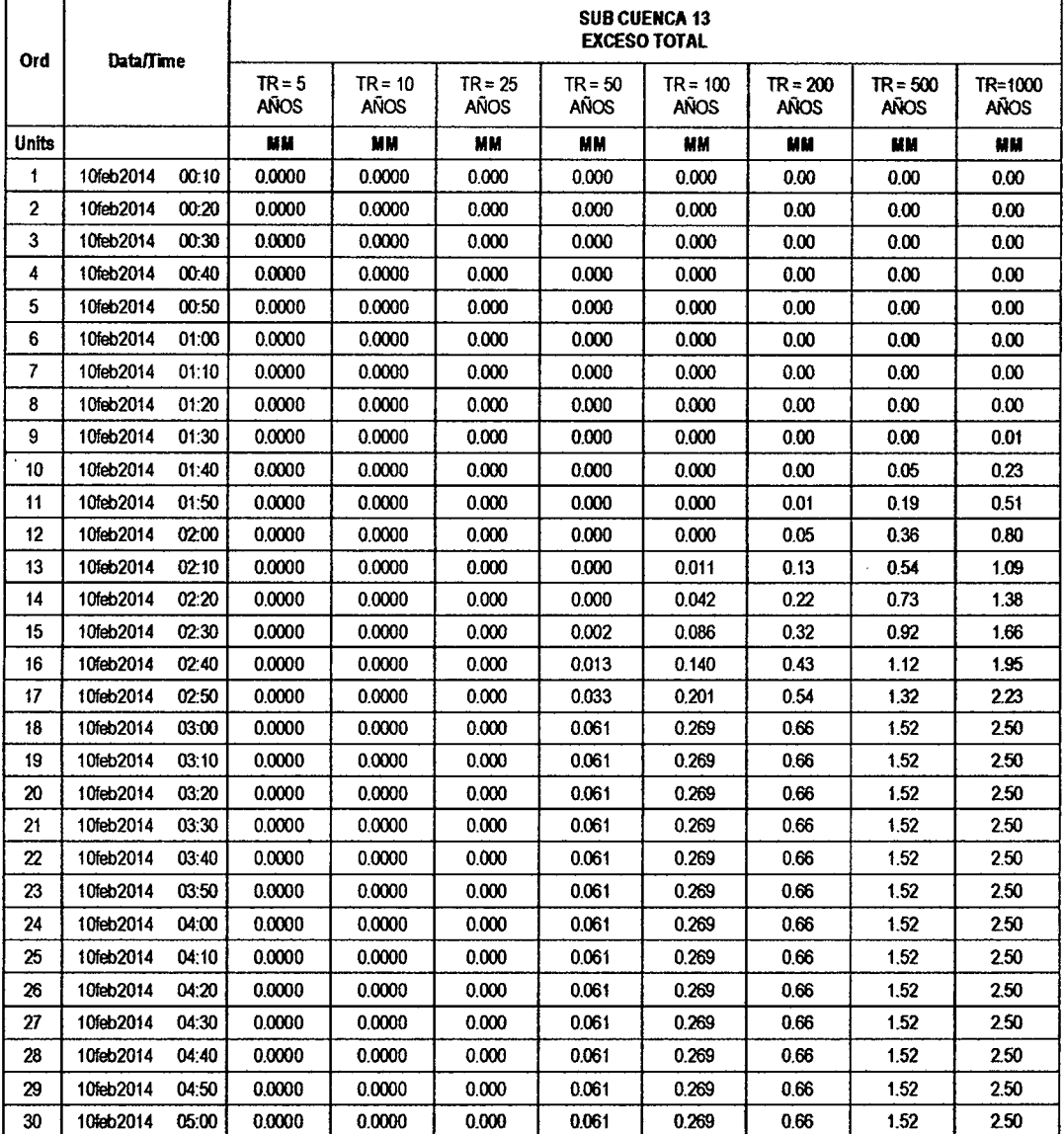
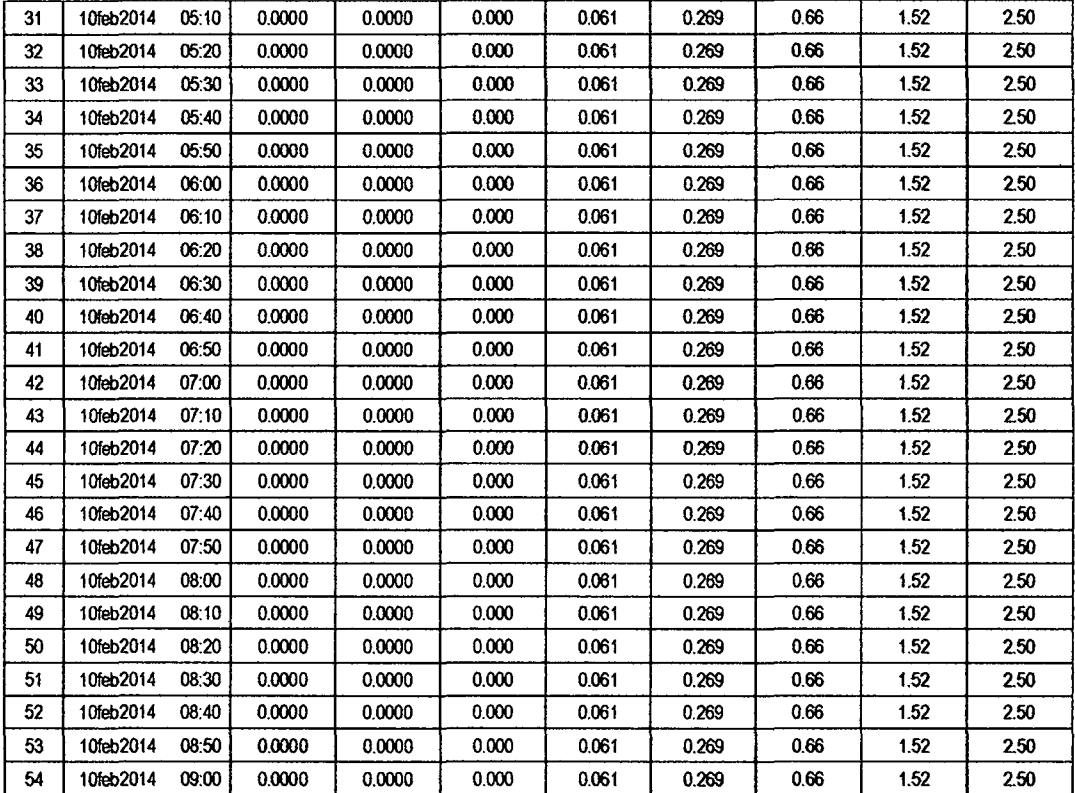

07

#### SUB CUENCA 14

## RESULTADO DE HIDROGRAMAS (CAUDALES MÁXIMOS M3/S)

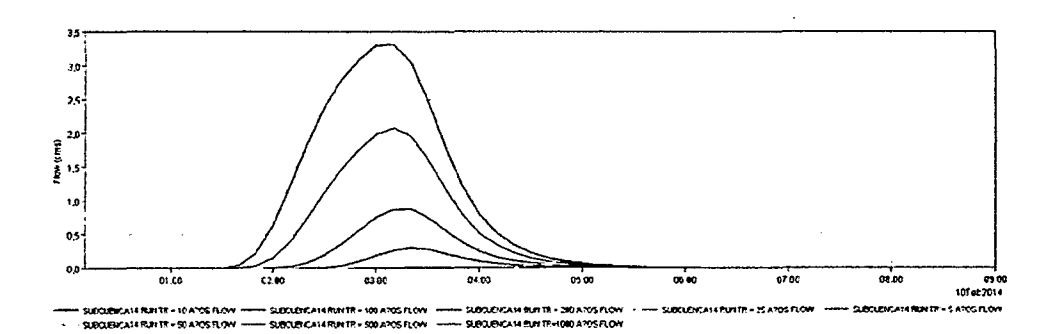

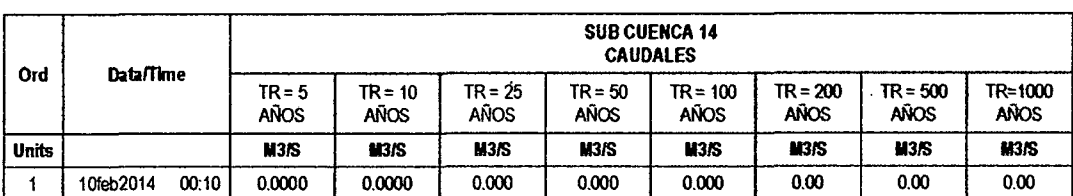

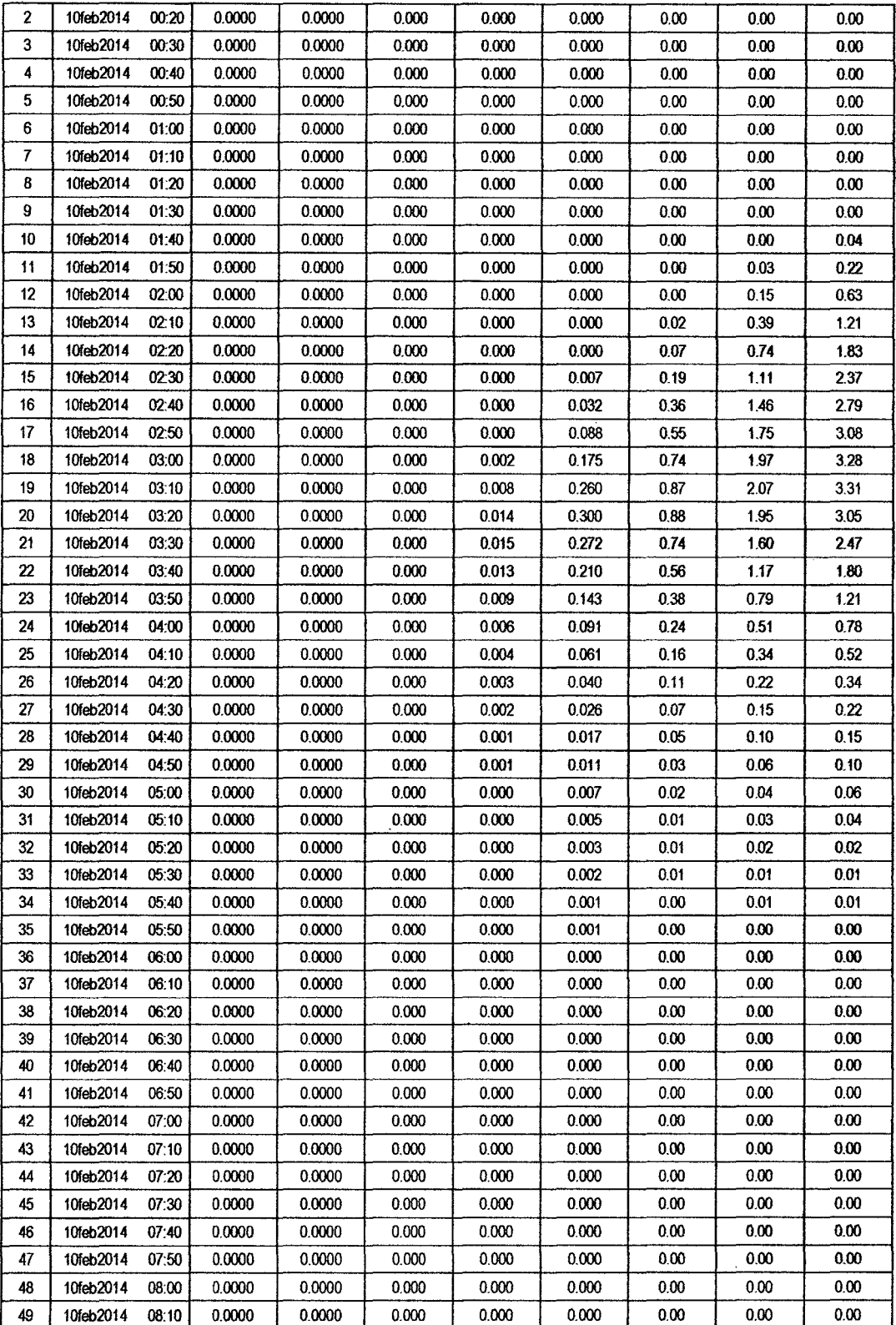

 $\ddot{\phantom{1}}$ 

 $\label{eq:2} \frac{1}{\sqrt{2}}\sum_{i=1}^n\frac{1}{\sqrt{2}}\sum_{i=1}^n\frac{1}{\sqrt{2}}\sum_{i=1}^n\frac{1}{\sqrt{2}}\sum_{i=1}^n\frac{1}{\sqrt{2}}\sum_{i=1}^n\frac{1}{\sqrt{2}}\sum_{i=1}^n\frac{1}{\sqrt{2}}\sum_{i=1}^n\frac{1}{\sqrt{2}}\sum_{i=1}^n\frac{1}{\sqrt{2}}\sum_{i=1}^n\frac{1}{\sqrt{2}}\sum_{i=1}^n\frac{1}{\sqrt{2}}\sum_{i=1}^n\frac{1$ 

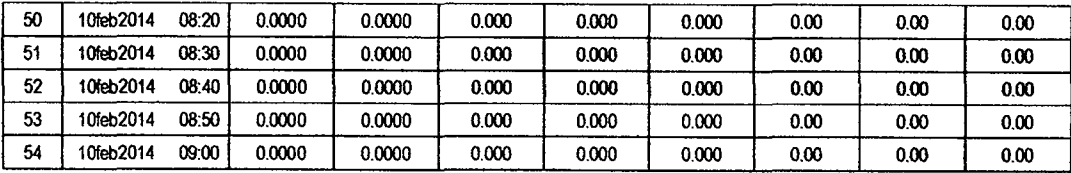

# RESULTADOS DE PRECIPITACIÓN TOTAL (MM)

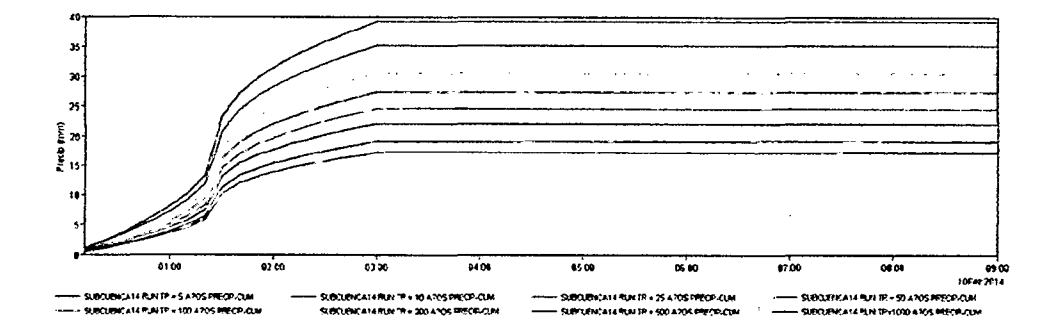

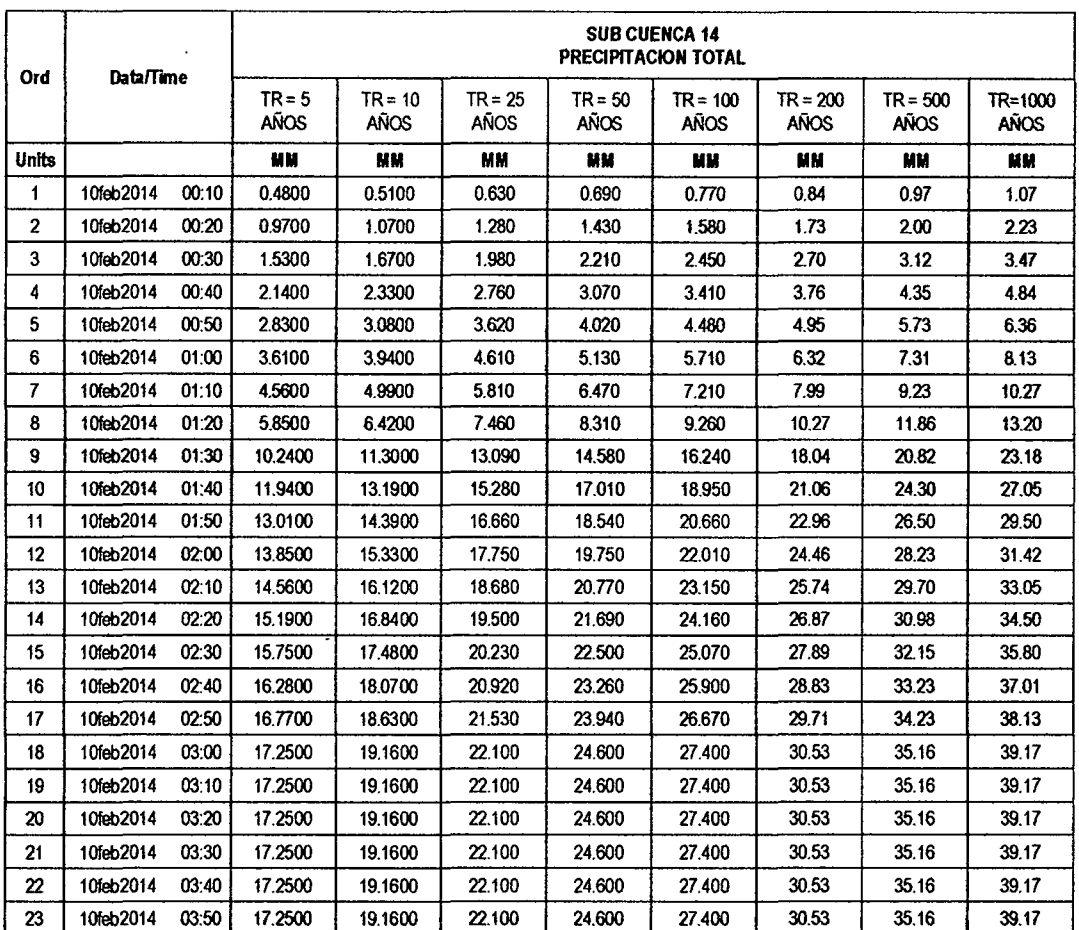

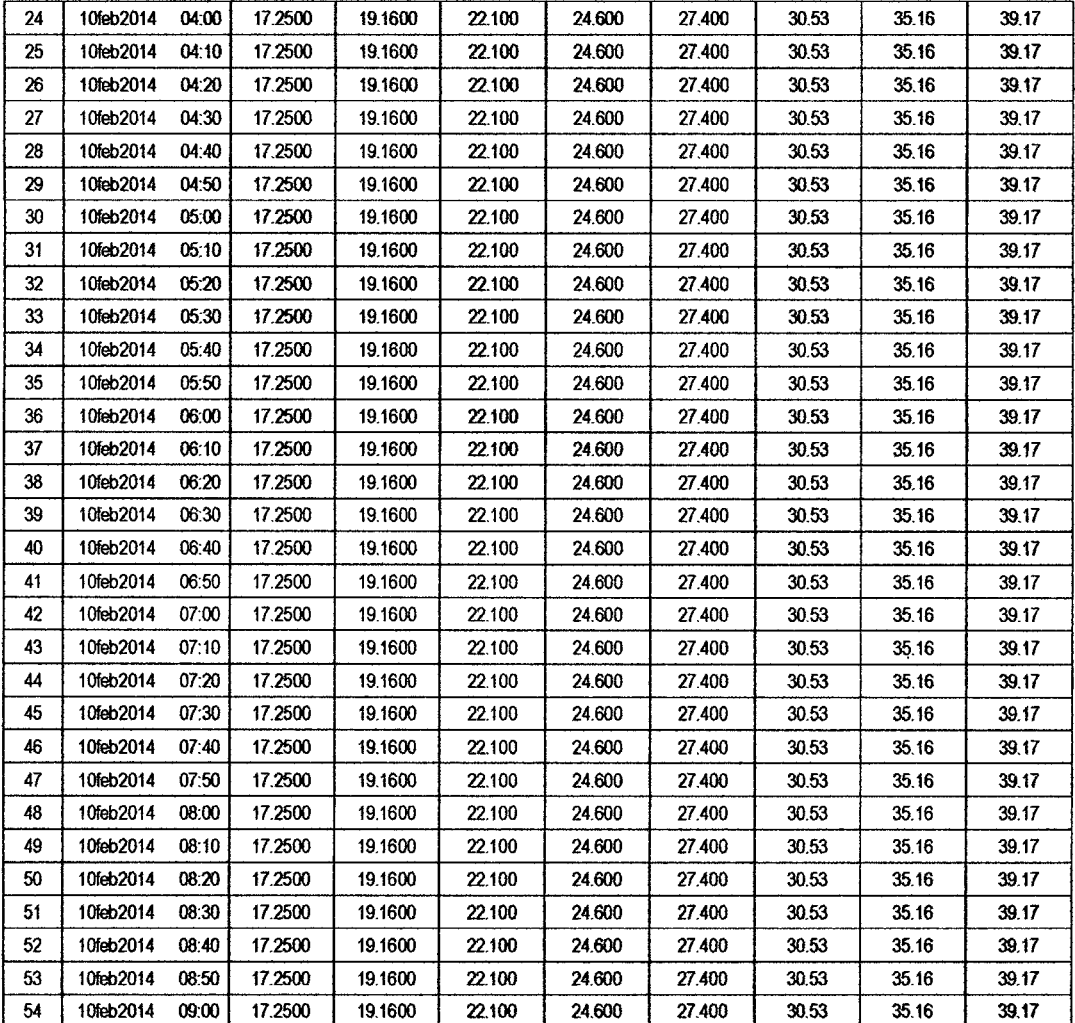

## RESULTADOS DE PÉRDIDAS TOTALES (MM)

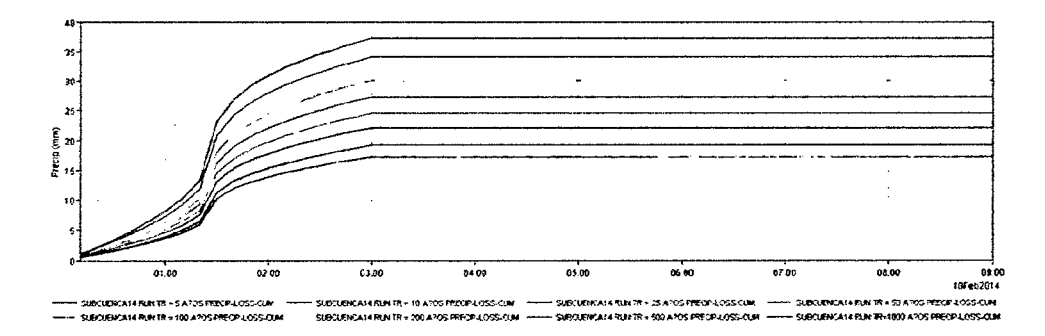

 $\hat{\mathcal{A}}$ 

 $|04$ 

#### **SUB CUENCA 14 PERDIDA TOTAL Ord Datamme**  TR=5 | TR=10 | TR=25 | TR=50 | TR=100 | TR=200 | TR=500 | TR=1000 ANOS | ANOS | ANOS | ANOS | ANOS | ANOS | ANOS | ANOS Units **| MM | MM | MM | MM | MM | MM | MM** | MM 1 10feb2014 00:10 0.4800 0.5100 0.630 0.690 0.770 0.84 0.97 1.07 2 10feb2014 00:20 0.9700 1.0700 1.280 1.430 1.580 1.73 2.00 2.23 3 10feb2014 00:30 1.5300 1.6700 1.980 2.210 2.450 2.70 3.12 3.47 4 10feb2014 00:40 2.1400 2.3300 2.760 3.070 3.410 3.76 4.35 4.84 5 10feb2014 00:50 2.8300 3.0800 3.620 4.020 4.480 4.95 5.73 6.36 6 10feb2014 01:00 3.6100 3.9400 4.610 5.130 5.710 6.32 7.31 8.13 7 10feb2014 01:10 4.5600 4.9900 5.810 6.470 7.210 7.99 9.23 10.27 8 | 10feb2014 01:20 | 5.8500 | 6.4200 | 7.460 | 8.310 | 9.260 | 10.27 | 11.86 | 13.20 9 10feb2014 01:30 10.2400 11.3000 13.090 14.580 16.240 18.04 20.82 23.18 10 10feb2014 01:40 11.9400 13.1900 15.280 17.010 18.950 21.06 24.30 26.95 11 10feb2014 01:50 13.0100 14.3900 16.660 18.540 20.660 22.96 26.43 29.21 12 10feb2014 02:00 13.8500 15.3300 17.750 19.750 22.010 24.46 28.05 30.90 13 | 10feb2014 02:10 | 14.5600 | 16.1200 | 18.680 | 20.770 | 23.150 | 25.71 | 29.39 | 32.30 14 | 10feb2014 02:20 | 15.1900 | 16.8400 | 19.500 | 21.690 | 24.159 | 26.78 | 30.52 | 33.51 15 | 10feb2014 02:30 | 15.7500 | 17.4800 | 20.230 | 22.500 | 25.056 | 27.74 | 31.53 | 34.56 16 10feb2014 02:40 16.2800 18.0700 20.920 23.260 25.860 28.60 32.45 35.52 17 | 10feb2014 02:50 | 16.7700 | 18.6300 | 21.530 | 23.940 | 26.596 | 29.40 | 33.28 | 36.40 18 | 10feb2014 03:00 | 17.2500 | 19.1600 | 22.100 | 24.595 | 27.283 | 30.13 | 34.05 | 37.19 19 | 10feb2014 03:10 | 17.2500 | 19.1600 | 22.100 | 24.595 | 27.283 | 30.13 | 34.05 | 37.19 20 | 10feb2014 03:20 | 17.2500 | 19.1600 | 22.100 | 24.595 | 27.283 | 30.13 | 34.05 | 37.19 21 | 10feb2014 03:30 | 17.2500 | 19.1600 | 22.100 | 24.595 | 27.283 | 30.13 | 34.05 | 37.19 22 | 10feb2014 03:40 | 17.2500 | 19.1600 | 22.100 | 24.595 | 27.283 | 30.13 | 34.05 | 37.19 23 | 10feb2014 03:50 | 17.2500 | 19.1600 | 22.100 | 24.595 | 27.283 | 30.13 | 34.05 | 37.19 24 | 10feb2014 04:00 | 17.2500 | 19.1600 | 22.100 | 24.595 | 27.283 | 30.13 | 34.05 | 37.19 25 | 10feb2014 04:10 | 17.2500 | 19.1600 | 22.100 | 24.595 | 27.283 | 30.13 | 34.05 | 37.19 26 | 10feb2014 04:20 | 17.2500 | 19.1600 | 22.100 | 24.595 | 27.283 | 30.13 | 34.05 | 37.19 27 | 10feb2014 04:30 | 17.2500 | 19.1600 | 22.100 | 24.595 | 27.283 | 30.13 | 34.05 | 37.19 28 | 10feb2014 04:40 | 17.2500 | 19.1600 | 22.100 | 24.595 | 27.283 | 30.13 | 34.05 | 37.19 29 | 10feb2014 04:50 | 17.2500 | 19.1600 | 22.100 | 24.595 | 27.283 | 30.13 | 34.05 | 37.19 30 | 10feb2014 05:00 | 17.2500 | 19.1600 | 22.100 | 24.595 | 27.283 | 30.13 | 34.05 | 37.19 31 10feb2014 05:10 17.2500 19.1600 22.100 24.595 27.283 30.13 34.05 37.19 32 | 10feb2014 05:20 | 17.2500 | 19.1600 | 22.100 | 24.595 | 27.283 | 30.13 | 34.05 | 37.19 33 | 10feb2014 05:30 | 17.2500 | 19.1600 | 22.100 | 24.595 | 27.283 | 30.13 | 34.05 | 37.19 34 | 10feb2014 05:40 | 17.2500 | 19.1600 | 22.100 | 24.595 | 27.283 | 30.13 | 34.05 | 37.19 35 | 10feb2014 05:50 | 17.2500 | 19.1600 | 22.100 | 24.595 | 27.283 | 30.13 | 34.05 | 37.19 36 10feb2014 06:00 17.2500 19.1600 22.100 24.595 27.283 30.13 34.05 37.19 37 | 10feb2014 06:10 | 17.2500 | 19.1600 | 22.100 | 24.595 | 27.283 | 30.13 | 34.05 | 37.19 38 10feb2014 06:20 17.2500 19.1600 22.100 24.595 27.283 30.13 34.05 37.19 39 10feb2014 06:30 17.2500 19.1600 22.100 24.595 27.283 30.13 34.05 37.19 40 | 10feb2014 06:40 | 17.2500 | 19.1600 | 22.100 | 24.595 | 27.283 | 30.13 | 34.05 | 37.19 41 | 10feb2014 06:50 | 17.2500 | 19.1600 | 22.100 | 24.595 | 27.283 | 30.13 | 34.05 | 37.19 42 | 10 feb2014 07:00 | 17.2500 | 19.1600 | 22.100 | 24.595 | 27.283 | 30.13 | 34.05 | 37.19 43 | 10feb2014 07:10 | 17.2500 | 19.1600 | 22.100 | 24.595 | 27.283 | 30.13 | 34.05 | 37.19

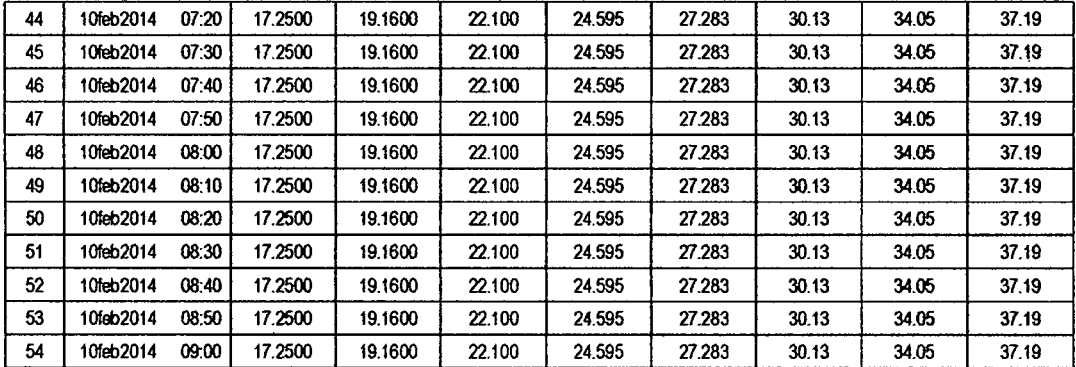

 $10^{\circ}$ 

## RESULTADOS DE EXCESOS TOTALES (MM)

 $\cdot$ 

 $\mathbb{Z}^2$ 

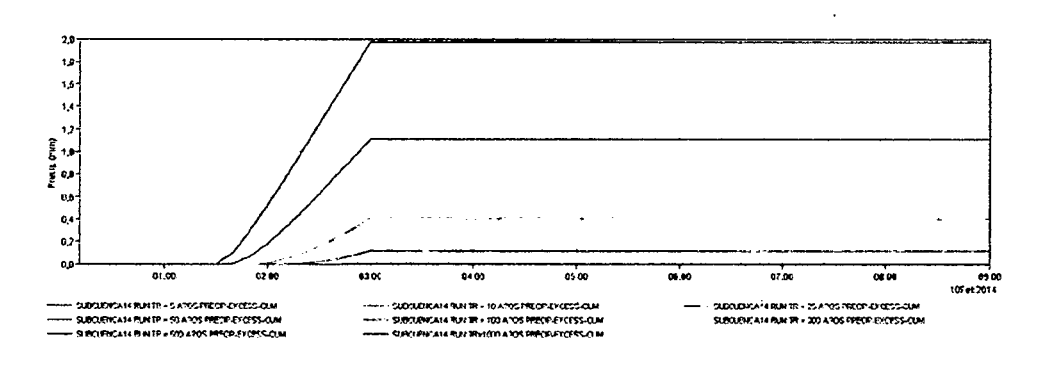

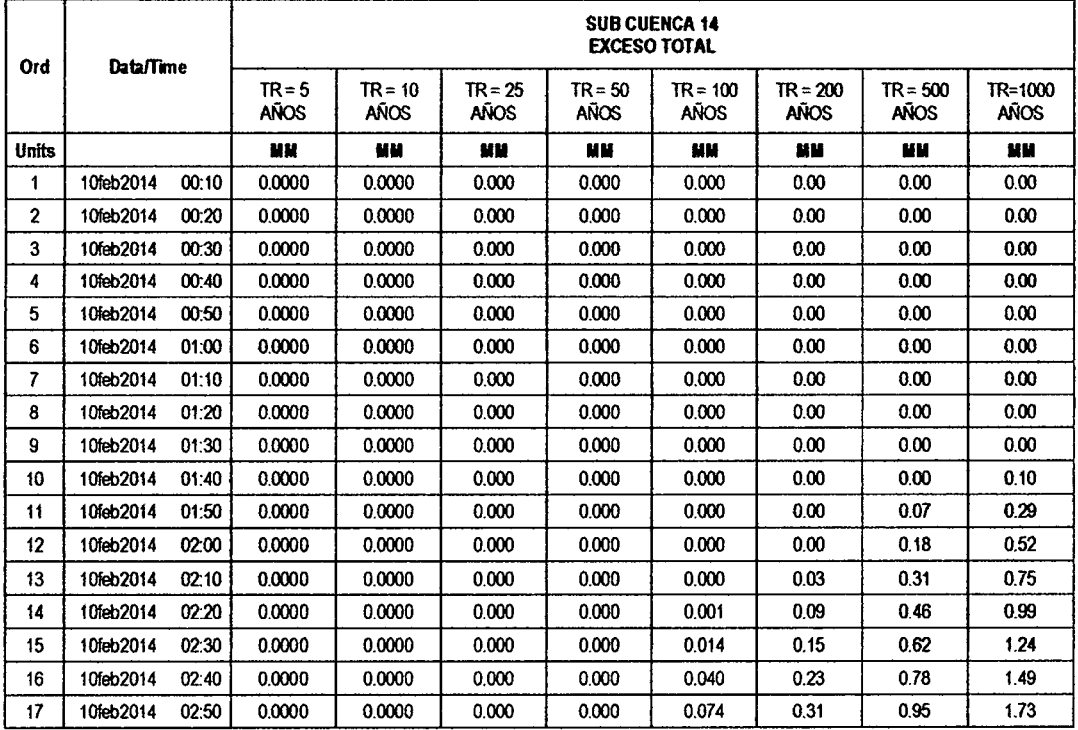

 $\sim 10^6$ 

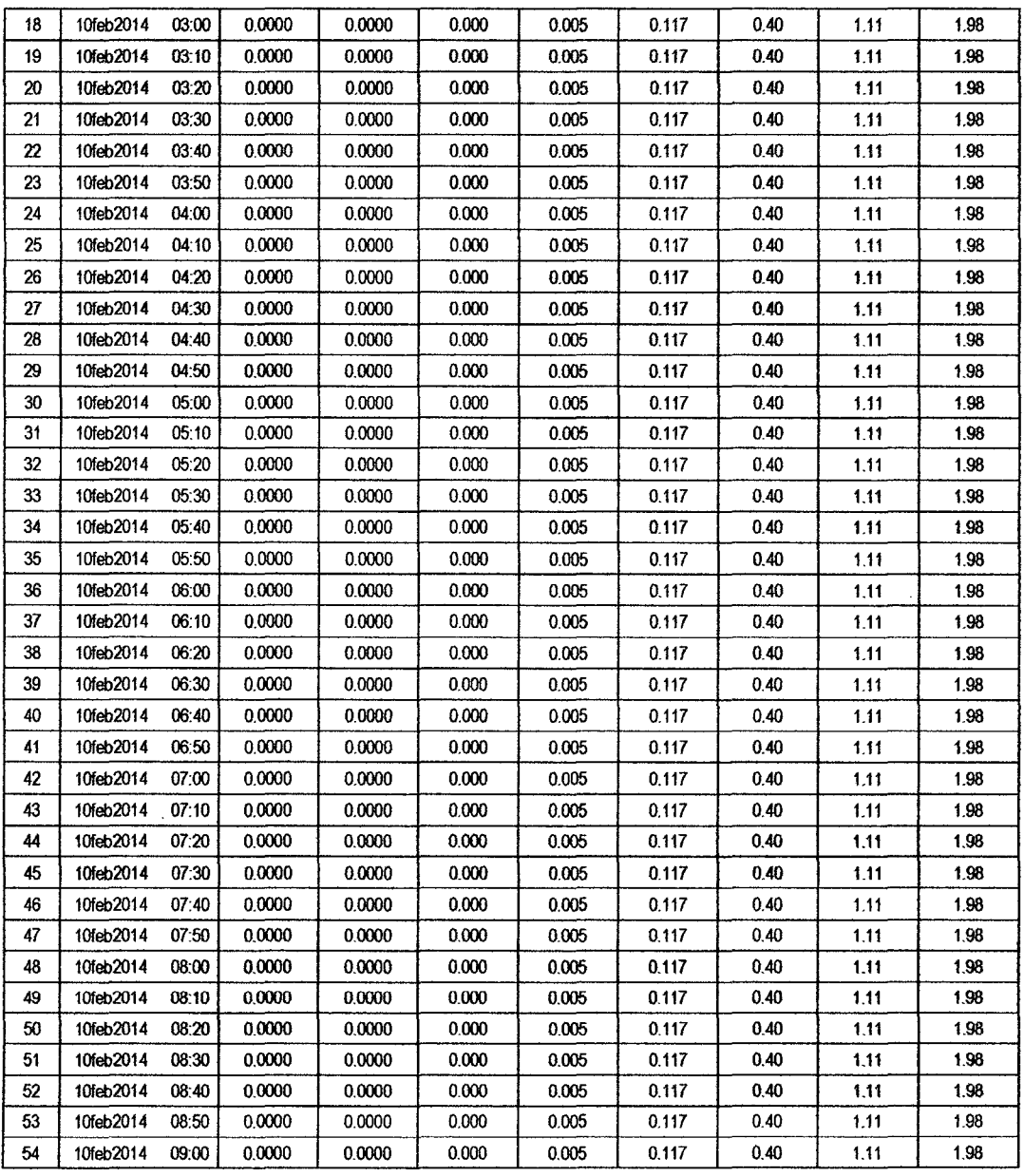

 $\ddot{\phantom{a}}$ 

 $\cdot$ 

 $10<sup>t</sup>$ 

#### **SUB CUENCA 15**

## RESULTADO DE HIDROGRAMAS (CAUDALES MÁXIMOS M3/S)

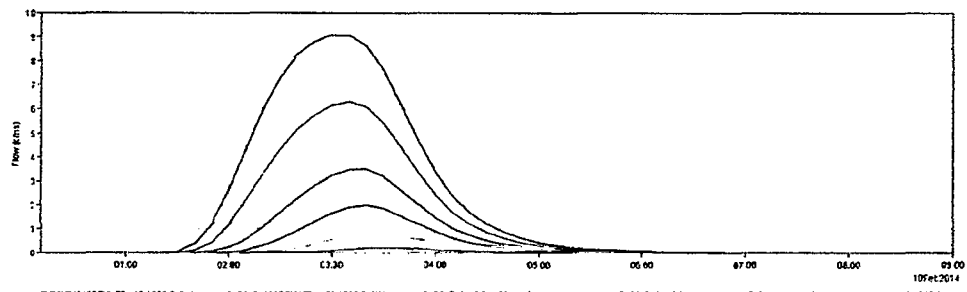

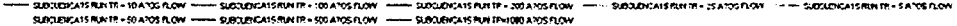

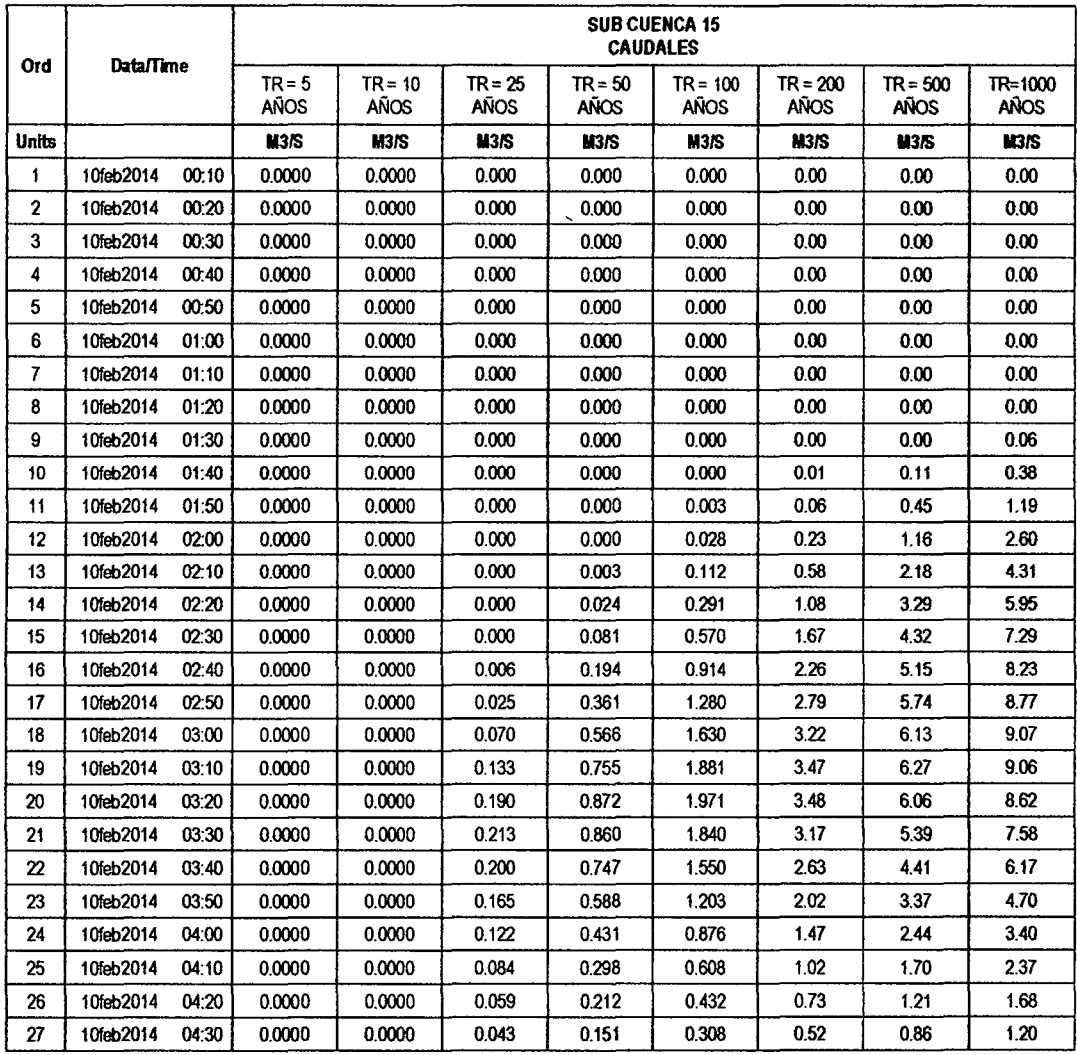

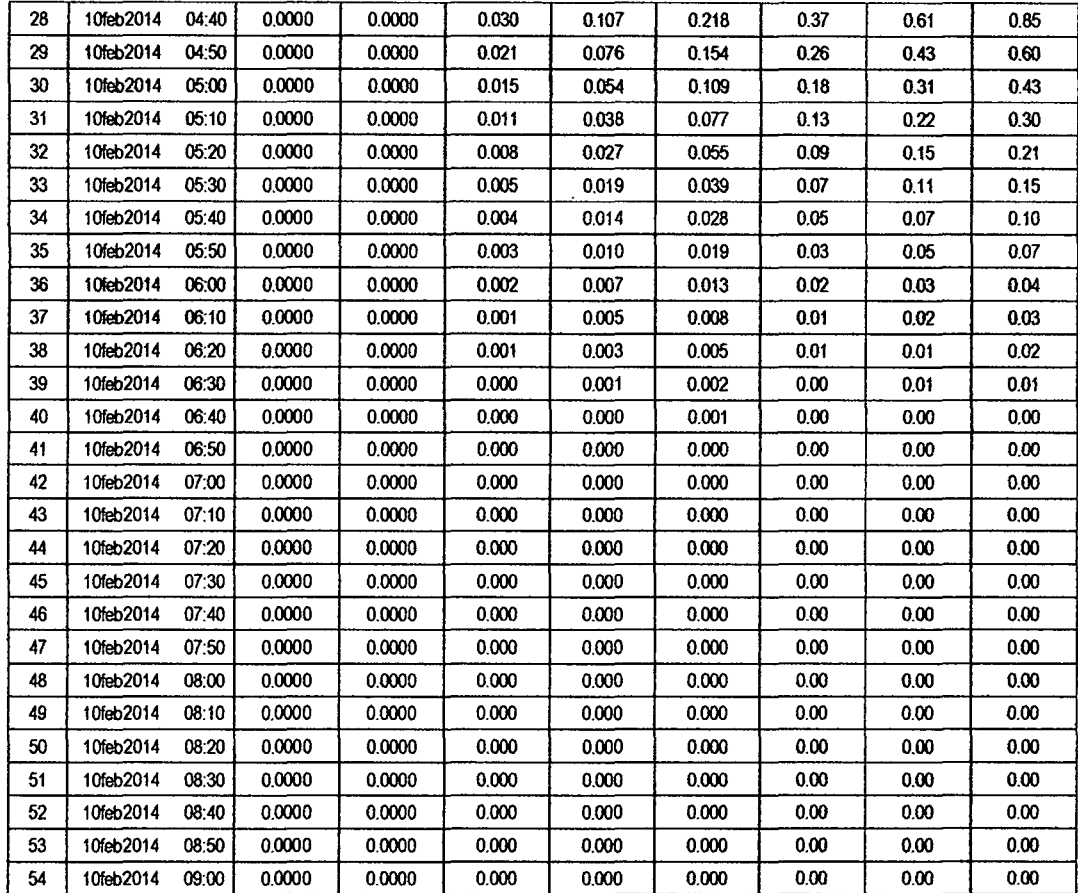

## RESULTADOS DE PRECIPITACIÓN TOTAL (MM)

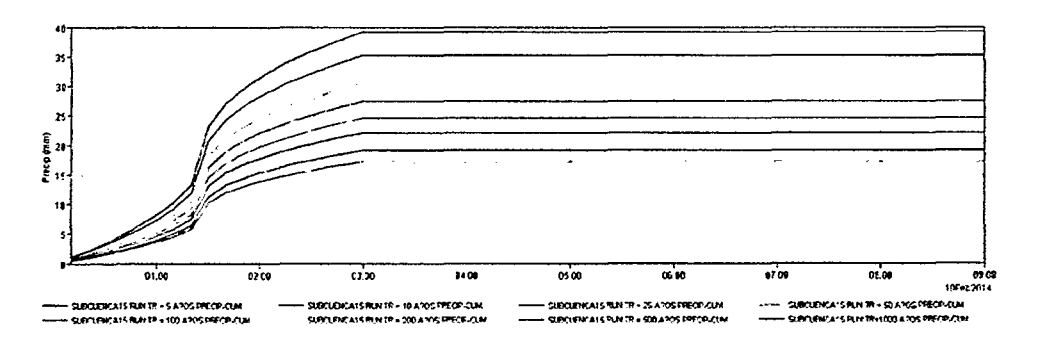

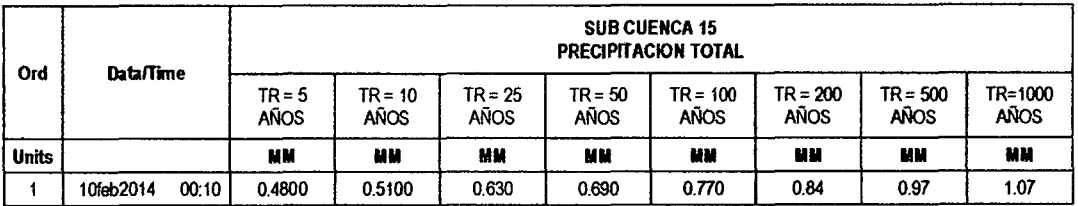

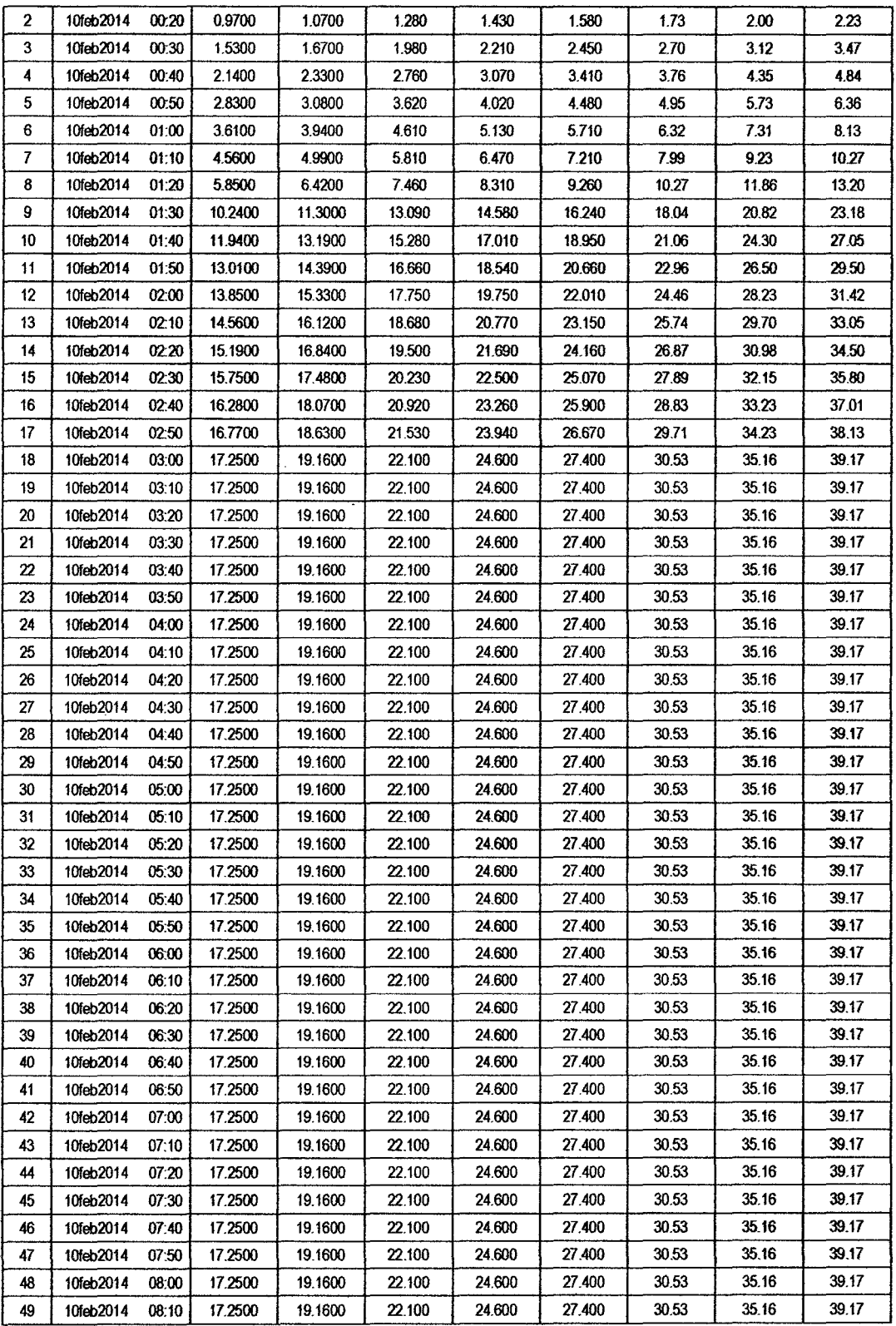

l,

 $\ddot{\phantom{a}}$ 

 $\cdot$ 

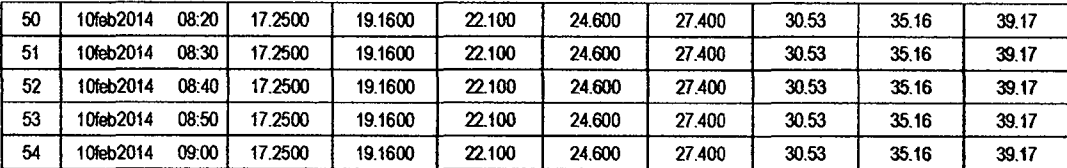

# RESULTADOS DE PÉRDIDAS TOTALES (MM)

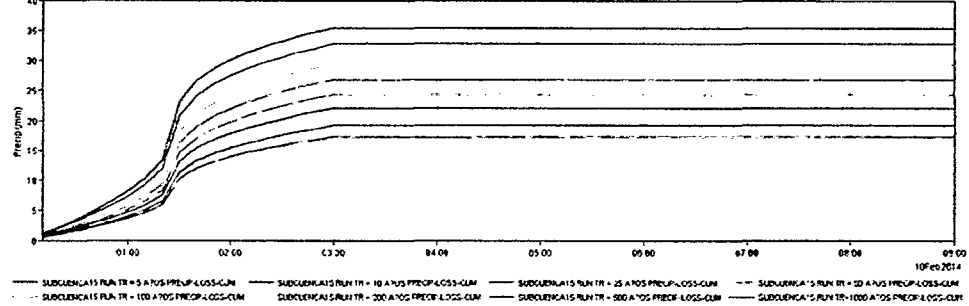

-<br>Subcuentais free in = 10 a pus frecha coss-cum<br>Subclements free in = 200 a postfree a dos-cum SUBGUERLATS RUN TR = 25 A POS PRECIPILOSS-CUM<br>SUBGUERLATS RUN TR = 500 A POS PRECIFILOSS-CUM

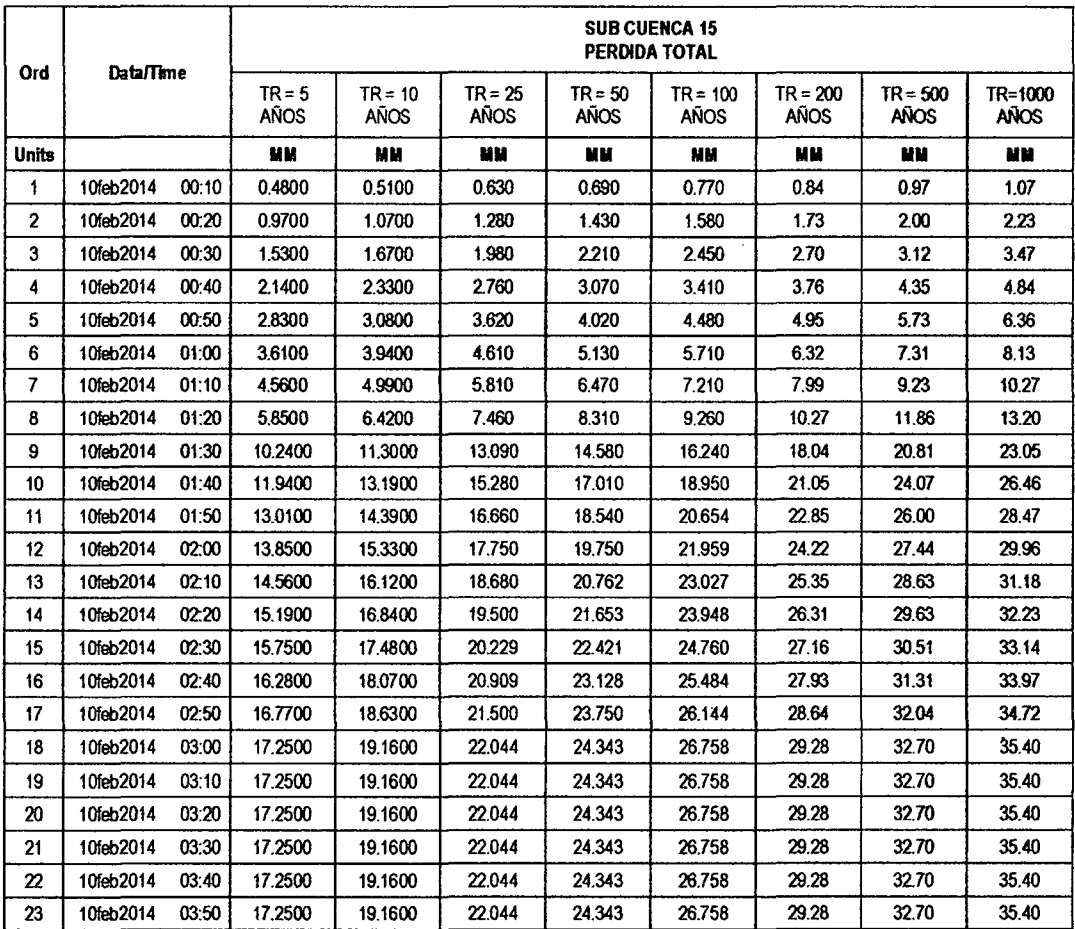

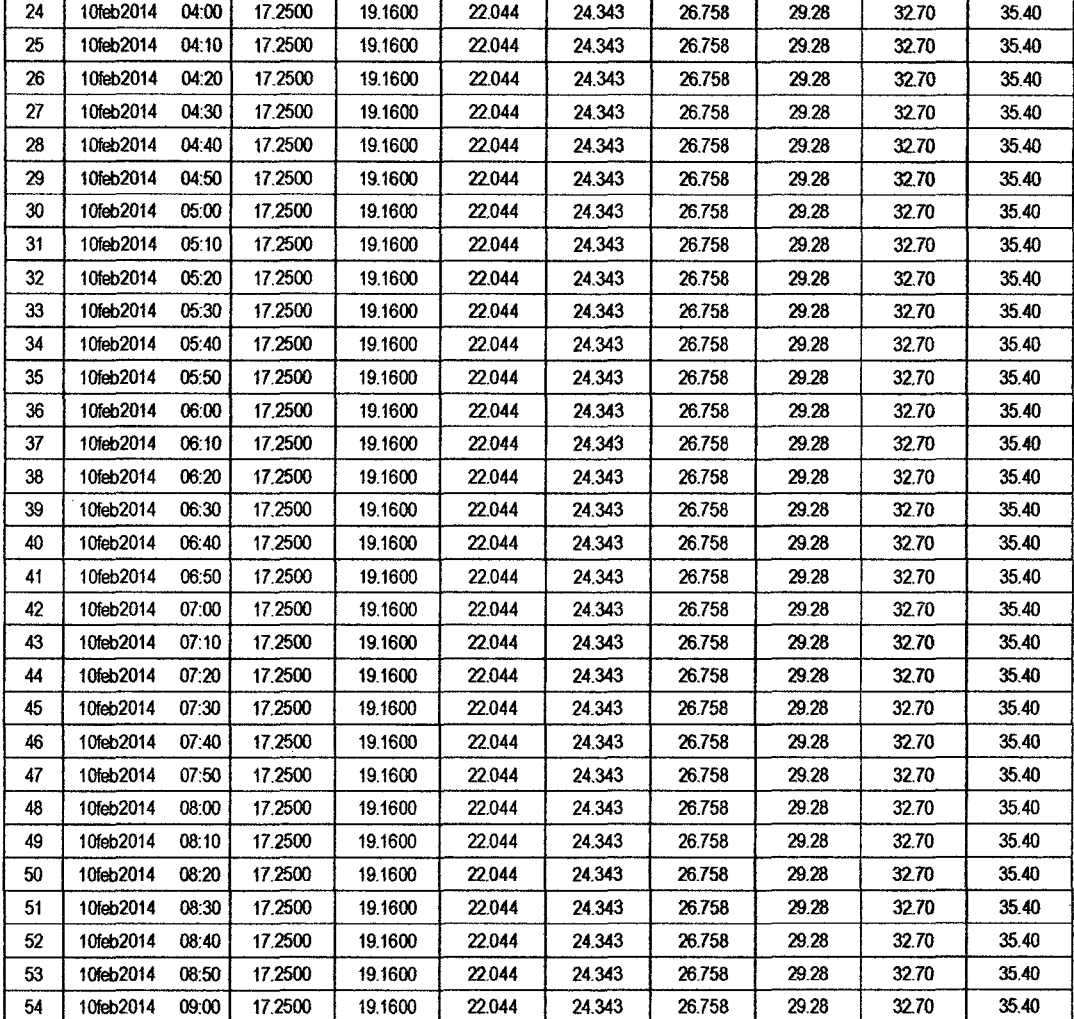

## **RESULTADOS DE EXCESOS TOTALES (MM)**

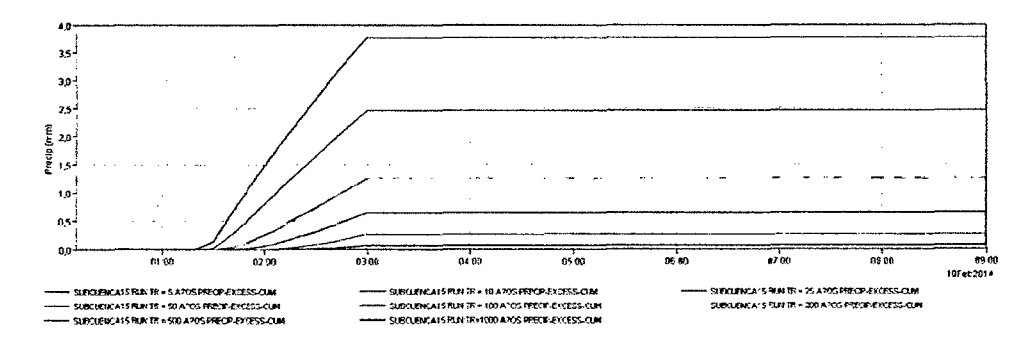

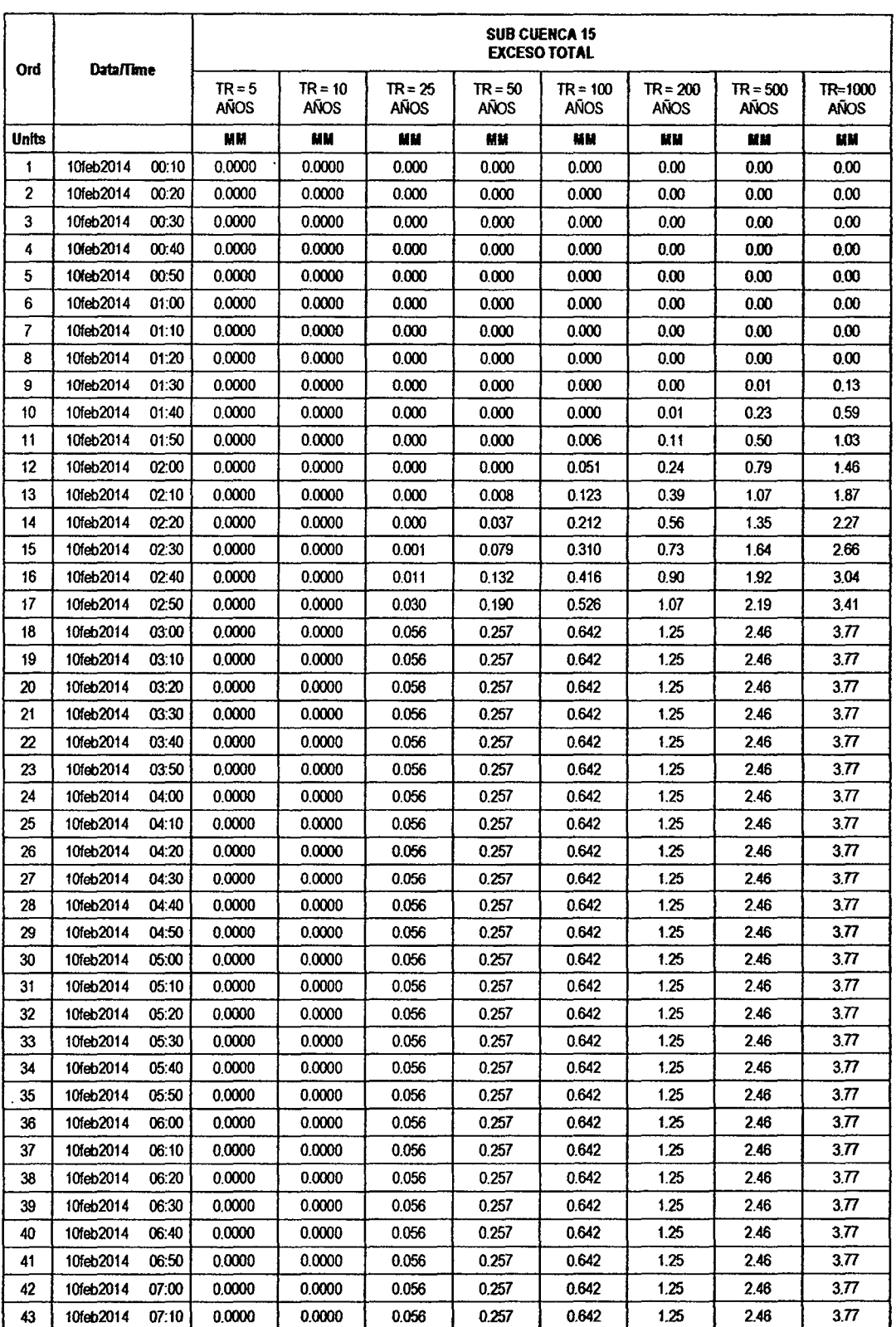

 $\label{eq:2} \frac{1}{2} \sum_{i=1}^n \frac{1}{2} \sum_{j=1}^n \frac{1}{2} \sum_{j=1}^n \frac{1}{2} \sum_{j=1}^n \frac{1}{2} \sum_{j=1}^n \frac{1}{2} \sum_{j=1}^n \frac{1}{2} \sum_{j=1}^n \frac{1}{2} \sum_{j=1}^n \frac{1}{2} \sum_{j=1}^n \frac{1}{2} \sum_{j=1}^n \frac{1}{2} \sum_{j=1}^n \frac{1}{2} \sum_{j=1}^n \frac{1}{2} \sum_{j=1}^n \frac{1}{$ 

 $\overline{\phantom{a}}$ 

 $\bar{\mathcal{A}}$ 

 $0,5$ 

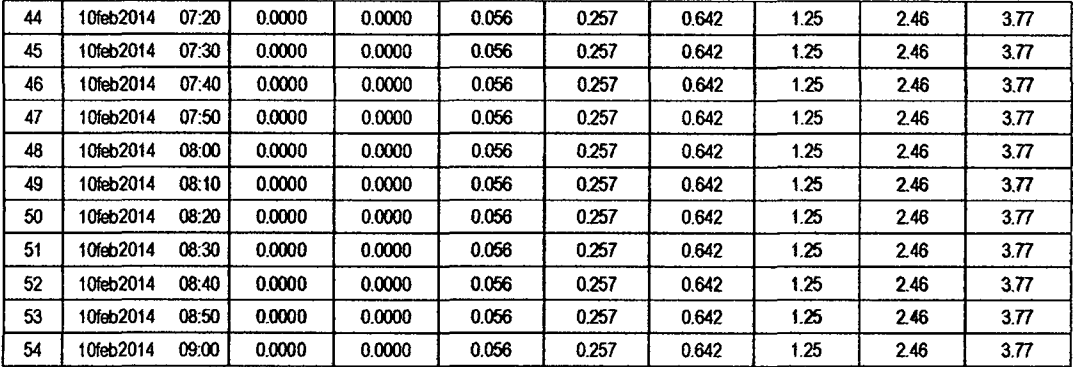

#### SUB CUENCA 16

## RESULTADO DE HIDROGRAMAS (CAUDALES MÁXIMOS M3/S)

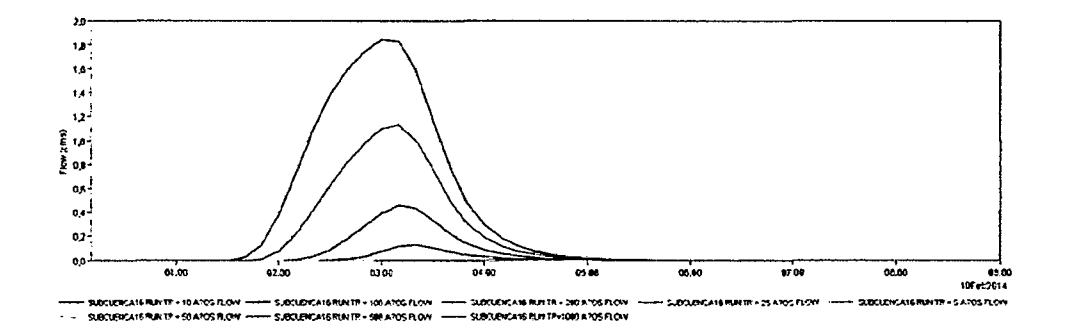

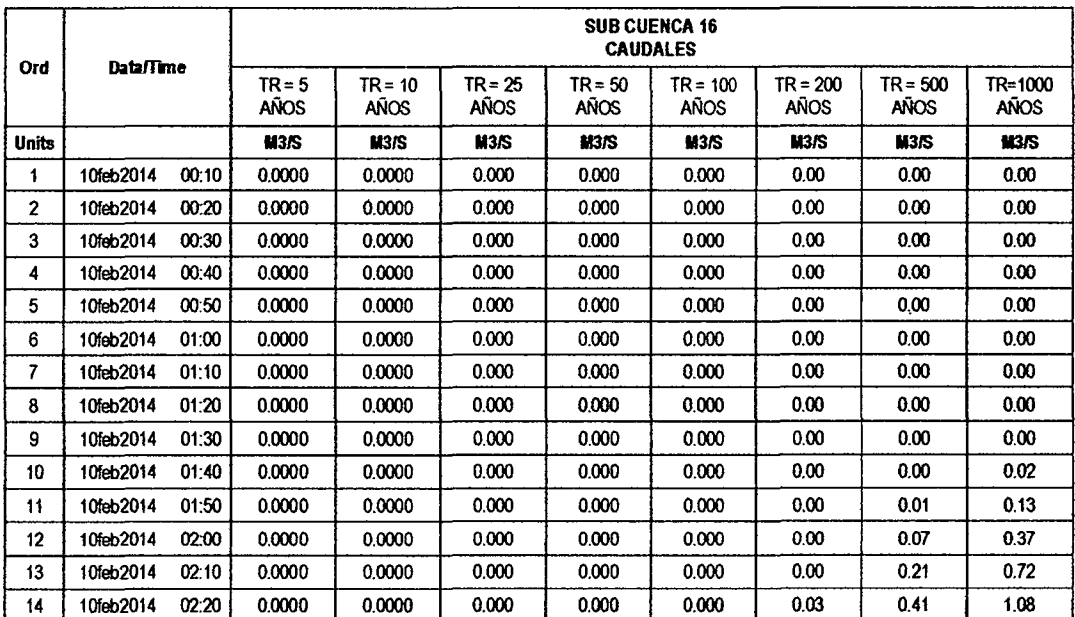

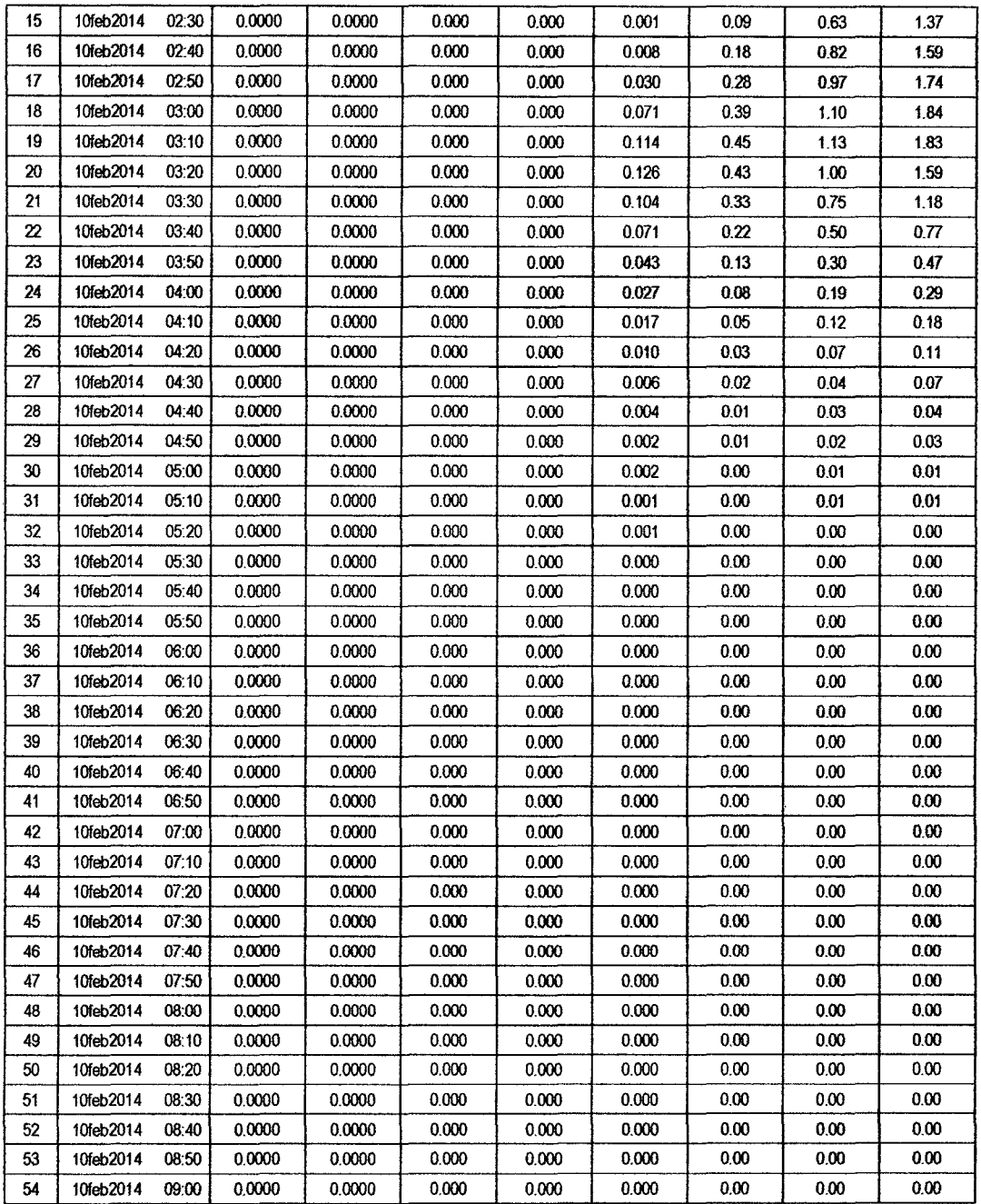

 $\overline{\phantom{a}}$ 

 $\hat{\boldsymbol{\gamma}}$ 

 $\hat{\boldsymbol{\gamma}}$ 

l,

### RESULTADOS DE PRECIPITACIÓN TOTAL (MM)

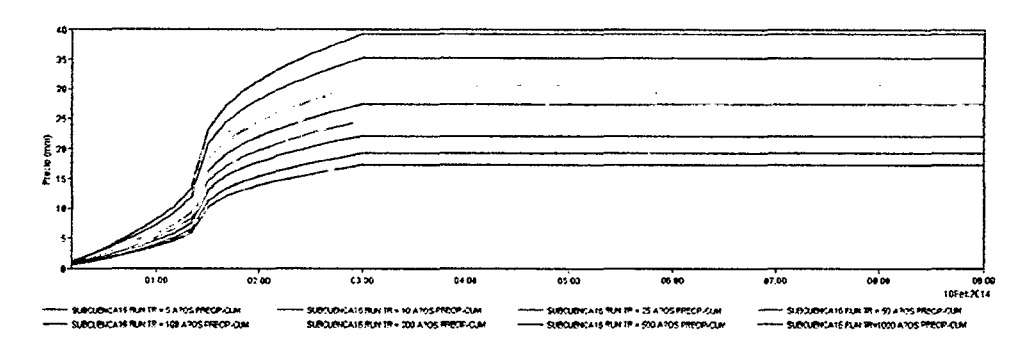

 $Q^2$ 

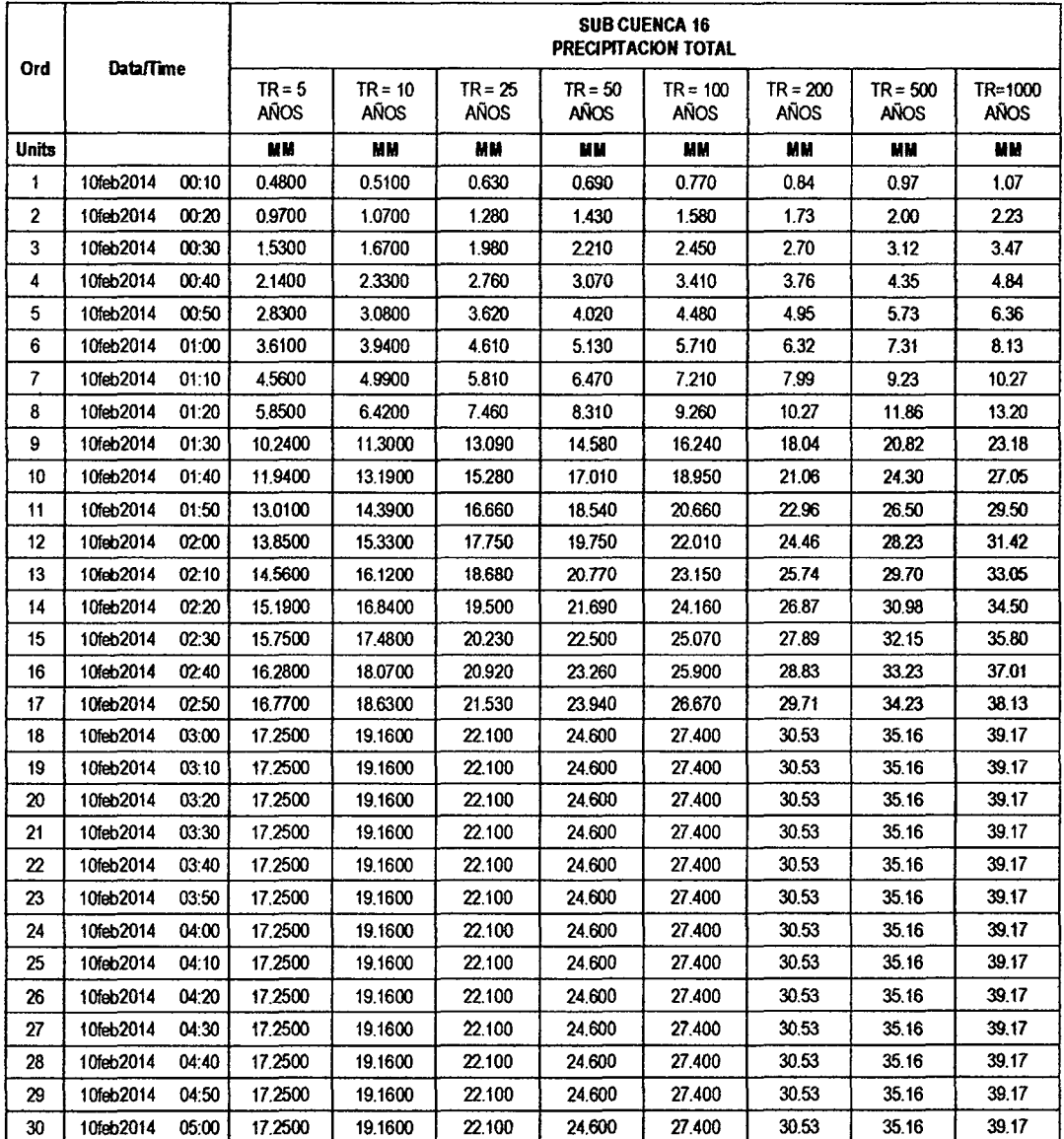

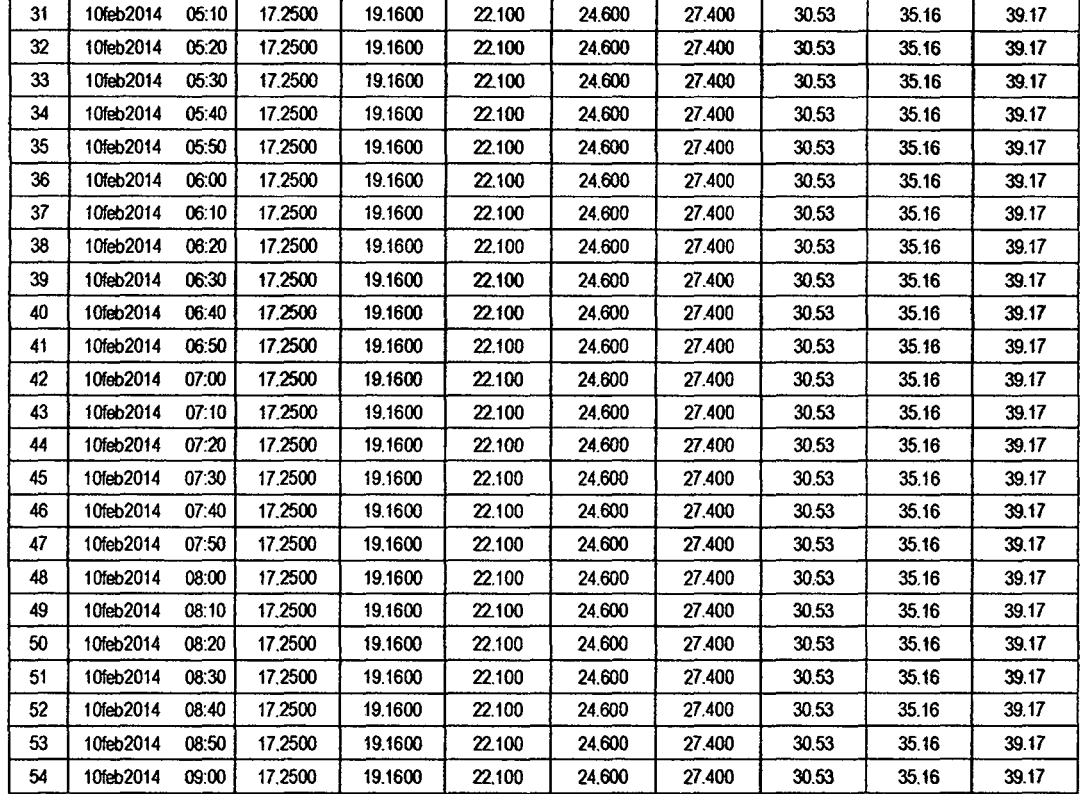

## RESULTADOS DE PÉRDIDAS TOTALES (MM)

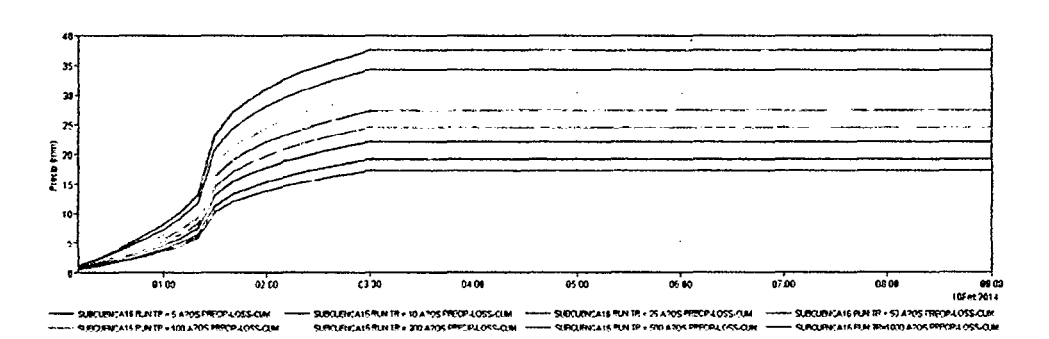

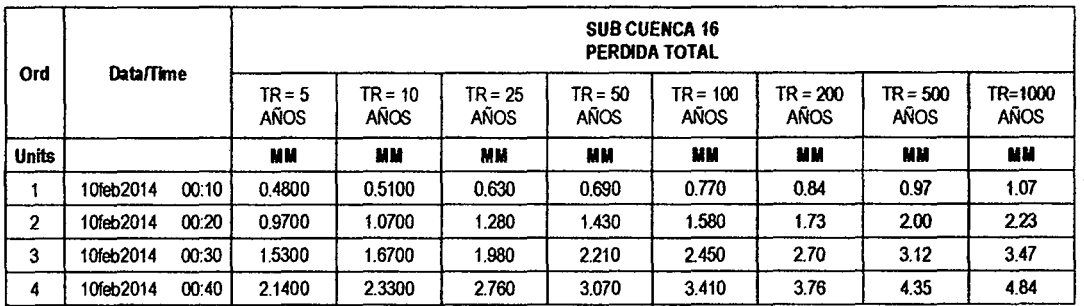

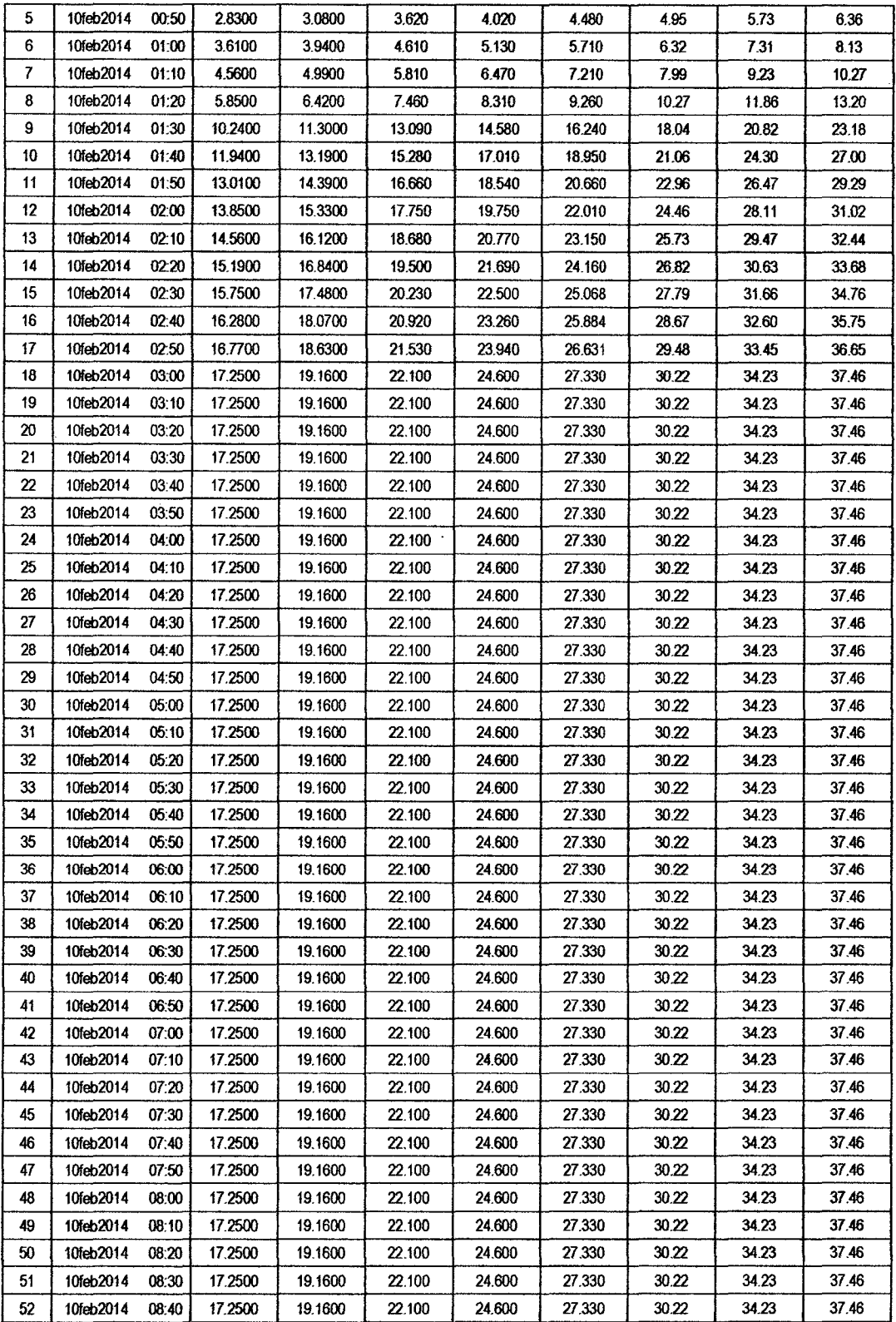

 $q\overline{\rho}$ 

 $\ddot{\phantom{a}}$ 

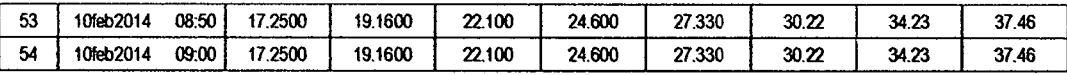

# RESULTADOS DE EXCESOS TOTALES (MM)

 $\ddot{\phantom{a}}$ 

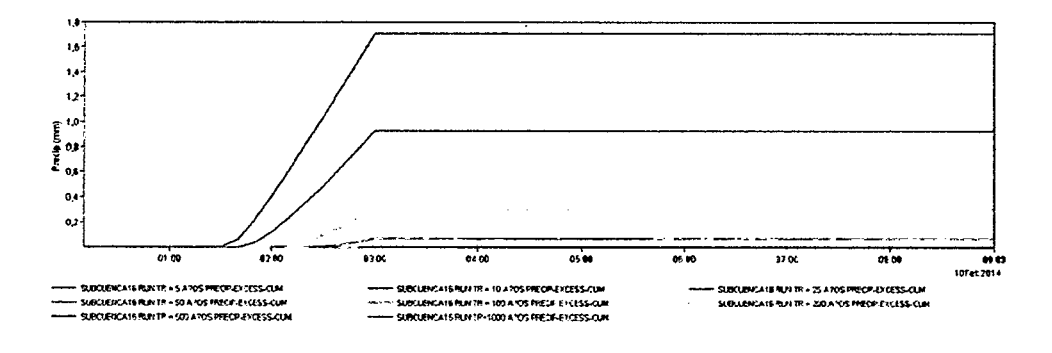

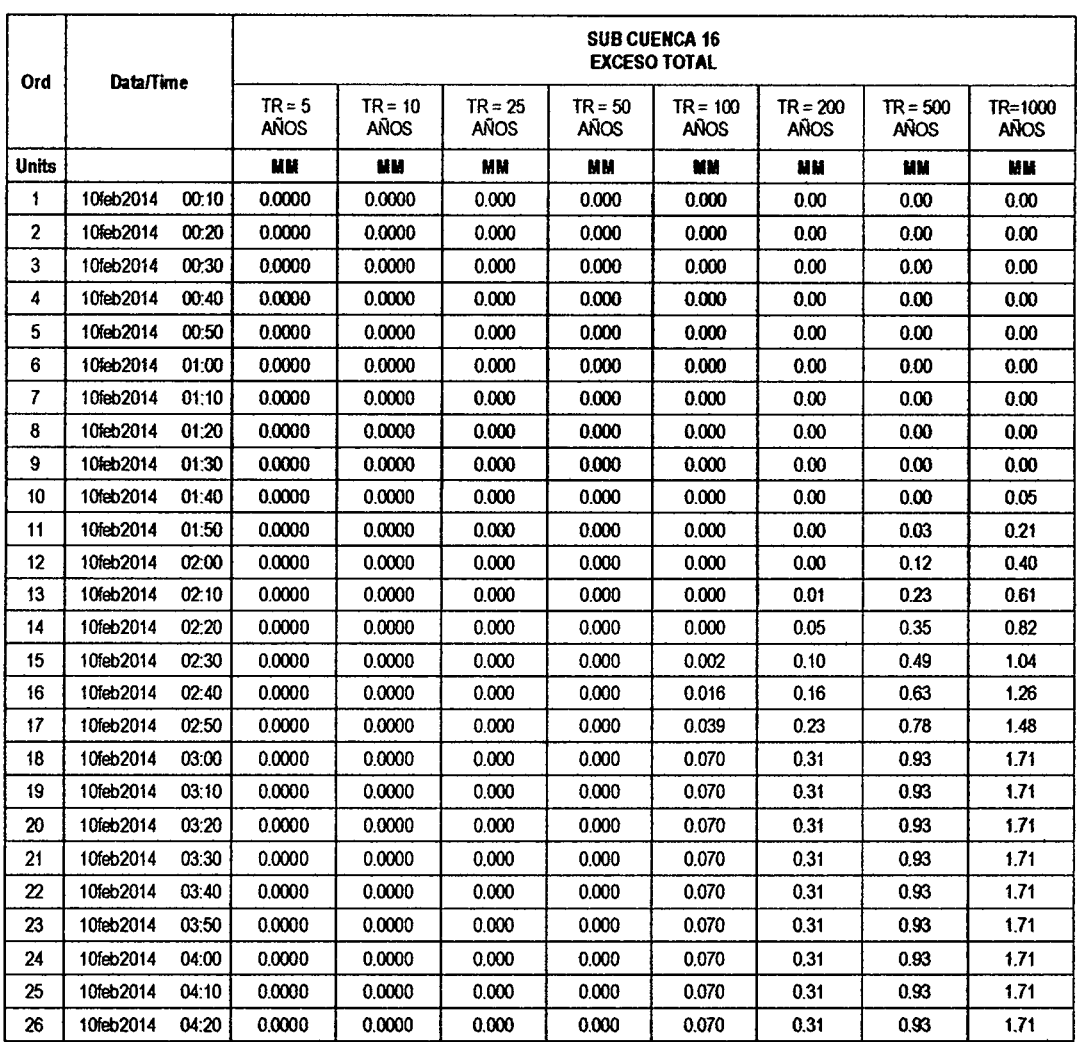

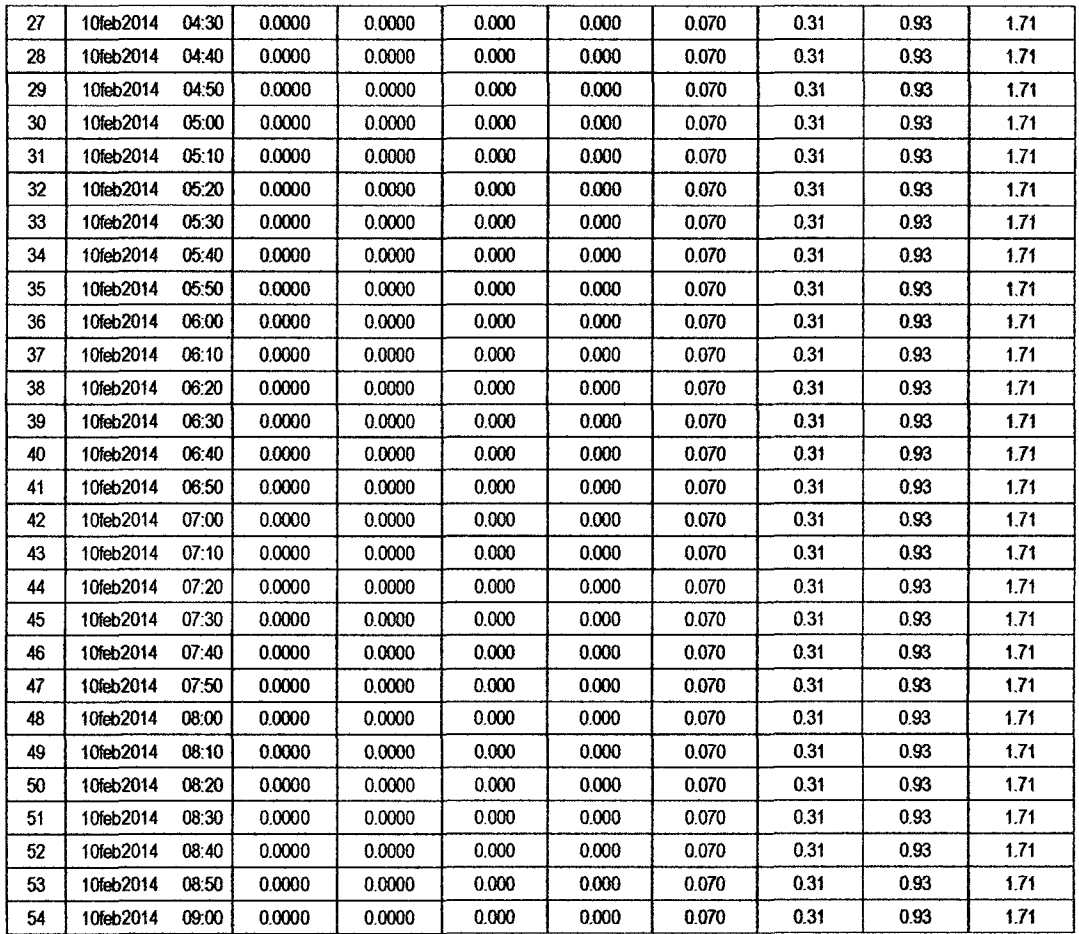

196

#### **SUB CUENCA 17**

RESULTADO DE HIDROGRAMAS (CAUDALES MÁXIMOS M3/S)

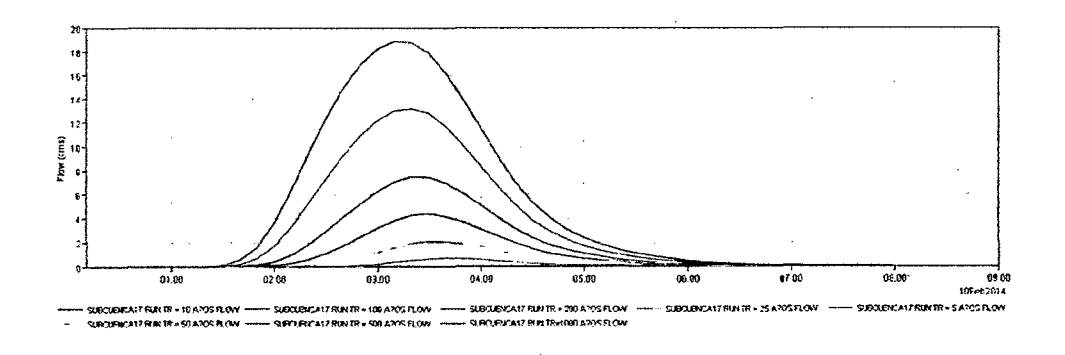

 $\epsilon$ 

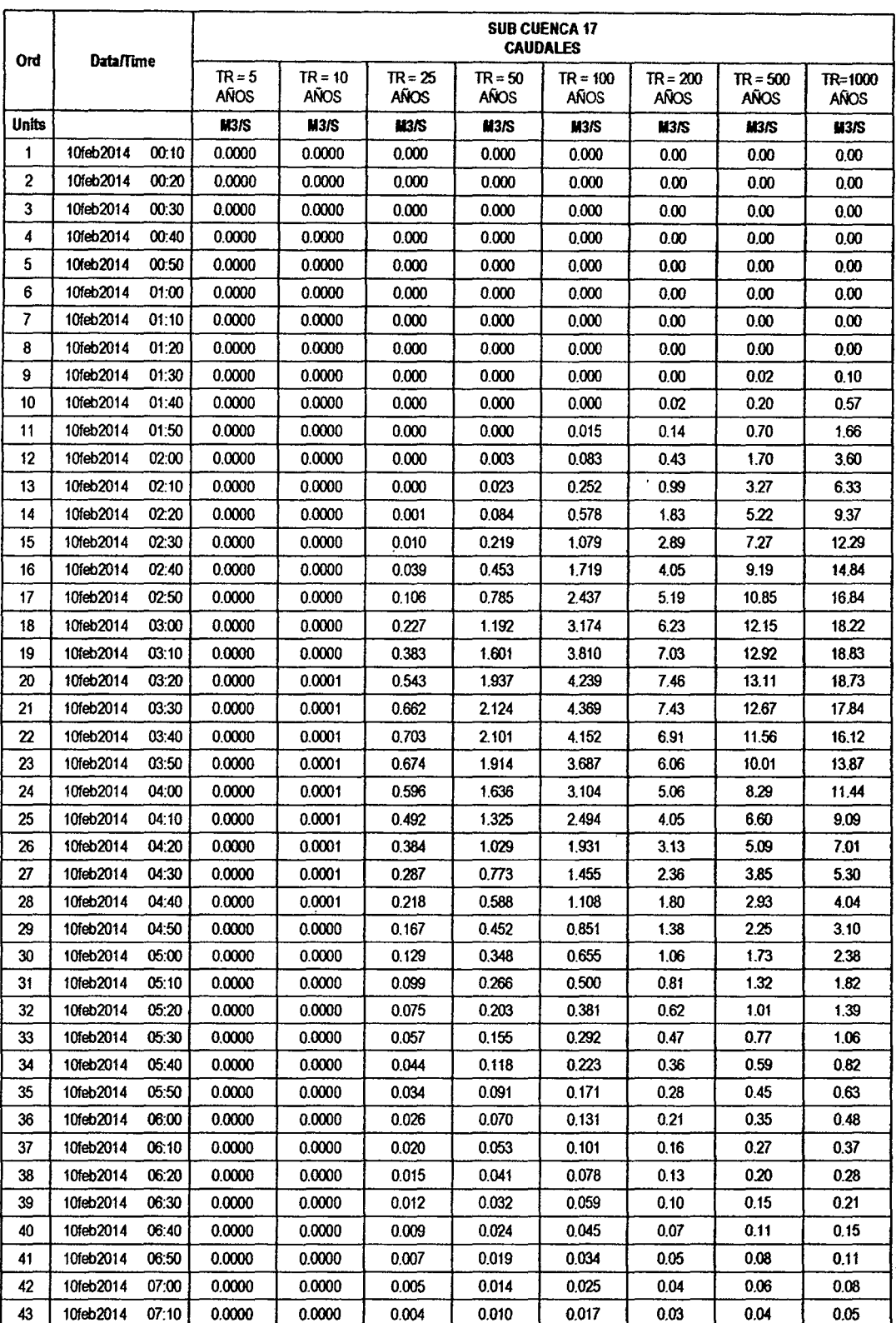

 $\cdot$ 

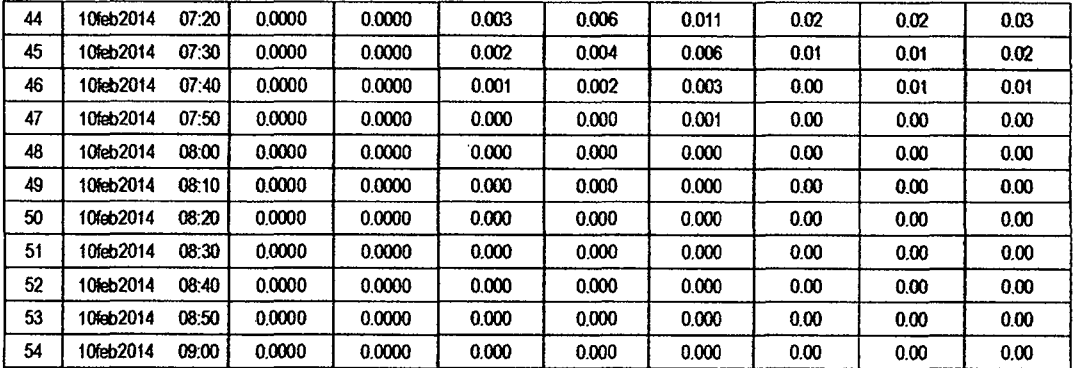

86

RESULTADOS DE PRECIPITACIÓN TOTAL (MM)

l,

 $\alpha$ 

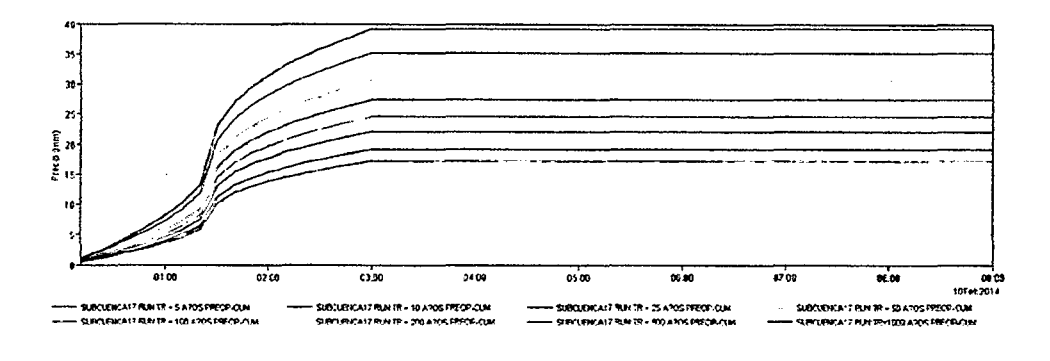

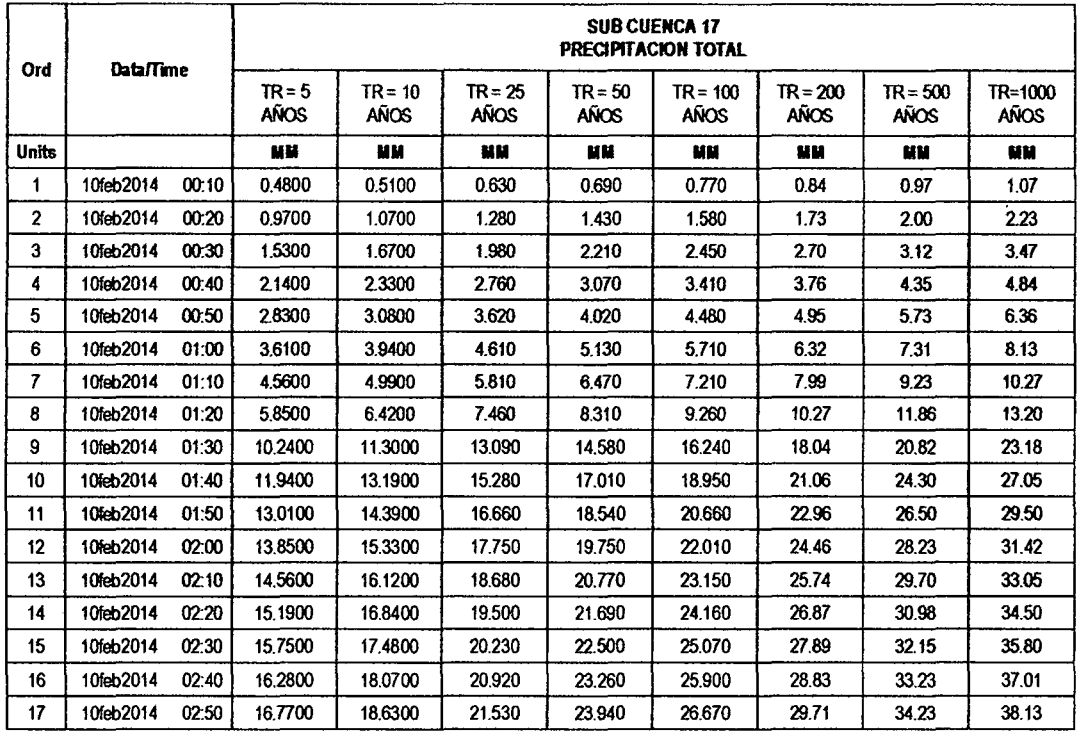

 $\bar{u}$ 

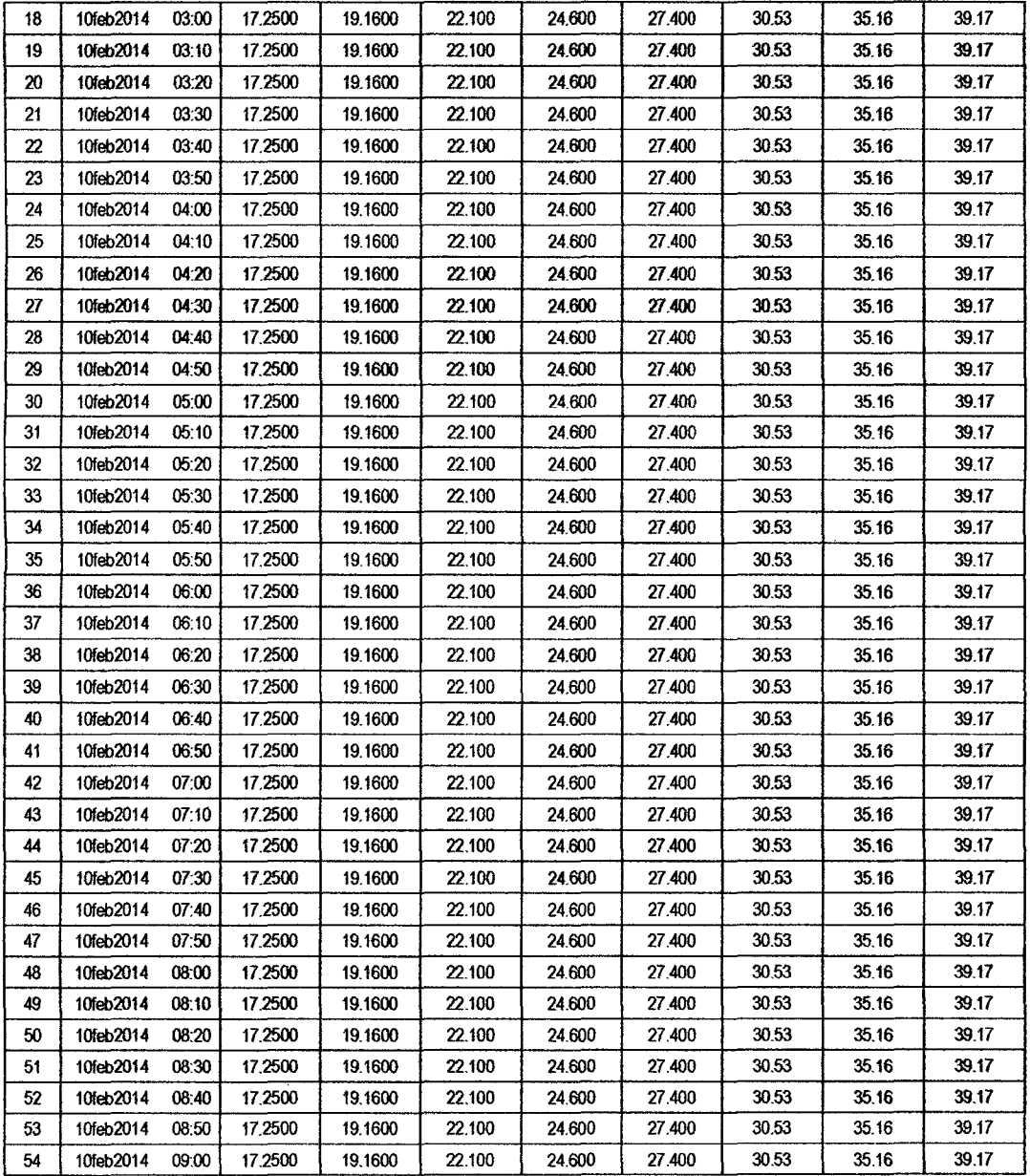

 $\sim$ 

 $\ddot{\phantom{a}}$ 

ł,

 $\bar{\beta}$ 

 $\cdot$ 

 $\ddot{\phantom{a}}$ 

 $\overline{5}$ 

 $\ddot{\phantom{0}}$ 

## RESULTADOS DE PÉRDIDAS TOTALES (MM)

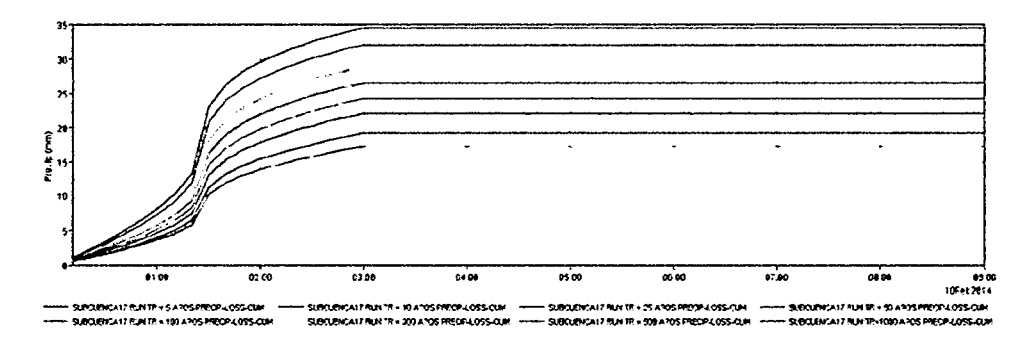

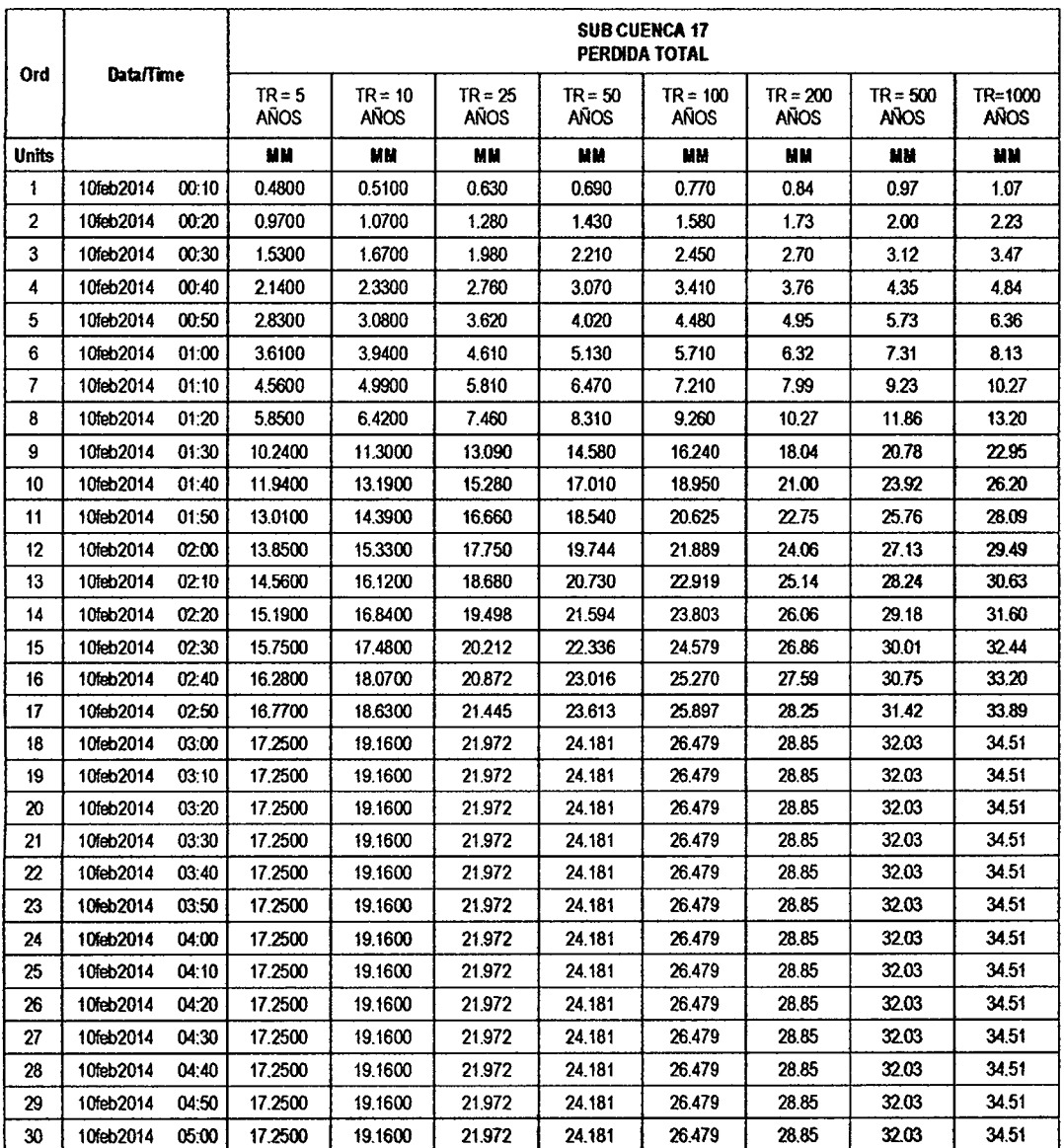

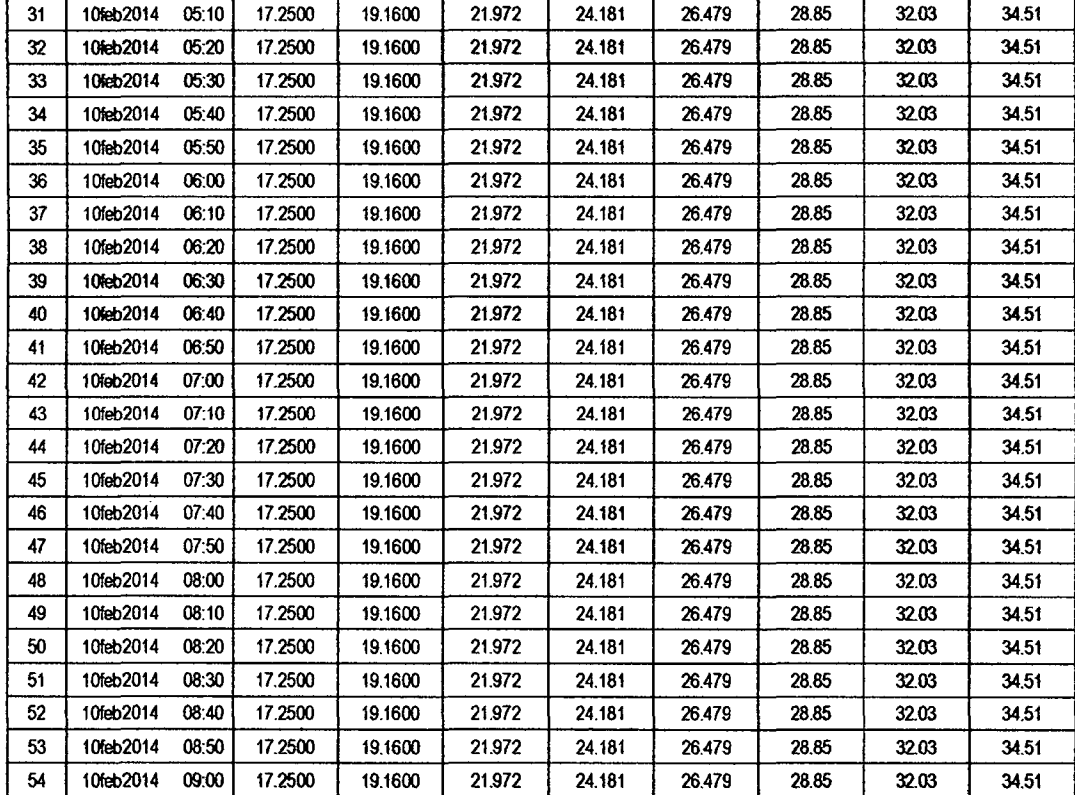

## RESULTADOS DE EXCESOS TOTALES (MM)

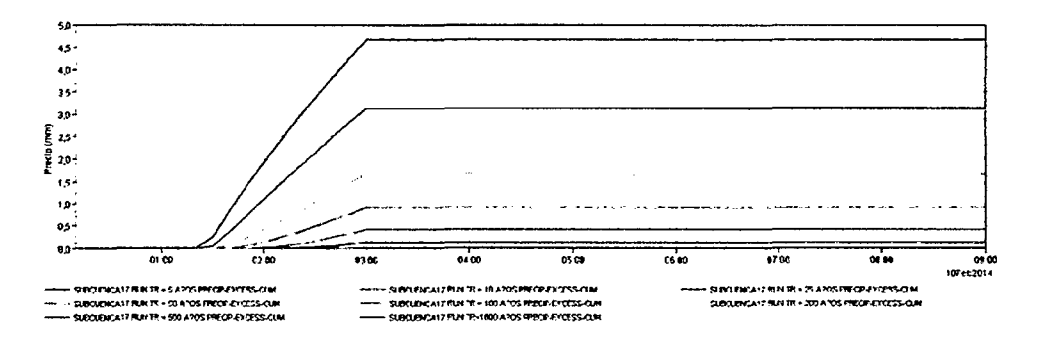

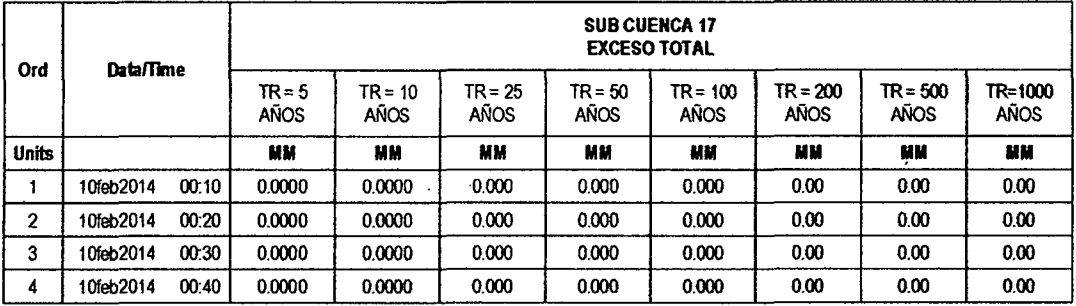

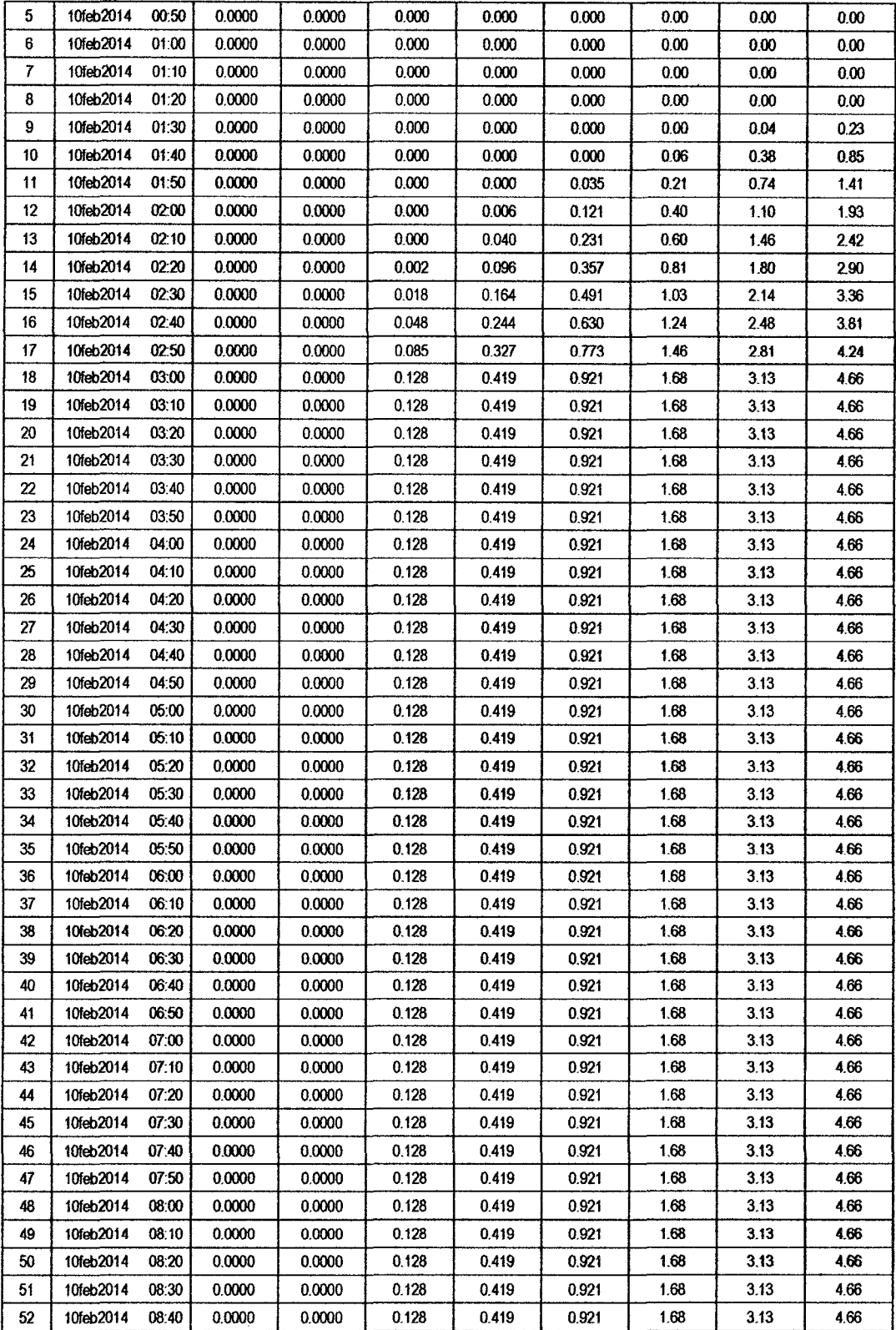

 $\bar{\beta}$ 

 $\bar{\beta}$ 

 $\ddot{\phantom{a}}$ 

 $82$ 

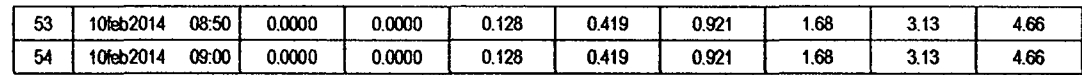

 $\hat{\boldsymbol{\beta}}$ 

#### **SUB CUENCA 18**

## RESULTADO DE HIDROGRAMAS (CAUDALES MÁXIMOS M3/S)

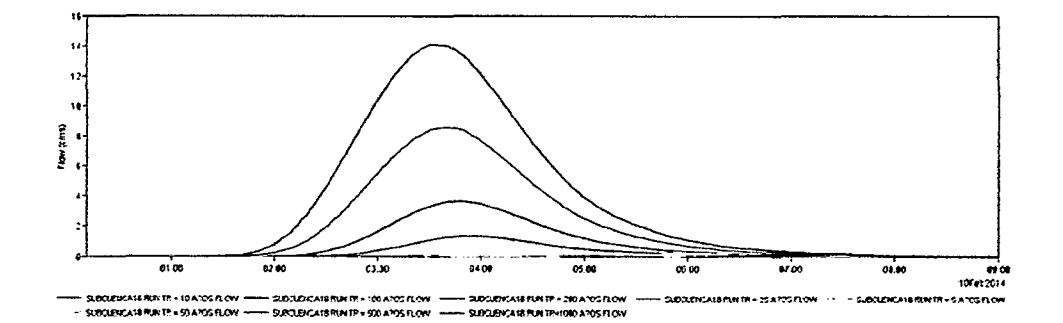

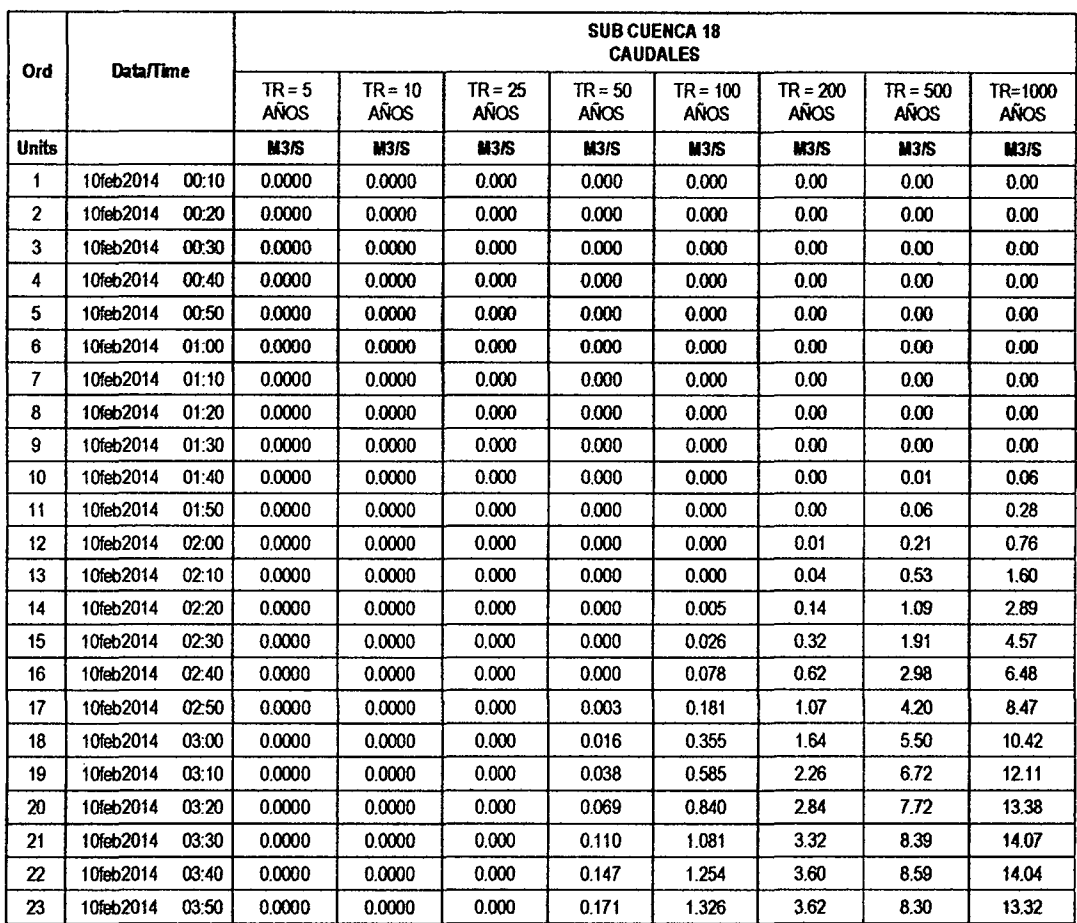

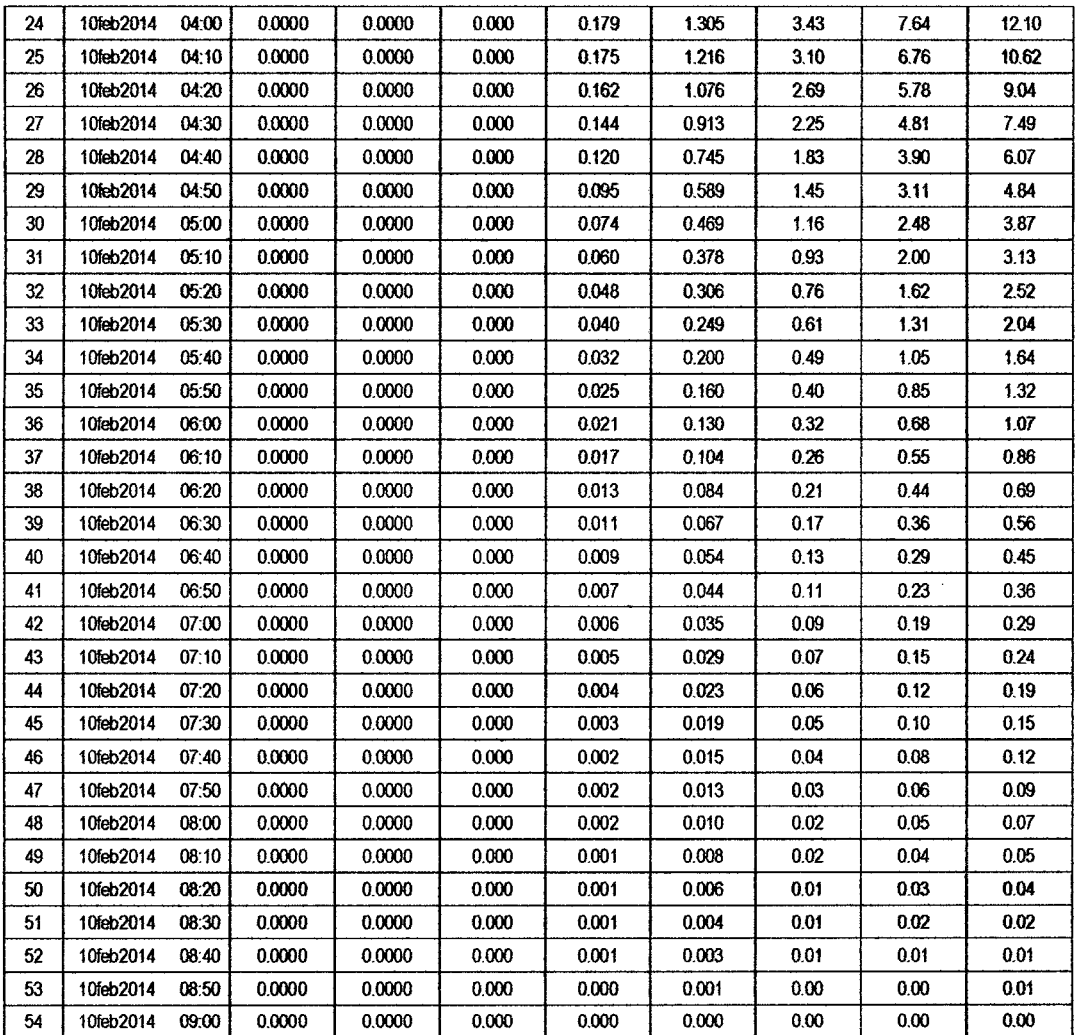

### RESULTADOS DE PRECIPITACIÓN TOTAL (MM)

 $\cdot$ 

J.

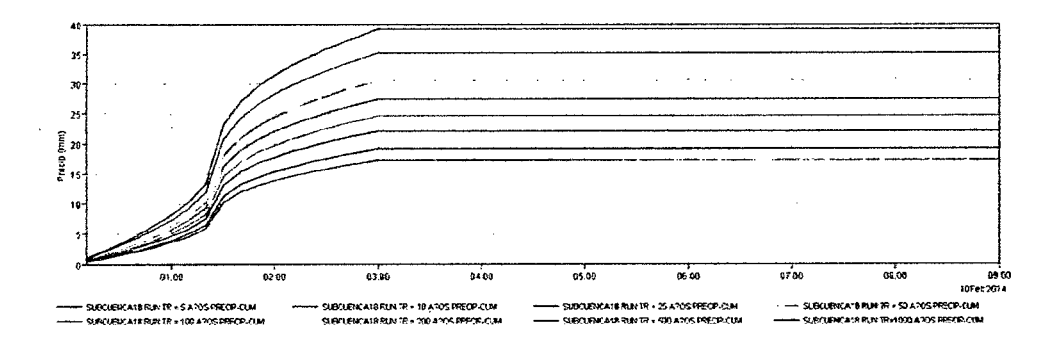

l,

 $80$ 

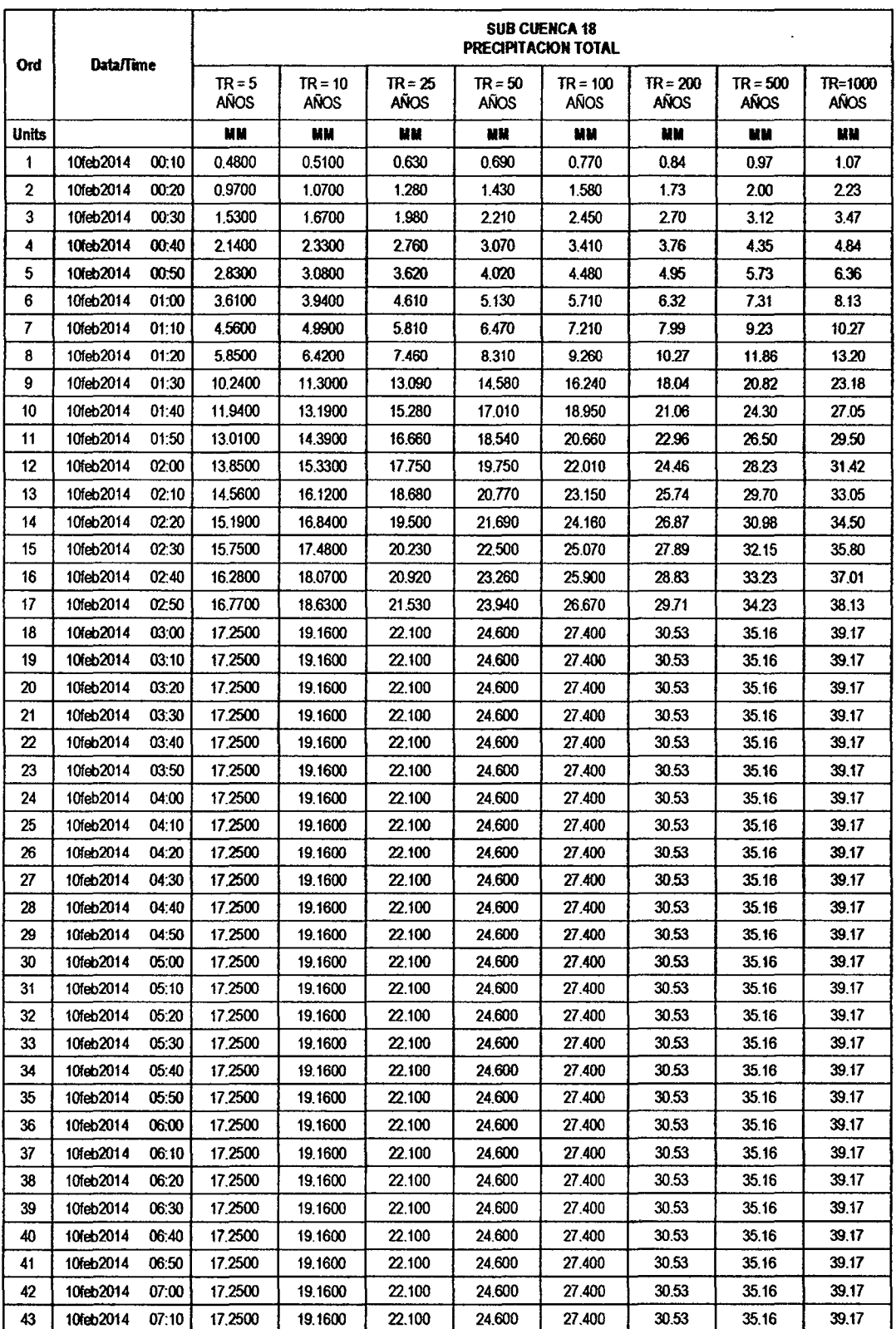

l

 $\sim 10^{-1}$ 

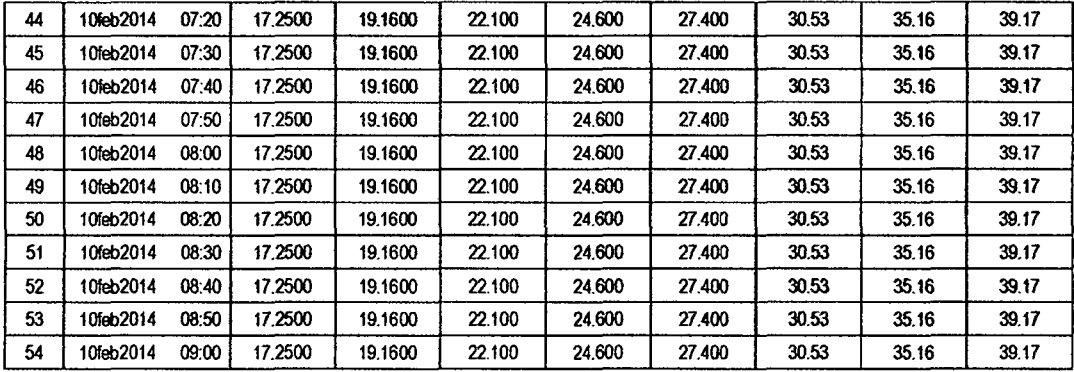

## RESULTADOS DE PÉRDIDAS TOTALES (MM)

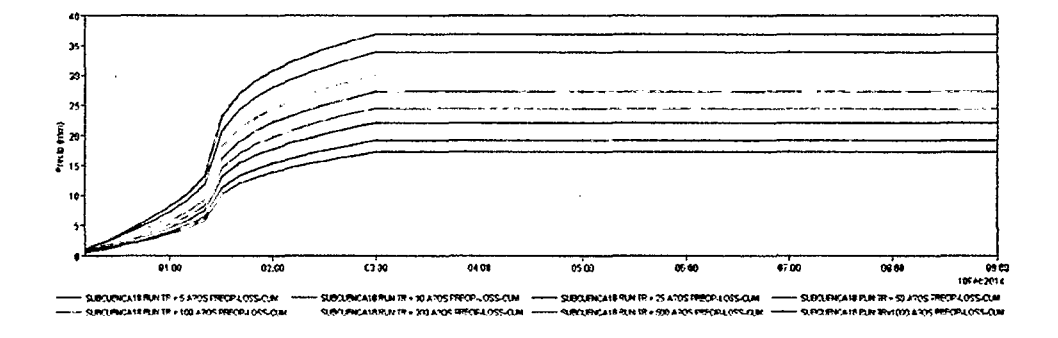

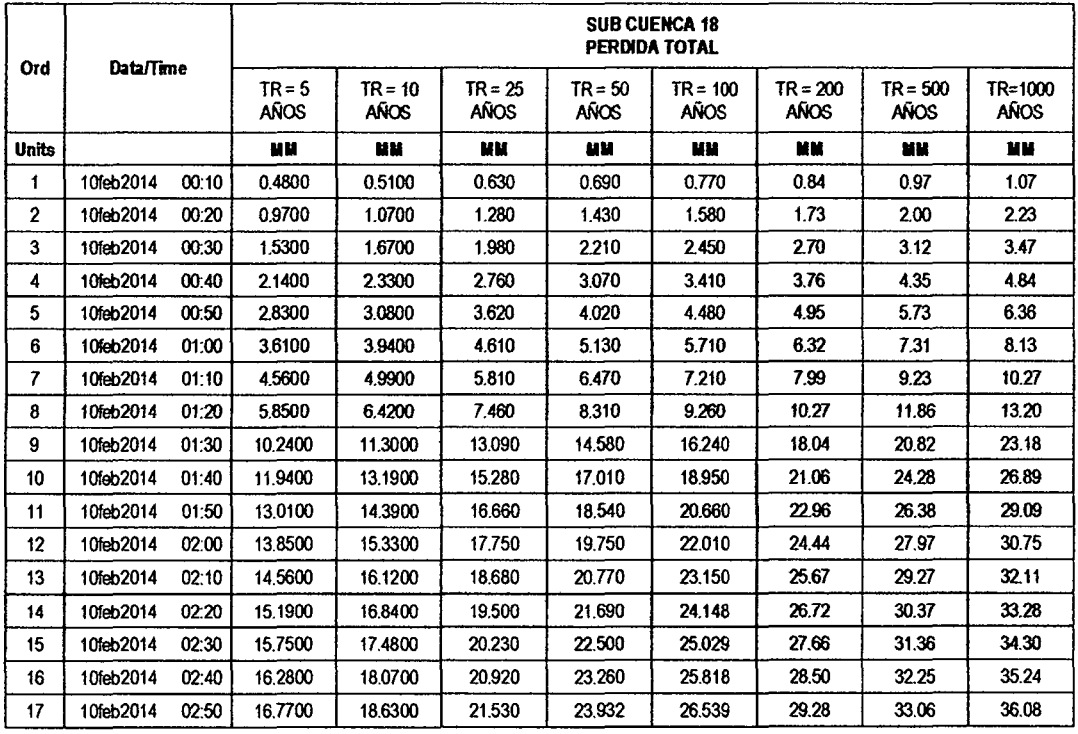

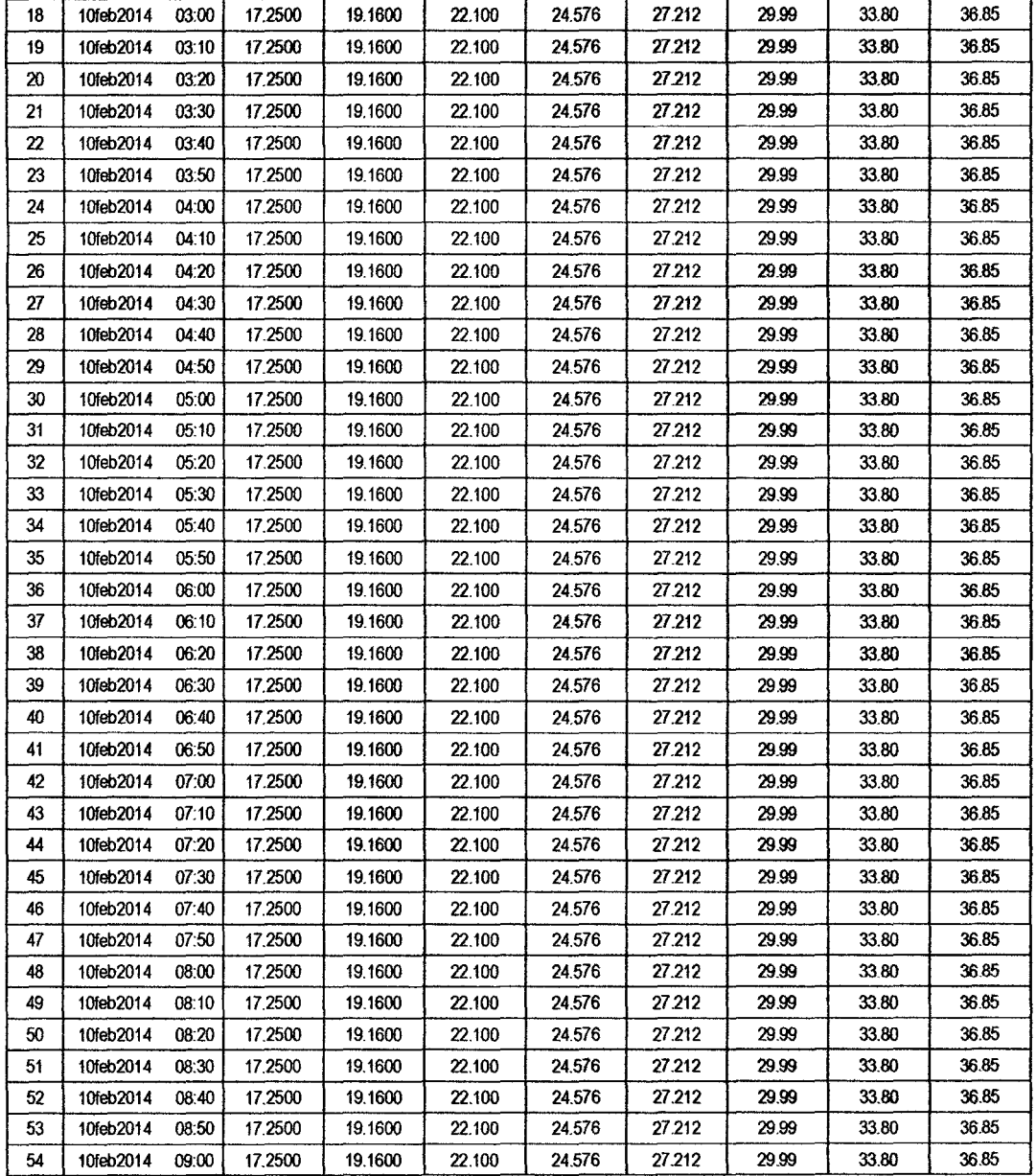

,

J,

### RESULTADOS DE EXCESOS TOTALES (MM)

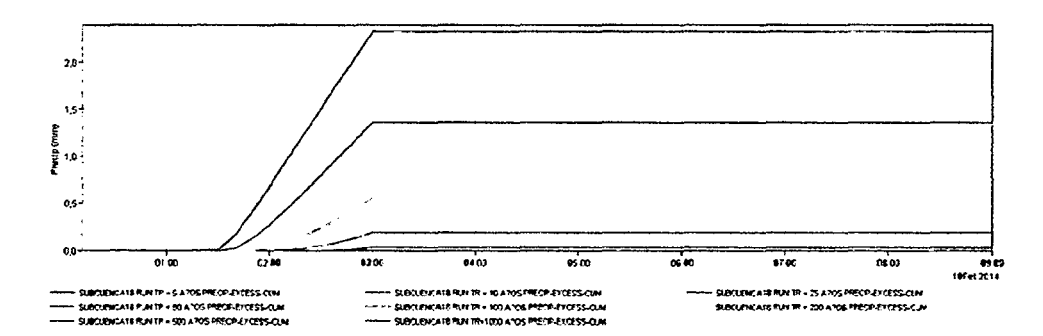

 $\ddot{\phantom{a}}$ 

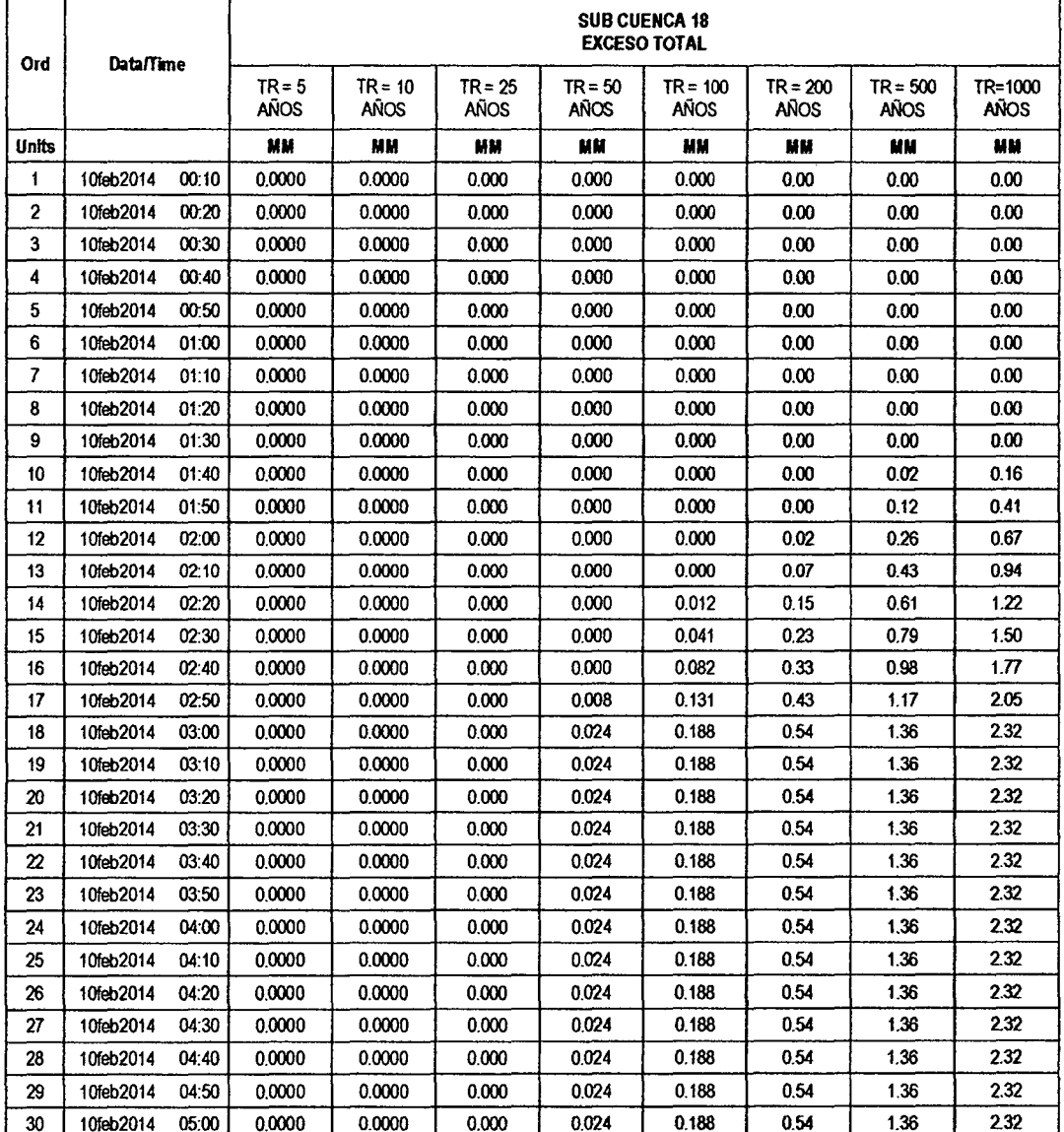

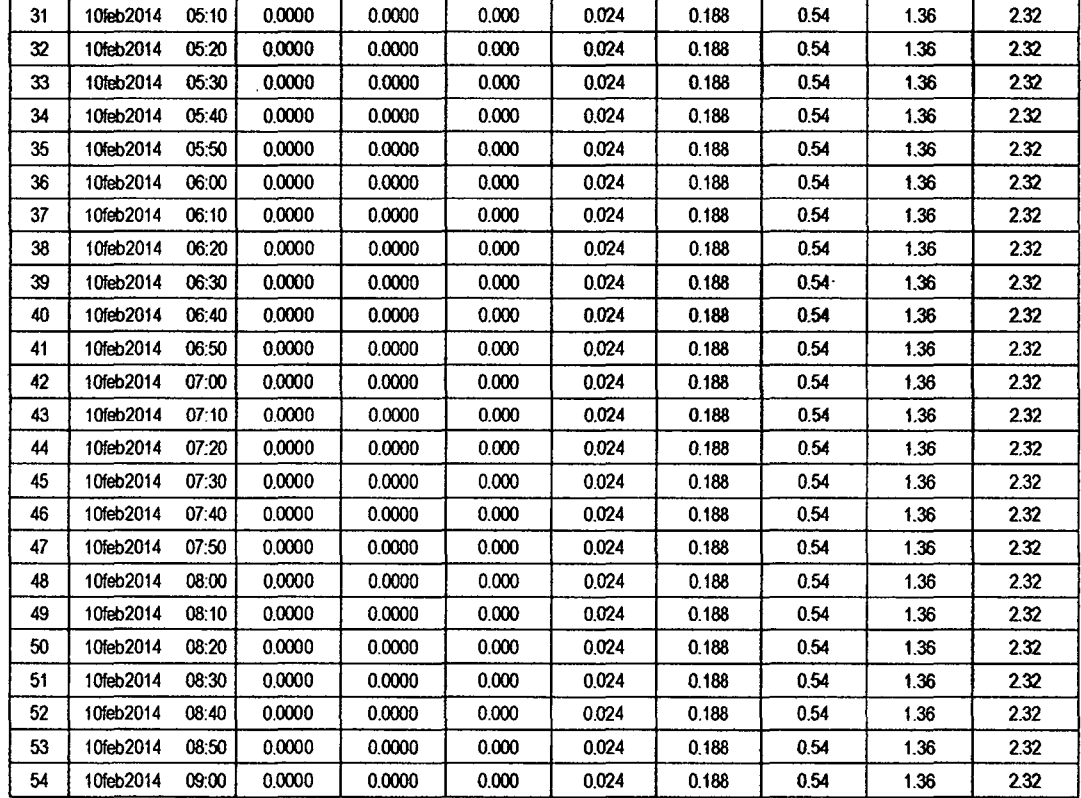

#### SUB CUENCA 19

## RESULTADO DE HIDROGRAMAS (CAUDALES MÁXIMOS M3/S)

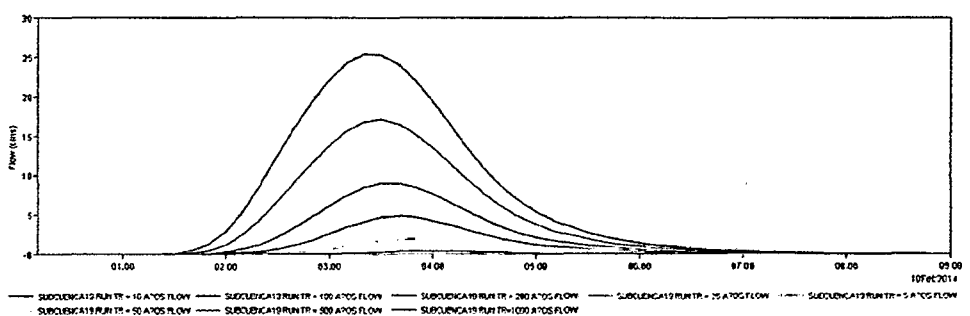

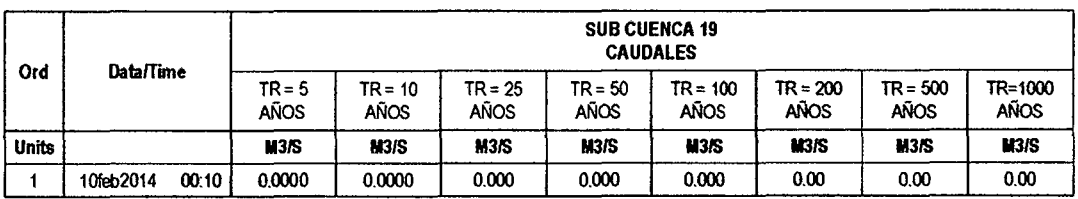

 $\triangleright$ 

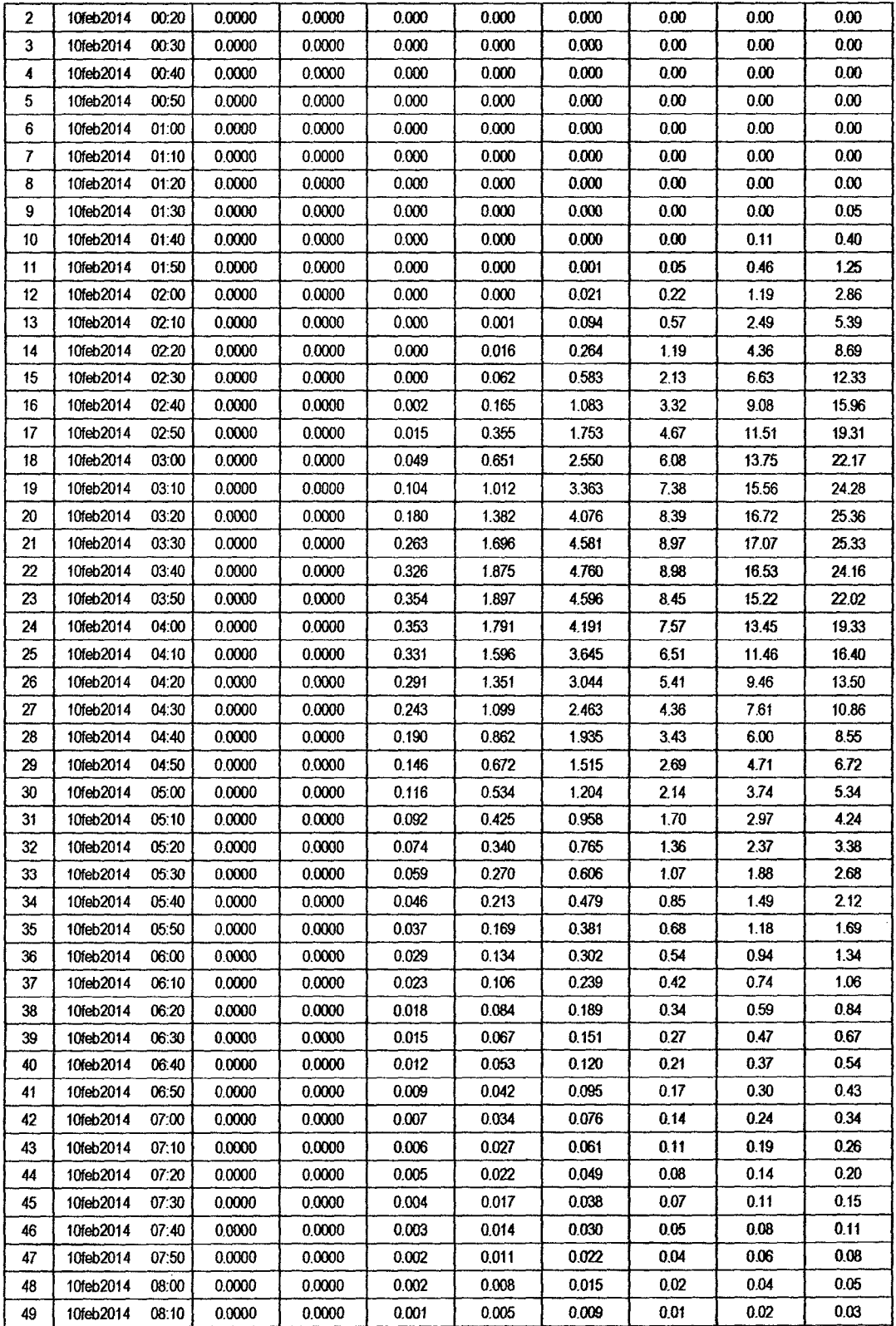

 $Q_{el}$ 

 $\bar{\beta}$ 

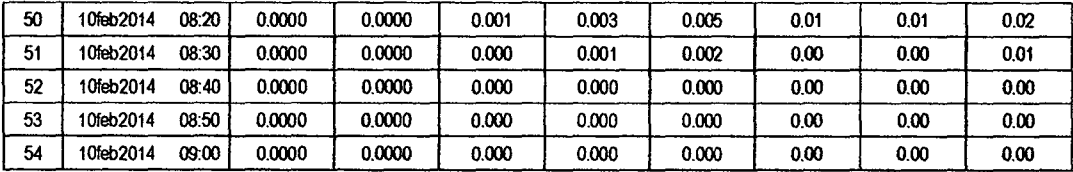

## RESULTADOS DE PRECIPITACIÓN TOTAL (MM)

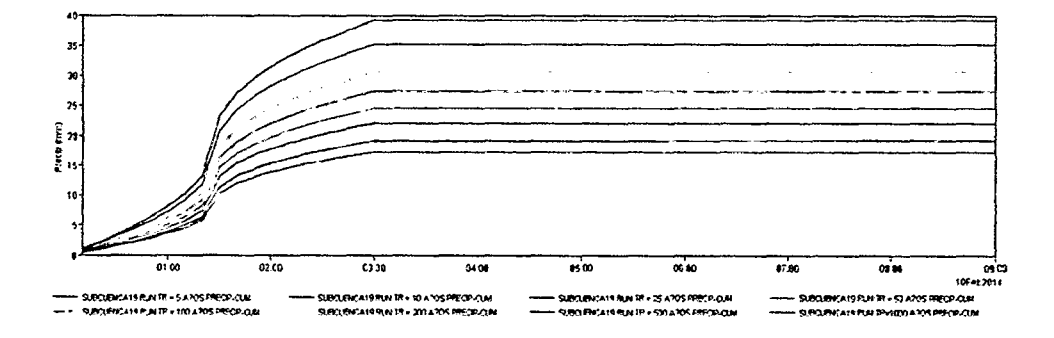

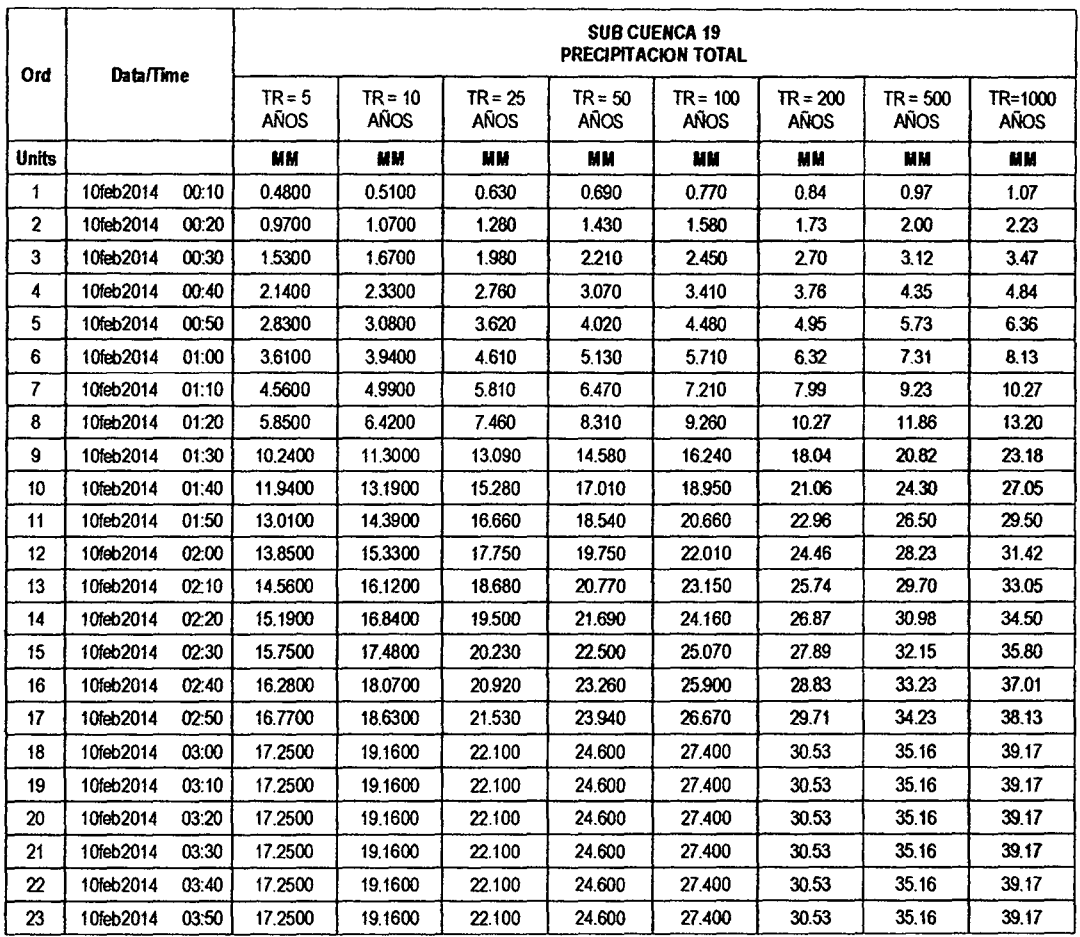

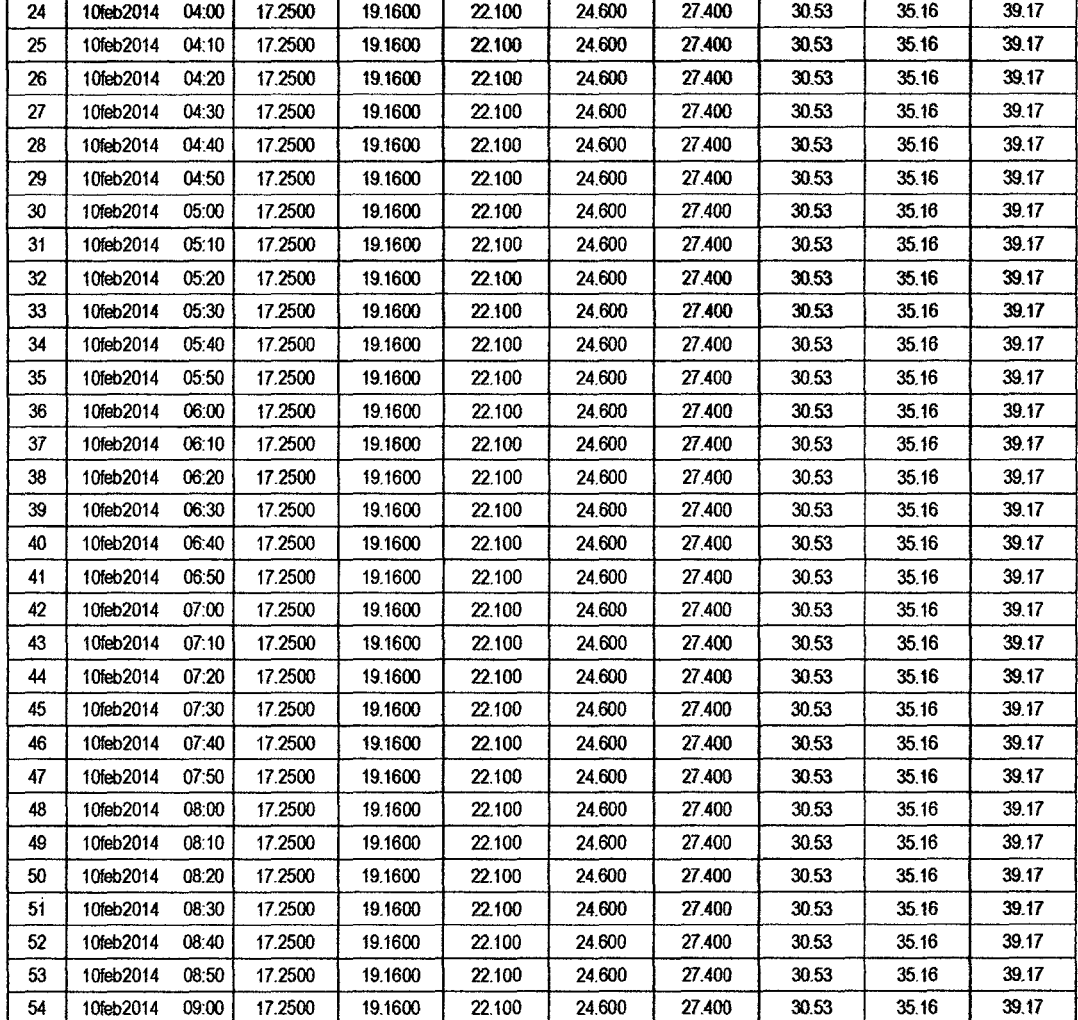

## RESULTADOS DE PÉRDIDAS TOTALES (MM)

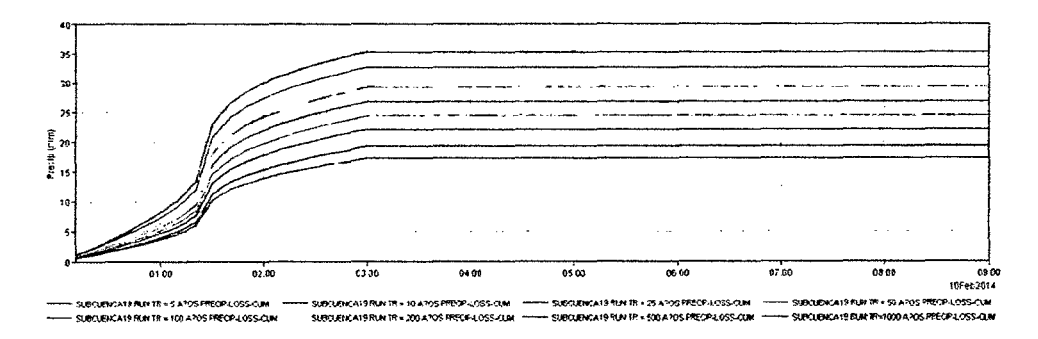

 $\hat{\mathcal{A}}$ 

 $\bar{z}$
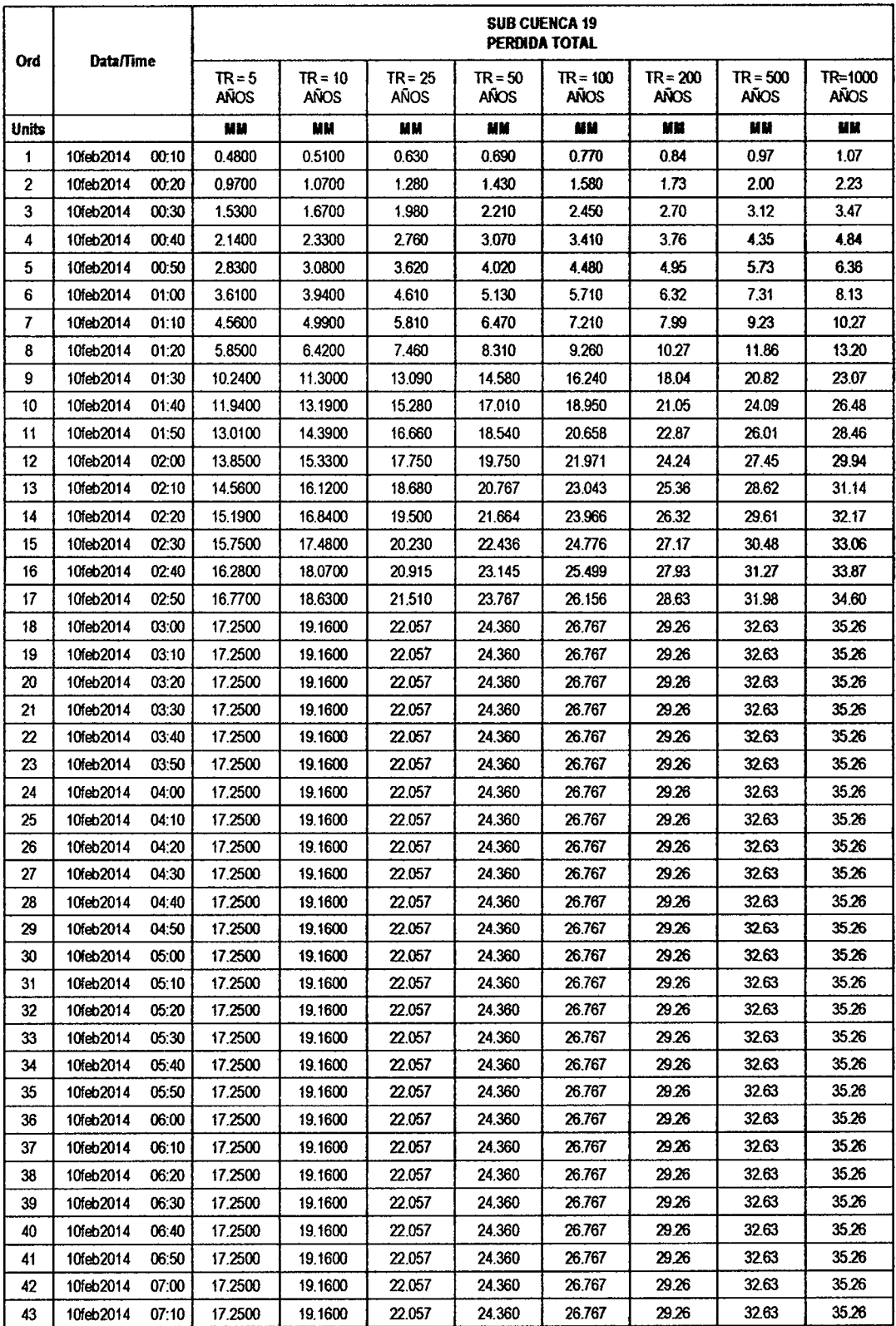

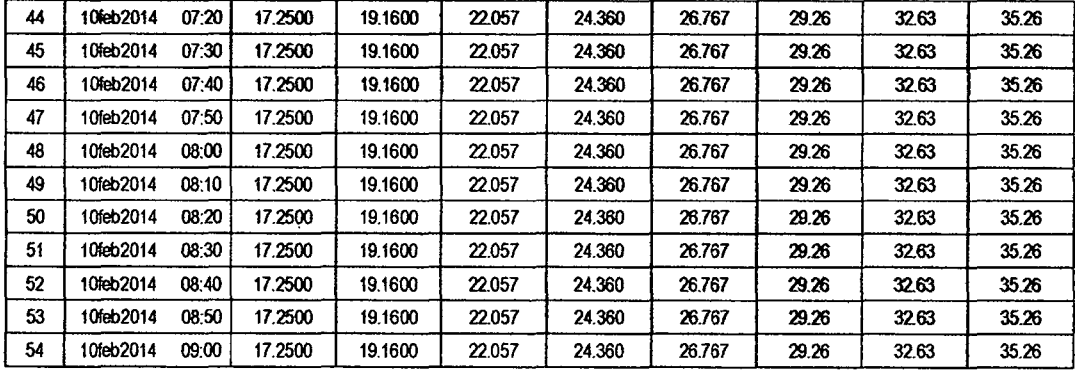

 $\ddot{\phantom{a}}$ 

# RESULTADOS DE EXCESOS TOTALES (MM)

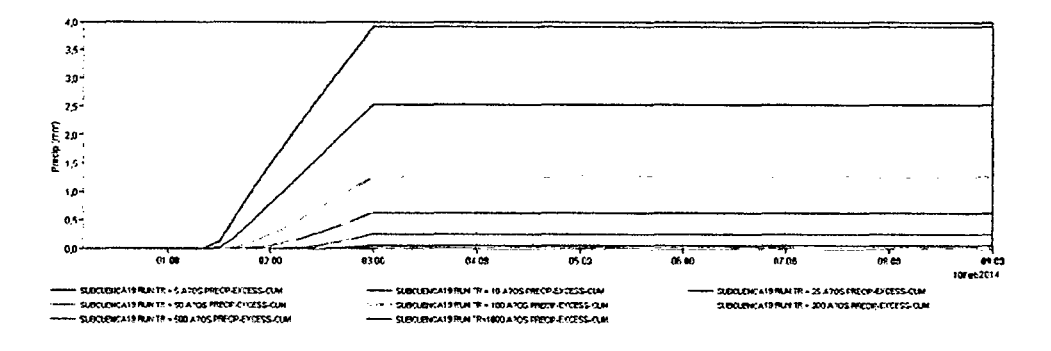

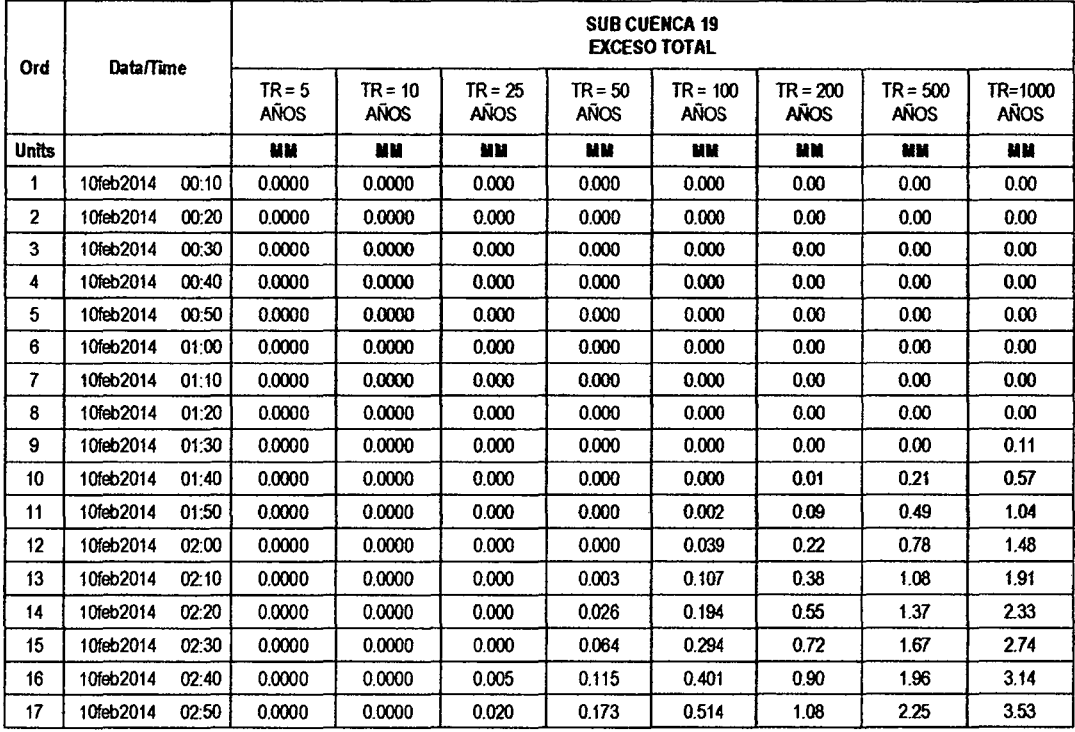

 $\mathcal{L}_{\mathcal{A}}$ 

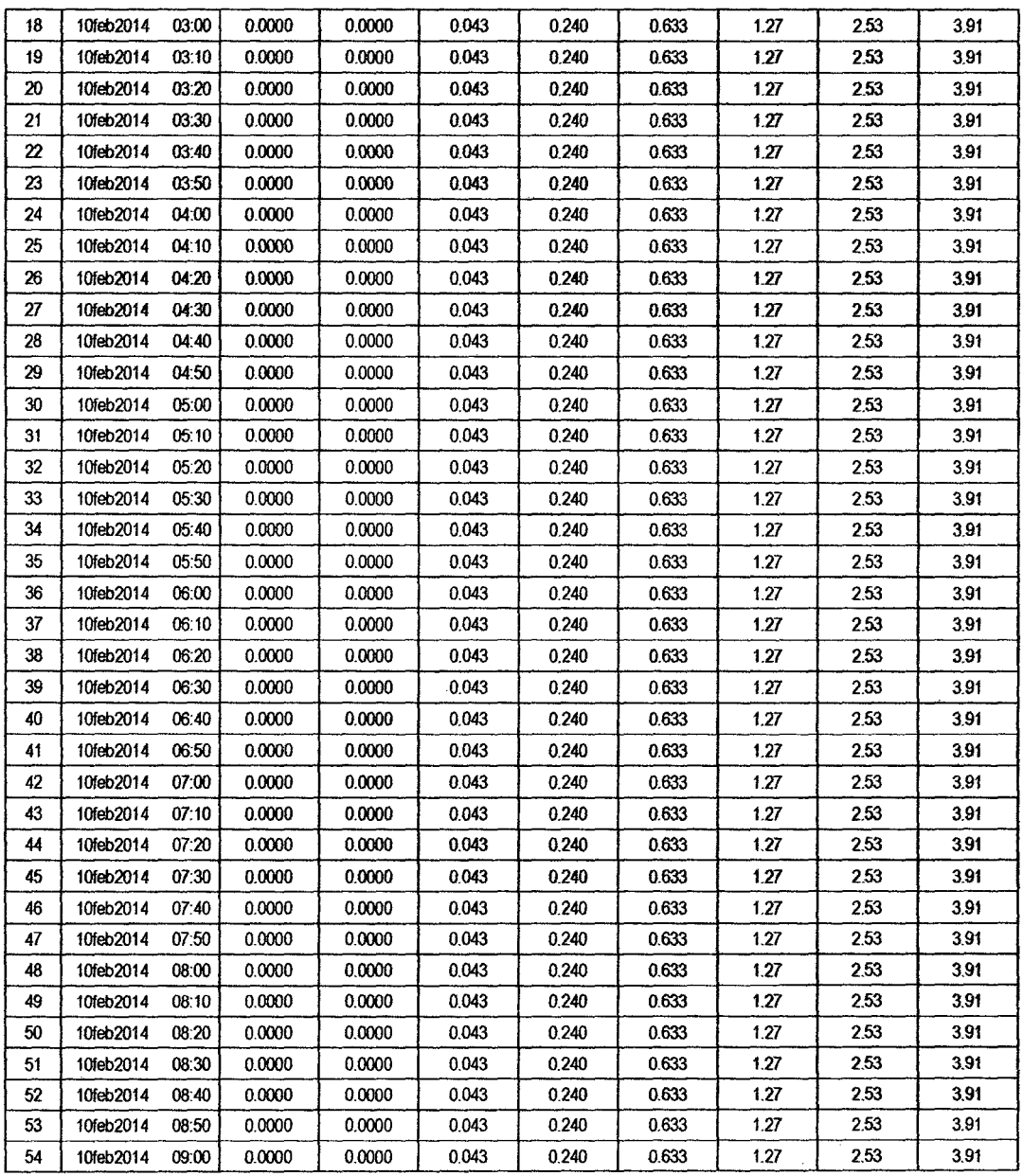

 $\mathcal{L}(\mathcal{L}^{\text{max}})$  and  $\mathcal{L}^{\text{max}}$ 

 $\ddot{\phantom{0}}$ 

 $\ddot{\phantom{0}}$ 

 $\mathbb{R}^2$ 

 $\overline{\mathcal{A}}$ 

 $\mathcal{A}^{\pm}$ 

 $\hat{\boldsymbol{\beta}}$ 

#### **SUB CUENCA 20**

#### RESULTADO DE HIDROGRAMAS (CAUDALES MÁXIMOS M3/S)

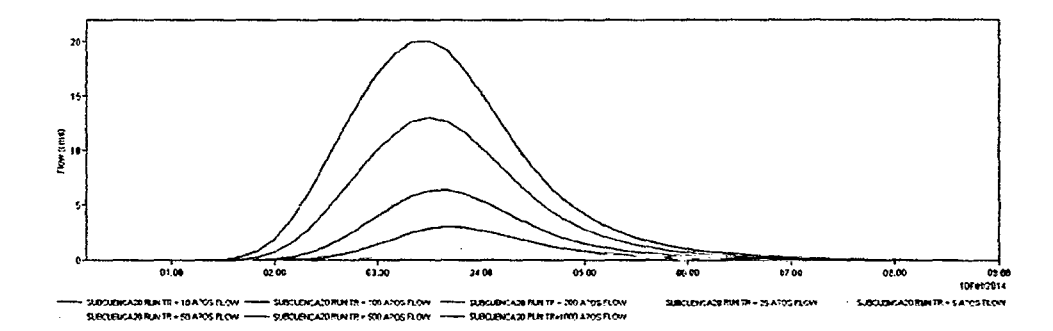

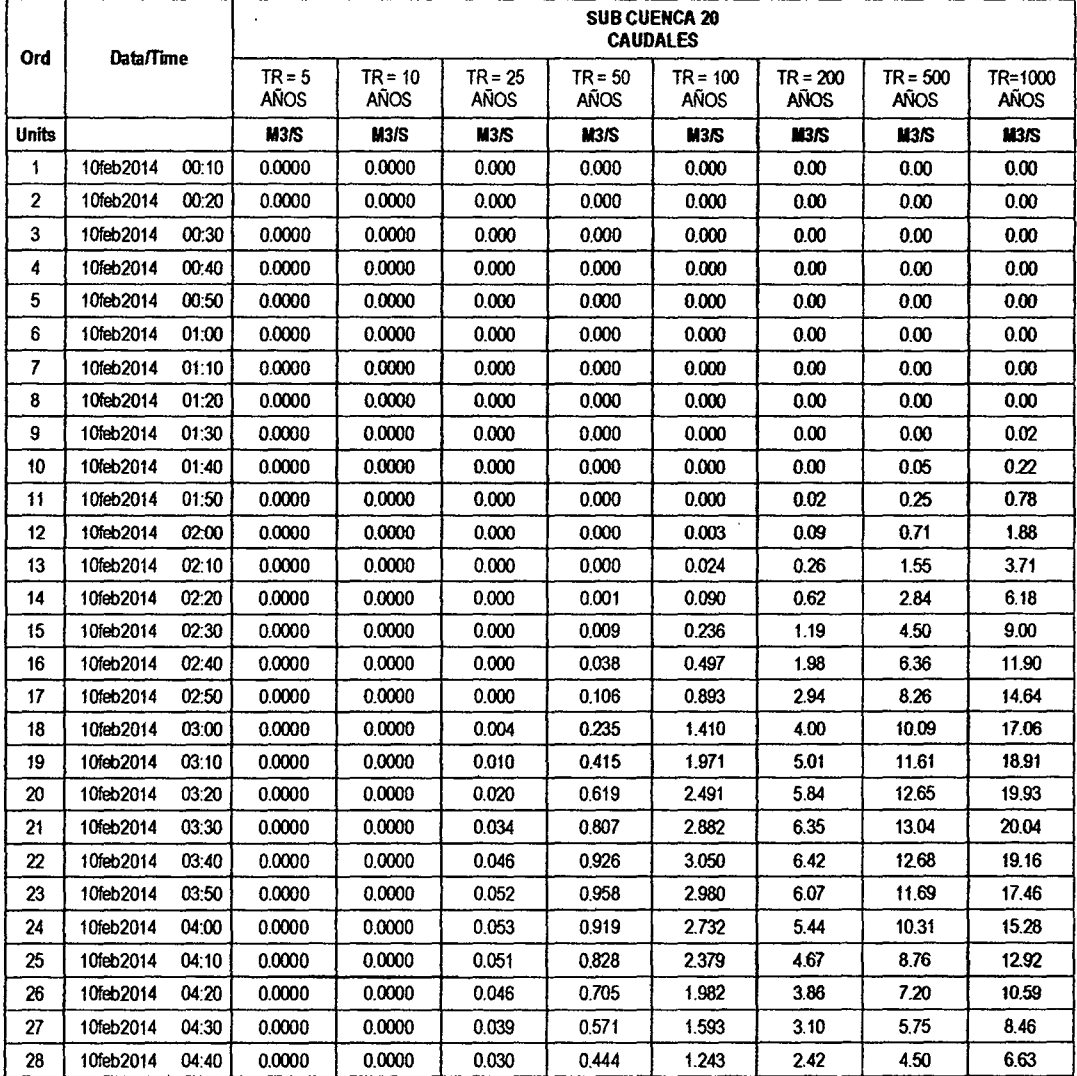

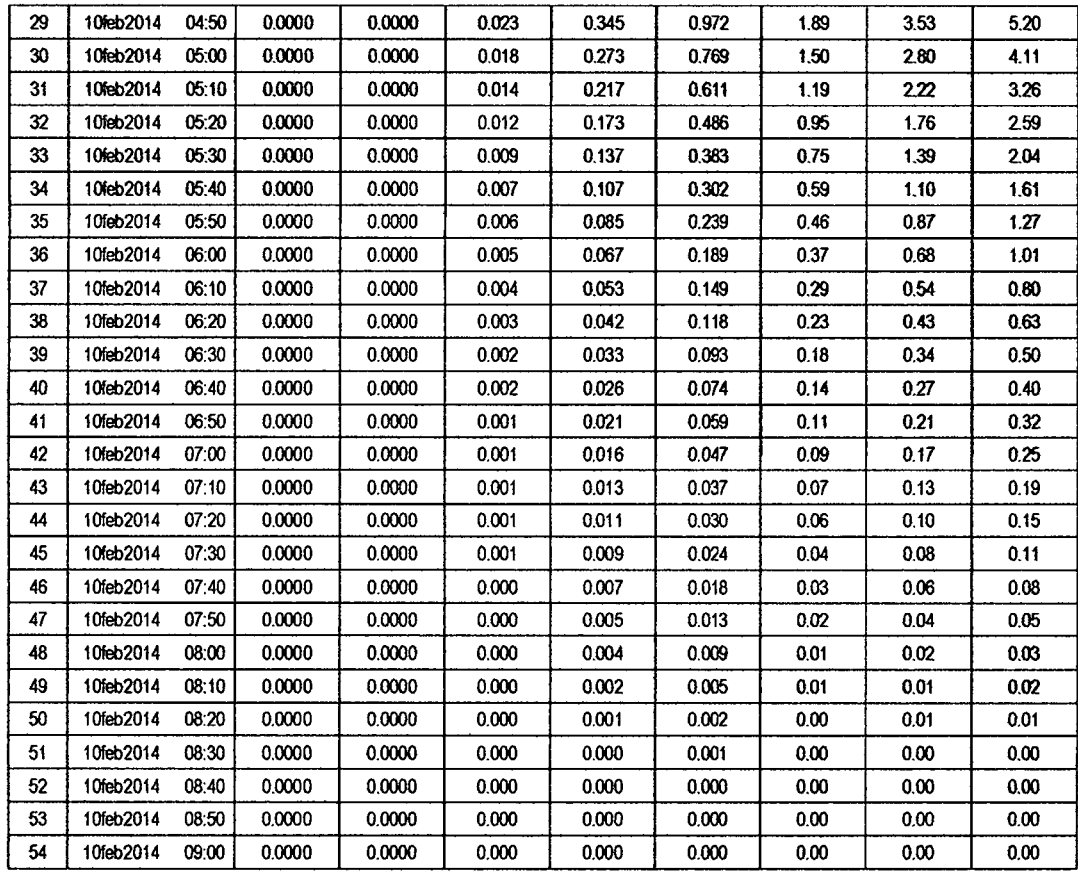

 $\bar{z}$ 

 $65$ 

l,

#### RESULTADOS DE PRECIPITACIÓN TOTAL (MM)

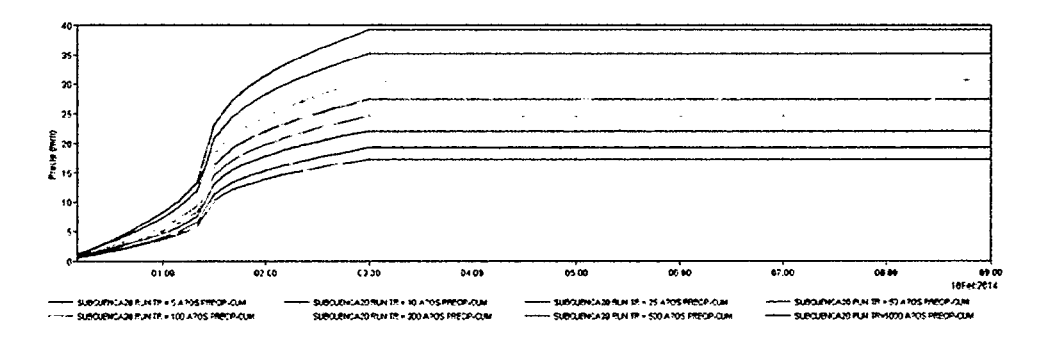

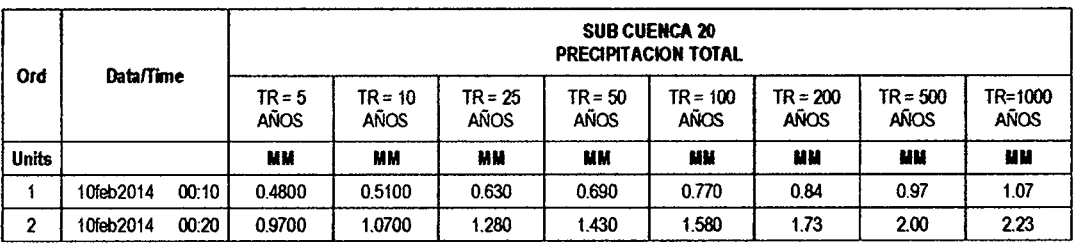

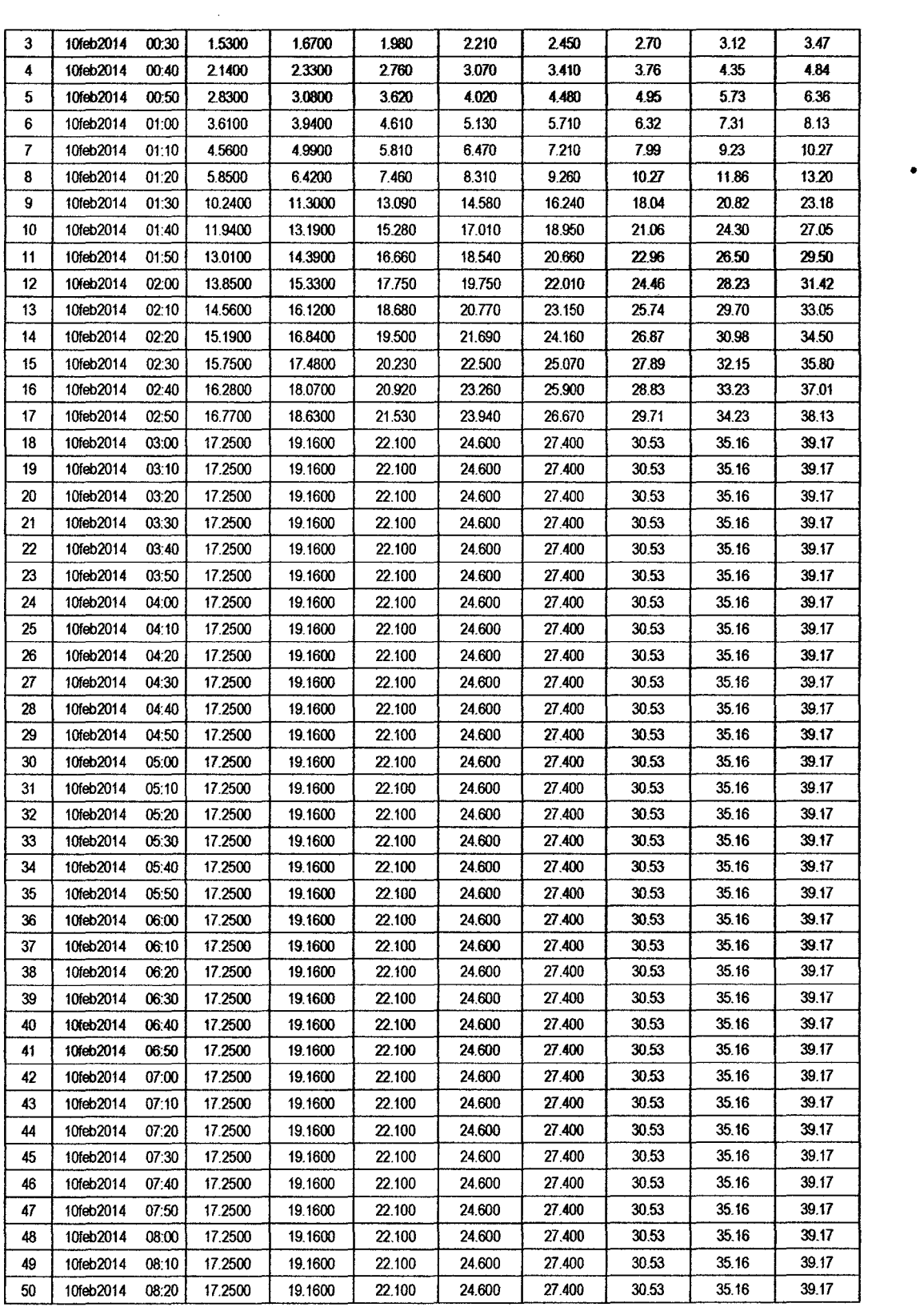

64

 $\mathcal{L}^{\text{max}}_{\text{max}}$  , where  $\mathcal{L}^{\text{max}}_{\text{max}}$ 

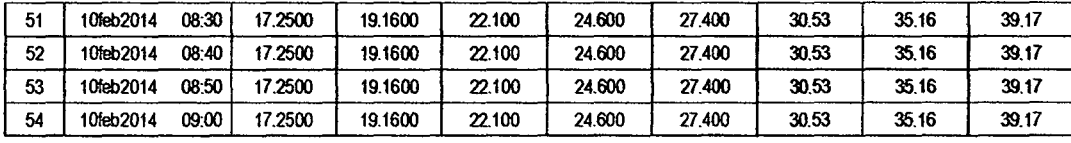

 $6a$ 

# RESULTADOS DE PÉRDIDAS TOTALES (MM)

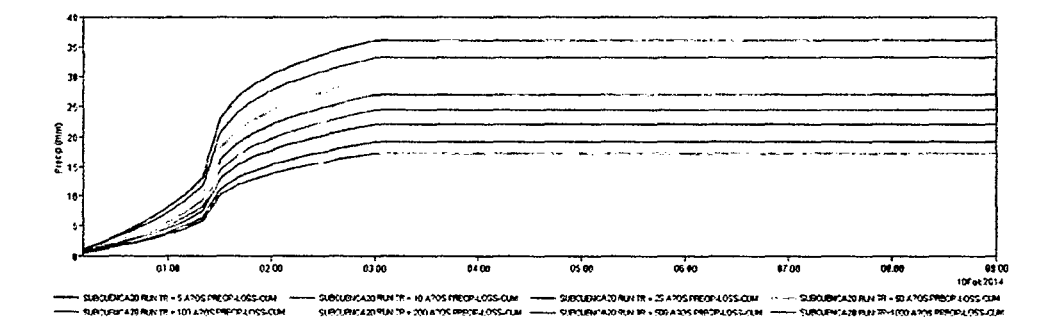

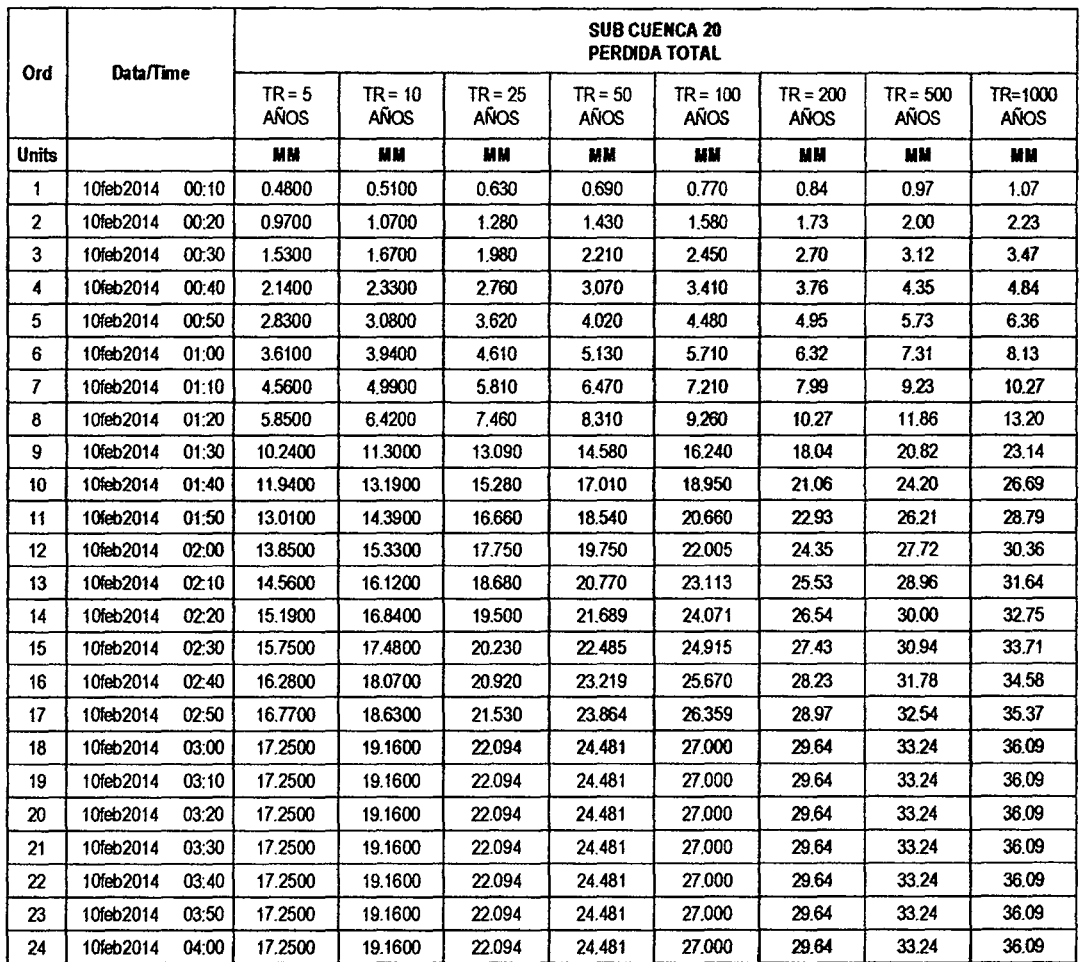

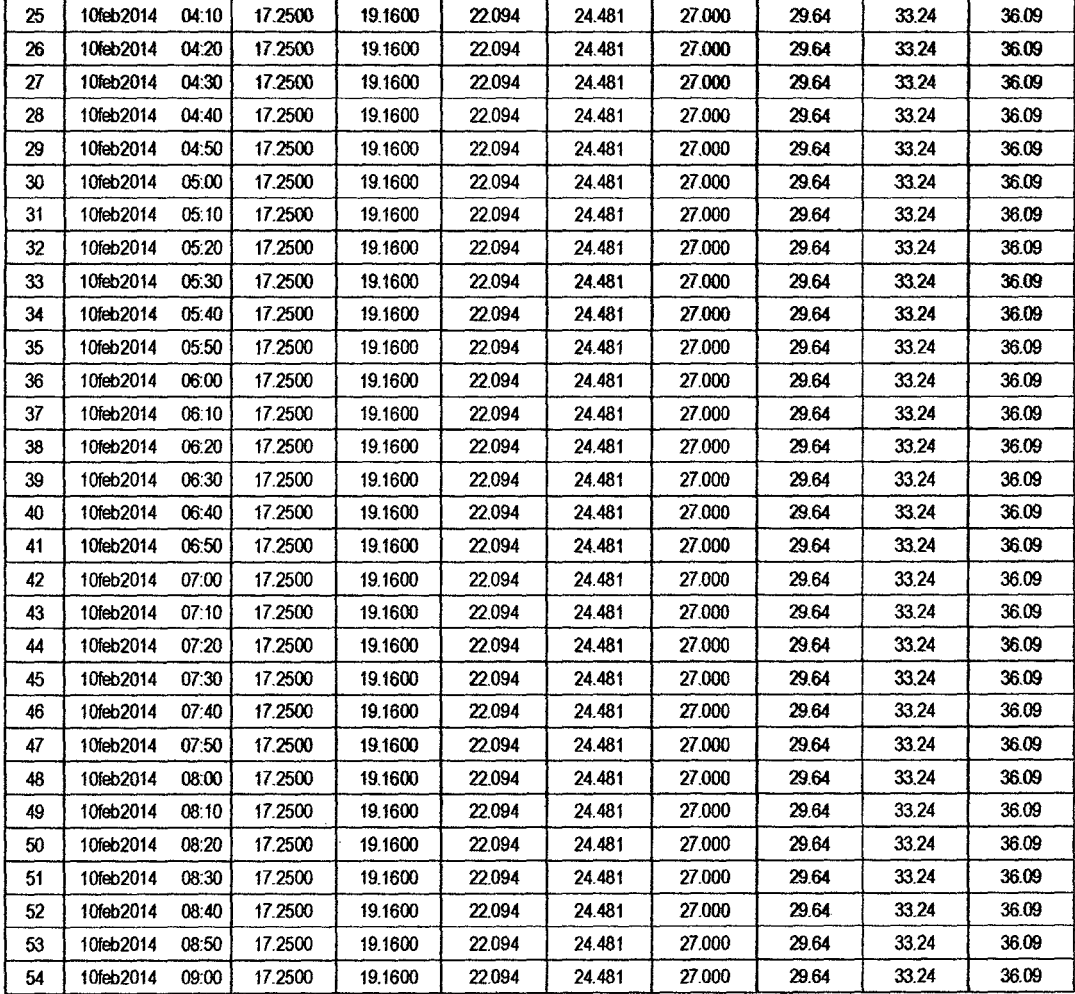

 $\mathcal{L}_{\gamma}$ 

#### RESULTADOS DE EXCESOS TOTALES (MM)

 $\bar{z}$ 

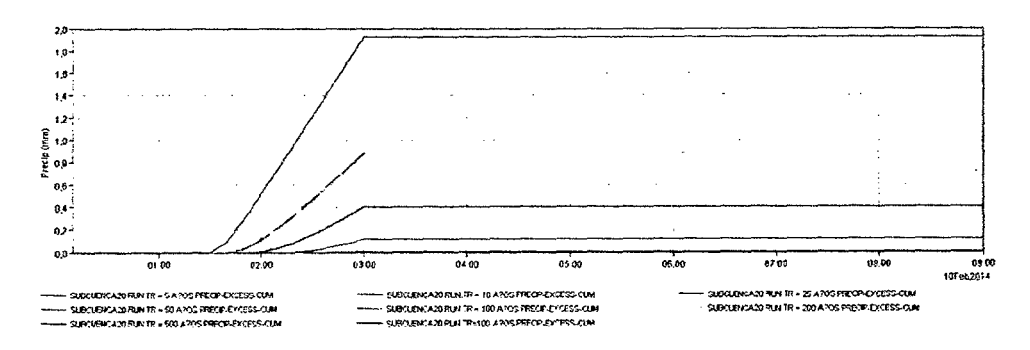

 $\sim 10^{-1}$ 

 $\mathcal{A}^{\text{max}}$ 

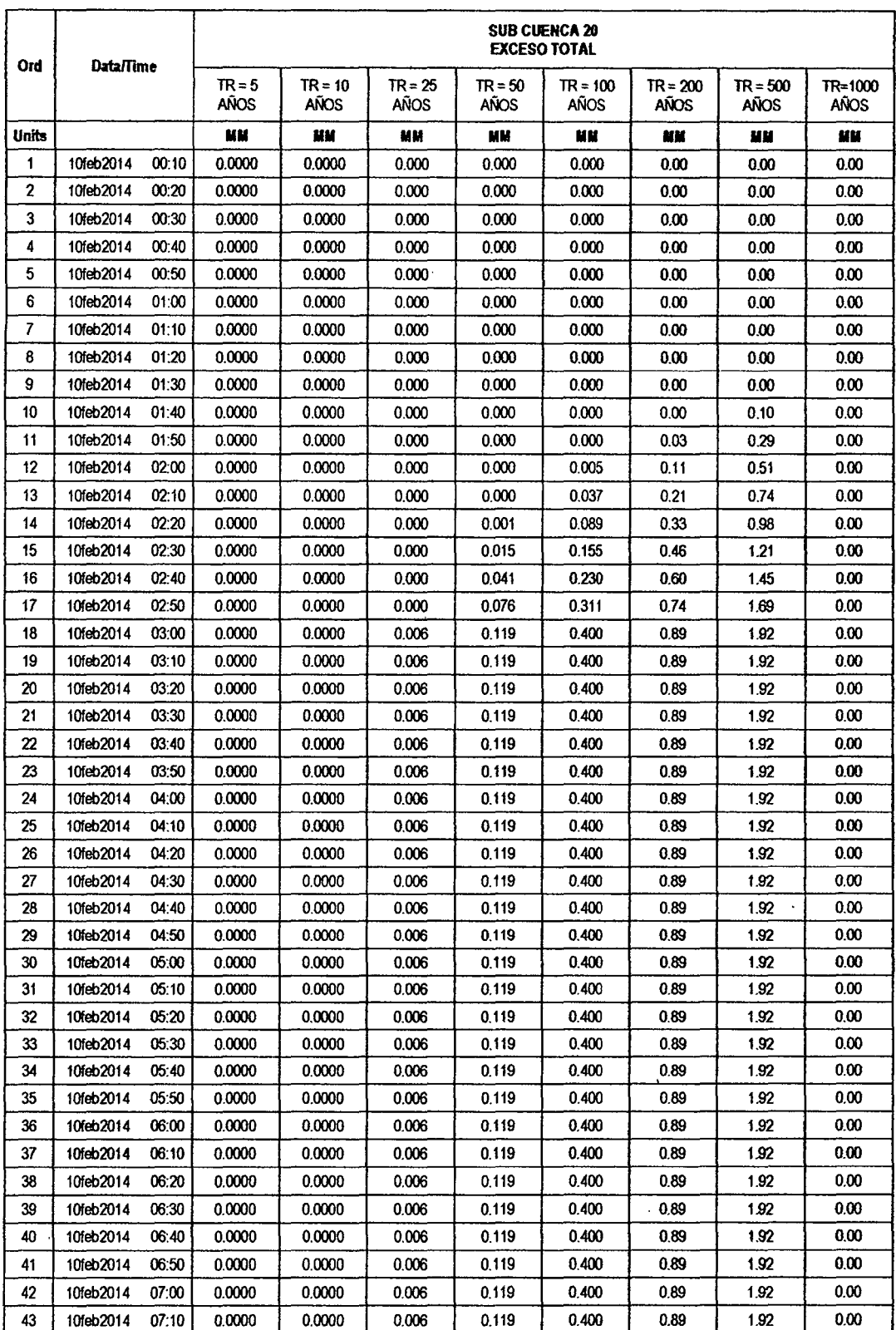

 $\ddot{\phantom{0}}$ 

 $\overline{\phantom{a}}$ 

 $61$ 

./

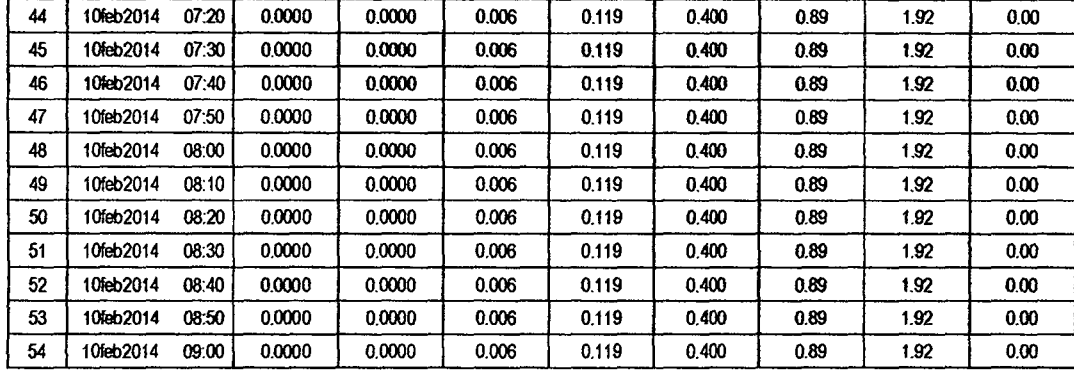

 $\overline{60}$ 

#### **SUB CUENCA 21**

# RESULTADO DE HIDROGRAMAS (CAUDALES MÁXIMOS M3/S)

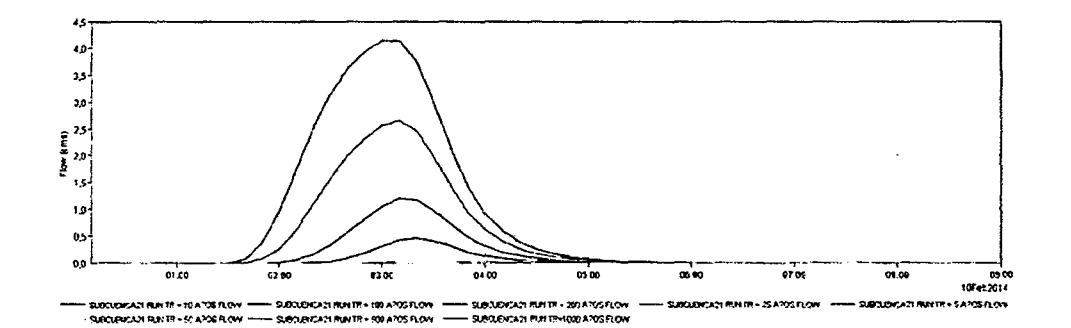

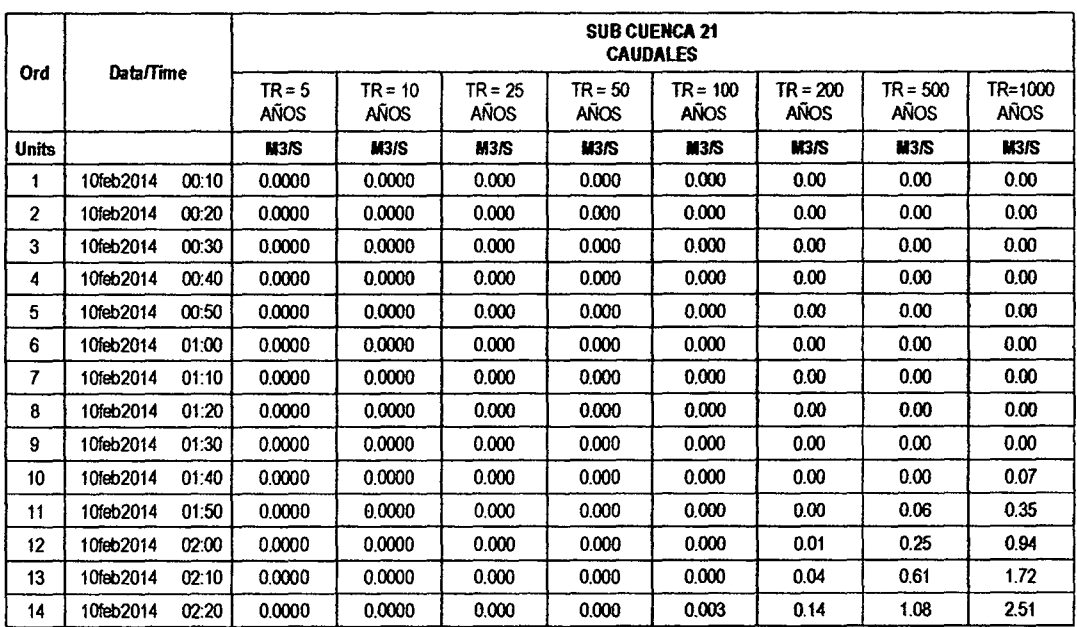

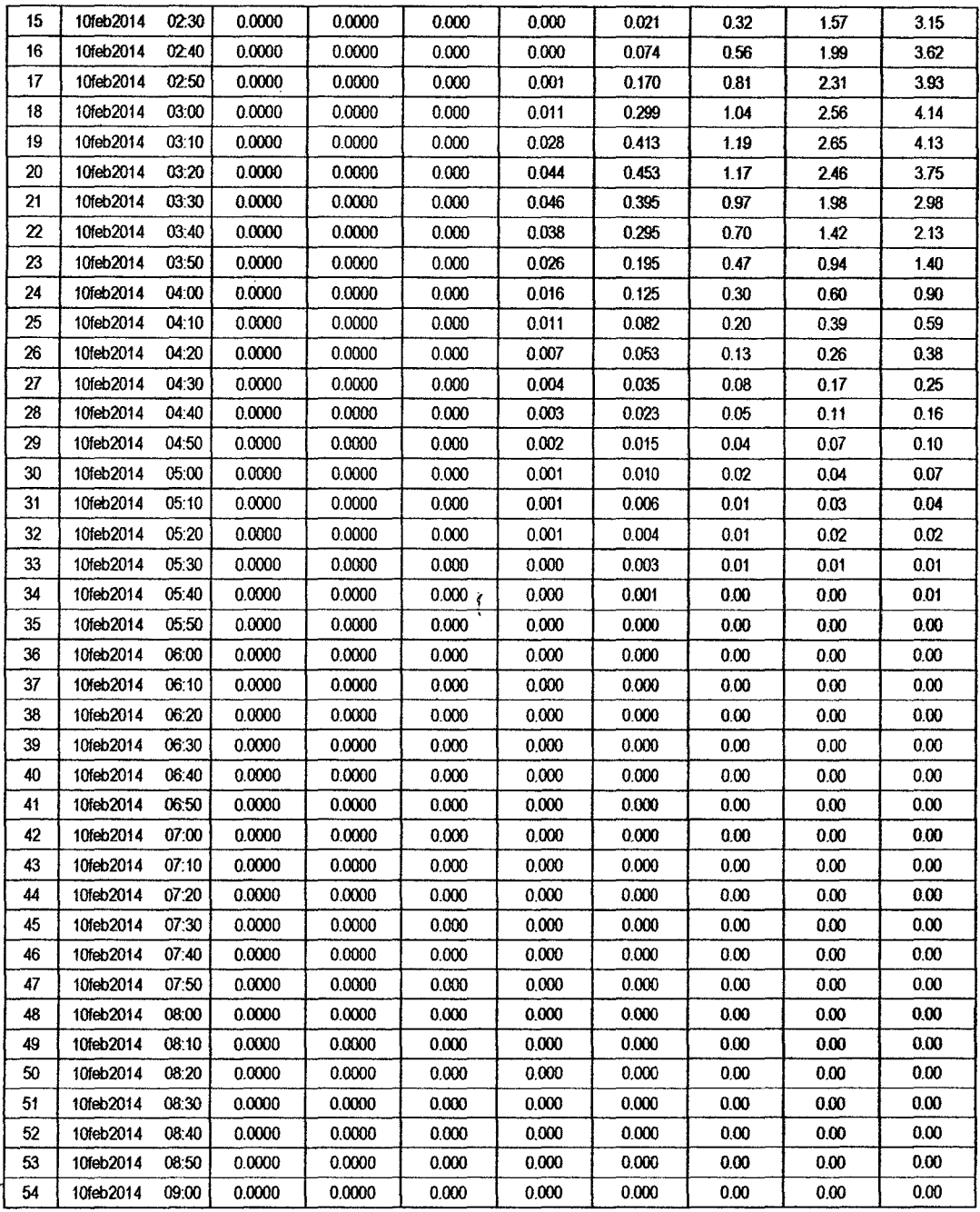

 $\ddot{\phantom{a}}$ 

 $\bar{\beta}$ 

 $\ddot{\phantom{0}}$ 

 $\bar{\beta}$ 

 $5<sup>d</sup>$ 

 $\hat{\boldsymbol{\beta}}$ 

 $\ddot{\phantom{0}}$ 

# RESULTADOS DE PRECIPITACIÓN TOTAL (MM)

X.

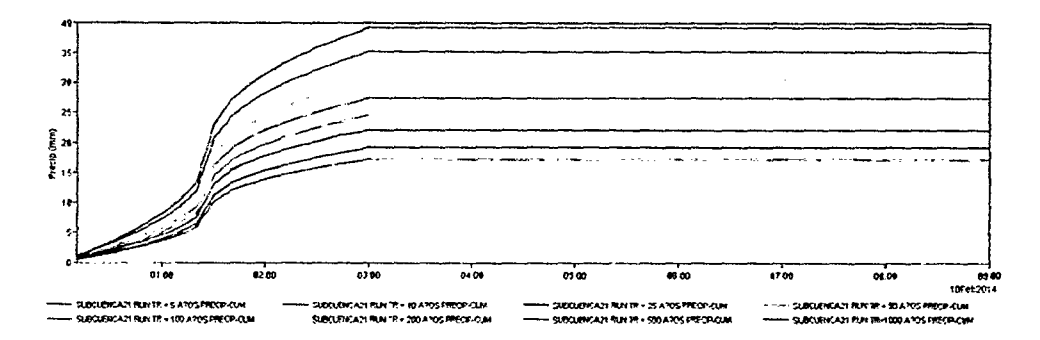

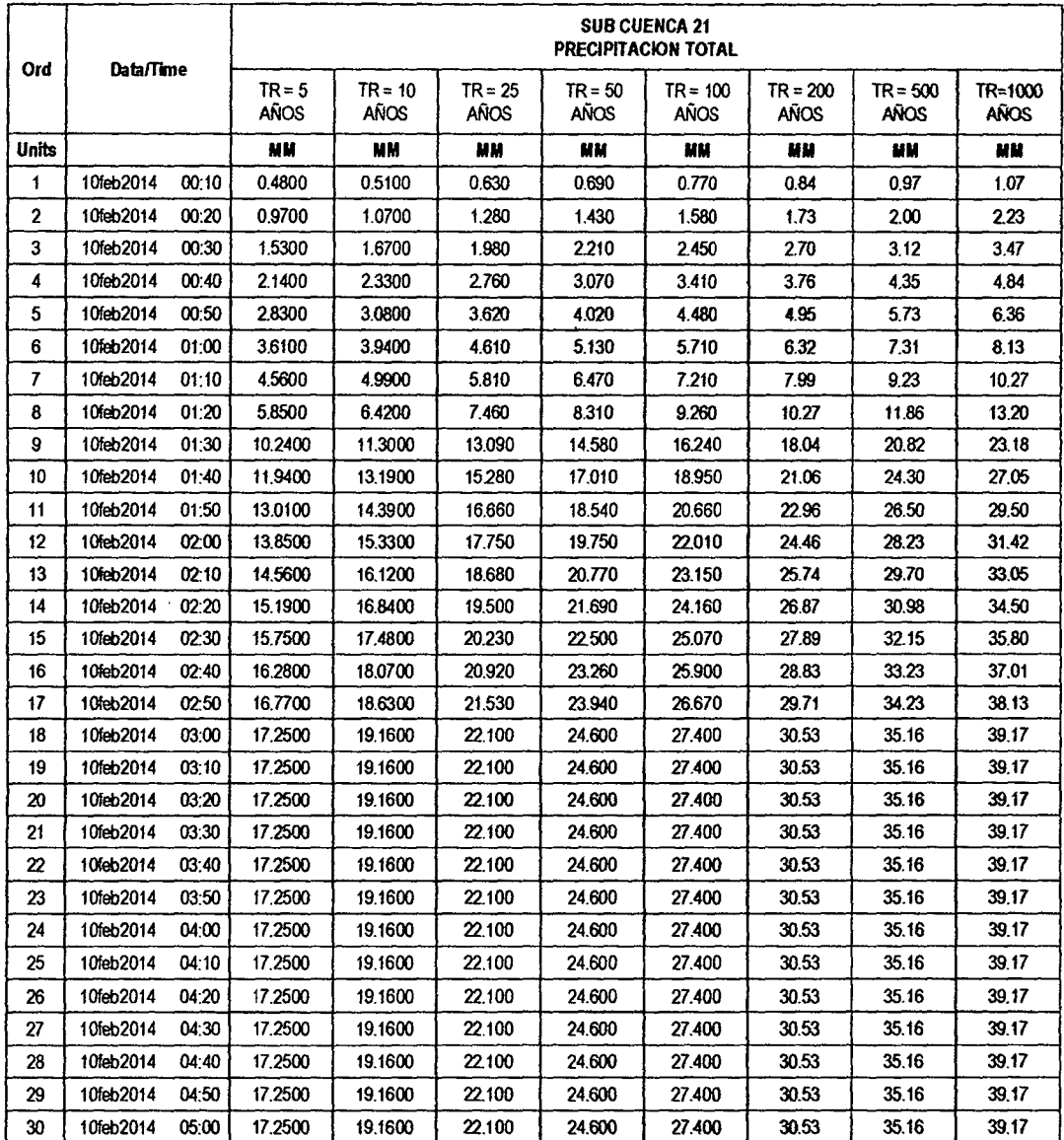

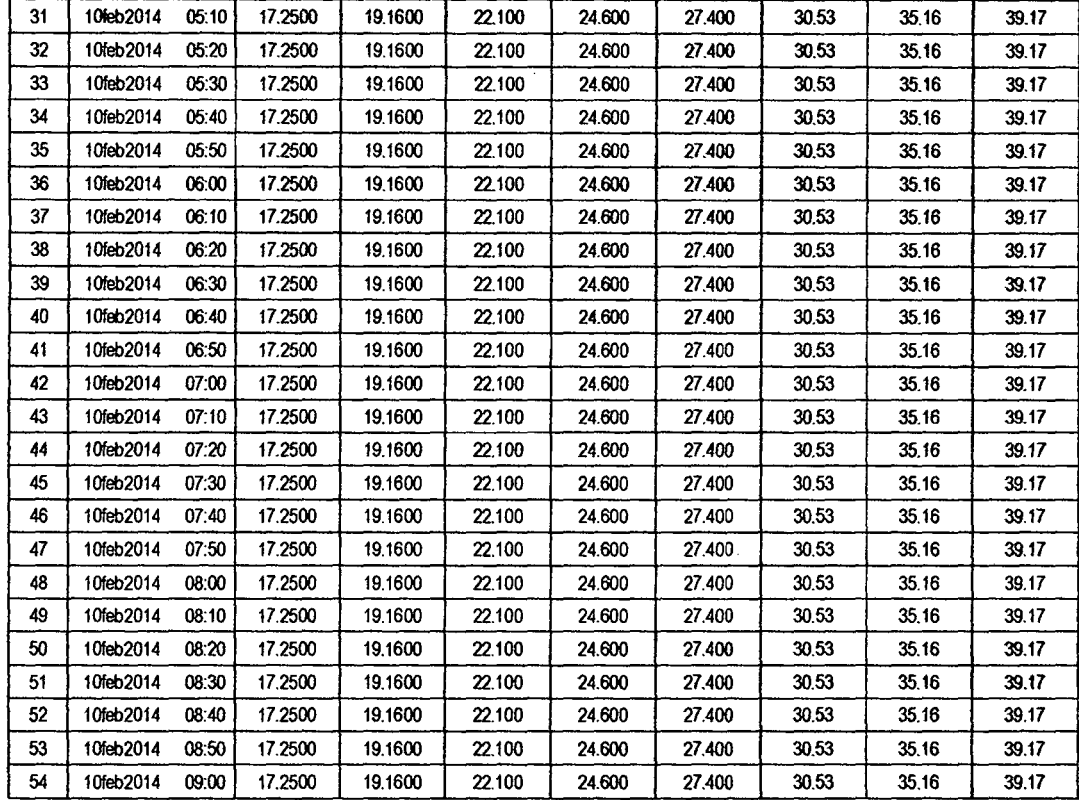

# RESULTADOS DE PÉRDIDAS TOTALES (MM)

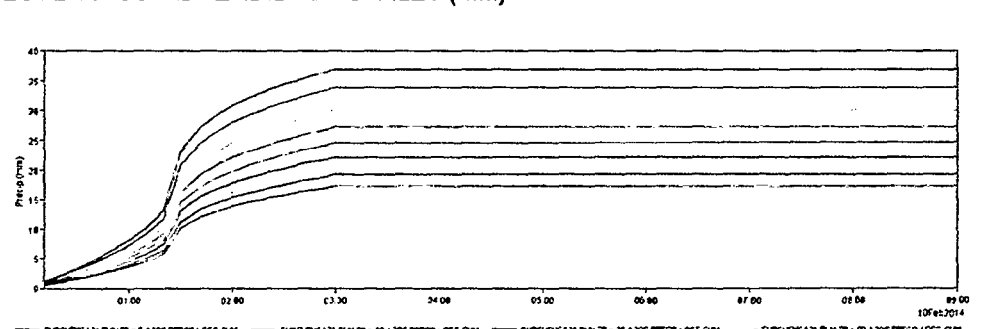

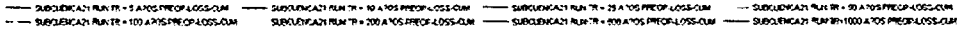

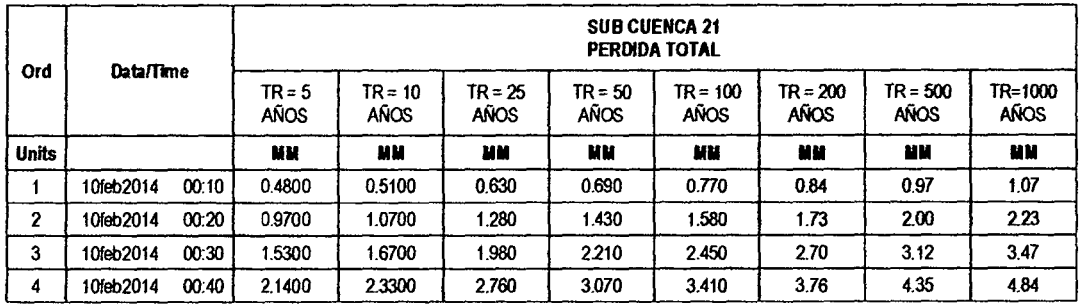

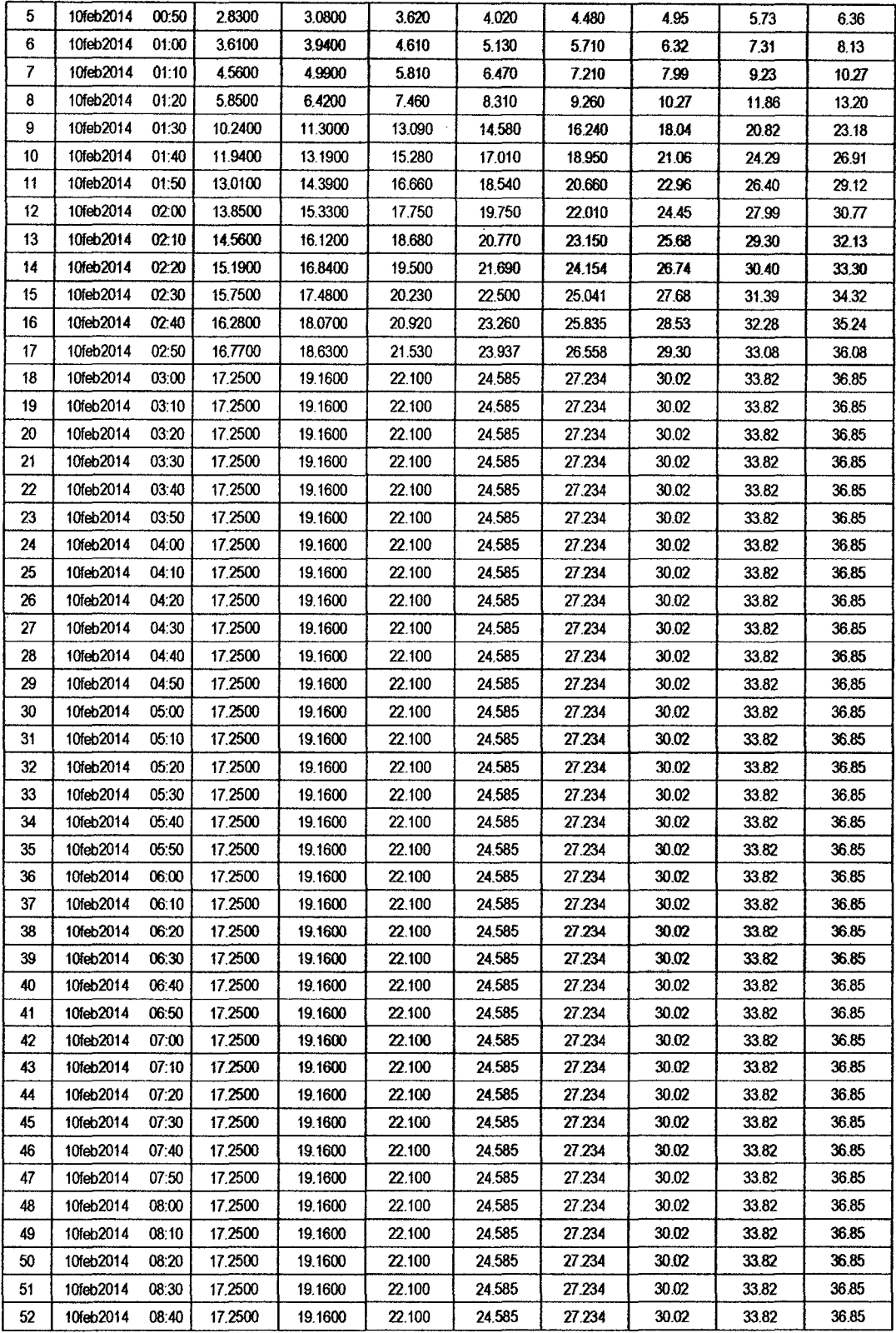

 $5<sup>6</sup>$ 

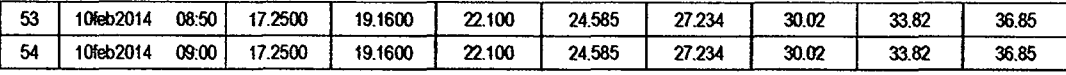

# RESULTADOS DE EXCESOS TOTALES (MM)

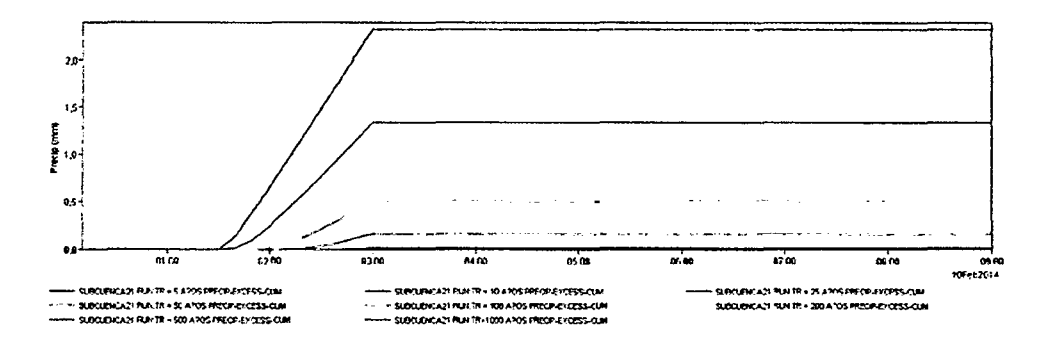

 $\ddot{\phantom{a}}$ 

 $\ddot{\phantom{a}}$ 

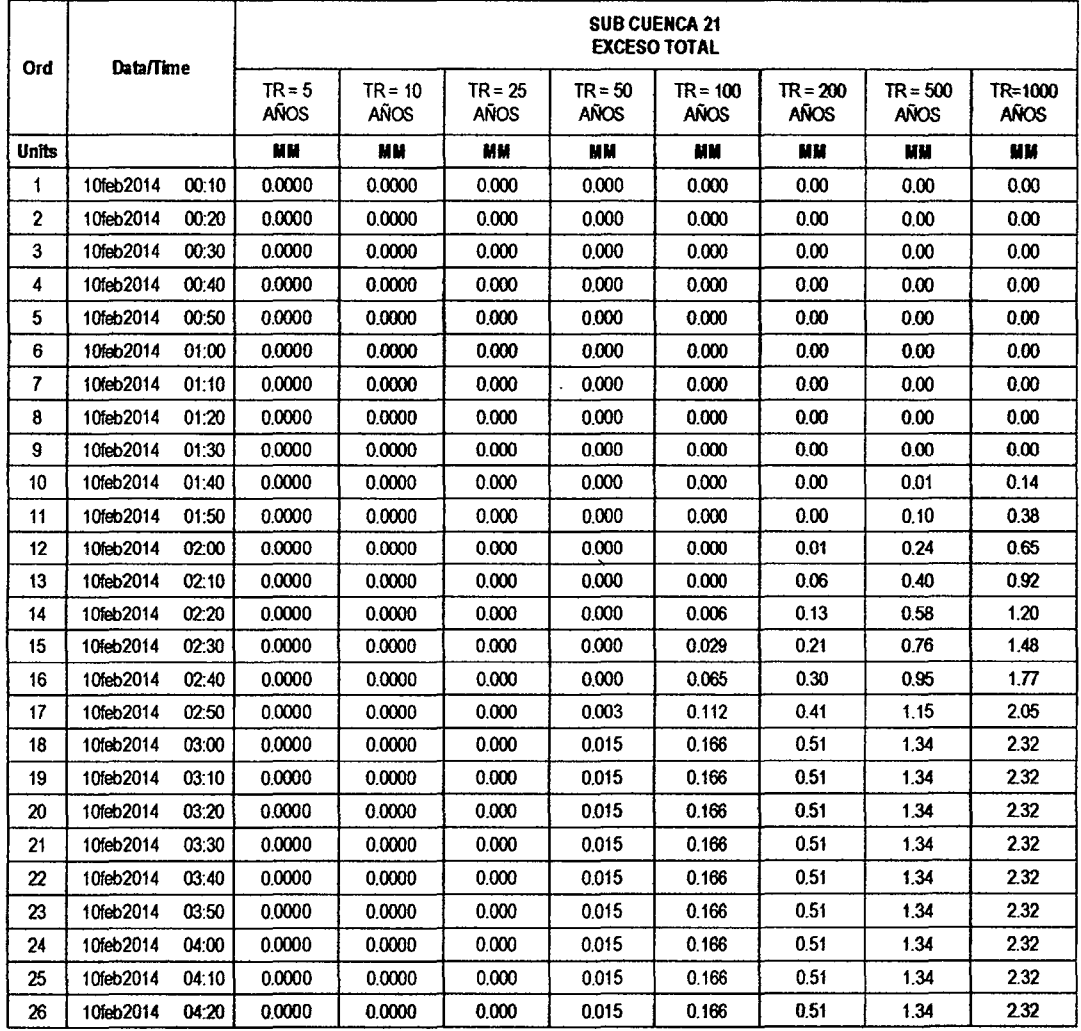

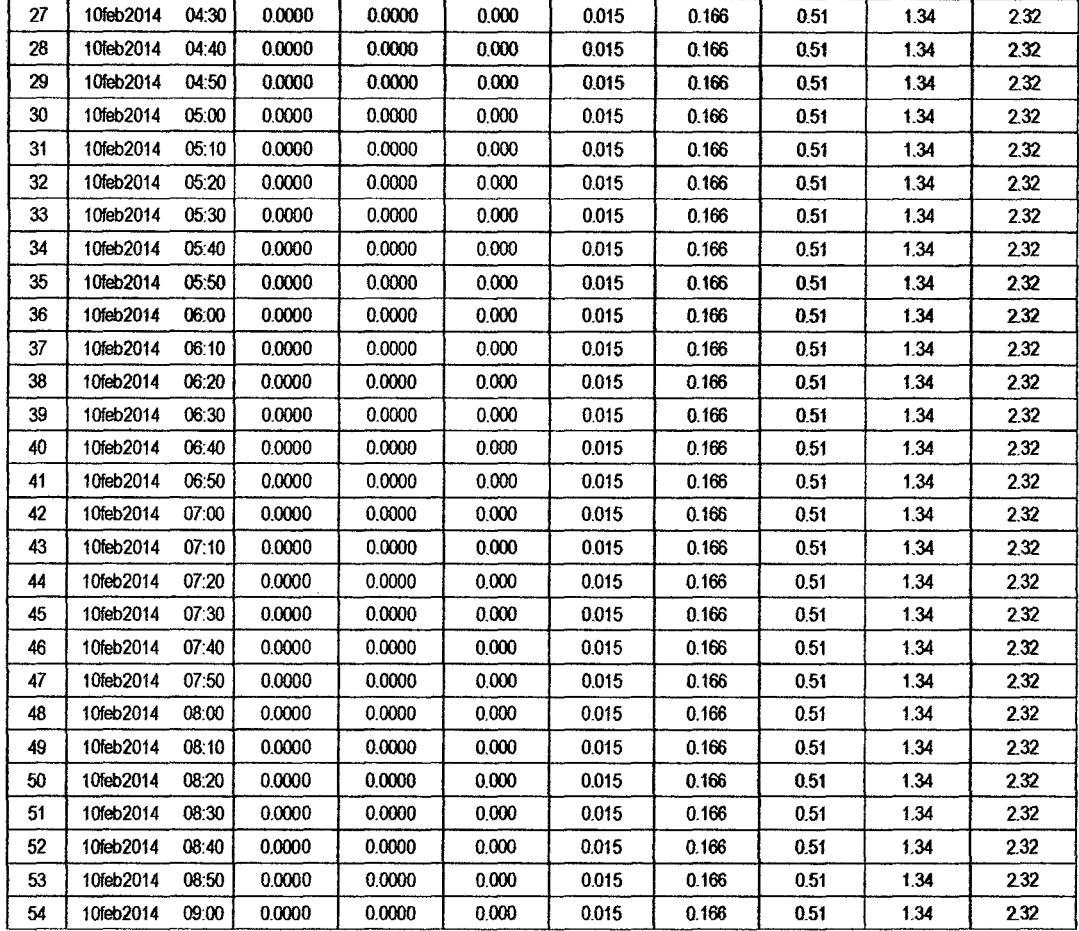

#### **SUB CUENCA 22**

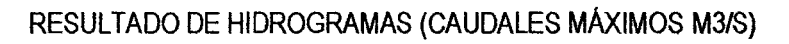

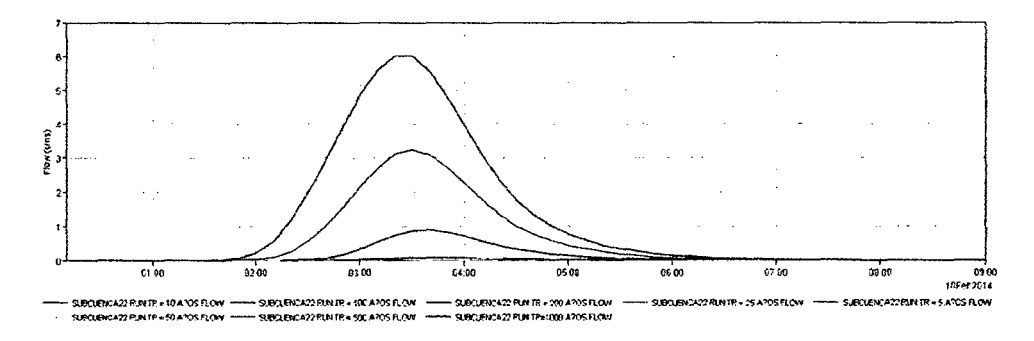

 $54$ 

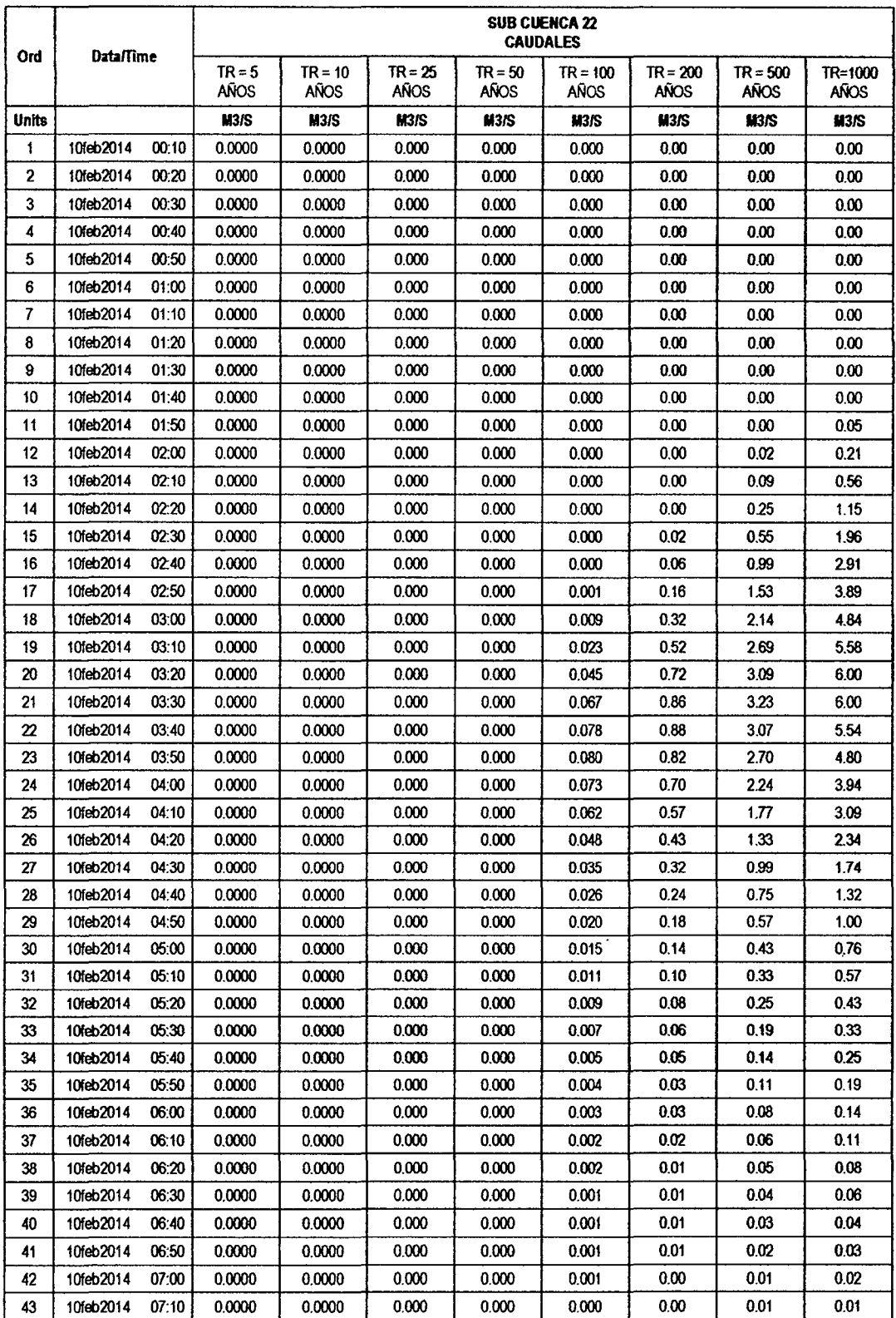

 $\ddot{\phantom{0}}$ 

 $43$ 

 $\ddot{\phantom{a}}$ 

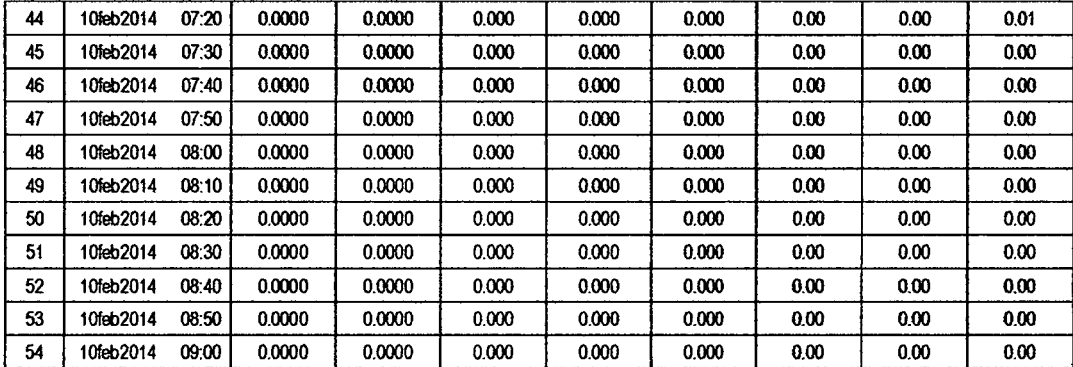

RESULTADOS DE PRECIPITACIÓN TOTAL (MM)

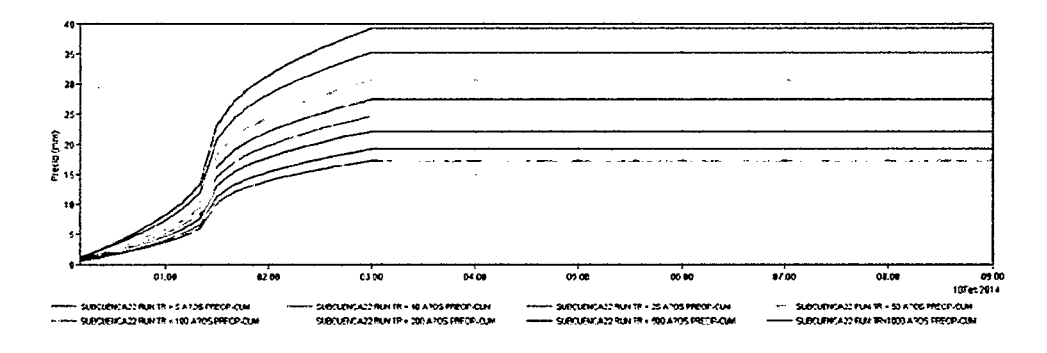

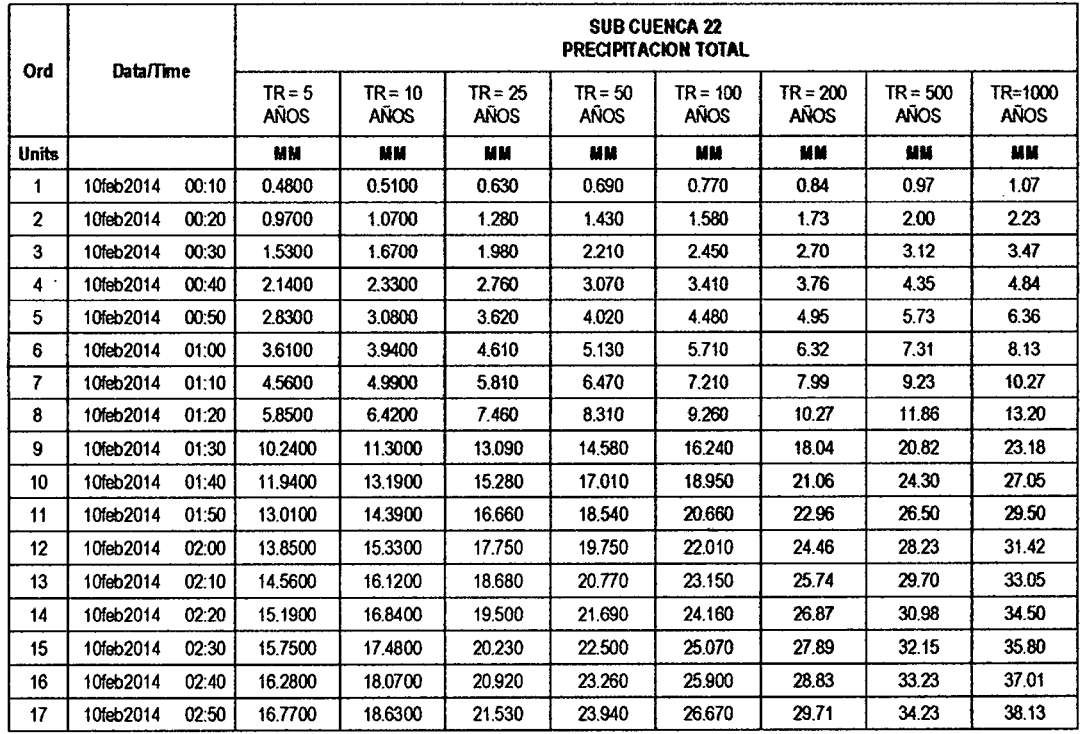

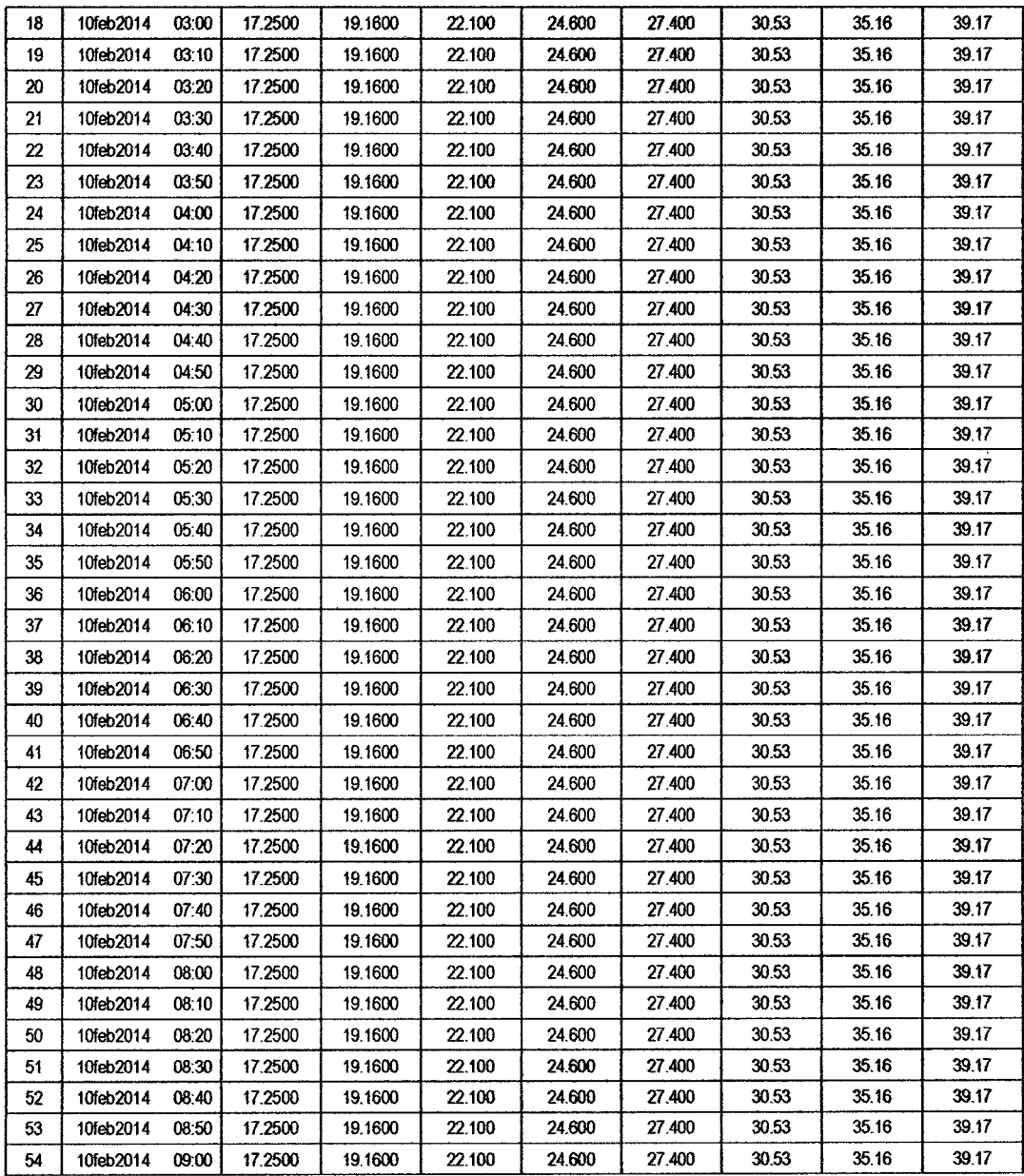

 $\hat{\boldsymbol{\beta}}$ 

#### RESULTADOS DE PÉRDIDAS TOTALES (MM)

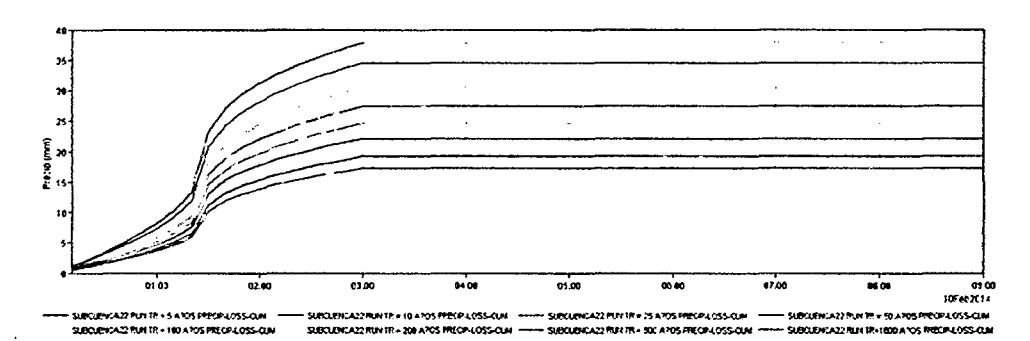

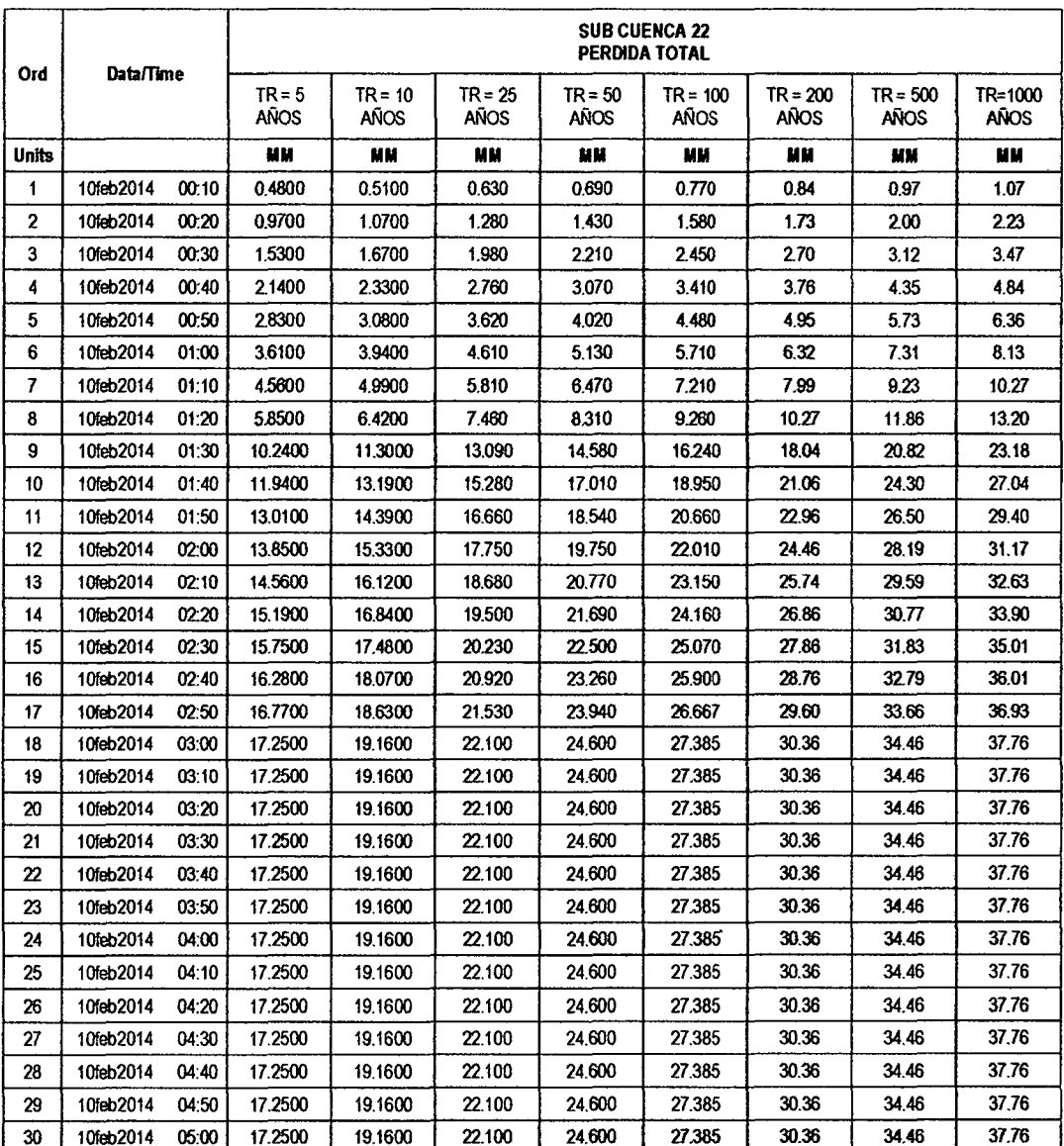

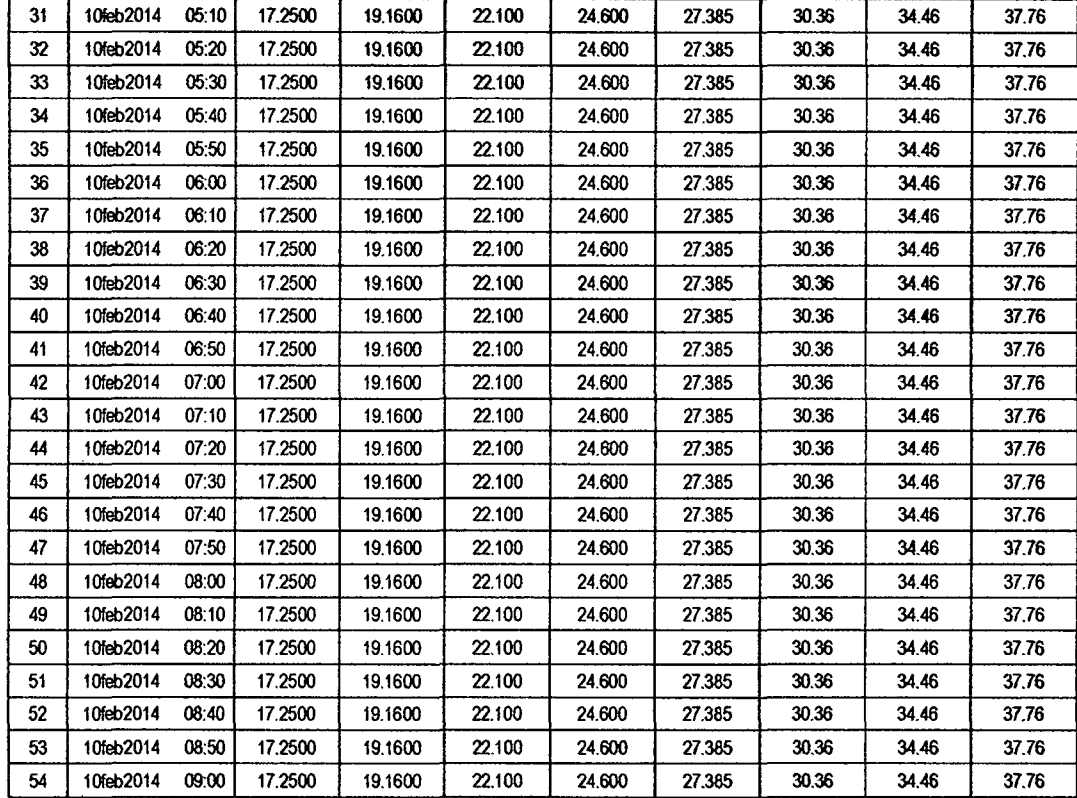

#### RESULTADOS DE EXCESOS TOTALES (MM)

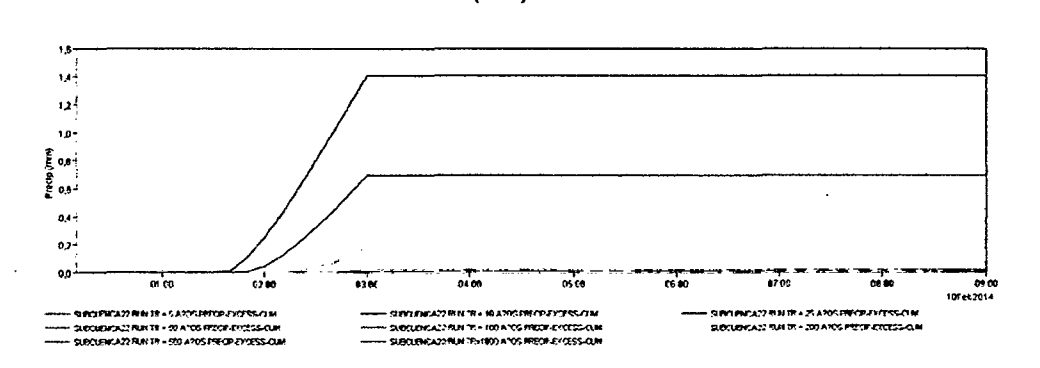

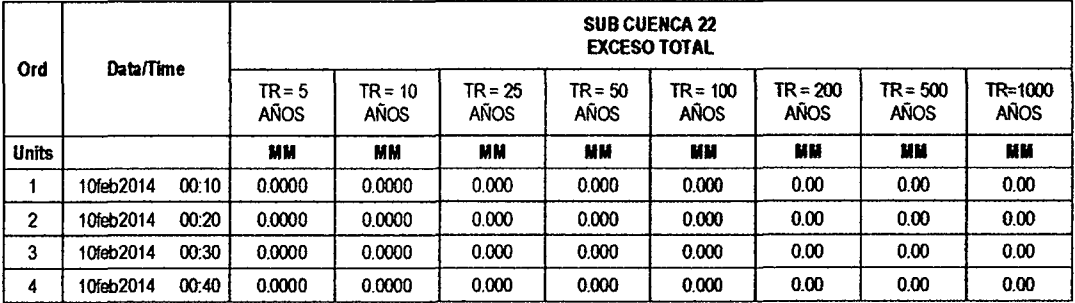

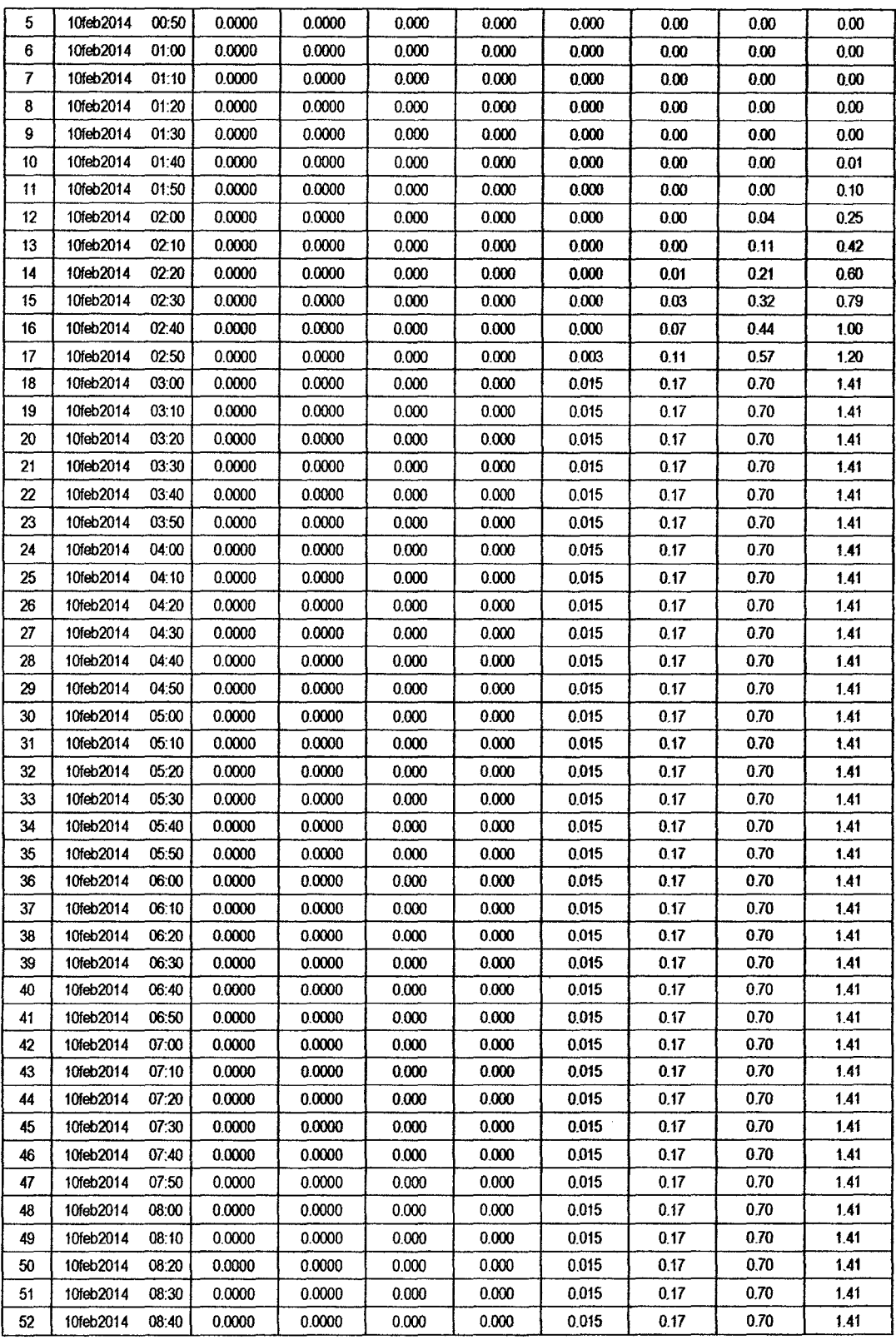

 $\sim 10^{-10}$ 

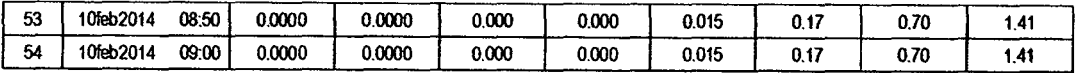

 $44$ 

#### **SUB CUENCA 23**

# RESULTADO DE HIDROGRAMAS (CAUDALES MÁXIMOS M3/S)

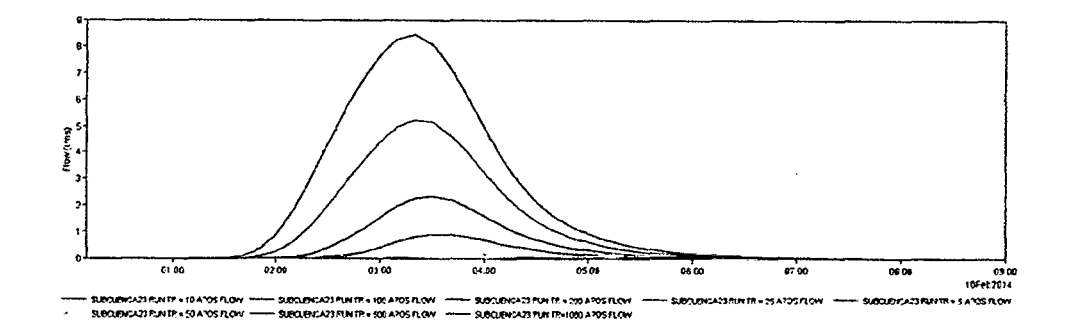

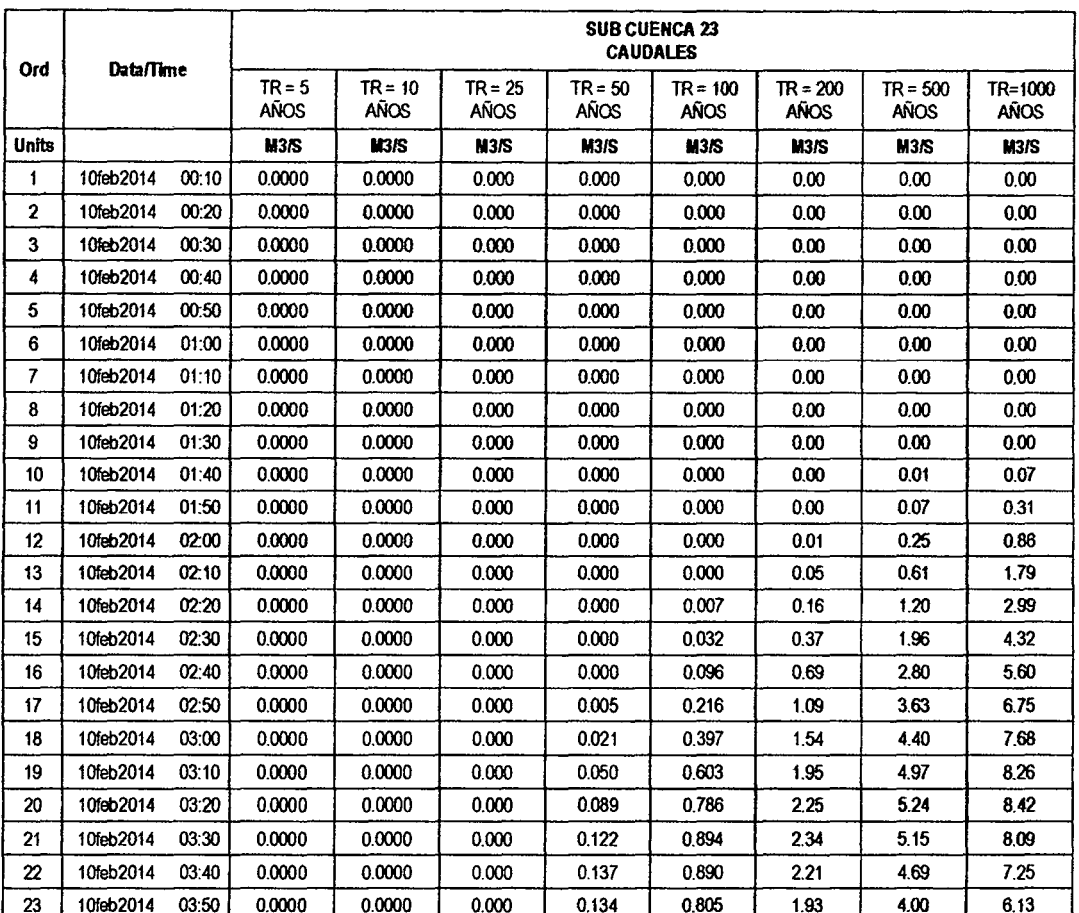

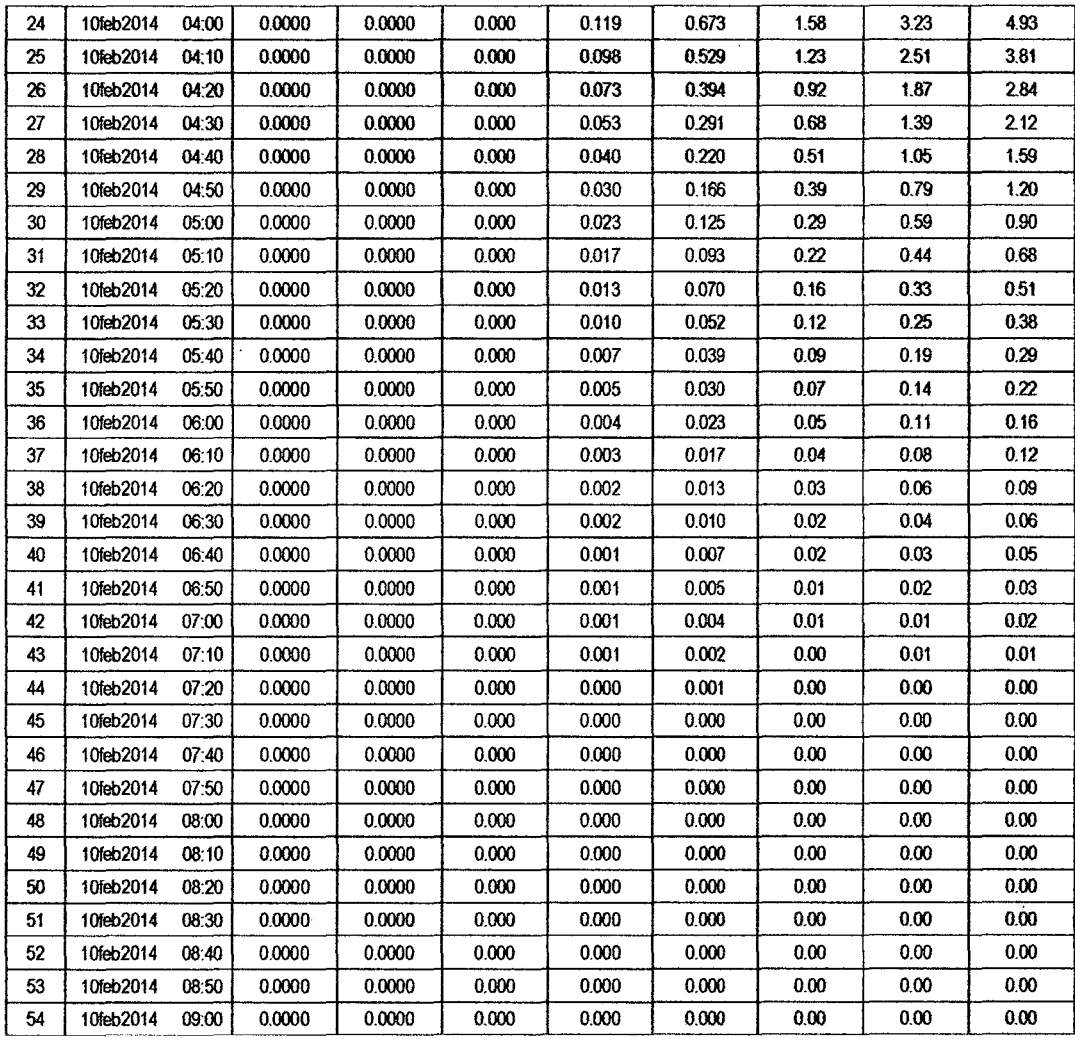

#### RESULTADOS DE PRECIPITACIÓN TOTAL (MM)

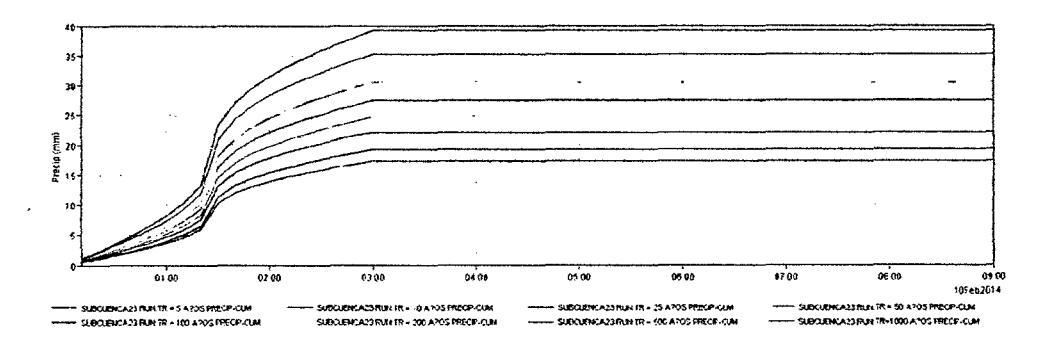

l,

 $46$ 

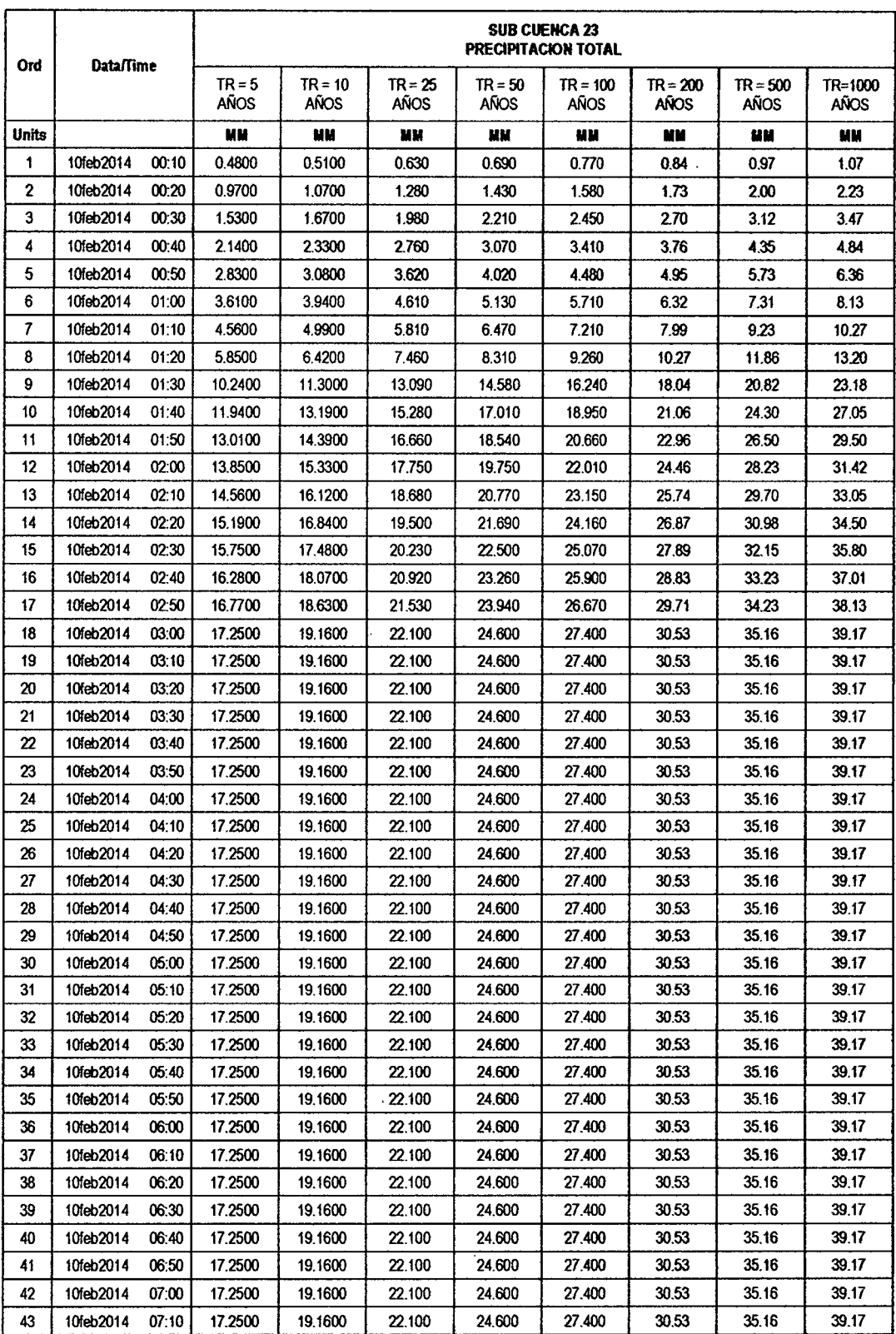

 $\mathcal{L}$ 

 $\sqrt{5}$ 

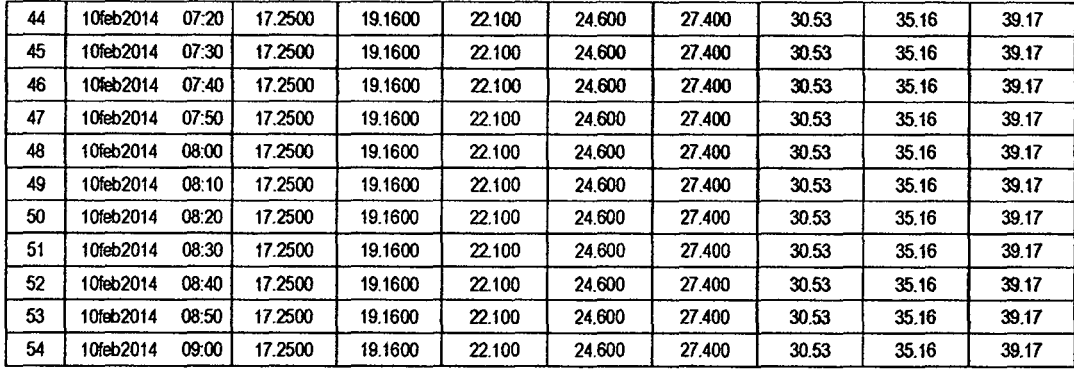

# RESULTADOS DE PÉRDIDAS TOTALES (MM)

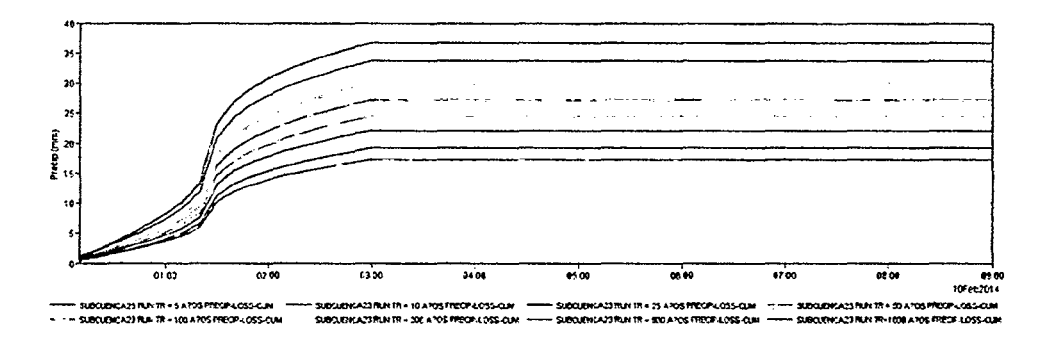

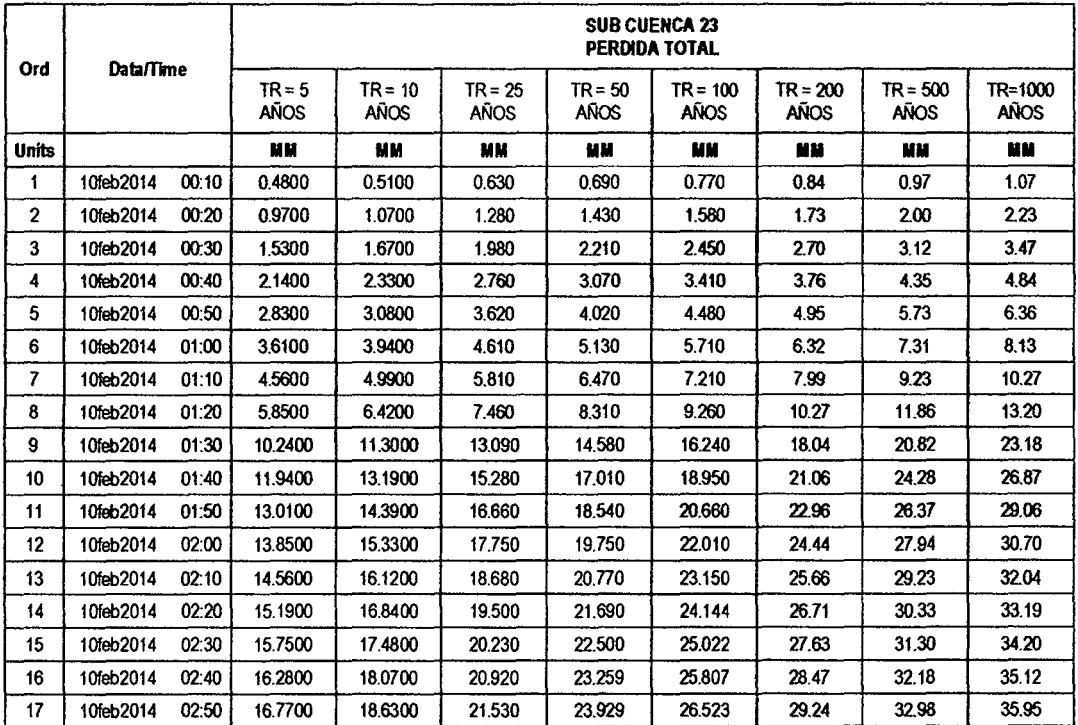

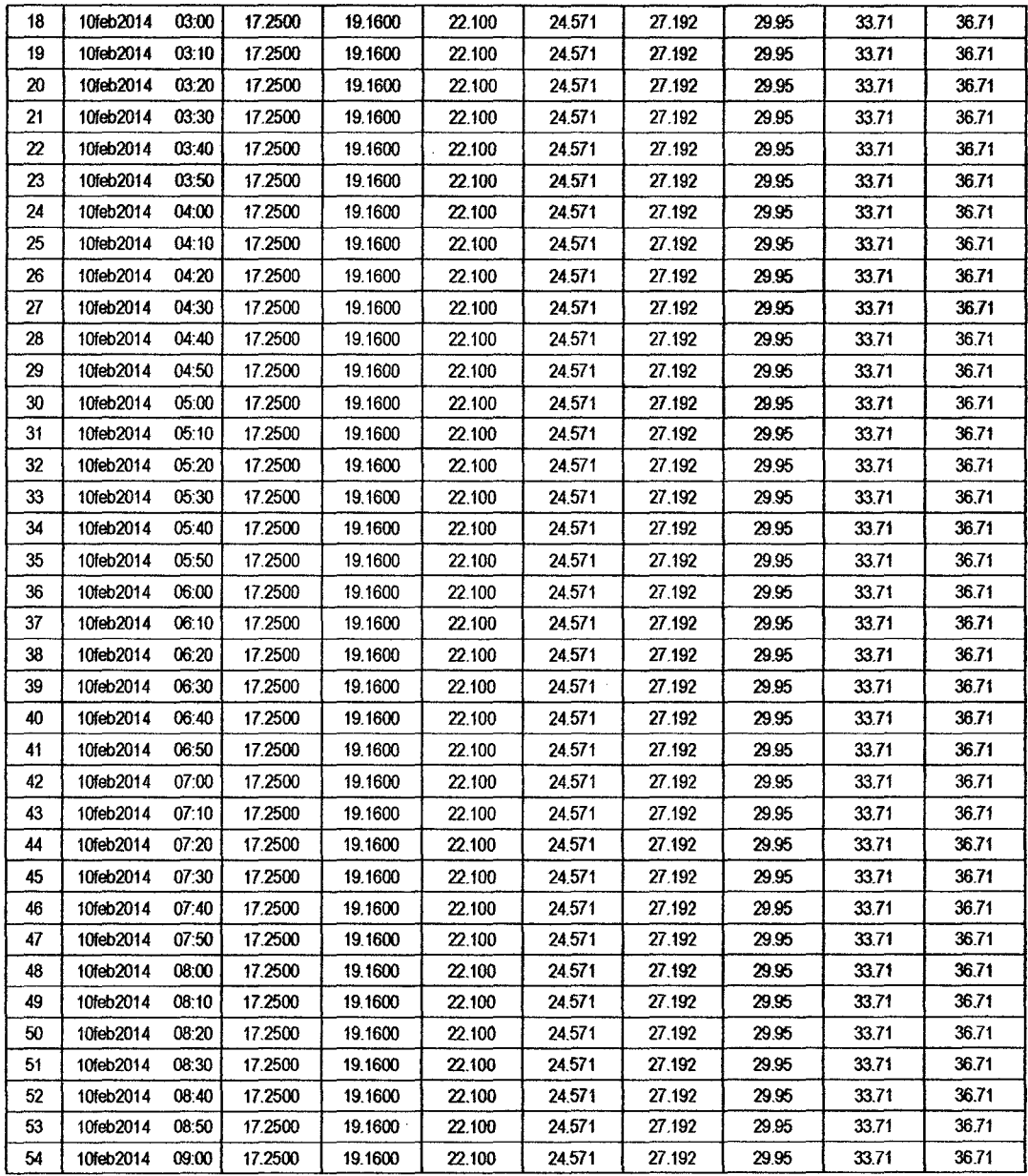

 $\frac{1}{\sqrt{2}}$ 

 $\ddot{\phantom{0}}$ 

J.

#### RESULTADOS DE EXCESOS TOTALES (MM)

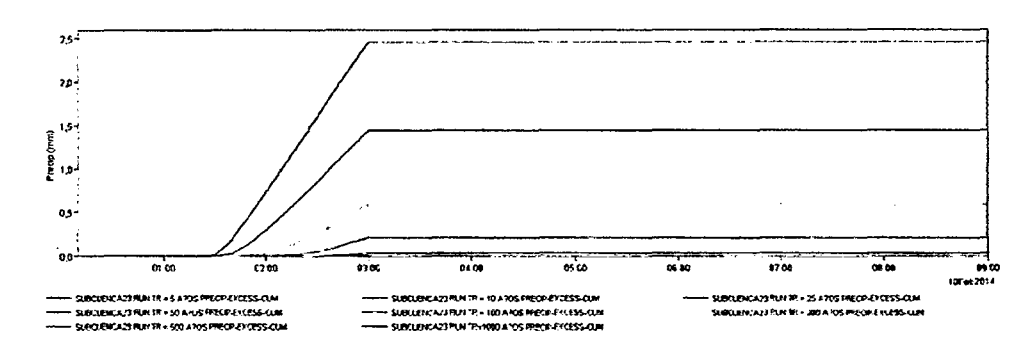

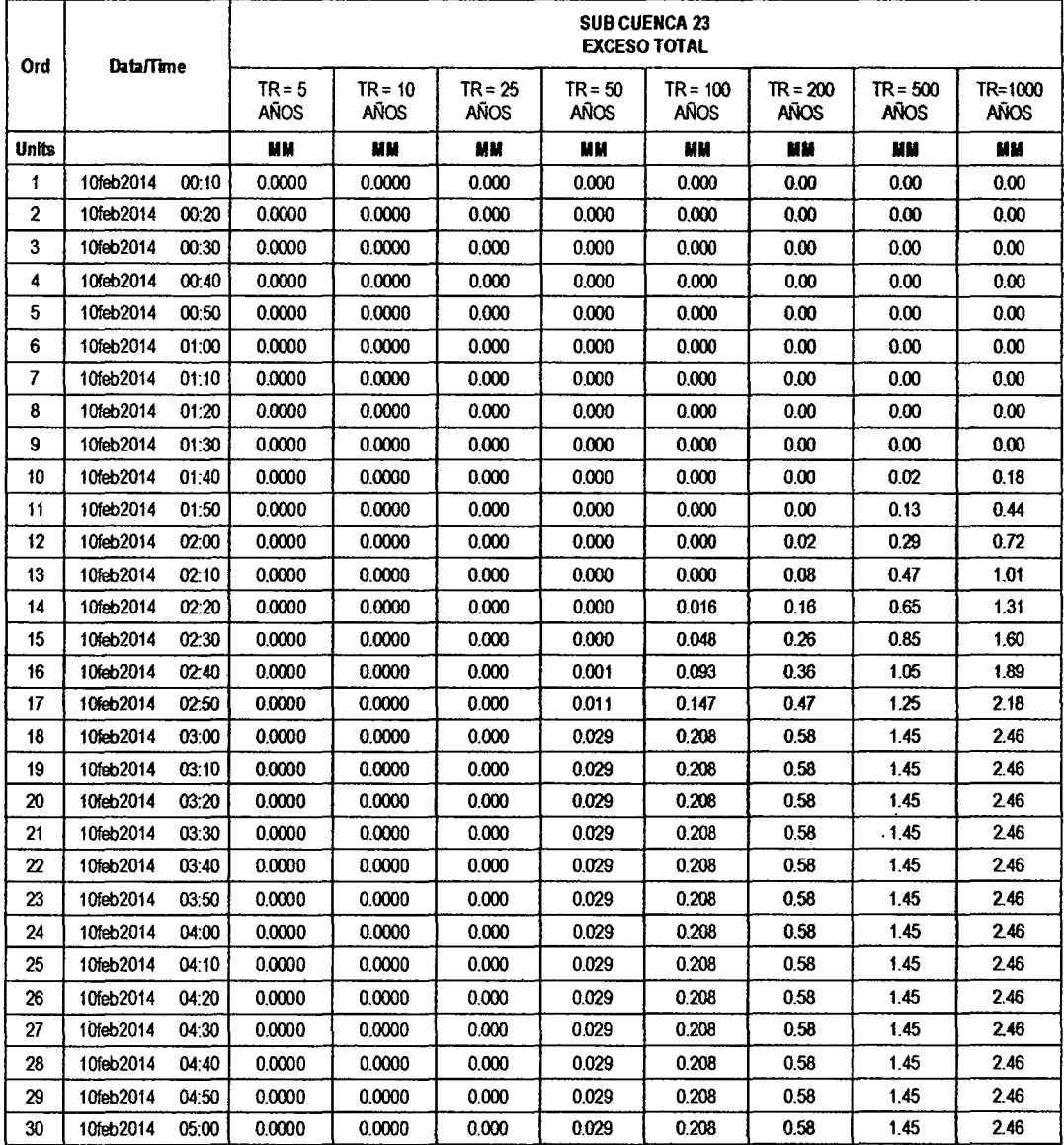

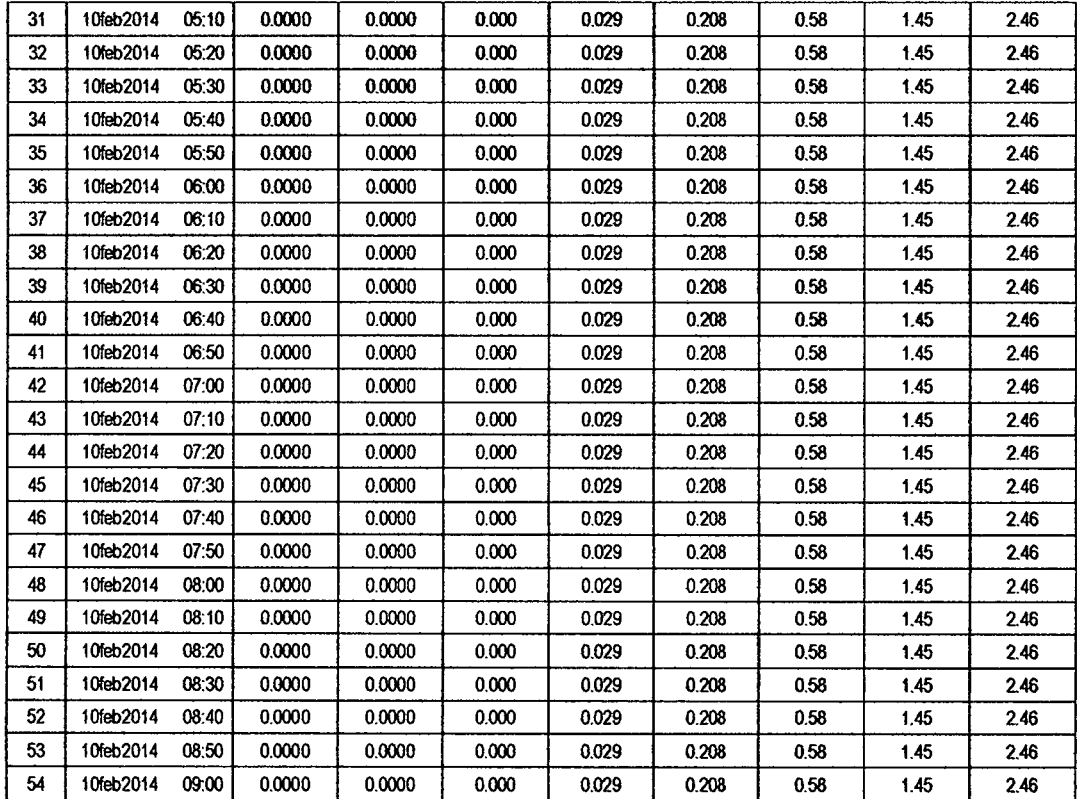

#### **UB CUENCA 24**

#### RESULTADO DE HIDROGRAMAS (CAUDALES MÁXIMOS M3/S)

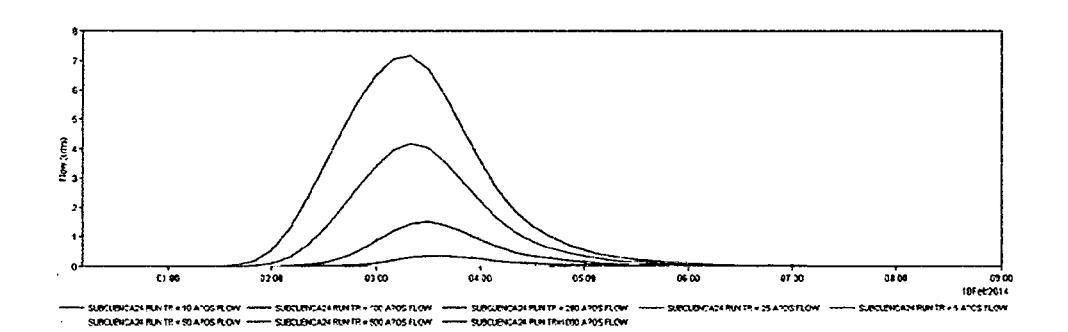

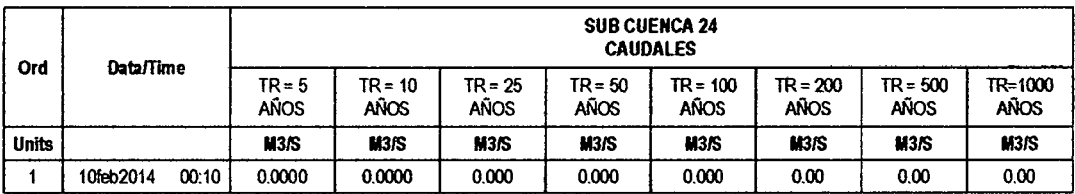

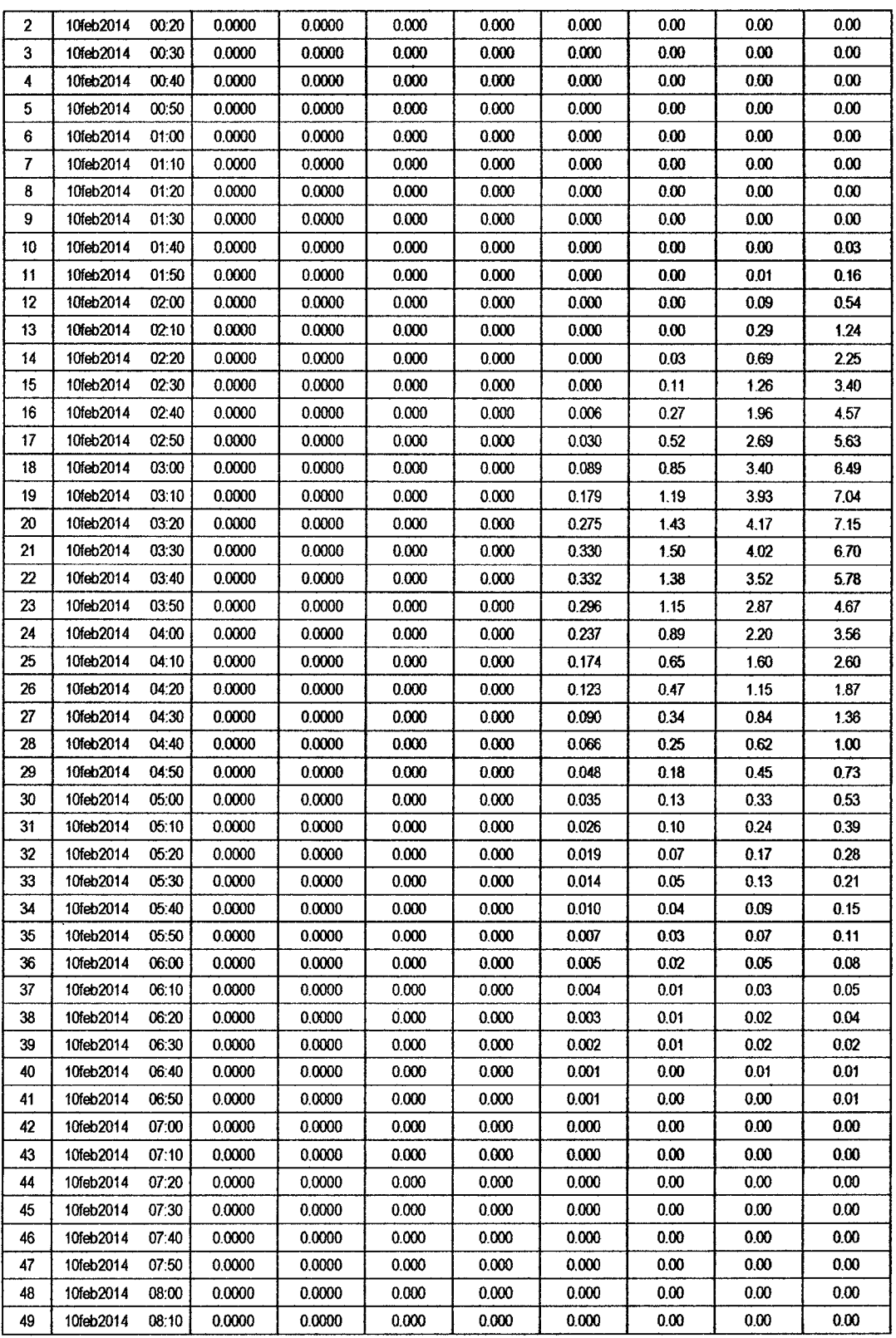

40

 $\sim$ 

 $\hat{\mathcal{A}}$ 

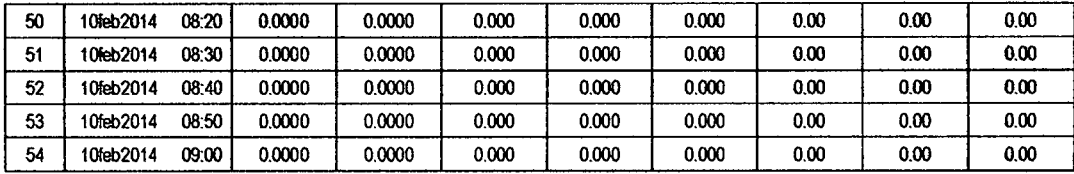

# RESULTADOS DE PRECIPITACIÓN TOTAL (MM)

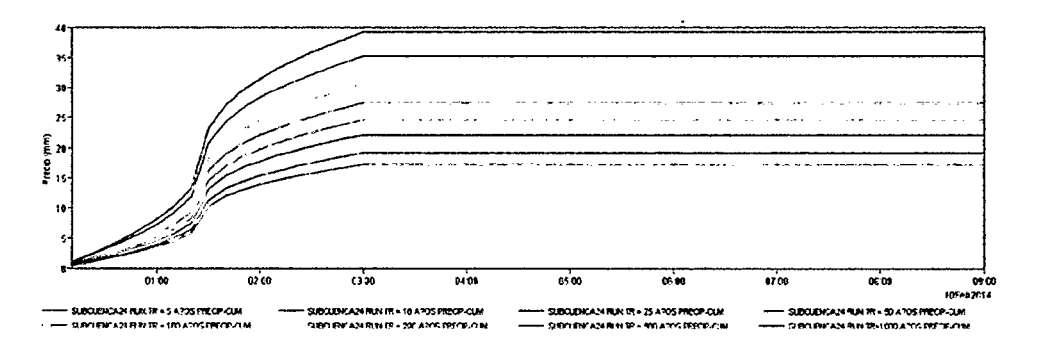

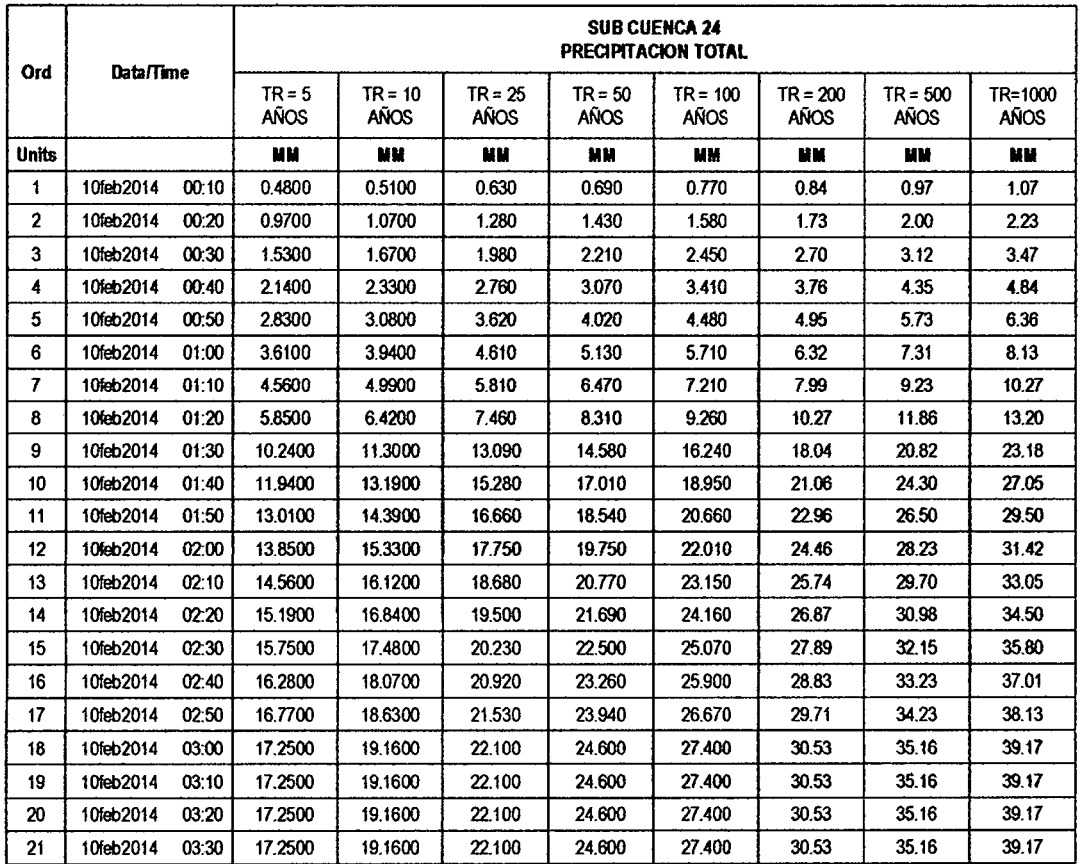

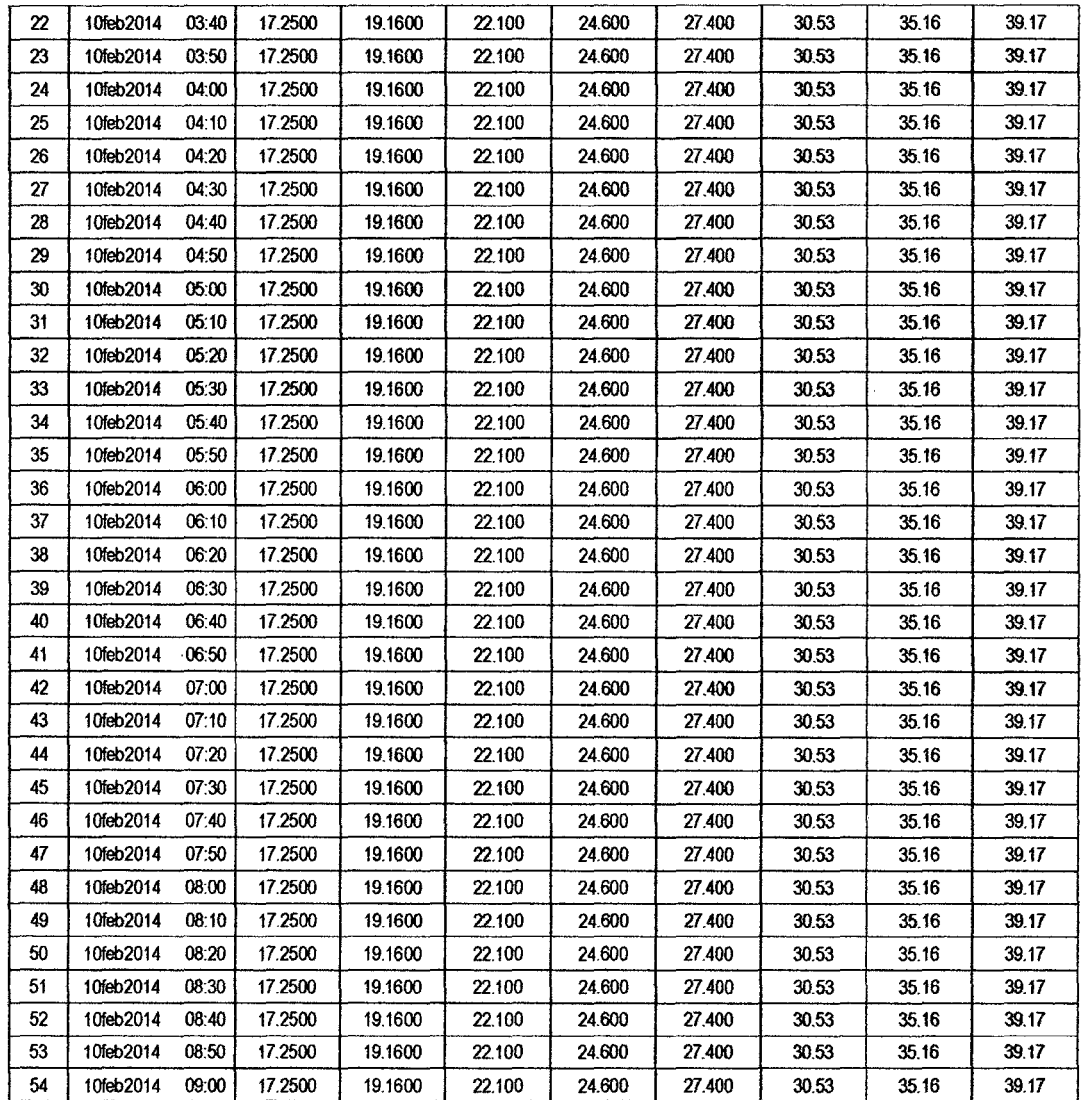

 $\mathcal{P}_{\mathcal{S}}$ 

# RESULTADOS DE PÉRDIDAS TOTALES (MM)

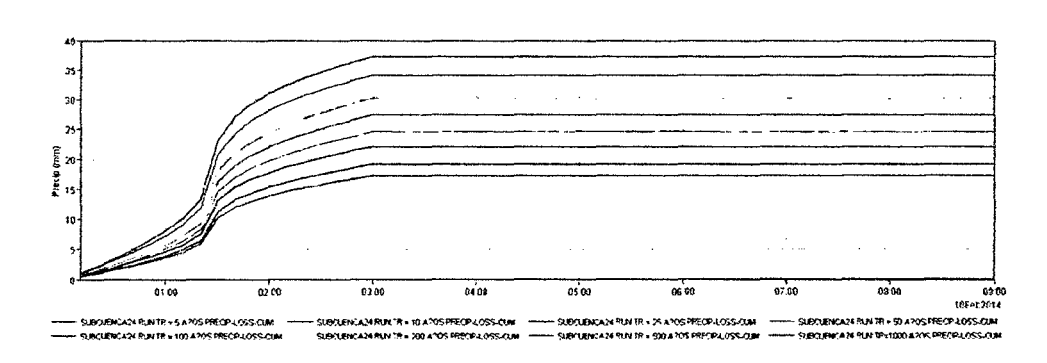

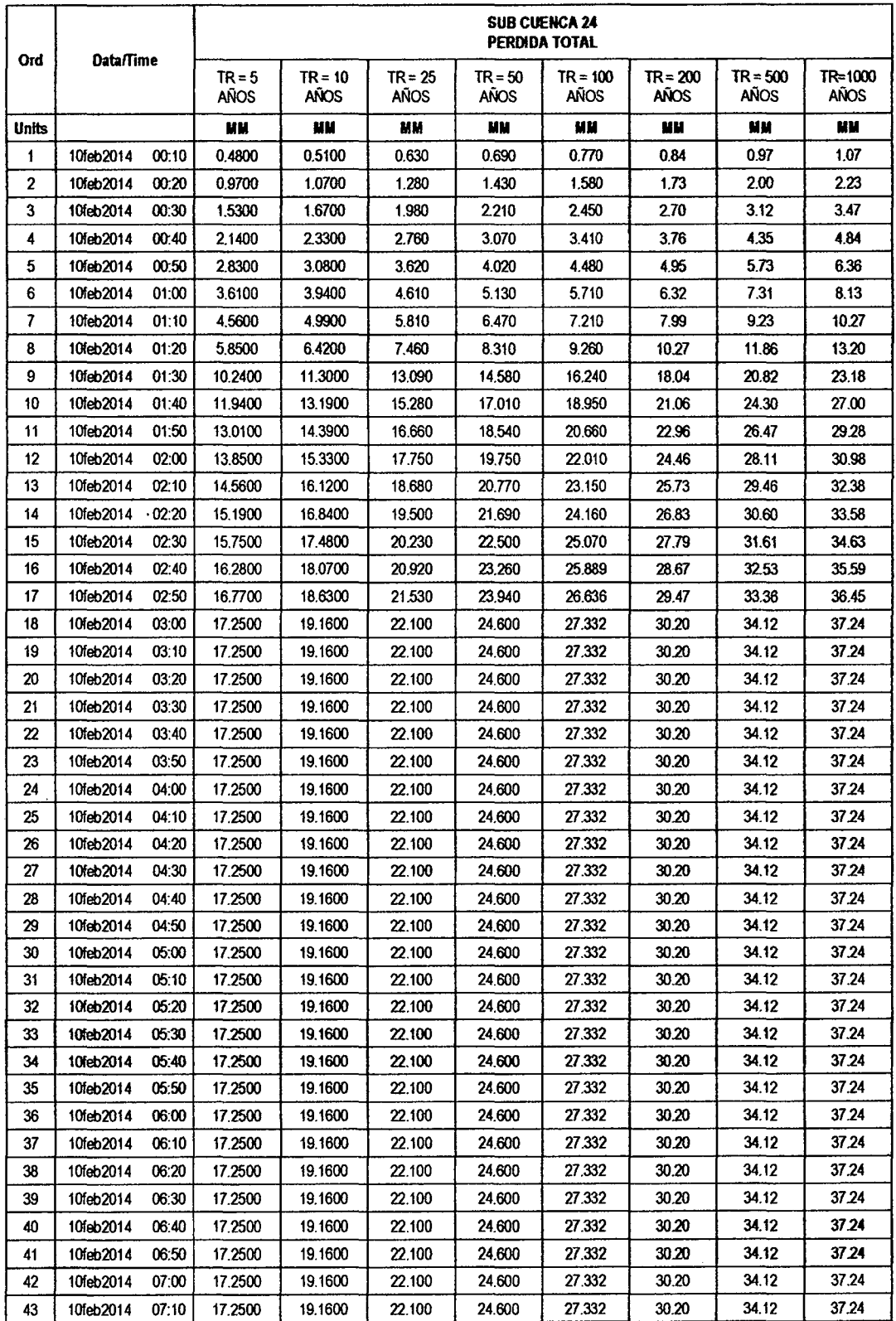

 $\ddot{\phantom{a}}$ 

 $37$ 

 $\ddot{\phantom{a}}$ 

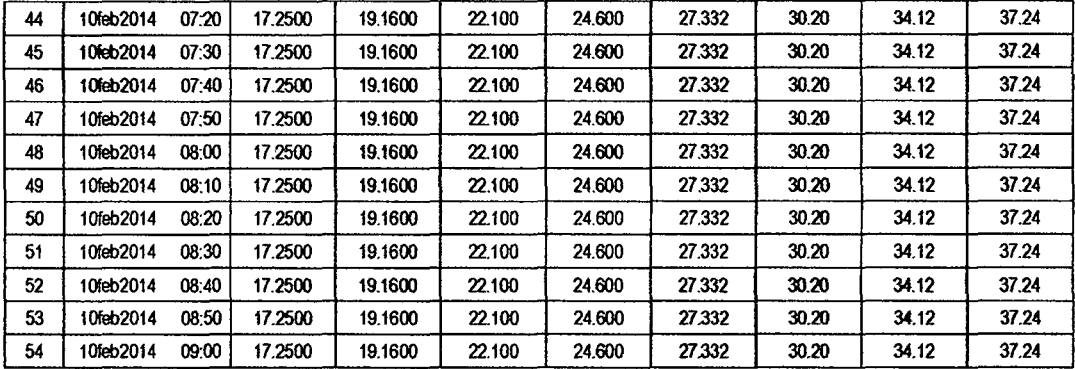

 $\sim 6$ 

#### RESULTADOS DE EXCESOS TOTALES (MM)

 $\hat{\mathcal{A}}$ 

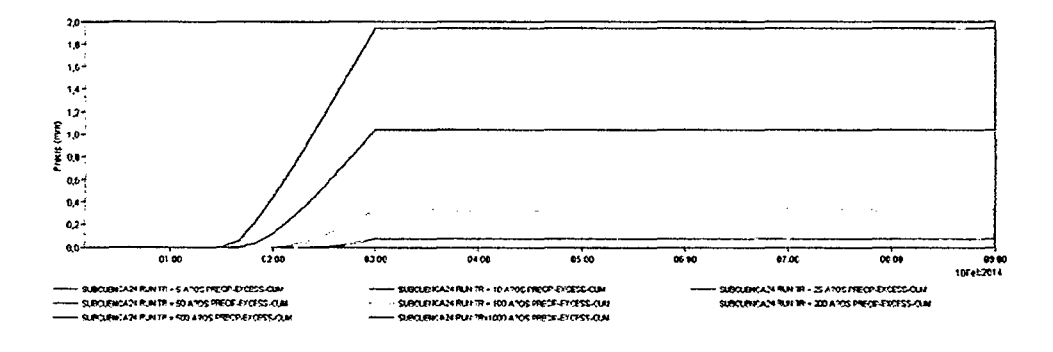

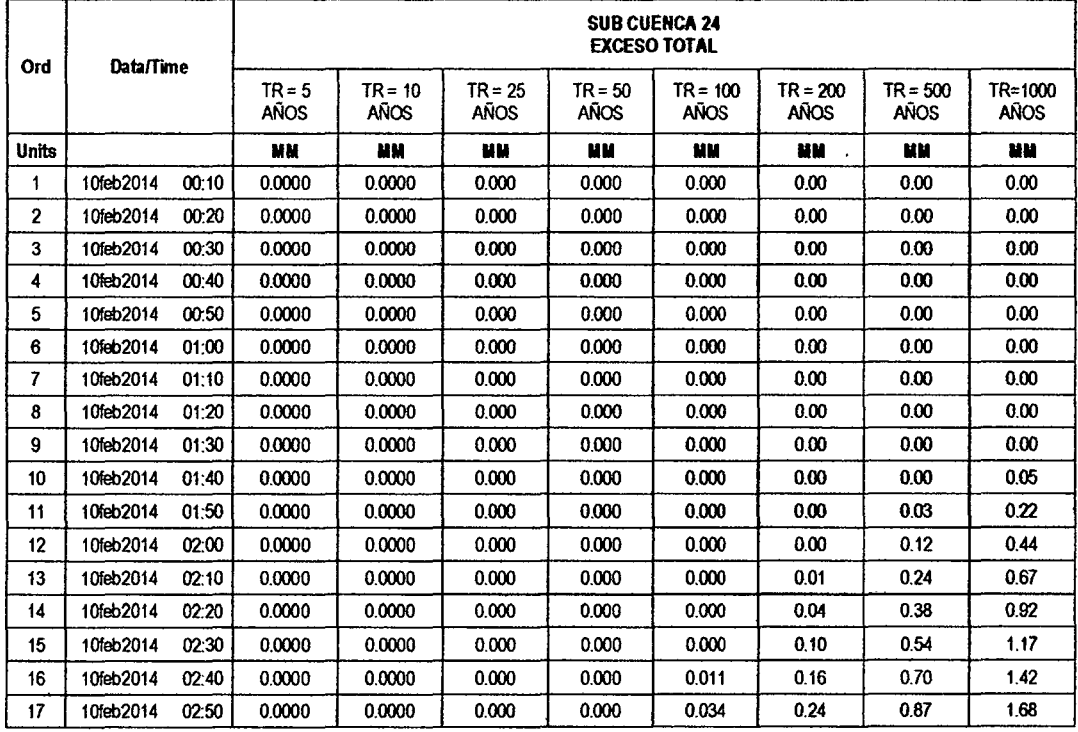

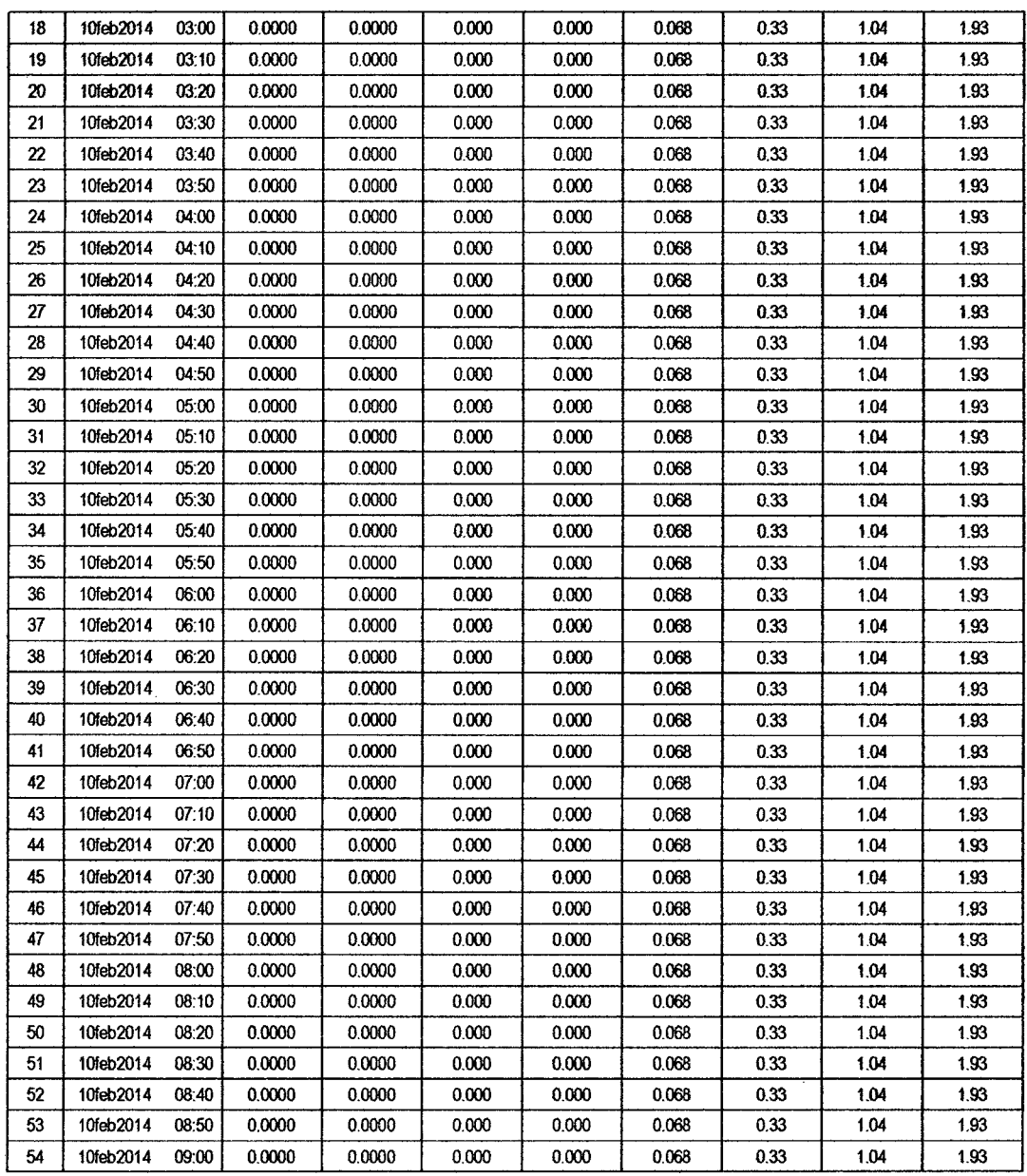

 $\ddot{\phantom{0}}$ 

304

 $\sim$ 

 $\ddot{\phantom{0}}$ 

35

 $\frac{1}{2}$ 

# RESULTADO DE HIDROGRAMAS (CAUDALES MÁXIMOS M3/S)

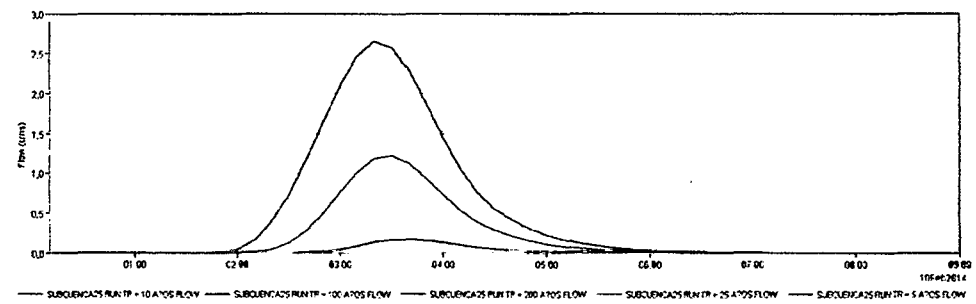

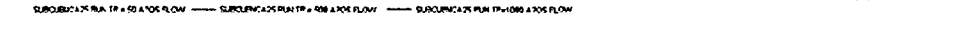

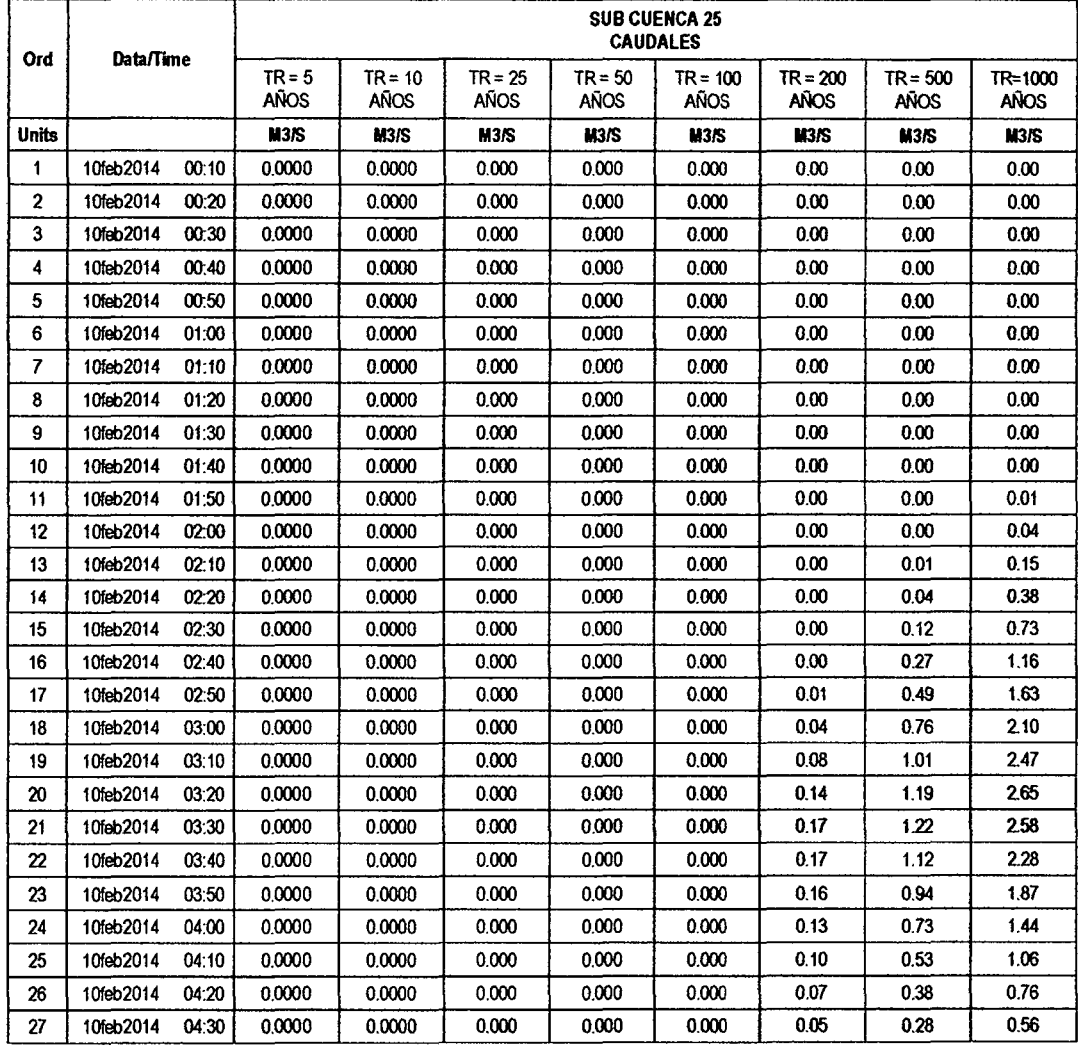
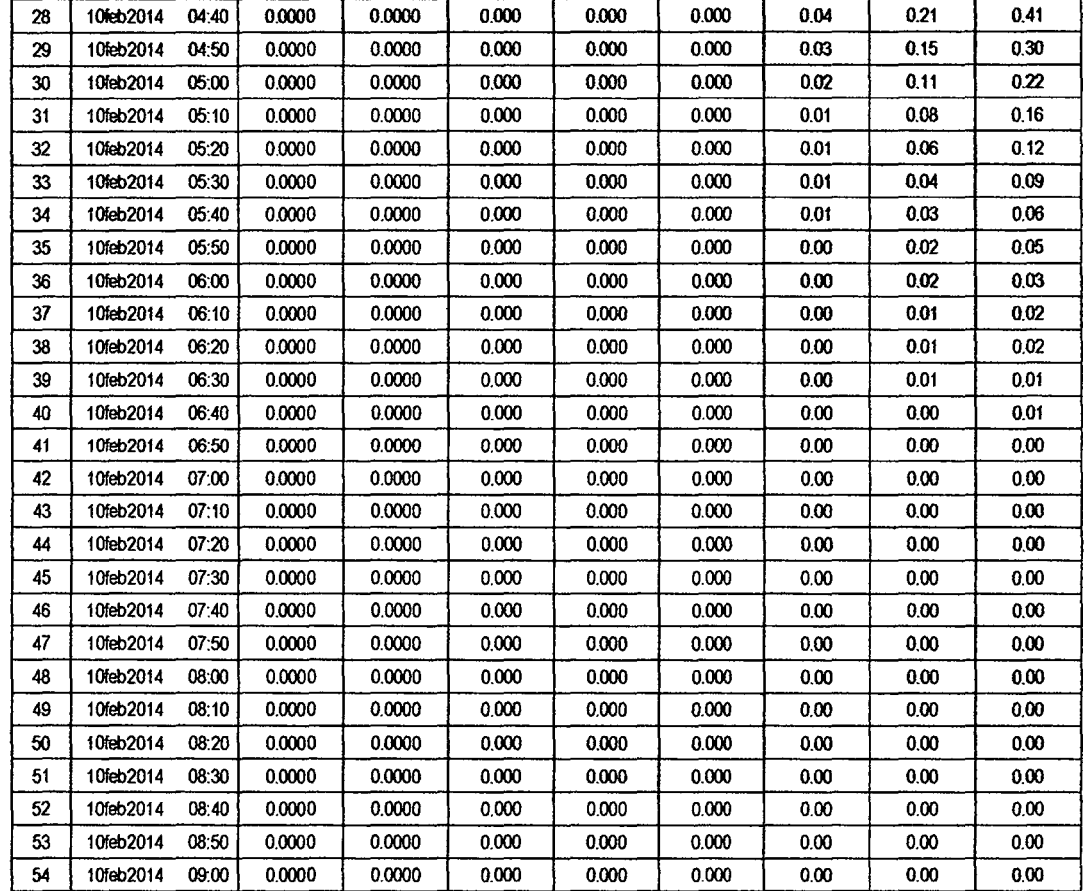

べつ

## RESULTADOS DE PRECIPITACIÓN TOTAL (MM)

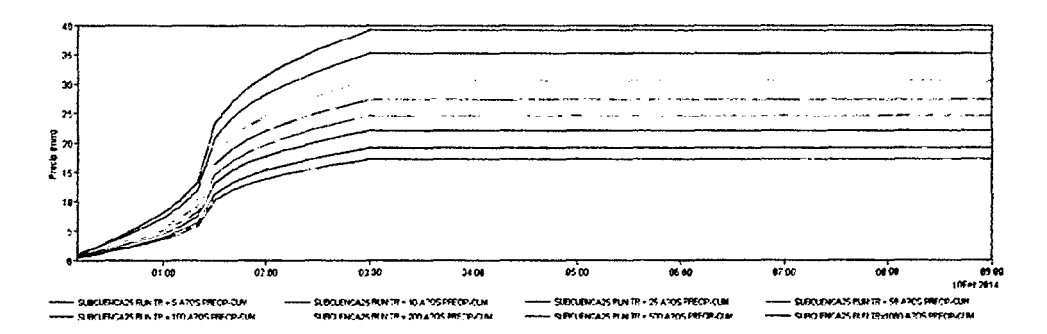

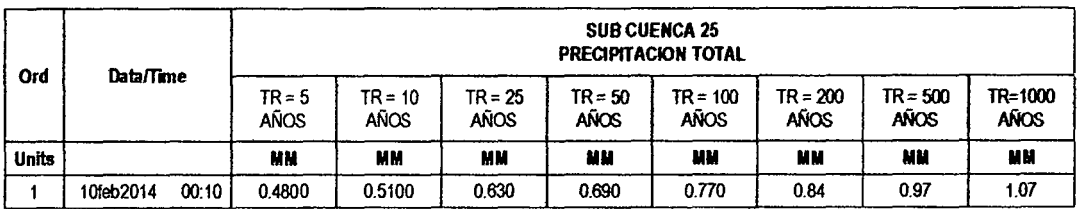

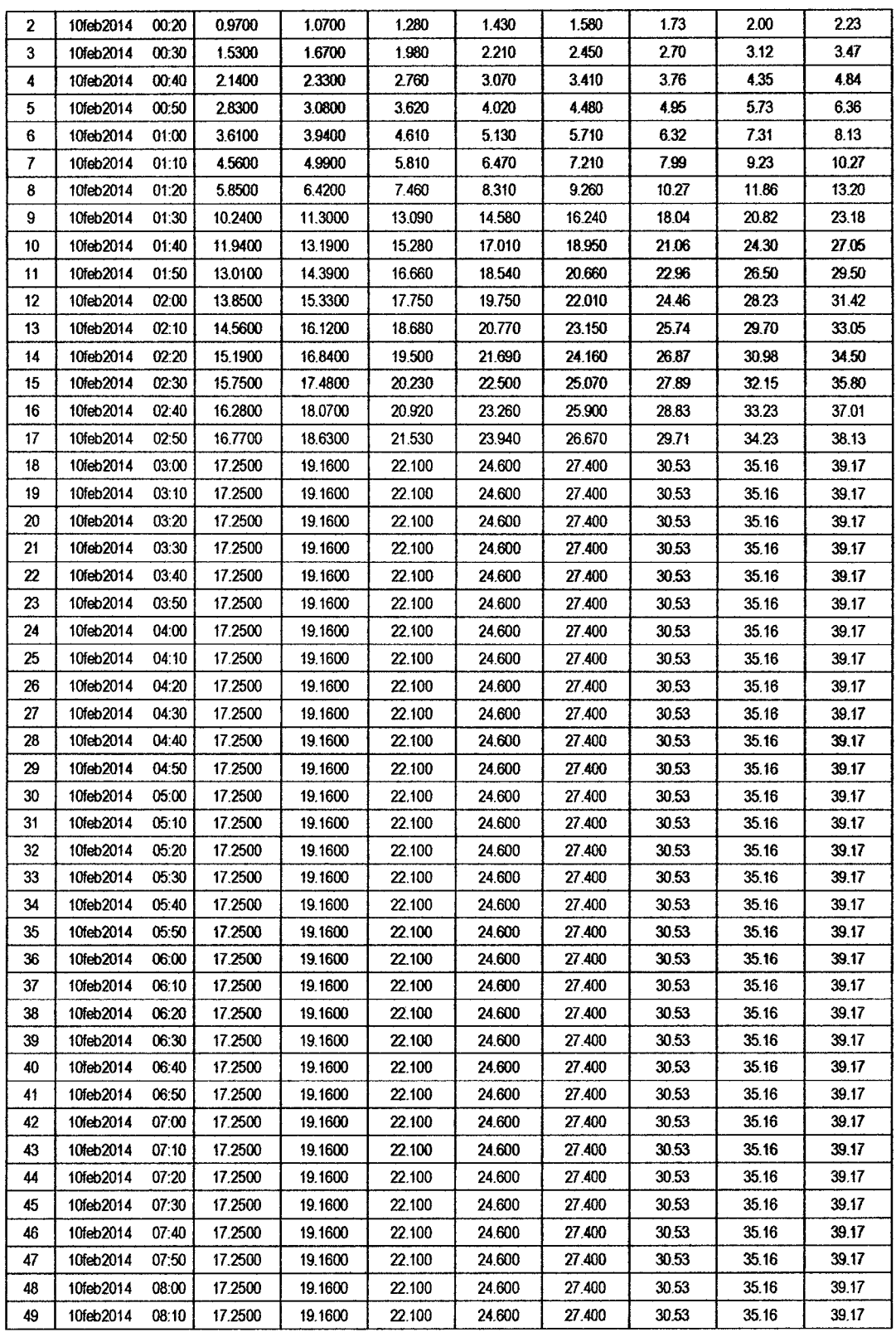

 $\sim$ 

32

 $\hat{\mathcal{A}}$ 

 $\overline{\phantom{a}}$ 

 $\sim$   $\sim$ 

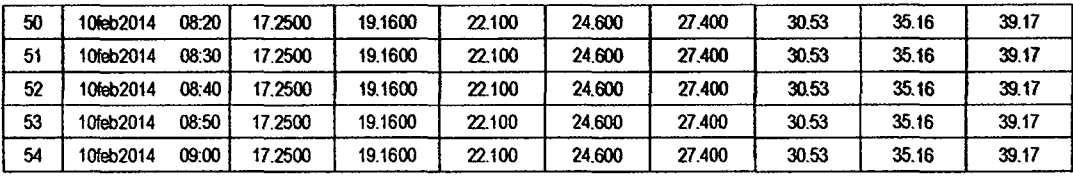

# RESULTADOS DE PÉRDIDAS TOTALES (MM)

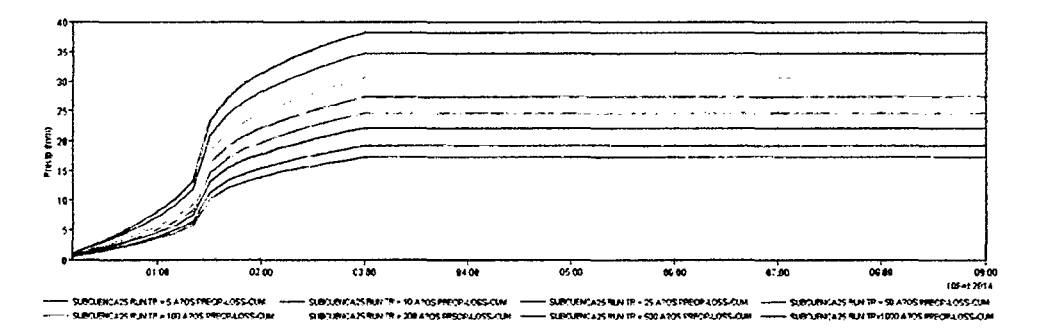

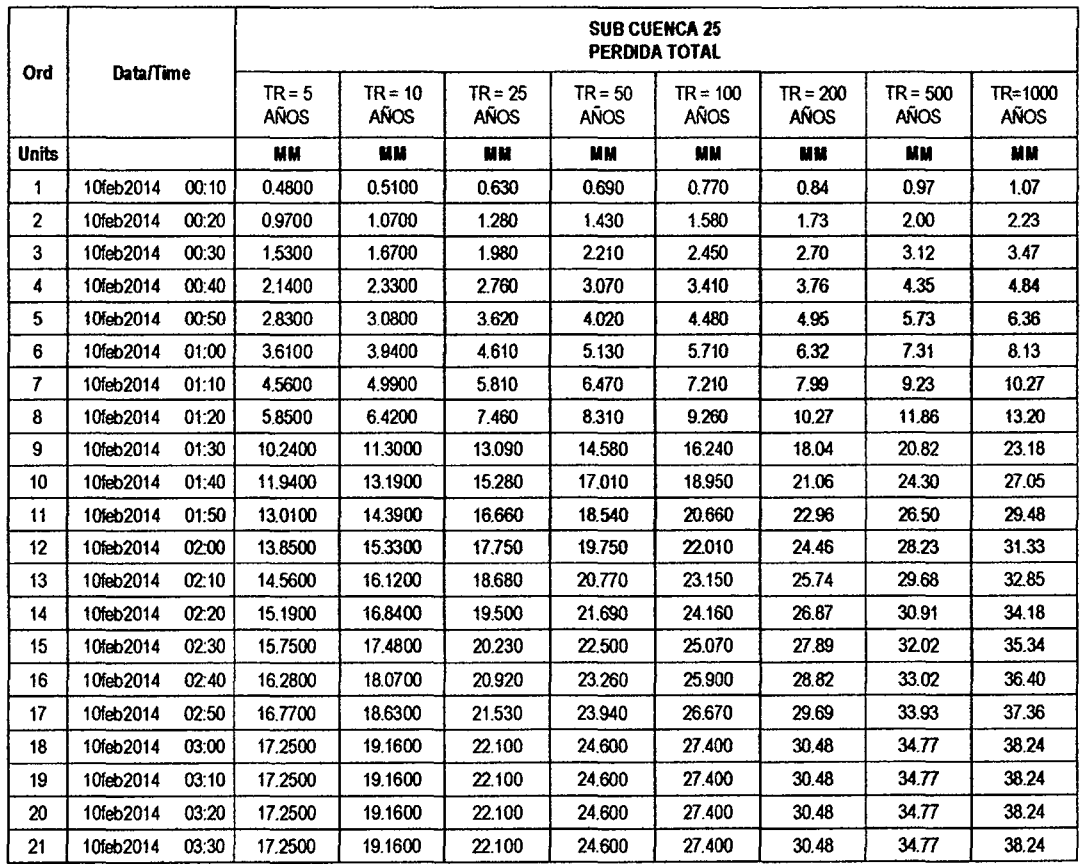

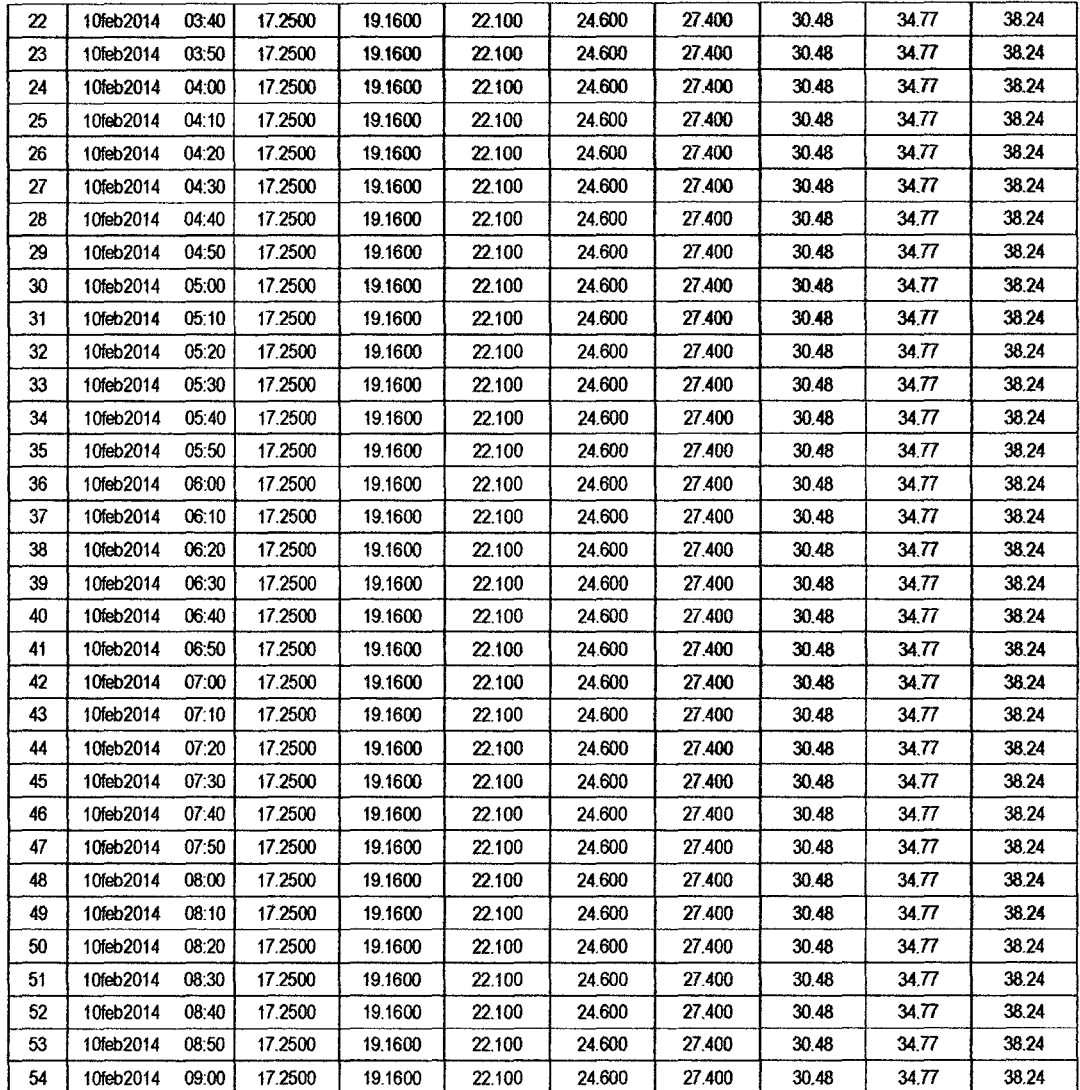

#### RESULTADOS DE EXCESOS TOTALES (MM)

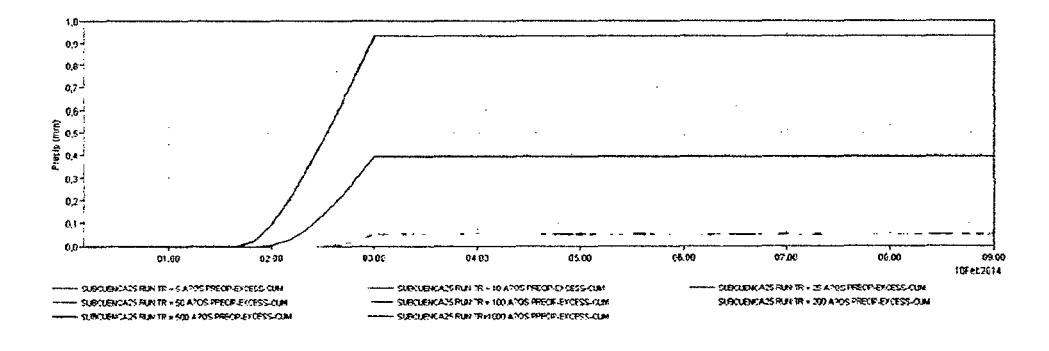

 $\ddot{\phantom{0}}$ 

 $\bar{z}$ 

 $3^\circ$ 

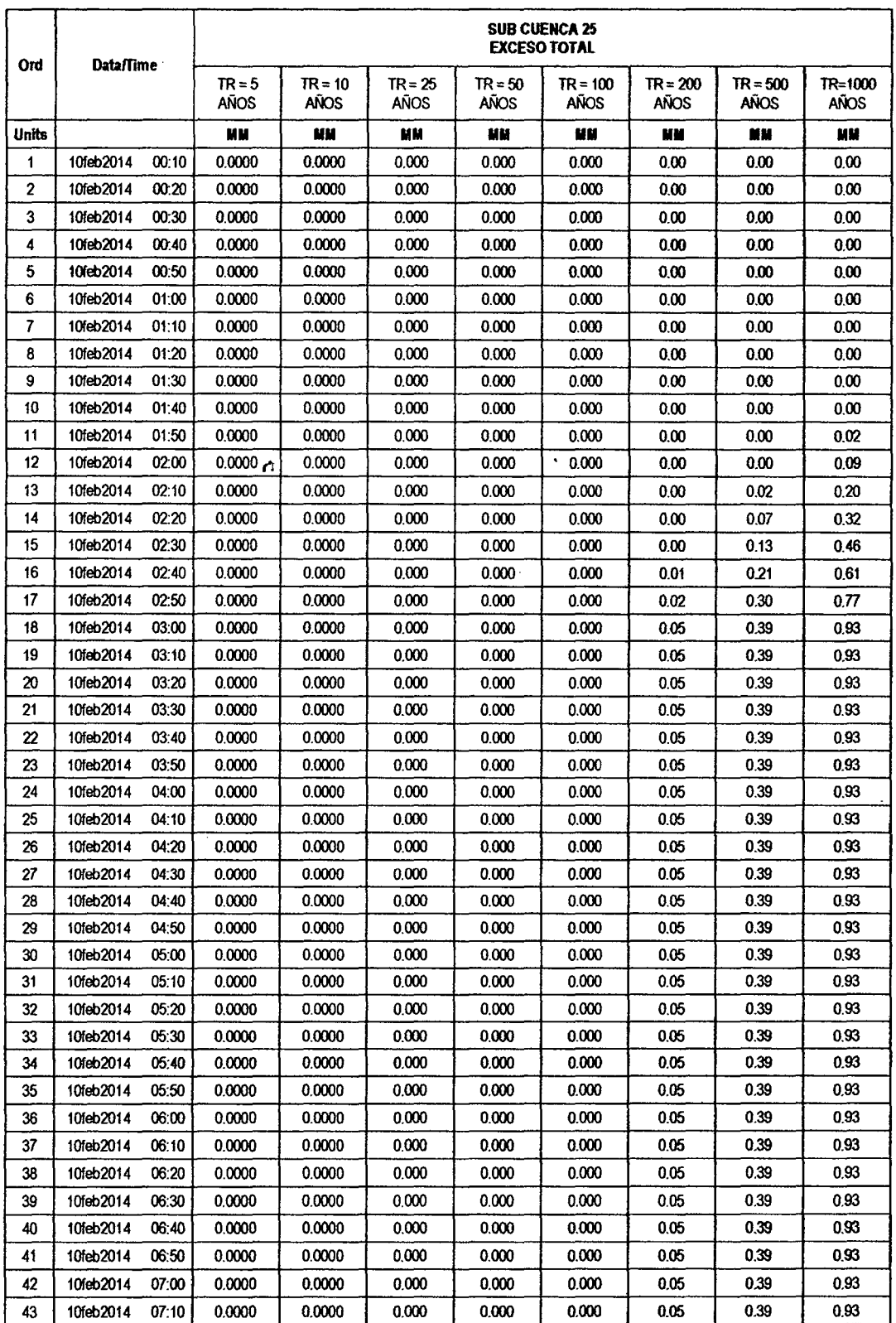

 $\hat{\mathcal{E}}$ 

 $\cdot$ 

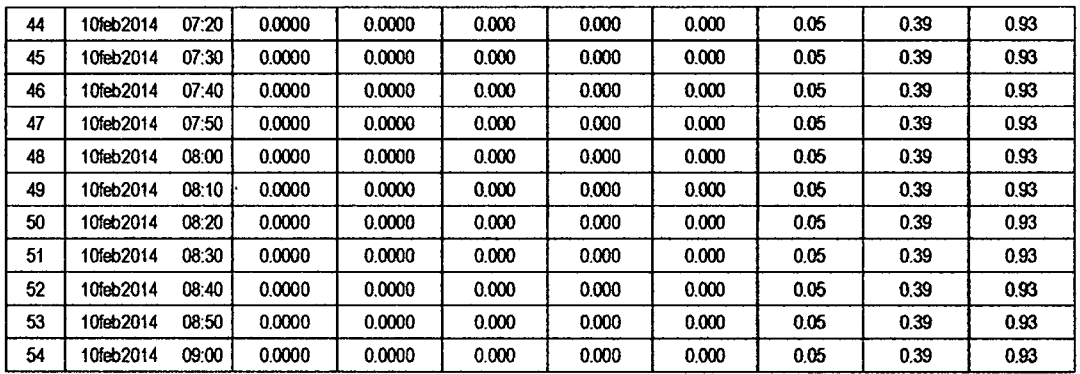

#### **SUB CUENCA 26**

## RESULTADO DE HIDROGRAMAS (CAUDALES MÁXIMOS M3/S)

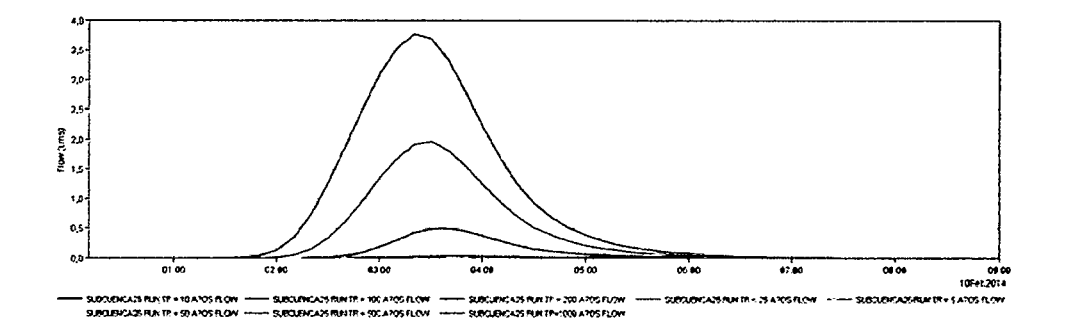

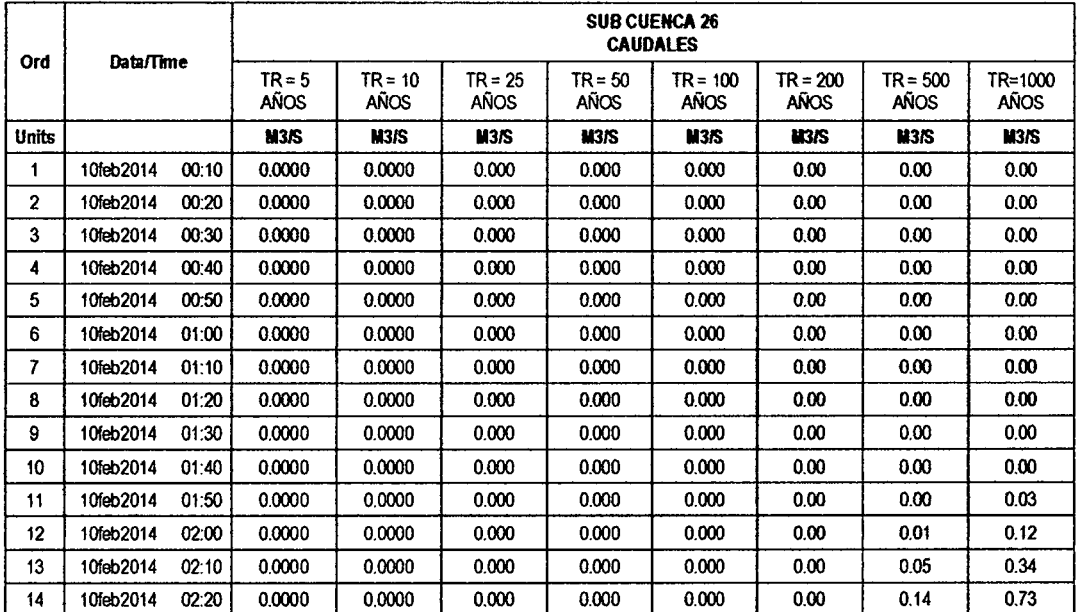

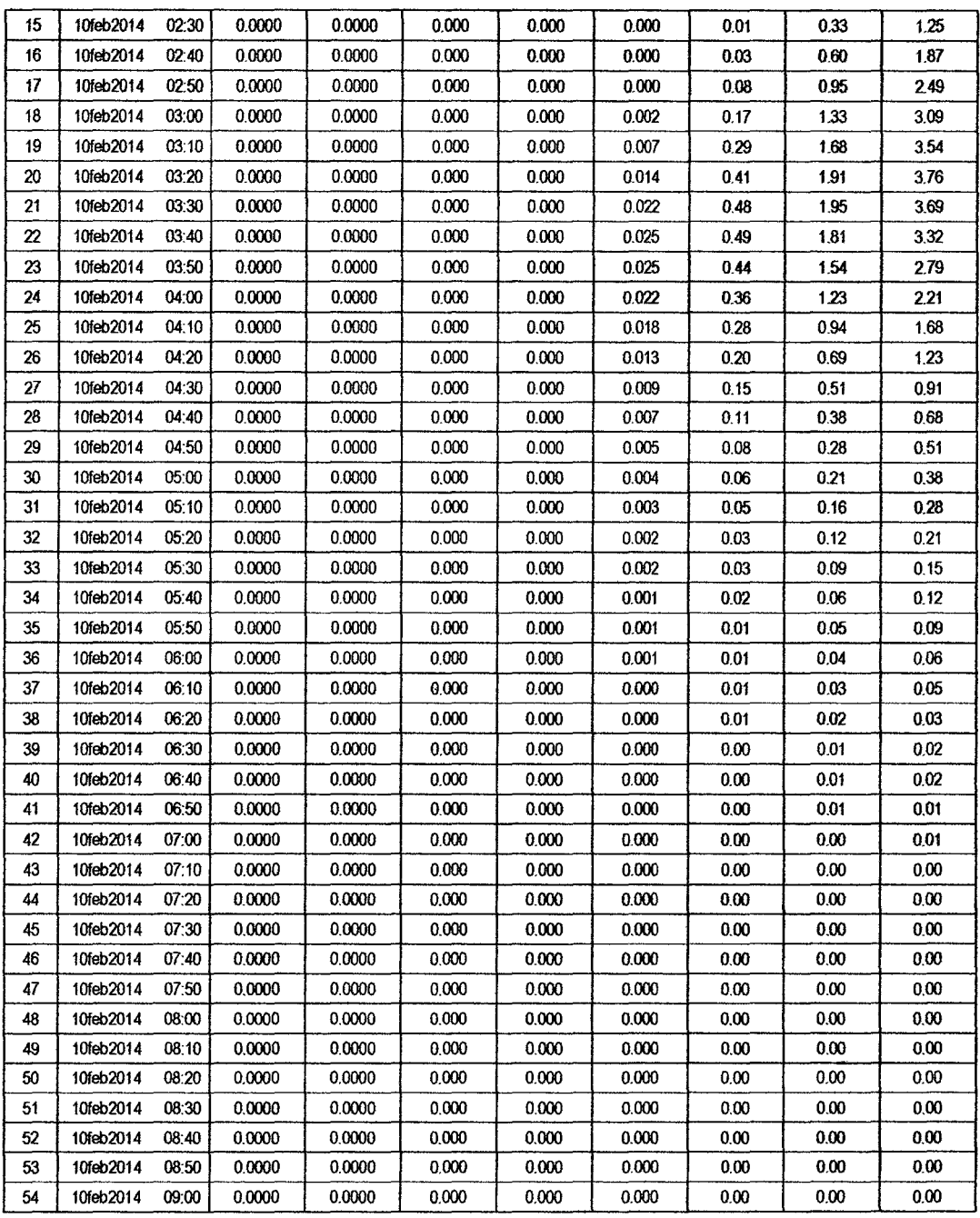

 $\mathcal{L}^{\text{max}}_{\text{max}}$ 

 $\mathcal{L}^{\text{max}}_{\text{max}}$ 

 $\sim$   $\sim$ 

### RESULTADOS DE PRECIPITACIÓN TOTAL (MM)

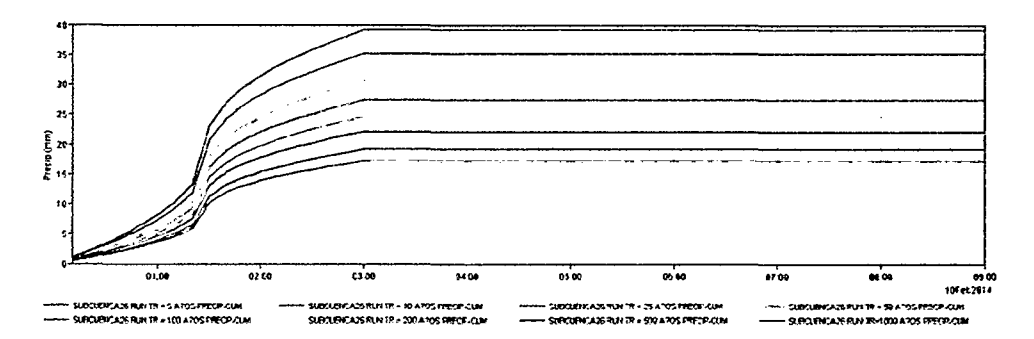

 $2^{6}$ 

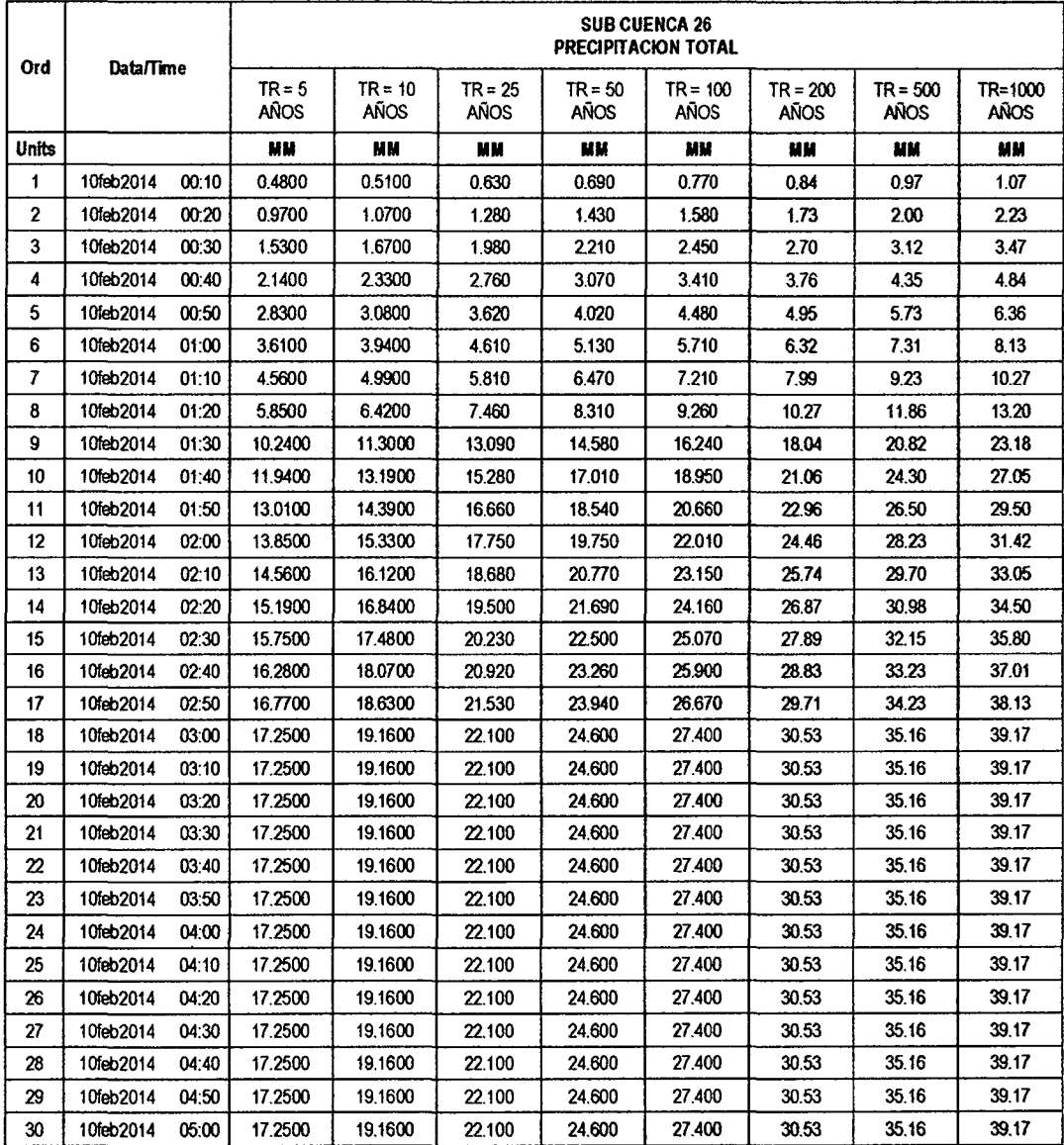

 $\sim$ 

 $\ddot{\phantom{a}}$ 

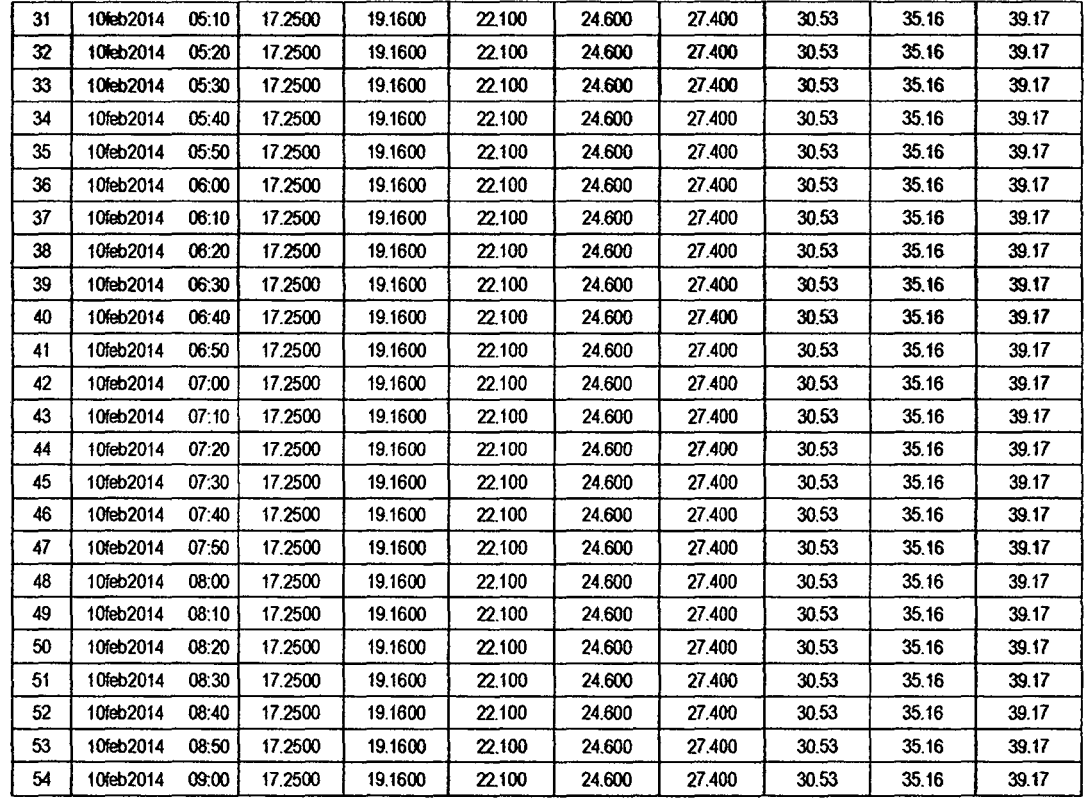

## RESULTADOS DE PÉRDIDAS TOTALES (MM)

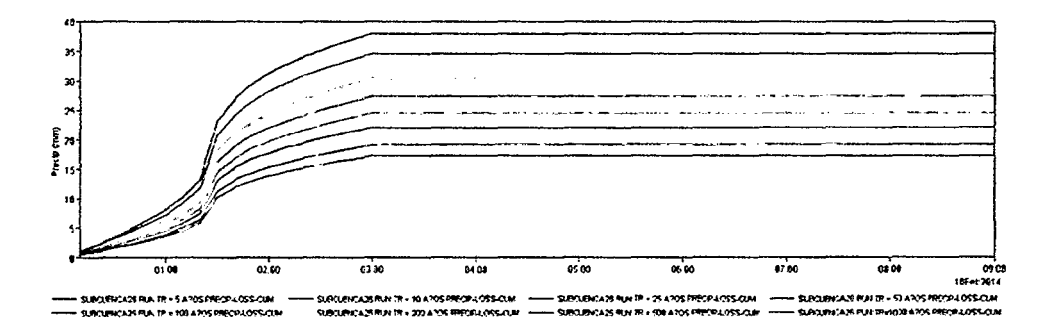

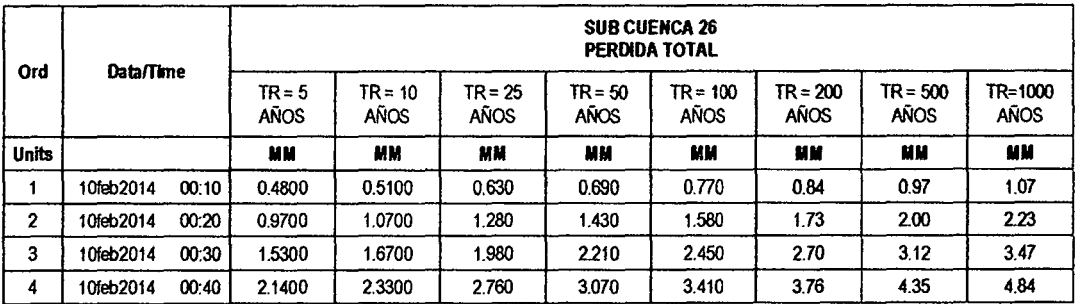

 $2^5$ 

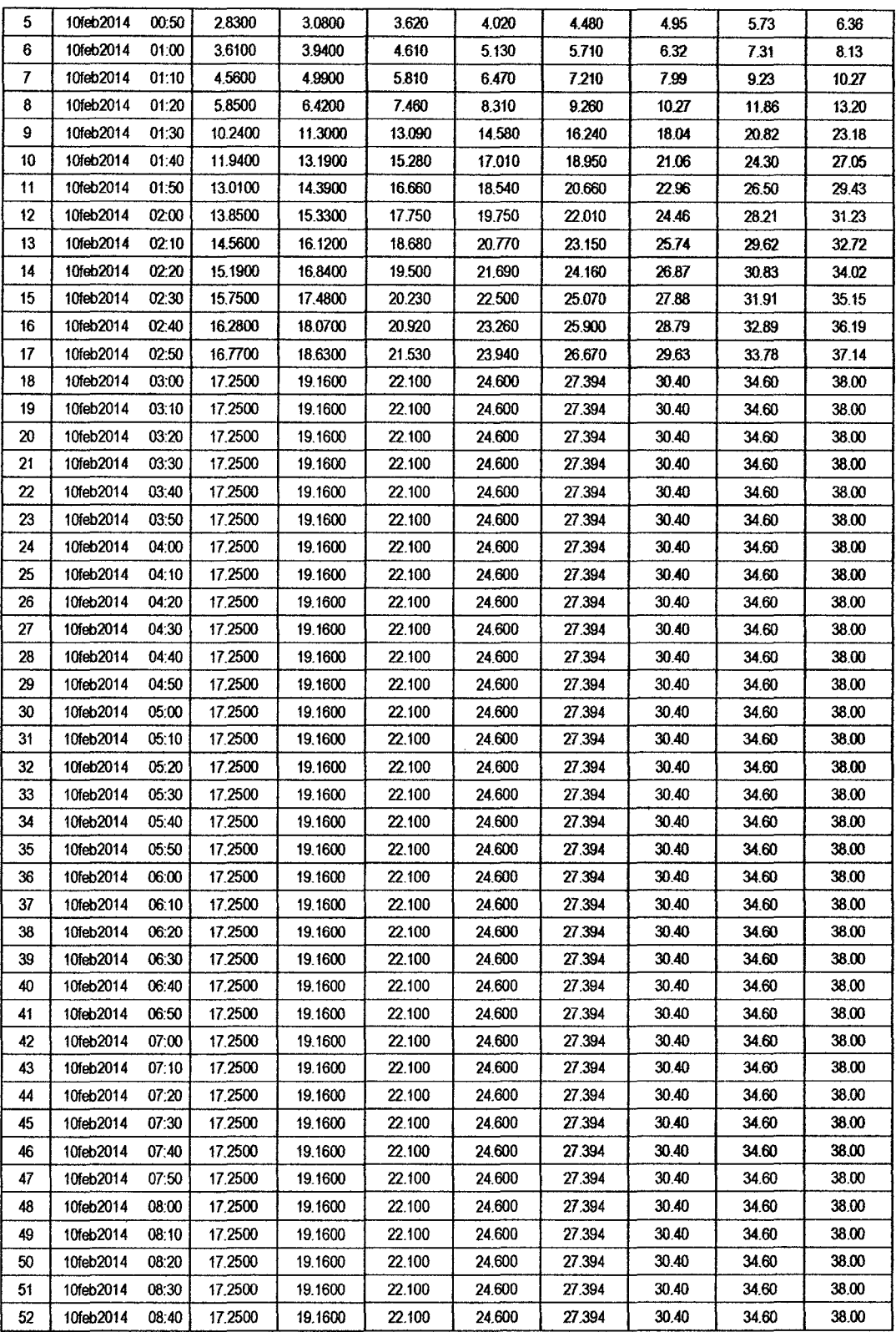

 $\ddot{\phantom{0}}$ 

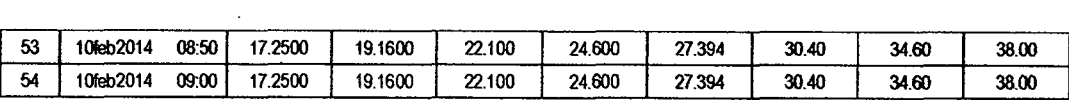

### RESULTADOS DE EXCESOS TOTALES (MM)

 $\epsilon_{\rm{eff}}$ 

 $\overline{a}$ 

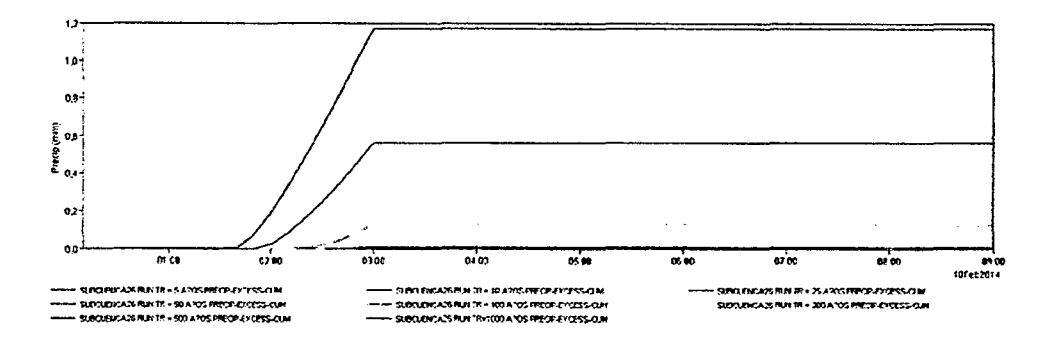

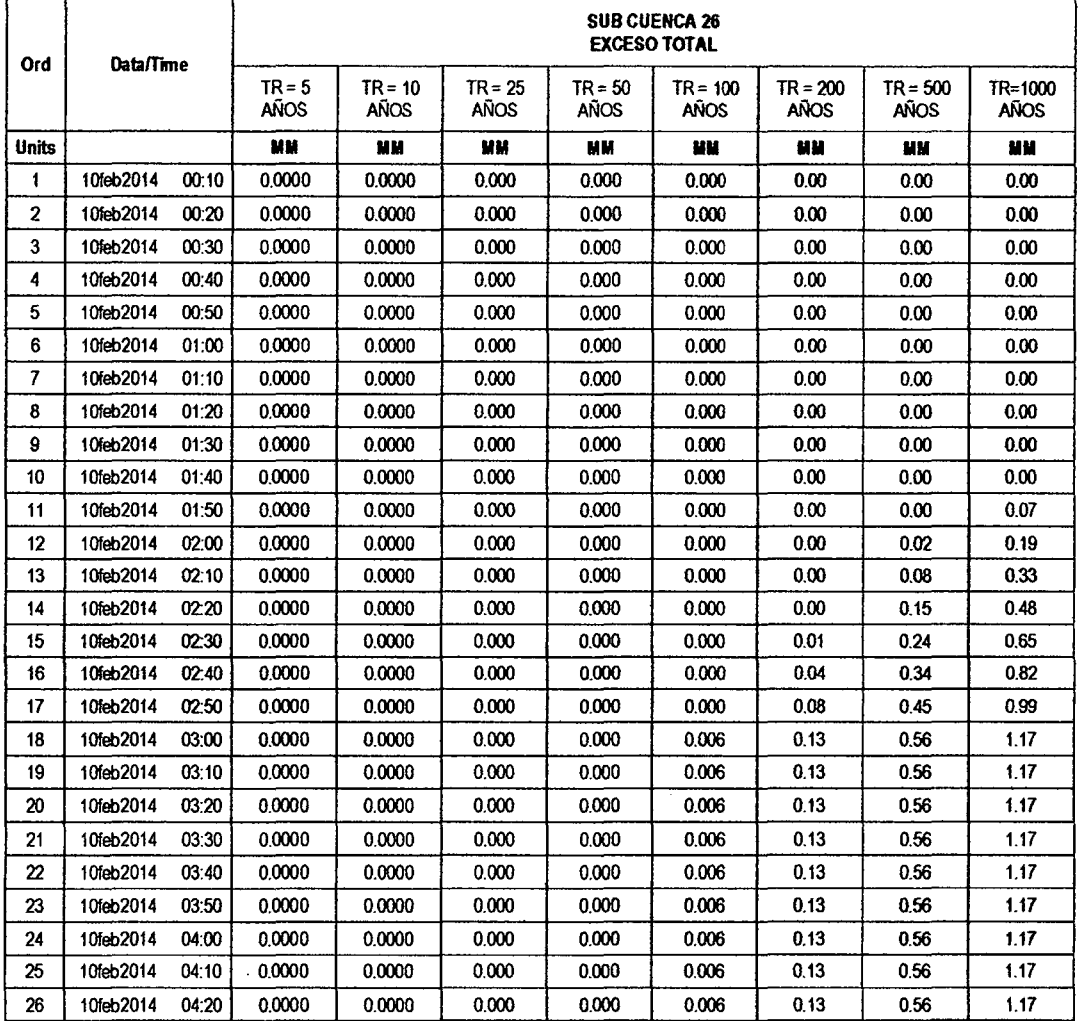

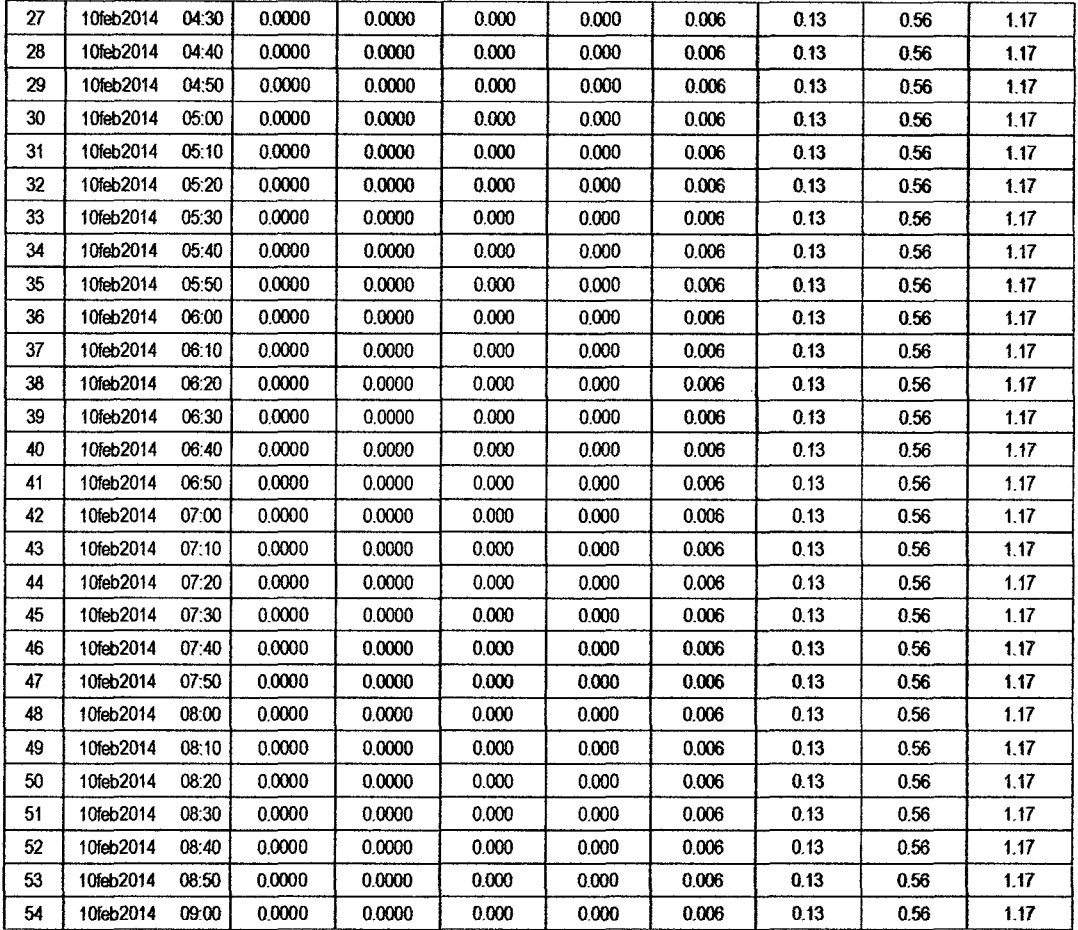

#### **SUB CUENCA 27**

 $\bar{z}$ 

RESULTADO DE HIDROGRAMAS (CAUDALES MÁXIMOS M3/S)

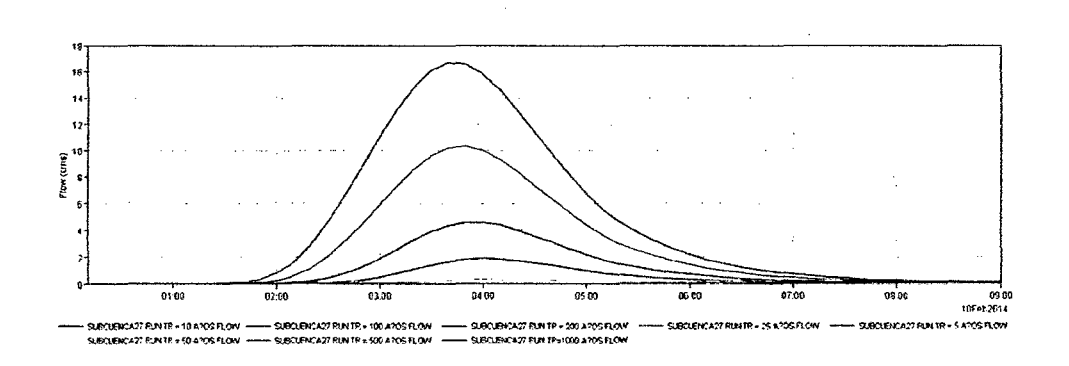

 $\bar{z}$ 

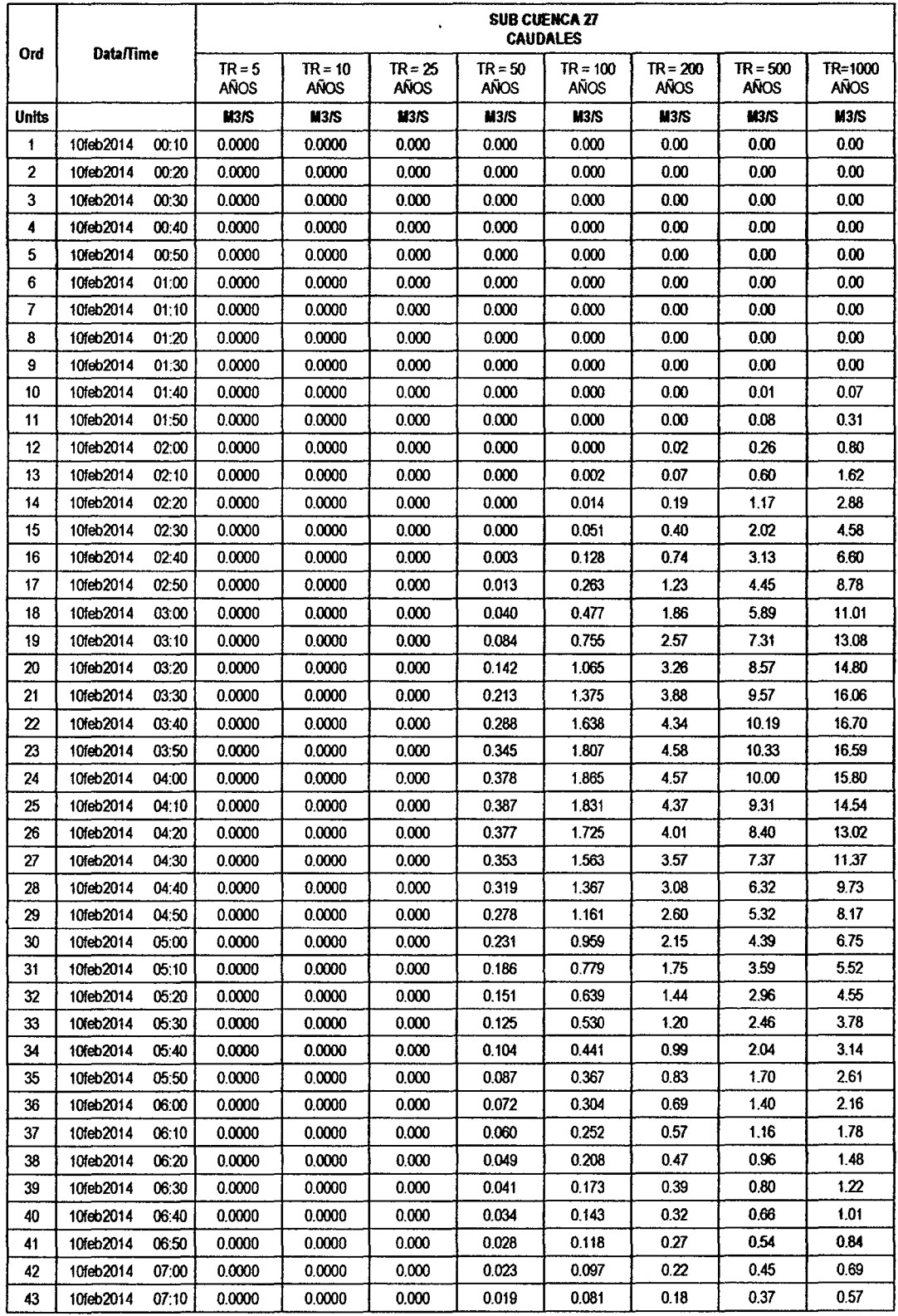

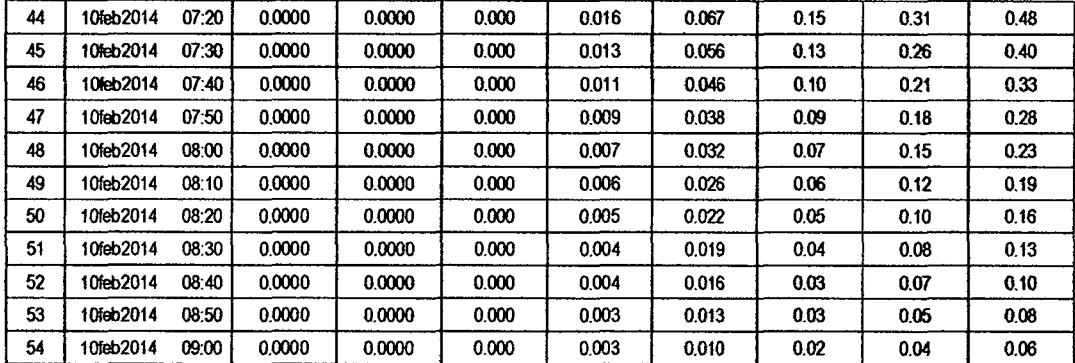

 $\overline{\mathcal{O}}$ 

RESULTADOS DE PRECIPITACIÓN TOTAL (MM)

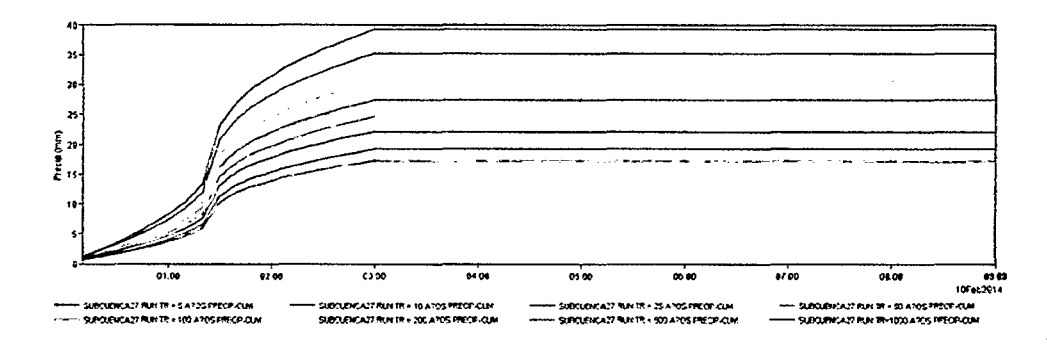

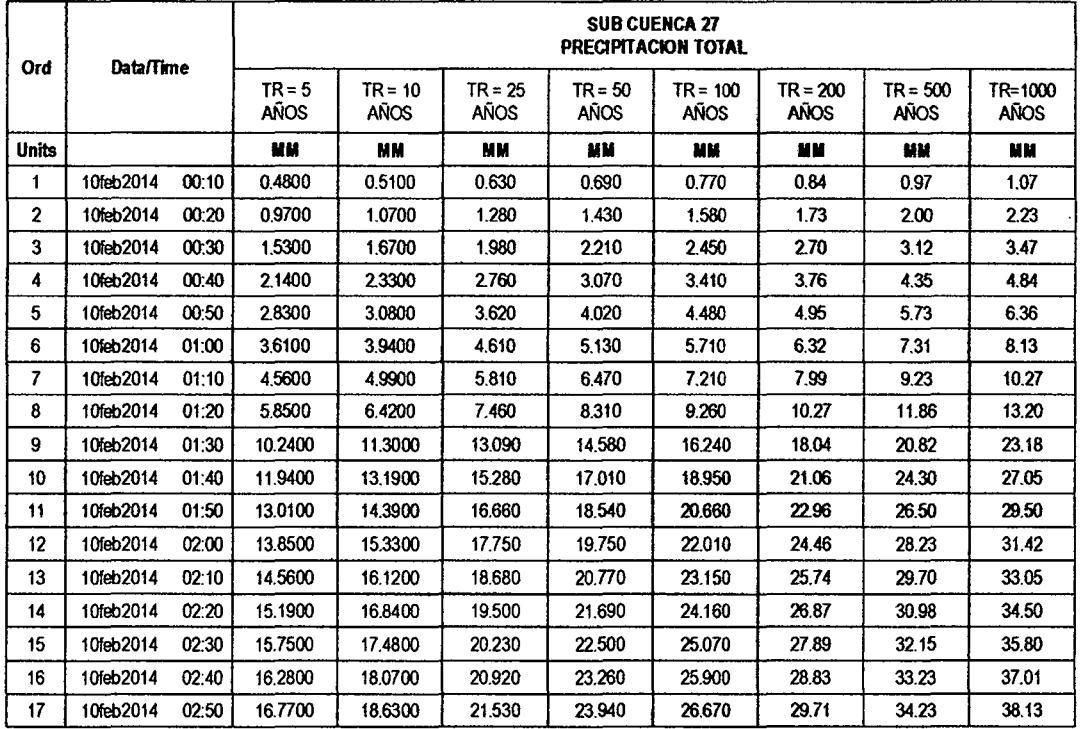

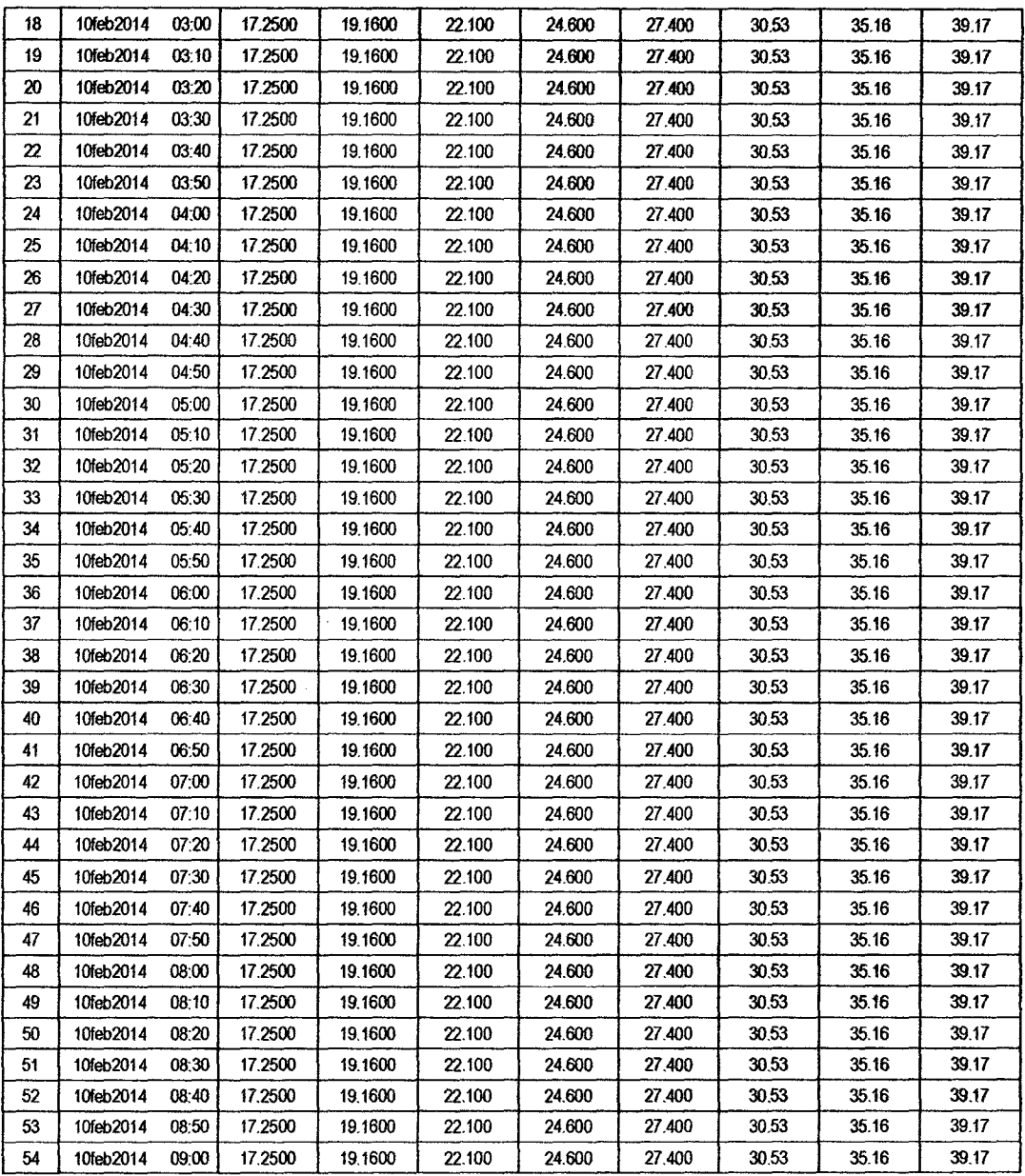

 $\sim$ 

 $\hat{\mathcal{A}}$ 

 $\ddot{\phantom{a}}$ 

## RESULTADOS DE PÉRDIDAS TOTALES (MM)

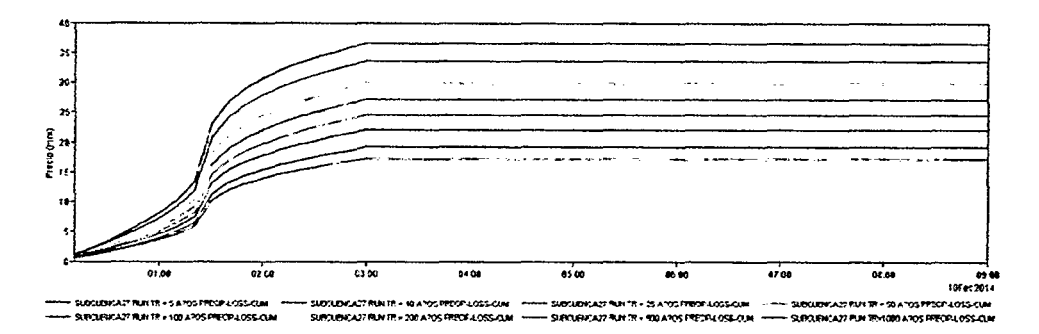

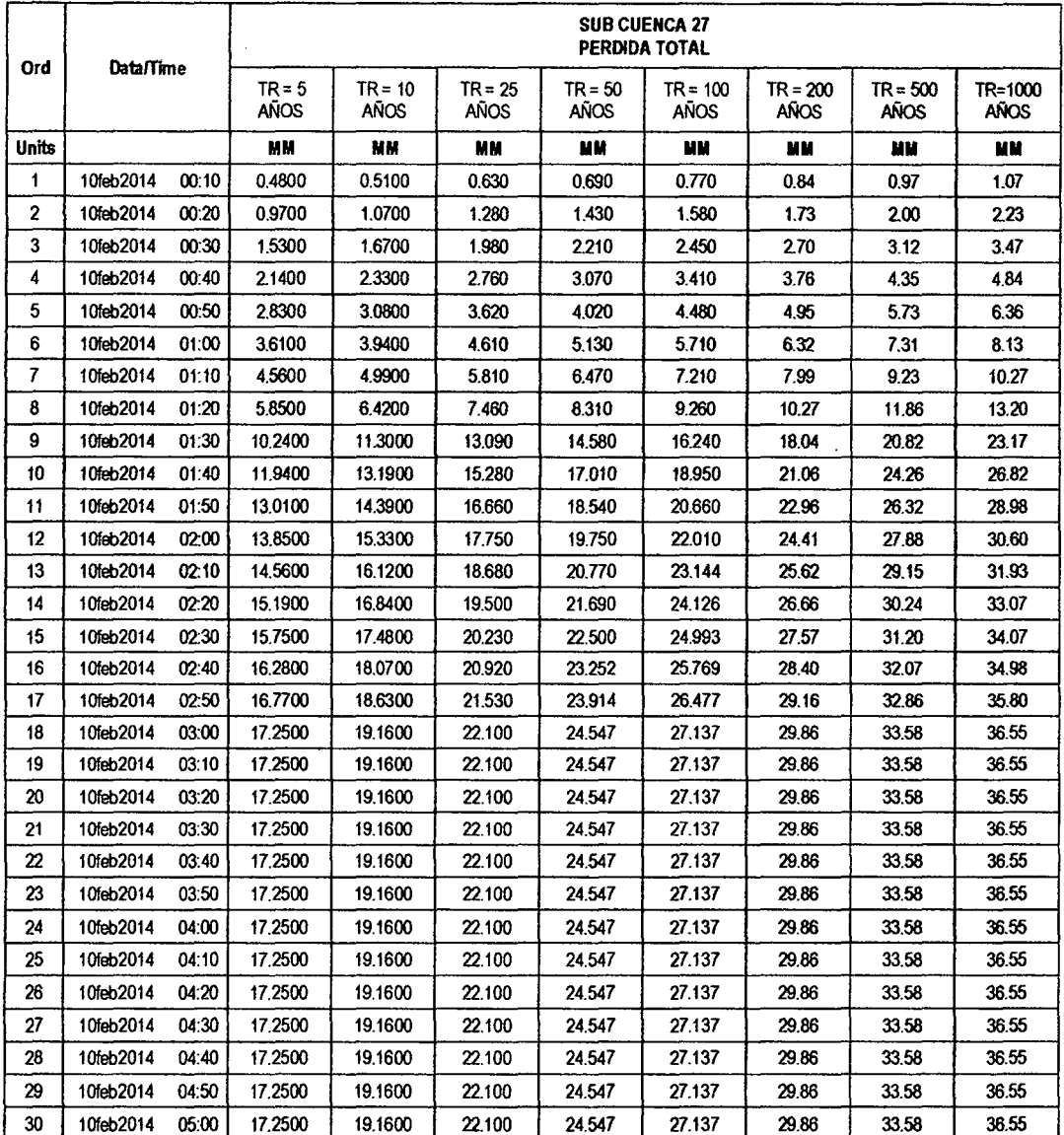

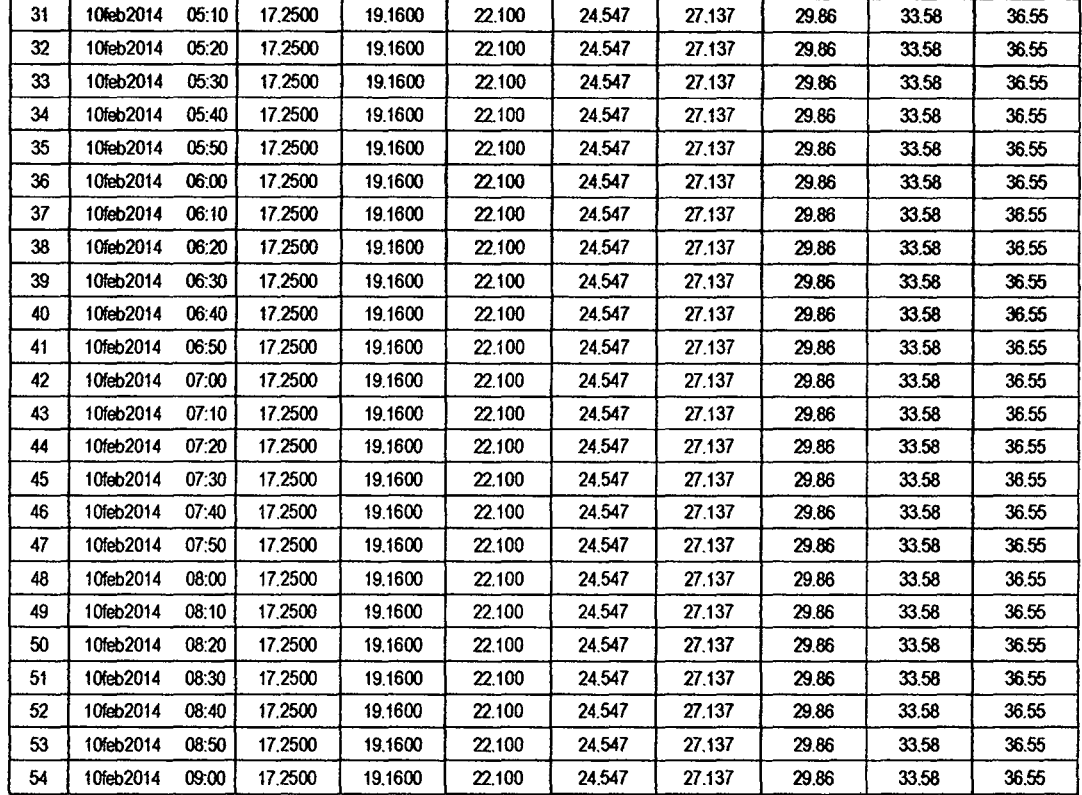

 $17$ 

### RESULTADOS DE EXCESOS TOTALES (MM)

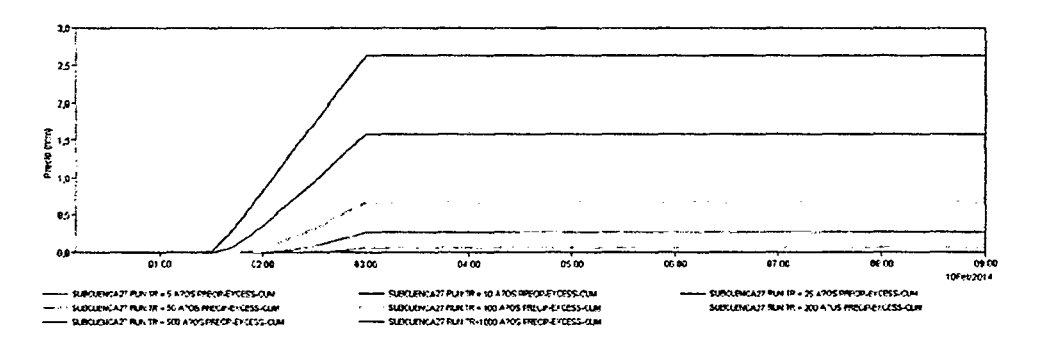

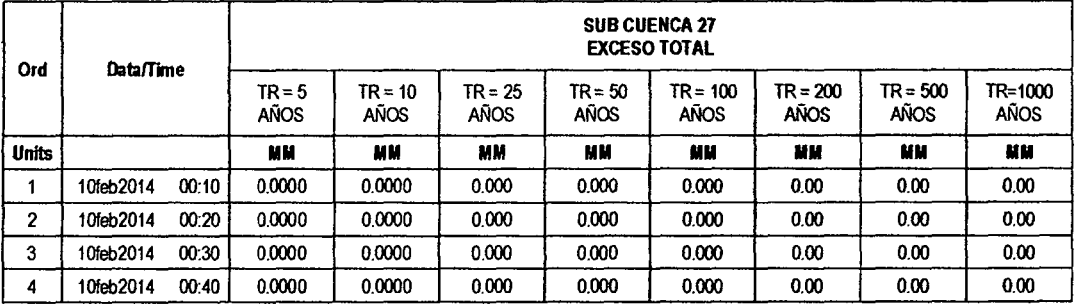

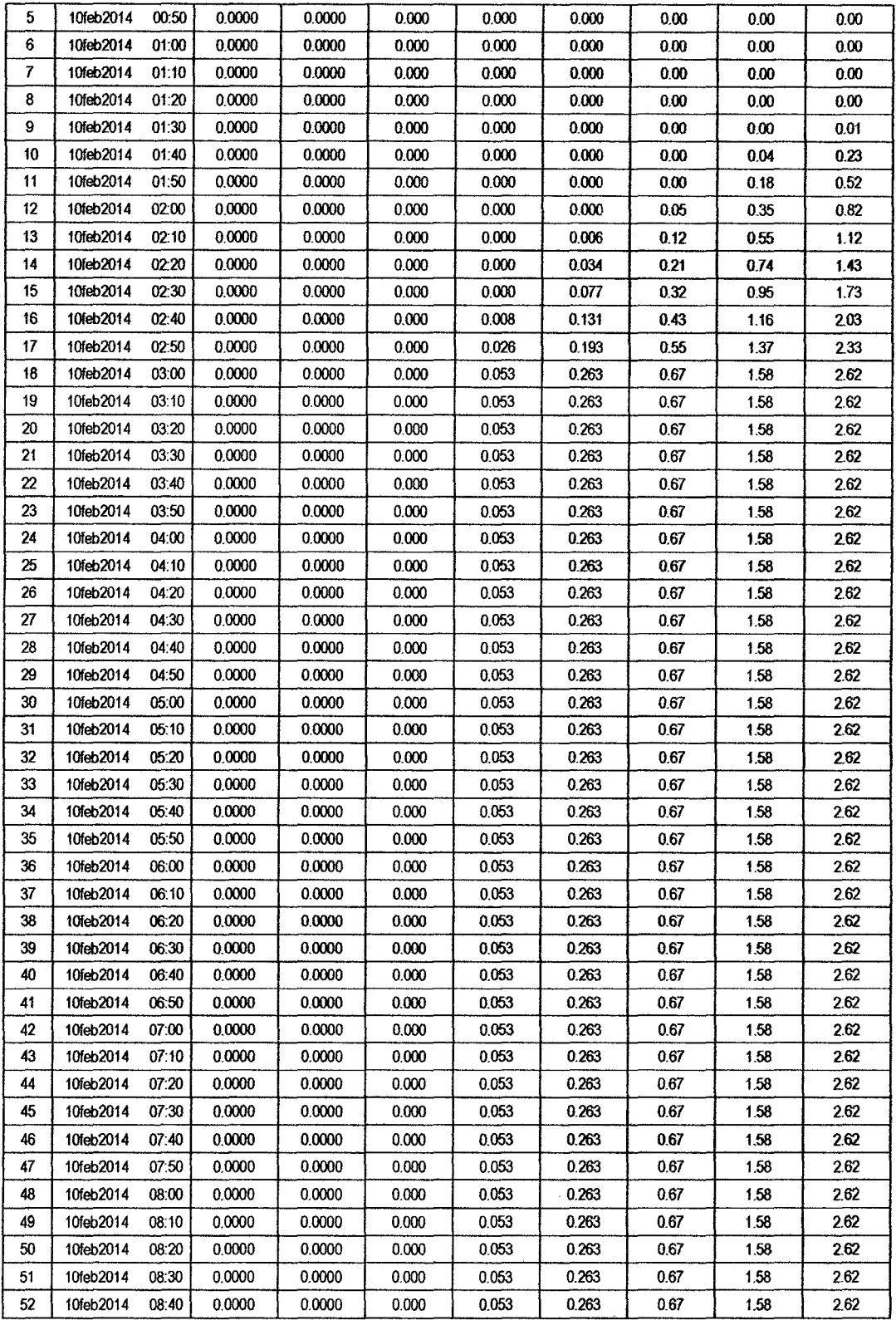

 $16$ 

 $\mathcal{L}^{\text{max}}_{\text{max}}$  and  $\mathcal{L}^{\text{max}}_{\text{max}}$ 

*t5* 

# **E. PLANOS (SISTEMA DE INFORMACIÓN GEOGRÁFICA)**

- ./ Plano Cartográfico de la Cuenca Río lchu
- $\checkmark$  Plano Altitudinal de la Cuenca Río Ichu
- $\checkmark$  Plano Orden de Red Hidrológica
- $\checkmark$  Plano Modelo Digital de Elevación de la Cuenca Rio Ichu
- $\checkmark$  Plano de Pendiente de la Cuenca Río Ichu
- ./ Plano de Sub Cuencas de la Cuenca Río lchu
- $\checkmark$  Plano de Litología de la Cuenca Río Ichu
- ./ Plano de Usos de Suelo de la Cuenca Río lchu
- ./ Plano de Capacidad de Uso Mayor de la Cuenca Río lchu
- ./ Plano de Grupo de Suelo de la Cuenca Río lchu
- ./ Plano de Curva Número de la Cuenca Río lchu
- ./ Plano de Curva Número de la Cuenca Río lchu (formato Raster)
- ./ Plano de Retención Potencial Máxima de la Cuenca Río lchu
- ./ Plano de Abstracción Inicial de la Cuenca Río lchu
- ./ Plano de Esquema Modelo HEC-GeoHMS